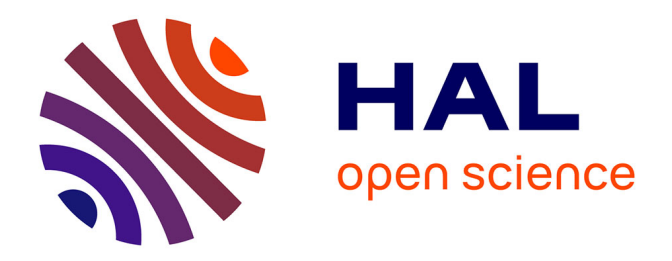

## **Caractérisation expérimentale d'une turbine de suralimentation automobile et modélisation de ses courbes caractéristiques de fonctionnement**

Georges Salameh

## **To cite this version:**

Georges Salameh. Caractérisation expérimentale d'une turbine de suralimentation automobile et modélisation de ses courbes caractéristiques de fonctionnement. Thermique [physics.class-ph]. École centrale de Nantes, 2016. Français.  $NNT : 2016ECDN0006$ . tel-02193664

## **HAL Id: tel-02193664 <https://theses.hal.science/tel-02193664>**

Submitted on 24 Jul 2019

**HAL** is a multi-disciplinary open access archive for the deposit and dissemination of scientific research documents, whether they are published or not. The documents may come from teaching and research institutions in France or abroad, or from public or private research centers.

L'archive ouverte pluridisciplinaire **HAL**, est destinée au dépôt et à la diffusion de documents scientifiques de niveau recherche, publiés ou non, émanant des établissements d'enseignement et de recherche français ou étrangers, des laboratoires publics ou privés.

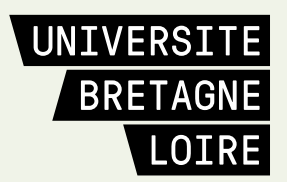

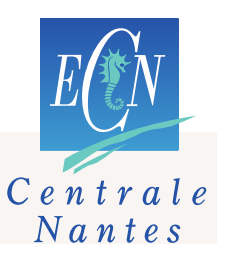

# **Thèse de Doctorat**

# Georges SALAMEH

*Mémoire présenté en vue de l'obtention du grade de Docteur de l'École Centrale de Nantes sous le sceau de l'Université Bretagne Loire*

**École doctorale : Sciences Pour l'Ingénieur, Géosciences, Architecture**

*Discipline : Energétique, thermique, combustion Unité de recherche : Laboratoire de recherche en Hydrodynamique, Energétique et Environnement Atmosphérique* 

**Soutenue le 7 décembre 2016**

## **Caractérisation expérimentale d'une turbine de suralimentation automobile et modélisation de ses courbes caractéristiques de fonctionnement**

#### **JURY**

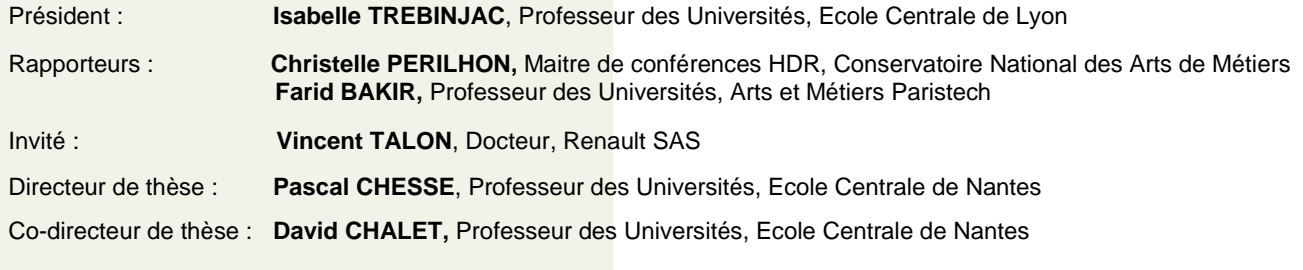

## **Remerciements**

*Les travaux de recherche présentés dans ce mémoire ont été effectués au sein de l'équipe Thermodynamique des Systèmes Moteurs (TSM) du Laboratoire LHEEA de l'Ecole Centrale de Nantes, en partenariat avec RENAULT et SIEMENS dans le cadre d'une chaire industrielle.* 

*Je voudrais remercier toutes les personnes qui ont contribué d'une façon directe ou indirecte à la réalisation de ce travail.*

*Tout d'abord j'aimerais remercier vivement Pascal CHESSE, professeur, responsable de l'équipe Thermodynamique des systèmes Moteurs (TSM) du Laboratoire LHEEA de l'Ecole Centrale de Nantes, qui a dirigé cette thèse, pour m'avoir accepté dans son équipe pour effectuer ce travail et m'avoir encadré pendant ces trois années.*

*Je tiens à remercier David CHALET, Professeur à l'équipe Thermodynamique des Systèmes Moteurs (TSM) du Laboratoire LHEEA de l'Ecole Centrale de Nantes, pour la qualité de son encadrement, sa disponibilité et ses encouragements avec amabilité.*

*Je souhaite remercier vivement Guillaume GOUMY, Arnaud MUCHERIE, Nicolas PERROT, Anthony FRECINAUX et Michel VIOLLEAU, Ingénieurs des moyens d'essais à l'équipe Thermodynamique des Systèmes Moteurs (TSM) du Laboratoire LHEEA de l'Ecole Centrale de Nantes, pour m'avoir facilité les démarches des essais expérimentaux. Je remercie aussi tous mes collègues à l'Ecole Centrale de Nantes, avec qui j'ai passé des moments très agréables au travail.*

*Je remercie fortement Aline Le-Roch pour sa disponibilité et les nombreux services qu'elle a pu me rendre durant ces trois longues années de thèse.*

*A mes parents, je vous remercie de tout mon cœur ! En particulier mon père, ma mère et mes sœurs qui m'ont toujours encouragé et soutenu pour réussir mes études. Je vous remercie pour vos prières et votre confiance en moi. Votre amour chaleureux et votre présence dans ma vie me permettent toujours de bien réussir mes projets. Ce travail est dédié à vous.*

*Un grand merci à tous mes amis qui étaient aussi à côté de moi pendant les années de thèse. Ces moments étaient très amusants et utiles pour pouvoir continuer le chemin.*

*Finalement, je remercie surtout Dieu pour sa bienveillance dans ma vie, pour la capacité, la patience qu'il m'a donnée pour réaliser ma thèse.*

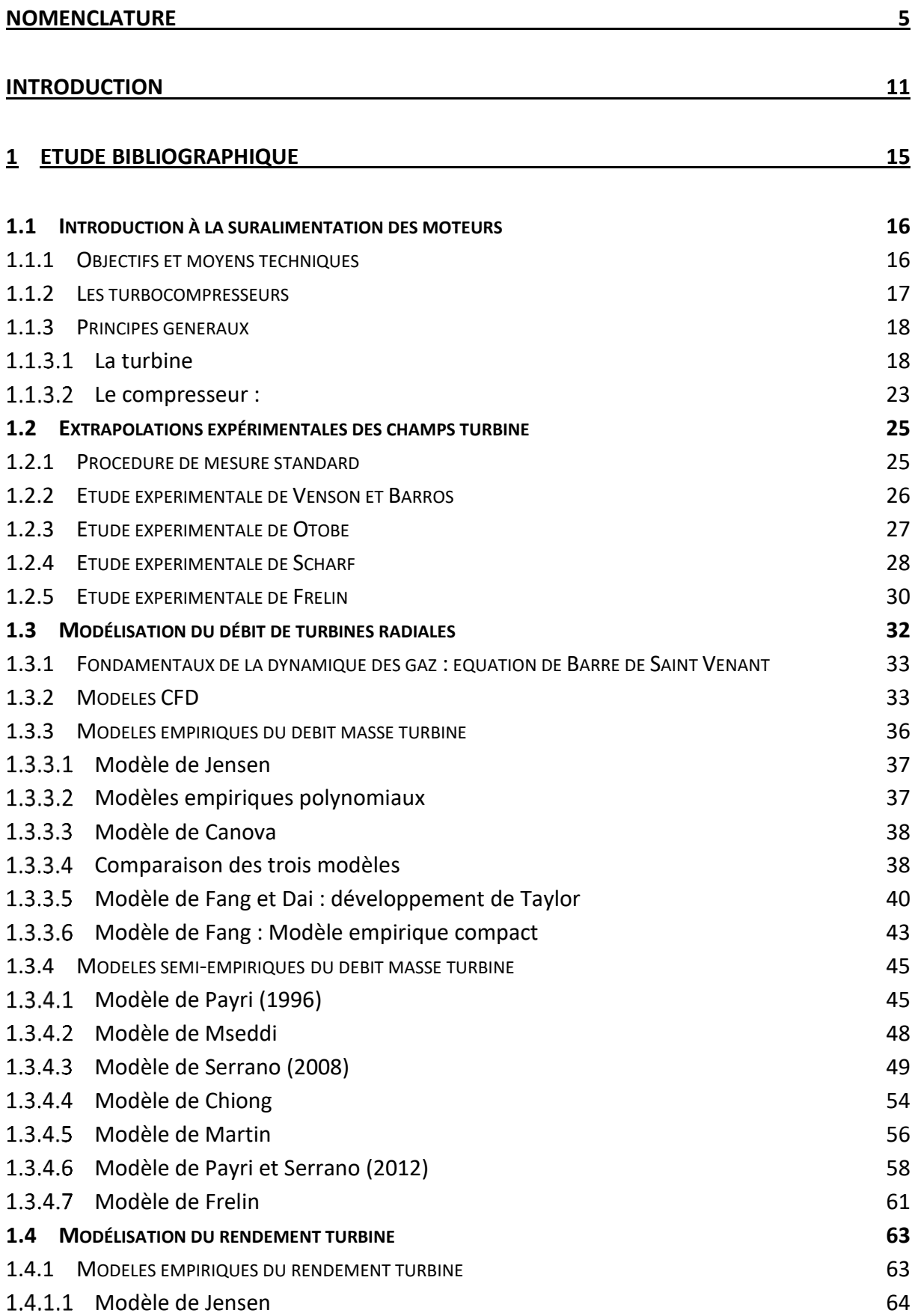

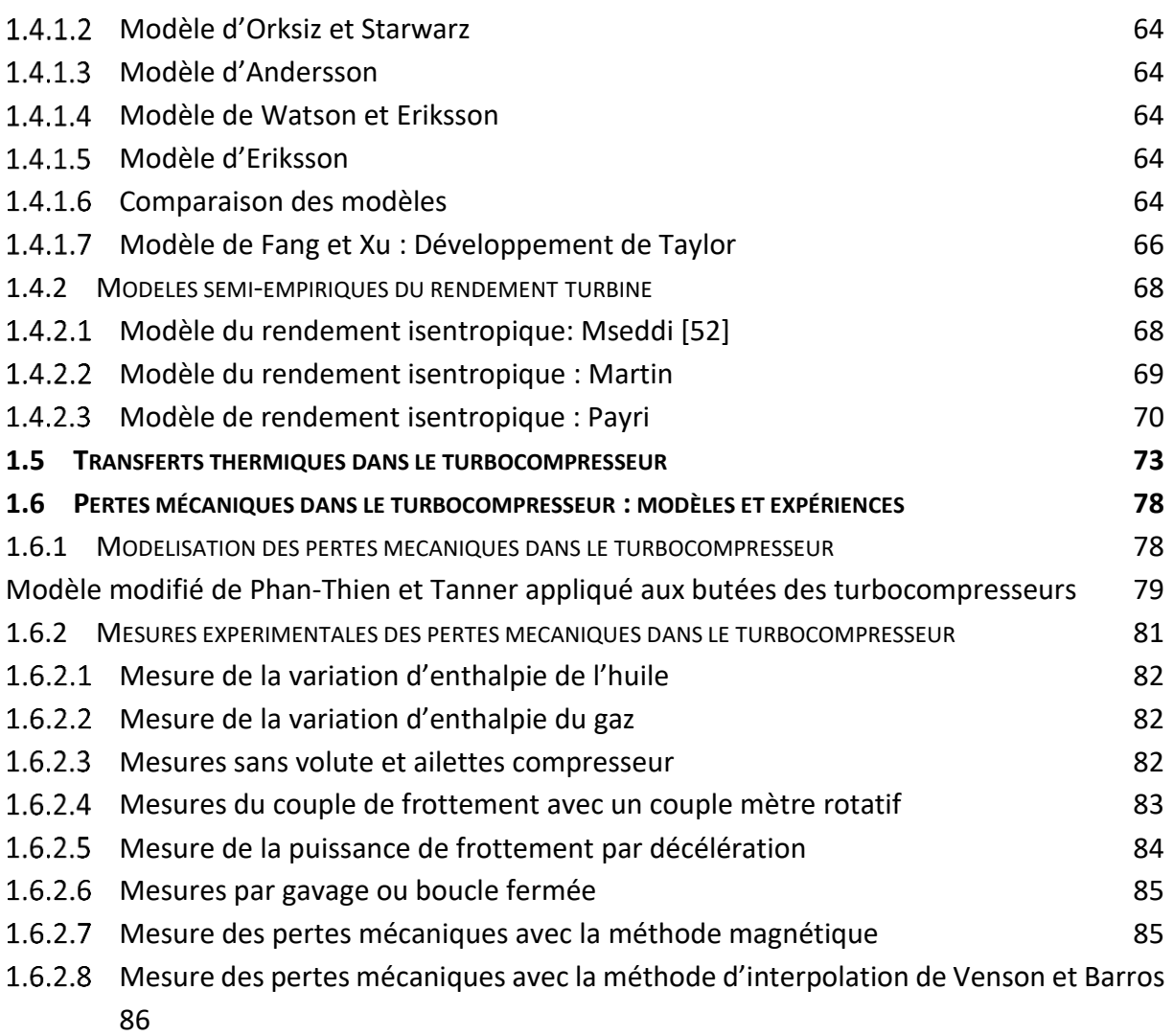

## **2 [INSTALLATIONS EXPÉRIMENTALES, INSTRUMENTATION ET INCERTITUDE](#page-91-0) DE MESURES [87](#page-91-0)**

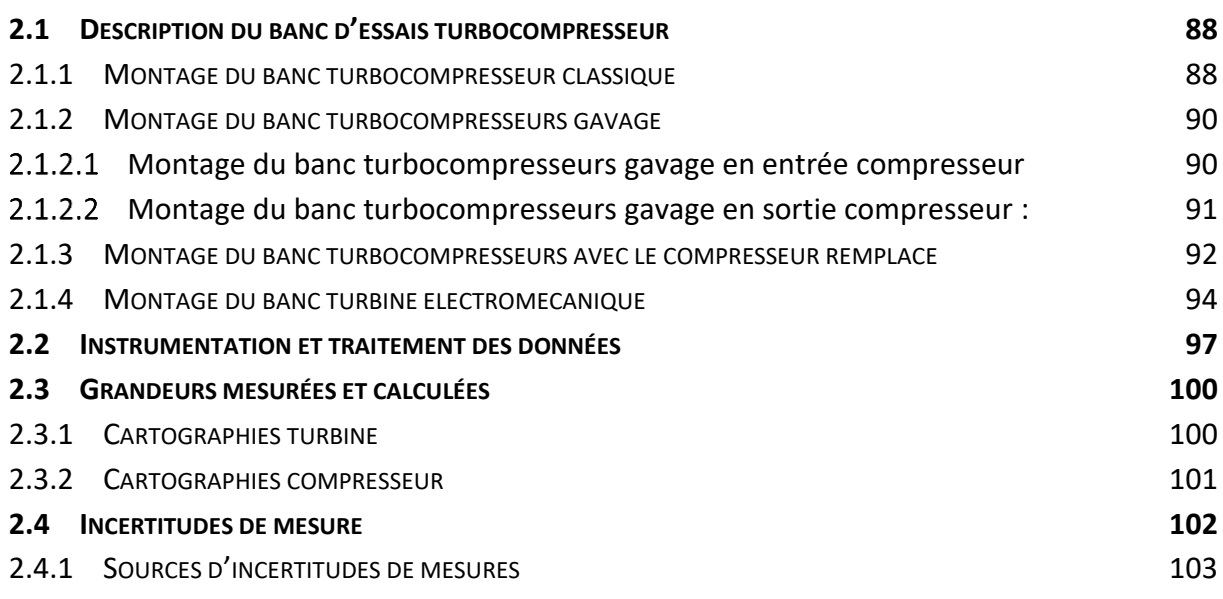

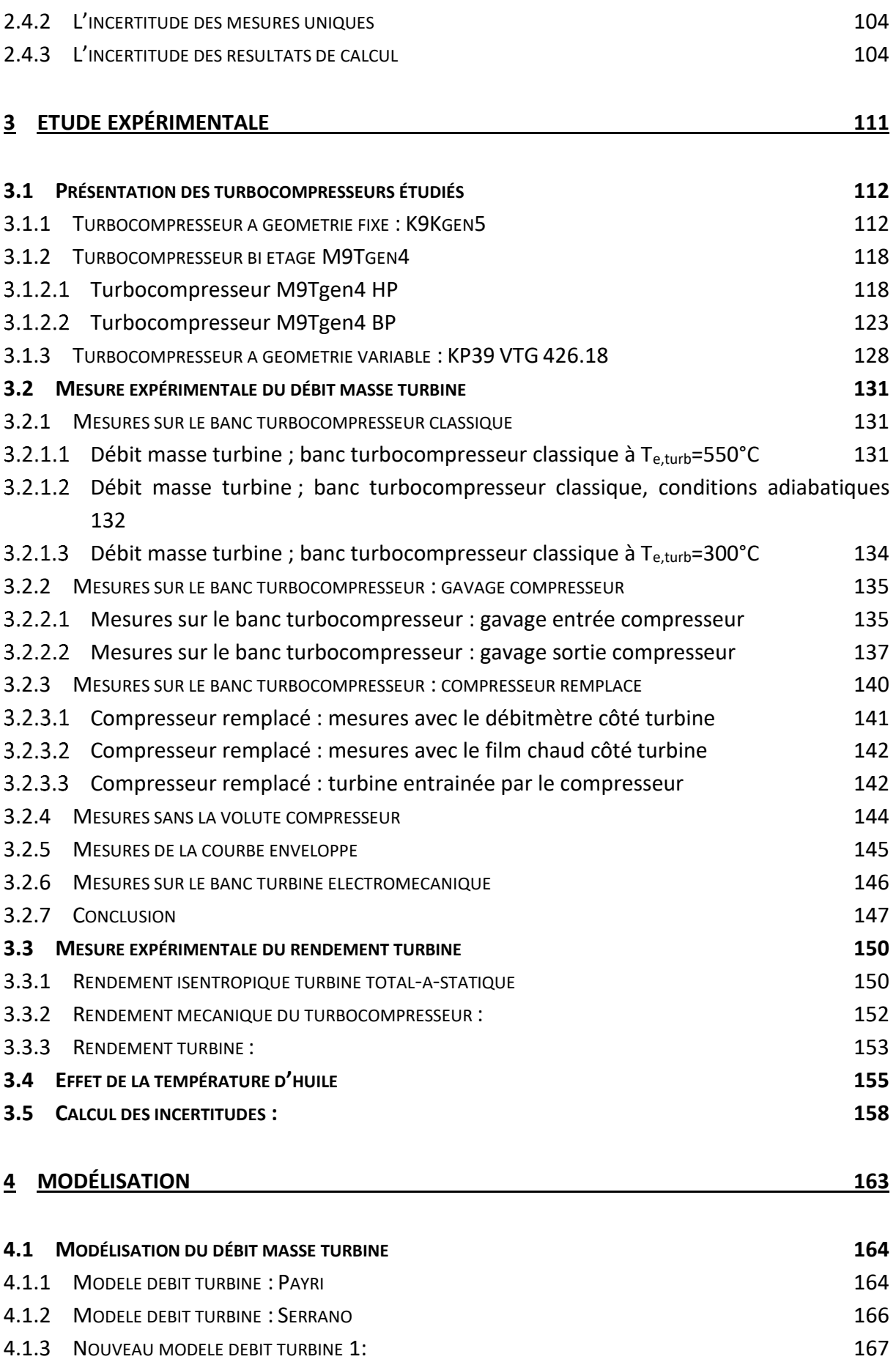

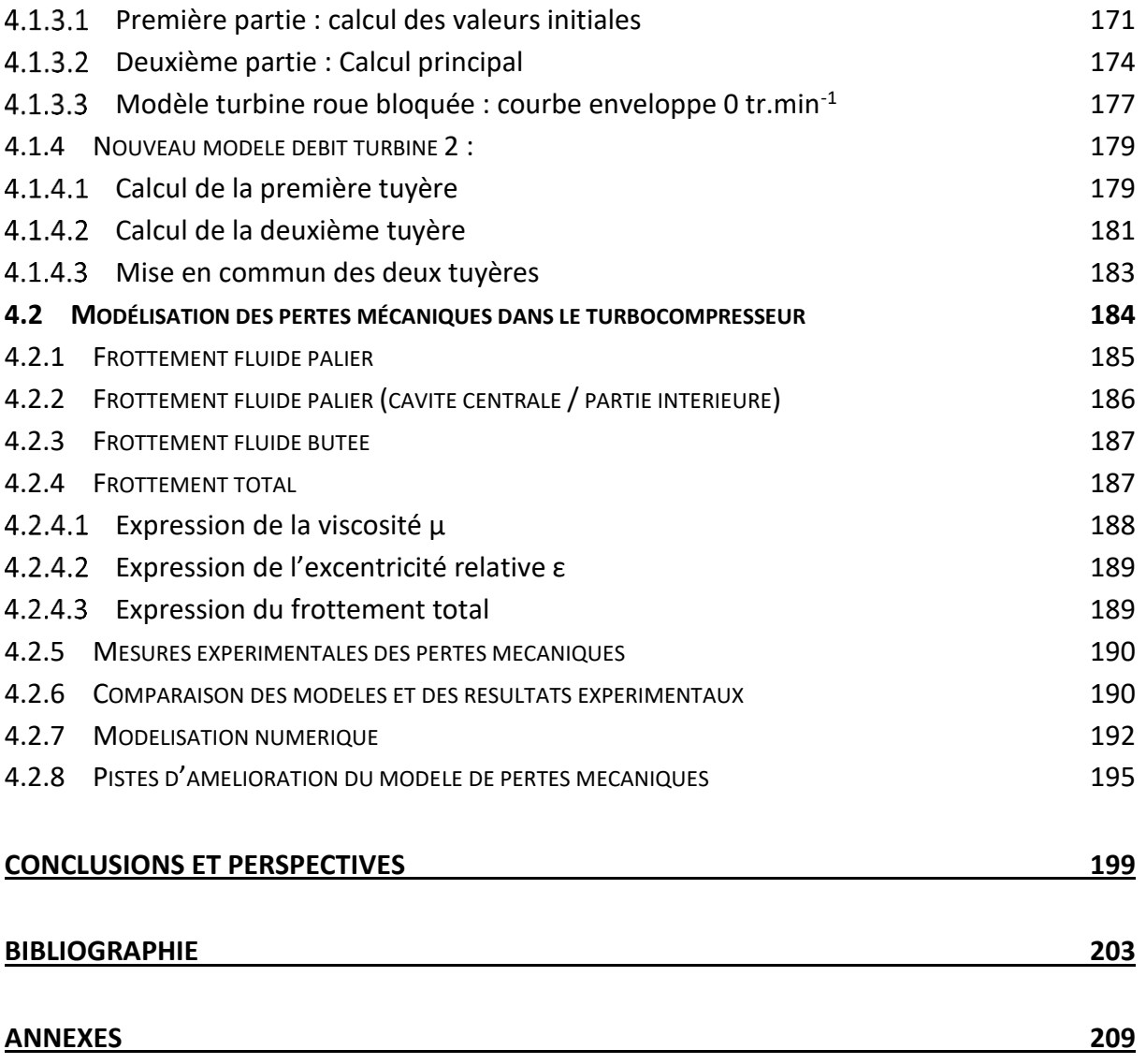

# <span id="page-9-0"></span>**Nomenclature**

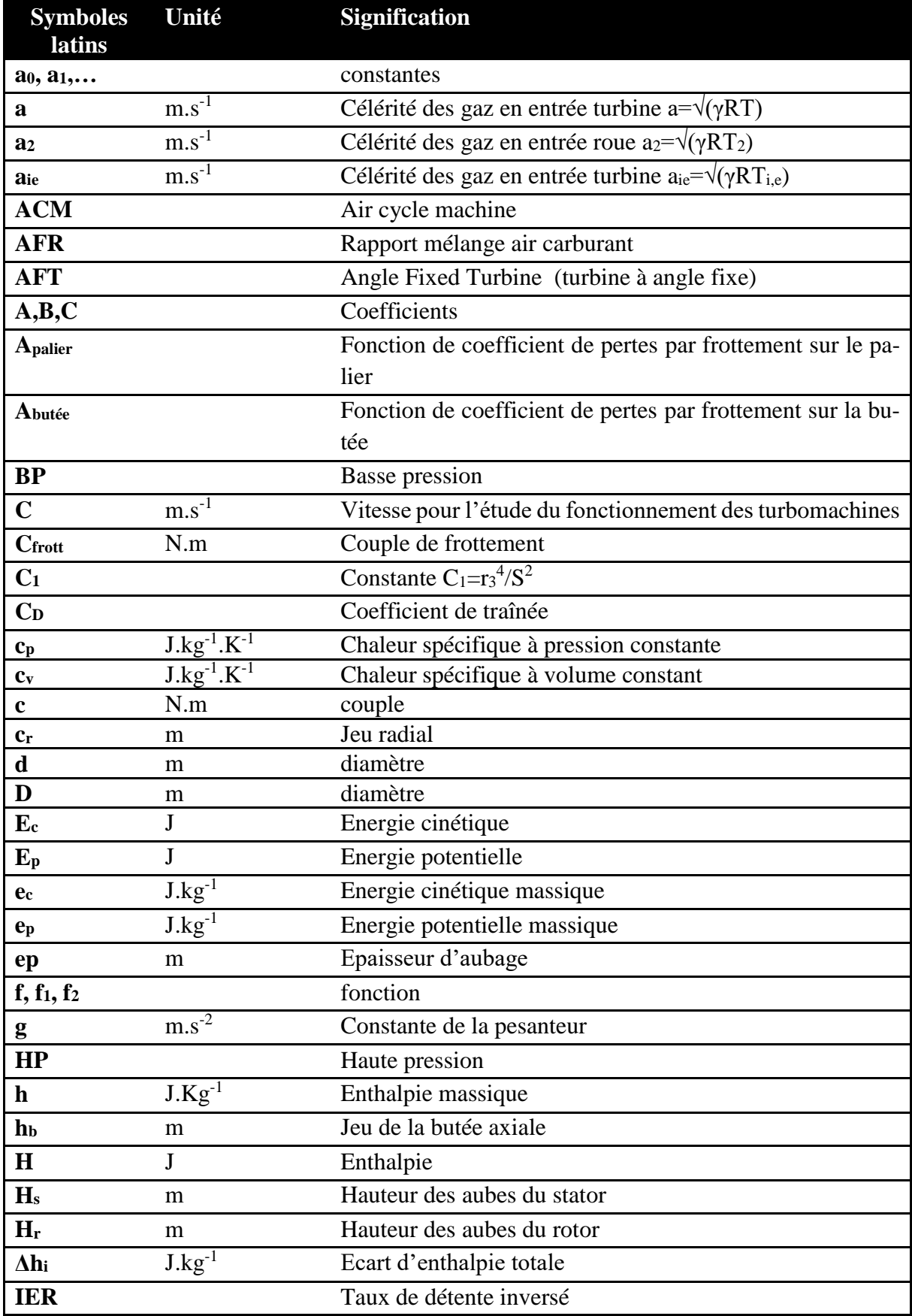

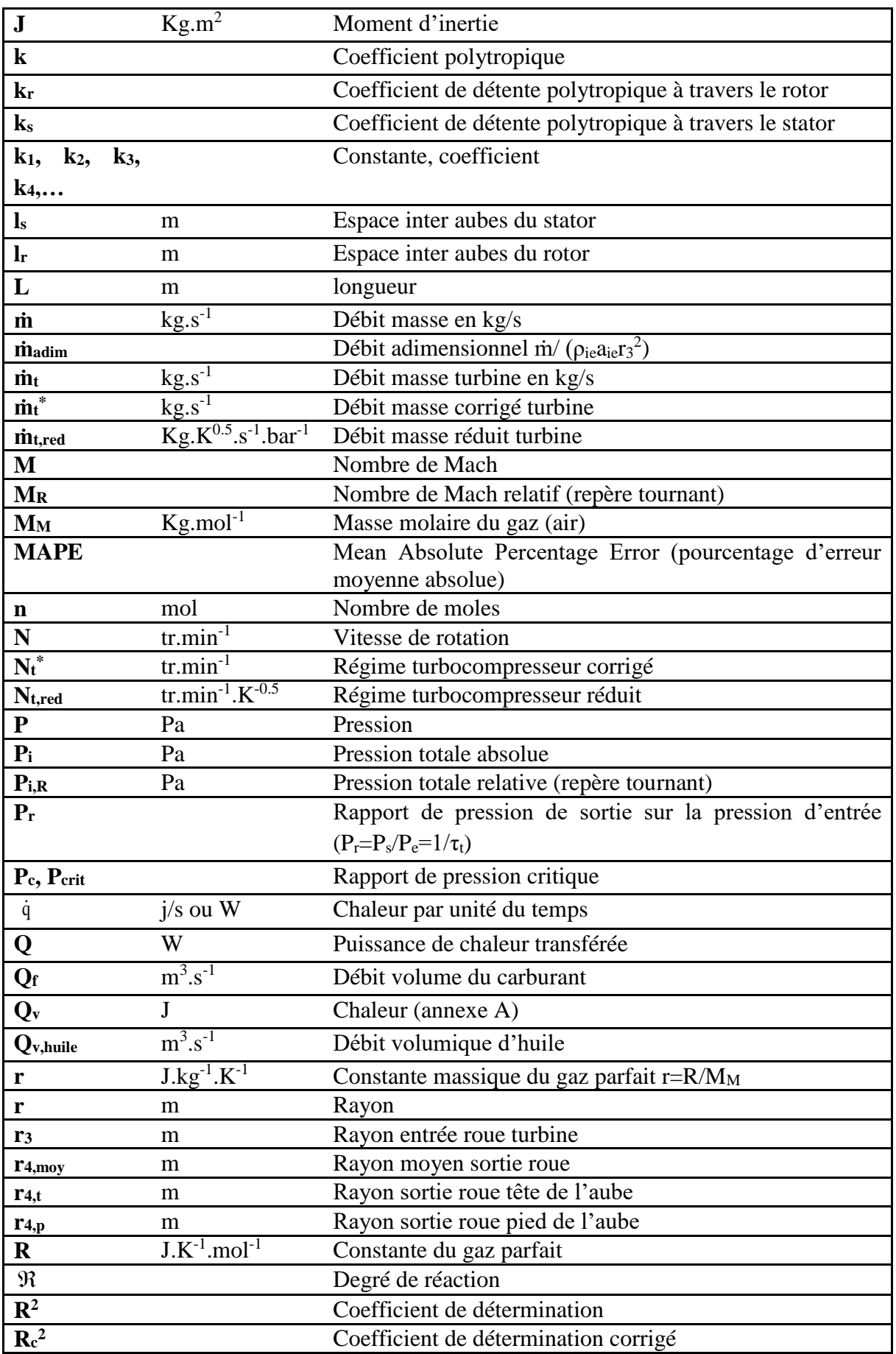

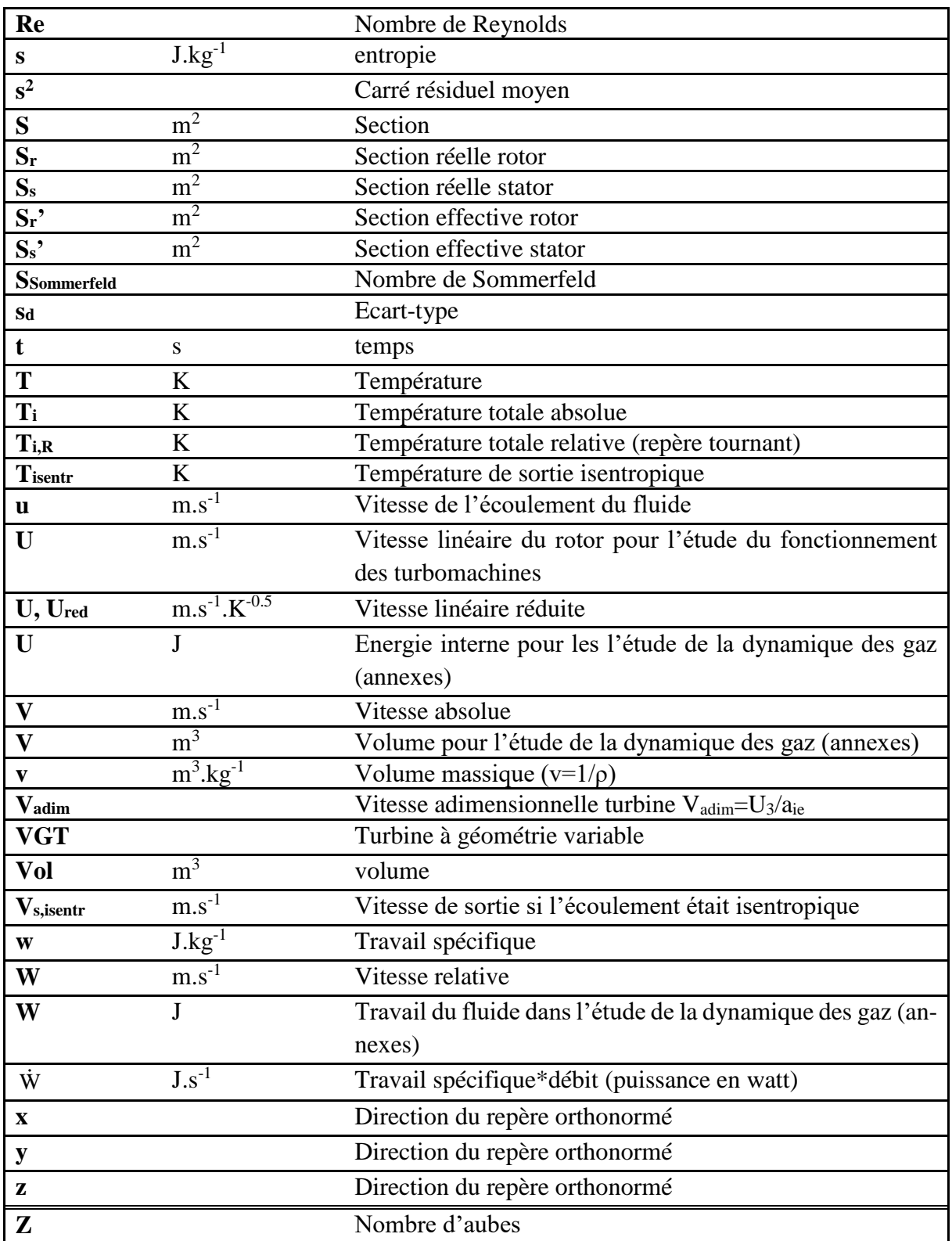

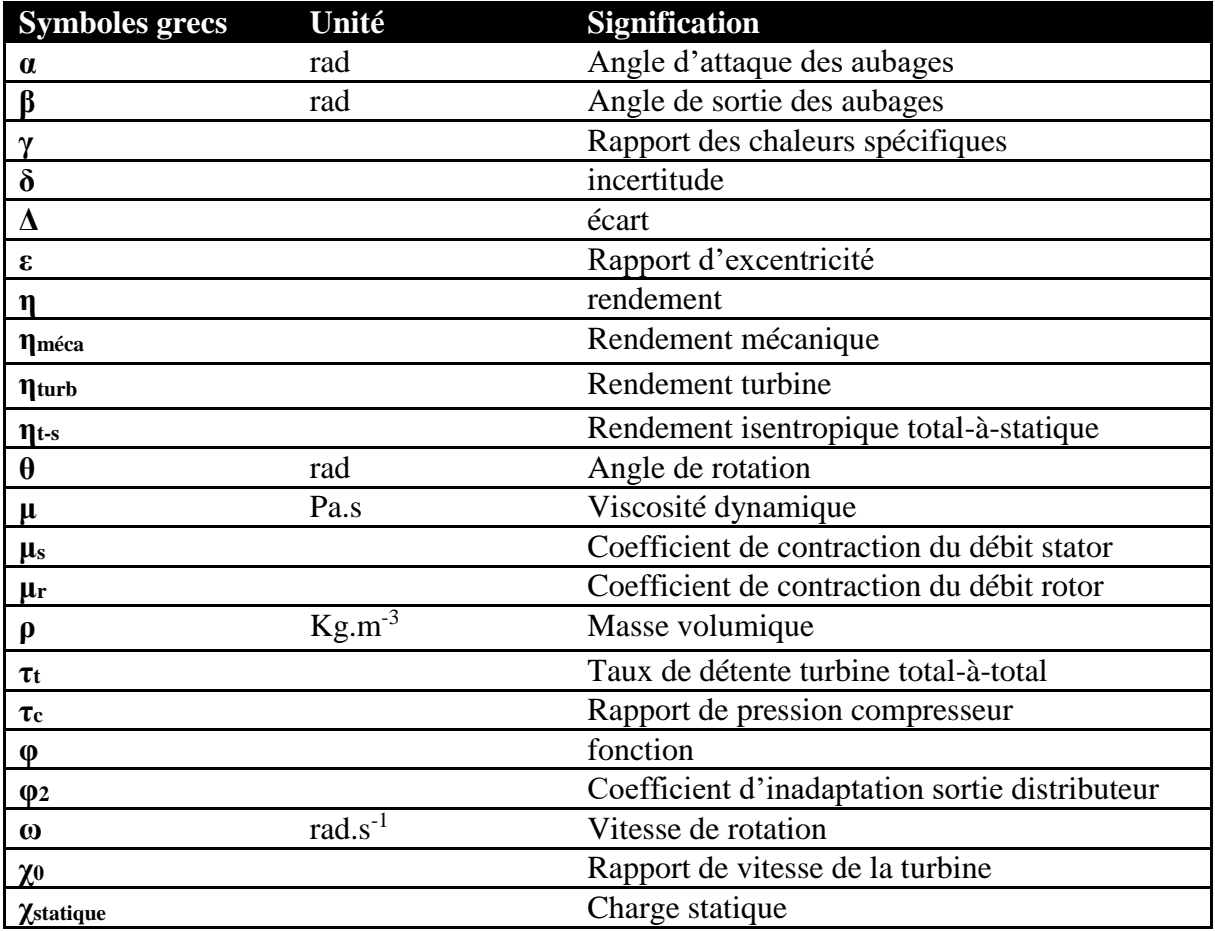

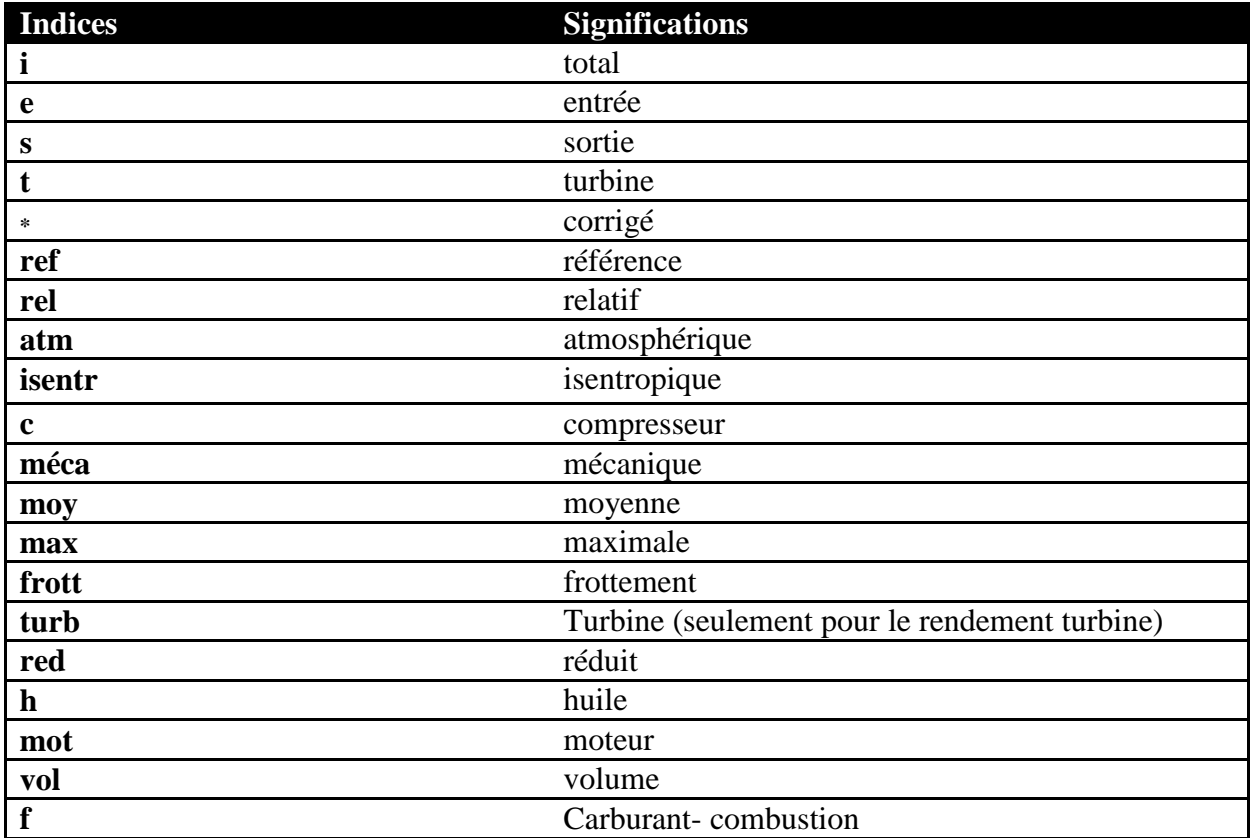

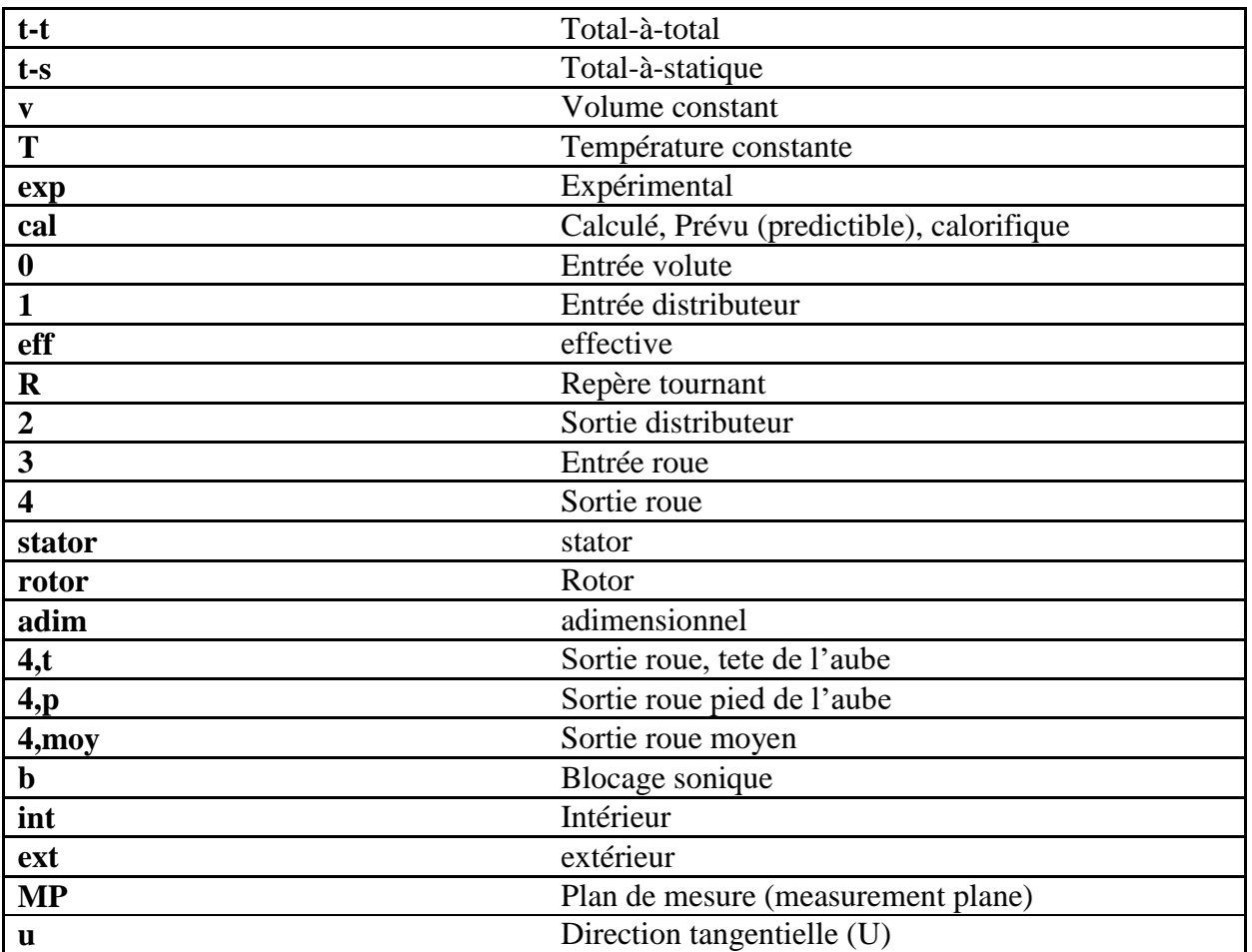

## <span id="page-15-0"></span>**Introduction**

Le travail de recherche qui a abouti à ce mémoire de thèse a été effectué dans le cadre d'une collaboration entre l'Ecole Centrale de Nantes et les entreprises Renault et Siemens. L'objet de cette collaboration est de faire progresser les connaissances dans le domaine de la simulation système destinée au contrôle et à la mise au point des moteurs à combustion interne et des systèmes de propulsion innovants.

Plusieurs techniques sont utilisées de nos jours pour améliorer le rendement des moteurs à combustion interne et diminuer leurs émissions. La diminution de la cylindrée est très adoptée par les constructeurs automobiles européens. Le downsizing qui s'appuie sur la suralimentation permet d'utiliser le moteur dans des zones de fonctionnement où le rendement est plus important.

La suralimentation par turbocompresseur est utilisée sur la plupart des moteurs Diesel, et elle est utilisée aussi de plus en plus sur les moteurs à allumage commandé. Bien que l'utilisation de turbocompresseurs soit très répandue, la performance des turbocompresseurs n'est pas maitrisée sur toute leur zone de fonctionnement. Une bonne connaissance des performances de la turbine et du compresseur dans toutes les zones de fonctionnement du moteur est nécessaire pour les constructeurs automobiles car ceux-ci utilisent couramment la simulation numérique de moteurs à combustion interne. Elle est exploitée, par exemple, pour tester de nouvelles architectures moteur, pour la calibration des calculateurs, ou pour les bancs HIL (Hardware-Inthe-Loop). Ces simulations numériques se basent sur les données introduites par les utilisateurs comme les champs turbocompresseur fournis par le constructeur ou les champs mesurés dans d'autres conditions. Les cartographies turbine et compresseur fournies par les constructeurs sont très restreintes en zone de fonctionnement. En effet, les restrictions de mesure imposées par le compresseur limitent le champ de mesure de la turbine. Il existe plusieurs modèles d'extrapolation des cartographies turbines qui sont plus ou moins précis et fiables selon la géométrie et le type de turbine étudiée.

La [Figure 0-1e](#page-16-0)t la [Figure 0-2](#page-16-1) montrent un exemple d'un champ d'une turbine à géométrie variable avec la zone de fonctionnement du moteur en bleu qui est plus étendue que l'iso-vitesse mesurée et quelques extrapolations possibles qui passent parfaitement par les points mesurés mais qui peuvent donner des courbes très différentes. Il est donc nécessaire de bien connaitre les caractéristiques de l'écoulement à travers la turbine pour pouvoir extrapoler les champs turbine de façon fiable et correcte avec le minimum de temps de calcul. Ces modèles peuvent être des modèles 3D qui s'appuient uniquement sur la géométrie de la turbine. L'écoulement est étudié dans chaque point de la turbine avec un maillage qui peut être très précis mais ces modèles nécessitent des unités de calcul très puissantes et des temps de calcul très importants par rapport à la précision demandée pour l'application. D'autres modèles sont plutôt empiriques, où l'extrapolation est basée sur des équations mathématiques qui font apparaitre des coefficients calculés de façon à avoir la courbe qui passe par les points mesurés. Ces méthodes peuvent être fiables mais dans des conditions très précises. D'autres modèles sont plutôt basés sur la physique et l'étude des turbomachines, mais s'appuient sur des hypothèses très fortes. Celles-ci permettent de simplifier le calcul et de passer d'un système d'équations en 3D à un système beaucoup plus simple avec des compromis satisfaisants en temps de calcul et précision.

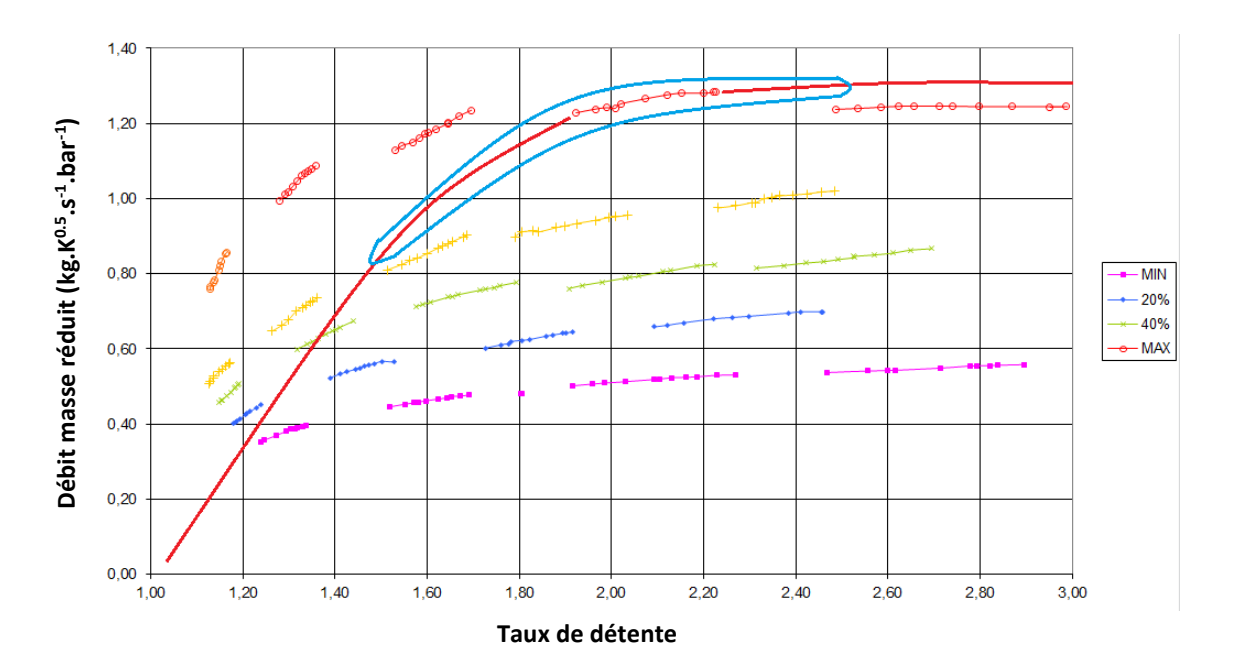

<span id="page-16-0"></span>**Figure 0-1: Champ d'une turbine à géométrie variable (débit masse réduit en fonction du taux de détente): en rouge un extrapolation possible d'une iso-vitesse, en bleu la zone de fonctionnement moteur**

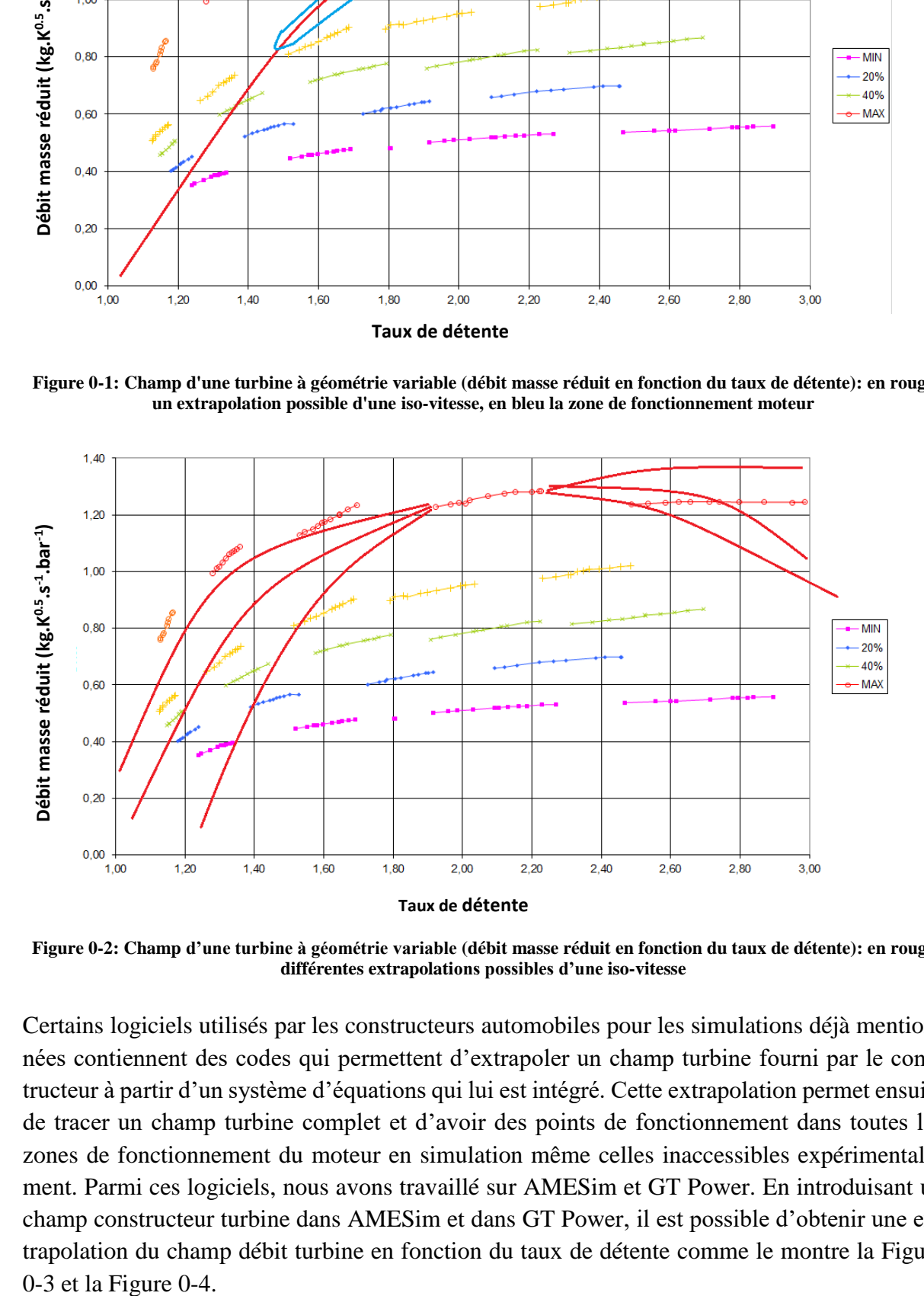

<span id="page-16-1"></span>**Figure 0-2: Champ d'une turbine à géométrie variable (débit masse réduit en fonction du taux de détente): en rouge différentes extrapolations possibles d'une iso-vitesse**

Certains logiciels utilisés par les constructeurs automobiles pour les simulations déjà mentionnées contiennent des codes qui permettent d'extrapoler un champ turbine fourni par le constructeur à partir d'un système d'équations qui lui est intégré. Cette extrapolation permet ensuite de tracer un champ turbine complet et d'avoir des points de fonctionnement dans toutes les zones de fonctionnement du moteur en simulation même celles inaccessibles expérimentalement. Parmi ces logiciels, nous avons travaillé sur AMESim et GT Power. En introduisant un champ constructeur turbine dans AMESim et dans GT Power, il est possible d'obtenir une extrapolation du champ débit turbine en fonction du taux de détente comme le montre la [Figure](#page-17-0)  0-3 et la Figure 0-4.

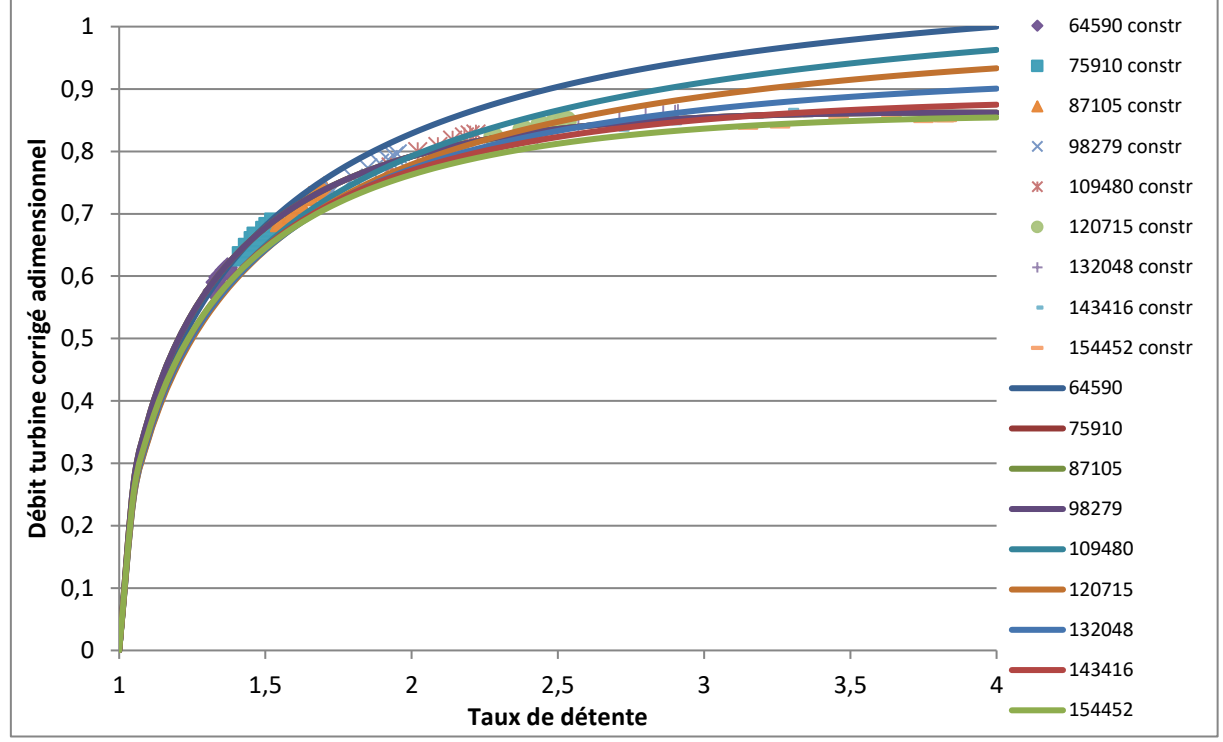

<span id="page-17-0"></span>**Figure 0-3: Extrapolation d'un champ débit turbine sur AMESim: débit masse turbine corrigé adimensionnel en fonction du taux de détente**

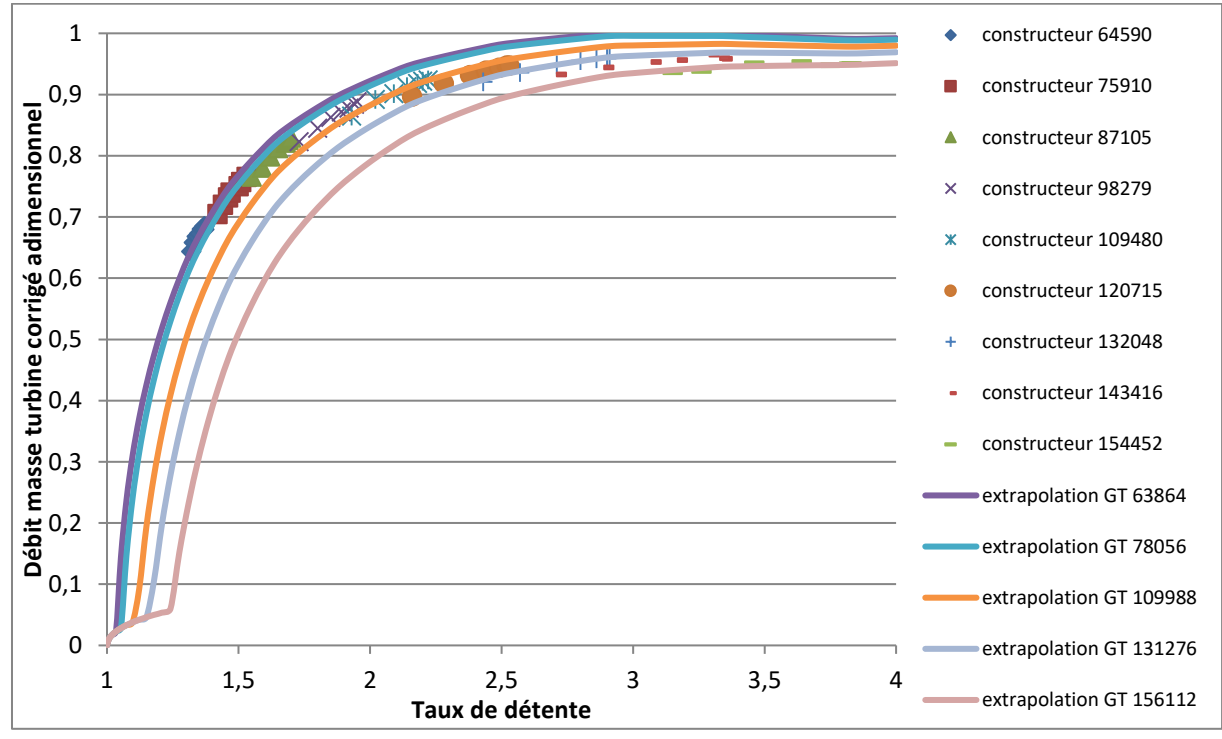

<span id="page-17-1"></span>**Figure 0-4: Extrapolation d'un champ débit turbine sur GT Power: débit masse turbine corrigé adimensionnel en fonction du taux de détente**

Les grandeurs adimensionnelles sont utilisées pour des raisons de confidentialité. Le débit masse corrigé adimensionnel est obtenu en divisant le débit masse turbine corrigé par la valeur maximale de ce débit ; la valeur 1 correspond à la valeur maximale. On constate que les deux logiciels donnent des résultats différents alors que les courbes passent par les points mesurés.

Ceci est dû à la zone de mesure expérimentale restreinte qui ne permet pas de bien connaitre l'allure de la courbe qui passe par les points expérimentaux. Pour les courbes de débit masse sur AMESim (voir [Figure 0-3\)](#page-17-0) par exemple, le débit extrapolé continue à augmenter avec le taux de détente alors que pour les courbes obtenues sur GT Power (voir [Figure 0-4\)](#page-17-1) ce n'est pas le cas : le débit masse est bloqué pour chaque isovitesse de débit à partir d'une certaine valeur. Il est nécessaire de pouvoir effectuer des mesures expérimentales plus étendues pour vérifier l'allure de la courbe à l'extérieur de la zone fournie par le constructeur, et il est utile de développer un modèle simple, précis et fiable en se basant sur les résultats obtenus des courbes complètes.

*Dans le cadre des éléments qui viennent d'être présentés, le but de cette thèse est de proposer une nouvelle base expérimentale permettant d'obtenir une cartographie turbine étendue et de développer un modèle d'extrapolation de cartographie turbine en terme de débit et de rendement. Le travail de recherche s'est appuyé sur une analyse bibliographique de l'état de l'art dans le domaine expérimental ainsi que dans le domaine des modèles existant qui est présentée dans le chapitre 1. Suite à cela, les différents dispositifs expérimentaux mis en place sont présentés avec leurs caractéristiques, avantages et inconvénients dans le chapitre 2. Ensuite les résultats obtenus expérimentalement pour différents turbocompresseurs sont présentés dans une étude détaillée qui montre les différentes étapes qui ont permis d'aboutir à ces résultats dans le chapitre 3. Enfin les différents modèles et tentatives de modèles sont présentés dans une étude de la programmation de modèles bibliographiques ainsi que de modèles inspirés par la théorie mais développés selon les résultats obtenus dans le chapitre 4.*

## <span id="page-19-0"></span>**1 Etude bibliographique**

*Dans ce chapitre, une introduction sur la suralimentation des moteurs à combustion interne est présentée en indiquant ses objectifs et ses moyens et en particuliers les turbocompresseurs et leurs principes de fonctionnement. Différentes études expérimentales sont analysées pour l'extension de la zone de mesure des champs turbine que ce soit en utilisant un banc turbocompresseur classique ou avec des modifications qui peuvent être appliquée pour repousser les limites du champ compresseur et étendre la zone de mesure. Ensuite l'équation de Barré de Saint Venant est détaillée du fait de l'importance qu'elle présente dans l'étude des turbines qui sont généralement modélisées comme des tuyères. Des modèles d'extrapolation sont aussi présentés dans cette partie et ils sont divisés en trois principales catégories : CFD, empiriques et semi empiriques. Puis l'incidence des transferts thermiques sur le fonctionnement et les mesures des turbocompresseurs est analysée. La dernière partie de l'étude bibliographique présente les systèmes de paliers utilisés généralement dans les turbocompresseurs ainsi que les pertes mécaniques associées.* 

## <span id="page-20-1"></span><span id="page-20-0"></span>*1.1 Introduction à la suralimentation des moteurs* **1.1.1 Objectifs et moyens techniques**

Le « downsizing » consiste à diminuer la cylindrée du moteur utilisé en maintenant la puissance et le régime du moteur initial. Il est donc nécessaire de comprimer l'air en entrée du moteur ce qui correspond à la suralimentation du moteur. Celle-ci peut être réalisée par plusieurs techniques : l'utilisation d'un turbocompresseur ou d'un compresseur mécanique. Le turbocompresseur permet de récupérer l'énergie des gaz d'échappement en sortie du moteur pour faire tourner la turbine qui, à son tour, fait tourner le compresseur qui alimente ainsi le moteur avec de l'air comprimé. Dans le cas du turbocompresseur, l'optimisation de la récupération de l'énergie des gaz d'échappement par la turbine est nécessaire afin de garantir des performances moteur correctes en fonctionnement stabilisé et transitoire. Cette énergie est disponible sous forme cinétique et thermique ; le flux des gaz d'échappement est à la fois fortement instationnaire et compressible. La turbine est le composant où l'énergie des gaz d'échappement est convertie en énergie mécanique ce qui représente des phénomènes complexes. La diversité des systèmes utilisés comme l'alimentation simple, la soupape de décharge (waste gate), l'entrée double, et la turbine à géométrie variable rend la tâche plus complexe.

Un moteur à combustion interne est limité en puissance délivrée par la quantité de carburant brûlée efficacement dans ses cylindres. La quantité de carburant brûlé est limitée elle-même par la quantité d'air introduite à chaque cycle dans les cylindres. Si avant d'être introduit dans les cylindres, l'air est comprimé à une pression plus élevée que celle de l'air ambiant, la puissance maximale du moteur à dimensions finies est augmentée [1]. La puissance fournie par un moteur à combustion interne 4 temps peut être calculée en utilisant la formul[e \(I-1\)](#page-20-2) présentée par Baines *et al*. [2] :

<span id="page-20-2"></span>
$$
\dot{W}_{\text{mot}} = \frac{1}{2} . \eta_{\text{vol}} . \rho_{\text{air}} . \text{Vol}_{\text{mot}} . N_{\text{mot}} . \eta_{\text{f}} . Q_{\text{f}} . \left(\frac{1}{AFR}\right) \tag{I-1}
$$

Cette expression fait bien apparaitre le lien entre la masse volumique de l'air à l'admission et la puissance produite. En diminuant la cylindrée, il est possible de diminuer les pertes par frottement et le pompage tout en gardant la même puissance et ceci en augmentant la quantité d'air introduite. Cette méthode permet notamment d'utiliser le moteur dans des zones de meilleur rendement comme le montre la [Figure 1-1.](#page-21-1) Cette technique consiste à augmenter le taux de suralimentation et elle est assurée le plus souvent par un turbocompresseur.

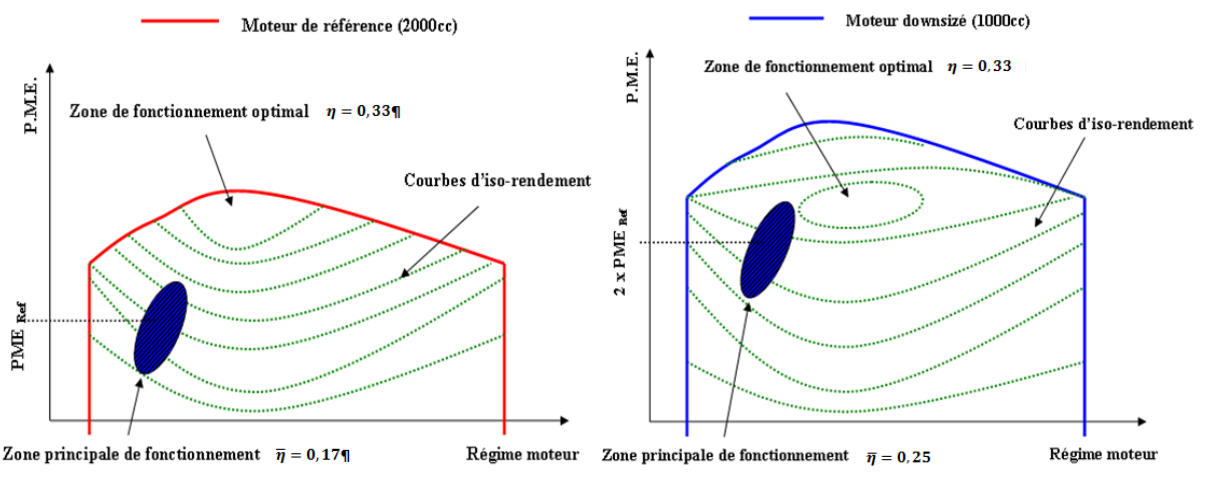

<span id="page-21-1"></span>**Figure 1-1: Comparaison des performances d'un moteur atmosphérique de référence et d'un moteur downsizé. [3]**

#### <span id="page-21-0"></span>**1.1.2 Les turbocompresseurs**

Le principe de fonctionnement d'un turbocompresseur est pratiquement le même depuis son invention par l'ingénieur suisse Alfred Büchi (1905). Le turbocompresseur est constitué d'un compresseur et d'une turbine reliés par un arbre (voir [Figure 1-2\)](#page-21-2). L'arbre du turbocompresseur est supporté par des paliers lisses ou plus récemment par des roulements à billes [4]. La turbine est entraînée par les gaz d'échappement, et entraîne à son tour le compresseur à l'aide de l'arbre qui les relie.

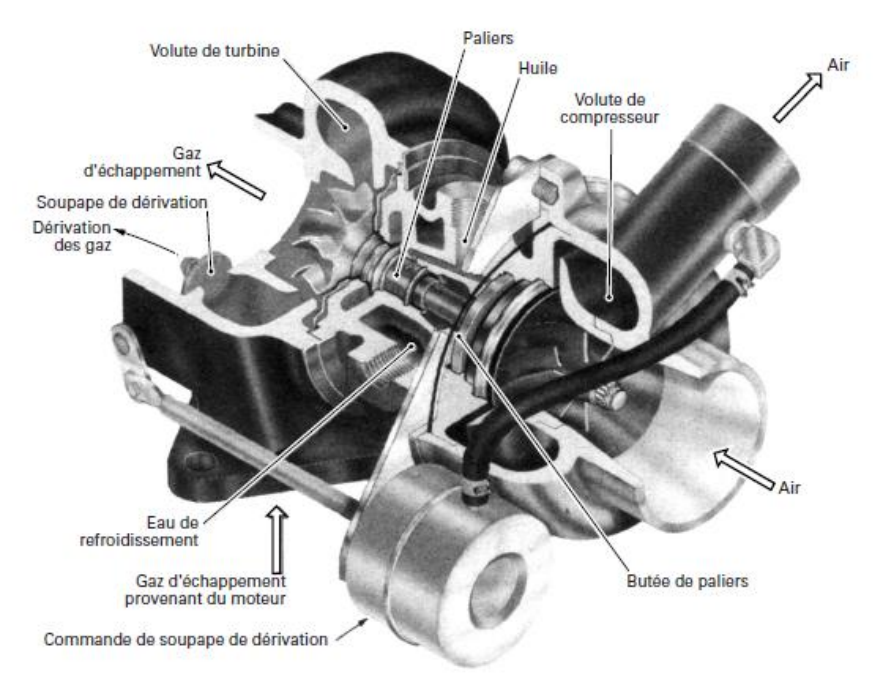

**Figure 1-2: Ecorché d'un turbocompresseur automobile [5]**

<span id="page-21-2"></span>Les turbines des turbocompresseurs sont classées en trois grandes catégories : turbines à géométrie axiale, à géométrie radiale, et à géométrie mixte [6] [7]. Les turbines radiales sont les plus utilisées dans le domaine de propulsion automobile, alors que les turbines axiales sont utilisées pour des applications à puissances plus fortes et des régimes plus continus telles que les propulsions ferroviaires, marines, aéronautiques et la production d'électricité du type cogénération [8] [9] [10] [11].

Les turbines radiales sont plus compactes et leur rendement est élevé même lorsqu'elles sont de petites tailles. Leur fabrication est plus simple et moins chère que les turbines axiales qui ont des rendements plus faibles pour les mêmes applications à cause des aubages très courts et des conduits étroits de l'écoulement [12].

Le rapport de compression d'un turbocompresseur varie selon les applications. Pour les moteurs à allumage commandé, le niveau de pression de suralimentation est de l'ordre de 2 bars et le turbocompresseur comporte généralement une wastegate. Il est fabriqué de matériaux pouvant supporter une température jusqu'à 1000°C et même plus. Pour les Moteurs Diesel, le rapport de compression est supérieur et les turbines à géométrie variable sont utilisées [5].

Les performances d'un turbocompresseur sont influencées par le débit d'air moteur et le régime moteur [13], mais aussi par les limitations de la gamme du compresseur et celle de la turbine. A bas régime moteur, il n'est pas facile d'obtenir un niveau de suralimentation suffisant en raison de l'énergie insuffisante ou limitée dans les gaz d'échappement. De plus avec les turbomachines, il faut un certain temps pour passer d'un point de fonctionnement à un autre ; ce phénomène est connu comme le retard turbocompresseur ou turbocompresseur lag.

#### <span id="page-22-0"></span>**1.1.3 Principes généraux**

## <span id="page-22-1"></span>**La turbine**

La turbine est une machine qui convertit l'énergie liée à la pression d'un fluide en énergie mécanique de rotation et permet d'entrainer un autre dispositif à l'aide d'un arbre ; ce dispositif peut être un alternateur pour produire de l'électricité, ou un compresseur comme c'est le cas du turbocompresseur.

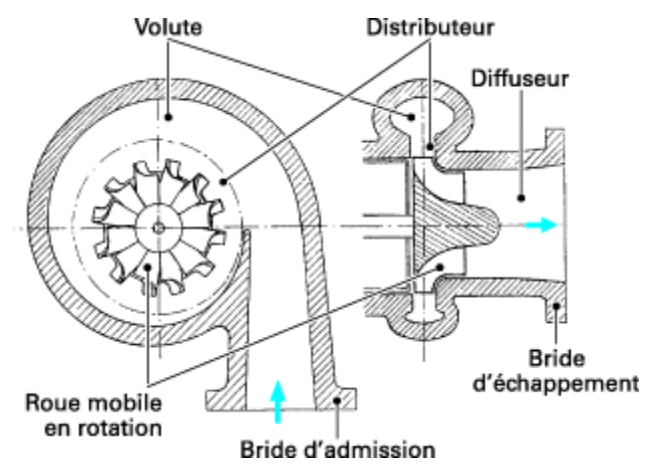

**Figure 1-3: Schéma d'une turbine radiale [6]**

<span id="page-22-2"></span>Comme le montre la [Figure 1-3,](#page-22-2) la turbine centripète comporte une bride d'admission, une volute, un distributeur (stator), une roue mobile en rotation (rotor), un diffuseur et une bride d'échappement.

La volute permet d'accélérer et de transformer un écoulement quasiment rectiligne en un écoulement axisymétrique pour alimenter le plus correctement possible l'entrée du distributeur. Le distributeur suit la volute pour continuer l'accélération du fluide. Dans les petites turbines, il est souvent lisse (sans aubages) et de dimension limitée pour des raisons d'encombrement. Lorsqu'ils sont présents, les aubages du distributeur peuvent être fixes ou à calage variable et dans ce cas la turbine est à géométrie variable. La roue est généralement fabriquée dans un alliage qui résiste à l'oxydation à chaud et aux contraintes mécaniques et thermiques provoquées par les vitesses de rotation et les températures élevées. La roue est centripète et doit être calculée de façon à ce que le point d'adaptation corresponde à une sortie axiale du fluide afin d'entrer convenablement dans le diffuseur qui a pour rôle de transformer l'énergie cinétique du fluide en pression.

Les caractéristiques d'une turbine sont généralement représentées en fonction de quatre paramètres qui sont calculés à partir de grandeurs mesurées en entrée et en sortie turbine. Pour uniformiser les grandeurs calculées et les rendre comparables malgré la différence de leurs conditions de mesure, il est courant d'utiliser des grandeurs réduites ou corrigées. Les grandeurs utilisées sont :

 **Le taux de détente :** Le taux de détente peut être un taux de détente total-à-total qui est le rapport de la pression totale d'entrée sur la pression totale de sortie [équation [\(I-2\)\]](#page-23-0), comme il peut être un taux de détente total-à-statique qui est le rapport de la pression totale d'entrée sur la pression de sortie statique [équation [\(I-3\)\]](#page-23-1).

<span id="page-23-0"></span>
$$
\tau_{t} = \frac{P_{i,e,t}}{P_{i,s,t}}
$$
 (I-2)

<span id="page-23-1"></span>
$$
\tau_s = \frac{P_{i,e,t}}{P_{s,t}}
$$
 (I-3)

 **Le débit masse :** le débit masse turbine peut être le débit masse réduit ou le débit masse corrigé. Le débit masse réduit correspond au débit masse d'air traversant la turbine pondéré par la pression totale d'entrée et par la température totale d'entrée comme le montre l'équation [\(I-4\).](#page-23-2) Alors que le débit masse corrigé correspond au débit masse d'air traversant la turbine pondéré par la pression d'entrée totale et la température d'entée totale ainsi que par une pression et une température de référence comme le montre l'équation [\(I-5\).](#page-23-3) La pression et la température de référence doivent être connues pour utiliser cette grandeur caractéristique de fonctionnement. L'utilisation de la pression et de la température de référence permettent d'obtenir un débit masse corrigé en kg.s<sup>-1</sup> en simplifiant ainsi les unités de mesure de la pression et la température.

<span id="page-23-3"></span><span id="page-23-2"></span>
$$
\dot{m}_{t, \text{red}} = \frac{\dot{m}_t \cdot \sqrt{T_{i, e, t}}}{P_{i, e, t}} \tag{I-4}
$$

$$
\dot{m}_t^* = \dot{m}_t \sqrt{\frac{T_{i,e,t}}{T_{ref}}} \frac{P_{ref}}{P_{i,e,t}}
$$
(I-5)

• La vitesse de rotation : celle-ci peut être une vitesse de rotation réduite qui correspond au régime de rotation de l'arbre du turbocompresseur pondéré par la température totale d'entrée comme le montre l'équation [\(I-6\).](#page-24-0) La vitesse de rotation peut être aussi une vitesse de rotation corrigée qui correspond au régime de rotation du turbocompresseur pondéré par la température totale d'entrée et une température de référence comme le montre l'équation [\(I-7\).](#page-24-1)

<span id="page-24-0"></span>
$$
N_{t,red} = \frac{N}{T_{i,e,t}}
$$
 (I-6)

<span id="page-24-1"></span>
$$
N_{t}^{*} = N \sqrt{\frac{T_{ref}}{T_{i,e,t}}}
$$
 (I-7)

 **Le rendement :** le rendement isentropique d'une turbine est le rapport de l'enthalpie récupérée par la turbine et de l'enthalpie idéalement récupérable au cours d'une détente isentropique :

$$
\eta_{\text{isentr}} = \frac{\Delta h_{\text{i},\text{réel}}}{\Delta h_{\text{i},\text{ideal}}} \tag{I-8}
$$

A signaler que le rendement isentropique de la turbine peut être un rendement total-àtotal ou un rendement total-à-statique. La différence entre les deux consiste dans le calcul de la température de sortie isentropique à partir de températures et de pressions totales ou statiques. Les deux hypothèses sont acceptables à conditions d'indiquer laquelle est utilisée.

Le rendement est plutôt un outil d'évaluation de la performance de la turbine alors que le débit masse, le taux de détente et le régime définissent l'état de fonctionnement de la turbine et déterminent ce qu'on appelle un point de fonctionnement de la turbine.

Un autre paramètre caractéristique est parfois utilisé pour tracer les courbes de rendement de la turbine qui ne sont plus définies en fonction du taux de détente mais en fonction du « blade speed ratio » ou rapport des vitesses à la roue. Ce paramètre est le rapport entre la vitesse linéaire à l'entrée du rotor au niveau du sommet des aubes U sur la vitesse isentropique du fluide C, qui est la vitesse que le fluide devrait atteindre dans une tuyère idéale [3]. L'équation [\(I-9\)](#page-24-2) montre l'expression de ce paramètre caractéristique :

<span id="page-24-2"></span>
$$
\frac{\mathbf{U}}{\mathbf{C}} = \frac{\mathbf{U}}{\sqrt{2 \mathbf{C}_{\mathbf{p}} \cdot \mathbf{T}_{i,e,t} \left[1 - \left(\frac{\mathbf{P}_{s,t}}{\mathbf{P}_{i,e,t}}\right)^{\frac{\gamma-1}{\gamma}}\right]}}
$$
(I-9)

tred  $T_{i.e. t}$ <br>  $= N \sqrt{\frac{T_{ref}}{T_{i.e. t}}}$ <br>
rendement isentropique<br>
ine et de l'enthalpie idé<br>  $\frac{\Delta h_{i,refel}}{\Delta h_{i,id\text{del}}}$ <br>
ndement isentropique d<br>
tt total-à-statique. La di<br>
et de sortie isentropique d<br>
steux hypothèses sont a<br> Le rapport des vitesses à la roue combine deux paramètres caractéristiques de performance de la turbine qui sont la vitesse de rotation et le taux de détente. L'intérêt de cette démarche est que les variations liées à la seule vitesse du rotor sont presque entièrement éliminées, et les données pour toutes les vitesses s'assemblent sur une seule courbe. Pour une turbine radiale conventionnelle, l'efficacité maximale correspond à un rapport de vitesse d'environ 0,7. Cette information est très utile lors de la conception d'une turbine, mais elle est moins intéressante lors de l'association d'un turbocompresseur à un moteur quand une cartographie conventionnelle du rendement exprimé en fonction du taux de détente et de la vitesse de rotation de la turbine, peut être utilisée de façon équivalente [3].

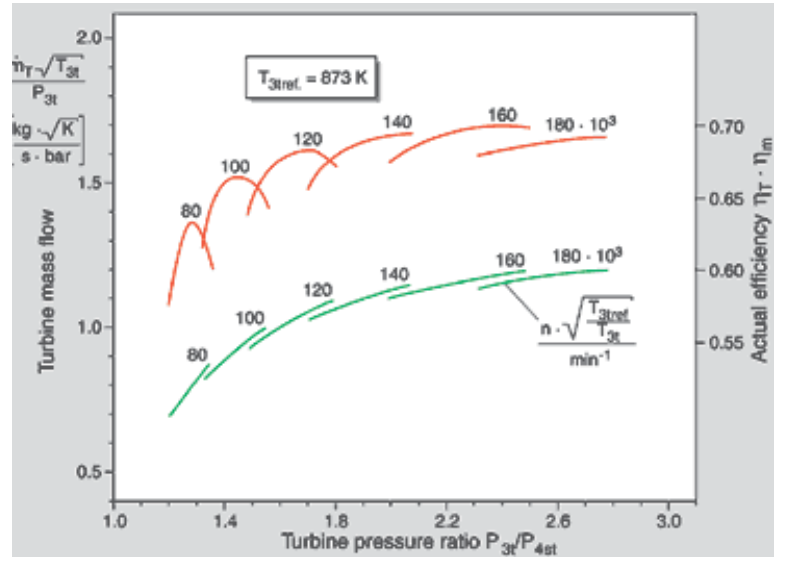

**Figure 1-4: Caractéristiques de fonctionnement d'une turbine centripète [14]**

<span id="page-25-0"></span>La [Figure 1-4](#page-25-0) montre en vert le débit masse turbine réduit en fonction du taux de détente totalà-statique. En orange, le rendement de la turbine est tracé en fonction du taux de détente. Le rendement de la turbine dans ce cas est le produit du rendement isentropique de la turbine par le rendement mécanique du turbocompresseur. Le calcul du rendement turbine est l'objet de plusieurs études, d'autant plus que la méthode de mesure de ce paramètre a un impact significatif sur ces grandeurs [15].

Il y a trois démarches permettant de déterminer le rendement d'une turbine [16] :

 En général, les fabricants de turbocompresseurs adoptent une méthode qui consiste à mesurer le débit d'entrée, la pression d'entrée et la pression de sortie de la turbine en réglant la température d'entrée turbine (600°C en général). D'autre part, le débit d'air à travers le compresseur est aussi mesuré ainsi que les températures d'entrée et de sortie de l'air du côté compresseur. L'expression du rendement calculé en utilisant cette méthode s'écrit de la manière suivante :

$$
\eta_{\text{turb}} = \frac{\dot{m}_c \times c_p \times (T_{i,s,c} - T_{i,e,c})}{\dot{m}_t \times c_p \times T_{i,e,t} \left(1 - \left(\frac{P_{s,t}}{P_{i,e,t}}\right)^{\frac{\gamma-1}{\gamma}}\right)} = \eta_{\text{isentr,turb}} \times \eta_{\text{méca}}
$$
\n(I-10)

En utilisant cette méthode, le rendement mécanique du turbocompresseur est intégré dans l'expression du rendement de la turbine.

 Une autre méthode consiste à effectuer le même type de démarche que la précédente, mais en détendant les gaz jusqu'à la pression atmosphérique. On enlève ainsi le collecteur d'échappement à la sortie de la turbine. L'expression du rendement s'effectue de la même manière que précédemment.

 La troisième méthode consiste à mesurer la température du fluide en entrée et en sortie turbine. Ceci permet donc de ne plus considérer le rendement mécanique du turbocompresseur dans le calcul du rendement turbine. La contrepartie est que cette méthode est beaucoup plus sensible aux transferts thermiques. Le rendement calculé est alors le rendement isentropique de la turbine : c'est le rapport de la variation d'enthalpie réelle à travers la turbine sur la variation d'enthalpie isentropique qui est l'énergie maximale spécifique qui peut être extraite du fluide lors d'une détente isentropique. Connaissant la température et la pression d'entrée du fluide ainsi que la pression de sortie, il est possible de calculer l'énergie maximale spécifique en considérant le fluide comme un gaz parfait :

$$
\Delta h_{\text{isentr}} = c_p \times T_{i,e,t} \left( 1 - \left( \frac{P_{s,t}}{P_{i,e,t}} \right)^{\frac{\gamma - 1}{\gamma}} \right)
$$
 (I-11)

La variation d'enthalpie réelle à travers une turbine adiabatique est plus petite que la valeur isentropique à cause des irréversibilités dans l'écoulement. La détente réelle est représentée dans le diagramme (h-s) de la [Figure 1-5](#page-26-0) et représente une augmentation de l'entropie. Le rendement isentropique (ou adiabatique) de la turbine est donc calculé comme suit :

$$
\eta_{t-s} = \frac{h_{i,e,t} - h_{i,s,t}}{\Delta h_{\text{isentr}}}
$$
(I-12)

Pour le calcul de la variation d'enthalpie isentropique, il est possible d'utiliser la pression de sortie totale ou statique. L'utilisation dépend de l'application. Si l'énergie cinétique en sortie du rotor est utile, la pression totale est utilisée. C'est le cas des turbines à plusieurs étages ou des turboréacteurs. Dans le cas de l'automobile, la pression de sortie statique est utilisée car en général l'énergie cinétique à l'échappement est dissipée à l'atmosphère [17].

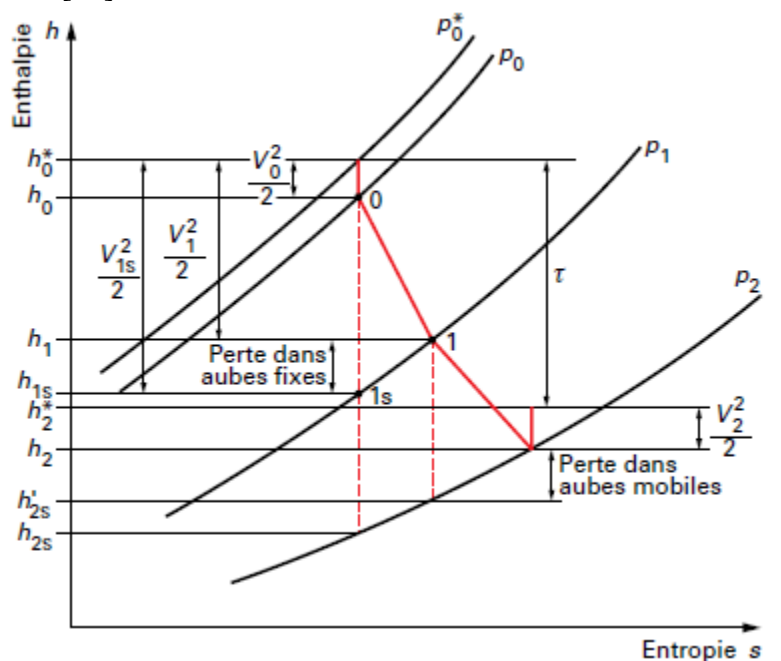

<span id="page-26-0"></span>**Figure 1-5: diagramme enthalpie-entropie (h-s) d'une turbine [3]**

#### <span id="page-27-0"></span>**Le compresseur :**

Le compresseur est composé de 4 parties : l'entrée, la roue, le diffuseur et la volute [\(Figure 1-6\)](#page-27-1) contenues dans un carter assurant une bonne distribution de l'air à l'entrée et à la collecte de l'air comprimé en sortie.

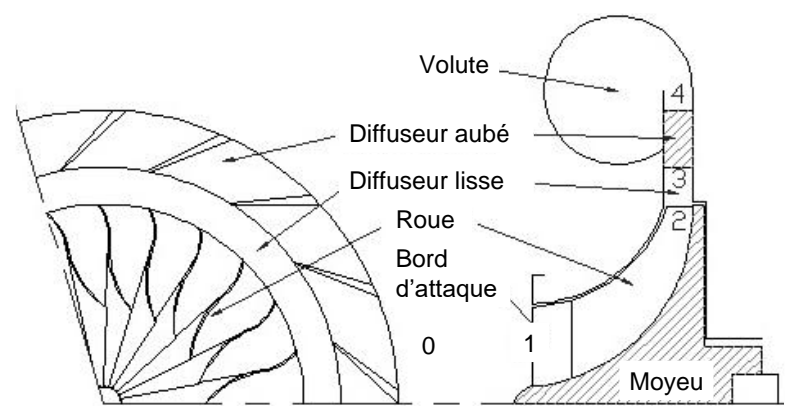

**Figure 1-6: Représentation schématique d'un étage d'un compresseur centrifuge [18]**

<span id="page-27-1"></span>L'entrée du compresseur sert à canaliser l'air jusqu'à la roue. Elle a souvent la forme d'un tube mais elle peut contenir des éléments spécifiques tels qu'un pré-rotateur ou un canal de retour. La roue du compresseur transfert de l'énergie au fluide qui la traverse lui donnant ainsi une vitesse de sortie élevée dépendant du taux de compression. Le diffuseur transforme la vitesse du fluide en pression. 40 à 50% de l'énergie totale transférée est convertie dans le diffuseur [19]. Les diffuseurs utilisés dans les turbocompresseurs automobiles sont généralement lisses : ils ont des rendements inférieurs à ceux avec des aubages redresseurs mais ils ont une grande plage d'utilisation (débit variable) et un coût moindre. La volute sert à collecter le fluide en sortie du diffuseur et à augmenter la pression statique du fluide. Le diffuseur et la volute ont un effet significatif sur le rendement global du compresseur [20] [21] [22].

Comme pour les cartographies des turbines, il y a des paramètres et des courbes pour le tracé du champ compresseur. Les performances d'un compresseur sont représentées dans un champ débit masse en fonction du rapport de pression qui montre les iso-vitesses et les iso-rendements du compresseur ainsi que ses limites de fonctionnement [\(Figure 1-7\)](#page-28-0). Comme dans le cas de la turbine, les grandeurs utilisées peuvent être des grandeurs réduites pour que la cartographie compresseur reste invariante par rapport aux conditions d'entrée du fluide.

Le champ compresseur montré dans la [Figure 1-7](#page-28-0) est limité par trois paramètres. Le premier est la vitesse de rotation ; celle-ci est limitée par la tenue mécanique du rotor, des paliers et des conditions aérodynamiques en sortie de la roue. La deuxième limite est la limite de pompage (surge line) : c'est la limite d'une iso-vitesse pour les débits faibles. En franchissant la limite de pompage, l'énergie fournie au fluide est insuffisante pour contrer les gradients de pression adverses. Des fluctuations de pression ont lieu et lorsqu'elles deviennent trop importantes elles peuvent passer à l'entrée du compresseur et causer des instabilités qu'on entend comme des claquements bruyants. C'est ce qu'on appelle le pompage (zone pouvant endommager). Le pompage a été étudié par plusieurs auteurs comme l'étude de Chessé [23] qui a réalisé une étude sur le pompage des compresseurs de suralimentation et l'influence des circuits de liaison moteur-turbocompresseur sur cette instabilité. Dans les travaux de Stein [24], le pompage est réparti en trois catégories : le pompage classique, le pompage profond et le pompage modifié. D'autres travaux comme ceux de Mohtar [25], Yammine [16] et bien d'autres [22] [26] [27] , proposent des solutions pour repousser la limite de pompage des turbocompresseurs. La troisième limite est la limite d'étouffement ou « choke line » : elle correspond aux points de fonctionnement à débits d'air élevés. Dans cette zone, les iso-vitesses chutent rapidement et cette limite est provoquée par le blocage sonique dans une partie ou dans la totalité des canaux d'air.

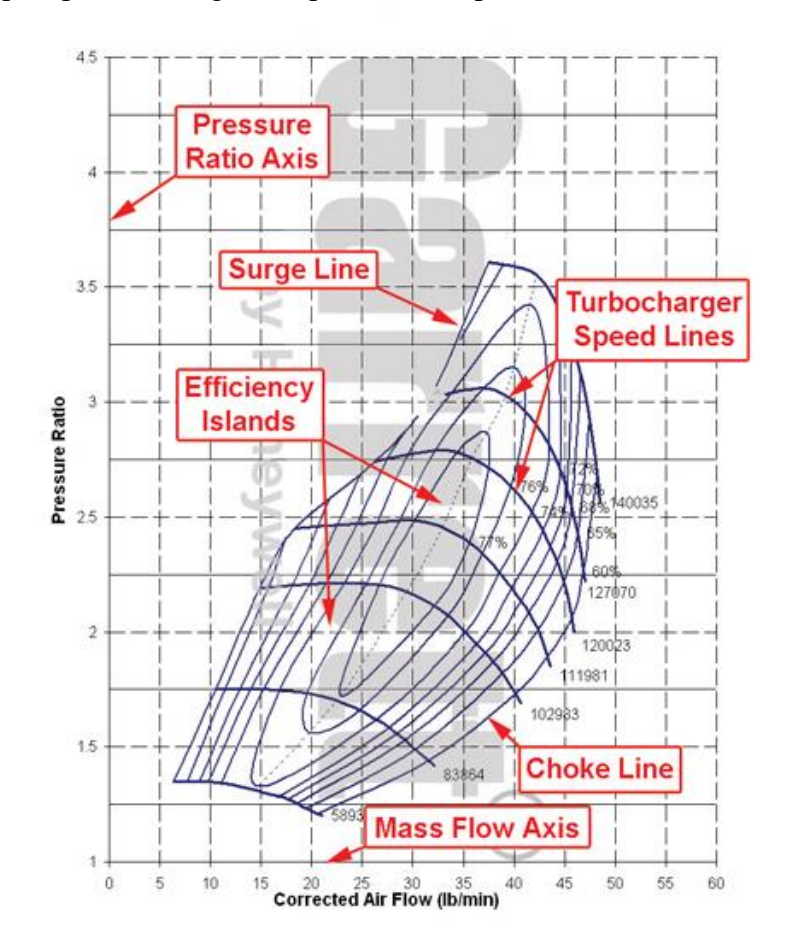

**Figure 1-7: Champ caractéristique d'un compresseur centrifuge [28]**

<span id="page-28-0"></span>Le rendement isentropique du compresseur est calculé à partir des grandeurs totales. C'est le rapport du travail idéal qui pourrait être fourni au fluide si l'écoulement était isentropique sur le travail réel fourni au fluide. Il s'écrit de la manière suivante :

$$
\eta_{c,t-t} = \frac{h_{i,s,c,isentr} - h_{i,e,c}}{h_{i,s,c} - h_{i,e,c}}
$$
(I-13)

En considérant l'air comme un gaz parfait et en considérant  $c_p$  comme une constante simplifiable, l'équation du rendement isentropique du compresseur devient :

$$
\eta_{c,t-t} = \frac{\left(\frac{P_{i,s,c}}{P_{i,e,c}}\right)^{\frac{\gamma-1}{\gamma}} - 1}{\left(\frac{T_{i,s,c}}{T_{i,e,c}}\right) - 1}
$$
(I-14)

Les cartographies turbine et compresseur fournies par les constructeurs pour être utilisées par les constructeurs automobile représentent des zones de fonctionnement très restreintes. Ces restrictions de mesure imposées par le compresseur limitent aussi le champ de mesure de la turbine parce que le turbocompresseur est étudié en entier : les mesures de champs compresseur et turbine sont effectuées en même temps sur le turbocompresseur en entier pour garder les interactions turbine-compresseur qui ont lieu lors du fonctionnement du turbocompresseur avec le moteur et pour équilibrer les charges appliquées par le deux composantes et surtout la charge axiale équilibrée par les deux. La [Figure 1-7](#page-28-0) montre un exemple d'un champ de fonctionnement compresseur avec sa zone de mesure étroite et ses limites, et la [Figure 1-4](#page-25-0) montre un exemple d'un champ turbine fourni par le constructeur et qui montre des courbes isovitesses de débit et de rendement et qui sont très petites en largeur à cause du compresseur comme indiqué cidessus.

## <span id="page-29-0"></span>*1.2 Extrapolations expérimentales des champs turbine*

Plusieurs études ont été menées pour étendre les champs de fonctionnement turbine expérimentalement. Les méthodes utilisées sont généralement le changement de la température, ou des modifications sur le compresseur.

#### <span id="page-29-1"></span>**1.2.1 Procédure de mesure standard**

En général, les turbocompresseurs sont testés selon la procédure présentée par J1862 SAE [29] où il y a deux configurations possibles : boucle ouverte et boucle fermée. La configuration boucle ouverte est plutôt préférée mais l'utilisation de variables réduites est nécessaire pour rendre les mesures indépendantes des conditions atmosphériques. L'huile de lubrification doit être à une température fixe et une pression fixe : 100°C et 3,5bar. L'alimentation de la turbine se fait avec de l'air à 600°C pour les études Diesel et 900°C pour les études essence. Dans certains cas de turbocompresseurs, il y a des circuits de refroidissement dont l'utilisation et les caractéristiques du fluide sont indiquées sur les champs. Du côté compresseur, le rendement mesuré est le rendement isentropique alors que du côté turbine le rendement est le produit du rendement isentropique de la turbine par le rendement mécanique du turbocompresseur. La plupart des bancs d'essais utilisés par les constructeurs de turbocompresseurs permettent de mesurer les performances du turbocompresseur du côté turbine, compresseur et sur le corps central. Le gaz chaud alimentant la turbine peut être issu de combustion de gasoil, kérosène ou gaz naturel. La pression entrée turbine ainsi que le débit turbine et le régime sont réglés par une vanne en entrée turbine. Une vanne en sortie compresseur permet de contrôler la puissance consommée par ce dernier. Toutes les mesures passent par un système d'acquisition et de contrôle qui permet de contrôler les vannes et les températures et de tracer les grandeurs mesurées. Le rendement compresseur qui est le rendement isentropique du compresseur est calculé en posant l'hypothèse d'écoulement adiabatique : c'est le rapport de la puissance fournie en conditions isentropiques sur la puissance réelle fournie à l'air dans le compresseur. les puissances sont calculées en utilisant le premier principe de la thermodynamique avec l'hypothèse d'écoulement permanent et d'adiabaticité :

$$
\eta_c = \frac{\dot{W}_{c,\text{isentr}}}{\dot{W}_{c,\text{réel}}} = \frac{\dot{m}_c.c_p \cdot (T_{s,\text{is}} - T_{i,e,c})}{\dot{m}_c.c_p \cdot (T_{i,s,t} - T_{i,e,c})} = \frac{(T_{s,\text{is}} - T_{i,e,c})}{(T_{i,s,t} - T_{i,e,c})}
$$
(I-15)

Pour les régimes les plus faibles, la compression est moins importante et la variation de température dans le compresseur est faible. Dans ce cas, l'erreur de mesure des températures devient importante et le transfert de chaleur provenant de la turbine est important. Pour la turbine, les échanges thermiques sont importants et difficiles à évaluer et le rendement fourni par le constructeur est le produit du rendement isentropique de la turbine par le rendement mécanique du turbocompresseur.

$$
\eta_{\text{turb}} = \eta_{\text{isentr, turb}} \times \eta_{\text{m\'eca}} \tag{I-16}
$$

$$
\eta_{\text{méca}} = \frac{\dot{W}_c}{\dot{W}_t} = \frac{\dot{W}_c}{\dot{W}_c + \dot{W}_{\text{front}}} \tag{I-17}
$$

#### <span id="page-30-0"></span>**1.2.2 Etude expérimentale de Venson et Barros**

Venson et Barros [30] ont effectué une étude sur un banc d'essai « chaud » pour tracer les champs compresseur et turbine d'un turbocompresseur. Les essais sont réalisés selon trois configurations. Selon la première configuration, la turbine est alimentée en air par un compresseur radial extérieur et le compresseur du turbocompresseur souffle à l'air libre, ce qui permet de mesurer des valeurs dans la zone de faibles taux de pressions et faibles régimes. Dans la deuxième configuration, le compresseur du turbocompresseur travaille avec le compresseur radial utilisé précédemment pour faire tourner la turbine. Cette configuration permet d'explorer des rapports de pression et des vitesses de rotation intermédiaires. Pour la troisième configuration, le turbocompresseur fonctionne de façon autonome à l'aide d'une chambre de combustion. Dans ce cas, la turbine produit assez de puissance pour le compresseur du turbocompresseur qui peut ainsi alimenter la chambre de combustion. La mise en œuvre de cette configuration ressemble à la précédente, mais lorsque le taux de pression du compresseur du turbocompresseur atteint le taux de pression du compresseur radial, le compresseur radial est arrêté. Cette configuration permet de mesurer les points de fonctionnement les plus extrêmes. A partir des points expérimentaux obtenus, une corrélation quadratique est utilisée pour exprimer le taux de compression en fonction du débit corrigé et du rapport de pression.

$$
\tau = a + b.N^* + c.N^{*2} + d.m^* + e.m^{*2} + f.N^*.m^* + g.N^{*2}.m^{*2}
$$
 (I-18)

τ est le rapport de pression ou le taux de détente selon le cas étudié, N\* la vitesse de rotation corrigée, ṁ\* le débit masse corrigé, a, b, c, d, e, f, et g sont des coefficients empiriques à déterminer par la méthode des moindres carrés par exemple. Ce modèle est plus ou moins précis selon le turbocompresseur sur lequel il est appliqué.

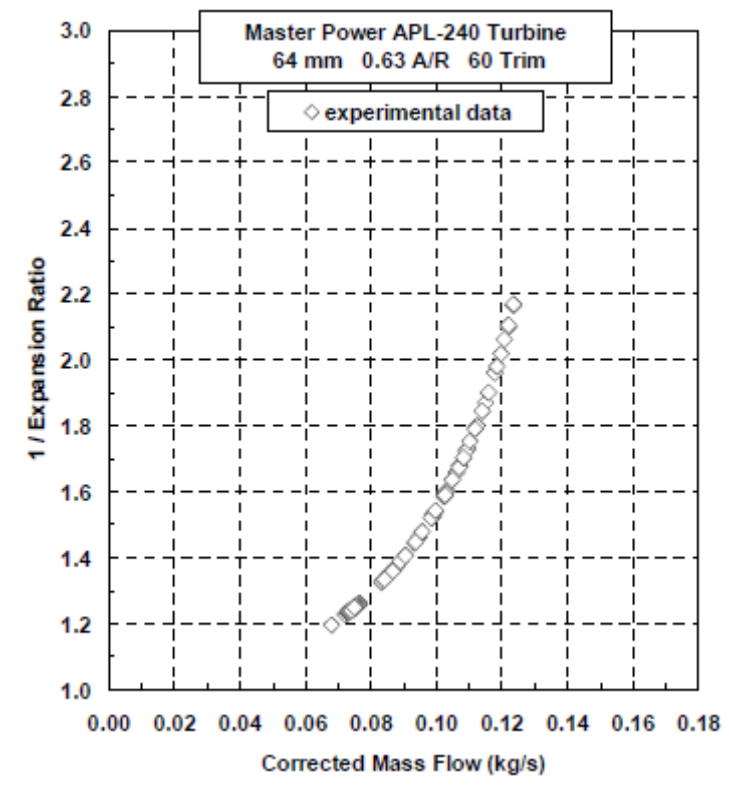

<span id="page-31-1"></span>**Figure 1-8: Points expérimentaux du champ turbine mesurés sur le banc d'essais de Venson et Barros [30] : taux de détente en fonction du débit masse corrigé pour la turbine APL-240**

Cette méthode expérimentale montre dans la [Figure 1-8](#page-31-1) qu'il est possible d'extrapoler le champ turbine en utilisant le compresseur en différentes configurations : ceci sera utile au cours de cette étude qui montrera les différentes techniques appliquées sur le compresseur.

#### <span id="page-31-0"></span>**1.2.3 Etude expérimentale de Otobe**

Les travaux de Otobe [31] présentent une procédure de mesure des performances d'un turbocompresseur à bas régime. Le turbocompresseur étudié est à refroidissement à eau. Les mesures sont effectuées dans quatre conditions différentes pour évaluer l'effet du transfert thermique et du frottement sur les performances de la turbine et du compresseur. La première série d'essais est réalisée à froid avec l'air, l'eau et l'huile tous les trois froids. La deuxième série d'essais est effectuées sur le banc d'essais à chaud avec l'air en entrée turbine à 600°C, et l'eau et l'huile à 90°C. la troisième et la quatrième séries d'essais sont effectuées à des températures intermédiaires avec de l'air à 23 °C et l'huile à 75 °C mais avec des viscosités d'huile différentes. Le rendement isentropique du compresseur est plus important de 10% à 35% lorsque les essais sont réalisés à froid plutôt qu'à chaud pour des régimes de 90 000 tr.min<sup>-1</sup> et 20 000 tr.min<sup>-1</sup> respectivement. Le changement de la température d'huile a un double effet : il influence les transferts thermiques ainsi que les pertes mécaniques qui dépendent de la viscosité de l'huile. Les résultats obtenus montrent que le rendement turbine est plus influencé par le transfert thermique que par le rendement mécanique ; le transfert thermique étant responsable de 70% de la chute du rendement. Ces méthodes expérimentales montrent qu'il est possible d'extrapoler les champs turbine en changeant la température de l'air qui alimente la turbine, et que la température de l'air et de l'huile influence la mesure des rendements ce qui est aussi un point intéressant qui doit être pris en compte dans la suite de cette étude.

#### <span id="page-32-0"></span>**1.2.4 Etude expérimentale de Scharf**

L'étude de Scharf *et al*. [32] présente une procédure complète permettant d'étendre la zone de mesure des cartographies d'un turbocompresseur. Dans un premier temps, le principe est de faire fonctionner le compresseur en boucle fermée : c'est le même principe que le banc d'essais à « chaud » mais avec cette technique la puissance absorbée est augmentée, ce qui permet de mesurer des valeurs pour des taux de détente plus importants. L'air sortant du compresseur, est introduit de nouveau à l'entrée compresseur et il est contrôlé à l'aide d'une vanne de contrôle de pression (BPV : back pressure valve). L'air chaud en sortie compresseur est refroidi à l'aide d'un refroidisseur air-eau. Le débit circulant dans le circuit fermé est contrôlé à l'aide d'une soupape de décharge. Le schéma du circuit de fonctionnement du compresseur en boucle fermée est représenté dans la [Figure 1-9.](#page-32-1) En utilisant ce banc d'essais, il est possible de mesurer des points de la cartographie turbine pour des taux de détente plus étendus que ceux mesurés sur un banc d'essai turbocompresseur standard. La puissance fournie par la turbine et consommée par le compresseur est plus importante à cause de l'augmentation de la densité d'air dans le compresseur.

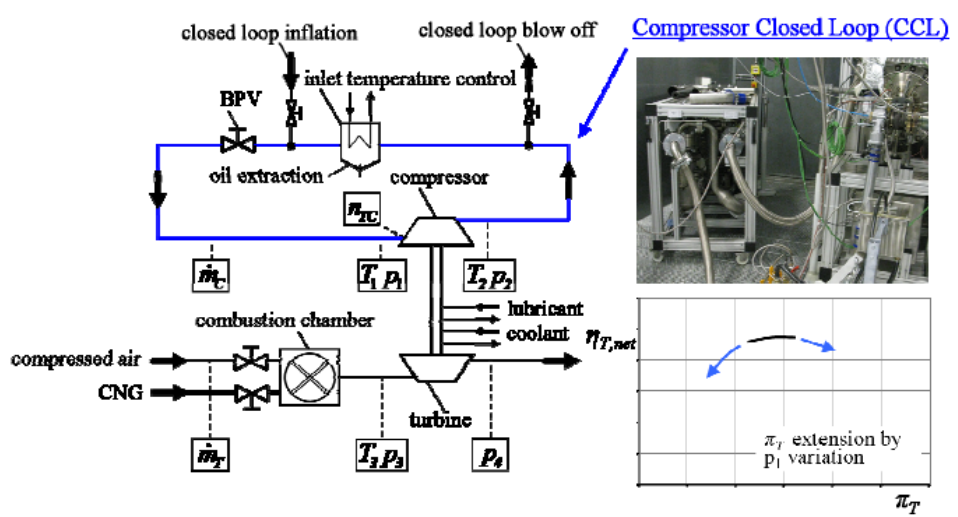

<span id="page-32-1"></span>**Figure 1-9: Schéma du banc turbocompresseur avec le circuit fermé du compresseur pour les mesures de cartographies turbine étendues de Scharf** *et al***. [32]**

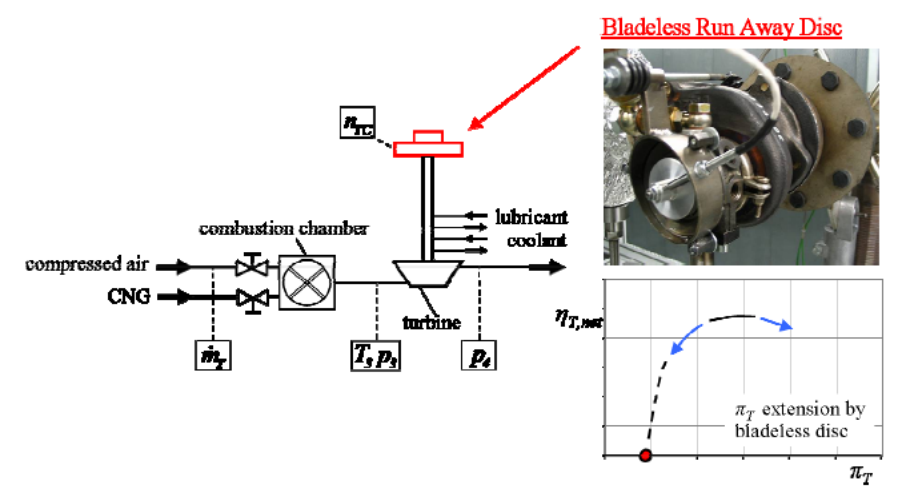

<span id="page-32-2"></span>**Figure 1-10: Schéma du banc turbocompresseur sans la volute compresseur et avec la roue compresseur remplacée par un disque pour les mesures de cartographies turbine étendues de Scharf** *et al***. [32]**

Après avoir utilisé le circuit en boucle fermée pour le compresseur afin de mesurer les points qui correspondent aux puissances maximales, il est possible de mesurer les points qui correspondent aux puissances minimales en enlevant la volute du compresseur et en remplaçant la roue du compresseur par un disque sans aubages comme le montre la [Figure 1-10.](#page-32-2)

La puissance absorbée par le compresseur est nulle et la puissance fournie par la turbine est la puissance nécessaire pour compenser les pertes par frottement. Les mesures sont effectuées sur le côté turbine de la même manière qu'elles l'étaient dans le cas de la boucle fermée sur le compresseur. Cette technique permet d'étendre le champ turbine pour les points de puissance minimale ce qui correspond à des taux de détente très faibles. La mesure des pertes par frottement a permis de séparer les pertes mécaniques des pertes aérodynamiques de la turbine.

Pour étendre le champ turbine vers des vitesses de rotation plus faibles, un banc d'essais à dynamomètre est utilisé. La [Figure 1-11](#page-33-0) montre le principe de fonctionnement de ce banc d'essais. Comme dans le cas du banc d'essais à « chaud », la turbine est alimentée avec de l'air comprimé. Les caractéristiques de l'air sont mesurées en entrée et sortie turbine. A faibles puissances et vitesses de rotation, l'air peut être chauffé à l'aide d'un réchauffeur électrique sans utiliser une chambre de combustion. La turbine fournit du travail consommé par un frein électrique qui remplace le compresseur du turbocompresseur ce qui élimine les causes de limitation des cartographies turbine à bas régimes et faibles puissances. Les problèmes d'adiabaticité sur le côté compresseur n'existent plus et la puissance fournie par la turbine peut être calculée à partir du couple mesuré à l'aide du dynamomètre utilisé.

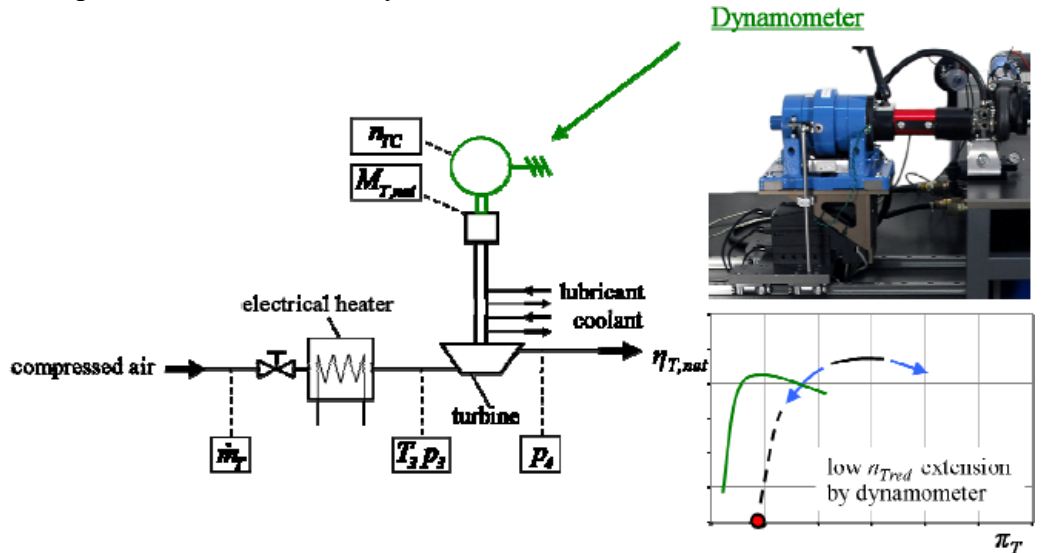

<span id="page-33-0"></span>**Figure 1-11: Schéma du banc turbocompresseur à dynamomètre pour les mesures de cartographies turbine étendues de Scharf** *et al***. [32]**

Ces techniques présentent des bonnes capacités en terme d'extrapolation des champs turbine. Il serait intéressant de s'inspirer de ces idées pour développer une expérimentation adaptée aux besoins de l'étude présentée dans ce document.

#### <span id="page-34-0"></span>**1.2.5 Etude expérimentale de Frelin**

Dans les travaux de thèse de Frelin [33], une étude expérimentale est développée pour mesurer le champ turbine dans des conditions à « chaud » et à « froid ». Les mesures effectuées sur les bancs d'essais sont réalisées pour des régimes stationnaires, et sur des bancs froids, en entrainant la turbine avec de l'air comprimé à la température ambiante. Ces mesures sont valables pour le compresseur parce que ces conditions sont proches des conditions de fonctionnement du compresseur dans le moteur. La différence apparait dans le cas de la turbine, où les essais réalisés à froid sont différents de la réalité, ce qui nécessite la validation de la similitude entre les essais chauds et froids : dans cette thèse, des essais à chaud sont menées pour valider les lois de similitude.

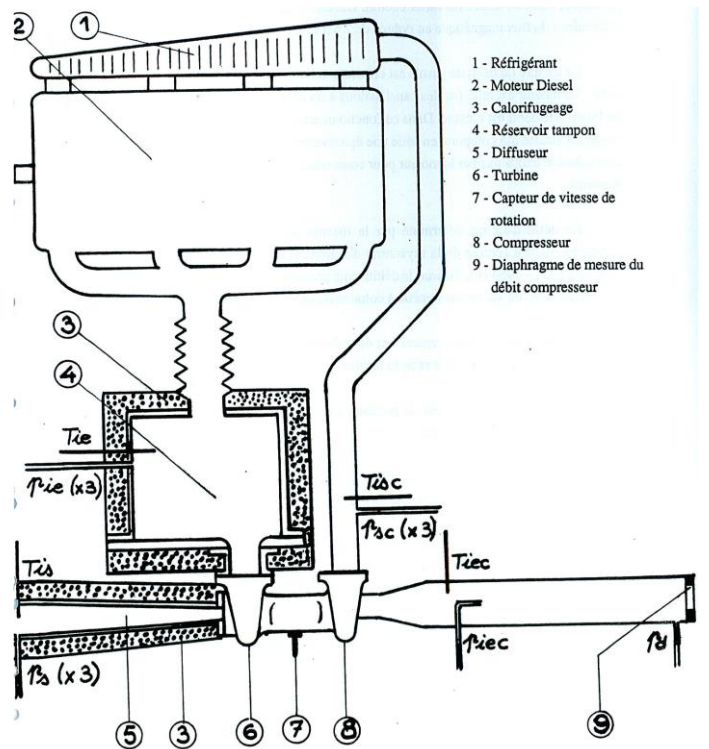

**Figure 1-12: Schéma du banc d'essais à chaud de Frelin [33]**

<span id="page-34-1"></span>Les essais à chaud sont effectués sur un banc moteur Diesel avec une modification : un volume intermédiaire est introduit entre l'échappement et la turbine pour rendre l'écoulement permanent (affaiblir les pulsations de pression). Les différents instruments de mesure du banc d'essai sont représentés dans l[a Figure 1-12.](#page-34-1) La mesure du débit d'air est effectuée à partir de la mesure de la pression statique à l'aval d'un diaphragme placé à l'entrée de la tuyauterie d'aspiration du compresseur. Les mesures des pressions et des températures sont effectuées à l'amont et à l'aval du compresseur et de la turbine. La pression d'entrée du compresseur est mesurée par un tube de Pitot placé au centre de la tuyauterie alors que la pression de sortie du compresseur est relevée à la paroi et moyennée par trois capteurs disposés à 120°. La pression d'entrée de la turbine est mesurée dans le réservoir tampon, et la pression de sortie est mesurée à la sortie du diffuseur. Le réservoir tampon et le diffuseur sont isolés thermiquement dans le but d'éviter les transferts de chaleur au niveau des mesures.

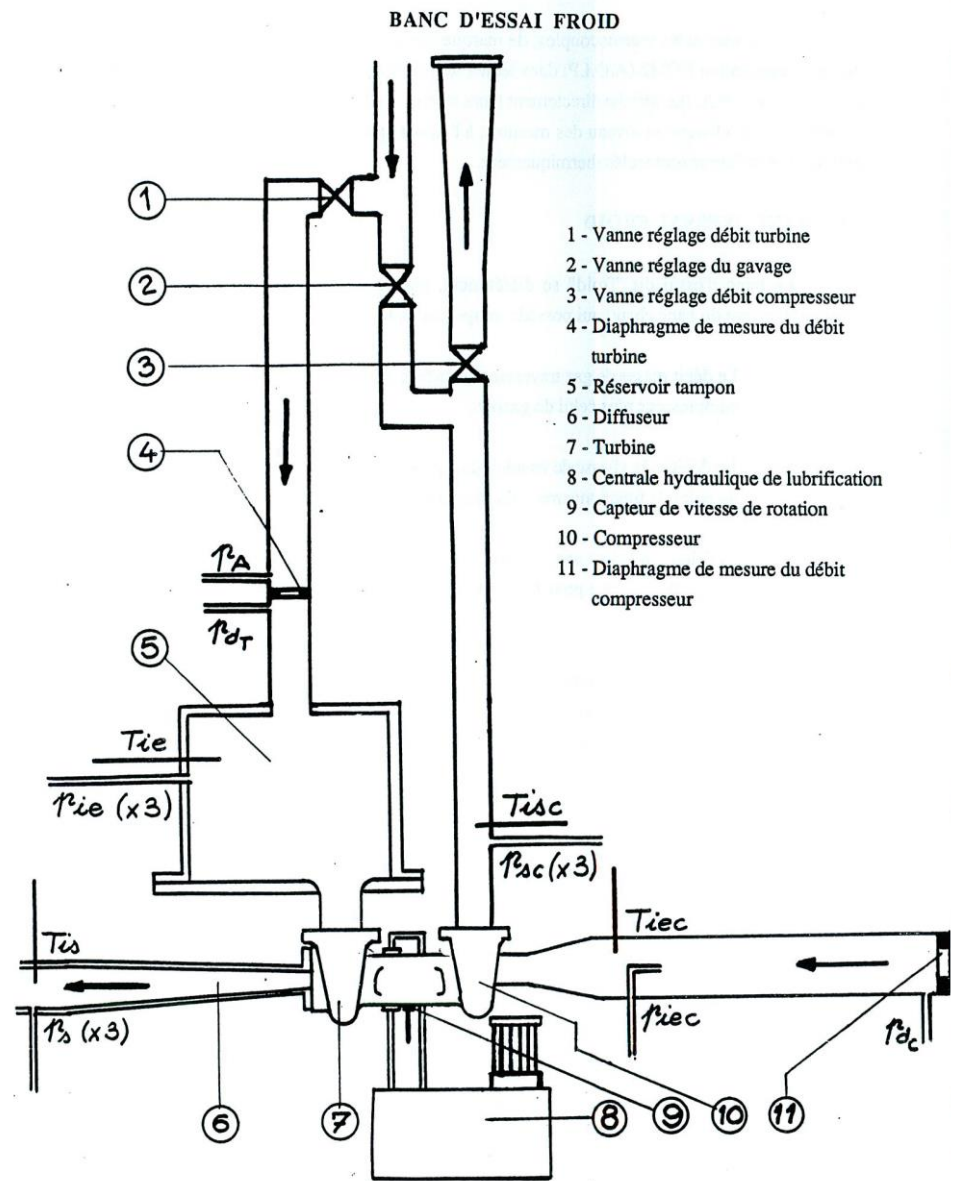

**Figure 1-13: Schéma du banc d'essais à froid de Frelin [33]**

<span id="page-35-0"></span>Le banc d'essai « froid » (voir [Figure 1-13\)](#page-35-0) se différencie du banc d'essai chaud dans son principe de fonctionnement : dans le banc d'essai chaud, le débit masse traversant la turbine est égal à celui aspiré par le compresseur plus celui du gazole, alors que dans le banc froid cela n'est pas réalisable et le banc doit comporter deux alimentations distinctes, une pour la turbine et une pour le compresseur. Dans le banc chaud, le débit et la vitesse de rotation du turbocompresseur sont obtenus par réglage du fonctionnement du moteur Diesel. La même instrumentation est presque utilisée dans les deux bancs pour avoir des résultats comparables sauf pour la mesure de la température en amont et en aval de la turbine : les thermocouples sont remplacés par des sondes à résistances au platine. Les différentes vitesses de rotation sont réglées à partir de vannes de réglage qui contrôlent le débit d'air entrant dans la turbine et sortant du compresseur.

Le champ de turbine étant limité, pour atteindre les débits et les taux de détente les plus importants, il faut augmenter la puissance absorbée par le compresseur, donc de l'air comprimé sera envoyé au compresseur. Les essais à froid permettent ainsi d'obtenir un domaine plus étendu
du champ turbine ce qui constitue leur principal avantage par rapport aux essais à chaud. D'autre part, il est impossible de mesurer la puissance absorbée par le compresseur ce qui empêche ainsi de calculer le rendement mécanique du turbocompresseur. La [Figure 1-14](#page-36-0) montre les points mesurés sur le banc « froid » ainsi que sur le banc « chaud » : les résultats correspondent lorsqu'ils sont tracés en grandeurs adimensionnelles pour éliminer l'effet de la différence de température.

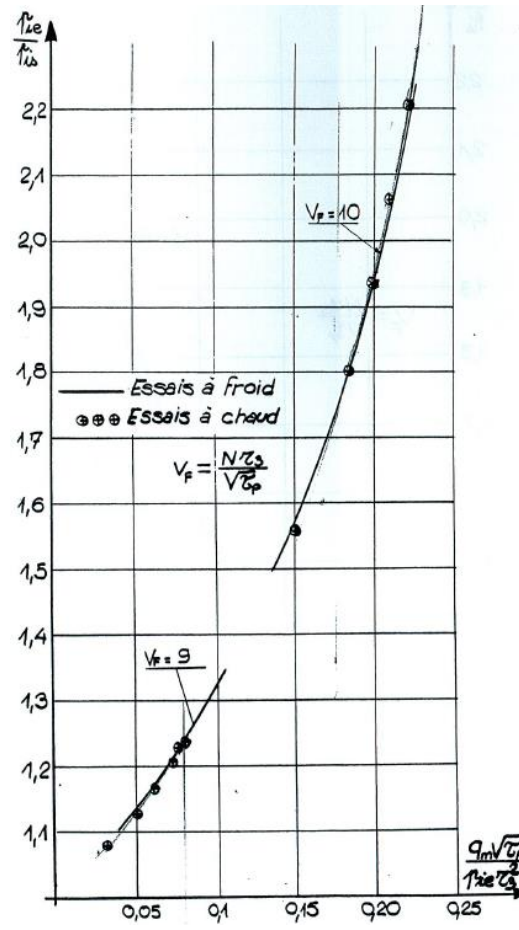

<span id="page-36-0"></span>**Figure 1-14: Résultats expérimentaux du banc d'essais froid et du banc d'essai chaud de Frelin [33] : taux de détente en fonction du débit adimensionnel pour une vitesse adimensionnelle constante**

Cette étude montre l'intérêt du changement de la température d'entrée turbine sur l'extrapolation du champ turbine.

# *1.3 Modélisation du débit de turbines radiales*

Différents modèles ont été développés (certains physiques) qui étudient l'écoulement dans trois dimensions qui nécessitent une très grande puissance de calcul et des logiciels avancés. D'autres modèles sont empiriques et se basent sur les équations mathématiques et les valeurs expérimentales. Les modèles partiellement empiriques combinent les deux approches : ils sont basés sur les équations de la thermodynamique et des turbomachines mais ils utilisent les valeurs expérimentales mesurées pour évaluer quelques coefficients de ces équations.

# **1.3.1 Fondamentaux de la dynamique des gaz : équation de Barré de Saint Venant**

Le débit d'air à travers la turbine a été traité par plusieurs auteurs durant des années. La plupart se sont basés sur une équation du débit à travers une tuyère isentropique connue sous le nom de l'Equation de Barré de Saint-Venant. Dans cette approche, la turbine est remplacée par une ou plusieurs tuyères et la section au col de la tuyère est égale à la section effective de la turbine ou des différents composants (rotor, stator).

L'équation de Barré de Saint-Venant s'écrit sous la forme suivante :

<span id="page-37-0"></span>
$$
\dot{m}(P_e, T_e, P_r) = \frac{P_e}{\sqrt{r.T_e}} S_s \cdot g(P_r)
$$
\n(I-19)

$$
g(P_r) = \sqrt{\frac{2\gamma}{\gamma - 1}} \times \sqrt{P_r^{\frac{2}{\gamma}} - P_r^{\frac{\gamma + 1}{\gamma}}}
$$
 Pour  $P_r \ge P_c$  (I-20)

$$
g(P_r) = \sqrt{\gamma} \sqrt{\left(\frac{2}{\gamma + 1}\right)^{\frac{\gamma + 1}{\gamma - 1}}}
$$
 Pour  $P_r < P_c$  (I-21)

$$
P_c = \left(\frac{2}{\gamma + 1}\right)^{\frac{\gamma}{\gamma - 1}}
$$
 Voir annexe  
B (I-22)

$$
P_r = \frac{P_s}{P_e} \tag{I-23}
$$

La démonstration de l'équation de Barré de Saint Venant est présentée en détail dans l'annexe B.

### **1.3.2 Modèles CFD**

Dans sa thèse de 2011, Tartousi [34] présente une simulation numérique du comportement des compresseurs et des turbines ; pour la turbine, il présente une turbine centripète avec ses différents composants : la volute, le distributeur et la roue. Le distributeur étudié est un distributeur à géométrie variable pour pouvoir atteindre des débits et des vitesses de rotation variables, mais cette géométrie variable nécessite la présence d'un jeu entre les ailettes et les parois du carter et du moyeu conduisant à des pertes importantes à prendre en considération. Une autre source de pertes dans le distributeur sont les entretoises : dans les simulations, les entretoises ne sont pas prises en compte parce qu'elles augmentent beaucoup la complexité et les ressources informatiques nécessaires. Elles sont remplacées par des ailettes. La roue de la turbine (présentée en [Figure 1-15\)](#page-38-0) comporte 9 aubes.

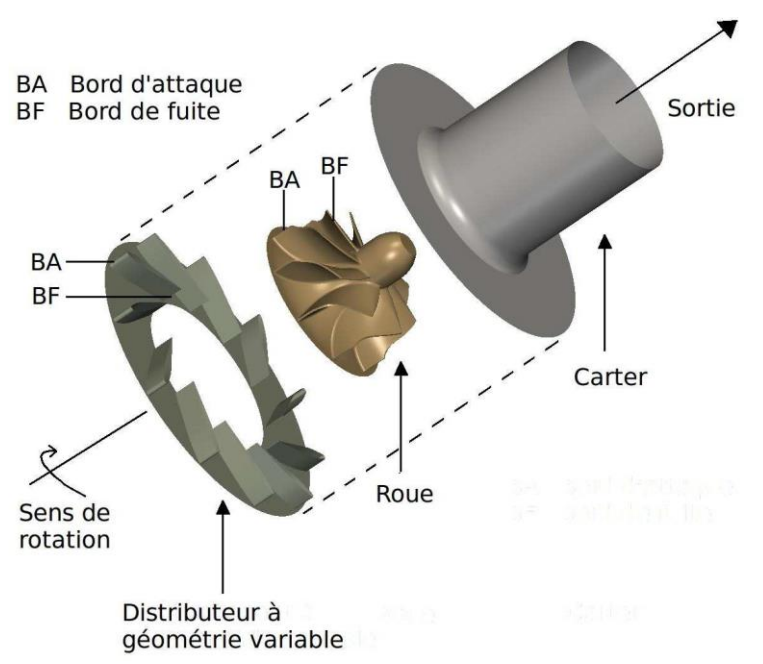

**Figure 1-15: Illustration 3D des différentes parties de la turbine Tartoussi [34]**

<span id="page-38-0"></span>Pour le rendement, la notion de rendement isentropique est utilisée, ainsi le rendement est le rapport du travail réel de la turbine au travail isentropique. Le triangle des vitesses est aussi appliqué en entrée et en sortie, et les expressions de vitesses sont utilisées dans le calcul de la puissance de la turbine. Pour les courbes de fonctionnement, le débit utilisé est le débit réduit tracé en fonction du taux de détente, et le rendement isentropique est tracé en fonction du rapport de vitesse.

Le logiciel utilisé dans ce modèle est le logiciel de simulation elsA (ensemble logiciel pour la simulation en Aérodynamique). Il permet la simulation numérique de fluides visqueux compressibles, bi ou tridimensionnels, laminaires ou turbulents, stationnaires ou instationnaires. Le langage C++ et FORTRAN sont aussi utilisés pour une implémentation efficace en temps calcul des méthodes numériques.

L'écoulement turbulent est tridimensionnel, chaotique, diffusif et dissipatif. Il est décrit par les équations moyennées de Navier-Stockes : pour les écoulements à masse volumique variable, la décomposition de Favre est utilisée.

Pour la modélisation de la turbulence, le modèle k − l de Smith (1995) [35] est utilisé dans le cadre de cette thèse. Il est nécessaire aussi de déterminer le schéma numérique utilisé : le schéma de Jameson de second ordre est utilisé pour la discrétisation des flux du champ moyen, et un schéma implicite du premier ordre nommé « Euler rétrograde » est utilisé pour l'intégration temporelle. Pour les écoulements subsoniques, des conditions de pression totale, température totale et d'angle d'écoulement sont imposées en amont. Pour les calculs stationnaires, les informations à l'interface entre les parties mobiles et les parties fixes sont échangées à l'aide d'un plan de mélange.

Le maillage utilisé dans le cadre des simulations est structuré, multi-domaines, réalisé à l'aide de l'outil de maillage Autogrid. Les aubes de la roue sont entourées d'un bloc en O, la taille de la première maille au niveau de la paroi est d'environ 1*μ*m. Le jeu est maillé avec un bloc en O entouré d'un bloc en H. La hauteur du jeu est discrétisée avec 17 points, ce qui permet de décrire

avec précision l'influence de l'écoulement de jeu sur l'écoulement dans la roue. La même topologie est utilisée pour le distributeur. Les ailettes étant mobiles, un jeu est considéré au niveau du moyeu et du carter, avec 13 points dans la hauteur du jeu. La vraie géométrie contient des entretoises qui forment une base pour la rotation des ailettes. Pour des raisons de complexité de maillage, ces entretoises ne sont pas prises en compte dans le cadre des simulations, elles sont remplacées par des ailettes. La [Figure 1-16](#page-39-0) représente une vue globale de la géométrie de la roue de la turbine et du distributeur.

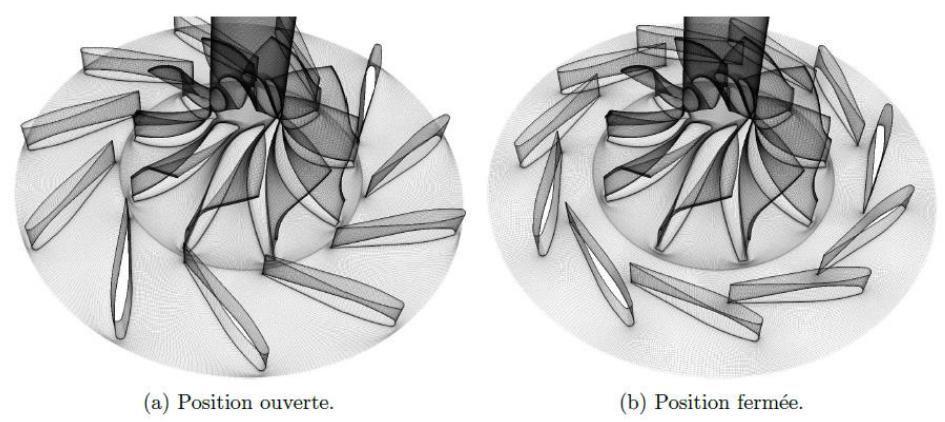

<span id="page-39-0"></span>**Figure 1-16. Vue globale de la géométrie de la roue de la turbine et du distributeur pour deux positions d'ailettes [34]**

Des simulations stationnaires et instationnaires sont effectuées pour le compresseur et pour la turbine. Les simulations instationnaires sont réalisées à partir de la solution stationnaire du point de fonctionnement correspondant. Pour un calcul stationnaire la convergence est considérée atteinte quand les résidus des variables conservatives diminuent de plusieurs ordres de grandeur [\(Figure 1-17.](#page-40-0)b) d'une part et les débits extraits à l'amont et à l'aval sont égaux et stables d'autre part [\(Figure 1-17.](#page-40-0)a). Pour un calcul instationnaire, le critère utilisé est basé sur la périodicité du débit aux surfaces de contrôles [\(Figure 1-18.](#page-40-1)a) ainsi que la convergence asymptotique de la moyenne glissante appliquée aux débits vers une valeur fixe [\(Figure 1-18.](#page-40-1)b).

Les nombres d'itérations et de tours de roue nécessaires pour la convergence des calculs sont présentés dans les tableaux [Tableau 1-1](#page-39-1) et [Tableau 1-2.](#page-39-2) Le nombre de tours effectués pour aboutir à la convergence dépend du pas de temps choisi.

<span id="page-39-1"></span>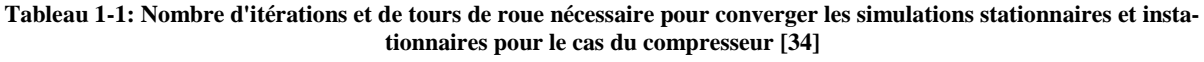

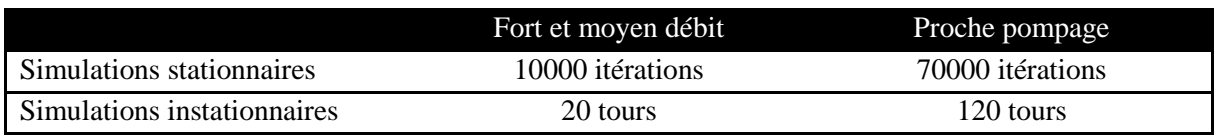

<span id="page-39-2"></span>**Tableau 1-2: Nombre d'itérations et de tours de roue nécessaire pour converger les simulations stationnaires et instationnaires pour le cas de la turbine [34]**

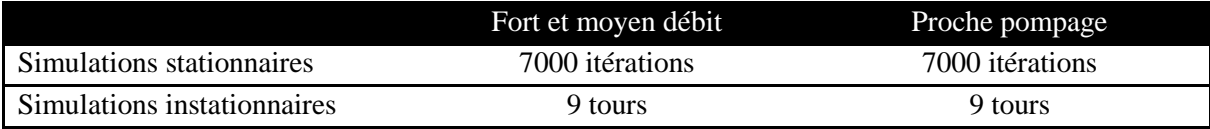

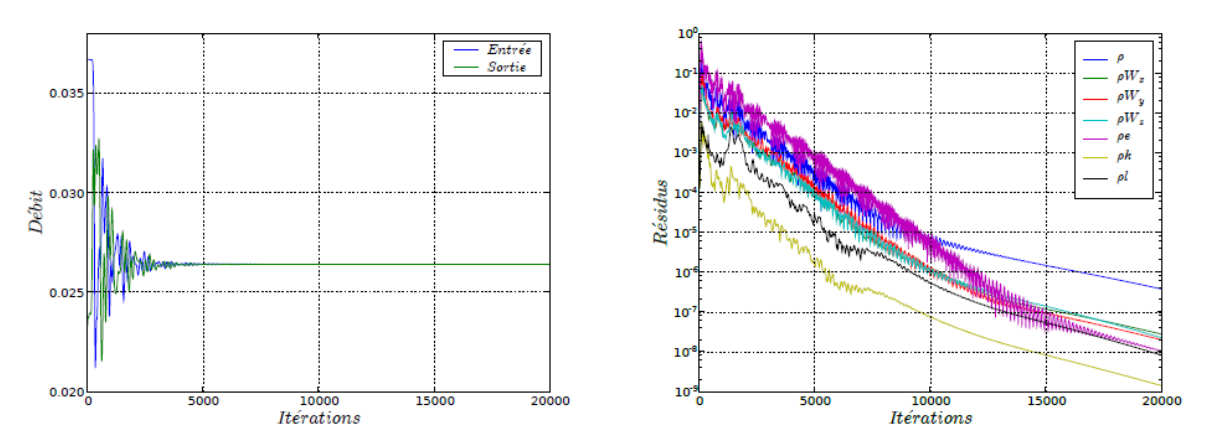

(a) Evolution du débit à l'entrée du distributeur et à (b) Evolution des résidus des variables conservatives. la sortie de la roue.

<span id="page-40-0"></span>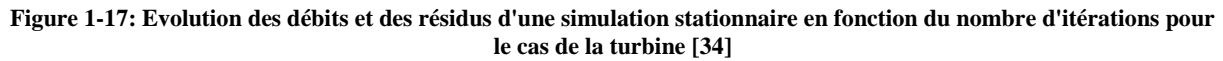

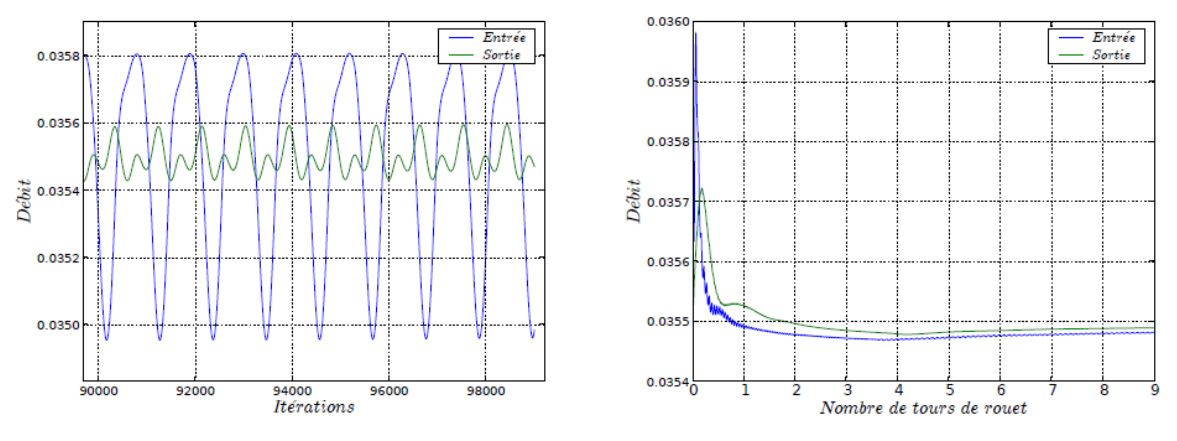

<span id="page-40-1"></span>(a) Fluctuations périodiques du débit à l'entrée du dis- (b) Moyennes glissantes appliquées aux fluctuations des débits. tributeur et à la sortie de la roue.

**Figure 1-18: Evolution des débits d'une simulation instationnaire pour le cas de la turbine [34]**

Cette étude est intéressante en terme de résultats mais elle n'est pas adaptée à cette étude : ce modèle nécessite beaucoup de détails sur la géométrie de la turbine qui ne seront pas disponibles pour cette étude. Les constructeurs automobiles ayant besoin de ces modèles disposent en général de très peu d'information concernant la turbine et doivent travailler uniquement à partir des courbes caractéristiques classiques. Il est donc préférable de choisir un modèle avec un compromis entre le temps de calcul et la précision des résultats et qui nécessitent un minimum de données géométriques.

## **1.3.3 Modèles empiriques du débit masse turbine**

Les modèles empiriques du débit sont similaires à l'équation du débit masse à travers une tuyère isentropique en écoulement stationnaire. La base est l'équation de Barré de Saint Venant mais la section utilisée est la section effective calculée à partir des valeurs expérimentales. Plusieurs modèles basés sur cette approche sont présentés puis comparés entre eux.

## **Modèle de Jensen**

Jensen *et al*. [36] utilisent le modèle suivant pour la modélisation du débit masse turbine des moteurs suralimentés :

$$
\dot{m}_{t, \text{red}} = S_{\text{eff}} \sqrt{\frac{2\gamma}{r(\gamma - 1)} \left( P_r^{\frac{2}{\gamma}} - P_r^{\frac{\gamma + 1}{\gamma}} \right)}
$$
 Pour  $P_r \ge P_c$  (I-24)

$$
\dot{m}_{t, \text{red}} = S_{\text{eff}} \sqrt{\frac{2\gamma}{r(\gamma - 1)} (\overline{P}_{c}^{\frac{1}{\gamma}} - \overline{P}_{c}^{\frac{\gamma + 1}{\gamma}})}
$$
 Pour  $P_r < P_c$  (I-25)

Où  $\dot{m}_{t, red}$  est le débit masse turbine réduit,  $P_r$  le rapport de pression sortie/entrée,  $S_{eff}$  la section effective de passage du fluide à travers la turbine, r la constante des gaz parfaits, γ le coefficient isentropique, et P<sub>c</sub> le rapport de pressions critique. Pour un débit d'air en écoulement isentropique à travers un orifice :  $P_c=0.528$ .

$$
\dot{m}_{t, \text{red}} = \dot{m}_t \frac{\sqrt{\Gamma_{i,e}}}{P_{i,e}} \tag{I-26}
$$

<span id="page-41-0"></span>
$$
P_r = \frac{P_2}{P_1} \tag{I-27}
$$

Jensen *et al*. [36] ainsi que Moraal *et al*. [37] présentent une définition de la section effective  $S_{\text{eff}}$  en fonction du taux de détente de la turbine et de la vitesse de rotation réduite N<sub>tred</sub>. Pour une turbine à géométrie fixe, l'expression proposée est :<br>  $S_{\text{eff}} = a_0 + a_1 \tau_t + a_2 N_{t,\text{red}} + a_3 \tau_t N_{t,\text{red}}$ 

$$
S_{\rm eff} = a_0 + a_1 \tau_t + a_2 N_{t, \rm red} + a_3 \tau_t N_{t, \rm red}
$$
 (I-28)

Où  $a_0$ ,  $a_1$ ,  $a_2$ ,  $a_3$  sont des constantes, et la vitesse de rotation réduite N<sub>t,red</sub> est égale au rapport de la vitesse de rotation N par la racine carré de la température d'entrée  $T_{i,e}$ . Les résultats sont montrés dans la [Figure 1-19.](#page-43-0)

## **Modèles empiriques polynomiaux**

Sieros *et al*. [38] considèrent qu'un polynôme quadratique peut approximer la relation entre le taux de détente et le débit masse dans une turbine. Le polynôme quadratique est de la forme :

$$
\dot{m}_{t, \text{red}} = a_0 + a_1 \tau_t + a_3 N_{t, \text{red}} + a_4 \tau_t N_{t, \text{red}} + a_2 \tau_t^2 + a_5 N_{t, \text{red}}^2 \tag{I-29}
$$

Où a<sub>0</sub>, a<sub>1</sub>, a<sub>2</sub>, a<sub>3</sub>, a<sub>4</sub> et a<sub>5</sub> sont des coefficients polynomiaux qui peuvent être déterminés en utilisant les points de fonctionnement fournis par le constructeur. Les résultats sont montrés dans la [Figure 1-19.](#page-43-0)

Orkisz et Starwarz [39] proposent une relation de forme différente ; Dans cette expression, c'est le taux de détente qui est exprimé en fonction du débit masse réduit, de la vitesse de rotation réduite et d'une nouvelle expression  $Z_T$ :

$$
\tau_{t} = a_{0} + a_{1} \dot{m}_{t, \text{red}} N_{t, \text{red}} + a_{2} (\dot{m}_{t, \text{red}} N_{t, \text{red}})^{2} + a_{3} \dot{m}_{t, \text{red}} N_{t, \text{red}} Z_{T} + a_{4} Z_{T} + a_{5} Z_{T}^{2}
$$
(I-30)

$$
Z_{\rm T} = \left(\frac{\tau_{\rm t}}{\dot{m}_{\rm t, red} N_{\rm t, red}}\right)_{\rm zt} \left(\frac{\dot{m}_{\rm t, red} N_{\rm t, red}}{\tau_{\rm t}}\right) - 1\tag{I-31}
$$

Où l'indice zt indique les valeurs au blocage sonique, et a<sub>0</sub>, a<sub>1</sub>, a<sub>2</sub>, a<sub>3</sub>, a<sub>4</sub> et a<sub>5</sub> sont des coefficients polynomiaux à déterminer par le calcul en utilisant les points de mesure fournis par le constructeur.

## **Modèle de Canova**

Canova *et al*. [40] [41] utilisent aussi un modèle de débit masse turbine basé sur l'équation de Barré de Saint Venant en utilisant le principe de la section effective. Le modèle utilisé dans la simulation de moteur Diesel suralimenté est donc de la forme :

$$
\dot{m}_{t, \text{red}} = S_{\text{eff}} \sqrt{\frac{2\gamma}{r(\gamma - 1)} (P_r^{\frac{2}{k}} - P_r^{\frac{k+1}{k}})} \qquad P_r \ge \left(\frac{2}{k+1}\right)^{\frac{k}{k-1}} \qquad (I-32)
$$
\n
$$
\dot{m}_{t, \text{red}} = S_{\text{eff}} \sqrt{\frac{\gamma (k-1)}{r(\gamma - 1)} \left(\frac{2}{k+1}\right)^{\frac{k+1}{k-1}}} \qquad P_r < \left(\frac{2}{k+1}\right)^{\frac{k}{k-1}} \qquad (I-33)
$$

Où k le coefficient polytropique.

Pour les turbines à géométrie fixe, Canova *et al.* [40] [41] considèrent que S<sub>eff</sub> et k sont des constantes déterminées par la méthode des moindres carrés basée sur les valeurs expérimentales. Il est aussi possible de considérer le coefficient k comme une fonction de la vitesse de rotation réduite. Cependant, dans plusieurs cas, cette dépendance peut être négligée sans influencer la précision du modèle [41]. Mais il existe des incertitudes avec cette approche parce qu'elle néglige l'influence du paramètre de la vitesse de rotation sur le débit. Les résultats sont montrés dans la [Figure 1-19.](#page-43-0)

### <span id="page-42-0"></span>**Comparaison des trois modèles**

Les valeurs expérimentales de la turbine du turbocompresseur [37] et la cartographie du débit masse de la turbine ACM (« air cycle machine »: principale partie de la réfrigération à cycle d'air) simple sont utilisées pour la comparaison des modèles précédents. Dans les données disponibles, le maximum de taux de détente  $\tau_t$  du turbocompresseur est 3.2, et celui de la turbine ACM simple est 4.0.

Les critères utilisés pour comparer différents modèles en terme de capacité de prédiction sont le carré résiduel moyen s<sup>2</sup>, le coefficient de détermination  $\mathbb{R}^2$ , et le coefficient de détermination corrigé  $R_c^2$  [42]. s<sup>2</sup> joue un rôle important dans la détermination du meilleur modèle prédictif.  $R_c^2$  est identique à s<sup>2</sup> en termes d'ordre de classement. s<sup>2</sup> est exprimée en tant que :

$$
s^{2} = \frac{1}{N-m} \sum_{i=1}^{N} \left[ \dot{m}_{t, \text{red}} \left( i \right)_{\text{exp}} - \dot{m}_{t, \text{red}} \left( i \right)_{\text{cal}} \right]^{2} \tag{I-34}
$$

Où m est le nombre de paramètres estimés (m=4 dans le modèle de Jensen), N est le nombre de cas étudiés,  $\dot{m}_{t, red}(i)_{exp}$  et  $\dot{m}_{t, red}(i)_{cal}$  sont, respectivement, les valeurs expérimentales et prévues (calculées) de ṁt,red(i).

 $R^2$  et  $R_c^2$  sont exprimés en tant que :

$$
R^{2} = 1 - \frac{\sum_{i} \left[ \dot{m}_{t, \text{red}} \left( i \right)_{\text{exp}} - \dot{m}_{t, \text{red}} \left( i \right)_{\text{cal}} \right]^{2}}{\sum_{i} \left[ \dot{m}_{t, \text{red}} \left( i \right)_{\text{exp}} - \overline{m} \right]^{2}} \qquad \qquad \overline{m} = \frac{1}{N} \sum_{i=1}^{N} \dot{m}_{t, \text{red}} \left( i \right)_{\text{exp}} \qquad (I-35)
$$

$$
R_c^2 = 1 - \frac{(N-1)(1 - R^2)}{N - m} = 1 - \frac{(N-1)s^2}{\sum_{i} \left[ \dot{m}_{t, \text{red}} \left( i \right)_{\text{exp}} - \overline{m} \right]^2}
$$
(I-36)

Le coefficient de détermination corrigé  $R_c^2$  est choisi comme critère de comparaison des modèles présentés ci-dessus du fait qu'il soit du même ordre de classement en terme que s<sup>2</sup> et représente en partie  $R^2$ . En plus, le MAPE (Mean Absolute Percentage Error) est aussi utilisé comme indice de comparaison :

<span id="page-43-2"></span><span id="page-43-1"></span>
$$
MAPE = \frac{1}{N} \sum_{i=1}^{N} \left| \frac{\dot{m}_{t, \text{red}}(i)_{\text{exp}} - \dot{m}_{t, \text{red}}(i)_{\text{cal}}}{\dot{m}_{t, \text{red}}(i)_{\text{exp}}} \right|
$$
(I-37)

En utilisant le MAPE, le cas où  $\dot{m}_{t,red}$  (i) $_{exp}=0$  est exclu.

**Tableau 1-3: Comparaison des modèles empiriques de débit masse turbine: Canova** *et al***. [40] [41], Jensen** *et al***. [36], polynôme équation [\(I-29\),](#page-41-0) Orksiz** *et al* **[39]. [43]**

|                          | Turbine ACM simple |             | Turbine du turbocompresseur |             |  |
|--------------------------|--------------------|-------------|-----------------------------|-------------|--|
|                          | $\mathbf{R}^{2}$   | <b>MAPE</b> | $\mathbf{R}^{2}$            | <b>MAPE</b> |  |
| Méthode de Canova et al. | 0.8636             | 7.08        | 0.8601                      | 9.86        |  |
| Méthode de Jensen et al. | 0.9358             | 3.56        | 0.9613                      | 2.90        |  |
| Equation (I-29)          | 0.8063             | 5.74        | 0.9755                      | 2.29        |  |
| Méthode d'Orkisz et al.  | 0.8562             | 7.99        | 0.9299                      | 9.03        |  |

Le [Figure 1-19](#page-43-0) montre que le modèle de Jensen et le modèle polynomial du second degré [\(I-29\)](#page-41-0) sont les meilleurs en termes de prédiction.

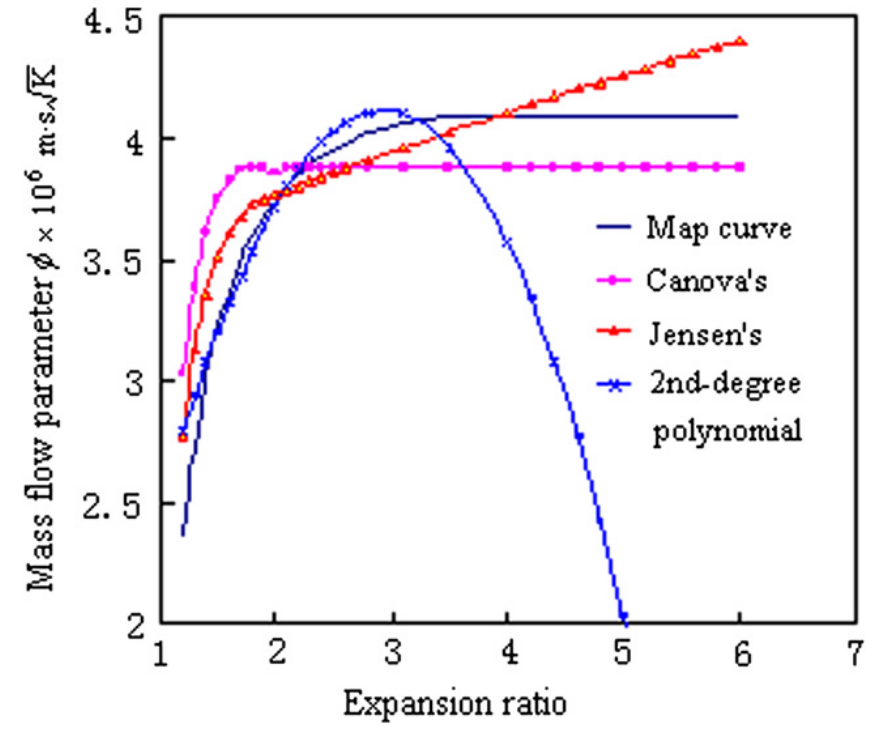

<span id="page-43-0"></span>**Figure 1-19: Comparaison des traces des modèles empiriques de débit masse turbine: Canova** *et al***. [40] [41], Jensen** *et al***. [36], polynôme équation [\(I-29\)](#page-41-0) ; débit masse turbine réduit en fonction du taux de détente turbine [43]**

Les extrapolations du modèle de Jensen, Canova, et le polynôme du second degré [\(I-29\)](#page-41-0) de la turbine ACM simple sont tracés dans la [Figure 1-19](#page-43-0) où les points expérimentaux (map curve) sont des points de la cartographie de la turbine ACM. Cette figure montre que le modèle de Canova présente une erreur constante de -5.26%, le modèle de Jensen conduit à une erreur qui croît avec le taux de détente, et le modèle polynomial est le moins performant. Pour conclure, le modèle de Jensen semble le meilleur parmi ces trois modèles comparés. Néanmoins, l'écart modèle/expérience apparait encore important.

# <span id="page-44-2"></span>**Modèle de Fang et Dai : développement de Taylor**

Le modèle de Fang et Dai [43] est un modèle de régression basé sur une analyse des modèles théoriques. En identifiant les variables indépendantes lors de l'analyse de modèles théoriques il est possible de réduire le nombre de termes de l'étude sans affecter la précision [44]. Une façon d'appliquer cette méthodologie est d'utiliser la série de Taylor pour développer les fonctions avec des variables de petites variations comme le coefficient polytropique : tous les processus thermodynamiques dans les turbines sont polytropiques. Pour un processus polytropique entre deux états 0 et 1, il est possible d'écrire:

<span id="page-44-0"></span>
$$
\frac{T_1}{T_0} = \left(\frac{P_1}{P_0}\right)^{\frac{k-1}{k}}
$$
\n(1-38)

Où le coefficient polytropique k n'est pas constant [45]. Il dépend de la géométrie de la turbine, le type de gaz, sa température et sa pression. Il est égal à 1 pour une transformation isotherme et il est égal à γ (1.4 pour l'air) pour une transformation isentropique. Les transformations thermodynamiques dans les turbines sont entre l'isotherme et l'isentropique, plus proche de l'isentropique. Donc, pour les gaz traversant une turbine, on prendra l'hypothèse que le coefficient polytropique vaut entre 1 et 1.4. Malgré la variation du coefficient polytropique tout au long du processus thermodynamique, les variations sont suffisamment petites pour qu'on puisse le considérer constant [40] [41] [46] [47]. Donc un développement de Taylor peut être utilisé pour développer les équations d'une transformation polytropique de façon à ce que l'équation d'une transformation polytropique se réduise à un polynôme de termes isentropiques.

Soit x=(k-1)/k, a=(γ-1)/γ et f(x)=(p<sub>1</sub>/p<sub>0</sub>)<sup>x</sup>. en utilisant l'équation [\(I-38\)](#page-44-0), le développement de Taylor de second ordre de l'équation est:

$$
\left(\frac{P_1}{P_0}\right)^{\frac{k-1}{k}} = \left(\frac{P_1}{P_0}\right)^{\frac{\gamma-1}{\gamma}} \left\{ 1 + \left(\frac{1-\gamma}{k\gamma}\right) \ln\left(\frac{P_1}{P_0}\right) + \frac{1}{2} \left(\frac{1-\gamma}{k\gamma}\right)^2 \left[\ln\left(\frac{P_1}{P_0}\right)\right]^2 \right\}
$$
(I-39)

<span id="page-44-1"></span>
$$
\left(\frac{\mathbf{P}_1}{\mathbf{P}_0}\right)^{\frac{k-1}{k}} = \left(\frac{\mathbf{P}_1}{\mathbf{P}_0}\right)^{\frac{\gamma-1}{\gamma}} \left\{1 + a_1 \ln\left(\frac{\mathbf{P}_1}{\mathbf{P}_0}\right) + a_2 \left[\ln\left(\frac{\mathbf{P}_1}{\mathbf{P}_0}\right)\right]^2\right\}
$$
(I-40)

Où a<sup>1</sup> et a<sup>2</sup> sont des constantes à déterminer par régression des valeurs expérimentales. De cette façon une transformation polytropique est approximée par un polynôme des termes isentropiques.

En utilisant le principe de conservation de la masse, le premier principe de la thermodynamique, le théorème d'Euler, l'équation des gaz parfaits, l'équation de transformation polytropique et le développement de Taylor comme dans l'équation [\(I-39\),](#page-44-1) et en éliminant les termes négligeables comme le second ordre du développement de Taylor qui n'influence pas la précision du calcul, les équations suivantes sont obtenues :

<span id="page-45-0"></span>
$$
\dot{m}_{t,red}^{2} = a_{0} + a_{1}z^{5} \left( 1 - \tau_{t}^{\frac{1-\gamma}{\gamma}} \right) + a_{2}N_{t,red}z^{5} + a_{3}z^{5} \ln \tau_{t} + a_{4}N_{t,red}^{2}z^{4} \left( 1 - \tau_{t}^{\frac{1-\gamma}{\gamma}} \right) \text{ Pour } (I-41)
$$
\n
$$
+ a_{5}z^{5} \left( 1 - \tau_{t}^{\frac{1-\gamma}{\gamma}} \right) \ln z + a_{6}N_{t,red}^{2}z^{5} \ln z + a_{7}N_{t,red}^{4}z^{4}
$$
\n
$$
\dot{m}_{t,red}^{2} = \dot{m}_{t,red}^{2} \left\{ \tau_{t} = 3.5, N_{t,red} = \max \left( N_{t,red} \right) = > \text{pour } \tau_{t} = 3.5 \right\} \text{ Pour } (I-42)
$$

Où a<sub>0</sub>, a<sub>0</sub>, a<sub>1</sub>, a<sub>2</sub>, a<sub>3</sub>, a<sub>4</sub>, a<sub>5</sub>, a<sub>6</sub> et a<sub>7</sub> sont des coefficients de régression constants. Lorsque  $\pi$ <sub>t</sub> $>$ 3.5, Φ est égal à la valeur calculée en utilisant l'équation pour π≤3.5 et en considérant π<sub>t</sub>=3.5 et n<sub>t</sub> égal au maximum des valeurs pour  $\pi_1 = 3.5$ . z est une fonction du diamètre d'entrée de la roue turbine, du régime turbocompresseur réduit, des angles d'entrée du fluide absolu et relatif, et du diamètre équivalent au col de la tuyère.

L'équation [\(I-41\)](#page-45-0) est une forme générale et quelques éléments peuvent être négligeables ; donc il est nécessaire d'étudier l'importance de tous les éléments pour pouvoir éliminer les termes qui n'influencent pas le calcul et rendre ainsi le modèle plus simple sans affecter sa précision.

Le coefficient de détermination corrigé  $R_c^2$  déjà présenté dans l'équation [\(I-36\)](#page-43-1) sera utilisé comme critère pour identifier les termes négligeables. On commence par calculer  $R_c^2$  pour l'équation [\(I-41\)](#page-45-0) et on le note  $R_c^2(7)$ . En éliminant ensuite un terme à le fois de cette équation pour obtenir des équations à six termes,  $R_c^2$  est calculé pour chaque modèle obtenu noté  $R_c^2(6)$  $(i=1,2,...,7)$ . Le max $[R_c^2(6)_i]$  est ensuite comparé avec  $R_c^2(7)$ . Si le premier coefficient  $max[R_c^2(6)_i]$  est plus grand ou égal au second coefficient  $R_c^2(7)$ , le terme considéré est négligeable et doit être supprimé. Si max $[R_c^2(6)_i]$  est légèrement inférieur à  $R_c^2(7)$ , le terme considéré peut être supprimé pour simplifier le modèle sans influencer fortement la précision. Si  $max[R_c^2(6)_i]$  est visiblement inférieur à  $R_c^2(7)$ , tous les termes sont importants et on ne peut rien éliminer. Après l'élimination d'un terme négligeable on procède à l'étude du terme suivant de la même façon.

| Turbine ACM simple, $R_c^2(7)=0.9589$ |                                        | Turbine du turbocompresseur, $R_c^2(7)=0.9925$ |                      |  |  |
|---------------------------------------|----------------------------------------|------------------------------------------------|----------------------|--|--|
| Max $\{R_c^2()_i\}$                   | <b>Résultat</b>                        | <b>Max</b> { $R_c^2()_i$ }                     | <b>Résultat</b>      |  |  |
| Max{ $R_c^2(6)$ <sub>i</sub> }=0.9593 | $i=5$ , <sup>5eme</sup> terme supprimé | Max{ $R_c^2(6)_i$ }=0.9898                     | Aucun terme supprimé |  |  |
| Max{ $R_c^2(5)_i$ }=0.9598            | $i=7$ , <sup>7eme</sup> terme supprimé |                                                |                      |  |  |
| Max{ $R_c^2(4)_i$ }=0.9583            | Aucun terme supprimé                   |                                                |                      |  |  |

<span id="page-45-1"></span>**Tableau 1-4: Elimination des termes négligeables de l'équation de débit (développement de Taylor) [36]**

En se basant sur la stratégie présentée ci-dessus, les résultats obtenus pour la turbine ACM et la turbine du turbocompresseur sont présentés dans le [Tableau 1-4.](#page-45-1) Pour la turbine ACM, les termes 5 et 7 sont supprimés, et l'équation [\(I-41\)](#page-45-0) devient :

$$
\dot{m}_{t,red}^2 = a_0 + a_1 z^5 \left( 1 - \tau_t^{\frac{1-\gamma}{\gamma}} \right) + a_2 N_{t,red} z^5 + a_3 z^5 \ln \tau_t
$$
\n
$$
+ a_4 N_{t,red}^2 z^4 \left( 1 - \tau_t^{\frac{1-\gamma}{\gamma}} \right) + a_5 N_{t,red}^2 z^5 \ln z
$$
\n
$$
\dot{m}_{t,red}^2 = \dot{m}_{t,red}^2 \left\{ \tau_t = 3.5, N_{t,red} = \max \left( N_{t,red} \right) = > \text{pour} \tau_t = 3.5 \right\}
$$
\n
$$
\text{Pour} \quad (I-44)
$$
\n
$$
\dot{m}_{t,red}^2 = \dot{m}_{t,red}^2 \left\{ \tau_t = 3.5, N_{t,red} = \max \left( N_{t,red} \right) = > \text{pour} \tau_t = 3.5 \right\}
$$
\n
$$
\text{Pour} \quad (I-44)
$$

Pour la turbine du turbocompresseur, tous les termes sont importants et aucun d'eux n'est supprimé.

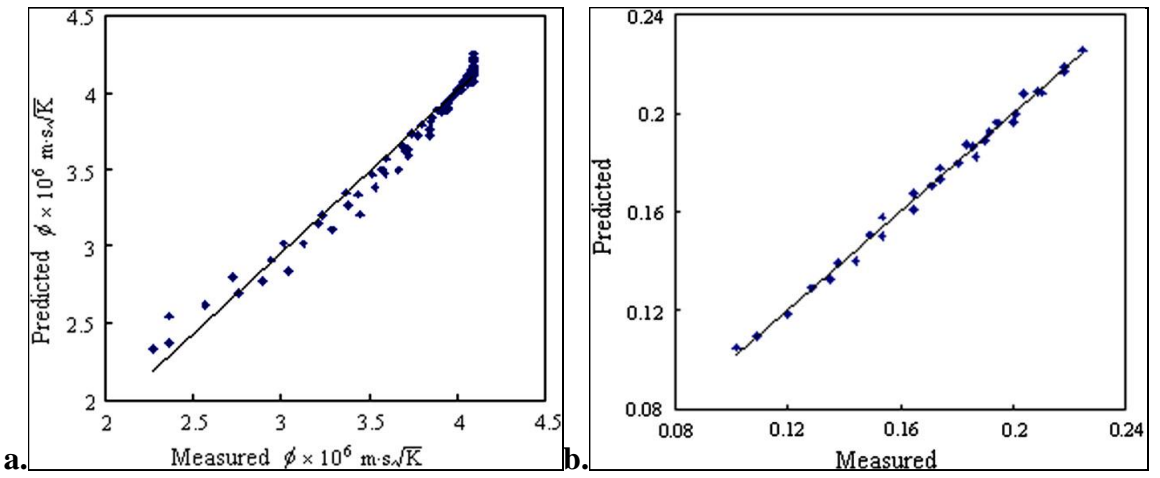

<span id="page-46-0"></span>**Figure 1-20: Comparaison des résultats calculés en utilisant le modèle de Fang et Dai [43] avec les mesures expérimentales de la turbine ACM (a) et de la turbine du turbocompresseur (b) (débit masse turbine réduit)**

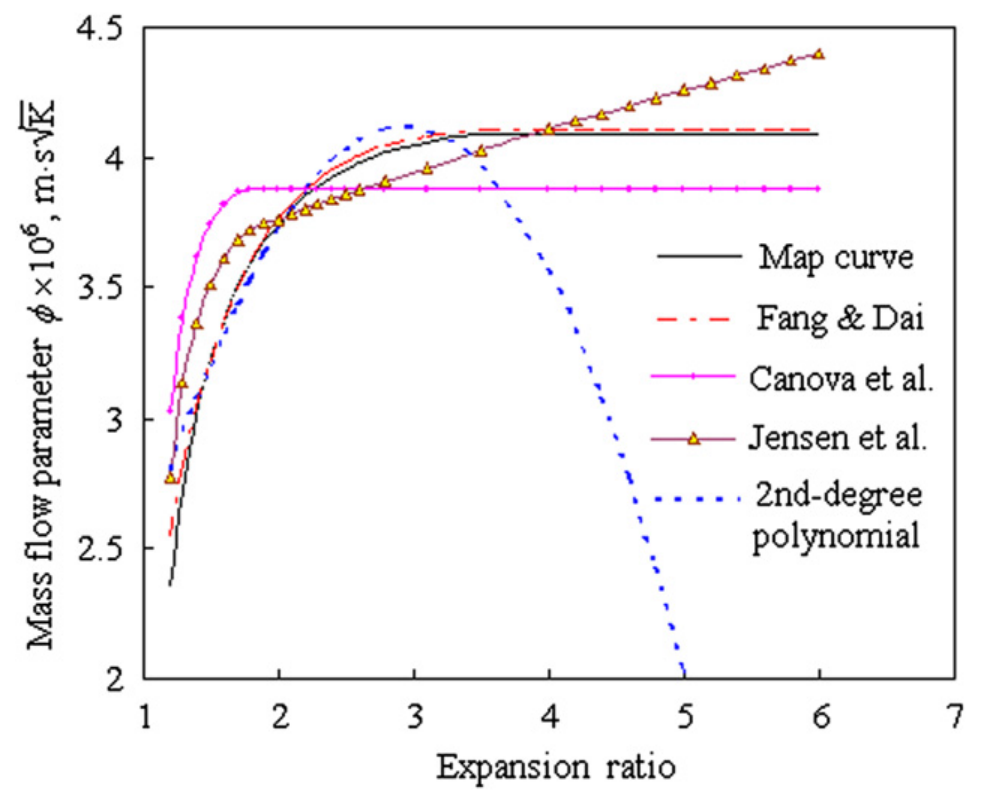

<span id="page-46-1"></span>**Figure 1-21: Comparaison des tracés du modèle développé de Fang et Dai [43] (développement de Taylor) avec les valeurs expérimentales et avec le modèle de Jensen** *et al* **[36], le modèle de Canova** *et al***. [40] [41], le modèle polynômial équation [\(I-29\):](#page-41-0) débit masse réduit de la turbine ACM en fonction du taux de détente turbine [48]**

Pour la turbine ACM , le MAPE (déjà présenté dans l'équation [\(I-37\)\)](#page-43-2) est de 2.34% et 90% des cas présentent des erreurs inférieures à 3.8%. Pour la turbine du turbocompresseur, le MAPE est de 1.27% et 90 % des cas présentent des erreurs inférieures à 2.5%. La [Figure 1-20](#page-46-0) montre la conclusion graphiquement ; dans les deux cas, les valeurs obtenues du modèle coïncident avec les valeurs mesurées.

Ce modèle est avantageux une fois comparé aux autres modèles empiriques du débit masse turbine comme le montre la [Figure 1-21](#page-46-1) : le modèle de Fang et Dai [43] correspond le mieux aux valeurs expérimentales de la turbine ACM étudiée mais le nombre important de coefficients à calibrer rend l'utilisation de cette méthode délicate.

# **Modèle de Fang : Modèle empirique compact**

Le modèle de Fang et al. [48] est un modèle plus compact et précis que celui déjà présenté par Fang et Dai [43] dans la partie [1.3.3.5.](#page-44-2) Il présente une plus grande simplicité de calcul. C'est un modèle empirique pour construire une équation unique qui représente les courbes de fonctionnement de la turbine. La procédure commence par l'identification des variables dépendantes et indépendantes. Ensuite, le type de fonction possible (l'exponentielle pour des caractéristiques de débit massique de turbine par exemple) est déduit de l'analyse des courbes disponibles. Par la suite, un certain nombre de corrélations est mis en avant, et le modèle final est déterminé par analyse de régression en utilisant un logiciel disponible et les données présentées. La comparaison du modèle proposé avec le meilleur modèle existant démontre que le modèle proposé permet de réduire la MAPE d'environ 40%.

La procédure peut être résumée en 4 grandes étapes :

- 1) Identifier les variables dépendantes et indépendantes grâce à l'analyse théorique ;
- 2) Observer les cartes disponibles afin de déterminer les types de fonctions possibles ;
- 3) Construire les corrélations possibles sur la base des deux premières étapes ;
- 4) Procéder à une analyse de régression en utilisant un logiciel disponible et les données présentées pour trouver le meilleur modèle.

Pour une turbine à géométrie fixe, il est possible de considérer que le débit réduit mes est une fonction du taux de détente  $\tau_t$  et de la vitesse de rotation réduite N<sub>t,red</sub> [49] [50]. L'analyse de courbes de débit de différentes turbines axiales et radiales montre qu'elles ont une allure exponentielle. Donc le modèle prévu aura la forme exponentielle avec  $\dot{m}_{t, red} = 0$  lorsque  $\tau_t = 1$ , et  $\dot{m}_{\text{t,red}}$  =cte lorsque  $\tau_{\text{t}}=1/P_c$  (où P<sub>c</sub> est le rapport de pressions critique)

Après différents essais de plusieurs modèles, le modèle choisi est le suivant :<br>  $\Phi = a_0 + a_1 \exp \left[ a_0 N_{a_0}^{a_0} (\tau - 1) \right] = a_0 + a_1 \exp \left[ a_0 N_{a_0}^{a_0} (\tau - 1) \right]$ 

<span id="page-47-0"></span>
$$
\dot{n}_{t, \text{red}} = \text{cte lorsque } \tau_t = 1/P_c \text{ (où } P_c \text{ est le rapport de pressions critique)}
$$
\n
$$
\text{Après différents essais de plusieurs mod\`{eles, le modèle choisi est le suivant :}
$$
\n
$$
\Phi = a_0 + a_1 \exp\left[a_2 N_{t, \text{red}}^{a_3}\left(\tau_t - 1\right)\right] = a_0 + a_1 \exp\left[a_2 N_{t, \text{red}}^{a_3}\left(\tau_t - 1\right)\right] \tag{I-45}
$$

L'équation [\(I-45\)](#page-47-0) a un  $R_c^2$ =0.9899 (voir équation [\(I-36\)\)](#page-43-1)et un MAPE=1.38% (voir équation [\(I-](#page-43-2)[37\)\)](#page-43-2) pour la turbine ACM (présentée dans la partie [1.3.3.4\)](#page-42-0) avec 90% des cas ayant une erreur inférieure à  $+2.6\%$ ;  $R_c^2=0.9965$  et MAPE=0.91% et 90% des cas ont une erreur inférieure à +-2% pour la turbine du turbocompresseur. La [Figure 1-22](#page-48-0) montre les résultats graphiquement.

<span id="page-48-1"></span>

|                |                | Turbine ACM simple |                  | Turbine du turbocompresseur |             |               |
|----------------|----------------|--------------------|------------------|-----------------------------|-------------|---------------|
|                | $\mathbf{R}^2$ | <b>MAPE</b>        | Erreur max. $\%$ | $\mathbf{R}^2$              | <b>MAPE</b> | Erreur max. % |
| Nouveau modèle | 0.9899         | 1.38               | 7.16             | 0.9965                      | O 91        | 3.17          |
| Fang et Dai    | 0.9593         | 2.33               | 21.84            | 0.9898                      |             | 4.77          |

**Tableau 1-5. Comparaison du modèle compact avec le modèle de Fang et Dai**

La comparaison de ce modèle avec le modèle de Fang et Dai [43] déjà présenté est détaillée dans le [Tableau 1-5](#page-48-1) qui montre que le MAPE est réduit de 40%. L'extrapolation du nouveau modèle est illustrée dans la [Figure 1-23](#page-48-2) où les valeurs expérimentales sont obtenues de la cartographie de débit de la turbine ACM. Cette figure montre que ce modèle donne une bonne extrapolation du débit réduit dans le cas de la turbine étudiée.

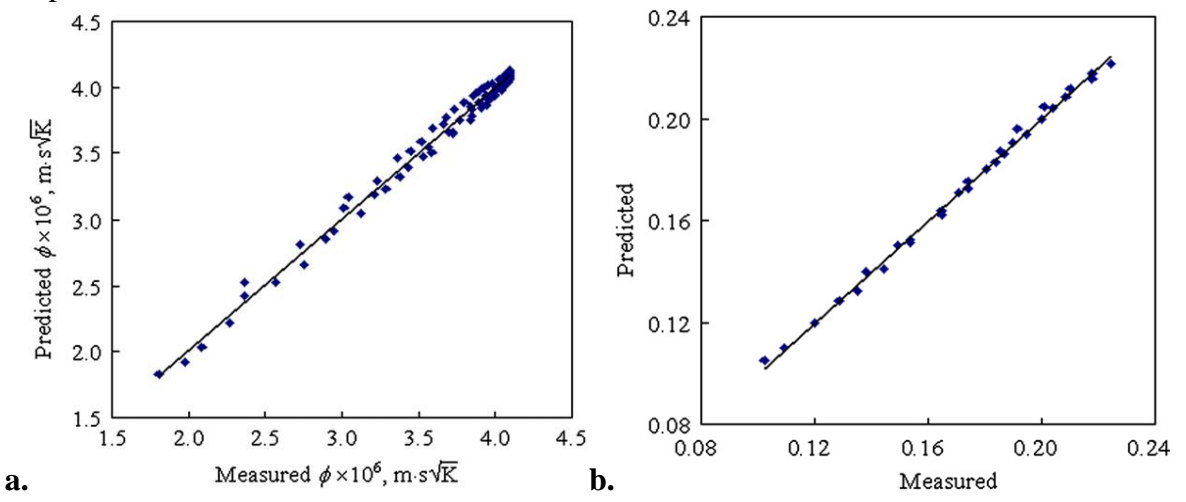

<span id="page-48-0"></span>**Figure 1-22: Comparaison des résultats calculés en utilisant le modèle empirique compact de Fang** *et al***. [48] avec les mesures expérimentales de la turbine ACM (a) et de la turbine du turbocompresseur (b) (débit masse turbine réduit)**

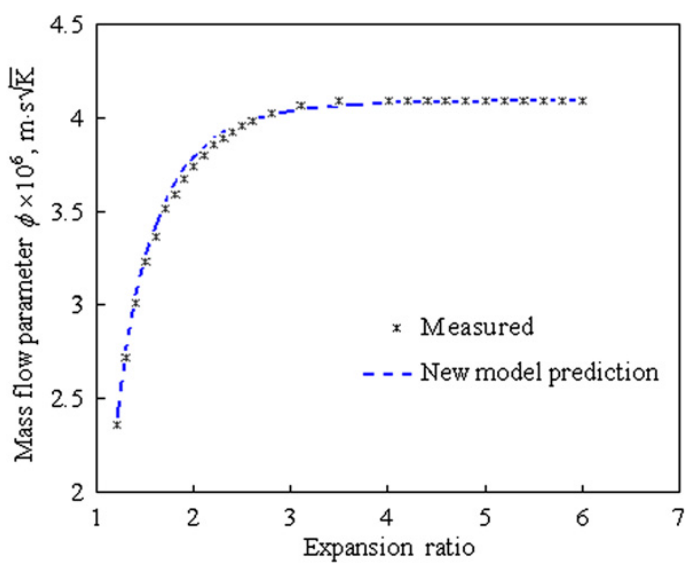

<span id="page-48-2"></span>**Figure 1-23: Comparaison du tracé des mesures expérimentales et du modèle de Fang** *et al***. [48] : Débit masse réduit de la turbine ACM en fonction du taux de détente turbine**

Le nouveau modèle présente donc un avantage par rapport aux autres modèles empiriques étudiés car il est simple à calculer et ses résultats correspondent aux mesures, mais il peut poser problème lorsque le champ turbine entier doit être tracé avec les différentes vitesses de rotation.

### **1.3.4 Modèles semi-empiriques du débit masse turbine**

# **Modèle de Payri (1996)**

Le modèle de Payri *et al*. [51] a pour but de remplacer la turbine par un ensemble d'éléments plus simples, capables de reproduire avec précision le phénomène physique qui a lieu dans la turbine. Le modèle a été développé pour être utilisé comme une condition aux limites dans les modèles de calcul des ondes de pression. Le modèle utilise les données des courbes caractéristiques de la turbine et il est basé sur une modélisation de la turbine par des éléments simples: deux tuyères adiabatiques idéales et un volume intermédiaire. La première tuyère représente le stator de la turbine réelle, qui produit la première détente dans l'écoulement. La seconde tuyère représente le rotor de la turbine, et conduit l'écoulement vers les conditions de sortie. Entre les deux, le volume intermédiaire est capable de prendre en compte l'accumulation de masse en écoulement pulsé, qui peut avoir lieu dans la vraie turbine. Le volume de cette chambre intermédiaire doit être similaire à celui du volume réel existant dans la turbine.

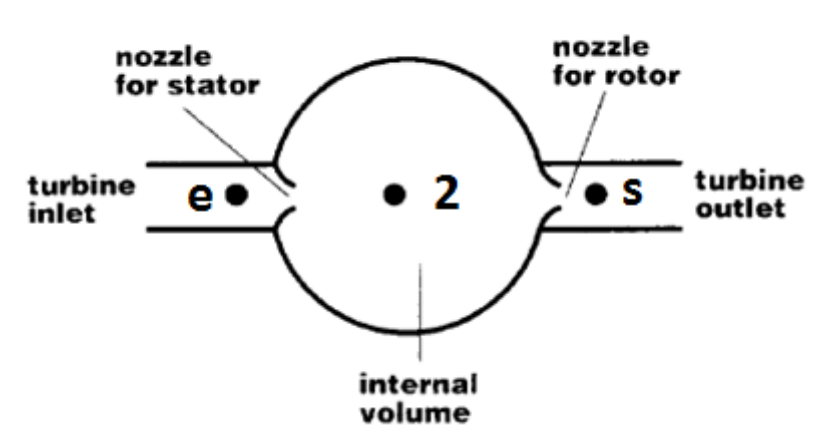

F. Payri et al.

**Figure 1-24: schéma de modèle de turbine à entrée unique: Payri** *et al***. (1996) [51]**

Les hypothèses les plus importantes dans ce modèle sont les suivantes: (i) l'écoulement est quasi-stationnaire à travers les tuyères simulant la turbine. (ii) le taux de détente est le même à travers le stator et le rotor. Dans le cas particulier de la modélisation de la turbine, le fait que l'écoulement soit quasistationnaire a été validé dans des installations expérimentales.

### **Calcul des sections effectives des tuyères :**

L'hypothèse sur laquelle la procédure de calcul des tuyères équivalentes est basée, est que, en conditions de régime permanent d'écoulement, la tuyère adiabatique devrait produire la même chute de pression moyenne pour un débit masse donné que l'élément qu'elle représente (le stator ou le rotor). Ainsi, l'équation qui concerne ces variables en régime permanent est:

$$
\dot{m}_t = S_{\rm eff} \frac{P_e}{\sqrt{\gamma RT_e}} \varphi \left(\frac{P_s}{P_e}\right)
$$
 (I-46)

Où e et s sont les indices d'entrée et de sortie, et φ est la fonction présentée dans l'équation cidessous :

$$
\varphi\left(\frac{P_s}{P_e}\right) = \gamma \left(\frac{P_s}{P_e}\right)^{\frac{1}{\gamma}} \sqrt{\frac{2}{\gamma - 1}} \left[1 - \left(\frac{P_s}{P_e}\right)^{\frac{\gamma - 1}{\gamma}}\right]
$$
(I-47)

Le taux de détente dans l'équation précédente ne peut pas dépasser la valeur critique d'écoulement sonique au col. La condition suivante doit donc être satisfaite :

$$
\left(\frac{P_s}{P_e}\right) \ge \left(\frac{P_s}{P_e}\right)_{\text{critique}} = \left(\frac{2}{\gamma + 1}\right)^{\frac{\gamma}{\gamma - 1}}\tag{I-48}
$$

Ces expressions peuvent être appliquées à la tuyère qui modélise le stator :

<span id="page-50-0"></span>
$$
\dot{m}_{\text{stator}} \frac{\sqrt{(\gamma RT_{i,e})}}{P_{i,e}} = S_{\text{stator}} \varphi \left(\frac{P_2}{P_{i,e}}\right) \tag{I-49}
$$

Où i,e représente les conditions d'arrêt à l'entrée, 2 représente les caractéristiques thermodynamiques au point intermédiaire entre le rotor et le stator, et S<sub>stator</sub> la section effective de la tuyère qui modélise le stator.

L'écoulement dans le rotor peut être aussi caractérisé par :

<span id="page-50-1"></span>
$$
\dot{m}_{\text{rotor}} \frac{\sqrt{(\gamma RT_2)}}{P_2} = S_{\text{rotor}} \varphi \left( \frac{P_s}{P_2} \right) \tag{I-50}
$$

Où Srotor représente la section effective de la deuxième tuyère qui remplace le rotor et s représente l'indice de sortie du rotor.

La deuxième simplification de ce modèle considère une détente égale à travers le stator et le rotor. Dans ce cas, la section efficace de la tuyère du rotor sera toujours supérieure à celle de la tuyère du stator. En régime permanent, le débit masse traversant le stator doit être égal à celui traversant le rotor. En réarrangeant les équations [\(I-49\)](#page-50-0) et [\(I-50\)](#page-50-1) avec les hypothèses citées cidessus, on obtient :

<span id="page-50-2"></span>
$$
\frac{S_{\text{rotor}}}{S_{\text{stator}}} = \left[ \frac{\left(\frac{P_{i,e}}{P_2}\right)^{\frac{\gamma-1}{\gamma}} - 1}{\left(\frac{P_s}{P_2}\right)^{\frac{2}{\gamma}} - \left(\frac{P_s}{P_2}\right)^{\frac{\gamma+1}{2}}}\right]
$$
(I-51)

En simplifiant l'équation avec une erreur inférieure à 1%, il est possible d'écrire :

<span id="page-50-3"></span>
$$
\frac{S_{\text{rotor}}}{S_{\text{stator}}} = 0.822 + 0.179 \frac{P_{i,e}}{P_s}
$$
 (I-52)

Une méthode de simplification consiste à calculer la section effective du stator à l'aide de l'équation [\(I-49\),](#page-50-0) et à utiliser l'équation [\(I-51\)](#page-50-2) ou [\(I-52\)](#page-50-3) pour calculer la section effective du rotor qui est maintenue constante en tout point de fonctionnement du moteur. Les valeurs du taux de détente totale à introduire dans les équations précédentes pour chaque point de fonctionnement du moteur peuvent être estimées facilement et avec précision à partir de la performance prévue du moteur et des courbes caractéristiques de la turbine. Il est aussi possible d'utiliser une valeur intermédiaire moyenne du rapport des sections effectives, et de la maintenir constante dans tous les points de fonctionnement du moteur.

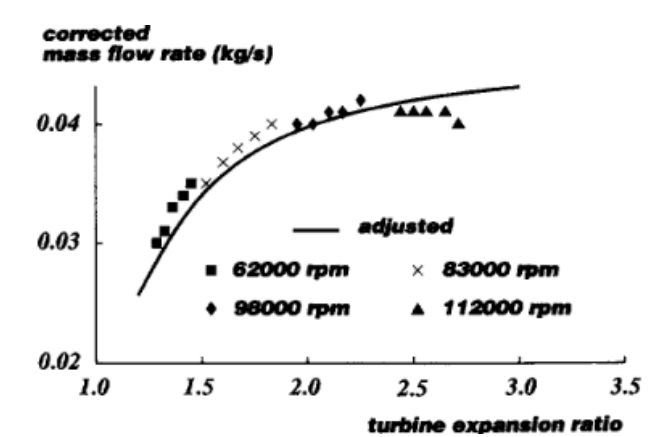

**Figure 1-25: Courbe caractéristique du débit masse turbine corrigé en fonction du taux de détente: valeurs expérimentales et modèle de tuyères. modèle de Payri** *et al***. [51]**

### **Turbine à entrées doubles :**

Pour une turbine à double entrée, la détente à travers le stator est modélisée comme une détente à travers 2 tuyères A et B en parallèle (voir [Figure 1-26\)](#page-51-0). A et B correspondent aux 2 entrées de la turbine. La valeur de la section effective de chacune des deux tuyères du stator est égale à la moitié de la valeur obtenue par un tel procédé d'assemblage :

$$
S_{\text{stator},A} = S_{\text{stator},B} = \frac{S_{\text{stator}}}{2}
$$
 (I-53)

$$
\dot{m}_{\text{stator}} = \frac{P_{i,e}}{\sqrt{\gamma RT_{i,e}}} S_{\text{stator}} \phi \left( \frac{P_2}{P_{i,e}} \right) \tag{I-54}
$$

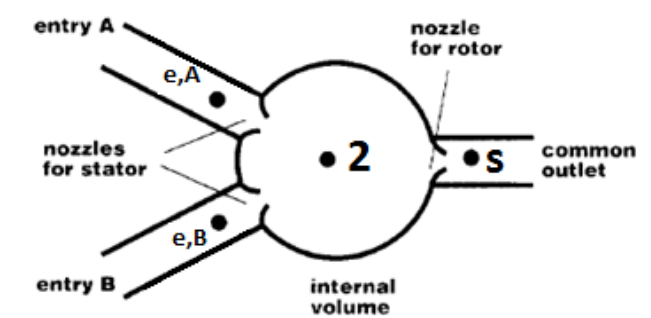

Figure 1-26: schéma de modèle de turbine à entrée double: Payri et al. (1996) [51]

<span id="page-51-0"></span>Le débit masse peut être calculé à travers chacune des sections A et B de la manière suivante :

$$
\dot{m}_{\text{stator,A}} = \frac{P_{i,e,A}}{\sqrt{\gamma RT_{i,e,A}}} S_{\text{stator,A}} \phi \left( \frac{P_2}{P_{i,e,A}} \right)
$$
(I-55)

$$
\dot{m}_{\text{stator,B}} = \frac{P_{i,e,B}}{\sqrt{\gamma RT_{i,e,B}}} S_{\text{stator,B}} \varphi \left( \frac{P_2}{P_{i,e,B}} \right) \tag{I-56}
$$

### **Puissance de la turbine:**

$$
\dot{W} = \left[ \dot{m}_{A} c_{p} T_{i,e,A} \left( 1 - \left( \frac{P_{s}}{P_{i,e,A}} \right)^{\frac{\gamma-1}{\gamma}} \right) + \dot{m}_{B} c_{p} T_{i,e,B} \left( 1 - \left( \frac{P_{s}}{P_{i,e,B}} \right)^{\frac{\gamma-1}{\gamma}} \right) \right] \eta_{t-s}
$$
(I-57)

Où W est la puissance de la turbine.

La combinaison du modèle de la turbine et du modèle global du moteur permet le calcul de la performance instantanée de la turbine dans les conditions réelles de fonctionnement du moteur. Une des conclusions à tirer est que la détermination de l'espace réel entre le carter et la roue n'est pas essentielle pour une bonne modélisation du comportement global de la turbine. La valeur correcte des sections effectives des tuyères est plus importante que la capacité du volume intermédiaire. Cependant, une fois la section du stator calculée, l'utilisation d'une valeur constante de la section du rotor peut donner des résultats satisfaisants. Le modèle de turbine a été validé en comparant les résultats prédits avec ceux obtenus expérimentalement sur un banc d'essai d'un moteur complet, et les résultats montrent une bonne précision du modèle dans les variables instantanées et moyennes à la fois.

Ce modèle comporte plusieurs caractéristiques recherchées dans notre propre étude : une précision qui semble correcte, des équations qui s'appuient sur la physique, et une calibration à partir d'un champ turbine classique.

# **Modèle de Mseddi**

Dans l'étude de Mseddi *et al*. [52], l'écoulement est supposé stationnaire et monodimensionnel. L'équation d'état utilisée est celle des gaz parfaits et le rapport γ des capacités thermiques massiques est constant. D'autre part, les transformations subies par les gaz sont considérées adiabatiques.

### **Calcul du taux de détente :**

La méthode de calcul du taux de détente consiste à étudier la turbine en deux temps, connaissant ses données géométriques, son débit, et sa vitesse de rotation : dans un premier temps la roue est bloquée. L'étude du mouvement du fluide permet de calculer les pertes de pression d'arrêt dans la turbine à l'état statique. Dans un deuxième temps se fait l'étude du mouvement du fluide à travers la roue mobile tournant à une vitesse angulaire constante, pour tenir compte de l'effet des forces centrifuges. La combinaison des deux états précédents permettra à partir de la différence totale des pressions d'arrêt, de calculer explicitement le taux de détente.

### **Etat statique :**

La roue est supposée bloquée et la vitesse de rotation est nulle ; en appliquant le premier principe de la thermodynamique et la relation des gaz parfaits avec les hypothèses appliquées, on obtient :

$$
P_{ie} - P_{is} = \frac{\gamma C_1 \dot{m}_{adim}^2 P_{ie}^2}{P_{ie} + P_{is}}
$$
(I-58)

En posant C<sub>1</sub>=r<sub>3</sub><sup>4</sup>/S<sup>2</sup> une constante, m<sup>a</sup><sub>ddim</sub>=m/( $\rho_{ie}a_{ie}r_3$ <sup>2</sup>) le débit adimensionnel de la turbine, aie=√(γrTie) la célérité des gaz en entrée turbine. L'indice 3 indique les caractéristiques en entrée roue.

### **Etat dynamique :**

La roue tourne à une vitesse de rotation constante ω. C'est l'état dynamique de la turbine. La différence des pressions d'arrêt dans la turbine à l'état dynamique :

$$
P_{ie} - P_{is} = \frac{P_{is}^2 \left[ exp^{(2\gamma k_1 V_{adim}^2)} - 1 \right]}{P_{ie} + P_{is}}
$$
(I-59)

 $V_{\text{adim}}=U_3/a_{\text{ie}}$  la vitesse adimensionnelle de la turbine.  $k_1$  est une constante qui ne dépend que de la géométrie de la roue.

$$
k_1 = \frac{1}{2} \left[ 1 - \left( \frac{r_{4m}}{r_3} \right)^2 \right]
$$
 (I-60)

$$
r_{4\text{mov}} = \sqrt{\frac{r_{4t}^2 + r_{4p}^2}{2}}
$$
 (I-61)

### **Combinaison des deux états :**

La combinaison des deux états consiste à ajouter l'effet dynamique à l'effet statique. A partir des équations des états statique et dynamique, on obtient :

$$
\frac{P_{ie}}{P_{is}} = \frac{\exp^{(2\gamma k_1 V_{adim}^2)}}{\sqrt{1 - \gamma C_1 m_{adim}^2}}
$$
(I-62)

Cette équation montre qu'il existe un blocage de débit (m<sup>adim,b</sup>) tel que :

$$
\dot{m}_{\text{adim},b} = \frac{1}{\sqrt{\gamma C_1}}\tag{I-63}
$$

Ce modèle est plutôt un outil de première estimation des performances d'une turbine radiale de suralimentation pour l'adaptation d'un turbocompresseur de suralimentation à un moteur d'automobile ce qui ne correspond pas au but principal de cette thèse.

# **Modèle de Serrano (2008)**

Le modèle de Serrano *et al.* [53] considère que la turbine est composée de deux tuyères avec un volume intermédiaire. C'est une évolution du modèle précédent de Payri *et al*. [51] mais qui ajoute une méthodologie de calcul du degré de réaction R qui sera ensuite utilisé pour le calcul de la pression à la sortie du stator. Une fois cette pression calculée on peut trouver les chutes de pression dans le stator et le rotor en prenant en compte le rendement, qui serviront pour le calcul des sections effectives.

# **Calcul du degré de réaction** :

$$
\mathfrak{R} = \frac{\mathbf{h}_2 - \mathbf{h}_s}{\mathbf{h}_{i,e} - \mathbf{h}_{i,s}}
$$
 (I-64)

En appliquant les hypothèses de gaz parfait, en conservant l'enthalpie totale dans le stator, en utilisant l'équation d'Euler ainsi que les triangles des vitesses à l'entrée et la sortie du rotor, en admettant que la vitesse radiale à l'entrée du rotor est égale à la vitesse axiale à la sortie du rotor, et en négligeant le « swirl » à la sortie du rotor, l'équation du degré de réaction devient :

$$
\Re = 1 - \frac{2}{\pi^2 D_2 \left( D_{4,t}^2 - D_{4,p}^2 \right)} \frac{\dot{m}_{t, \text{red}} \cdot \tan(\alpha_2)}{N_{t, \text{red}}} \cdot \frac{r T_{i,e}}{P_s} \cdot \left[ \frac{T_e}{T_{i,e}} - \eta_{t-s} \left( 1 - \left( \frac{P_s}{P_{i,e}} \right)^{\frac{\gamma - 1}{\gamma}} \right) \right]
$$
(I-65)

Dans cette expression le rapport  $T_{00}/T_0$  reste à déterminer. D'où l'expression suivante :

$$
\frac{T_{i,e}}{T_e} = 1 + \frac{r(\gamma - 1)}{2\gamma} \left(\frac{\dot{m}_{t,red}}{S_e}\right)^2 \left(\frac{T_{i,e}}{T_e}\right)^{\frac{\gamma + 1}{\gamma - 1}}
$$
\n(1-66)

Une itération de ce rapport converge vers une valeur légèrement supérieure à 1. Et le degré de réaction R devient :

$$
\mathfrak{R} = 1 - \frac{2r}{\pi^{2} D_{2} \left( D_{4,r}^{2} - D_{4,p}^{2} \right)} \frac{\dot{m}_{t,red} \tan(\alpha_{2})}{N_{t,red}} \cdot \left( \frac{P_{s}}{P_{i,e}} \right)^{-1} \cdot \left[ \left( \frac{T_{i,e}}{T_{e}} \right)^{-1} - \eta_{t,s} \left( 1 - \left( \frac{P_{s}}{P_{i,e}} \right)^{\frac{\gamma-1}{\gamma}} \right) \right]
$$
(I-67)  
0.85  
0.86  
0.75  
0.66  
0.65  
0.66  
0.55  
0.60  
0.55  
0.60  
0.50  
0.60  
0.60  
0.60  
0.60  
0.60  
0.60  
0.60

<span id="page-54-0"></span>**Figure 1-27: Différentes positions des aubages mobiles du VGT et les valeurs obtenues du degré de réaction pour les points mesurés de l'angle d'attaque des aubages α<sup>2</sup> [53]**

A partir d'une certaine valeur  $\alpha_2$ , qui est 68° dans la [Figure 1-27,](#page-54-0) l'axe des aubes devient tangent à la circonférence extérieure du rotor; on peut ainsi considérer  $\mathcal{R} = 0.5$ .

### **Calcul de la pression à la sortie du stator :**

En considérant les détentes à travers le stator et le rotor différentes, ainsi les coefficients polytropiques sont différents mais constants : **k<sup>r</sup>** le coefficient polytropique de détente à travers le rotor et **k<sup>s</sup>** le coefficient polytropique de détente à travers le stator. Soit **k** le coefficient de détente polytropique à travers la turbine. Les coefficients polytropiques varient entre 1 et 1.33 (coefficient isentropique γ). En utilisant les relations des gaz parfaits ainsi que les équations de transformation polytropique, et en reliant k et g de façon logarithmique, on obtient :

$$
\frac{k_r}{k_r - 1} \ln\left(\frac{T_s}{T_2}\right) + \frac{k_s}{k_s - 1} \ln\left(\frac{T_2}{T_e}\right) = \frac{k}{k - 1} \ln\left(\frac{T_s}{T_e}\right)
$$
\n(1-68)

$$
\frac{k_{r}}{k_{r}-1} = \frac{\left(\frac{k_{s}}{k_{s}-1}\right) \ln\left(\frac{T_{2}}{T_{e}}\right) - \left[\ln\left(\frac{P_{s}}{P_{i,e}}\right) + \frac{\gamma}{\gamma-1} \ln\left(\frac{T_{i,e}}{T_{e}}\right)\right]}{\ln\left(\frac{T_{2}}{T_{e}}\right) - \left[\ln\left(\frac{T_{s}}{T_{i,e}}\right) + \ln\left(\frac{T_{i,e}}{T_{e}}\right)\right]}
$$
(I-69)

Pour la VGT fermée ou ouverte complètement, le rendement est faible.

Pour la VGT fermée, l'irréversibilité causée par le frottement est très importante et le gain d'entropie dans le stator est plus important que dans le rotor. Le coefficient polytropique dans le stator *k<sup>s</sup>* varie entre 1 et *k* et le coefficient polytropique dans le rotor *k<sup>r</sup>* varie entre *k* et γ.

Pour la VGT ouverte complètement, le rendement est aussi faible du fait qu'il n'y a pas un angle optimal d'incidence à l'entrée du stator. Et dans ce cas aussi le coefficient polytropique dans le stator *k<sup>s</sup>* varie entre 1 et *k* et le coefficient polytropique dans le rotor *k<sup>r</sup>* varie entre *k* et γ. La [Figure 1-28](#page-55-0) et la [Figure 1-29](#page-56-0) montrent les diagrammes enthalpie-entropie de la détente : détente dans le stator et dans le rotor pour les différentes ouvertures de la VGT.

Pour les ouvertures intermédiaires, le rendement isentropique augmente car l'angle d'incidence des aubes du stator est proche de l'optimum. Le coefficient polytropique dans le stator *k<sup>s</sup>* varie entre *k* et γ , et le coefficient polytropique dans le rotor *k<sup>r</sup>* varie entre 1 et *k.*

$$
k_s = \frac{k\left(k - \frac{\gamma + 1}{2}\right)^{-1} + \gamma (\gamma - k)^{-1}}{\left(k - \frac{\gamma + 1}{2}\right)^{-1} + (\gamma - k)^{-1}}
$$
\n
$$
\frac{\gamma + 1}{2} \le k \le \gamma \tag{I-70}
$$

$$
k_{r} = \frac{\gamma (k-1)^{-1} + k \left(\frac{\gamma + 1}{2} - k\right)^{-1}}{(k-1)^{-1} + \left(\frac{\gamma + 1}{2} - k\right)^{-1}}
$$
   
  $1 \le k \le \frac{\gamma + 1}{2}$  (I-71)

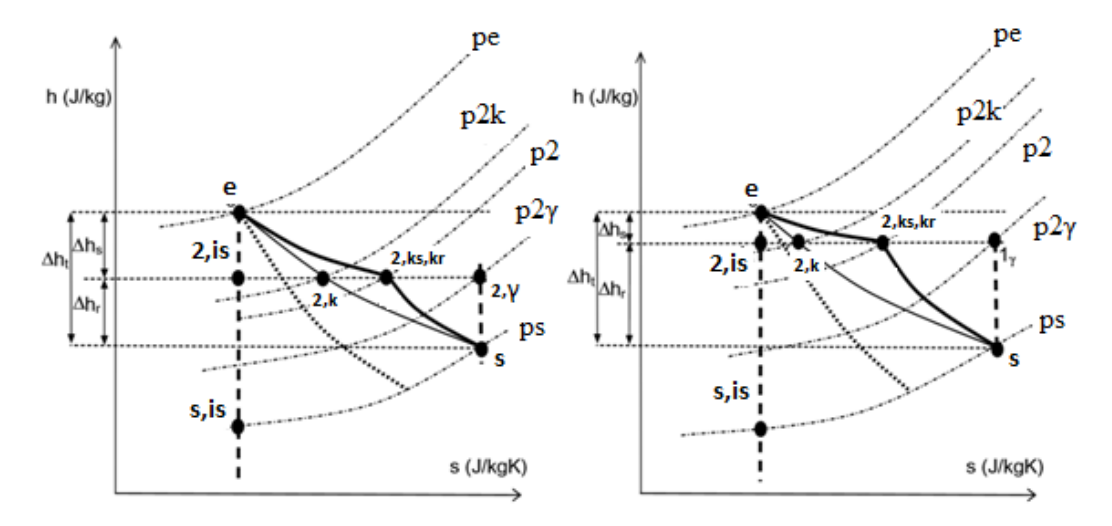

<span id="page-55-0"></span>**Figure 1-28: Diagramme enthalpie-entropie pour les conditions de bas rendement: VGT fermé (gauche) avec =0.5, et VGT ouvert 100% (droite) avec >0.5. Indices : e entrée turbine, 2 position intermédiaire stator-rotor, s sortie turbine. [53]**

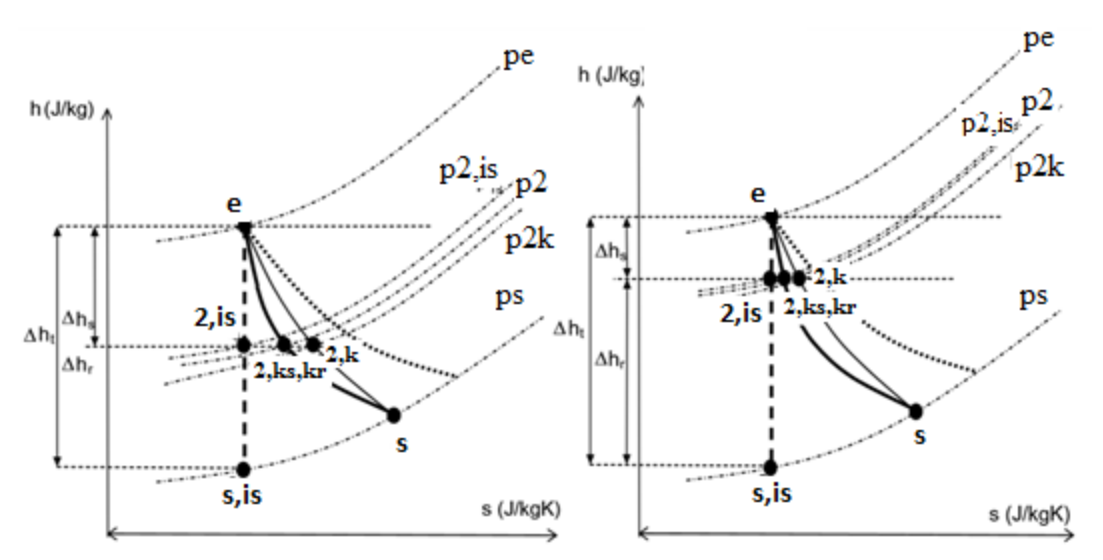

<span id="page-56-0"></span>**Figure 1-29: Diagramme enthalpie-entropie pour les conditions de rendement élevé: ouverture VGT 20% (gauche) avec =0.5, et ouverture VGT 60% (droite) avec >0.5. Indices : e entrée turbine, 2 position intermédiaire stator-rotor, s sortie turbine. [53]**

L'expression de la pression à la sortie du stator P<sub>2</sub> devient ainsi :

$$
\frac{P_2}{P_e} = \left[1 + \frac{T_{i,e}}{T_e} (\mathfrak{R} - 1) \eta_{t,s} \left[1 - \left(\frac{P_s}{P_{i,e}}\right)^{\frac{\gamma - 1}{\gamma}}\right]\right]^{\frac{k_s}{k_s - 1}}
$$
(I-72)

Avec

$$
\mathfrak{R} = 0.5 \qquad \qquad \alpha_2 > \alpha_{2,\text{limit}} \qquad \qquad (I-73)
$$

$$
\mathfrak{R} = 1 - \frac{2r}{\pi^2 D_2 \left( D_{4,t}^2 - D_{4,p}^2 \right)} \frac{\dot{m}_{t,red} \cdot \tan(\alpha_2)}{N_{t,red}} \qquad \qquad \alpha_2 \le \alpha_{2,\text{limit}} \qquad (I-74)
$$
\n
$$
\times \left( \frac{P_s}{P_{i,e}} \right)^{-1} \cdot \left[ \left( \frac{T_{i,e}}{T_e} \right)^{-1} - \eta_{t-s} \left( 1 - \left( \frac{P_s}{P_{i,e}} \right)^{\frac{\gamma - 1}{\gamma}} \right) \right]
$$

## **Le modèle VGT proposé :**

La notion de section effective du rotor et du stator est utilisée de nouveau comme dans le cas déjà présenté :

$$
S_{eff - stator} = \dot{m}_t \cdot \frac{\sqrt{r \gamma T_{i,e}}}{P_{i,e}} \cdot \left(\frac{P_{i,e}}{P_2}\right)^{\frac{1}{\gamma}} \left(\sqrt{\frac{2\gamma}{\gamma - 1} \left(1 - \left(\frac{P_2}{P_{i,e}}\right)^{\frac{\gamma - 1}{\gamma}}\right)}\right)^{-1}
$$
(I-75)

$$
S_{\text{eff}-\text{rotor}} = \dot{m} \cdot \frac{\sqrt{r \gamma T_{i,2}}}{P_{i,2}} \cdot \left(\frac{P_{i,2,R}}{P_s}\right)^{\frac{1}{\gamma}} \left(\sqrt{\frac{2\gamma}{\gamma - 1} \left(1 - \left(\frac{P_s}{P_{i,2,R}}\right)^{\frac{\gamma - 1}{\gamma}}\right)}\right)^{-1} \tag{I-76}
$$

Où Pi,2,R est la pression d'arrêt relative à l'entrée du rotor. Cette pression est calculée à partir de P<sup>2</sup> en utilisant le nombre de, Mach relatif dans les relations de dynamique des gaz :

$$
M_{2,R} = \frac{W_2}{a_2}
$$
 (I-77)

Où W<sub>2</sub> est la vitesse relative du gaz à l'entrée de la roue et a<sub>2</sub> la célérité des gaz à l'entrée de la roue.

$$
\frac{P_{i,2,R}}{P_s} = \frac{P_2}{P_e} \cdot \frac{P_{i,e}}{P_s} \left(\frac{T_e}{T_{i,e}}\right)^{\frac{\gamma}{\gamma-1}} \cdot \left(1 + \left[\frac{T_{i,e}}{T_e} - 1\right] \frac{T_e}{T_2}\right)^{\frac{\gamma}{\gamma-1}}
$$
(I-78)

En utilisant les tracés des sections effectives du rotor et du stator comme dans la [Figure 1-30](#page-57-0) et la [Figure 1-31,](#page-58-0) on peut extrapoler les surfaces tracées de ces sections et ainsi extrapoler le débit.

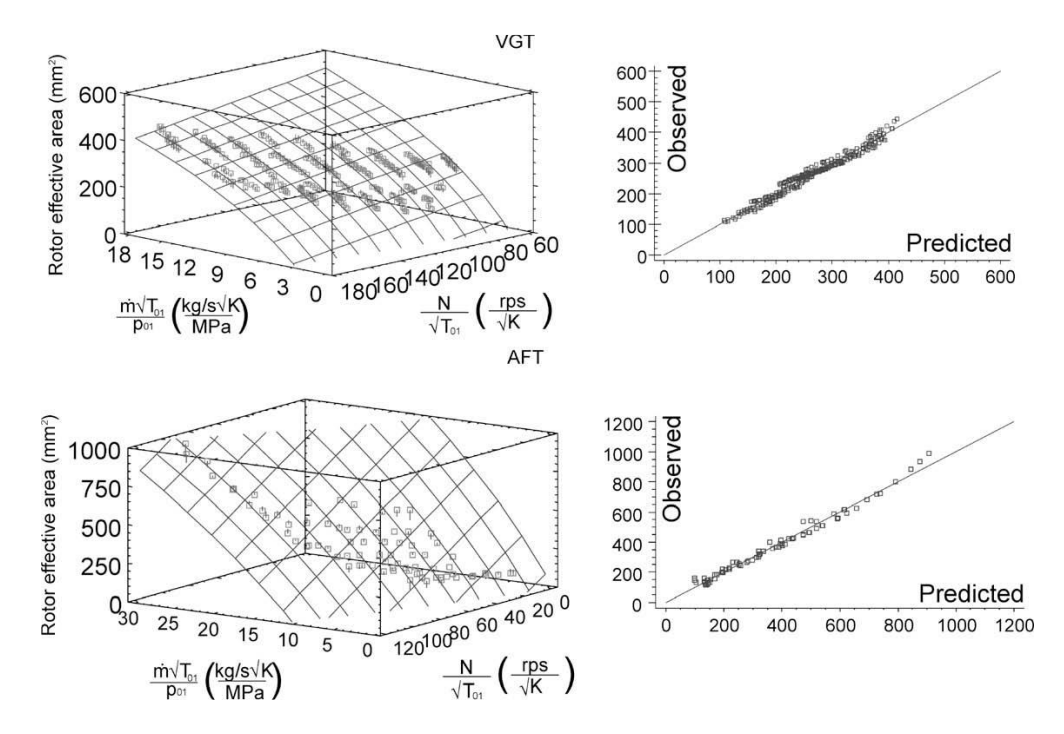

<span id="page-57-0"></span>**Figure 1-30: Corrélations des sections effectives des tuyères équivalentes du rotor de l 'AFT et la VGT : section effective du rotor en fonction du régime turbocompresseur réduit et du débit masse turbine réduit. Comparaison des valeurs mesurées aux valeurs calculées [53]**

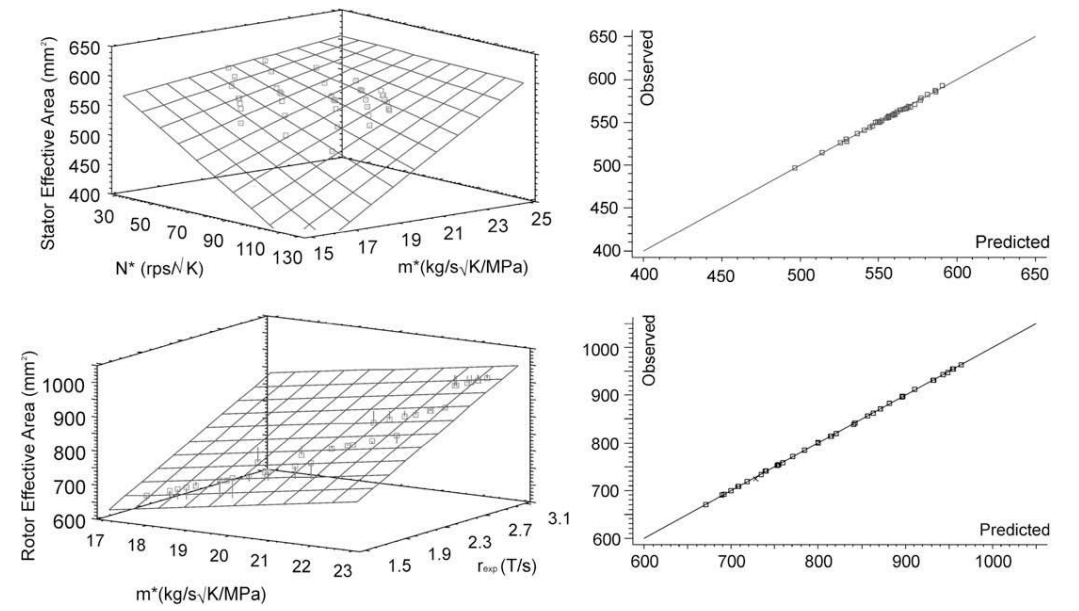

<span id="page-58-0"></span>**Figure 1-31: Corrélations des sections effectives des tuyères équivalentes du stator: section effective du rotor en fonction du régime turbocompresseur réduit et du débit masse turbine réduit. Comparaison des valeurs mesurées aux valeurs calculées [53]**

Ce modèle présente un intérêt pour cette étude du fait de l'aspect physique appliqué. Il s'agit d'une extension intéressante du modèle de Payri *et al*. [51] qui peut être appliquée à une turbine à géométrie variable.

# **Modèle de Chiong**

Ce modèle présenté par Chiong *et al*. [54] remplace les différents composants d'une turbine à entrée double par des systèmes de tuyaux et jonctions. Cinq modèles monodimensionnels à complexité croissante sont développés pour étudier l'effet géométrique sur l'écoulement. Tous les modèles présentés sont en forme de tuyau droit, du fait que les pertes de pression dues à la courbure de la conduite ont été prises en compte en utilisant une augmentation du coefficient de frottement de la paroi.

### **Conditions aux limites :**

Dans l'étude actuelle, la pression et la température totales expérimentales ont été utilisées comme conditions aux limites d'entrée, avec la résolution du système pour la vitesse d'écoulement à l'entrée. Pas de chambre de combustion ou de chauffage de gaz significatif en jeu, de sorte que la température résultante entrant dans la turbine est beaucoup plus faible que celle typique du gaz d'échappement d'un moteur à combustion interne. Néanmoins, les conditions d'exploitation turbine sont créées sur la base de la similitude, où les paramètres quasi-dimensionnels du paramètre de débit masse et du paramètre de vitesse sont réglés sur des valeurs représentatives, comme c'est le cas pour le taux de détente sans dimension.

Le rotor de la turbine elle-même est modélisé comme une limite de perte de pression avec une longueur nulle dans tous les modèles; La sortie de la turbine est considérée comme une condition de limite d'ouverture partielle.

### **Méthode de calcul :**

L'outil informatique utilisé est le solveur de dynamique des gaz unidimensionnel développé par Costall [55]. La méthode de propagation utilisée est un schéma de Lax-Wendroff à deux étapes classique combiné avec un limiteur de flux à variation totale décroissante (TVD), ce qui est conservatif, capture les chocs et garantit la précision du second ordre.

Toutes les pertes d'écoulement se produisant à travers la turbine peuvent être appliquées à la limite du rotor (sauf les pertes par frottement à la paroi de la canalisation et celles dues à des variations brusques de section transversale). La validation du modèle est réalisée en vérifiant que chaque profil de pertes génère la performance correcte expérimentalement mesurée de la carte du rendement de l'écoulement dans des conditions d'écoulement stables.

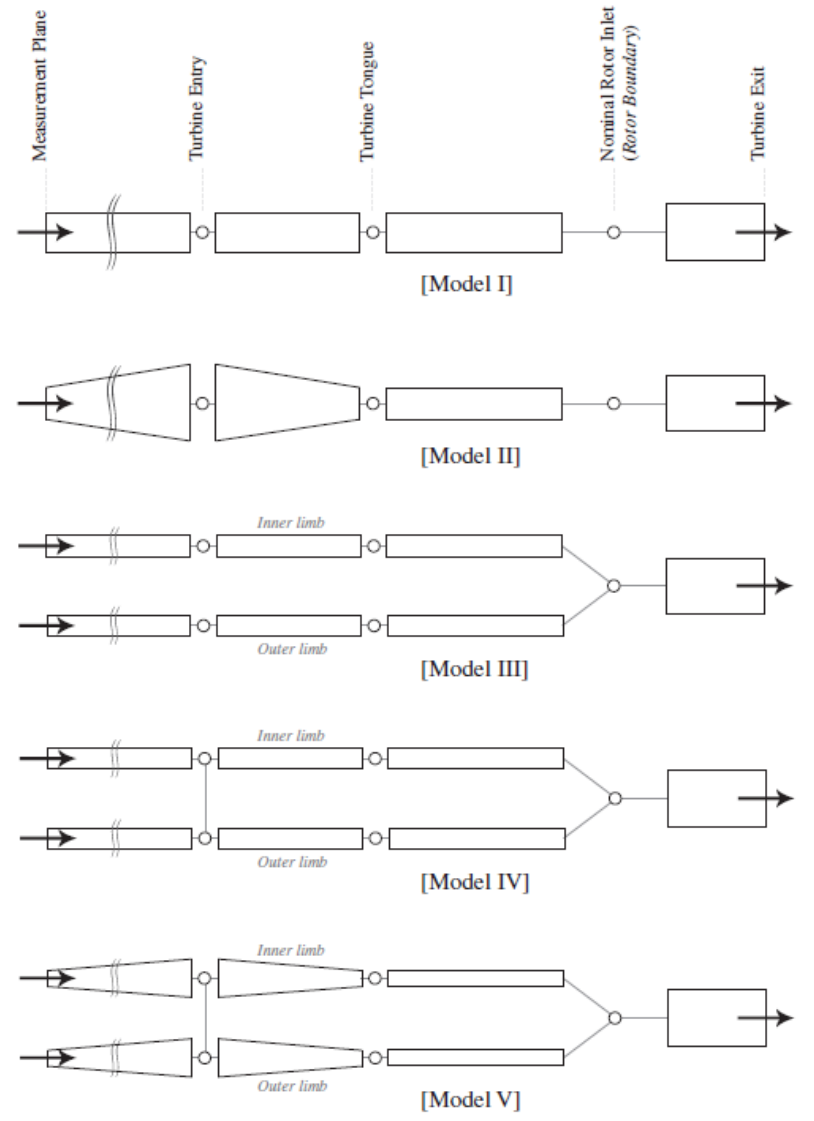

**Figure 1-32: Schémas des modèles de Chinog** *et al***. [54] : I et II (branches intérieure et extérieure combinées) et III, IV et V (branches modélisées séparément)**

Pour les modèles qui combinent les branches intérieure et extérieure comme une seule entrée (modèles I et II), le débit masse calculé suit l'évolution de la pression totale appliquée au plan de mesure. Pour les modèles I et II, le calcul du taux de détente  $\tau_t$  et du débit masse réduit m<sup>t</sup>, red est simple comme indiqué par les équations [\(I-79\)](#page-60-0) et [\(I-80\).](#page-60-1) Les équations [\(I-81\)](#page-60-2) et [\(I-82\)](#page-60-3) sont utilisées pour le calcul du taux de détente  $\tau_t$  et du débit masse réduit m<sub>ated</sub> pour les modèles III, IV et V.

$$
\tau_{t} = \frac{P_{e,MP}}{P_s} \tag{I-79}
$$

$$
\dot{m}_{t, \text{red}} = \frac{\dot{m}\sqrt{T_e}}{P_e} \Big|_{\text{MP}}
$$
\n(1-80)

$$
\tau_{t} = \frac{\left[\frac{P_{e, int}}{2} + \frac{P_{e, ext}}{2}\right]_{MP}}{P}
$$
\n(1-81)

$$
\dot{m}_{t, \text{red}} = \frac{\dot{m}_{\text{total}} \sqrt{\left(\frac{\dot{m}_{\text{int}}}{\dot{m}_{\text{total}}} T_{e, \text{int}}\right) + \left(\frac{\dot{m}_{\text{ext}}}{\dot{m}_{\text{total}}} T_{e, \text{ext}}\right)}}{2 + \frac{P_{e, \text{int}}}{2}} \tag{I-82}
$$

Où *MP* représente l'indice au niveau du plan de mesure « measurement plane », les indices *int* et *ext* représentent les conduits intérieur et extérieur des modèles à deux tuyaux d'entrée (modèles III, IV, V), e l'indice d'entrée et *s* l'indice de sortie.

<span id="page-60-3"></span><span id="page-60-2"></span><span id="page-60-1"></span><span id="page-60-0"></span>s

Ceci suggère que le débit masse de la turbine soit affecté à la fois par la pression et la température dans les deux branches. Le débit masse pour la branche intérieure est toujours inférieur à celui de la branche extérieure. Dans l'ensemble, le modèle IV a permis d'obtenir le meilleur compromis des résultats de cette étude.

Le lien entre les éléments géométriques (tuyaux et jonctions) et les courbes turbine constructeur ne sont pas clairement explicités. Finalement cette méthode ne semble pas adaptée au besoin de cette thèse.

## **Modèle de Martin**

Dans le modèle de Martin *et al*. [56], une nouvelle méthode d'extrapolation du champ de fonctionnement d'une turbine est présentée :

En ce qui concerne le débit, la méthode de Jensen *et al*. [36] est utilisée du fait des résultats précis et de l'extrapolation robuste qu'elle présente. La seule modification c'est que le degré des fonctions  $f_1$  et  $f_2$  peut être élevé pour obtenir de meilleurs résultats :

$$
\dot{m}_{t, \text{red}} = S_{t} \sqrt{\frac{2\gamma}{\gamma - 1} \left[ \left( \frac{1}{\tau_{t}} \right)^{\frac{2}{\gamma}} - \left( \frac{1}{\tau_{t}} \right)^{\frac{\gamma + 1}{\gamma}} \right]}
$$
\n
$$
\dot{m}_{t, \text{red}} = S_{t} \sqrt{\gamma \left( \frac{2}{\gamma + 1} \right)^{\frac{\gamma + 1}{\gamma - 1}}}
$$
\n
$$
\frac{1}{\tau_{t}} < \frac{2}{\gamma + 1} \qquad (I - 83)
$$
\n
$$
\frac{1}{\tau_{t}} < \frac{2}{\gamma + 1} \qquad (I - 84)
$$

$$
S_{t} = \frac{f_{1}(N_{t,red})}{\frac{1}{\tau_{t}}} + (f_{2}(N_{t,red}))
$$
 (I-85)

Où γ est le rapport des chaleurs spécifiques, f<sub>1</sub> et f<sub>2</sub> deux polynômes de degrés variables, Nt,red la vitesse de rotation réduite de la turbine,  $\tau_t$  le taux de détente, et m<sub>t,red</sub> le débit masse turbine réduit.

Une forme possible de St :

$$
S_t = \frac{k_1.N + k_2}{\frac{1}{\pi_t}} + k_3.N + k_4
$$
 (I-86)

Les coefficients  $k_i$  peuvent être calculés par la méthode des moindres carrés. Les courbes obtenues présentent des résultats plus ou moins satisfaisants pour cette étude car cette méthode possède une bonne capacité d'interpolation, mais n'intègre pas suffisamment la physique pour une extrapolation assurée.

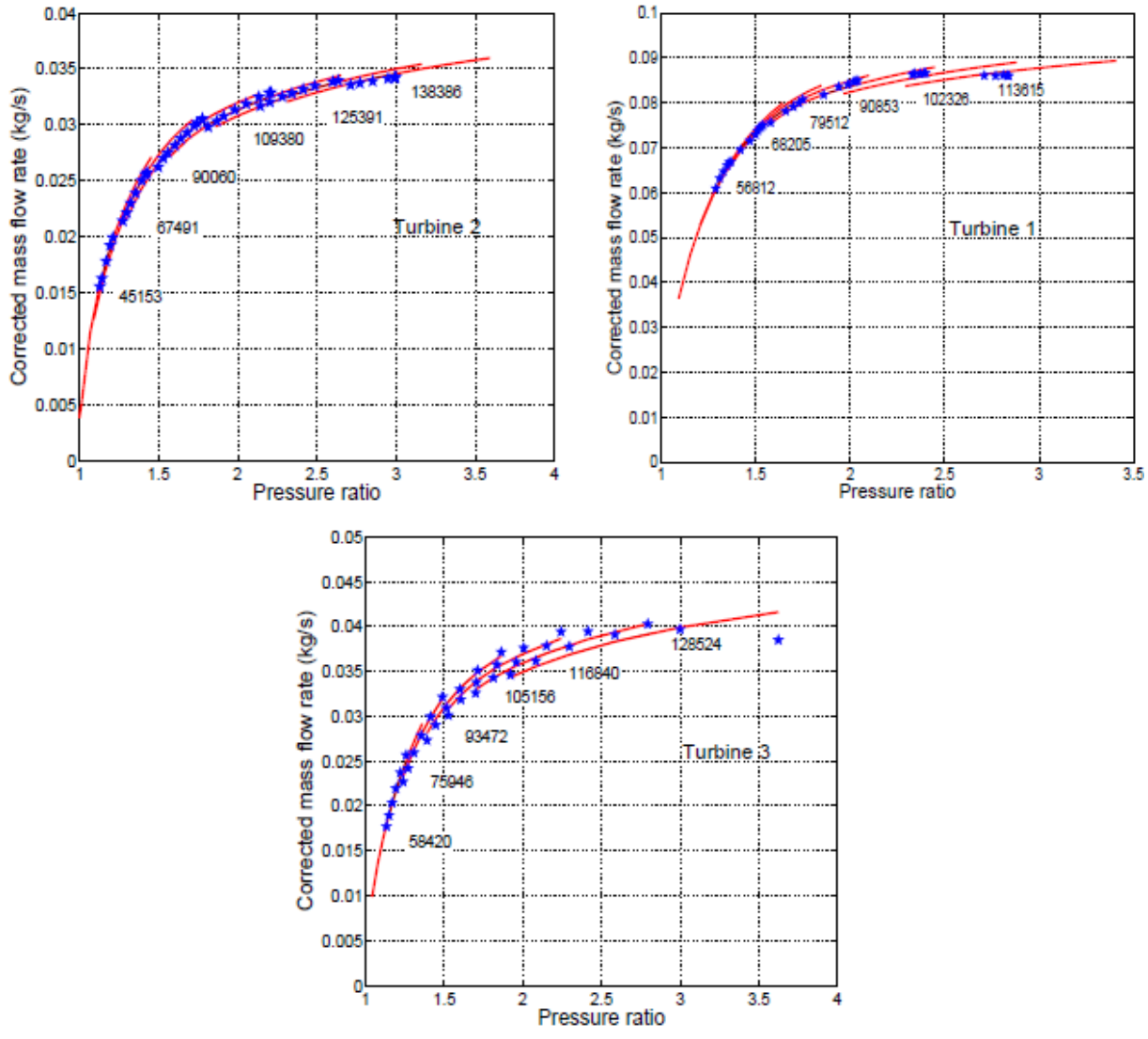

**Figure 1-33: Interpolation des champs turbine par la méthode de Jensen: débit masse corrigé en fonction du taux de détente [56]**

## **Modèle de Payri et Serrano (2012)**

La méthode développée par Payri *et al*. [57] est une méthode basée sur les équations physiques mais qui utilise les données expérimentales pour calculer quelques coefficients et quelques rapports difficiles à mesurer. Se basant sur des données physiques, le modèle présenté parait suffisamment robuste pour couvrir le manque d'informations concernant la turbine dans les zones où la mesure est infaisable. Le but n'est pas de prévoir le fonctionnement de la turbine à partir des données géométriques mais d'extrapoler le champ de fonctionnement à partir de données expérimentales.

#### **Extrapolation des courbes de débit masse turbine :**

Le débit masse réduit à travers l'orifice d'une tuyère unique isentropique est donné par l'équation de Barré de Saint Venant (voir équation [\(I-19\)](#page-37-0) ) :

$$
\dot{m}_{t, \text{red}} = S_{\text{eff}} \sqrt{\frac{\gamma}{r}} \left( \frac{1}{\tau_t} \right)^{\frac{1}{\gamma}} \sqrt{\frac{2}{\gamma - 1}} \left[ 1 - \left( \frac{1}{\tau_t} \right)^{\frac{\gamma - 1}{\gamma}} \right]
$$
(I-87)

Il est possible de modéliser la turbine comme une tuyère unique, en supposant que la surface équivalente d'écoulement de la tuyère (Seff) peut être variable.

L'objectif sera donc d'estimer Seff en fonction des conditions opératoires de la turbine, c'est le taux de détente τ<sub>t</sub>, la vitesse réduite U<sub>red</sub> et le rapport de vitesse de la turbine  $χ_0$ .

<span id="page-62-2"></span><span id="page-62-0"></span>
$$
U_{\text{red}} = \pi DN_{t,\text{red}} \tag{I-88}
$$

$$
\chi_0 = \frac{\pi DN_{t, \text{red}}}{\sqrt{2c_p \left(1 - \tau_t^{\frac{1-\gamma}{\gamma}}\right)}}
$$
(I-89)

A l'aide de l'équation [\(I-89\)](#page-62-0) de  $\chi_0$  et avec les valeurs expérimentales mesurées du débit réduit en fonction du taux de détente, la vitesse de rotation et la position de la géométrie variable, les valeurs de Seff peuvent être calculées pour chaque point.

A mentionner que lorsque les expériences sont réalisées à vitesse réduite constante Ured, il est raisonnable de tracer l'évolution de Seff en fonction de  $χ_0$  du fait de la linéarité obtenue.

La relation entre S<sub>eff</sub> et χ<sub>0</sub> est affectée aussi par le degré de réaction de la turbine et le rendement isentropique, et cet effet croît avec la diminution de la vitesse et la croissance du taux de détente. Lorsque les expériences sont réalisées à taux de détente constant, l'évolution devient quadratique. Seff décroît lorsque la vitesse de rotation augmente à taux de détente constant du fait du champ de forces centrifuges créé par le rotor de la turbine radiale.

La relation proposée est basée sur l'équation [\(I-90\),](#page-62-1) déduite par Sanchez *et al*. [58] pour la section d'une tuyère équivalente à la turbine (Aeff)

<span id="page-62-1"></span>
$$
\mathbf{S}_{\rm eff} = \frac{\mathbf{S'}_{\rm r} \sqrt{1 + \left(\frac{\mathbf{V}_{\rm e}}{\mathbf{V}_{\rm s}}\right)^2 + \left(\frac{\mathbf{W}_{\rm 3}}{\mathbf{V}_{\rm s}}\right)^2 + \chi_0^2 \left[\left(\frac{\mathbf{D}_{\rm 4}}{\mathbf{D}_{\rm 3}}\right)^2 - 1\right]}}{\sqrt{\left(\frac{\mathbf{S'}_{\rm r}}{\mathbf{S'}_{\rm s}}\right)^2 \cdot \left(\frac{\mathbf{\rho}_{\rm 4}}{\mathbf{\rho}_{\rm 3}}\right)^2 + 1}}\tag{I-90}
$$

Où S'r et S'<sup>s</sup> sont les sections effectives du col des tuyères qui représentent le rotor et le stator respectivement, V la vitesse absolue du fluide, W la vitesse relative du fluide. Cette équation est obtenue à partir du théorème de l'énergie cinétique et de l'équation de conservation de la masse. La conservation de la masse est appliquée à un débit traversant Seff qui doit être égal au débit traversant deux tuyères en série représentant le stator et le rotor.

$$
\dot{m} = S'_{s} \rho_{3} V_{3} = S'_{r} \rho_{4} W_{4} = S_{eff} \rho_{4} V_{s}
$$
\n(1-91)

$$
S'_{s} = \mu_{s} S_{s} = \mu_{s} H_{s} l_{s} Z_{s}
$$
\n
$$
(I-92)
$$

$$
S'_{r} = \mu_{r} S_{r} = \mu_{r} H_{r} I_{r} Z_{r}
$$
\n(1-93)

 $S_s$  et  $S_r$  sont les sections réelles du stator et du rotor, et  $\mu_r$  et  $\mu_s$  sont les coefficients qui relient S et S'. Le rapport des masses volumiques de l'équation [\(I-90\)](#page-62-1) est une fonction compliquée du taux de détente, degré de réaction et rendement. Pour simplifier l'équation [\(I-90\),](#page-62-1) deux hypothèses majeures sont utilisées: la première est que la détente polytropique dans le stator et le rotor a le même coefficient, la deuxième est que la pression intermédiaire entre le rotor et le stator est une moyenne des pressions d'entrée et de sortie turbine. L'équation [\(I-90\)](#page-62-1) devient donc :

$$
S_{\rm eff} = \frac{\mu_{\rm r} S_{\rm r} \sqrt{1 + k_1 + \chi_0^2 \left[ \left( \frac{D_4}{D_3} \right)^2 - 1 \right]}}{\sqrt{1 + \left( \frac{\mu_{\rm r}}{\mu_{\rm s}} \right)^2 \left( \frac{S_{\rm r}}{S_{\rm s}} \right)^2 \frac{\left( k_2 \text{.IER} \right)^2}{\left( 1 - \eta_{\rm t-s} \cdot \left( 1 - \left[ k_2 \text{.IER} \right]^{\frac{\gamma - 1}{\gamma}} \right) \right)^2}}
$$
(I-94)

<span id="page-63-0"></span>
$$
IER = \frac{2}{\tau_t + 1}
$$
 (I-95)

$$
k_1 = \left(\frac{V_e}{V_s}\right)^2 + \left(\frac{W_3}{V_s}\right)^2
$$
 (I-96)

 $k_2$ = Facteur de correspondance, constant pour chaque turbine ayant le but de corriger les grands écarts causés par les deux hypothèses précédentes.La procédure à suivre pour pouvoir extrapoler les courbes du débit masse en fonction du taux de détente est la suivante

#### **Première étape :**

A l'aide des équations [\(I-87\)](#page-62-2) et [\(I-89\)](#page-62-0) et avec les valeurs expérimentales mesurées du débit réduit en fonction du taux de détente, la vitesse de rotation et la position de la géométrie variable, les valeurs de Seff sont calculées pour chaque point.

#### **Deuxième étape :**

En introduisant ces valeurs dans l'équation [\(I-94\)](#page-63-0) on obtient un ensemble d'équations à 4 inconnues μ $_{\rm R}$ , μ<sub>s</sub>, k<sub>1</sub> et k<sub>2</sub>. Une fois ce système résolu, μ $_{\rm R}$ , μ<sub>s</sub>, k<sub>1</sub> et k<sub>2</sub> sont calculés.

#### **Troisième étape :**

En évaluant les équations [\(I-87\),](#page-62-2) [\(I-89\)](#page-62-0) et [\(I-94\)](#page-63-0) pour une grande gamme de valeurs de  $\chi_0$  et/ou Ured, on peut effectuer une extrapolation de la tuyère subsonique [\(I-87\)](#page-62-2) qui s'adapte avec les données expérimentales.

#### **Quatrième étape :**

En raison de la condition d'écoulement subsonique de l'équation [\(I-87\),](#page-62-2) le débit masse ne se bloque jamais [1]. En effet, si S<sub>eff</sub>/S<sub>e</sub> est maintenu constant, la valeur de l'équation [\(I-87\)](#page-62-2) augmente avec le taux de détente jusqu'à une certaine valeur de taux de détente critique et ensuite les résultats fournis par l'équation [\(I-87\)](#page-62-2) diminuent, c'est à dire qu'ils diminuent pour les valeurs de  $\tau_t$  supérieures à la valeur critique de taux de détente. Cet effet est compensé dans l'équation [\(I-94\)](#page-63-0) où  $S_{eff}/S_e$  augmente de façon exponentielle lorsque  $\gamma_0$  diminue (c'est à dire quand  $\tau_t$  augmente). A des valeurs très élevées du taux de détente, il peut arriver que la première dérivée de l'équation [\(I-87\)](#page-62-2) soit égale à zéro et le débit masse montre une légère tendance à la baisse. Une fois ce point atteint, le débit masse réduit reste constant et le taux de détente critique correspondant peut être considéré comme le taux de détente critique pour lequel le débit bloqué est atteint. Par conséquent, une étape supplémentaire peut être ajoutée à la procédure précédente :

Lorsque la dérivée de l'équatio[n \(I-87\)](#page-62-2) devient nulle la turbine est bloquée et à partir de ce point la valeur du débit masse reste constante lorsque le taux de détente augmente. La [Figure 1-34](#page-64-0) et la [Figure 1-35](#page-64-1) montrent le tracé des courbes de débit et de rendement turbine pour une turbine à géométrie variable.

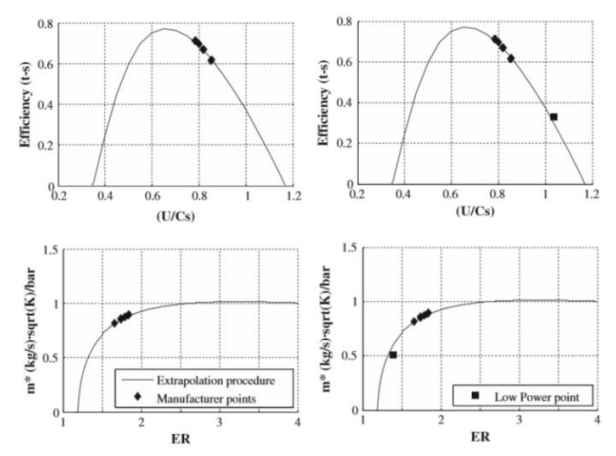

<span id="page-64-0"></span>**Figure 1-34: tracé des courbes d'extrapolation et des résultats expérimentaux de débit et de rendement turbine pour des points de puissance faible de la VGT: en haut: rendement isentropique total-à-statique en fonction du rapport de vitesse turbine. en bas: débit masse turbine réduit en fonction du taux de détente [57]**

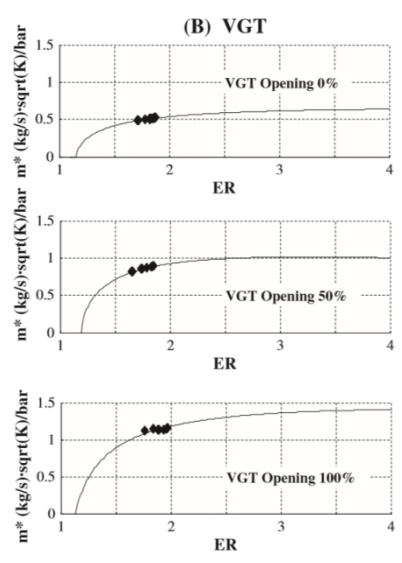

<span id="page-64-1"></span>**Figure 1-35: tracé des courbes d'extrapolation et des résultats expérimentaux de débit turbine pour plusieurs géométries de la VGT: débit masse turbine réduit en fonction du taux de détente [57]**

Ce modèle parait un des modèles les plus rapides à calibrer pour extrapoler un champ turbine avec le minimum de calcul et le plus de précision. Il correspond donc parfaitement à cette étude

# **Modèle de Frelin**

Dans sa thèse, Frelin [33] décrit l'écoulement du fluide à travers une turbine à partir de ses données géométriques et des caractéristiques d'entrée du fluide (température, pression, débit, vitesse de rotation). Cette approche quasi unidimensionnelle de l'ensemble turbine permet de calculer les courbes prévisionnelles de fonctionnement de cette turbine à partir de sa géométrie et de la connaissance des caractéristiques du fluide à l'entrée supposé homogène et stationnaire. La validation du modèle est obtenue à partir des courbes expérimentales du banc d'essai froid de la turbine GARRET type TA 03.

Le principe de calcul consiste à calculer les dégradations énergétiques à travers les différents composants de la turbine, pour aboutir à la fin à un ensemble de coefficients de pertes qui permettent de calculer les caractéristiques du fluide aux différents endroits ainsi que la puissance interne et le coefficient de détente polytropique.

Les dégradations énergétiques sont calculées en différentes parties. La puissance consommée par le débit de fuite est fonction du débit qui traverse la roue ainsi que du jeu aubes-stator et des dimensions des aubes. Les pertes par incidence sont prises en compte et dépendent de l'angle d'incidence, du débit et des dimensions des éléments. La puissance dissipée par frottement dans les canaux mobiles est calculée par la formule de DARCY WEISSBACK, en admettant que la largeur et la section droite à travers les aubes varient linéairement avec l'abscisse curviligne. L'évaluation des pertes par frottement de disque s'appuient sur des coefficients empiriques. Du fait que le nombre d'aubes n'est pas infini, le fluide sort de la roue avec un angle différent de l'angle des aubages : il existe donc une perte dite de glissement qui dépend du nombre d'aubes et de l'angle des aubages. La puissance dissipée par l'hétérogénéité des vitesses à la sortie de la roue est calculée en considérant que l'énergie cinétique constituée par la composante tangentielle est perdue à tous les régimes, et que la vitesse débitante est sensiblement constante le long du rayon. Il y a aussi la puissance dégradée dans le diffuseur mais pour la turbine étudiée, l'utilisation du mot diffuseur ne convient pas pour décrire la partie de la turbine située en aval de la roue. C'est plutôt un élargissement brusque de section. A partir des hypothèses posées, il est possible de calculer aussi la puissance interne fournie par la turbine.

Les caractéristiques du fluide aux différents points de la turbine sont calculées en appliquant les équations des gaz parfaits, les équations de la dynamique des gaz, le principe de continuité, et les principes de la thermodynamique. Une des hypothèses adoptées est de considérer que les caractéristiques du fluide restent inchangées entre la sortie du distributeur et l'entrée de la roue.

Les résultats obtenus par le calcul précédent sont comparés aux résultats expérimentaux de la turbine Garret TA03 réalisés sur un banc d'essai « froid » qui est quasiment adiabatique. La [Figure 1-36](#page-66-0) compare le taux de détente en fonction du débit réduit pour trois valeurs de vitesse réduite. Les résultats sont satisfaisants. La [Figure 1-37](#page-66-1) représente le rendement isentropique en fonction du débit réduit pour les mêmes valeurs de la vitesse réduite. On remarque une différence dans les valeurs maximales.

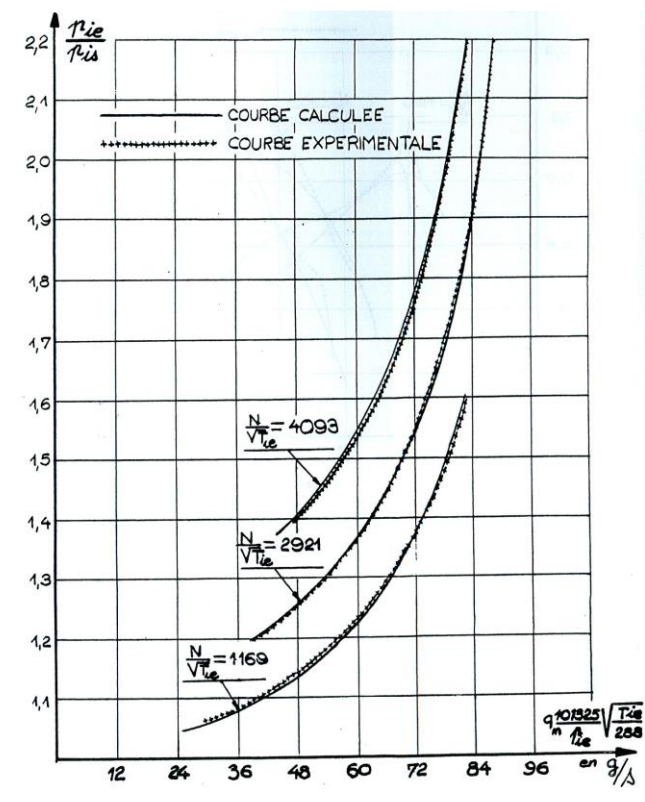

<span id="page-66-0"></span>**Figure 1-36: champ turbine Garret TA03: taux de détente en fonction du débit masse corrigé pour des iso-vitesses réduites: valeurs expérimentales et valeurs calculées. [33]**

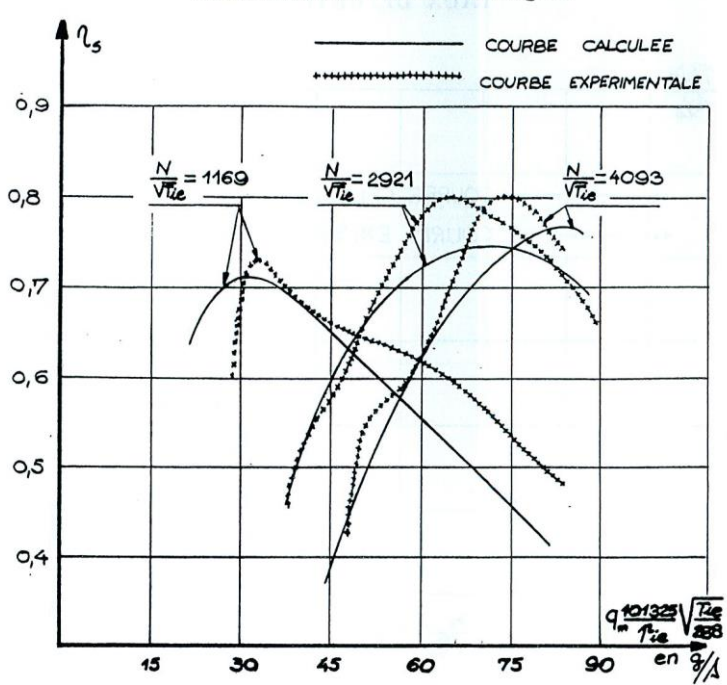

RENDEMENT ISENTROPIQUE

<span id="page-66-1"></span>**Figure 1-37:champ turbine Garret TA03: rendement isentropique en fonction du débit masse corrigé pour des isovitesses réduites: valeurs expérimentales et valeurs calculées. [33]**

<span id="page-67-0"></span>Un exemple de la répartition des pourcentages des pertes dans une turbine est présenté dans le [Tableau 1-6](#page-67-0) pour le rendement isentropique optimum de la turbine.

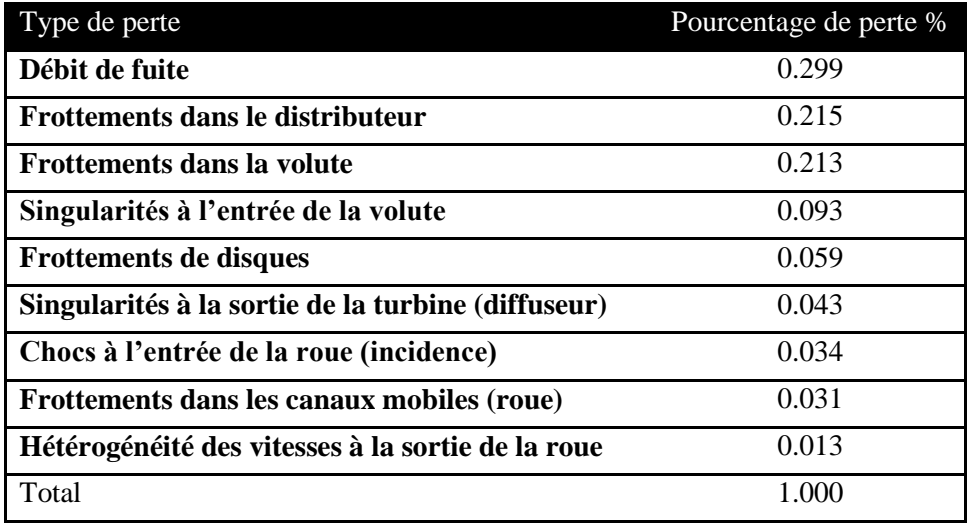

**Tableau 1-6: Répartition des pourcentages des pertes dans une turbine Garret TA03 [33]**

On constate que la volute est responsable de plus de la moitié des pertes. Le débit de fuite représente plus d'un quart des pertes.

Cette méthode permet de modéliser l'écoulement à travers la turbine en connaissant les grandeurs géométriques en détails de toutes les parties de la turbine. Il est nécessaire aussi de pouvoir attribuer des coefficients empiriques de pertes pour chaque partie. Cette méthode présente beaucoup d'avantages en termes de précision et caractéristiques du fluide à chaque endroit de la turbine. Néanmoins, le niveau de détail géométrique et le nombre de modèles de pertes à calibrer rend difficile l'application de cette modélisation aux turbines de suralimentation. Comme cela a déjà été mentionné, les courbes caractéristiques des turbines sont l'outil unique à disposition des constructeurs automobiles qui disposent de très peu d'information sur la turbine.

# *1.4 Modélisation du rendement turbine*

### **1.4.1 Modèles empiriques du rendement turbine**

Le rendement d'une turbine  $\eta_t$  est une fonction de plusieurs variables indépendantes et peut s'écrire sous différentes formes :

$$
\eta_{t} = f\left(\chi_{0}, N_{t, \text{red}}\right) \tag{I-97}
$$

$$
\eta_{t} = f\left(\tau_{t}, N_{t, \text{red}}\right) \tag{I-98}
$$

<span id="page-67-3"></span><span id="page-67-2"></span><span id="page-67-1"></span>
$$
\eta_{t} = f\left(\tau_{t}, \chi_{0}\right) \tag{I-99}
$$

 $O$ ù  $χ_0$  est le rapport de vitesse de la turbine :

$$
\chi_0 = \frac{\pi D_1 N_{t, \text{red}}}{\sqrt{2c_p \left(1 - \tau_t^{\frac{1 - \gamma}{\gamma}}\right)}}
$$
(I-100)

Où  $D_1$  est le diamètre des aubages de la roue. Les équations [\(I-97\)](#page-67-1) et [\(I-98\)](#page-67-2) sont utilisées pour les turbines à gaz et les turbines des turbocompresseurs ; l'équation [\(I-99\)](#page-67-3) est utilisée dans le cas des turbines ACM.

Pour une vitesse de rotation fixée, la courbe du rendement d'une turbine prend la forme d'une parabole inversée. Un polynôme cubique ou quadratique est généralement utilisé.

## **Modèle de Jensen**

Le modèle de Jensen *et al.* [36] est un polynôme quadratique du rapport de vitesse avec des coefficients linéairement dépendants de la vitesse de rotation :

$$
\eta_{t} = a_{0} + a_{1}N_{t, \text{red}} + (a_{2} + a_{3}N_{t, \text{red}})\chi_{0} + (a_{4} + a_{5}N_{t, \text{red}})\chi_{0}^{2}
$$
\n(I-101)

Où a0, a1, a2, a3, a<sup>4</sup> et a<sup>5</sup> sont des constantes.

## **Modèle d'Orksiz et Starwarz**

Le modèle d'Orksiz et Starwarz [39] s'écrit sous la forme suivante :

$$
\eta_{t} = a_{0} + a_{1} N_{t, \text{red}} + a_{2} N_{t, \text{red}}^{2} + a_{3} N_{t, \text{red}} \tau_{t} + a_{4} \tau_{t} + a_{5} \tau_{t}^{2}
$$
\n(I-102)

## **Modèle d'Andersson**

Le modèle d'Anderson [59] permet d'écrire le rendement en utilisant le rendement maximal ηt,max et son rapport de vitesse χ0,m correspondant :

<span id="page-68-2"></span><span id="page-68-1"></span><span id="page-68-0"></span>
$$
\eta_{t} = \eta_{t, \max} \left[ 1 - \left( \frac{\chi_{0} - \chi_{0, m}}{\chi_{0, m}} \right)^{2} \right]
$$
 (I-103)

Où χ0,m est le rapport de vitesse qui correspond au rendement turbine maximal.

## **Modèle de Watson et Eriksson**

Le modèle de Watson [60] et d'Eriksson [61] s'écrit de la façon suivante :

<span id="page-68-3"></span>
$$
\eta_{t} = \eta_{t, \max} \left[ 1 - \left( \chi_{0} - \chi_{0, m} \right)^{2} \right]
$$
 (I-104)

# **Modèle d'Eriksson**

Une approximation grossière est de considérer le rendement turbine indépendant du régime de rotation. Eriksson *et al*. [62] utilisent le modèle suivant :

<span id="page-68-4"></span>
$$
\eta_t = a_0 + a_1 \sqrt{\tau_t - 1} + a_2 \sqrt[4]{\tau_t - 1}
$$
\n(1-105)

## **Comparaison des modèles**

La comparaison des modèles empiriques du rendement est faite pour trois turbines : pour la turbine du turbocompresseur, les valeurs expérimentales sont utilisées, alors que pour la turbine ACM simple et la turbine « bootstrap », les cartographies de rendement sont utilisées. Les éléments de comparaison sont le coefficient de détermination corrigé  $R_c^2$  et le MAPE (déjà présentés dans la parti[e1.3.3.4\)](#page-42-0).

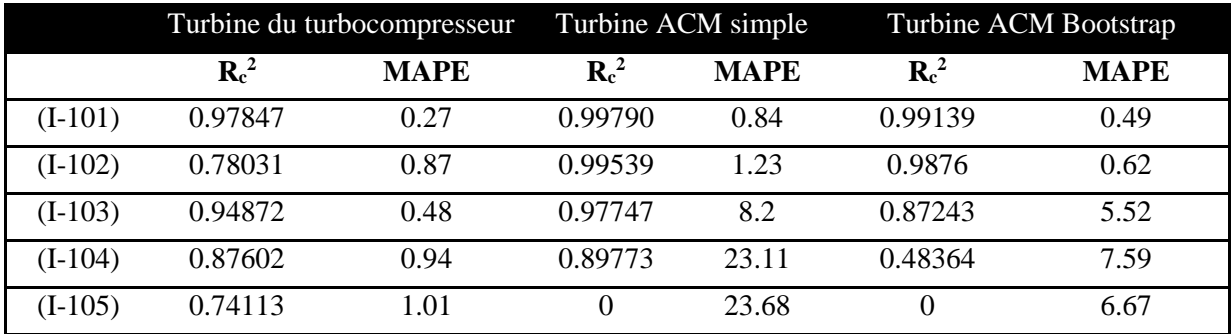

**Tableau 1-7: Comparaison des modèles empiriques de rendement turbine en utilisant le coefficient de détermination corrigé R<sup>c</sup> 2 et le MAPE : Modèle de Jensen** *et al***. [36] modèle d'Orksiz et Starwarz [39], modèle d4Andersson [59], modèle de Watson [60] et Eriksson [61], modèle d'Eriksson** *et al***. [62].**

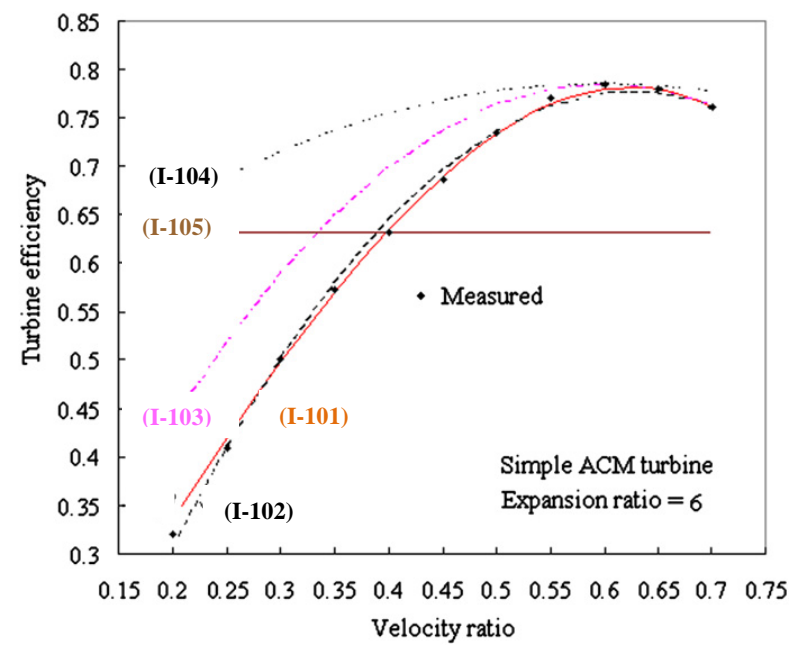

**Figure 1-38: Comparaison des traces des modèles empiriques de rendement turbine: Modèle de Jensen** *et al***. [36], modèle d'Orksiz et Starwarz [39], modèle d'Andersson [59], modèle de Watson [60] et Eriksson [61], modèle d'Eriksson**  *et al***. [62]**

Parmi les différents modèles étudiés, le modèle de Jensen [36] est le plus précis et le modèle de Eriksson *et al* [62] est le pire. Pour la turbine du turbocompresseur, tous les modèles sont acceptables alors que pour les turbines ACM, seulement les équations [\(I-101\)](#page-68-0) et [\(I-102\)](#page-68-1) sont acceptables. Ces modèles sont questionnables pour une étude d'extrapolation car les capacités d'extrapolation ne sont pas démontrées. Les points expérimentaux sont tous utilisés pour tracer une courbe qui passe par ces points. : il n'y a pas d'extrapolation.

## **Modèle de Fang et Xu : Développement de Taylor**

L'approche de Fang et Xu [63] est la suivante : une définition du rendement turbine est le rapport de travail détente réel fourni par la turbine sur le travail idéal fourni si la détente dans la turbine était isentropique [37] [49] [50].en ajoutant l'hypothèse que le travail réel est un travail de détente polytropique. Ce rendement est aussi nommé rendement isentropique :

$$
\eta_{t, \text{isentr}} = \frac{W_t}{W_{t, \text{max}}} \tag{I-106}
$$

$$
\mathbf{w}_{t} = \mathbf{c}_{p} \mathbf{T}_{e} \left( 1 - \tau_{t}^{\frac{1-k}{k}} \right)
$$
 (I-107)

$$
w_{t, \max} = c_p T_e \left( 1 - \tau_t^{\frac{1-\gamma}{\gamma}} \right)
$$
 (I-108)

<span id="page-70-0"></span>
$$
\eta_{t, isent} = \frac{1 - \tau_t^{\frac{1-k}{k}}}{1 - \tau_{\text{max}}^{\frac{1-\gamma}{\gamma}}}
$$
(I-109)

Où k est le coefficient de détente polytropique et  $\gamma$  le coefficient de détente isentropique. La méthodologie utilisée est proposée par Fang et Dai [43], qui utilise le développement de Taylor pour exprimer le coefficient polytropique en fonction du coefficient isentropique (déjà détaillé dans la partie [1.3.3.5:](#page-44-2) modèles empiriques du débit).

La détente polytropique d'un gaz dans une turbine peut être exprimée comme suit :

<span id="page-70-3"></span><span id="page-70-2"></span><span id="page-70-1"></span>
$$
\frac{T_s}{T_e} = \left(\frac{P_s}{P_e}\right)^{\frac{k-1}{k}} = \tau_t^{\frac{1-k}{k}}
$$
\n(I-110)

En appliquant le développement de Taylor du second ordre, et en réarrangeant les équations [\(I-](#page-70-0)[109\)](#page-70-0) et [\(I-110\),](#page-70-1) on obtient :

0), on other :  
\n
$$
\eta_{t, isentr} = 1 + \frac{1}{\tau_t^{\frac{\gamma - 1}{\gamma}} - 1} \left[ A \ln \tau_t + B \left( \ln \tau_t \right)^2 \right]
$$
\n(I-111)

Où A et B sont des variables à faible variation. En considérant B comme constante et A un polynôme quadratique en fonction du rapport de vitesse, l'expression du rendement devient :

$$
\eta_{t,\text{isentr}} = a_0 + \frac{1}{\frac{\gamma - 1}{\tau_t^{\gamma}} - 1} \left[ a_1 \ln \tau_t + a_2 \chi_0 \ln \tau_t + a_3 \chi_0^2 \ln \tau_t + a_4 \left( \ln \tau_t \right)^2 \right] \tag{I-112}
$$

Il est possible de considérer aussi A un polynôme quadratique en fonction de la vitesse de rotation réduite. L'équation du rendement [\(I-111\)](#page-70-2) devient :

<span id="page-70-4"></span>
$$
\eta_{t,\text{isentr}} = a_0 + a_1 \frac{\ln \tau_t}{\tau_t^{\frac{\gamma - 1}{\gamma}} - 1} + a_2 \frac{\chi_0 \ln \tau_t}{\sqrt{\tau_t^{\frac{\gamma - 1}{\gamma}} - 1}} + a_3 \chi_0^2 \ln \tau_t + a_4 \frac{\left(\ln \tau_t\right)^2}{\tau_t^{\frac{\gamma - 1}{\gamma}} - 1}
$$
(I-113)

En comparant les deux modèles [\(I-112\)](#page-70-3) et [\(I-113\)](#page-70-4) à partir du coefficient de détermination réduite  $Re<sup>2</sup>$ , les résultats montrent que le premier modèle est le meilleur, l'équation [\(I-112\)](#page-70-3) est donc choisie.

Pour déterminer les termes négligeables, une analyse de régression semblable à celle présentée dans la partie [1.3.3.5](#page-44-2) est utilisée en éliminant à la fois un terme et en calculant le  $Re^{2}(4)$ (i=1,2,...,4). Le max[Rc<sup>2</sup>(4)<sub>i</sub>] est ensuite comparé avec Rc<sup>2</sup>. Si le premier coefficient max[Rc<sup>2</sup>(4)<sub>i</sub>] est plus grand ou égal au second coefficient  $R_c^2$ , le terme considéré est négligeable et doit être supprimé. Si max $[R_c^2(4)_i]$  est légèrement inférieur à  $R_c^2$ , le terme considéré peut être supprimé pour simplifier le modèle sans influencer énormément la précision. Si max $[R_c^2(4)_i]$  est visiblement inférieur à R<sub>c</sub><sup>2</sup>, tous les termes sont importants et rien ne peut être éliminé. Après l'élimination d'un terme négligeable l'étude du terme suivant est faite de la même façon.

**Tableau 1-8: Elimination des termes négligeables de l'équation de rendement isentropique turbine (développement de Taylor) [63]**

|                             | $a_1 = 0$    | $a_2=0$      | $a_3=0$      | $a_4=0$      |
|-----------------------------|--------------|--------------|--------------|--------------|
|                             | $R_c^2(4)_1$ | $R_c^2(4)_2$ | $R_c^2(4)_3$ | $R_c^2(4)_4$ |
| Turbine du turbocompresseur | 0.9425       | 0.7885       | 0.7817       | 0.9601       |
| Turbine ACM simple          | 0.9898       | 0.7414       | 0.8645       | 0.9897       |
| Turbine ACM bootstrap       | 0.9752       | 0.9107       | 0.9398       | 0.9749       |

En comparant le max {  $R_c^2(4)_i$  } avec le  $R_c^2$ , le terme  $a_4$  est négligeable et l'expression du rendement devient :

$$
\eta_{t,\text{isentr}} = a_0 + \frac{\ln \tau_t}{\tau_t^{\gamma}} \left[ a_1 + a_2 \chi_0 + a_3 \chi_0^2 \right] \tag{I-114}
$$

Pour les trois turbines, le MAPE du modèle proposé est 0.396 pour la turbine du turbocompresseur, 1.968 pour la turbine ACM simple, 0.898 pour la turbine ACM bootstrap. En moyenne, la MAPE est de l'ordre de 1.19% avec 90% des cas ayant une déviation inférieure à 2.7%. La [Figure 1-39](#page-71-0) montre que le modèle proposé est précis.

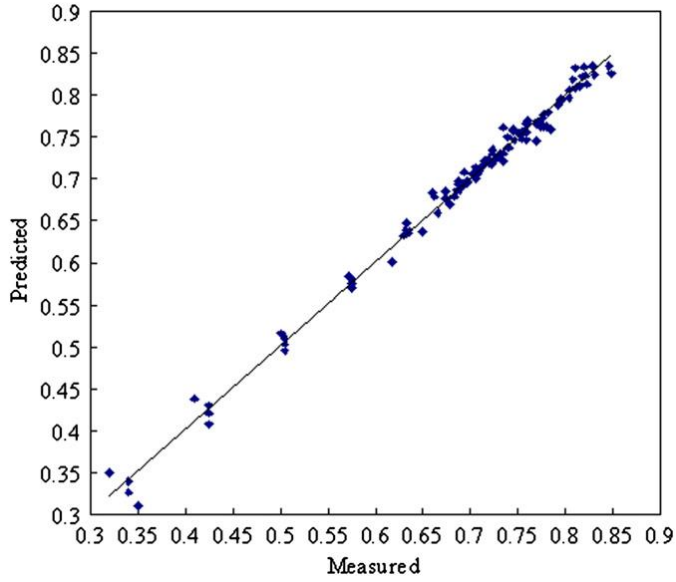

<span id="page-71-0"></span>**Figure 1-39: Comparaison des résultats calculés en utilisant le modèle de Fang et Xu [63] avec les mesures expérimentales (rendement isentropique turbine)**
Cette méthode peut être une technique d'extrapolation de champ turbine à partir des points expérimentaux.

### **1.4.2 Modèles semi-empiriques du rendement turbine**

### **Modèle du rendement isentropique: Mseddi [52]**

En appliquant la définition du rendement isentropique, le théorème d'Euler, les triangles des vitesses, Mseddi *et al*. [52] aboutissent à l'expression :

$$
\eta_{\text{isentr}} = \frac{(\gamma - 1)\dot{m}_{\text{adim}}V_{\text{adim}}}{1 - \left[\frac{\exp^{(\gamma k_1 V_{\text{adim}}^2)}}{\sqrt{1 - \gamma C_1 \dot{m}_{\text{adim}}^2}}\right]^{(1 - \gamma)/\gamma}} \cdot \left\{k_2 k_3^n + k_4 \left[\frac{\exp^{(\gamma k_1 V_{\text{adim}}^2)}}{\sqrt{1 - \gamma C_1 \dot{m}_{\text{adim}}^2}}\right] - k_5 \frac{V_{\text{adim}}}{\dot{m}_{\text{adim}}}\right\} \tag{I-115}
$$

Où C<sub>1</sub>=r<sub>3</sub><sup>4</sup>/S<sup>2</sup> une constante, m<sub>adim</sub>=m/( $\rho_{ie}a_{ie}r_3$ <sup>2</sup>) le débit adimensionnel de la turbine, V<sub>a-</sub>  $d_{\text{dim}}=U_3/a_{\text{ie}}$  la vitesse adimensionnelle de la turbine,  $a_{\text{ie}}=\sqrt{(\gamma rT_{\text{ie}})}$  la célérité des gaz en entrée turbine (n=0.35). Les constantes  $k_1$ ,  $k_2$ ,  $k_3$ ,  $k_4$  et  $k_5$  du modèle sont obtenues à partir des données géométriques de la turbine.

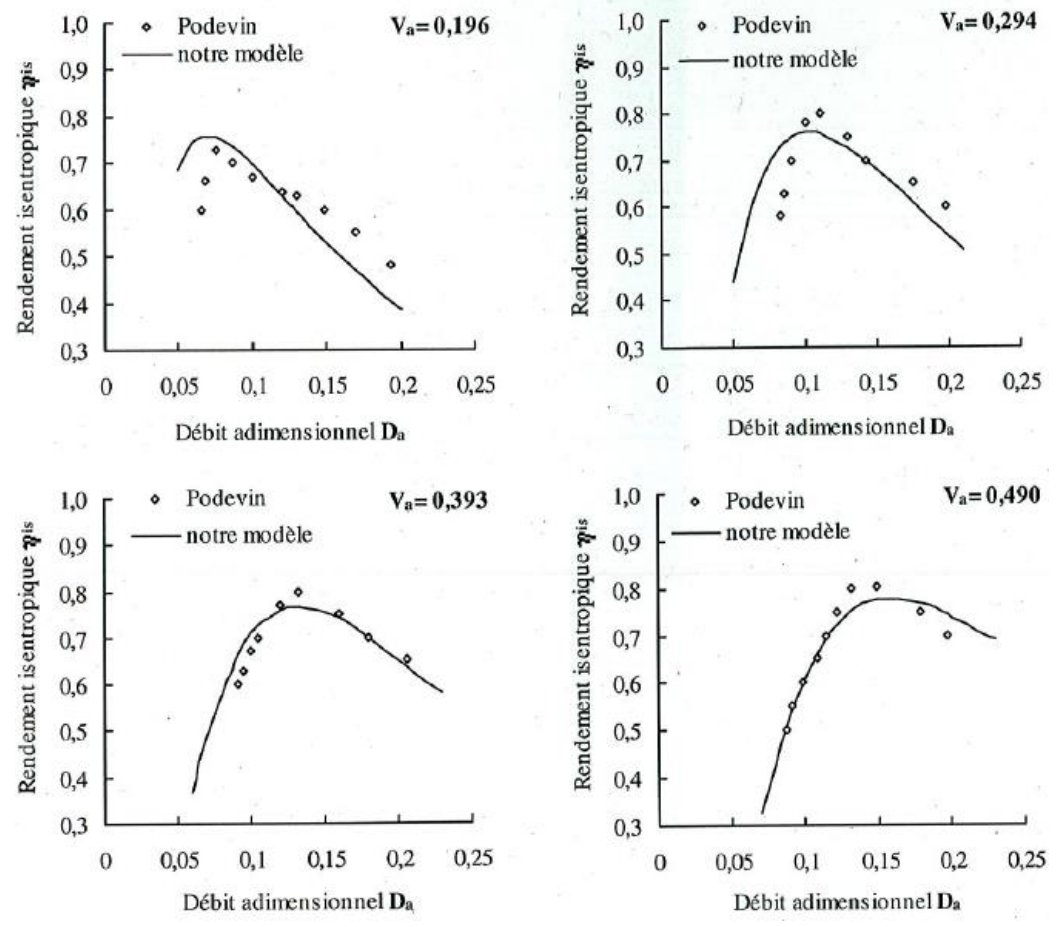

<span id="page-72-0"></span>**Figure 1-40: Comparaison des rendements isentropiques calculés par le modèle de Mseddi** *et al***. [52], à ceux de l'expérience (Podevin [64]), pour la turbine Garrett TA03 pour automobile [52]**

La [Figure 1-40](#page-72-0) montre que les courbes caractéristiques obtenues à partir de ce modèle sont plus complètes que celles issues de l'expérience, et que grâce à ce modèle, les points de fonctionnement correspondant aux faibles débits ont pu être obtenus.

Ce modèle permet donc de tracer une courbe du rendement isentropique turbine s'il y a assez de points expérimentaux pour lui donner l'allure. Les coefficients sont calculés par régression à partir des points expérimentaux et une courbe d'iso-vitesse adimensionnelle est tracée. Comme dans le cas du débit, ce modèle est plutôt un outil de première estimation des performances d'une turbine radiale de suralimentation pour l'adaptation d'un turbocompresseur de suralimentation à un moteur d'automobile ce qui ne correspond pas au but principal de cette thèse.

### **Modèle du rendement isentropique : Martin**

Pour les courbes de rendement, la méthode de Martin *et al.* [56] [65] consiste à calculer la variation d'enthalpie réelle à travers la turbine Δh et la variation d'enthalpie idéale  $\Delta h_{isentr}$  en écoulement isentropique et appliquer la formule du rendement :

$$
\eta_{\rm is} = \frac{\Delta h}{\Delta h_{\rm is}}\tag{I-116}
$$

#### **Calcul de la variation d'enthalpie réelle Δh :**

Pour le calcul de Δh, après avoir montré l'évolution linéaire de Δh en fonction du débit masse, une expression de Δh est proposée et elle comporte des paramètres a et b qui ne dépendent que de la vitesse de rotation de la turbine.

$$
\Delta h = a(N) \dot{m}_t + b(N) \tag{I-117}
$$

Dans le cas où l'arbre de la turbine ne tourne pas, aucune puissance n'est captée par la turbine alors que le débit masse est établi. Par conséquent, l'évolution de  $\Delta h$  par rapport à m<sub>t</sub> à N = 0 est une ligne horizontale telle que  $\Delta h = 0$ . a et b sont extrapolés vers des valeurs de régime moins élevé tel que:  $a(0) = 0$  et b $(0) = 0$ . b $(N)$  sera extrapolé comme une fonction quadratique qui atteint 0 à son origine. a(N) est extrapolé linéairement pour atteindre 0 à son origine.

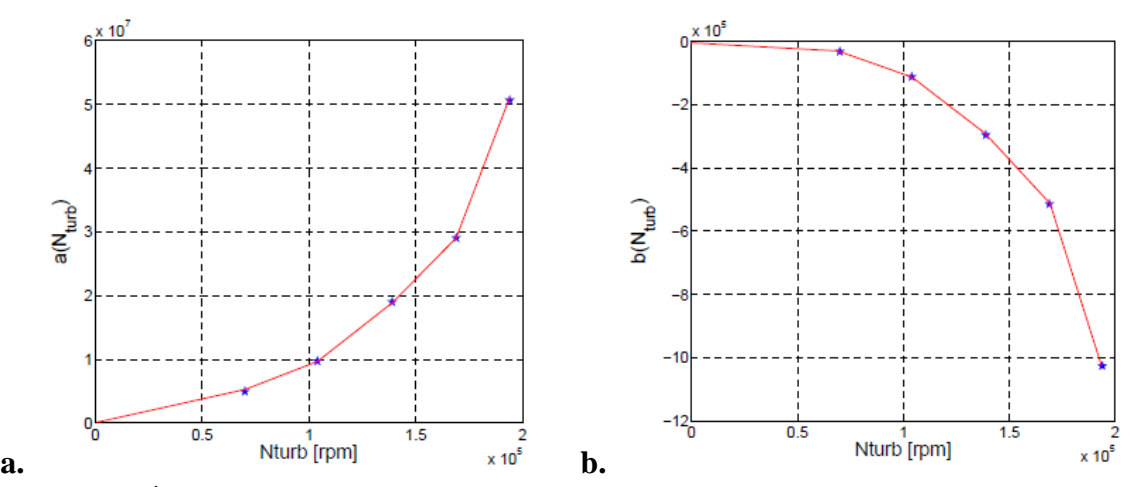

**Figure 1-41: a. Évolution de a(N) en fonction de la vitesse de rotation de l'axe de la turbine (étoiles). Les lignes rouges représentent l'interpolation et l'extrapolation à bas régimes; b. Évolution de b(N) en fonction de la vitesse de rotation de l'axe de la turbine (étoiles). Les lignes rouges représentent l'interpolation et l'extrapolation à bas régimes. [56]**

Il est également important de noter que dans le cas d'une turbine à géométrie variable, plusieurs ensembles de coefficients a et b seront calculés.

**La variation d'enthalpie idéale Δhisentr est calculée classiquement:**

$$
\Delta h_{is} = \left(1 - \left(\frac{P_{i,s,t}}{P_{i,e,t}}\right)^{\frac{\gamma-1}{\gamma}}\right) c_p T_{i,e,t}
$$
\n(I-118)

Où l'indice *i,e,t* représente les conditions totales d'entrée turbine et *i,s,t* représente les conditions totales de sortie turbine, et cp la chaleur spécifique à pression constante.

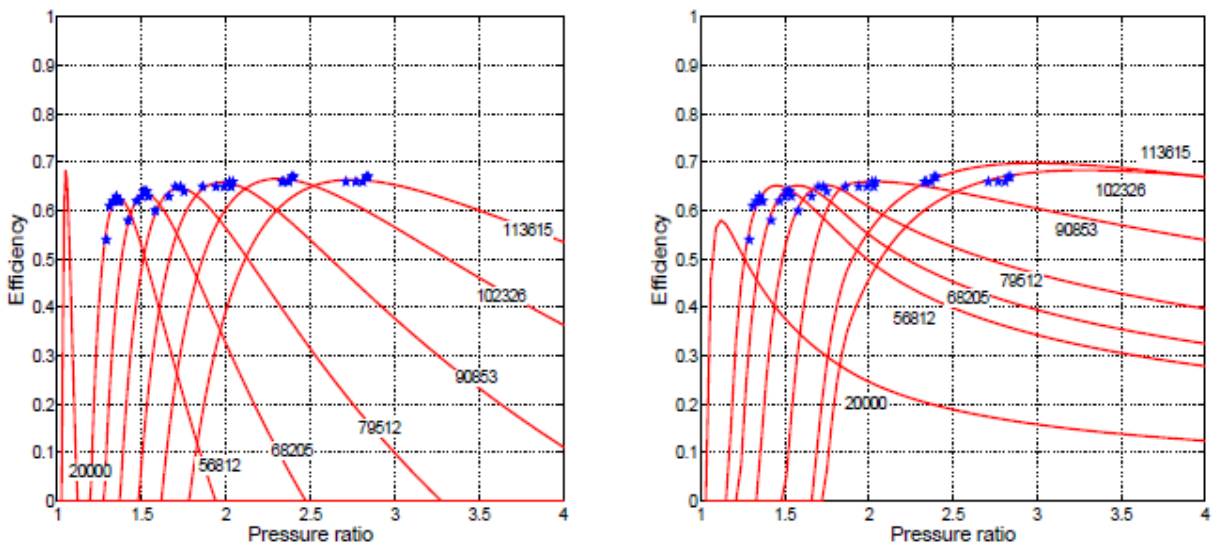

<span id="page-74-0"></span>**Figure 1-42: extrapolation du rendement turbine en fonction du taux de détente: Modèle de Jensen [36] à gauche, modèle de Martin à droite [56]**

Le résultat du modèle proposé est présenté dans la [Figure 1-42](#page-74-0) en comparaison avec ceux du modèle de Jensen *et al*. [36]. Le nouveau modèle présente une nouvelle allure de la courbe mais cette allure ne peut être vérifiée qu'à partir de mesures expérimentales plus étendues. Toutes les courbes passent par les points expérimentaux mais ces points sont disponibles sur une plage de fonctionnement très étroite et il n'est donc pas possible de vérifier si le modèle est correct ou non pour l'extrapolation.

#### **Modèle de rendement isentropique : Payri**

Selon Payri *et al.* [57], l'extrapolation du rendement doit commencer par une définition du rendement en cours d'étude; ce rendement est le rendement total-à-statique défini comme suit :

<span id="page-74-1"></span>
$$
\eta_{t-s} = \frac{h_{i,e,t} - h_{i,s,t}}{h_{i,e,t} - h_{s,isentr}} = \frac{T_{i,e,t} - T_{i,s,t}}{T_{i,e,t} - T_{s,isentr}}
$$
(I-119)

Où *i,s,t* représente l'indice du fluide en conditions totales à la sortie de la turbine, et *s,isentr* représente l'indice des conditions de sortie isentropique.

L'équation [\(I-119\)](#page-74-1) est acceptée en général dans les turbines des turbocompresseurs si on considère une valeur moyenne de la chaleur spécifique à pression constante  $c_p$  et une valeur du coefficient isentropique selon les conditions de gaz à l'entrée, la sortie et tout au long de la turbine.

En utilisant la définition de la détente isentropique, l'équation du rendement isentropique devient :

$$
\eta_{t-s} = \frac{T_{i,e,t} - T_{i,s,t}}{T_{i,e,t} \left(1 - \left(\frac{1}{\tau_t}\right)^{\frac{\gamma - 1}{\gamma}}\right)}
$$
(I-120)

La définition de la puissance d'une turbine :

$$
\dot{\mathbf{W}} = \dot{\mathbf{m}}_{t} . \mathbf{c}_{p} \left( \mathbf{T}_{i, e, t} - \mathbf{T}_{i, s, t} \right) \tag{I-121}
$$

L'équation d'Euler pour les turbomachines :

$$
\dot{W} = \dot{m}_{t} \cdot (U_{3} V_{3,u} - U_{4} V_{4,u})
$$
\n(1-122)

U est la vitesse d'entrainement du rotor,  $V_{3,u}$  est la composante tangentielle de la vitesse à l'entrée de la roue , et V4,u est la composante tangentielle de la vitesse à la sortie de la roue. En combinant l'expression de la puissance de la turbine avec le théorème d'Euler on obtient l'équation suivante :

$$
T_{i,e,t} - T_{i,s,t} = \frac{U_3 V_{3,u} - U_4 V_{4,u}}{c_p}
$$
 (I-123)

En définissant Vs comme proposé par Watson et Janota [12], c'est la vitesse que peut atteindre le fluide dans la turbine s'il subit une détente dans une tuyère idéale avec le même taux de détente que la turbine :

$$
V_{s,isentr}^2 = 2c_p \cdot T_{i,e,t} \left[ 1 - \left( \frac{1}{\tau_t} \right)^{\frac{\gamma - 1}{\gamma}} \right]
$$
 (I-124)

En utilisant ce qui précède, l'expression du rendement devient :

$$
\eta_{t-s} = \frac{-2U_3^2 \left(\frac{r_4}{r_3}\right)^2 + 2U_3 V_0 \left(\tan \alpha_3 + \left(\frac{r_4}{r_3}\right) \tan \beta_4\right)}{V_{s, \text{isentr}}^2}
$$
(I-125)

En utilisant l'équation du rapport de vitesse turbine [\(I-89\)](#page-62-0) et en groupant les coefficients ki, on obtient :

$$
\eta_{t-s} = -K_1 \chi_0^2 + K_2 \chi_0^2 \frac{V_0}{V_s}
$$
 (I-126)

<span id="page-75-0"></span>
$$
K_1 = 2\left(\frac{r_4}{r_3}\right)^2\tag{I-127}
$$

$$
K_2 = 2\left(\tan\alpha_3 + \left(\frac{r_4}{r_3}\right)\tan\beta_4\right) \tag{I-128}
$$

K<sub>2</sub> est ensuite développée comme une fonction de  $\chi_0$  après avoir considéré que  $\alpha_3$  varie linéairement avec γ<sub>0</sub>.

$$
\alpha_3 = k' \chi_0 + k'' \tag{I-129}
$$

K' et k'' sont des constantes ; une petite variation de l'angle avec  $\chi_0$  est prévue, donc k' tend vers des valeurs petites même proches de 0. k'' doit tendre vers des valeurs proches de l'angle des aubes du stator (dans le cas de stator à ailettes).

L'équation [\(I-126\)](#page-75-0) sera utilisée de différentes manières selon que les mesures effectuées sur la turbine sont à taux de détente constant ou pour une vitesse réduite Ured constante.

#### **Tests à taux de détente constant:**

<span id="page-76-1"></span>
$$
V_0 = \frac{\dot{m}rT_0}{P_0S_0} \tag{I-130}
$$

Où 0 est l'indice à l'entrée de la volute. L'équation [\(I-126\)](#page-75-0) devient ainsi :

$$
\eta_{t-s} = -K_1 \chi_0^2 + K_2 \chi_0^2 \frac{S_{eff}}{S_0} \left(\frac{1}{\tau_t}\right)^{\frac{1}{\gamma}}
$$
(I-131)

**Tests à vitesse de rotor réduite U3,red constant:**

$$
U_{3,red} = \frac{U_3}{\sqrt{T_{i,e,t}}}
$$
 (I-132)

<span id="page-76-2"></span><span id="page-76-0"></span>
$$
\frac{1}{\tau_{t}} = \left[1 - \frac{U_{3, \text{red}}^2}{2c_p \chi_0^2}\right]^{\frac{\gamma}{\gamma - 1}}
$$
(I-133)

$$
\frac{V_0}{V_s} = \frac{S_{\text{eff}}}{S_0} \left[ 1 - \frac{(\gamma - 1) U_{3,\text{red}}^2}{2 \gamma r \chi_0^2} \right]^{\frac{1}{\gamma - 1}} \left( \frac{T_0}{T_{i,0,t}} \right)^{\frac{1}{\gamma}}
$$
(I-134)

En combinant les équations [\(I-126\)](#page-75-0) et [\(I-134\),](#page-76-0) l'expression du rendement devient :

$$
\eta_{t-s} = -K_1 \chi_0^2 + K_2^* \left[ 1 - \frac{K_3}{\chi_0^2} \right]^{\frac{1}{\gamma - 1}} \chi_0 \tag{I-135}
$$

$$
K_2^* = 2 \frac{S_{\text{eff}}}{S_0} \left( \tan \alpha_3 + \left( \frac{r_4}{r_3} \right) \tan \beta_4 \right)
$$
 (I-136)

$$
K_3 = \frac{(\gamma - 1)U_{3,red}^2}{2\gamma r} = \frac{U_{3,red}^2}{2c_p}
$$
 (I-137)

#### **Blocage sonique:**

Puisque les équations [\(I-131\)](#page-76-1) et [\(I-135\)](#page-76-2) sont basées sur le rapport  $S_{\text{eff}}/S_0$  à partir de l'équation [\(I-90\),](#page-62-1) elles ne sont valables que si le débit n'est pas bloqué dans la turbine. Par conséquent, une nouvelle expression est nécessaire lorsqu'il y a blocage sonique : débit masse réduit bloqué  $\dot{m}_{\text{red.b}}$ .

En effet pour des conditions de blocage sonique  $V_0$  peut s'écrire :

$$
V_0 = \frac{\dot{m}_b r T_0}{P_0 S_0} = \frac{\dot{m}_{b, \text{red}} r \sqrt{T_0}}{S_0} \left(\frac{T_0}{T_{i,0}}\right)^{\frac{2-\gamma}{2\gamma}}
$$
(I-138)

$$
\left(\frac{\mathbf{V}_0}{\mathbf{V}_s}\right)_b = \frac{\chi_0}{\mathbf{U}_3} \frac{\dot{m}_{b, \text{red}} \mathbf{r} \sqrt{\mathbf{T}_0}}{\mathbf{S}_0} \left(\frac{\mathbf{T}_0}{\mathbf{T}_{i,0}}\right)^{\frac{2-\gamma}{2\gamma}} = \frac{\dot{m}_{b, \text{red}} \mathbf{r} \chi_0}{\mathbf{U}_{3, \text{red}} \mathbf{S}_0} \left(\frac{\mathbf{T}_0}{\mathbf{T}_{i,0}}\right)^{\frac{1}{\gamma}}
$$
(I-139)  

$$
= -\mathbf{K} \gamma^2 + \mathbf{K} \gamma^2 \frac{\dot{m}_{b, \text{red}}}{\mathbf{r}} = \gamma^2 \left(\mathbf{K} \frac{\dot{m}_{b, \text{red}}}{\mathbf{r}} - \mathbf{K}\right)
$$

$$
\left(V_{s}\right)_{b} U_{3} S_{0} \left(T_{i,0}\right) U_{3,red} S_{0} \left(T_{i,0}\right)
$$
\n
$$
\left(\eta_{t-s}\right)_{b} = -K_{1}\chi_{0}^{2} + K_{2}\chi_{0}^{2} \frac{\dot{m}_{b,red}}{U_{3,red}} \frac{r}{S_{0}} = \chi_{0}^{2} \left(K_{2} \frac{\dot{m}_{b,red}}{U_{3,red}} \frac{r}{S_{0}} - K_{1}\right)
$$
\n(1-140)

Les tracés des courbes de rendement dans le cas de blocage se trouvent sur les mêmes graphes des cas précédents et ne présentent pas de discontinuité.

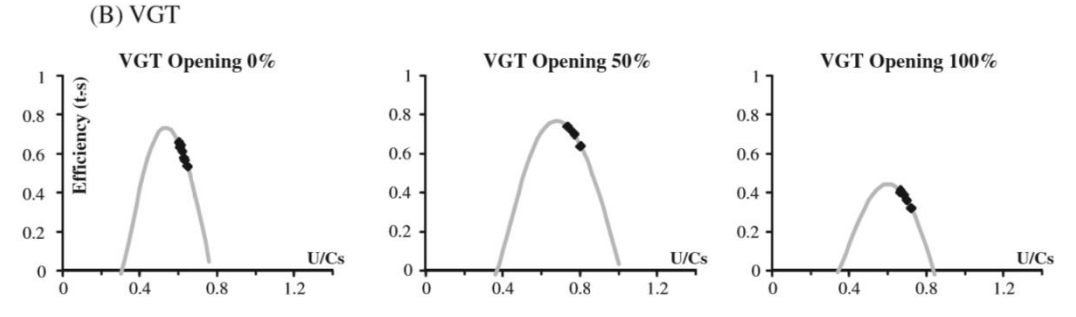

<span id="page-77-0"></span>**Figure 1-43: L'allure des courbes de rendement total-à-statique en fonction du rapport de vitesse turbine χ0 pour plusieurs géométries du VGT [57]**

Finalement, les résultats obtenus dans la [Figure 1-43](#page-77-0) semblent cohérents mais la gamme réduite des résultats expérimentaux présentée rend difficile la validation de ce modèle.

### *1.5 Transferts thermiques dans le turbocompresseur*

La conception d'un modèle en lien avec les turbocompresseurs nécessite une compréhension de tout phénomène physique qui peut se produire lors de son fonctionnement. Les transferts thermiques dans un turbocompresseur affectent les performances de ses composants, compresseur et turbine, et par conséquent sa performance totale [66]. Contrairement aux opinions générales, les effets de non adiabaticité influencent les performances du turbocompresseur [67] [68]. Les transferts de chaleur existants entrainent une diminution de la température d'entrée turbine et une augmentation de la température sortie compresseur. Par conséquent, le rendement apparent de la turbine sera plus élevé que le rendement réel alors que celui du compresseur plus petit. Le rendement inclus dans le champ turbine est le produit du rendement isentropique par le rendement mécanique du turbocompresseur. La compréhension du fonctionnement d'un turbocompresseur est reliée à la lecture et l'analyse des champs de ses composants. Bulaty [69] publie une méthode pour l'extrapolation de ces champs qui est encore utilisée dans les logiciels d'analyse numérique des cycles. Mais les résultats ne sont pas précis, et cela est dû à la négligence des transferts thermiques. La nécessité d'une approche non adiabatique dans l'analyse du fonctionnement d'un turbocompresseur est bien déclarée par plusieurs chercheurs [67] [68]. Notamment en 2003, Bohn *et al*. [70] continuent dans cette optique par l'investigation des flux thermiques dans un compresseur radial qui peuvent être fortement influencés par la turbine chaude (voir [Figure 1-44\)](#page-78-0). La première étape de l'analyse consiste à développer un modèle qui décrit d'une manière adéquate les transferts thermiques dans un turbocompresseur. Le modèle est divisé en trois parties : compresseur, corps central et turbine. Une partie de la chute d'enthalpie dans la turbine résulte du transfert de puissance à l'arbre qui entraine le compresseur. L'autre partie est de la chaleur. Cette chaleur est transmise à l'extérieur par convection naturelle

et des radiations thermiques tout au long du modèle. Ce qui reste est en partie transféré à l'huile. La quantité de chaleur finale restante passe dans le compresseur et peut, selon le point de fonctionnement, réchauffer l'air, qui lui-même après un certain temps peut réchauffer le corps solide du compresseur (aube, arbre, chassis).

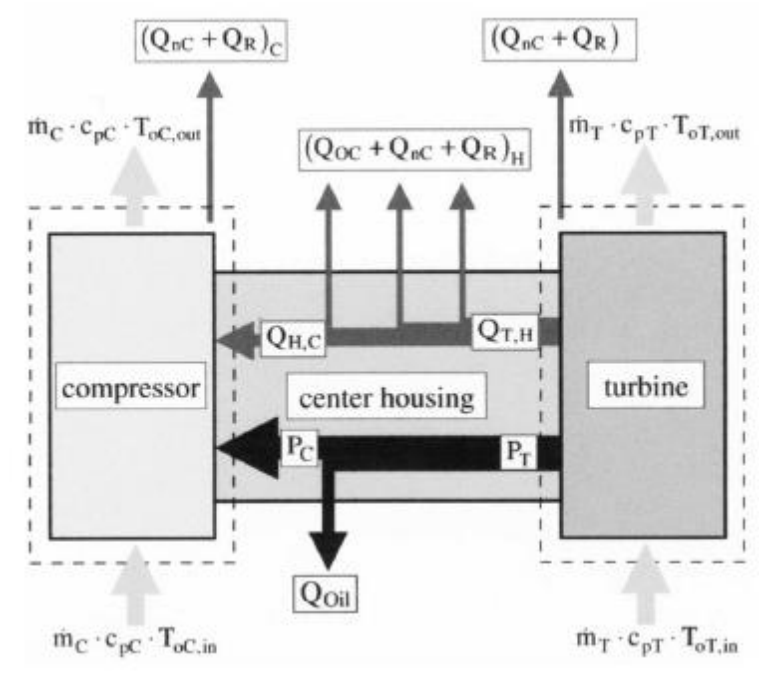

**Figure 1-44: Description des transferts thermiques dans un turbocompresseur : Bohn** *et al***. [70]**

<span id="page-78-0"></span>La chaleur est transmise dans le fluide dans la première partie du compresseur. En partant vers l'aval, le fluide est réchauffé par le processus de compression à un point où sa température excède celle du corps solide, donc un transfert thermique du fluide vers les parties solides apparaît. Ce phénomène est intensifié par l'augmentation du débit masse. Cela est dû, d'une part à l'augmentation de la compression qui entraine une augmentation de la température du fluide, et d'autre part à l'augmentation de la détente dans la turbine, ce qui diminue le transfert thermique de la turbine vers le compresseur.

L'augmentation de la température d'entrée turbine avec un débit masse constant augmente la quantité de chaleur transférée du fluide vers le corps solide. En augmentant la température d'entrée turbine, le taux de compression s'élève par l'intermédiaire d'une augmentation du nombre de révolutions. Un taux de compression plus élevé signifie une pression de sortie élevée, et par la suite une température de sortie élevée. Une analyse très proche de celle de Bohn *et al*. [70] est présentée par Yamagata *et al*. [71] en 2006, mais qui porte seulement sur les transferts thermiques au niveau de la roue du compresseur. Ils obtiennent comme résultat un flux positif du côté arrière de la roue, et un flux négatif sur les surfaces d'aubes. Ces auteurs montrent que les conditions atmosphériques ont une influence négligeable sur la température de la roue. Ce qui n'est pas le cas pour le plateau arrière du compresseur comme le montre Yammine [16] dans sa thèse. Ce dernier a fait des mesures locales des transferts thermiques sur trois zones du compresseur. La première concerne les transferts à travers la surface de la volute, la deuxième à travers la surface de contact de la roue (peuvent être négligés), et la troisième, qui est la plus difficile à modéliser et la plus importante selon lui, à travers la surface du plateau arrière com-

presseur. Le travail est similaire à celui de Bohn *et al*. [70], en tant qu'analyse des flux thermiques entre l'air du compresseur et les surfaces solides (ici la surface du plateau arrière) pour plusieurs points de fonctionnement, mais c'est en fonction des températures d'entrée turbine seulement. Le débit masse reste constant. Yammine [16] explique que le transfert thermique entre la turbine et le compresseur se fait à travers le circuit d'huile qui participe d'une manière complexe au bilan thermique. Comme il est difficile de mesurer la température de sortie de l'huile, il reste délicat de quantifier précisément l'influence de l'huile sur l'échauffement du compresseur. Cormerais *et al*. [72] a établi une corrélation des différents flux thermiques [\(Fi](#page-79-0)[gure 1-45\)](#page-79-0) afin de trouver une méthode pour les prendre en considération, qui serait plus simple que les autres méthodes comme celle de Bohn *et al*. [70] vue précédemment.

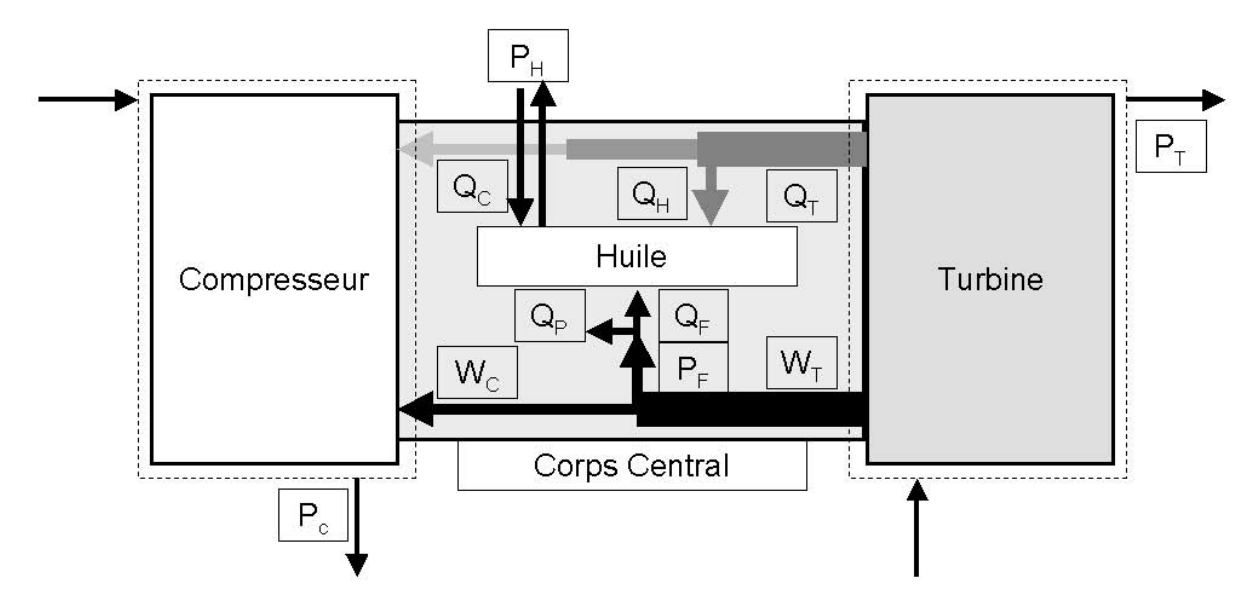

**Figure 1-45: Description des transferts thermiques dans un turbocompresseur: Cormerais** *et al***. [72]**

<span id="page-79-0"></span>Pour accomplir leur mission, Cormerais *et al*. [72] commencent par donner de nouvelles définitions aux rendements. Le rendement utilisé par les constructeurs est donné par le rapport de la puissance consommée en cas d'écoulement isentropique sur la puissance absorbée par le compresseur aux frontières, alors que la définition de rendement la plus correcte est le rapport de la puissance mécanique qui nous est utile et non pas la différence d'enthalpie qui inclut les transferts thermiques. Dans la plupart des cas, les constructeurs fournissent le produit du rendement de la turbine par le rendement mécanique du turbocompresseur en fonction du taux de compression, et ceci pour éviter les problèmes dus aux transferts thermiques. Leur méthode consiste en premier à obtenir les rendements isentropiques fournis par le champ compresseur et turbine, les puissances mécaniques et les températures de sortie.

D'après le rendement apparent pris du champ compresseur il est possible de calculer le rendement isentropique en utilisant une équation qui contient un coefficient qui est le rapport du flux de chaleur sur la puissance isentropique du compresseur. Ensuite il s'agit de trouver la puissance mécanique du compresseur. Et finalement, le flux thermique arrivant au compresseur est calculé d'après la première loi de la thermodynamique et la température de sortie du compresseur. Un travail similaire est effectué du côté de la turbine. Il est possible ensuite de calculer le rendement mécanique du turbocompresseur en ayant la puissance perdue par frottement dans l'huile. Il est ensuite possible de calculer le travail mécanique de la turbine et la température de sortie turbine à l'aide de la première loi de la thermodynamique. Cormerais *et al*. [72] ont trouvé les transferts de chaleur à l'aide d'essais expérimentaux pour ensuite utiliser ces résultats dans la corrélation de ces transferts. Les corrélations sont ensuite utilisées dans les formules vues précédemment pour calculer les puissances mécaniques du compresseur et de la turbine et les températures de sortie pour plusieurs températures d'entrée turbine. En comparant les résultats expérimentaux avec la méthode de corrélation, il apparait que pour le compresseur ces résultats sont en accord pour tous les débits, alors que pour la turbine il y a une divergence aux faibles débits. Cette technique de combiner les courbes fournies par le constructeur avec la corrélation et le calcul s'avère être proche des résultats réels ; néanmoins, cette méthode devrait être améliorée en prenant en considération les flux radiatifs et les transferts thermiques vers l'extérieur et en développant de nouveaux modèles pour les phases transitoires (surtout pour l'application automobile).

Dans les conditions non adiabatiques, un transfert de chaleur vers le compresseur a lieu, entrainant une diminution du rendement du compresseur. Shaaban *et al*. [73] ont analysé l'effet du transfert de chaleur sur les rendements du compresseur et de la turbine.

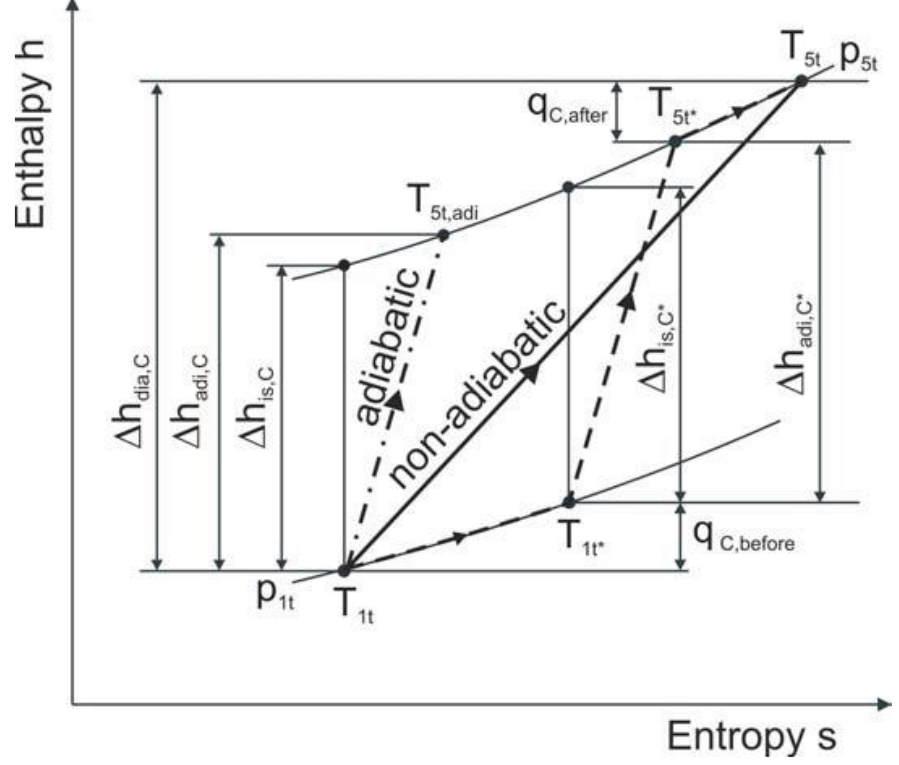

<span id="page-80-0"></span>**Figure 1-46: Diagramme Enthalpie vs. Entropie d'une compression adiabatique et d'une compression non adiabatique [73]**

Le graphe de la [Figure 1-46](#page-80-0) représente les courbes d'enthalpie en fonction de l'entropie pendant la phase de compression d'un compresseur dans des conditions adiabatiques et non-adiabatiques. Il permet de mettre en évidence les différents types de transferts thermiques vers le compresseur. Le cas d'une compression adiabatique est représenté par la courbe  $1_t$ -5t, adi. La compression à travers la roue est considérée adiabatique [74].

La quantité de chaleur reçue par le compresseur est divisée en deux parties : le transfert de chaleur avant la roue fait passer la température d'entrée de  $T_{1t}$  à  $T_{1t}$ \* et le transfert de chaleur après la roue fait passer la température de sortie de T5t,adi à T5t,adi\*. Shaaban *et al*. [73] définissent alors trois expressions différentes pour le rendement du compresseur : La première expression désigne le rendement adiabatique donc le rendement en absence de transfert de chaleur vers le compresseur. La seconde expression est celle du rendement non adiabatique, il s'agit du rendement mesuré ou apparent dans des conditions non adiabatiques. Enfin la troisième et dernière équation est celle du rendement calorifique du compresseur. Donc pour résumer, le champ compresseur permet d'estimer le travail actuel du compresseur seulement si le compresseur travaille dans des conditions adiabatiques et dans ce cas les 3 formules coïncident. Les grandeurs mesurées ou apparentes sont les grandeurs mesurées dans des conditions non adiabatiques alors que les grandeurs actuelles sont celles qui sont utiles dans des conditions non adiabatiques. Pour la turbine des formules similaires sont obtenues et le graphe de la [Figure 1-47](#page-81-0) montre la détente adiabatique et non adiabatique.

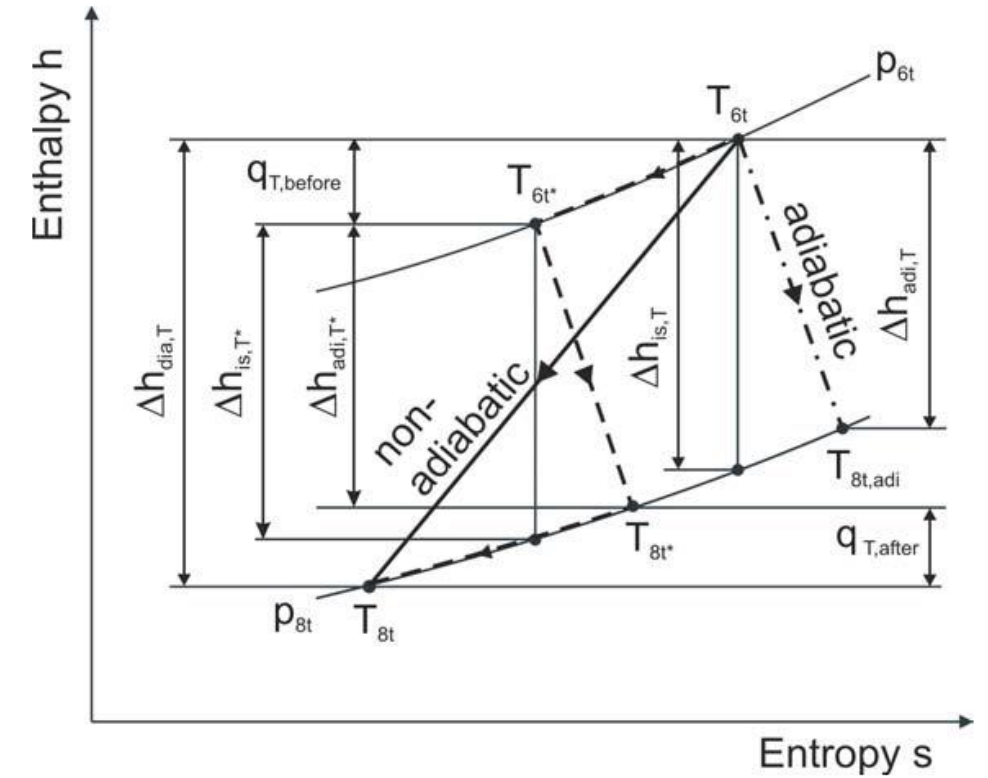

<span id="page-81-0"></span>**Figure 1-47:Diagramme Enthalpie vs. Entropie d'une détente adiabatique et d'une détente non adiabatique [73]**

Lorsque la quantité de chaleur transférée au compresseur augmente, le travail aérodynamique et donc la demande en puissance du compresseur augmentent, ce qui diminue le rendement calorifique. En effet, même si la surface de la turbine est isolée, il y a toujours un transfert thermique vers les autres composants du turbocompresseur. Par conséquent, le rendement calorifique [\(I-141\)](#page-81-1) de la turbine est toujours inférieur au rendement adiabatique. L'augmentation de la quantité de chaleur transférée de la turbine vers le corps central et le compresseur cause une importante diminution du rendement calorifique et donc de la puissance délivrée par la turbine.

<span id="page-81-1"></span>
$$
\eta_{\text{cal,c}} = \frac{\Delta h_{\text{isentr,c}}}{\Delta h_{\text{non-adiab,c}}}
$$
(I-141)

Le rendement calorifique du compresseur est le rapport de la variation de l'enthalpie isentropique du compresseur au travail aérodynamique actuel du compresseur dans les conditions non adiabatiques.

Shaaban *et al*. [73] ont aussi travaillé sur les effets des paramètres géométriques et de fonctionnement de la turbine et du compresseur sur le transfert thermique. Lorsque la vitesse de rotation augmente, le rapport des rendements compresseur (rapport du rendement calorifique au rendement adiabatique) tend vers 1. Et comme le travail aérodynamique augmente en augmentant la vitesse de rotation, alors le rapport entre la quantité de chaleur transférée au compresseur et le travail diminue, ce qui diminue aussi la déviation du rendement adiabatique par rapport au rendement non adiabatique aux grandes vitesses de rotation. Les performances d'un turbocompresseur à faible vitesse de rotation restent un sujet très important surtout en automobile, ceci a été souligné par Podevin *et al*. [75] en montrant la difficulté d'estimer le rendement d'un turbocompresseur à faible vitesse.

Le nombre calorifique du compresseur est une grandeur adimensionnelle ; c'est le rapport de la chaleur spécifique consommée par le compresseur au produit de la chaleur spécifique par la température totale d'entrée compresseur. Lorsque le nombre calorifique de compresseur augmente, le rendement non adiabatique diminue et à faible vitesse de rotation, le transfert thermique vers le compresseur augmente par rapport au travail aérodynamique (qui diminue à faible vitesse) consommé par le compresseur. Le nombre de Mach et le nombre calorifique du compresseur sont les paramètres les plus importants qui influent sur la déviation entre le rendement adiabatique et le rendement non adiabatique. Shaaban *et al*. [73] démontrent expérimentalement que la déviation entre les rendements adiabatique et non adiabatique augmente en s'approchant de la ligne de pompage car elle correspond à de faibles débits.

# *1.6 Pertes mécaniques dans le turbocompresseur : modèles et expériences*

Le rendement turbine communiqué par les fournisseurs de turbocompresseur est le produit du rendement mécanique par un « rendement isentropique ». Pour séparer les problèmes, il faut donc être capable d'isoler le « rendement isentropique » et donc d'isoler la valeur du rendement mécanique. A cette fin, une synthèse bibliographique est effectuée sur ce sujet.

## **1.6.1 Modélisation des pertes mécaniques dans le turbocompresseur**

L'approche classique pour déterminer les caractéristiques de fonctionnement d'un palier lisse, ou pour concevoir un palier, consiste très souvent à utiliser des tables de dimensionnement. Dans le cas de la recherche de puissance de frottement d'un palier donné, le rapport L/D et le calcul du nombre de Sommerfeld permettent de déterminer dans le tableau les résultats de nombre de frottement, d'excentricité, d'angle de calage et de débit adimensionné [76].

$$
S_{\text{sommerfield}} = \frac{\mu L.D.o}{\chi_{\text{statique}}} \times \left(\frac{r}{c_r}\right)^2 \tag{I-142}
$$

Le problème de lubrification hydrodynamique en film mince posé par le fonctionnement du palier lisse est régi par l'équation de Reynolds. Cette équation dérive des équations de continuité et de conservation de la quantité de mouvement. En simplifiant l'équation de Reynolds, l'équation obtenue est une équation aux dérivées partielles elliptiques qui n'a pas de solution analytique. Il est donc nécessaire d'utiliser une méthode numérique afin de calculer le champ de pression. La méthode des différences finies peut être utilisée pour résoudre ce problème. En appliquant cette méthode, l'équation de Reynolds simplifiée devient :<br>A.P<sub>.j.k</sub> = A<sub>1</sub>.P<sub>.j+1,k</sub> + A<sub>2</sub>.P<sub>.j-1,k</sub> + A<sub>3</sub>.(P<sub>.j.k+1</sub> + P<sub>.j.k-1</sub>) + A<sub>4</sub>

$$
A.Pj,k = A1.Pj+1,k + A2.Pj-1,k + A3.(Pj,k+1 + Pj,k-1) + A4
$$
\n(I-143)

Où A, A1, A2, A3, A<sup>4</sup> sont des coefficients à calculer qui sont des expressions fonction de la géométrie et des dérivées partielles. La résolution du système linéaire d'équations de l'expression précédente peut être réalisée dans un code de calcul avec les conditions limites et initiales du calcul résumées de la façon suivante :

### **Conditions limites**

- Entrée : Le palier est alimenté par un canal radial.
- Sortie : La sortie se fait aux deux extrémités axiales.
- La pression relative d'alimentation est nulle et dans le champ de pression une zone de rupture de film peut apparaitre lors du fonctionnement du palier.

### **Conditions initiales**

- A la première itération l'ensemble du champ de pression est initialisé à la valeur de la pression d'alimentation.
- La charge, le couple et le débit sont calculés par intégration.
- Une étape de validation se fait une fois les résultats obtenus en comparant avec les tables.

L'application aux paliers de turbocompresseur du programme consiste à changer les conditions aux limites de pression pour prendre en compte la pression d'alimentation sur les quatre trous. La résolution de l'équation de Reynolds isotherme n'est pas suffisante pour prédire les performances des paliers lisses du turbocompresseur, aussi il faut prendre en compte l'équation d'énergie. La résolution simultanée de ces deux équations permet de calculer les champs de température et de pression dans le film d'huile.

$$
T_{i,j,k} = B_{1,j} \left( T_{i+1,j,k} + T_{i-1,j,k} \right) + B_{2,j} \left( T_{i,j-1,k} - T_{i,j+1,k} \right) + B_{3,i} \left( T_{i,j,k-1} + T_{i,j,k+1} \right) + B_{4,j}
$$
(I-144)

Où B1, B2, B3, B<sup>4</sup> sont des coefficients à calculer qui sont à l'origine des expressions en fonction des caractéristiques géométriques du palier et des caractéristiques du fluide. Le système peut ainsi être résolu par la méthode itérative de Gauss Seidel.

Cette méthode présente des capacités de calcul des pertes mécaniques au niveau de l'arbre du turbocompresseur ; elle sera une des méthodes développées pour la modélisation des pertes dans cette étude.

# **Modèle modifié de Phan-Thien et Tanner appliqué aux butées des turbocompresseurs**

Dans leur étude, Rémy *et al*. [77] présentent les problèmes rencontrés dans les turbocompresseurs qui nuisent à la performance des paliers, les paramètres influant sur le comportement rhéologique de l'huile et une comparaison entre les modèles transitoires et en régime établi. L'étude recense quatre problèmes :

- L'ouverture soudaine et rapide des soupapes du moteur créant une charge axiale sur les paliers.
- Les fortes accélérations des turbocompresseurs actuels nécessitant une étude approfondie de la phase transitoire liée à ces montées en régime.
- La pulsation des gaz d'échappement, même à régime établi, provoquant une charge sur l'arbre reliant la turbine au compresseur.
- La viscosité et le taux de cisaillement de l'huile moteur variant avec la température, ce qui rend nécessaire d'établir des modèles des huiles plus précis.

Le comportement rhéologique de l'huile moteur est caractérisé par trois paramètres. Les trois facteurs qui influencent la valeur de la viscosité de l'huile sont étudiés. Le premier paramètre présenté est la température : la viscosité μ de l'huile diminue avec l'augmentation de la température. La viscosité est aussi fonction du taux de cisaillement. En effet, à des taux de cisaillement faible  $[1; 10000]$  [s<sup>-1</sup>] l'huile se comporte comme un fluide newtonien d'une viscosité  $\mu_1$ constante ; pour des taux de cisaillement compris dans l'intervalle [10000 ; 1000000] l'huile est dans une zone transitoire et son comportement n'est plus celui d'un fluide newtonien : sa viscosité chute. Au-dessus de  $1000000$  s<sup>-1</sup>, pour le taux de cisaillement, le fluide se comporte à nouveau comme un fluide newtonien d'une viscosité  $μ_2$  constante et inférieure à  $μ_1$ . Enfin la géométrie du dispositif a une influence sur la viscosité de l'huile. Les huiles actuelles sont composées d'huile minérale dont le comportement est newtonien mais aussi d'additifs qui sont des polymères à longue chaine dont le comportement est non-newtonien. La viscosité de l'huile chute lorsque les sections de passage sont de plus en plus étroites. En effet, dans de faibles sections de passage, les longues chaînes polymériques des additifs, ont tendance à s'aligner les unes par rapport aux autres, dans le sens du flux : c*et al*ignement provoque un changement de comportement de l'huile et fait chuter sa viscosité.

L'étude est menée dans le but d'établir et valider un modèle thermo hydrodynamique en régime transitoire, pour les paliers de butée des turbocompresseurs. Cette étude s'appuie sur l'équation modifiée de Phan-Thien et Tanner [78], le modèle de Cross décrivant l'évolution de la viscosité en fonction du taux de cisaillement et le modèle de Walter and McCoul qui établit la relation entre la viscosité et la température de l'huile.

Les hypothèses suivantes sont appliquées :

- Tous les termes de l'équation supérieurs à 2 sont négligés
- L'huile est considérée incompressible et son écoulement laminaire au contact du palier
- Toute force extérieure ainsi que les fuites d'huiles sont négligées

Une étude expérimentale est mise en œuvre pour effectuer des mesures nécessaires au développement du modèle. Lors de cette expérience, la viscosité du fluide est mesurée à l'aide un rhéomètre de Couette. La température est variable entre -20°C à 150 °C. A chaque palier de température, le taux de cisaillement dans l'huile est varié de 0,03 à 3000 s<sup>-1</sup>. Afin de mesurer les puissances perdues via l'huile au niveau des butées, un dispositif spécifique est utilisé. L'épaisseur du film d'huile est mesurée via une sonde au niveau du palier et de la butée ainsi que le couple résistant induit par l'huile. Les résultats sont comparés aux données des fabricants de l'huile et du modèle de Walter et McCoul pour l'évolution de la viscosité : le modèle décrit parfaitement son évolution en fonction de la température. La variation trop faible du taux de

cisaillement ne permet pas d'observer son influence au cours de l'expérience. Par ailleurs, la manipulation tend à montrer que le temps de relaxation des huiles moteurs se trouve entre  $10^{-3}$ et 10<sup>-6</sup> secondes. Le modèle corrèle bien avec la charge axiale mesurée expérimentalement cependant, il y a trop d'écart entre la modélisation les pertes de puissance et les pertes de puissance réellement mesurées sur le dispositif. Le modèle établi dans cette étude est partiellement satisfaisant. Les prédictions faites sur la charge axiale sont bonnes ; cependant celles faites sur les pertes ne corrèlent pas avec le modèle établi. Les hypothèses d'échange adiabatique au sein du film ainsi qu'au niveau de l'interface huile/paroi mais également la mesure des débits sont mises en cause.

# **1.6.2 Mesures expérimentales des pertes mécaniques dans le turbocompresseur**

Plusieurs études sont faites pour évaluer les pertes mécaniques du turbocompresseur. Ces pertes apparaissent au niveau de l'arbre du turbocompresseur. La plupart des turbocompresseurs utilisés sont équipés de système de paliers fluide : des paliers radiaux qui assurent la rotation de l'arbre et des butées axiales qui supportent la charge axiale causée par le déséquilibre entre la turbine et le compresseur. La [Figure 1-48](#page-85-0) montre un turbocompresseur à géométrie fixe coupé pour montrer les différents paliers et butées. Les pertes mécaniques d'un turbocompresseur sont généralement dues à ces paliers qui influencent directement le rendement mécanique du turbocompresseur, le rendement mécanique étant défini comme le rapport de la puissance consommée par le compresseur sur la puissance fournie par la turbine. Ce rendement mécanique est inclus généralement dans l'expression du rendement turbine. Il est commun de considérer ce rendement comme constant avec des valeurs élevées, mais à bas régimes, la puissance fournie au compresseur est dégradée et le rendement mécanique n'est plus élevé ni constant [79].

<span id="page-85-0"></span>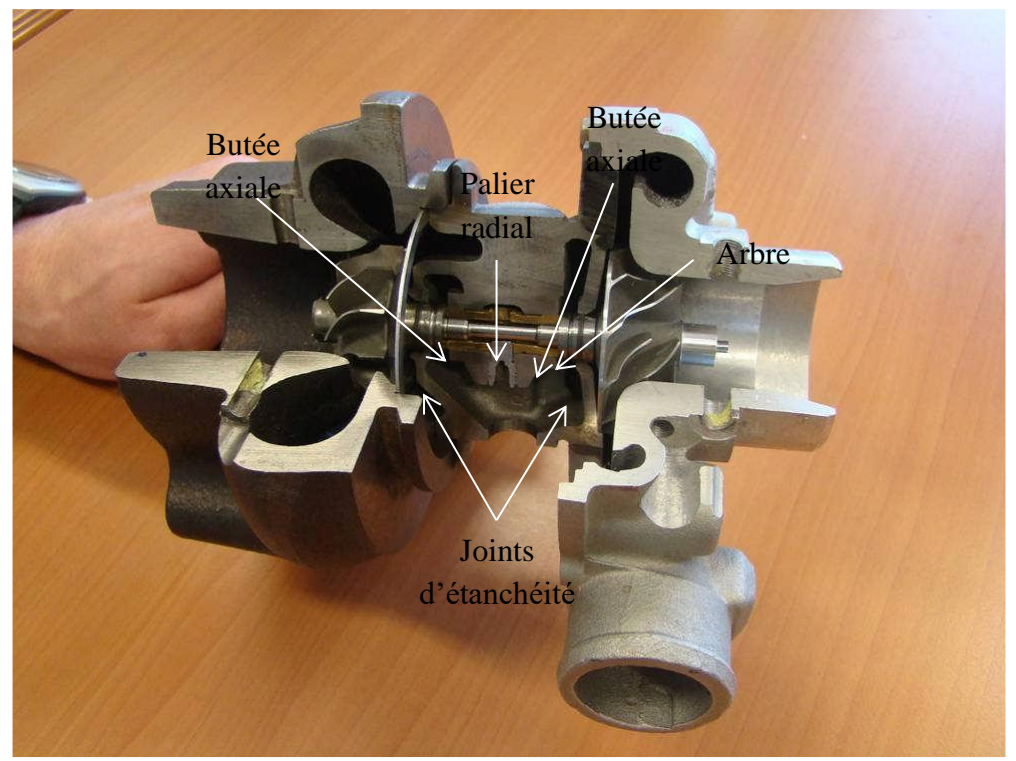

**Figure 1-48: Système de paliers de rotor d'un turbocompresseur [80]**

La mesure des pertes mécaniques par frottement d'un turbocompresseur est difficile et ne peut pas être faite sur un banc turbocompresseur classique avec les conditions de mesure d'un champ turbine traditionnel. Plusieurs méthodes de mesure ont été développées au cours des années.

## **Mesure de la variation d'enthalpie de l'huile**

Cette méthode [81] nécessite deux hypothèses majeures : pas de transfert de chaleur au sein du turbocompresseur et la puissance mécanique de frottement est totalement dissipée dans l'huile. La puissance de frottement dissipée vaut donc la variation d'enthalpie de l'huile (due à l'élévation de la température d'huile) :

$$
\dot{\mathbf{W}}_{\text{front}} = \dot{\mathbf{W}}_{\text{huite}} = \dot{\mathbf{m}}_{\text{huite}}.\mathbf{c}_{\text{p,huite}}.\left(\mathbf{T}_{\text{s,huile}} - \mathbf{T}_{\text{e,hulle}}\right) \tag{I-145}
$$

Cette méthode permet d'obtenir la valeur de la puissance de frottement directement à partir de la différence de température d'huile en entrée et sortie turbocompresseur et du débit d'huile. Cependant, la qualité du résultat dépend de la véracité de l'hypothèse de transfert thermique et de la précision de mesures de température et de débit d'huile. Pour minimiser les transferts thermiques entre le turbocompresseur et son entourage, le turbocompresseur est isolé, et pour minimiser les transferts thermiques entre les différents composants du turbocompresseur tels que la turbine, le compresseur, et le corps central, l'air et l'huile introduits au turbocompresseur sont à la même température. La turbine, le compresseur, et le corps central peuvent être alimentés avec de l'air et de l'huile à certaines températures de façon à avoir la température moyenne du fluide dans les différents composants égale [79].

### <span id="page-86-0"></span>**Mesure de la variation d'enthalpie du gaz**

Cette méthode [79] considère que l'écoulement du gaz dans la turbine et le compresseur est adiabatique. Dans ces conditions, la puissance fournie par la turbine, et celle consommée par le compresseur sont exprimées en appliquant le premier principe comme dans la partie [0:](#page-155-0)

$$
\dot{W}_c = \dot{m}_c \times (h_{i,s,c} - h_{i,e,c}) = \dot{m}_c \times c_p \times (T_{i,s,c} - T_{i,e,c})
$$
\n(1-146)

$$
\dot{W}_{t} = \dot{m}_{t} \times (h_{i, e, t} - h_{i, s, t}) = \dot{m}_{t} \times c_{p} \times (T_{i, e, t} - T_{i, s, t})
$$
\n(1-147)

La puissance mécanique de frottement dissipée est la différence entre ces deux puissances calculées :

$$
\dot{\mathbf{W}}_{\text{front}} = \dot{\mathbf{W}}_{\text{t}} - \dot{\mathbf{W}}_{\text{c}} \tag{I-148}
$$

La précision du résultat dépend de la véracité de l'écoulement adiabatique dans la turbine ainsi que dans le compresseur. Comme dans le cas précédent, le turbocompresseur est isolé et les températures sont choisies de manière à réduire les transferts thermiques au maximum.

### **Mesures sans volute et ailettes compresseur**

En enlevant la volute du compresseur et en remplaçant la roue compresseur par une roue sans aubages [\(Figure 1-49\)](#page-87-0), il est possible d'effectuer des mesures où aucune puissance n'est consommée par le compresseur [80]: toute la puissance fournie par la turbine est dissipée sous forme de frottement. En mesurant ainsi la puissance fournie par la turbine que ce soit par la méthode adiabatique décrite dans le paragraphe précédent ou par la méthode du couple mètre

qui sera présentée ultérieurement, il est possible de calculer la puissance mécanique de frottement. Mais cette méthode n'est pas représentative du turbocompresseur en fonctionnement normal car les vibrations et les efforts liés au compresseur sont supprimés.

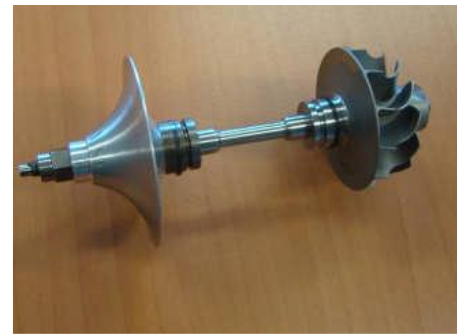

**Figure 1-49: Groupe rotor du turbocompresseur (roue turbine, roue compresseur, et arbre) avec un roue compresseur sans aubages (turbo K9Kgen5)**

## <span id="page-87-0"></span>**Mesures du couple de frottement avec un couple mètre rotatif**

Le principe de cette méthode de mesure [79] est d'intégrer un couple mètre à l'intérieur du turbocompresseur entre la turbine et le compresseur (voi[r Figure 1-50](#page-87-1) e[t Figure 1-51\)](#page-88-0). Le couple mètre permet de mesurer directement le couple de frottement causé par les paliers. La précision des mesures dépend principalement de la précision du couple mètre. Cette méthode implique donc l'utilisation d'un couple mètre à vitesses de rotations élevées et la fabrication de pièces de couplage entre l'élément moteur (la turbine ou un moteur électrique), le couple mètre, et l'arbre du turbocompresseur [82].

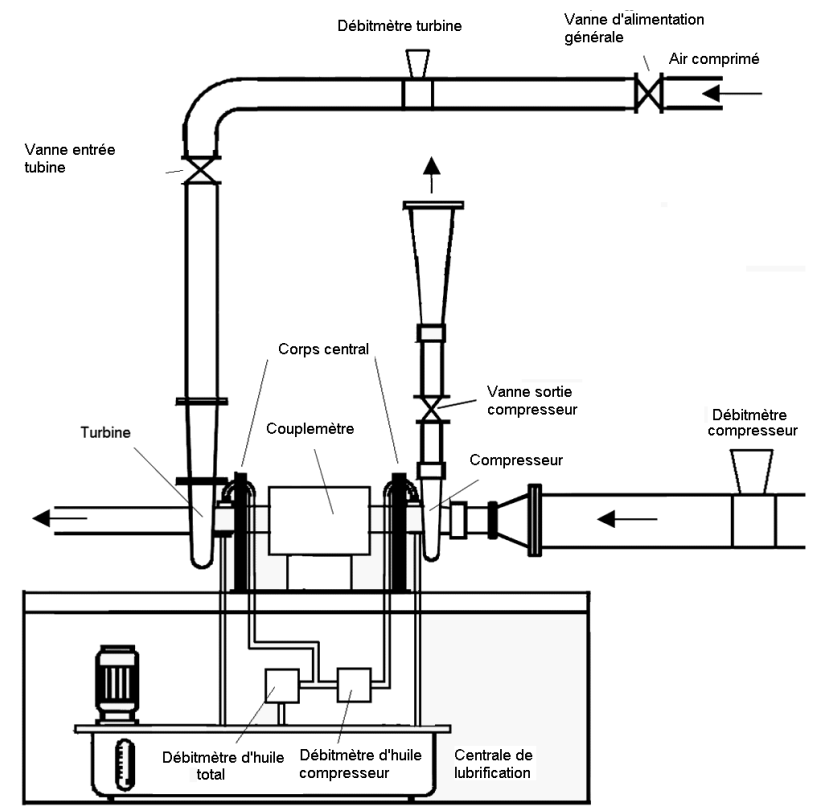

<span id="page-87-1"></span>**Figure 1-50: Schéma du banc d'essai turbocompresseur avec le couple mètre [76]**

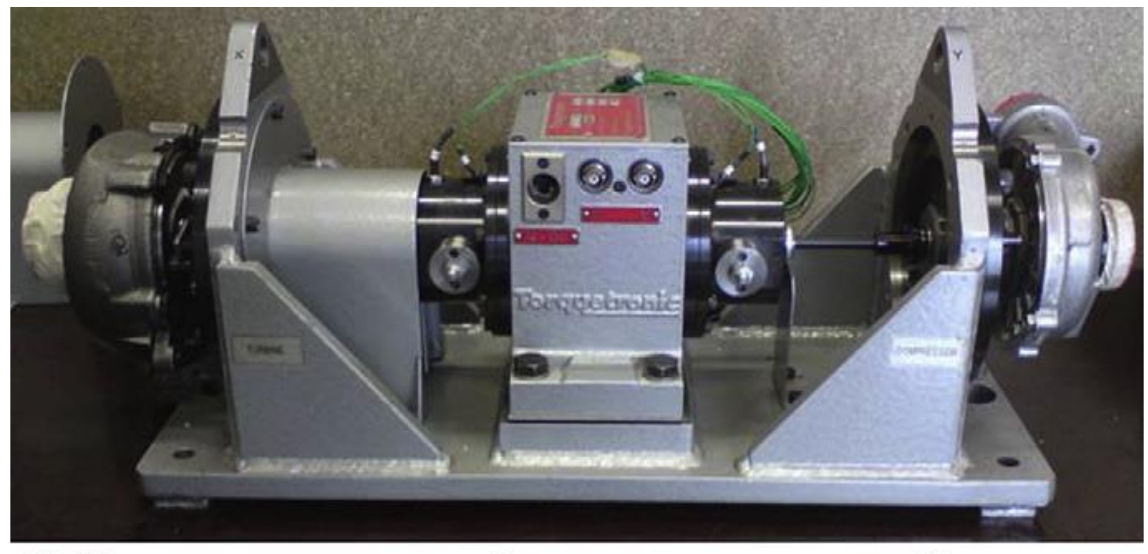

Turbine Torquemeter Compressor **Figure 1-51: Vue générale du turbocompresseur avec le couple mètre entre la turbine et le compresseur [79]**

<span id="page-88-0"></span>Dans les conditions normales, le couple mètre mesure le couple fourni par la turbine au compresseur et au corps central. Pour mesurer la puissance dissipée par les pertes mécaniques de frottement uniquement, la volute du compresseur est enlevée et la roue compresseur est remplacée par une entretoise ou une roue sans aubages pour annuler la puissance consommée par le compresseur. Dans ce cas, le couple mesuré est directement égal au couple de frottement :

$$
\dot{W}_c + \dot{W}_{\text{front}} = c \cdot \omega \tag{I-149}
$$

$$
\dot{W}_{\text{front}} = c. \omega \qquad \qquad \text{Car} \quad \dot{W}_c = 0 \qquad (I-150)
$$

Cette méthode nécessite une modification de l'architecture du turbocompresseur et remet en cause l'hypothèse de fonctionnement adiabatique.

## **Mesure de la puissance de frottement par décélération**

Seume *et al*. [83] proposent une méthode empirique d'estimation des pertes par frottement des turbocompresseurs. La méthode consiste à mesurer la décélération du turbocompresseur. Les carters turbine et compresseur étant enlevés, le turbocompresseur est entraîné à une vitesse de 70000 tr.min-1 à l'aide de tuyères soufflant sur la roue de la turbine. Après avoir identifié les termes d'inertie et de frottement de l'air sur les roues, la mesure de la décélération et la résolution de l'équation différentielle du régime qui fait apparaitre le couple de frottement, fournit alors la puissance de frottement en fonction du régime.

$$
\frac{dN}{dt} = A.N + B.N^2 \tag{I-151}
$$

$$
N(t) = e^{A \cdot t} + C - \frac{1}{B \cdot t + \frac{1}{1 + C - N_0}}
$$
 (I-152)

$$
\dot{\mathbf{W}}_{\text{front}} = \frac{\pi^2}{900} \mathbf{J}_{\text{rotor}} \cdot \frac{dN}{dt} . \mathbf{N}
$$
 (I-153)

Où N<sup>0</sup> correspond à la valeur initiale à partir de laquelle le régime décélère. Cette méthode donne directement accès à la puissance de frottement en fonction du régime, mais elle nécessite la connaissance de données expérimentales qui dépendent à priori du turbocompresseur utilisé.

## **Mesures par gavage ou boucle fermée**

Cette méthode consiste à effectuer les mesures dans les mêmes conditions adiabatiques que celles décrites dans la parti[e 1.6.2.2.](#page-86-0) En plus de cela, la sortie compresseur est reliée à son entrée afin de créer une boucle fermée et ainsi admettre un débit plus important. Cette technique permet de balayer une plage plus large en terme de débit d'air, et obtenir ainsi plus de points pour calculer les pertes mécaniques à partir de la variation d'enthalpie du gaz ou même de l'huile.

## **Mesure des pertes mécaniques avec la méthode magnétique**

Cette méthode [76] consiste à installer un aimant muni d'un vernier sur l'arbre du turbocompresseur. Le vernier permet de mesurer la position et un capteur mesure l'effort appliqué sur l'aimant. L'ensemble est réversible et peut être monté pour appliquer un effort de traction ou de compression sur l'arbre du turbocompresseur. La [Figure 1-52](#page-89-0) présente le système magnétique d'effort axial monté sur le bâti du couple mètre. Le système d'effort peut être utilisé pour faire varier l'effort sur l'arbre du compresseur lors d'essais réalisés avec ou sans la roue du compresseur. Pour des essais réalisés sans la roue du compresseur, la position de l'aimant fournit alors directement l'effort appliqué sur la butée. Lors d'essais sans la roue compresseur, le système de mesure de l'effort donne directement l'effort exercé sur la butée mais ce système nécessite un banc d'essai très spécifique.

<span id="page-89-0"></span>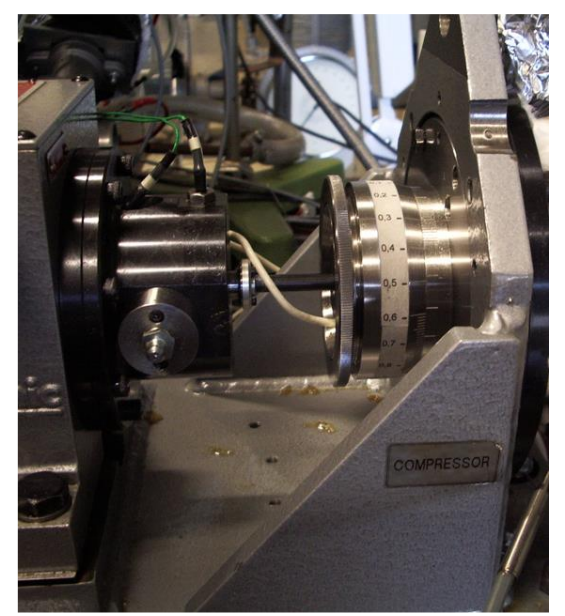

**Figure 1-52: Photo du système de contrôle de l'effort du banc d'essai magnétique [76]** 

# **Mesure des pertes mécaniques avec la méthode d'interpolation de Venson et Barros**

Venson et Barros [30] proposent trois cas pour déterminer entièrement le champ turbocompresseur. Le champ turbine mesuré est le champ débit avec les grandeurs caractéristiques comme la pression et la température. Ces grandeurs sont utilisées pour calculer le rendement mécanique du turbocompresseur en calculant la puissance fournie par la turbine et celle consommée par le compresseur. Un champ à faible régime où la turbine est alimentée par le compresseur radial. Ensuite, un champ à régimes intermédiaires où la turbine est entraînée par un compresseur externe et par le compresseur radial. Enfin un champ de fonctionnement normal où la turbine entraîne le compresseur. Ceci permet de mieux prendre en compte le côté physique lors des interpolations d'un champ turbocompresseur fourni par le constructeur mais nécessite un modèle semi-empirique basé sur l'équation de Reynolds pour pouvoir extrapoler les résultats.

*Dans le domaine de l'extrapolation des courbes caractéristiques de fonctionnement des turbines de suralimentation automobile, la synthèse bibliographique fait ressortir les points suivants :*

- *Du point de vue expérimental, les principales méthodes sont l'utilisation d'un banc turbocompresseur standard, le changement de la température d'air et de l'huile, l'utilisation du compresseur en boucle fermée, l'utilisation d'un compresseur extérieur pour alimenter la turbine, l'enlèvement de la volute du compresseur et le remplacement de sa roue par un disque sans aubages et enfin le remplacement du compresseur par un frein électrique et un dynamomètre.*
- *Du point de vue modélisation de débit, on retiendra les modèles de Payri et al.* [57] *et de Serrano et al.* [53]*, qui apparaissent comme les mieux adaptés au besoin de la présente étude.*
- *Les transferts thermiques affectent le fonctionnement des turbocompresseurs et leurs caractérisations expérimentales. Il sera nécessaire de tenir compte de ce phénomène pour les prochaines études.*
- *Pour les pertes mécaniques, une méthode expérimentale est retenue : la mesure de la variation de l'enthalpie du gaz. Et des modèles sont aussi retenus pour modéliser les pertes mécaniques au niveau de l'arbre en fonction du taux de détente, la température et la pression d'huile, le régime turbocompresseur, …*

# **2 Installations expérimentales, instrumentation et incertitude de mesures**

*Ce chapitre présente les installations expérimentales utilisées dans ce travail. Elles sont regroupées en 4 grandes catégories :*

- *Le banc turbocompresseur classique.*
- *Le banc turbocompresseur utilisé pour les essais de gavage compresseur.*
- *Le banc turbocompresseur avec le compresseur remplacé.*
- *Le banc turbine électrique.*

*L'instrumentation de ces bancs d'essais est présentée dans ce chapitre ; à signaler que certaines modifications sont effectuées sur les bancs d'essais durant les expériences en gardant le montage principal.*

*Bien que les instruments de mesure soient sélectionnés et installés avec soin (choix de l'appareil, gamme de mesure, précision, positionnement…), le niveau de précision est limité. Une analyse liée aux incertitudes de mesure est donc effectuée dans ce chapitre.* 

# *2.1 Description du banc d'essais turbocompresseur*

# <span id="page-92-1"></span>**2.1.1 Montage du banc turbocompresseur classique**

Le banc turbocompresseur utilisé pour mesurer les champs turbine et compresseur est situé au laboratoire LHEEA (Laboratoire Hydrodynamique, Energétique et Environnement Atmosphérique) à l'Ecole Centrale de Nantes. La [Figure 2-1](#page-92-0) et la [Figure 2-2](#page-93-0) montrent le dispositif expérimental utilisé dans sa configuration classique.

Air ambiant

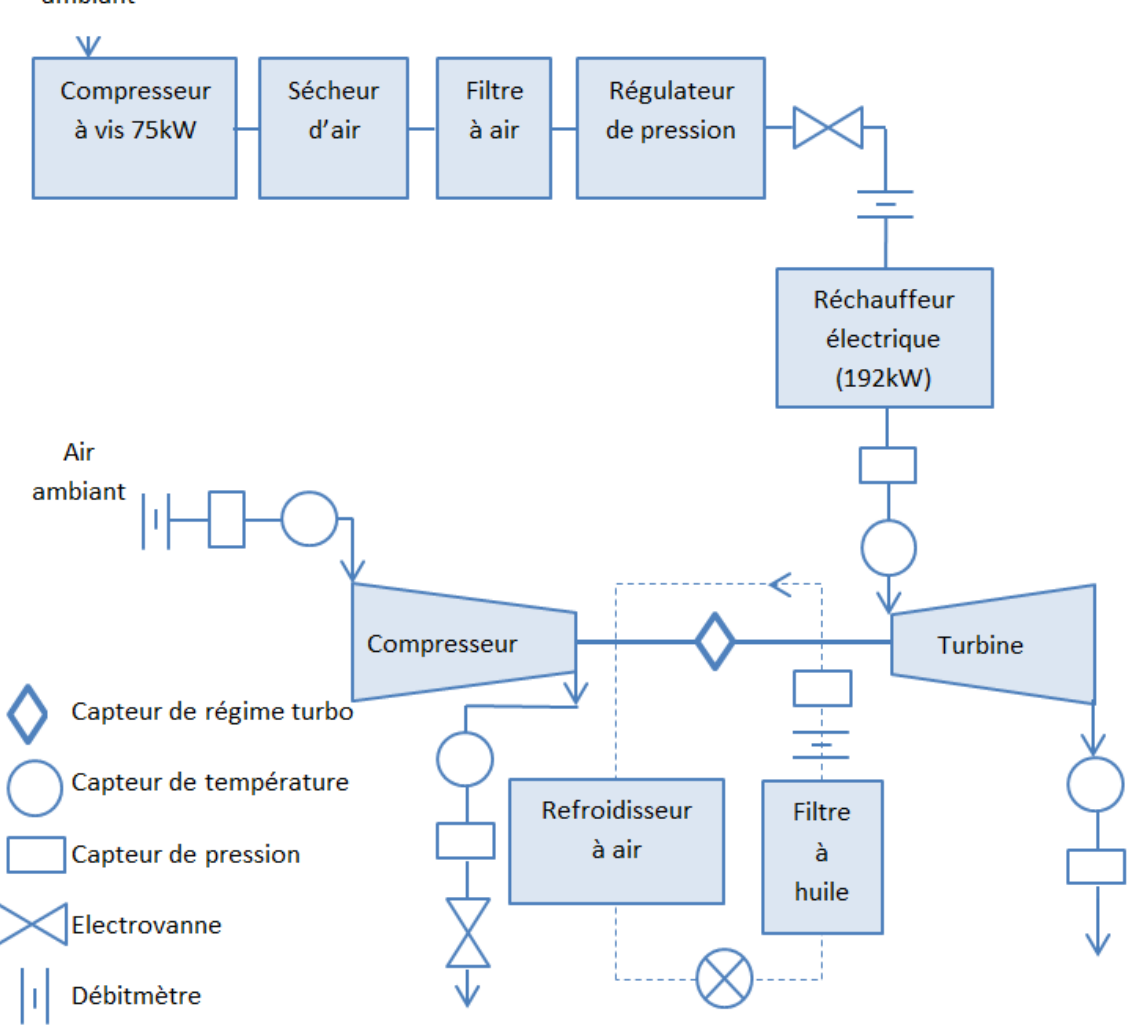

**Figure 2-1: Architecture du banc d'essai de turbocompresseur classique**

<span id="page-92-0"></span>La turbine est alimentée par un réchauffeur électrique [\(Figure 2-14\)](#page-101-0) d'une puissance de 192 kW qui permet de réguler la température d'entrée turbine. Une électrovanne permet de contrôler le taux de détente ou le débit masse d'air dans la turbine. Le banc d'essais est alimenté en air comprimé par un compresseur à vis à pression maximale 7.5 bar et délivrant un débit maximal de 0.24 m<sup>3</sup>/s. L'air comprimé est filtré et séché avant l'entrée dans la turbine. L'air est ensuite rejeté à l'extérieur à l'aide d'un extracteur. Un régulateur de pression est monté en entrée turbine pour éviter les fluctuations de pression.

Sur le côté compresseur, l'air est filtré en entrée compresseur. En sortie compresseur, une électrovanne permet de contrôler le taux de pression et le débit masse d'air. L'air est ensuite rejeté à l'extérieur à l'aide d'un extracteur (comme dans le cas de la turbine).

La centrale de graissage utilisée pour le fonctionnement du turbocompresseur permet la lubrification des paliers. L'huile est chauffée et sa température peut être contrôlée à l'aide d'un refroidisseur à air qui travaille en boucle fermée avec le circuit d'huile et la centrale de graissage. L'huile est filtrée à 10 microns. La pression d'huile est maintenue constante à 3 bar.

<span id="page-93-0"></span>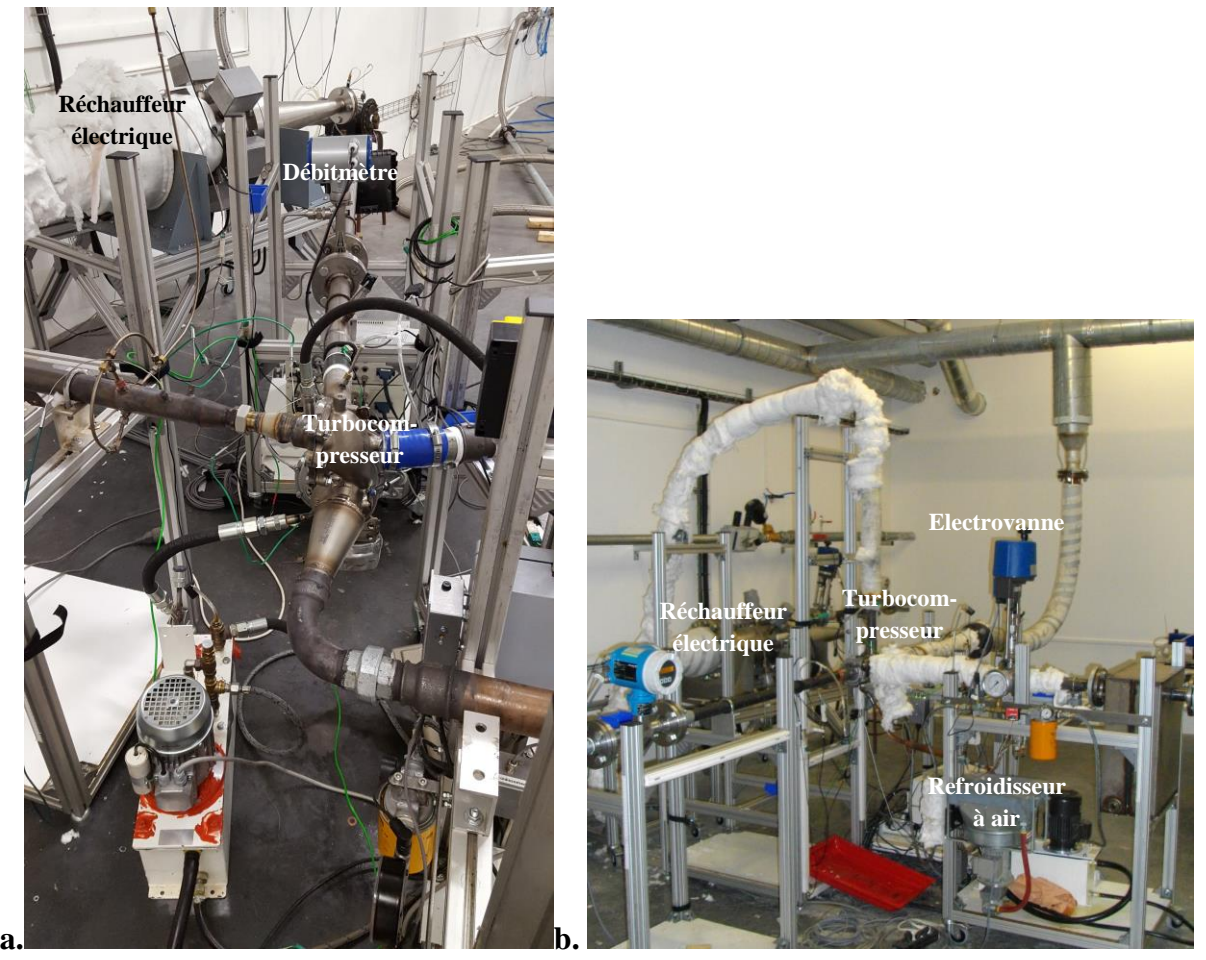

**Figure 2-2: Banc d'essais turbocompresseur ECN vue 1 (a), vue 2 (b)**

## **2.1.2 Montage du banc turbocompresseurs gavage**

# <span id="page-94-1"></span>**Montage du banc turbocompresseurs gavage en entrée compresseur** Air

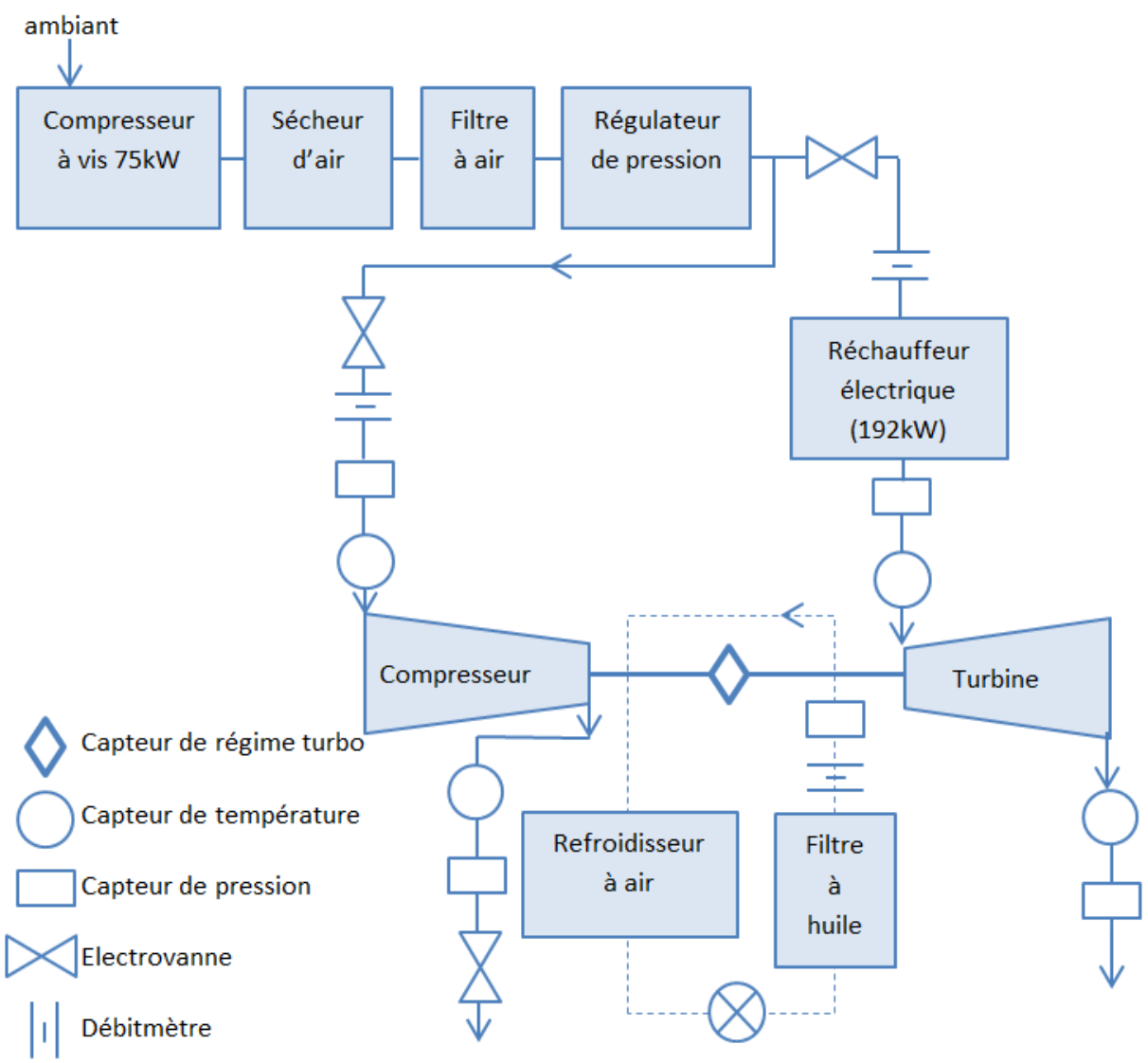

**Figure 2-3: Architecture du banc d'essai de turbocompresseur : gavage en entrée du compresseur**

<span id="page-94-0"></span>Le banc turbocompresseur est modifié pour pouvoir effectuer des mesures de champs de performance turbine et compresseur en introduisant de l'air comprimé en entrée compresseur. Le compresseur à vis alimente donc la turbine et le compresseur en air comprimé mais l'air introduit dans le compresseur ne passe pas par le réchauffeur [\(Figure 2-3\)](#page-94-0). Le débit d'air ainsi que sa pression sont contrôlés à l'aide d'une électrovanne en entrée compresseur. La centrale de graissage est la même que celle décrite dans le paragraphe [2.1.1.](#page-92-1) La [Figure 2-4](#page-95-0) montre le banc d'essais avec les conduits d'air comprimé reliés à l'entrée de la turbine et du compresseur.

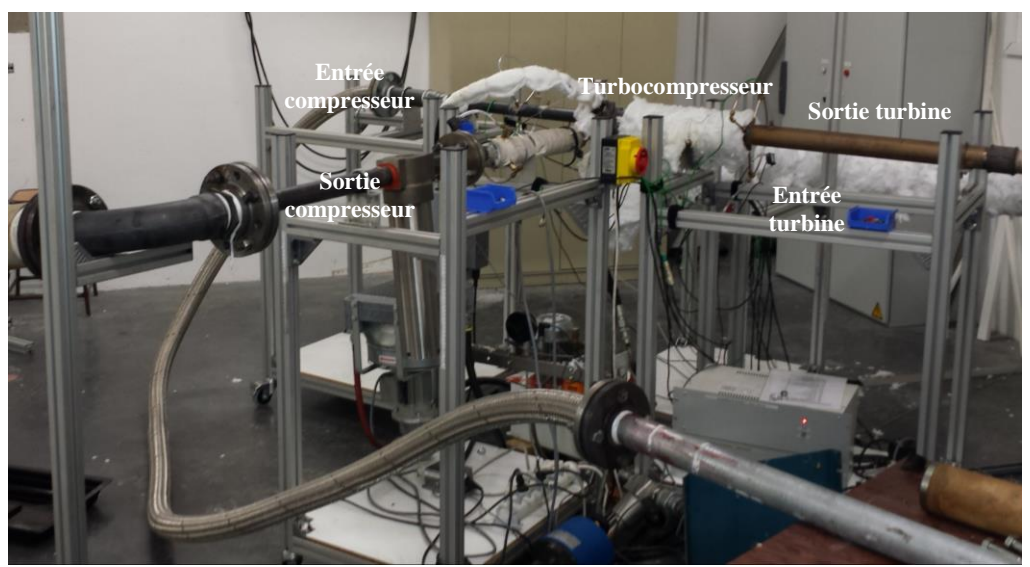

**Figure 2-4: Photo du banc d'essai de turbocompresseur : gavage en entrée du compresseur**

# <span id="page-95-0"></span>**Montage du banc turbocompresseurs gavage en sortie compresseur :**

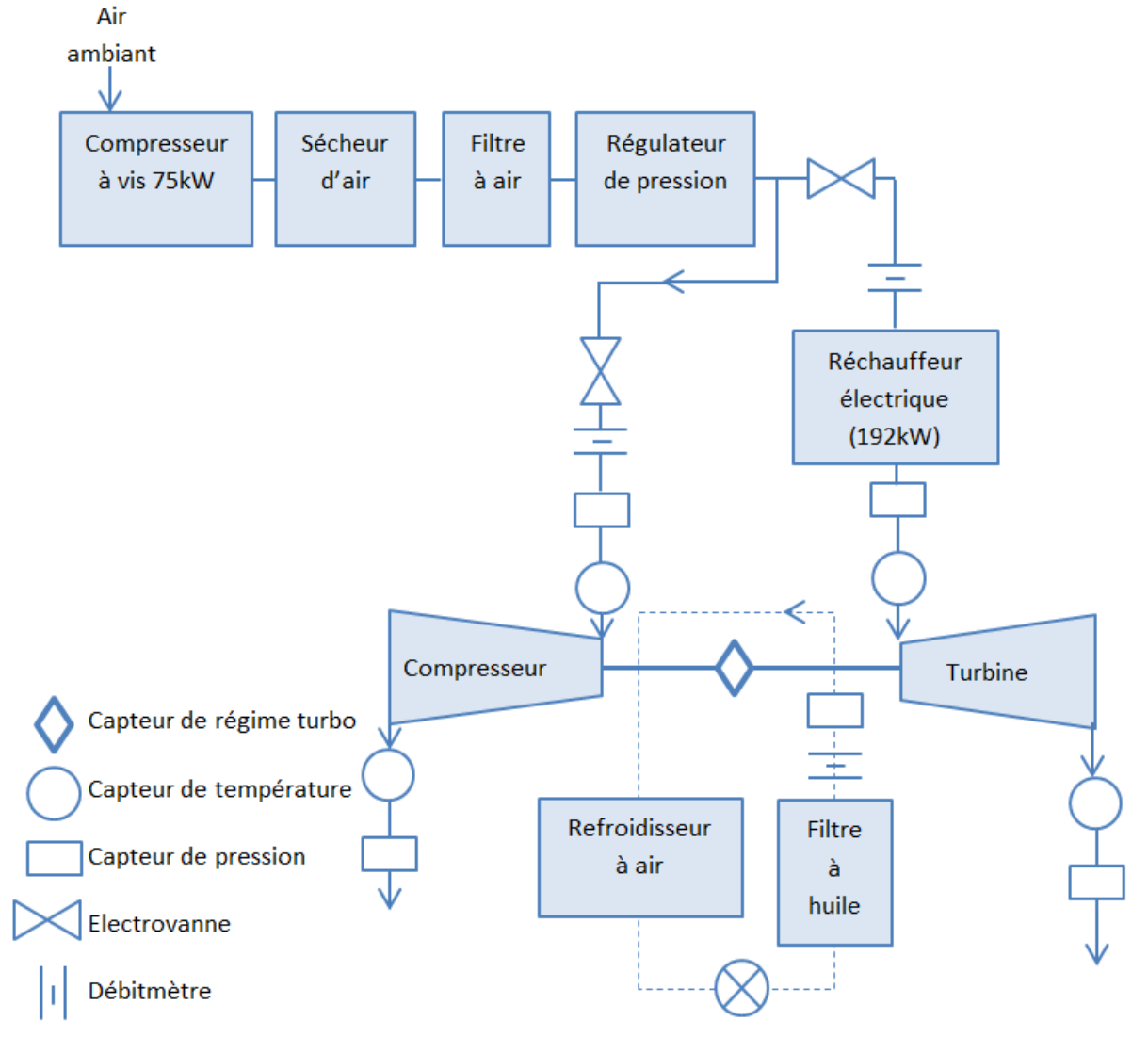

<span id="page-95-1"></span>**Figure 2-5: Architecture du banc d'essai de turbocompresseur : gavage en sortie du compresseur**

Dans cette partie, le banc turbocompresseur est modifié de façon à pouvoir effectuer des mesures de champs de performance turbine et compresseur en introduisant de l'air comprimé en sortie compresseur. Comme dans le cas précédent [\(2.1.2.1\)](#page-94-1) le compresseur à vis alimente la turbine et le compresseur en air comprimé mais l'air introduit dans le compresseur ne passe pas par le réchauffeur [\(Figure 2-5\)](#page-95-1). Le débit d'air ainsi que la pression sont contrôlés à l'aide d'une électrovanne. La centrale de graissage est la même que celle décrite dans le paragraphe [2.1.1.](#page-92-1)

## **2.1.3 Montage du banc turbocompresseurs avec le compresseur remplacé**

Un autre montage du banc turbocompresseur est utilisé pour mesurer une partie du champ de performance de la turbine. Dans cette configuration, le compresseur est remplacé par un autre compresseur de même géométrie mais de sens de rotation différent (voir [Figure 2-7\)](#page-97-0). Ce nouveau compresseur est utilisé comme turbine : l'air est soufflé dans la sortie du compresseur et le compresseur travaille comme une turbine qui tourne dans le même sens que la turbine d'origine.

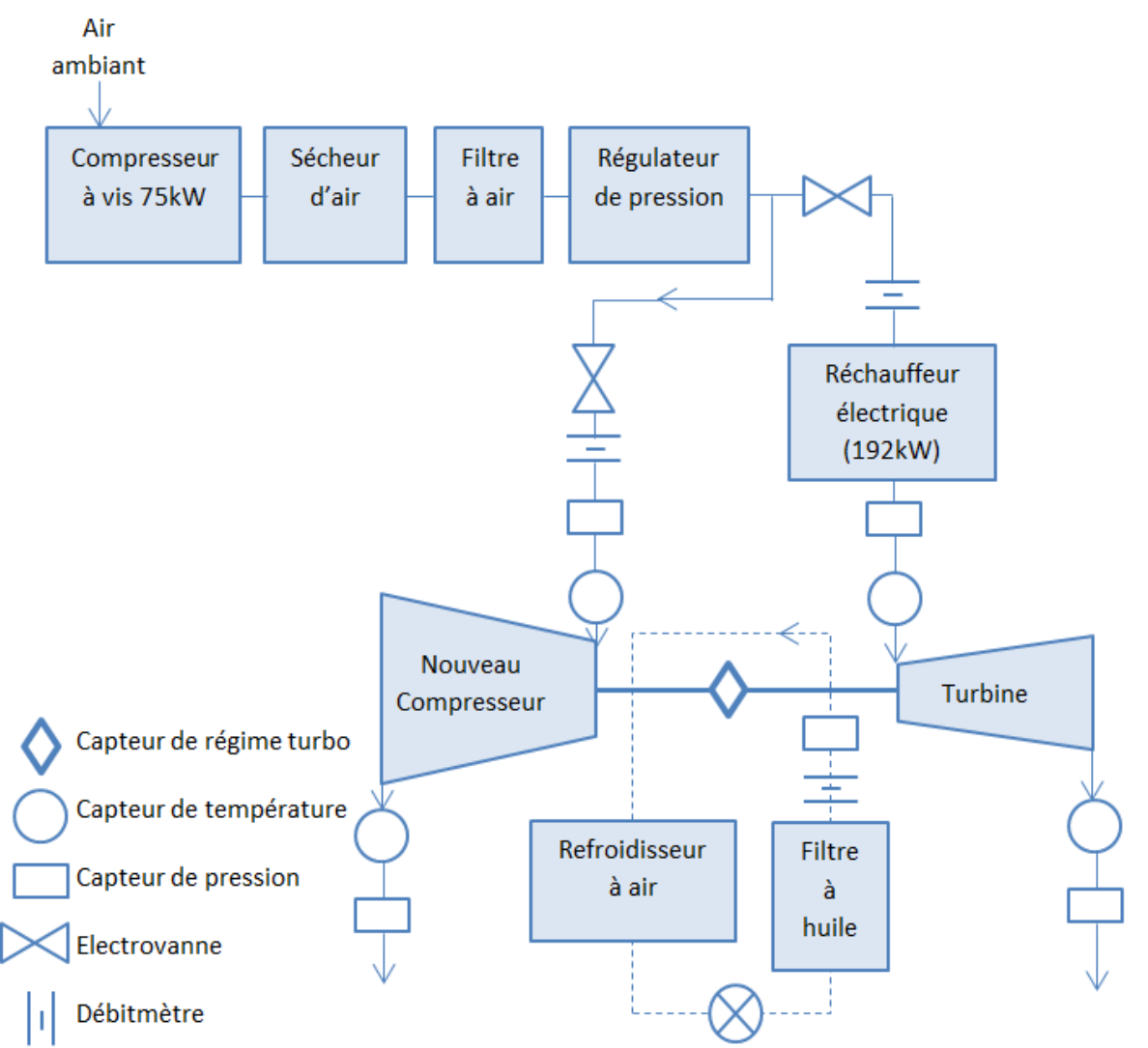

<span id="page-96-0"></span>**Figure 2-6: Architecture du banc d'essai de turbocompresseur : nouveau compresseur alimenté en air comprimé**

Le nouveau compresseur et la turbine sont alimentés en air comprimé ; A noter que l'air comprimé est introduit en sortie du nouveau compresseur. La centrale de graissage est la même que celle décrite précédemment dans la partie [2.1.1.](#page-92-1) La [Figure 2-6](#page-96-0) montre un schéma du montage utilisé pour les mesures du champ turbine avec le nouveau compresseur. Une fois les essais réalisés avec ce montage, le débitmètre est remplacé par un film chaud pour mesurer les débits les plus faibles.

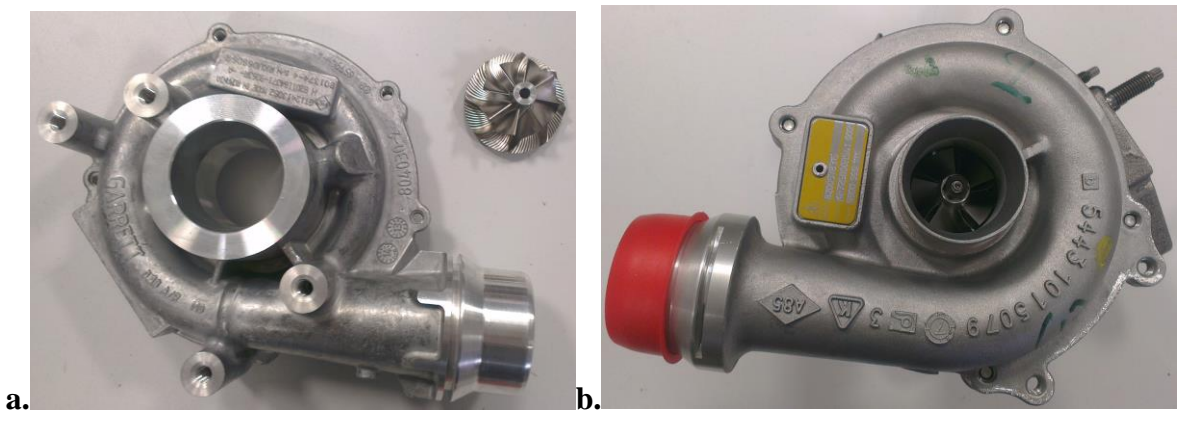

**Figure 2-7: a. Compresseur d'origine : volute et roue, b. nouveau compresseur**

<span id="page-97-0"></span>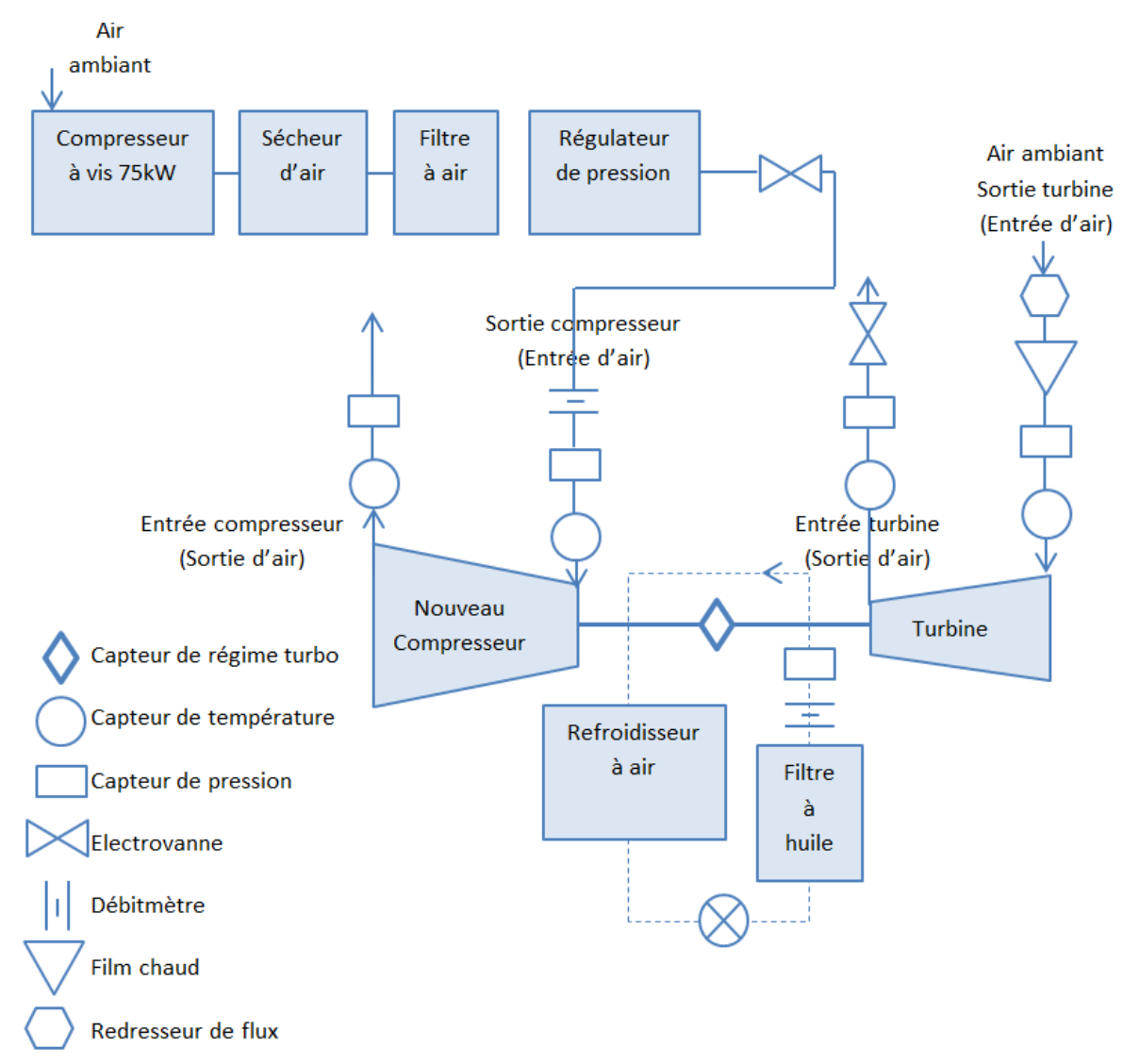

<span id="page-97-1"></span>**Figure 2-8: Architecture du banc d'essai de turbocompresseur : la turbine entrainée par le nouveau compresseur**

Le montage du nouveau compresseur est utilisé dans une autre configuration : la [Figure 2-8](#page-97-1) et la [Figure 2-9](#page-98-0) montrent le montage de la turbine entrainée par le compresseur. Dans ce cas, la turbine est ouverte à l'air libre des deux côtés, et un film chaud est utilisé pour mesurer le débit qui est très faible dans ce cas. Un redresseur de flux est utilisé pour uniformiser l'écoulement en amont du film chaud qui est monté en sortie turbine car dans ce cas l'air entre par la sortie de la turbine.

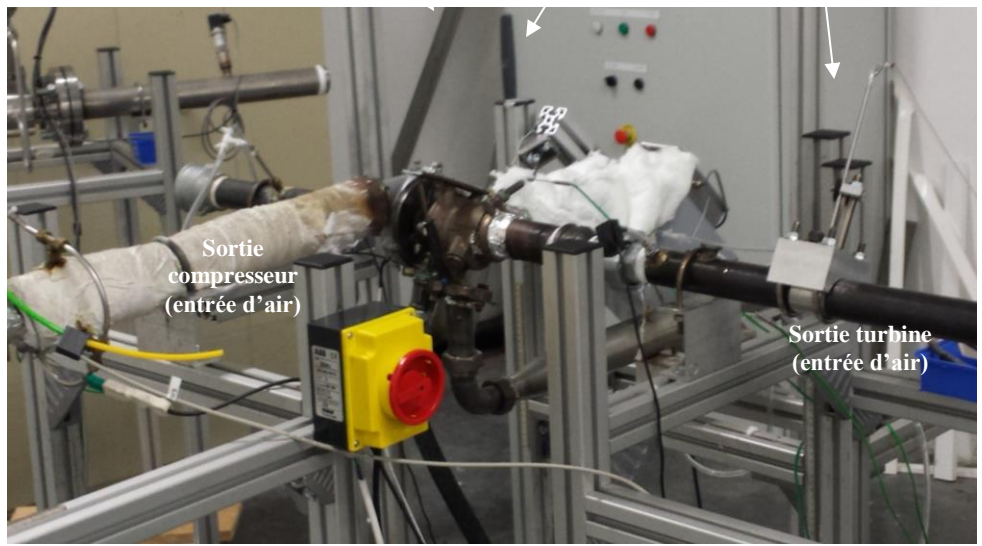

**Figure 2-9: Photo du banc d'essai turbocompresseur: la turbine entrainée par le compresseur**

## <span id="page-98-0"></span>**2.1.4 Montage du banc turbine électromécanique**

Du fait que le compresseur est la cause principale de la limitation des mesures du champ turbine, un banc d'essai a été monté à l'Ecole Centrale de Nantes où le compresseur est démonté. Il est remplacé par un système électromécanique de moteur électrique et de courroies pour agir comme un compresseur et même pouvoir entrainer la turbine.

<span id="page-98-1"></span>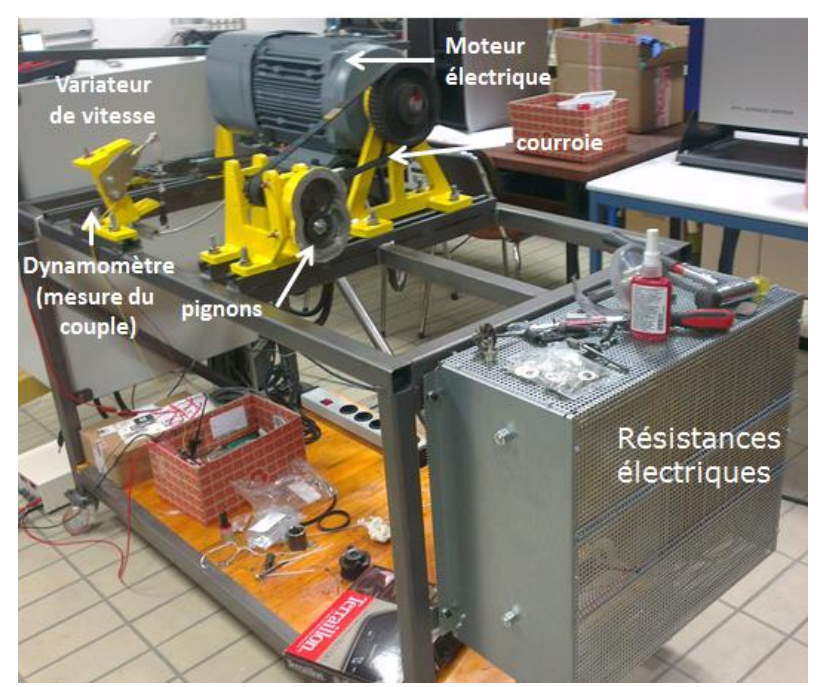

**Figure 2-10: Photo du banc turbine ECN: montage du moteur électrique, variateur de vitesses, dynamomètre, courroies, pignons et résistances électriques**

Le montage est composé d'un moteur électrique de 3000 tr.min-1 de vitesse maximale et de 20kW de puissance. Ce moteur est commandé par un variateur de vitesse qui permet de contrôler le régime du moteur. Le système est placé sur des roulements pour minimiser les pertes par frottement et il est en balance pour pouvoir mesurer le couple au niveau du moteur et calculer ainsi la puissance dissipée à partir du régime mesuré. La vitesse du moteur ne correspond pas normalement à la vitesse de rotation du turbocompresseur, donc un système de courroies et de pignons est installé pour démultiplier la vitesse. Le rapport de vitesse est ensuite calculé à partir des dimensions des différentes roues des pignons et des courroies. L'utilisation du moteur électrique élimine donc les inconvénients du compresseur comme les risques de pompage et la limite d'étouffement, et permet en plus de faire fonctionner la turbine comme turbomachine génératrice ou réceptrice : en cas d'entrainement, la turbine est entrainée par le moteur électrique et c'est au niveau de l'arbre de la turbine que la puissance électrique est dissipée. En cas de freinage, l'énergie produite par la turbine est dissipée par des résistances électriques installées pour cette raison. La [Figure 2-10](#page-98-1) montre le moteur électrique utilisé monté sur un système de roulements. Le dynamomètre est utilisé pour mesurer le couple au niveau du moteur. Il y a aussi le système de multiplicateur de vitesses représenté par les courroies et les pignons, ainsi que le variateur de vitesse et les résistances électriques. Ce banc turbine permet donc de mesurer le champ turbine en terme de débit masse en fonction du taux de détente, comme il permet aussi de mesurer les pertes mécaniques sur l'arbre de la turbine pour pouvoir évaluer ensuite les pertes par rapport à l'isentropique à partir des grandeurs réelles mesurées.

<span id="page-99-0"></span>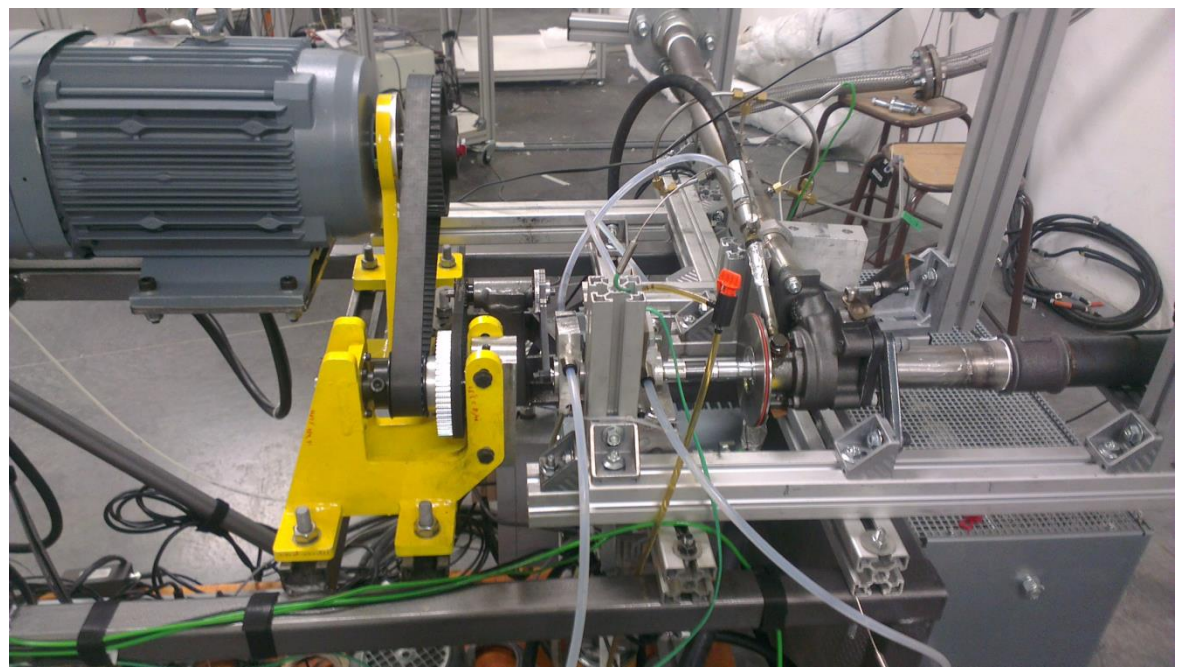

**Figure 2-11: Photo du banc turbine ECN: montage du moteur électrique, variateur de vitesses, dynamomètre, courroies, pignons et résistances électriques**

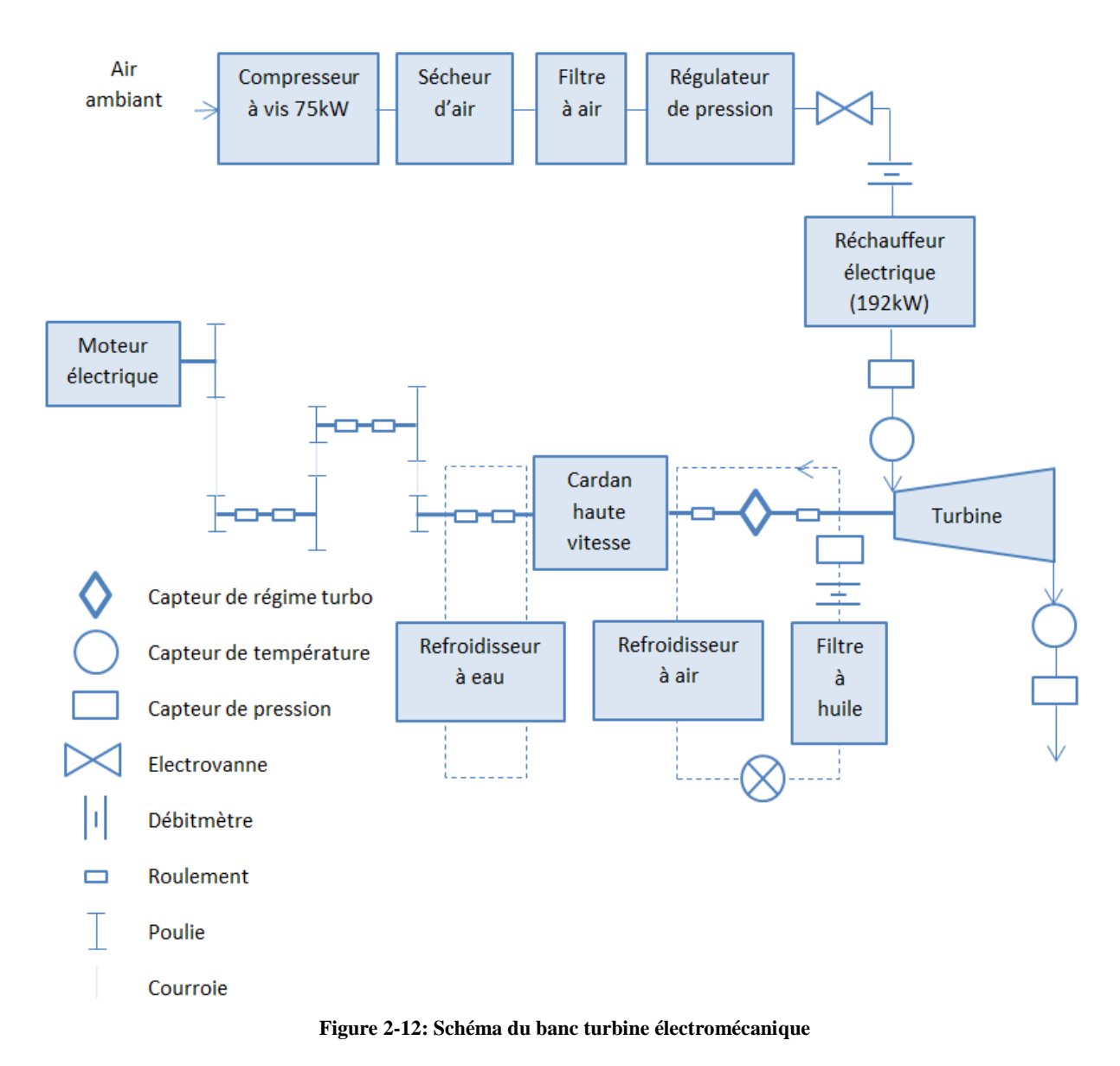

<span id="page-100-0"></span>La [Figure 2-11](#page-99-0) et la [Figure 2-12](#page-100-0) montrent le banc d'essais turbine avec le montage du cardan en titane haute vitesse. Le système de courroies et poulies est monté sur un ensemble de roulements. Le moteur électrique est commandé par le variateur de vitesse. Le cardan est refroidi par un système à refroidissement à eau. Le cardan est homocinétique et conserve donc la vitesse linéaire. L'arbre du turbocompresseur est monté sur un système de paliers.

Les premiers montages ont été faits sans cardan et l'arbre du turbocompresseur était directement lié à la poulie. Un autre montage a aussi été essayé où la poulie reliée à l'arbre du turbocompresseur était fixée entre deux roulements. Ces essais ont donné quelques résultats mais le système n'était pas assez solide à cause du couple transmis en freinant.

La [Figure 2-13](#page-101-1) montre un changement dans le montage sur le cardan. Un coussin d'air est créé au niveau du cardan pour créer une charge axiale qui égalise la charge axiale causée par l'écoulement à travers la turbine. Cette charge axiale est généralement neutralisée par le côté compresseur.

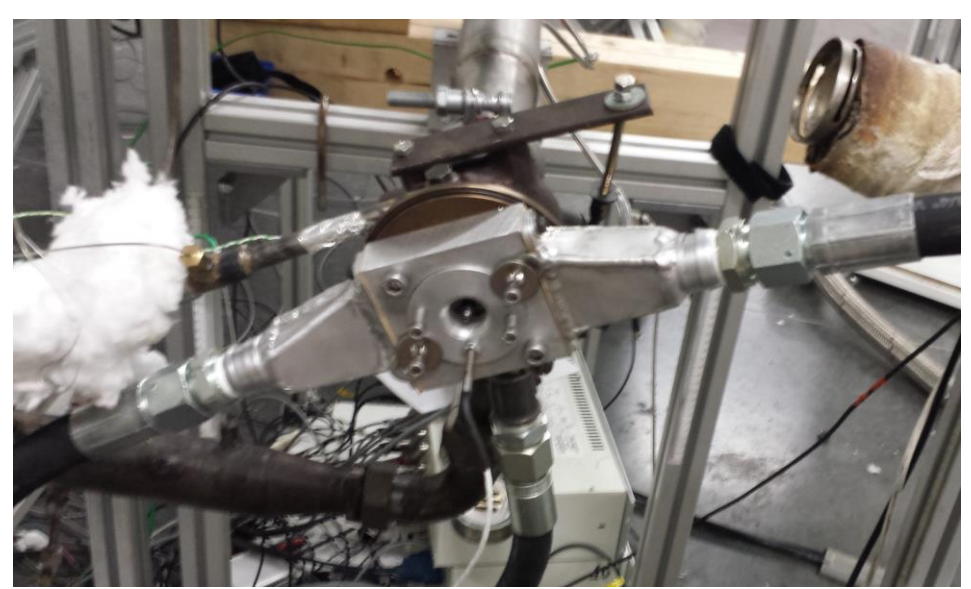

**Figure 2-13: Photo du cardan haute vitesse avec le système à coussin d'air du banc turbine ECN**

# <span id="page-101-1"></span>*2.2 Instrumentation et traitement des données*

Les caractéristiques des différents capteurs utilisés pour mesurer la température, la pression, le régime et le débit sont présentées dans le [Tableau 2-1.](#page-103-0) La température a été mesurée aux différents endroits à l'aide de thermocouples de type K. Le régime turbocompresseur est mesuré à l'aide d'un capteur inductif de régime rotor et la pression relative est mesurée à l'aide de capteurs de pression piézorésistifs [\(Figure 2-15\)](#page-102-0). La pression atmosphérique est mesurée à l'aide d'un capteur et elle est utilisée dans le calcul des pressions statiques en ajoutant la pression atmosphérique aux pressions relatives mesurées. Le débit masse côté compresseur est mesuré à l'aide d'un débitmètre Vortex Optiswirl 4200, alors que le débit masse côté turbine est mesuré à l'aide d'un débitmètre Vortex Optiswirl 4070C [\(Figure 2-16\)](#page-102-1).

<span id="page-101-0"></span>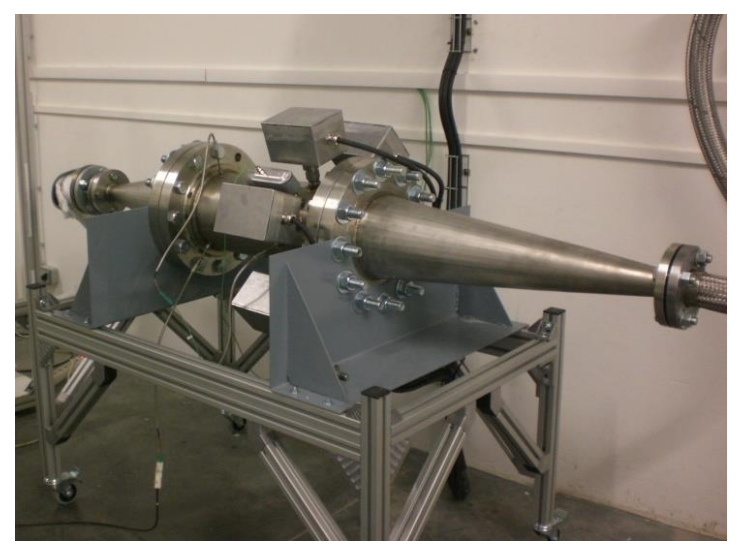

**Figure 2-14: Réchauffeur électrique [192 kW]**

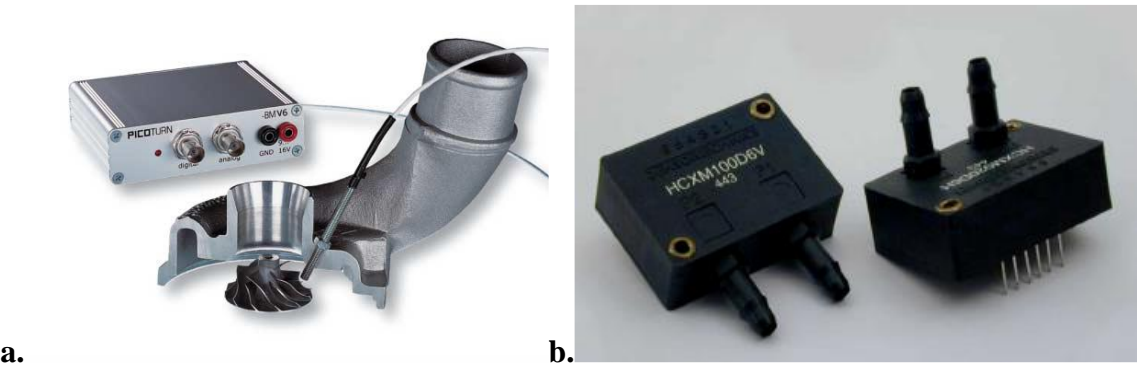

**Figure 2-15: a. Capteur inductif de régime rotor (Picoturn), b. Capteur de pression relative piézorésistif**

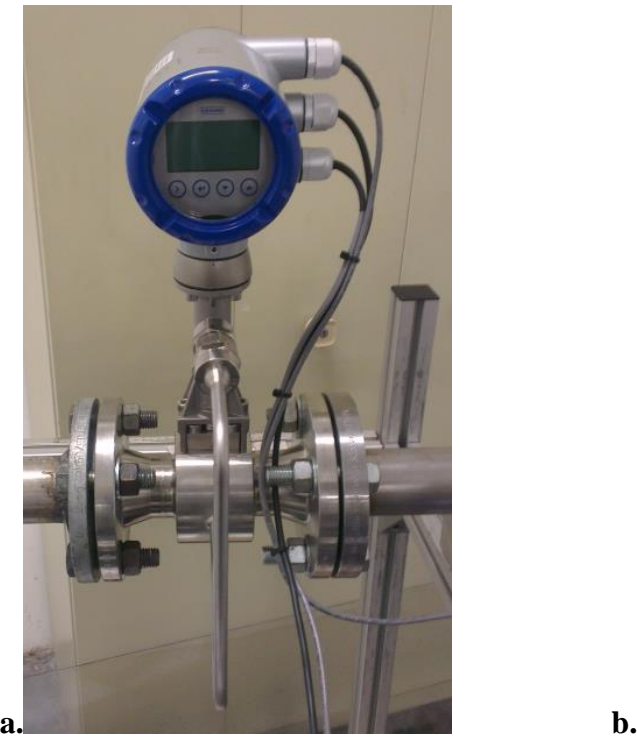

<span id="page-102-0"></span>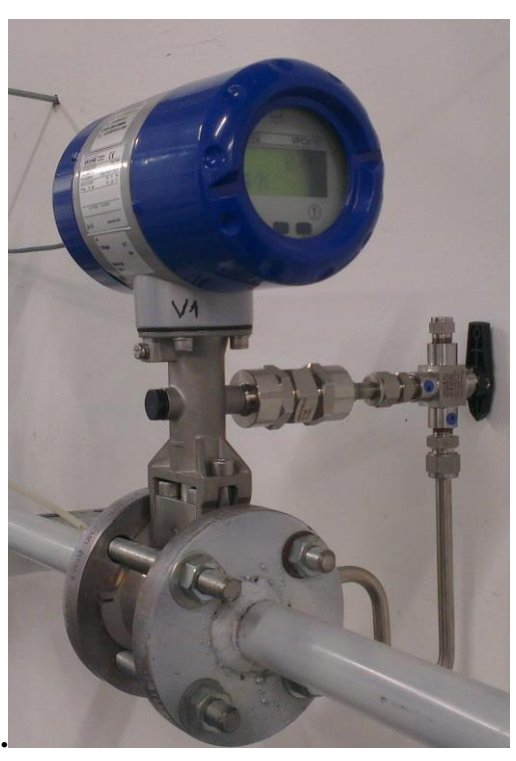

**Figure 2-16: a. Débitmètre côté compresseur : Vortex Optiswirl 4200, b. Débitmètre côté turbine : Vortex Optiswirl 4070C**

<span id="page-102-1"></span>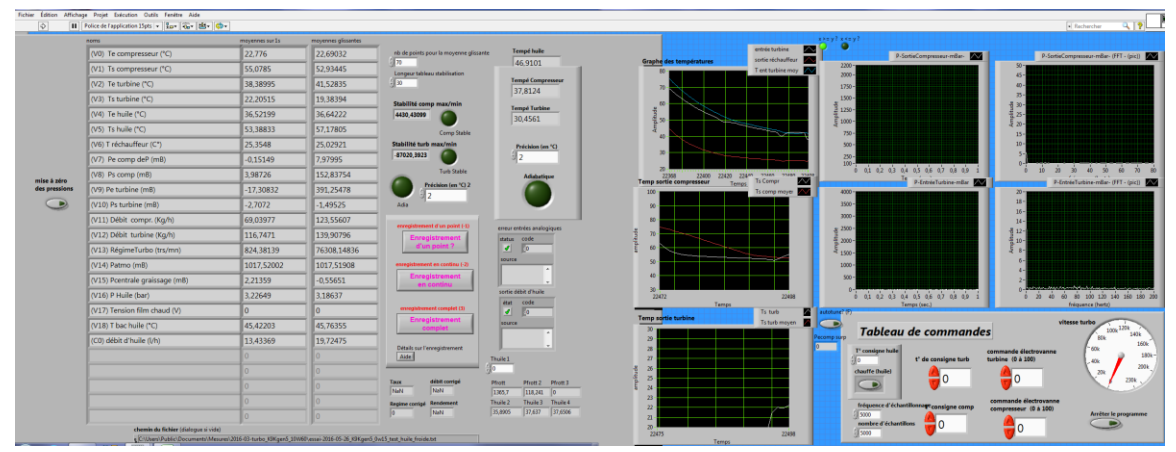

<span id="page-102-2"></span>**Figure 2-17: LabView utilisé, capture d'écran**

Les signaux de tous les capteurs sont connectés à un boitier d'acquisition qui est relié à son tour à l'ordinateur de mesure où l'outil LabView permet de calculer, afficher et enregistrer tous les résultats [\(Figure 2-17\)](#page-102-2).

Pour mesurer les débits les plus faibles, lorsque les débitmètres disponibles au laboratoire n'étaient plus opérationnels, un film chaud a été utilisé [\(Figure 2-18\)](#page-104-0). Il s'agit de la sonde mini CTA fournie par Dantec Dynamics. Le film chaud est constitué d'un fil métallique dont la résistance est mesurée. Cette résistance change en fonction de la température du film qui dépend elle-même de la vitesse du fluide qui circule. Cet échange thermique est quantifié pour pouvoir déterminer la vitesse de l'écoulement. Ce dispositif mesure une différence de température qui se traduit en une variation de résistance. La mesure de cette variation permet de calculer la vitesse de l'écoulement qui permet à son tour de calculer le débit masse. La calibration a été faite en utilisant un jeu de tuyère sonique pour des gammes de débit proches des résultats attendus et avec la même tubulure que celle utilisée pour l'expérience sur la turbine.

<span id="page-103-0"></span>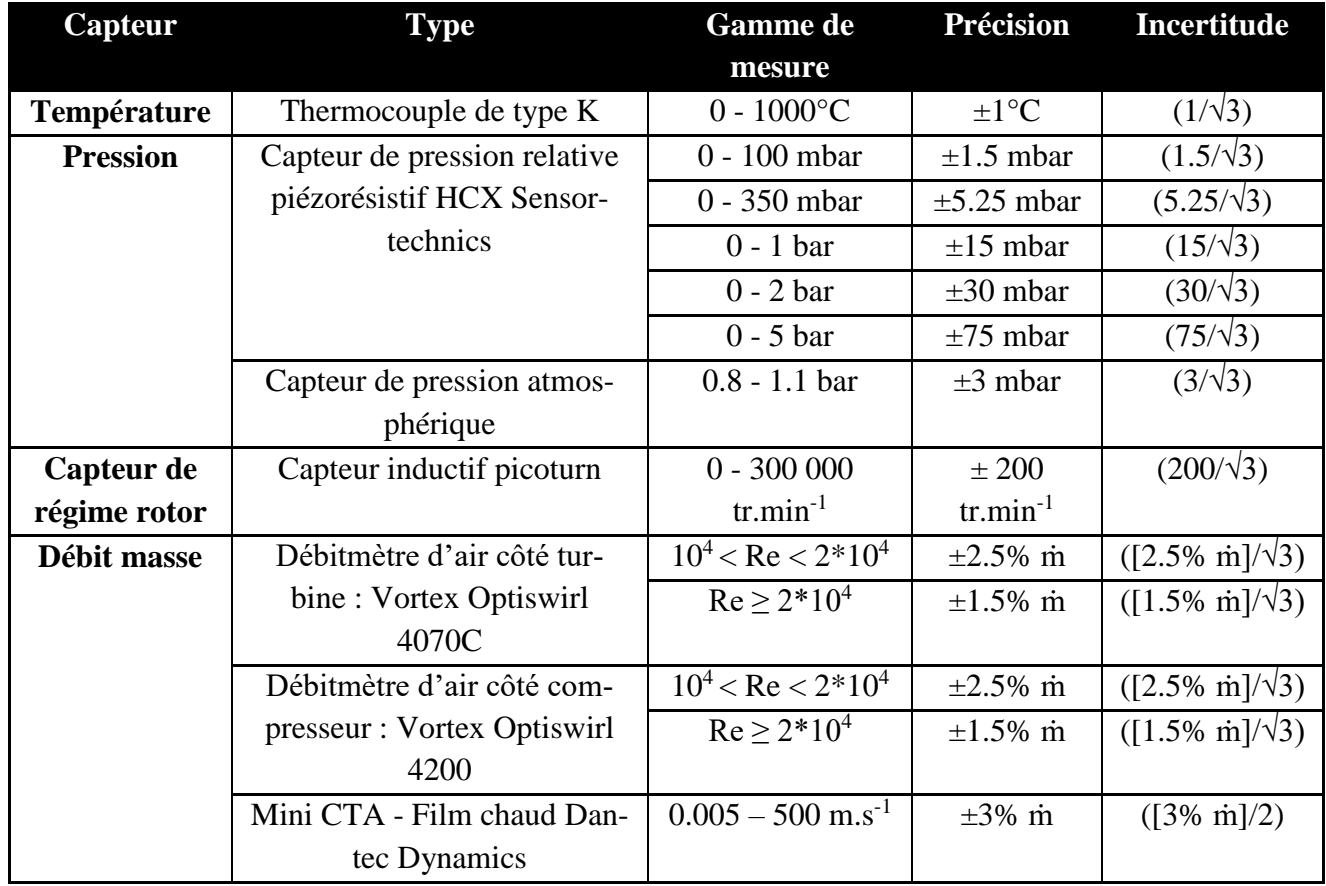

#### **Tableau 2-1: Caractéristiques et précision des capteurs utilisés**

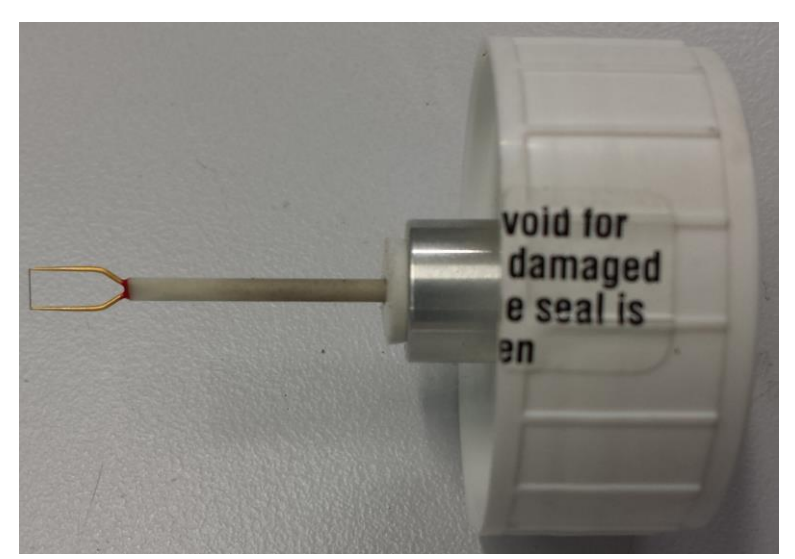

**Figure 2-18: Sonde du film chaud Mini CTA, Dantec Dynamics**

# <span id="page-104-0"></span>*2.3 Grandeurs mesurées et calculées*

## **2.3.1 Cartographies turbine**

Les cartographies turbine sont représentées sur deux types de graphiques : le débit masse corrigé en fonction du taux de détente et le rendement turbine en fonction du taux de détente. Ces tracés nécessitent le calcul des grandeurs suivantes :

- 1. Taux de détente total-à-total **τ<sup>t</sup>**
- 2. Débit masse corrigé **ṁ<sup>t</sup> \***
- 3. Régime turbocompresseur corrigé **N<sup>t</sup> \***
- 4. Rendement isentropique turbine total-à-statique **ηt-s,t**

La définition des grandeurs corrigées (débit masse, régime turbocompresseur) est présentée cidessous :

Débit masse corrigé turbine :

$$
\dot{m}_t^* = \dot{m}_t \sqrt{\frac{T_{i,e,t}}{T_{ref}}} \frac{P_{ref}}{P_{i,e,t}}
$$
(II-1)

Régime turbocompresseur corrigé

$$
N_t^* = N \sqrt{\frac{T_{ref}}{T_{i,e,t}}}
$$
 (II-2)

Vitesses absolues en entrée et sortie turbine :

$$
V_{e,t} = \frac{\dot{m}_t \cdot r \cdot T_{e,t}}{P_{e,t} S_{e,t}}
$$
(II-3)

$$
V_{s,t} = \frac{\dot{m}_t . r . T_{s,t}}{P_{s,t} S_{s,t}}
$$
 (II-4)

Températures totales en entrée et sortie turbine :

$$
T_{i,e,t} = T_{e,t} + \frac{V_{e,t}^2}{2c_p}
$$
 (II-5)

$$
T_{i,s,t} = T_{s,t} + \frac{V_{s,t}^2}{2c_p}
$$
 (II-6)

Pressions statiques en entrée et sortie turbine :

$$
P_{e,t} = P_{\text{atm}} + P_{e,t,\text{rel}} \tag{II-7}
$$

$$
\mathbf{P}_{\mathbf{s},\mathbf{t}} = \mathbf{P}_{\mathbf{atm}} + \mathbf{P}_{\mathbf{s},\mathbf{t},\mathbf{rel}} \tag{II-8}
$$

Pressions totales en entrée et sortie turbine :

$$
P_{i,e,t} = P_{e,t} \left( \frac{T_{i,e,t}}{T_{e,t}} \right)^{\frac{\gamma}{\gamma - 1}}
$$
(II-9)

$$
P_{i,s,t} = P_{s,t} \left( \frac{T_{i,s,t}}{T_{s,t}} \right)^{\frac{\gamma}{\gamma - 1}}
$$
(II-10)

Température de sortie isentropique :

$$
T_{s, isent, t} = T_{i, e, t} \left(\frac{P_{i, s, t}}{P_{i, e, t}}\right)^{\frac{\gamma - 1}{\gamma}}
$$
(II-11)

Rendement isentropique côté turbine :

$$
\eta_{t-s,t} = \frac{T_{i,e,t} - T_{i,s,t}}{T_{i,e,t} - T_{s,isentr,t}}
$$
(II-12)

Taux de détente turbine total-à-total :

$$
\tau_{t} = \frac{P_{i,e,t}}{P_{i,s,t}}
$$
(II-13)

#### **2.3.2 Cartographies compresseur**

La cartographie compresseur est formée par un seul graphique dans le plan débit corrigé / taux de compression, dans lequel sont représentées les courbes d'iso régime corrigé et d'iso-rendement. Ces tracés nécessitent le calcul des grandeurs suivantes :

- 1. Rapport de pression total-à-total **τ<sup>c</sup>**
- 2. Débit masse corrigé **m<sup>c</sup> \***
- 3. Régime turbocompresseur corrigé **N<sup>c</sup> \***
- 4. Rendement isentropique compresseur total-à-total **η<sup>c</sup>**

La définition des grandeurs corrigées (débit masse, régime turbocompresseur) est présentée cidessous :

Débit masse compresseur corrigé :

$$
\dot{m}_c^* = \dot{m}_c \sqrt{\frac{T_{i,e,c}}{T_{ref}}} \frac{P_{ref}}{P_{i,e,c}}
$$
(II-14)

 $\gamma$ 

Régime turbocompresseur corrigé

$$
N_c^* = N \sqrt{\frac{T_{ref}}{T_{i,e,c}}} \tag{II-15}
$$

Vitesses absolues en entrée et sortie compresseur :

$$
V_{e,c} = \frac{\dot{m}_c \cdot r \cdot T_{e,c}}{P_{e,c} S_{e,c}} \tag{II-16}
$$

$$
V_{s,c} = \frac{m_c.r.T_{s,c}}{P_{s,c}S_{s,c}}
$$
 (II-17)

Températures totales en entrée et sortie compresseur :

$$
T_{i,e,c} = T_{e,c} + \frac{V_{e,c}^2}{2c_p}
$$
 (II-18)

$$
T_{i,s,c} = T_{s,c} + \frac{V_{s,c}^2}{2c_p}
$$
 (II-19)

Pressions statiques en entrée et sortie compresseur :

$$
\mathbf{P}_{\mathbf{e},\mathbf{c}} = \mathbf{P}_{\text{atm}} + \mathbf{P}_{\mathbf{e},\mathbf{c},\text{rel}} \tag{II-20}
$$

$$
\mathbf{P}_{\mathbf{s},\mathbf{c}} = \mathbf{P}_{\text{atm}} + \mathbf{P}_{\mathbf{s},\mathbf{c},\text{rel}} \tag{II-21}
$$

Pressions totales en entrée et sortie compresseur :

$$
P_{i,e,c} = P_{e,c} \left( \frac{T_{i,e,c}}{T_{e,c}} \right)^{\frac{r}{\gamma - 1}}
$$
 (II-22)

$$
P_{i,s,c} = P_{s,c} \left( \frac{T_{i,s,c}}{T_{s,c}} \right)^{\frac{\gamma}{\gamma - 1}}
$$
 (II-23)

Température de sortie isentropique :

$$
T_{s, isent,c} = T_{i,e,c} \left(\frac{P_{i,s,c}}{P_{i,e,c}}\right)^{\frac{\gamma-1}{\gamma}}
$$
(II-24)

Rendement isentropique côté compresseur :

$$
\eta_{\rm c} = \frac{T_{\rm s, isentr,c} - T_{\rm i,e,c}}{T_{\rm i,s,c} - T_{\rm i,e,c}}\tag{II-25}
$$

Rapport de pression compresseur :

$$
\tau_c = \frac{P_{i,s,c}}{P_{i,e,c}}
$$
\n(II-26)

## *2.4 Incertitudes de mesure*

Dans cette partie on définit les incertitudes des mesures expérimentales réalisées sur le banc turbocompresseur [25]. L'erreur de mesure est définie par la différence entre la valeur réelle et la valeur mesurée. Cette définition n'est pas valable lorsque la valeur réelle n'est pas connue. On parle donc d'incertitude qui signifie une valeur possible que l'erreur peut avoir [84]. Les expériences à essais multiples sont les expériences où les incertitudes sont calculées par répétition, alors que les expériences à essai unique sont les expériences où les incertitudes ne sont pas calculées par répétition. Donc l'incertitude des expériences à essais multiples est calculée à l'aide d'une analyse statistique alors que l'incertitude des expériences à essai unique est calculée à partir de mesures précédentes, certificats de calibration, caractéristiques du constructeur, tableaux de données,… [85].

## **2.4.1 Sources d'incertitudes de mesures**

Les grandeurs mesurées sont la température T, la pression P, le débit masse, et régime du turbocompresseur.

## **Incertitudes des températures :**

- Erreurs de position : la position incorrecte du capteur dans le conduit d'air. De grandes erreurs peuvent être produites si le capteur est placé à côté d'un coude ou d'autres obstacles. Des gradients de température peuvent avoir lieu à la sortie du compresseur.
- Erreurs d'installation : les transferts thermiques à cause de la mauvaise isolation.
- Erreurs de calibration : non linéarité, les erreurs de température de référence.
- Erreurs de l'outil de mesure : limitation de la précision de l'outil de mesure.
- Acquisition : amplificateur, bruit, la lecture, et les erreurs de conversion analogiquenumérique.

Avec un bon emplacement et une bonne calibration du thermocouple, et en assurant une bonne isolation, les trois premiers facteurs peuvent être négligés. Les deux autres facteurs sont des erreurs de mesure spécifiques pour chaque composant.

### **Incertitudes des pressions :**

- Erreurs de position : la position incorrecte du capteur dans le conduit d'air. Cette erreur dépend énormément du débit d'air au point de mesure.
- Erreurs d'installation : les vibrations dans les tuyaux au point de mesure de pression.
- Erreurs de calibration : non linéarité, hystérésis, les erreurs de pression de référence.
- Erreurs de l'outil de mesure : limitation de la précision de l'outil de mesure.
- Acquisition : amplificateur, bruit, la lecture, et les erreurs de conversion analogiquenumérique.

Comme dans le cas des thermocouples, avec un bon emplacement et une bonne calibration des capteurs de pression et en assurant une bonne isolation, les trois premiers facteurs peuvent être négligés. Les deux autres facteurs sont des erreurs de mesure spécifiques pour chaque composant.

## **Incertitudes de mesure du débit :**

La précision de mesure du débit est influencée par :

- L'installation : tous les débitmètres ont une certaine longueur amont (propriétés d'écoulement) à respecter. Si le profil de l'écoulement n'est pas complètement développé, ceci peut produire des erreurs dans la mesure du débit.
- L'intervalle de mesure du débitmètre.
- Les pulsations dans le champ de l'écoulement : les pulsations affectent négativement la plupart des débitmètres et ceci est à ajouter à l'incertitude de mesure. Mais comme la
plupart des débitmètres fournissent une réponse à basse fréquence, il est difficile de déterminer l'amplitude et la fréquence des pulsations. [86]

Le premier facteur est minimisé en installant correctement le débitmètre. Le troisième facteur a un effet sur les valeurs proches de la limite de pompage ; or la ligne de pompage correspond aux derniers points stables de chaque isovitesse, donc il n'y a aucune pulsation dans le champ d'écoulement et cette erreur peut être négligée. Le deuxième facteur est fourni par le constructeur et inclus dans le calcul d'incertitude.

### **Incertitude de mesure de la vitesse de rotation du turbocompresseur** :

La précision de la vitesse de rotation peut être influencée par les erreurs d'installation (emplacement incorrect), et les erreurs de calibration.

## **2.4.2 L'incertitude des mesures uniques**

Dans ce qui suit, le terme δY<sup>i</sup> signifie l'erreur de mesure d'une grandeur Yi. Pour calculer les erreurs des grandeurs calculées, il faut connaitre l'erreur des grandeurs mesurées m, T<sub>1,s</sub>,  $T_{2,s}P_{1,s}P_{2,s}P_{\text{atm}}$ . Le [Tableau 2-1](#page-103-0) montre les caractéristiques de chaque outil fournies par le constructeur. On trouve dans ce tableau les limites supérieure et inférieure des erreurs de mesure. Du fait qu'il n'y a pas de spécifications sur la variation de l'erreur dans l'intervalle, on considère qu'elle est équiprobable. La probabilité de distribution est donc considérée rectangulaire [85]. L'écart-type de la distribution rectangulaire est donné par :

$$
s_d = \frac{e}{\sqrt{3}}\tag{II-27}
$$

Pour ce type de calcul d'erreurs, l'écart-type est utilisé comme incertitude δ :

$$
\delta = s_d = \frac{e}{\sqrt{3}}\tag{II-28}
$$

## **2.4.3 L'incertitude des résultats de calcul**

Si G (G=  $G(Y_1, Y_2,...Y_i)$ ) est le résultat de calcul de plusieurs paramètres mesurés, l'erreur de la valeur calculée sera :

$$
\delta G_{Yi} = \left\{ \frac{\partial G}{\partial Y_i} \delta Y_i \right\}
$$

$$
\delta G = \sqrt{\sum_{i=1}^{n} \left( \frac{\partial G}{\partial Y_i} \delta Y_i \right)^2}
$$

C'est l'équation de base de l'analyse d'incertitude. Chaque terme représente la contribution de l'erreur de chaque variable, δY<sup>i</sup> dans l'erreur globale de la valeur calculée, δG.

Le calcul détaillé est présenté dans l'Annexe C. Dans cette partie, les expressions finales des erreurs calculées sont présentées.

### **Calcul de l'erreur des différents paramètres calculés coté turbine :**

Les paramètres mesurés et utilisés pour le calcul du champ turbine sont :

- Débit masse coté turbine **ṁ<sup>t</sup>**
- Régime turbocompresseur **N**
- Températures statiques d'entrée et de sortie **Te,t** et **Ts,t**
- Pressions statiques relatives d'entrée et de sortie turbine **Pe,t,rel** et **Ps,t,rel**
- Pression atmosphérique **Patm**
- o Erreur des pressions statiques en entrée et sortie turbine :

$$
\delta P_{\rm e,t} = \sqrt{\left(\delta P_{\rm atm}\right)^2 + \left(\delta P_{\rm e,t,rel}\right)^2} \tag{II-29}
$$

$$
\delta P_{s,t} = \sqrt{\left(\delta P_{atm}\right)^2 + \left(\delta P_{s,t,rel}\right)^2} \tag{II-30}
$$

o Erreur des vitesses absolues en entrée et sortie turbine:

La section de passage n'est pas incluse dans le calcul des incertitudes en considérant que l'erreur de mesure du diamètre est négligeable.

$$
\delta V_{e,t} = \frac{r}{S_{e,t}} \sqrt{\left(\frac{\dot{m}_t}{P_{e,t}} \delta T_{e,t}\right)^2 + \left(\frac{T_{e,t}}{P_{e,t}} \delta \dot{m}_t\right)^2 + \left(\frac{\dot{m}_t T_{e,t}}{P_{e,t}^2} \delta P_{e,t}\right)^2}
$$
(II-31)

$$
\delta V_{s,t} = \frac{r}{S_{s,t}} \sqrt{\left(\frac{\dot{m}_t}{P_{s,t}} \delta T_{s,t}\right)^2 + \left(\frac{T_{s,t}}{P_{s,t}} \delta \dot{m}_t\right)^2 + \left(\frac{\dot{m}_t T_{s,t}}{P_{s,t}^2} \delta P_{s,t}\right)^2}
$$
(II-32)

o Erreur des températures totales :

$$
\delta T_{i,e,t} = \sqrt{\left(\delta T_{e,t}\right)^2 + \left(\frac{V_{e,t}}{c_p}\delta V_{e,t}\right)^2}
$$
 (II-33)

$$
\delta T_{i,s,t} = \sqrt{\left(\delta T_{s,t}\right)^2 + \left(\frac{V_{s,t}}{c_p}\delta V_{s,t}\right)^2}
$$
 (II-34)

o Erreur des pressions totales :

$$
\delta P_{i,e,t} = \sqrt{\left(\frac{\gamma}{\gamma-1} \frac{P_{e,t} \left(T_{i,e,t} \right)^{\frac{1}{\gamma-1}}}{\left(T_{e,t} \right)^{\frac{\gamma}{\gamma-1}}} \delta T_{i,e,t}\right)^2 + \left(\frac{\gamma}{\gamma-1} \frac{P_{e,t} \left(T_{i,e,t} \right)^{\frac{\gamma}{\gamma-1}}}{\left(T_{e,t} \right)^{\frac{2\gamma-1}{\gamma-1}}} \delta T_{e,t}\right)^2 + \left(\left(\frac{T_{i,e,t}}{T_{e,t}} \right)^{\frac{\gamma}{\gamma-1}} \delta P_{e,t}\right)^2} \qquad (II\text{-}35)
$$

$$
\delta P_{i,s,t} = \sqrt{\left(\frac{\gamma}{\gamma - 1} \frac{P_{s,t} (T_{i,s,t})^{\frac{1}{\gamma - 1}}}{(T_{s,t})^{\frac{\gamma}{\gamma - 1}}} \delta T_{i,s,t}\right)^2 + \left(\frac{\gamma}{\gamma - 1} \frac{P_{s,t} (T_{i,s,t})^{\frac{\gamma}{\gamma - 1}}}{(T_{s,t})^{\frac{2\gamma - 1}{\gamma - 1}}} \delta T_{s,t}\right)^2 + \left(\left(\frac{T_{i,s,t}}{T_{s,t}}\right)^{\frac{\gamma}{\gamma - 1}} \delta P_{s,t}\right)^2}
$$
(II-36)

o Température de sortie isentropique turbine:

$$
\delta T_{s, isent, t} = \sqrt{\left( \left( \frac{P_{i,s,t}}{P_{i,e,t}} \right)^{\frac{\gamma-1}{\gamma}} \delta T_{i,e,t} \right)^2 + \left( \frac{T_{i,e,t} \left( P_{i,s,t} \right)^{\frac{\gamma-1}{\gamma}}}{\frac{\gamma}{\gamma-1} \left( P_{i,e,t} \right)^{\frac{2\gamma-1}{\gamma}}} \delta P_{i,e,t} \right)^2 + \left( \frac{T_{i,e,t} \left( P_{i,s,t} \right)^{\frac{-1}{\gamma}}}{\frac{\gamma}{\gamma-1} \left( P_{i,e,t} \right)^{\frac{\gamma-1}{\gamma}}} \delta P_{i,s,t} \right)^2} \tag{II-37}
$$

o Erreur du rendement isentropique total-à-statique coté turbine :

$$
\delta \eta_{t-s,t} = \begin{pmatrix} \left( \frac{T_{i,s,t} - T_{i, \text{isentr},t}}{T_{i,e,t} - T_{s, \text{isentr},t}} \right)^2 \delta T_{i,e,t} \\ + \left( \frac{1}{\left( T_{i,e,t} - T_{s, \text{isentr},t} \right)} \delta T_{i,s,t} \right)^2 \\ + \left( \frac{T_{i,e,t} - T_{i,s,t}}{\left( T_{i,e,t} - T_{s, \text{isentr},t} \right)^2} \delta T_{s, \text{isentr},t} \right)^2 \end{pmatrix} \tag{II-38}
$$

o Erreur du taux de détente total-à-total de la turbine :

$$
\delta \tau_{t} = \sqrt{\left(\frac{P_{i,e,t}}{\left(P_{i,s,t}\right)^{2}} \delta P_{i,s,t}\right)^{2} + \left(\frac{1}{P_{i,s,t}} \delta P_{i,e,t}\right)^{2}}
$$
(II-39)

o Erreur de la vitesse de rotation corrigée (coté turbine):

$$
\delta N_{t}^{*} = \sqrt{\left(\sqrt{\frac{T_{i,e,t}}{T_{ref}}} \delta N\right)^{2} + \left(\frac{N}{2\sqrt{T_{ref}T_{i,e,t}}} \delta T_{i,e,t}\right)^{2}}
$$
(II-40)

o Erreur du débit masse turbine corrigé :

$$
\delta \dot{\mathbf{m}}_{t}^{*} = \sqrt{\sqrt{\frac{T_{i,e,t}}{T_{ref}}} \frac{P_{ref}}{P_{i,e,t}}} \delta \dot{\mathbf{m}}_{t} \right)^{2} + \left( \frac{\dot{\mathbf{m}}_{t} P_{ref}}{2 P_{i,e,t} \sqrt{T_{ref}} \cdot T_{i,e,t}} \delta T_{i,e,t} \right)^{2} + \left( \sqrt{\frac{T_{i,e,t}}{T_{ref}}} \frac{\dot{\mathbf{m}}_{t} P_{ref}}{(P_{i,e,t})^{2}} \delta P_{i,e,t} \right)^{2}
$$
(II-41)

#### **Calcul de l'erreur des différents paramètres calculés coté compresseur :**

Les paramètres mesurés pour le champ compresseur sont :

- Débit masse coté compresseur **ṁ<sup>c</sup>**
- Régime turbocompresseur **N**
- Températures statiques d'entrée et de sortie **Te,c** et **Ts,c**
- Pressions statiques relatives d'entrée et de sortie compresseur **Pe,c,rel** et **Ps,c,rel**
- Pression atmosphérique **Patm**
- o Erreur des pressions statiques :

$$
\delta P_{\rm e,c} = \sqrt{\left(\delta P_{\rm atm}\right)^2 + \left(\delta P_{\rm e,c,rel}\right)^2} \tag{II-42}
$$

$$
\delta P_{s,c} = \sqrt{\left(\delta P_{atm}\right)^2 + \left(\delta P_{s,c,rel}\right)^2}
$$
 (II-43)

### o Erreur des vitesses absolues :

La section de passage n'est pas incluse dans le calcul des incertitudes en considérant que l'erreur de mesure du diamètre est négligeable.

$$
\delta V_{e,c} = \frac{r}{S_{e,c}} \sqrt{\left(\frac{\dot{m}_c}{P_{e,c}} \delta T_{e,c}\right)^2 + \left(\frac{T_{e,c}}{P_{e,c}} \delta \dot{m}_c\right)^2 + \left(\frac{\dot{m}_c T_{e,c}}{P_{e,c}^2} \delta P_{e,c}\right)^2}
$$
(II-44)

$$
\delta V_{s,c} = \frac{r}{S_{s,c}} \sqrt{\left(\frac{\dot{m}_c}{P_{s,c}} \delta T_{s,c}\right)^2 + \left(\frac{T_{s,c}}{P_{s,c}} \delta \dot{m}_c\right)^2 + \left(\frac{\dot{m}_c T_{s,c}}{P_{s,c}^2} \delta P_{s,c}\right)^2}
$$
(II-45)

o Erreur des températures totales :

$$
\delta T_{i,e,c} = \sqrt{\left(\delta T_{e,c}\right)^2 + \left(\frac{V_{e,c}}{c_p}\delta V_{e,c}\right)^2}
$$
 (II-46)

$$
\delta T_{i,s,c} = \sqrt{\left(\delta T_{s,c}\right)^2 + \left(\frac{V_{s,c}}{c_p}\delta V_{s,c}\right)^2}
$$
 (II-47)

o Erreur des pressions totales :

$$
\delta P_{i.e.c} = \sqrt{\frac{\gamma}{\gamma - 1} \frac{P_{e.c} (T_{i.e.c})^{\frac{1}{\gamma - 1}}}{(T_{e.c})^{\frac{\gamma}{\gamma - 1}}} \delta T_{i.e.c}} - \sqrt{\frac{\gamma}{\gamma - 1} \frac{P_{e.c} (T_{i.e.c})^{\frac{\gamma}{\gamma - 1}}}{(T_{e.c})^{\frac{2\gamma - 1}{\gamma - 1}}} \delta T_{e.c}} - \sqrt{\frac{\gamma}{\gamma - 1} \frac{P_{e.c} (T_{i.e.c})^{\frac{\gamma}{\gamma - 1}}}{(T_{e.c})^{\frac{\gamma}{\gamma - 1}}} \delta P_{e.c}} - \sqrt{\frac{\gamma}{\gamma - 1} \frac{P_{s.c} (T_{i.s.c})^{\frac{1}{\gamma - 1}}}{(T_{s.c})^{\frac{\gamma}{\gamma - 1}}} \delta T_{i.s.c}} - \sqrt{\frac{\gamma}{\gamma - 1} \frac{P_{s.c} (T_{i.s.c})^{\frac{\gamma}{\gamma - 1}}}{(T_{s.c})^{\frac{\gamma}{\gamma - 1}}} \delta T_{s.c}} + \sqrt{\frac{\gamma}{\gamma - 1} \frac{P_{s.c} (T_{i.s.c})^{\frac{\gamma}{\gamma - 1}}}{(T_{s.c})^{\frac{\gamma}{\gamma - 1}}} \delta T_{s.c}} - \sqrt{\frac{\gamma}{\gamma - 1} \frac{P_{s.c}}{(T_{s.c})^{\frac{\gamma}{\gamma - 1}}} \delta P_{s.c}} - \sqrt{\frac{\gamma}{\gamma - 1} \frac{P_{s.c}}{(\gamma - 1) \delta P_{s.c}}}
$$
\n(II-49)

o Température de sortie isentropique :

$$
\delta T_{s, isent, c} = \sqrt{\left(\frac{P_{i, s, c}}{P_{i, e, c}}\right)^{\frac{\gamma - 1}{\gamma}} \delta T_{i, e, c}} \left(\frac{T_{i, e, c} \left(P_{i, s, c}\right)^{\frac{\gamma - 1}{\gamma}}}{\frac{\gamma}{\gamma - 1} \left(P_{i, e, c}\right)^{\frac{2\gamma - 1}{\gamma}} \delta P_{i, e, c}}\right)^{2}
$$
\n(II-50)\n
$$
+ \left(\frac{T_{i, e, c} \left(P_{i, s, c}\right)^{\frac{-1}{\gamma}}}{\frac{\gamma}{\gamma - 1} \left(P_{i, e, c}\right)^{\frac{\gamma - 1}{\gamma}} \delta P_{i, s, c}}\right)^{2}
$$

o Erreur du rendement isentropique coté compresseur :

$$
\delta \eta_{c} = \begin{pmatrix} \left(\frac{T_{s, \text{isentr},c} - T_{i,s,c}}{\left(T_{i,s,c} - T_{i,e,c}\right)^{2}} \delta T_{i,s,c}\right)^{2} \\ \left(\frac{T_{i,e,c} - T_{s, \text{isentr},c}}{\left(T_{i,s,c} - T_{i,e,c}\right)^{2}} \delta T_{i,s,c}\right)^{2} \\ + \left(\frac{1}{\left(T_{i,s,c} - T_{i,e,c}\right)} \delta T_{s, \text{isentr},c}\right)^{2} \end{pmatrix}
$$
(II-51)

o Erreur du rapport de pression compresseur :

$$
\delta \tau_c = \sqrt{\left(\frac{P_{i,s,c}}{\left(P_{i,e,c}\right)^2} \delta P_{i,e,c}\right)^2 + \left(\frac{1}{P_{i,e,c}} \delta P_{i,s,c}\right)^2}
$$
(II-52)

o Erreur de la vitesse de rotation corrigée :

$$
\delta N_c^* = \sqrt{\left(\sqrt{\frac{T_{i,e,c}}{T_{ref}}} \delta N\right)^2 + \left(\frac{N}{2\sqrt{T_{ref}T_{i,e,c}}} \delta T_{i,e,c}\right)^2}
$$
(II-53)

o Erreur du débit masse corrigé :

$$
\delta \dot{\mathbf{m}}_{c}^{*} = \sqrt{\sqrt{\frac{T_{i,e,c}}{T_{ref}}} \frac{P_{ref}}{P_{i,e,c}} \delta \dot{\mathbf{m}}_{c}} \bigg)^{2} + \left(\frac{\dot{\mathbf{m}}_{c} P_{ref}}{2 P_{i,e,c} \sqrt{T_{ref} + T_{i,e,c}}} \delta T_{i,e,c}\right)^{2} + \left(\sqrt{\frac{T_{i,e,c}}{T_{ref}}} \frac{\dot{\mathbf{m}}_{c} P_{ref}}{P_{i,e,c}} \delta P_{i,e,c}\right)^{2}
$$
(II-54)

o Erreur du rendement mécanique :

$$
\delta\eta_{\text{meca}} = \sqrt{\frac{\left(\frac{T_{i,s,c} - T_{i,e,c}}{\dot{m}_{t}\left(T_{i,e,t} - T_{i,s,t}\right)}\delta\dot{m}_{c}\right)^{2} + \left(\frac{-\dot{m}_{c}\left(T_{i,s,c} - T_{i,e,c}\right)}{\dot{m}_{t}^{2}\left(T_{i,e,t} - T_{i,s,t}\right)}\delta\dot{m}_{t}\right)^{2}}}{\sqrt{\frac{\dot{m}_{t}\left(\frac{\dot{m}_{c}}{\dot{m}_{t}\left(T_{i,e,t} - T_{i,s,t}\right)}\delta T_{i,s,c}\right)^{2} + \left(\frac{-\dot{m}_{c}}{\dot{m}_{t}\left(T_{i,e,t} - T_{i,s,t}\right)}\delta T_{i,e,c}\right)^{2}}}
$$
\n
$$
+ \left(\frac{-\dot{m}_{c}\left(T_{i,s,c} - T_{i,e,c}\right)}{\dot{m}_{t}\left(T_{i,e,t} - T_{i,s,t}\right)^{2}}\delta T_{i,e,t}\right)^{2} + \left(\frac{\dot{m}_{c}\left(T_{i,s,c} - T_{i,e,c}\right)}{\dot{m}_{t}\left(T_{i,e,t} - T_{i,s,t}\right)^{2}}\delta T_{i,s,t}\right)^{2}}
$$
\n(II-55)

*Dans cette partie, les dispositifs expérimentaux sont présentés avec les différents avantages et inconvénients de chacun. Le banc turbocompresseur classique utilisé généralement pour mesurer les champs turbocompresseur est présenté. Ensuite le banc turbocompresseur avec le gavage en entrée et en sortie compresseur est décrit. Une autre modification du banc turbocompresseur est le changement du compresseur : cette modification est effectuée pour tenter de faire fonctionner la turbine dans une zone de fonctionnement qu'il n'est pas possible de mesurer sur un banc turbocompresseur classique ; ce sont les faibles débits et les débits négatifs. Un banc turbine est aussi présenté : le compresseur est remplacé par un système électromécanique (moteur électrique et système de transmission). Les grandeurs calculées du côté turbine et côté compresseur sont présentées : ces grandeurs sont utilisées pour tracer les champs turbine et compresseur. Enfin, les différents outils de contrôle et de mesure sont présentés avec leurs précisions et un calcul d'incertitude ce qui permet de calculer les incertitudes des résultats obtenus.*

# **3 Etude expérimentale**

*Ce chapitre présente les résultats expérimentaux obtenus sur les bancs turbocompresseur présentés dans le chapitre précédent. Les turbocompresseurs étudiés sont présentés au début avec leurs dimensions et leurs caractéristiques. Ensuite les résultats expérimentaux obtenus sur les différents bancs turbocompresseur sont présentés : banc turbocompresseur classique, banc turbocompresseur gavage entrée et sortie compresseur, banc turbocompresseur avec le compresseur remplacé, banc turbocompresseur avec le compresseur sans la volute, mesure de la courbe enveloppe et le banc turbine électromécanique. Les différents rendements turbine sont ensuite calculés : rendement isentropique turbine, rendement mécanique du turbocompresseur et le rendement turbine qui est le produit des deux. Une série d'essais est ensuite effectuée pour montrer l'effet de la température de l'huile sur le rendement du turbocompresseur. Les incertitudes sont finalement calculées pour les grandeurs mesurées et calculées.*

## *3.1 Présentation des turbocompresseurs étudiés*

## <span id="page-116-2"></span>**3.1.1 Turbocompresseur à géométrie fixe : K9Kgen5**

Le premier turbocompresseur utilisé pour faire les essais sur le banc turbocompresseur est un petit turbocompresseur à géométrie fixe d'un moteur Diesel de 1.5L de cylindrée (moteur K9Kgen5). La [Figure 3-1](#page-116-0) montre le turbocompresseur K9Kgen5 et ses roues compresseur et turbine. La [Figure 3-2](#page-116-1) et la [Figure 3-3](#page-117-0) présentent le turbocompresseur monté sur le banc turbocompresseur durant les essais.

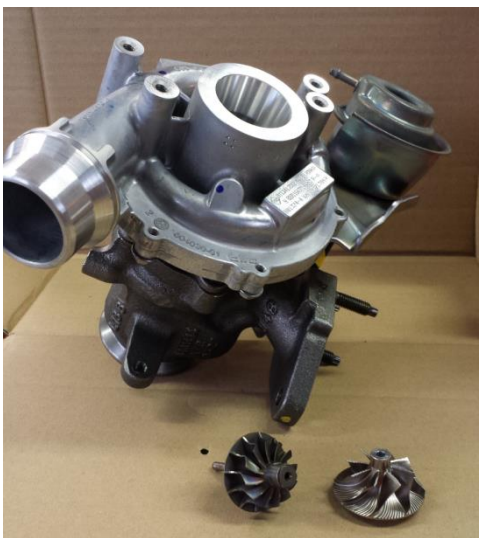

**Figure 3-1: Turbocompresseur K9Kgen5 et ses roues compresseur et turbine**

<span id="page-116-1"></span><span id="page-116-0"></span>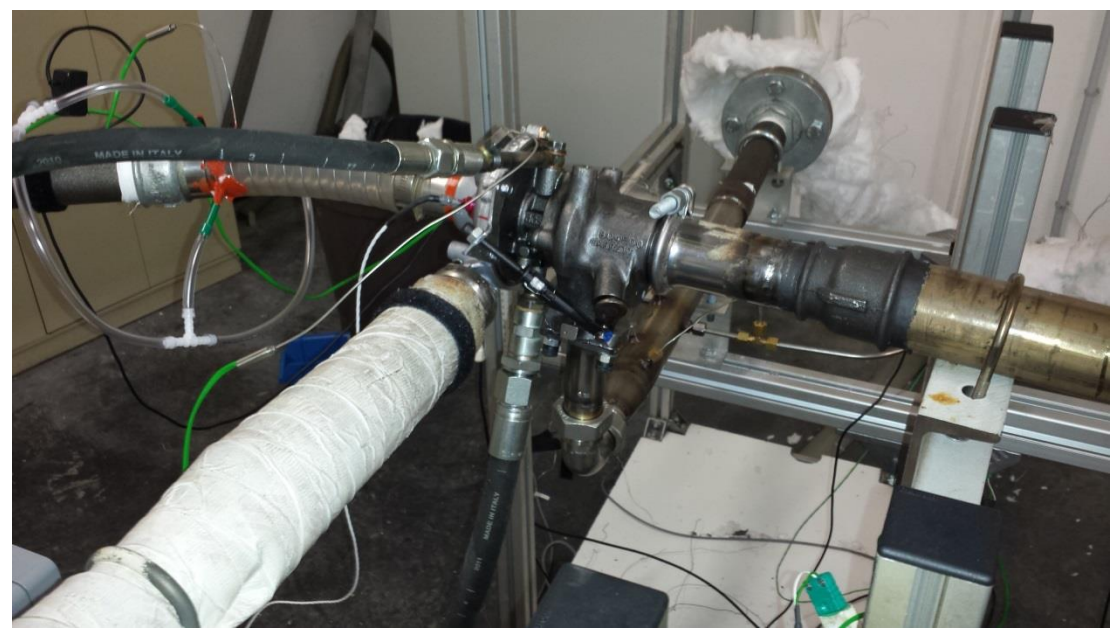

**Figure 3-2: Turbocompresseur K9Kgen5 sur le banc d'essais (photo1)**

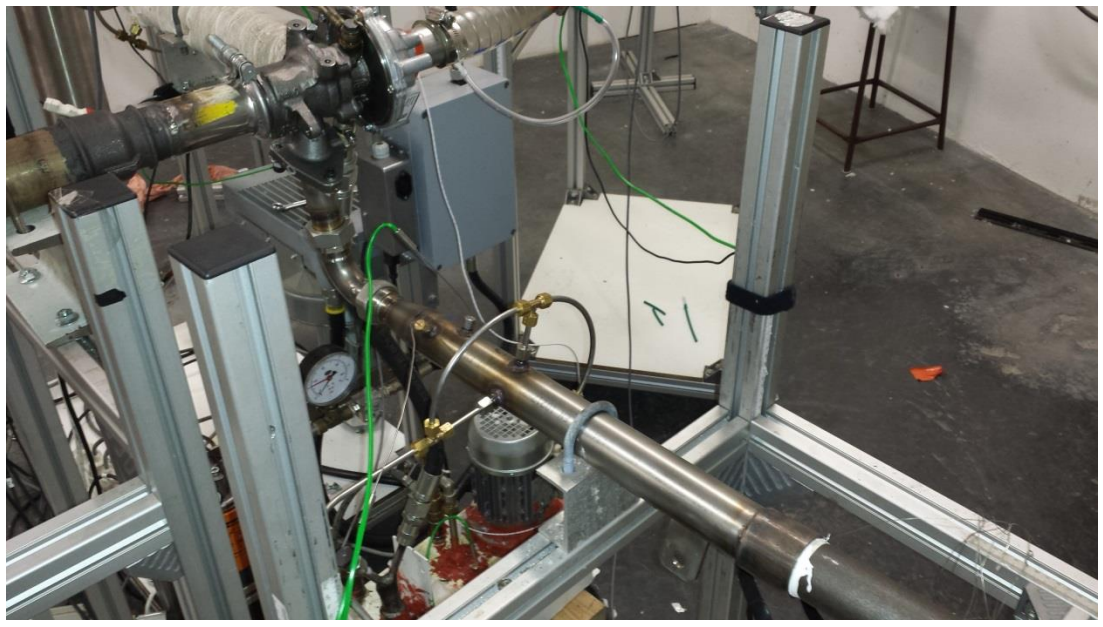

**Figure 3-3: Turbocompresseur K9Kgen5 sur le banc d'essais (photo 2)**

## <span id="page-117-0"></span>**Caractéristiques physiques** :

Le compresseur est centrifuge. L'air est admis dans le compresseur dans une direction axiale et éjecté dans une direction radiale après la compression. Les sections d'entrée et de sortie du compresseur sont  $962 \text{mm}^2$  et 789 mm<sup>2</sup> respectivement.

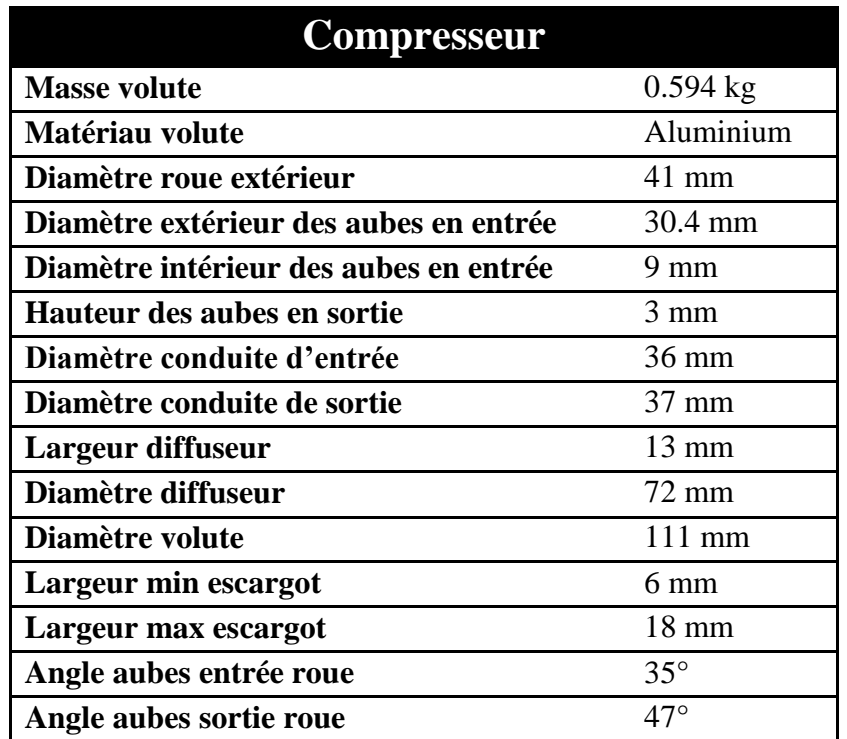

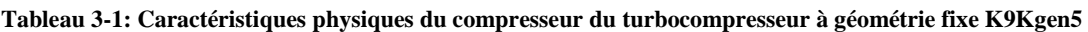

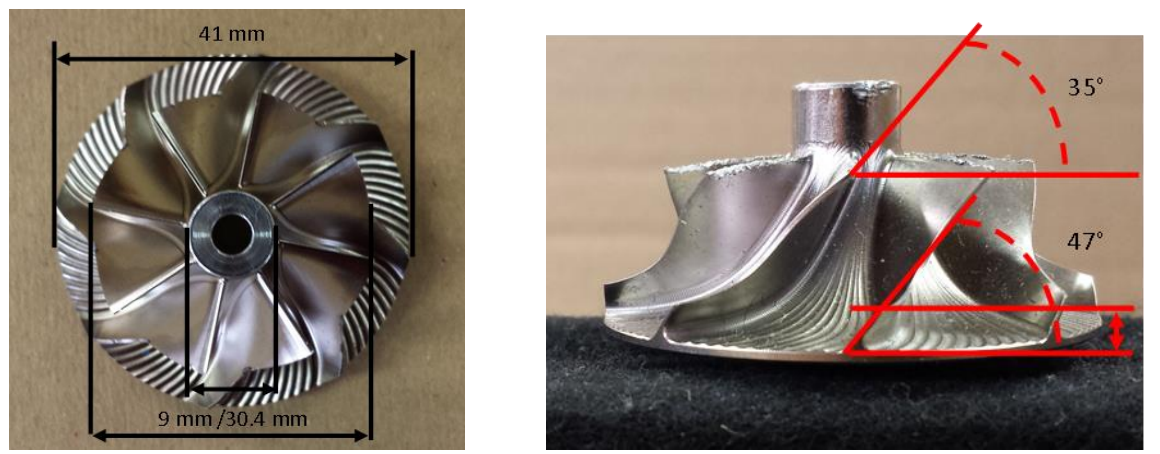

**Figure 3-4: Roue compresseur du turbocompresseur à géométrie fixe K9Kgen5**

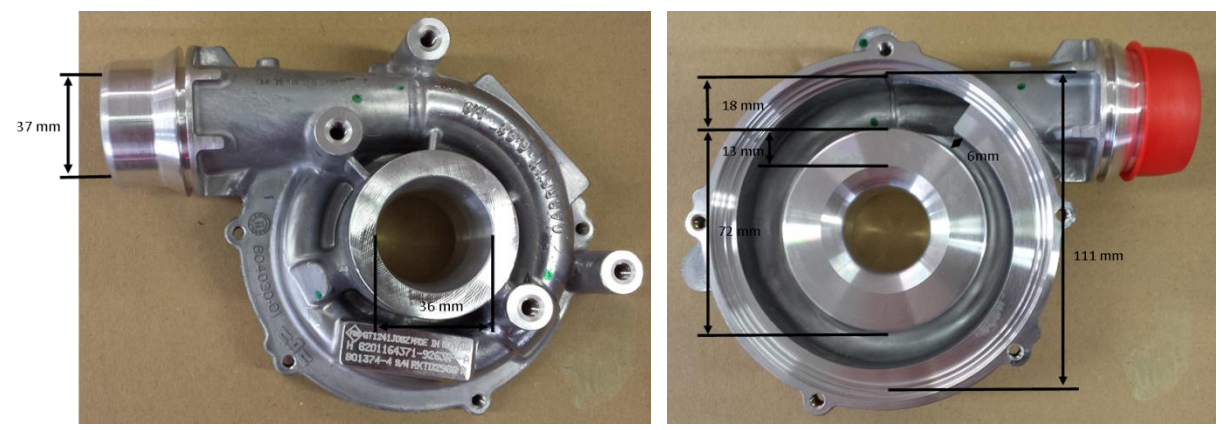

**Figure 3-5: Volute compresseur du turbocompresseur à géométrie fixe K9Kgen5**

La turbine est une turbine à géométrie fixe à 12 aubes sur la roue. L'air d'échappement sortant du moteur entre dans la volute de la turbine, ensuite dans le distributeur qui est une extension de la volute et enfin dans le rotor. L'air est ensuite éjecté de la turbine dans une direction axiale après la détente. Les sections d'entrée et de sortie de la turbine sont 726 mm<sup>2</sup> et 1295 mm<sup>2</sup> respectivement.

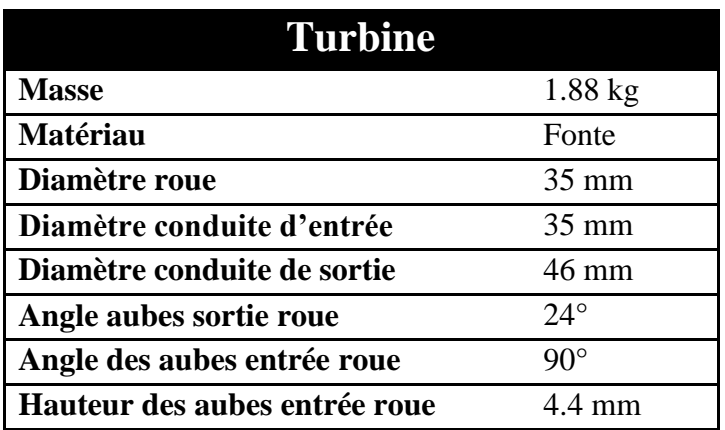

**Tableau 3-2: Caractéristiques physiques de la turbine du turbocompresseur à géométrie fixe K9Kgen5**

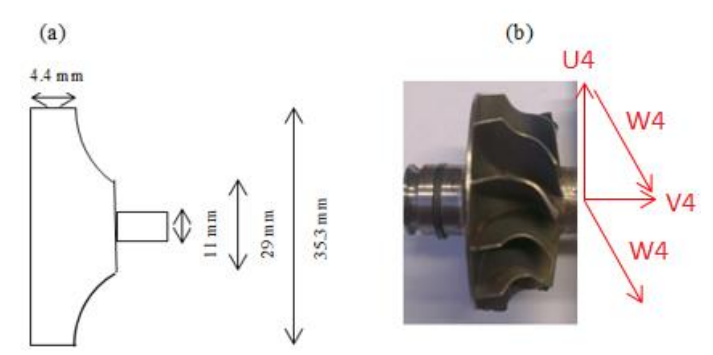

**Figure 3-6: Roue de la turbine du turbocompresseur à géométrie fixe K9Kgen5**

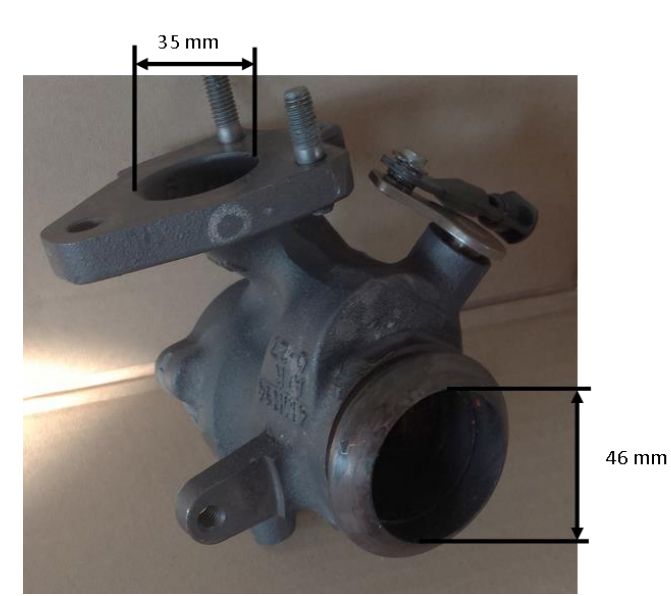

**Figure 3-7: Volute de la turbine du turbocompresseur à géométrie fixe K9Kgen5**

Dans le corps central, l'huile est introduite à pression constante (3bar) mais la température varie selon les conditions de mesure. La sortie d'huile est assurée par gravité.

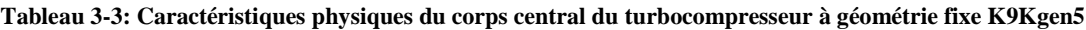

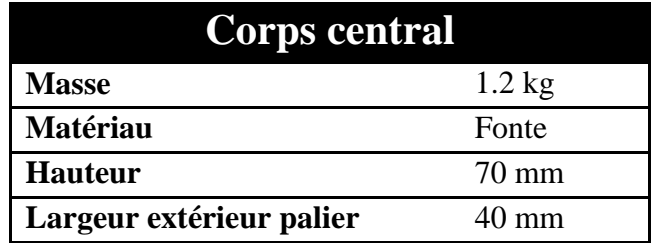

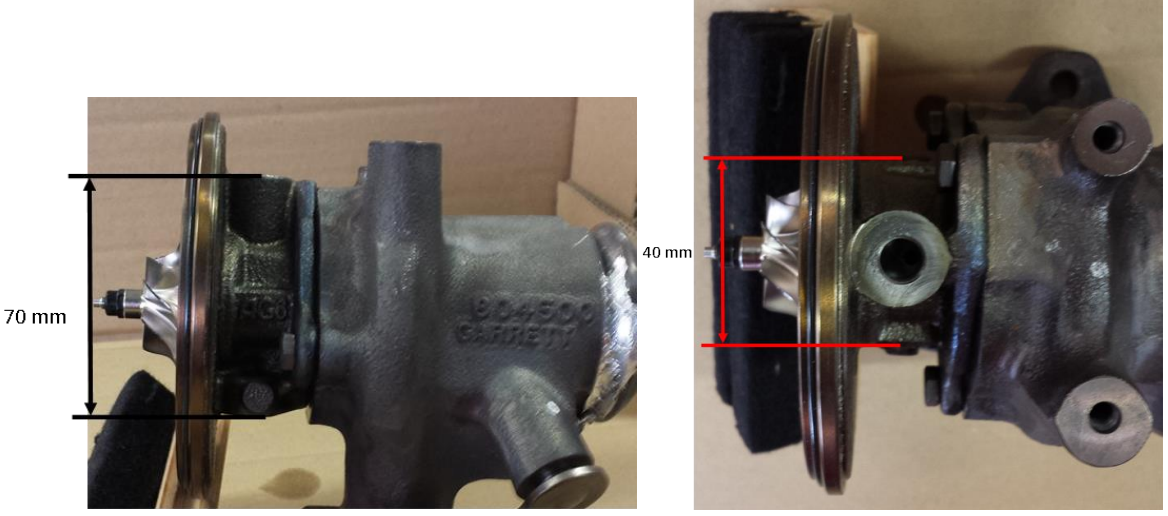

**Figure 3-8: Corps central du turbocompresseur à géométrie fixe K9Kgen5**

#### **Champ constructeur :**

Le champ turbine fourni par le constructeur pour le turbocompresseur K9Kgen5 est présenté ci-dessous. La [Figure 3-9](#page-120-0) montre le tracé du débit masse turbine corrigé adimensionnel en fonction du taux de détente de la turbine. Chaque courbe représente un iso-régime corrigé du turbocompresseur. Les grandeurs adimensionnelles sont utilisées pour des raisons de confidentialité. Le débit masse corrigé adimensionnel est obtenu en divisant le débit masse turbine corrigé par la valeur maximale de ce débit ; la valeur 1 correspond à la valeur maximale de débit. Les grandeurs corrigées sont calculées à partir des grandeurs mesurées et les détails de calcul ont été présentés dans la partie [2.3.1.](#page-104-0)

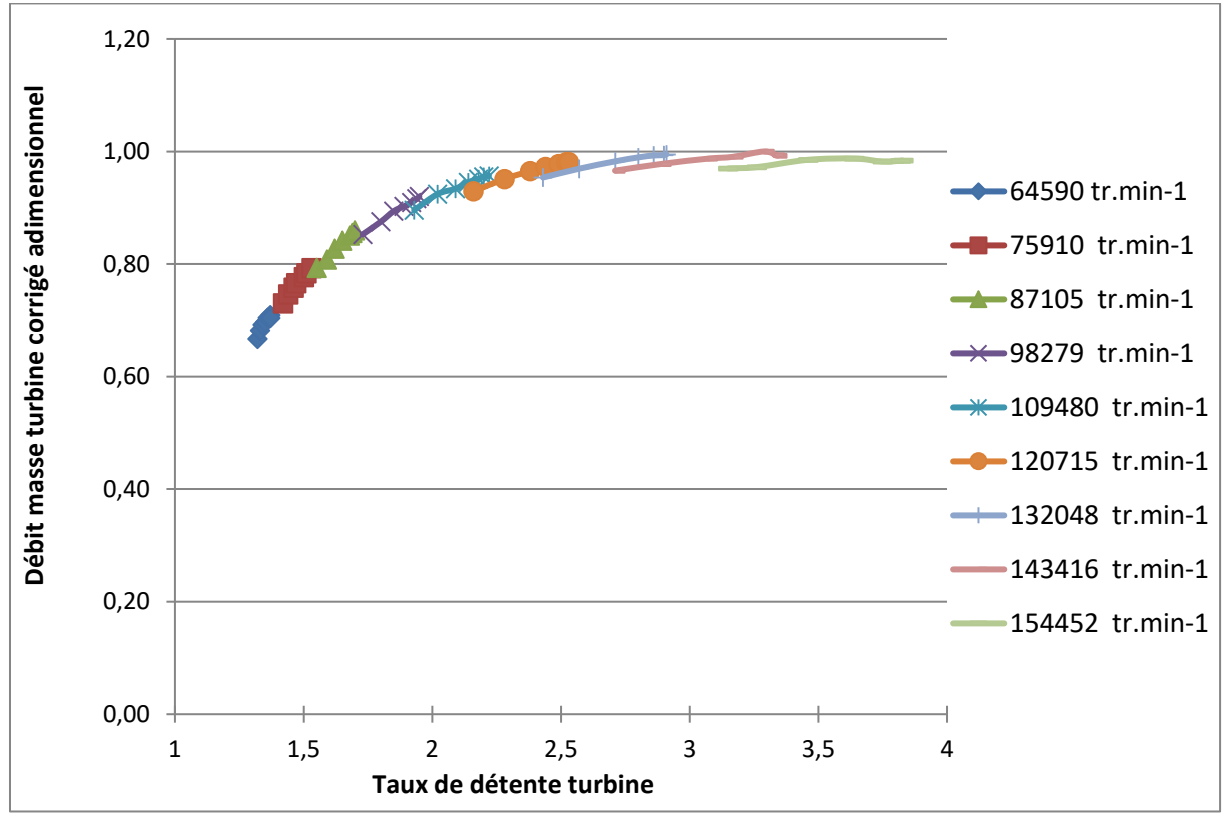

<span id="page-120-0"></span>**Figure 3-9: Champ constructeur du turbocompresseur K9Kgen5: débit masse turbine corrigé adimensionnel en fonction du taux de détente**

La [Figure 3-10](#page-121-0) montre le tracé du rendement turbine adimensionnel en fonction du taux de détente. Comme dans le cas du débit, les grandeurs adimensionnelles sont utilisées pour des raisons de confidentialité. Le rendement turbine adimensionnel est obtenu en divisant le rendement turbine par la valeur maximale de ce rendement. Chaque courbe représente un iso régime turbocompresseur corrigé.

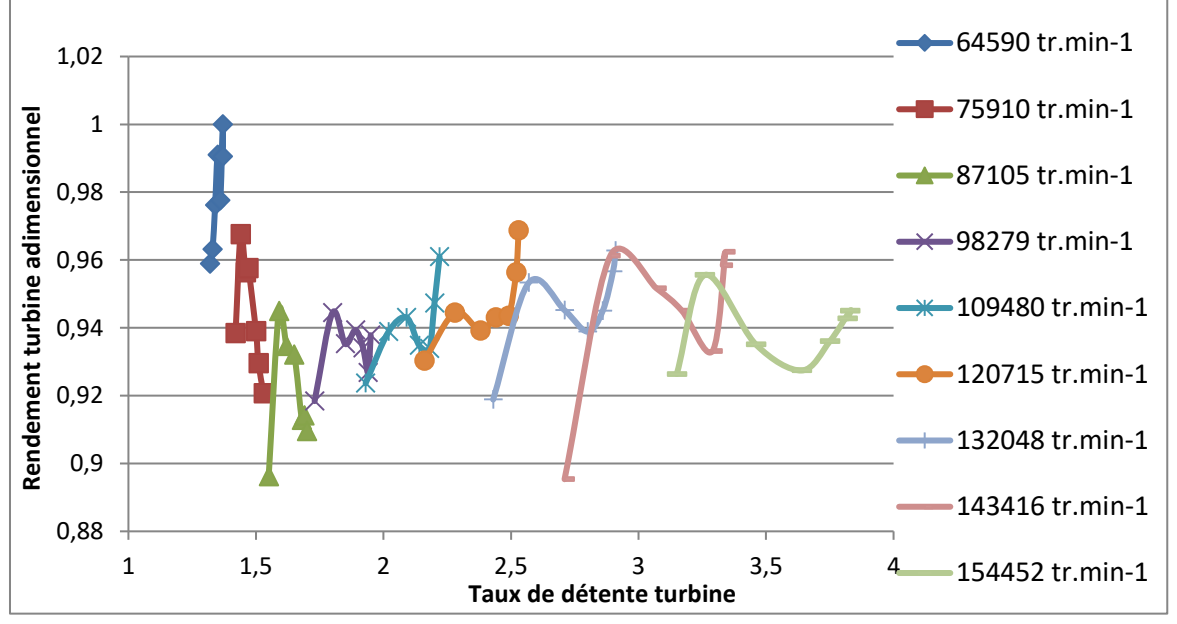

<span id="page-121-0"></span>**Figure 3-10: Champ constructeur du turbocompresseur K9Kgen5: rendement turbine adimensionnel en fonction du taux de détente**

La [Figure 3-11](#page-121-1) montre le champ compresseur fourni par le constructeur. Le champ compresseur est le tracé du rapport de pression dans le compresseur en fonction du débit masse compresseur corrigé adimensionnel. Les courbes en bleu représentent des iso régimes corrigés et les courbes en rouge représentent des iso-rendements isentropiques du compresseur. Le débit adimensionnel est le rapport du débit masse compresseur corrigé au débit maximal.

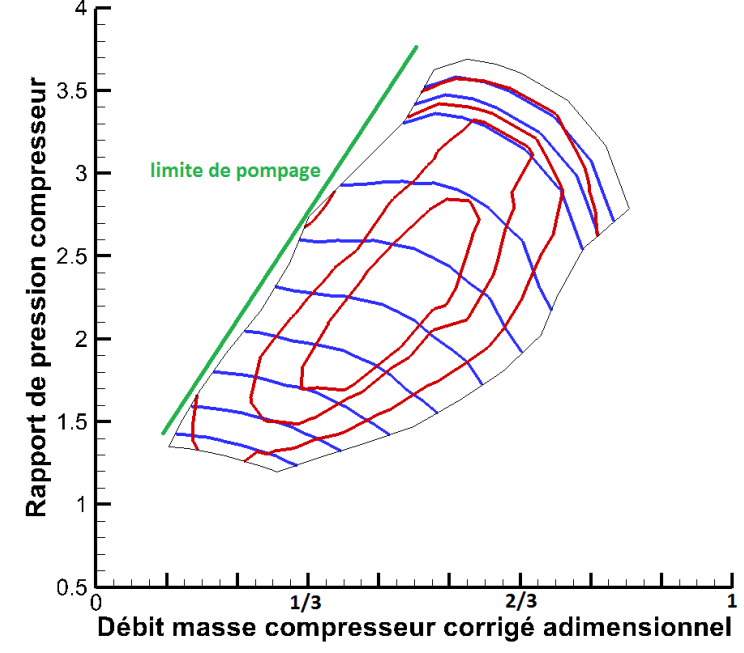

<span id="page-121-1"></span>**Figure 3-11: Champ constructeur du turbocompresseur K9Kgen5: Rapport de pression compresseur en fonction du débit masse compresseur corrigé adimensionnel (en bleu : iso régimes, en rouge : iso-rendements compresseur)**

## **3.1.2 Turbocompresseur bi étage M9Tgen4**

Le deuxième turbocompresseur étudié dans cette série est un turbocompresseur bi étagé de moteur M9Tgen4. Le premier étage sera nommé M9Tgen4 HP (Haute Pression) et le deuxième étage M9Tgen4 BP (Basse Pression).

Dans un turbocompresseur bi étagé, la détente (côté turbine) et la compression (côté compresseur) se font en deux étapes. Pour la détente, l'air venant du moteur entre dans la turbine du turbocompresseur HP où la première détente a lieu. Après cette première détente, l'air est ensuite introduit dans la turbine BP où une autre détente a lieu mais à des pressions plus faibles. Du coté compresseur, l'air entre au début dans le compresseur BP où il est comprimé à partir de la pression ambiante, et après cette première compression, l'air entre dans le compresseur HP où une compression à pressions plus importantes a lieu.

Pour les mesures expérimentales qui suivent, chacun de ces deux turbocompresseurs est étudié séparément.

## **Turbocompresseur M9Tgen4 HP**

**Caractéristiques physiques :**

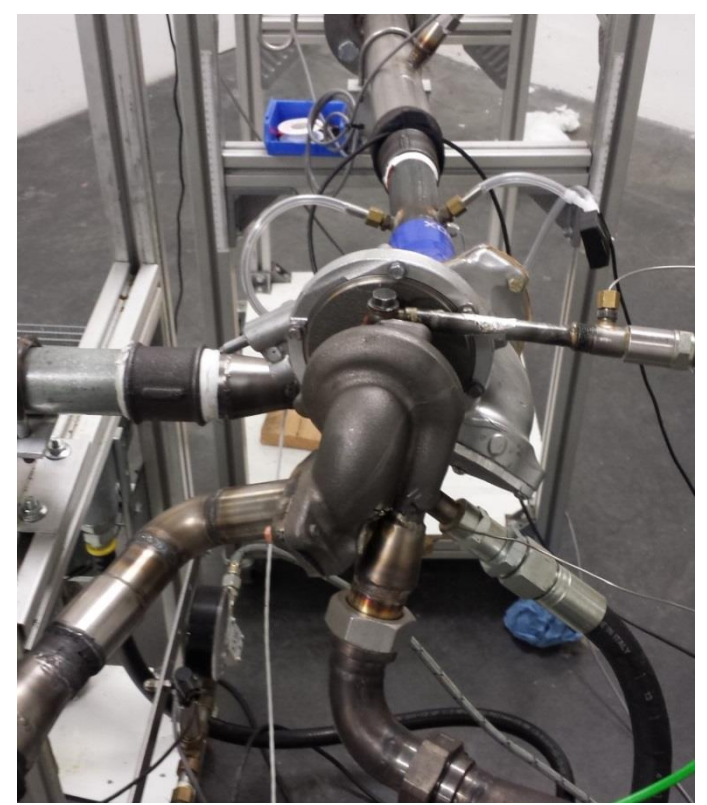

**Figure 3-12: Turbocompresseur M9Tgen4 HP sur le banc d'essais (photo 1)**

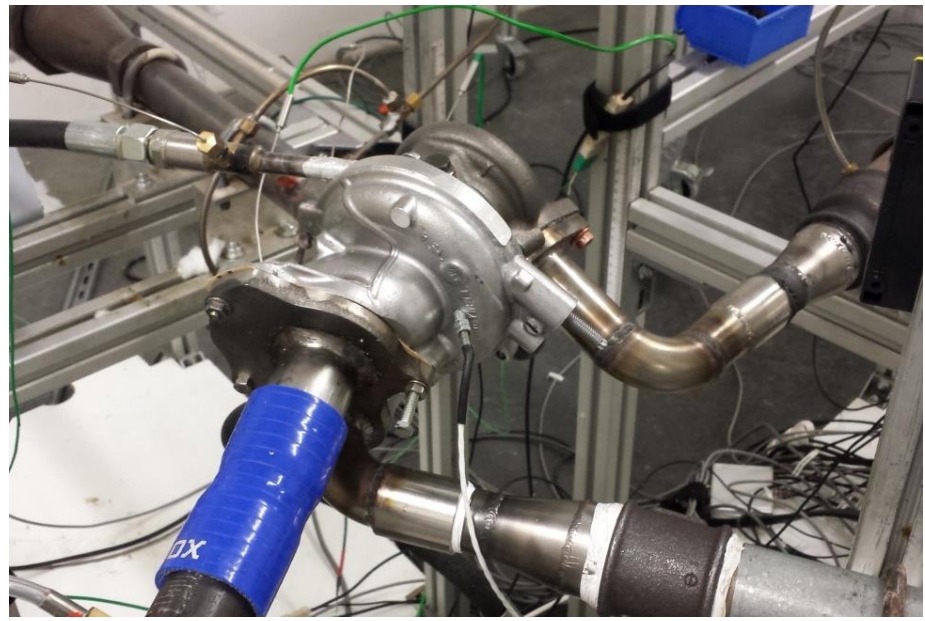

**Figure 3-13: Turbocompresseur M9Tgen4 HP sur le banc d'essais (photo 2)**

**Tableau 3-4: Caractéristiques physiques du compresseur du turbocompresseur M9Tgen4 HP**

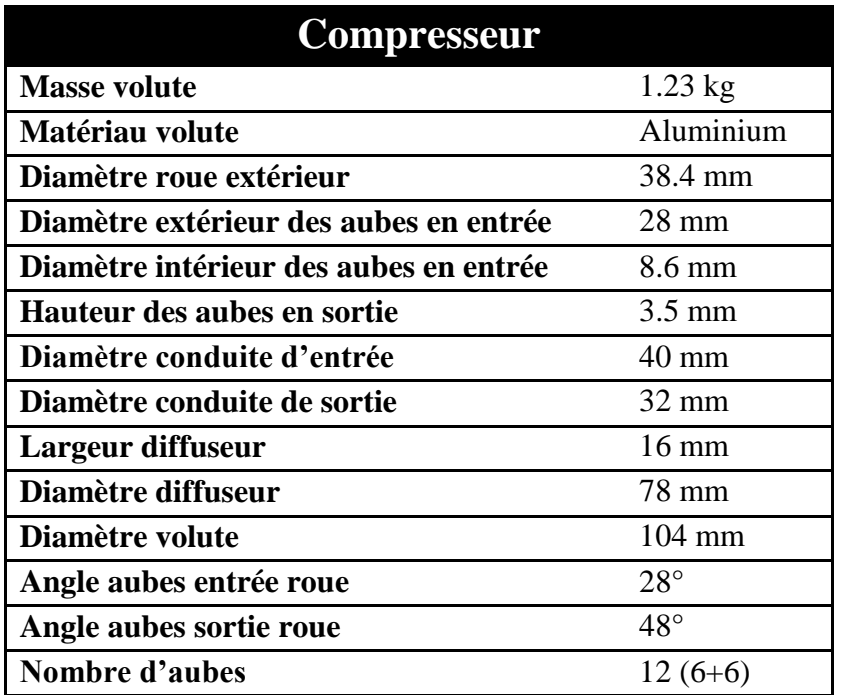

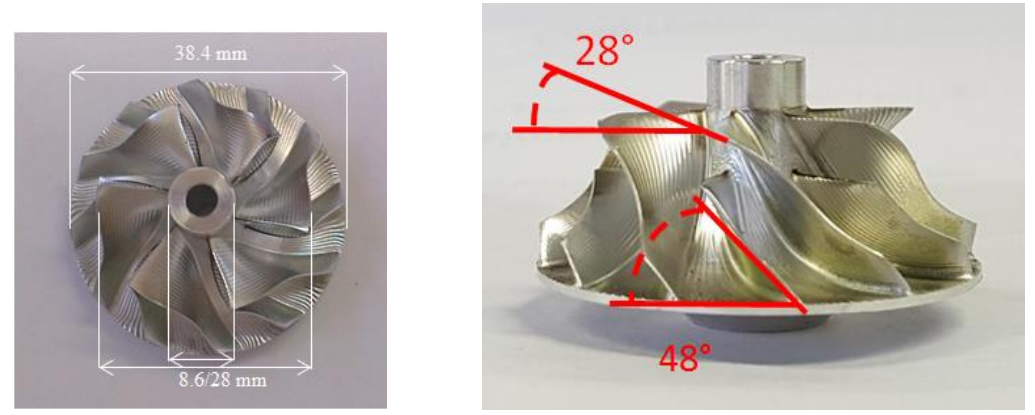

**Figure 3-14: Roue du compresseur du turbocompresseur M9Tgen4 HP**

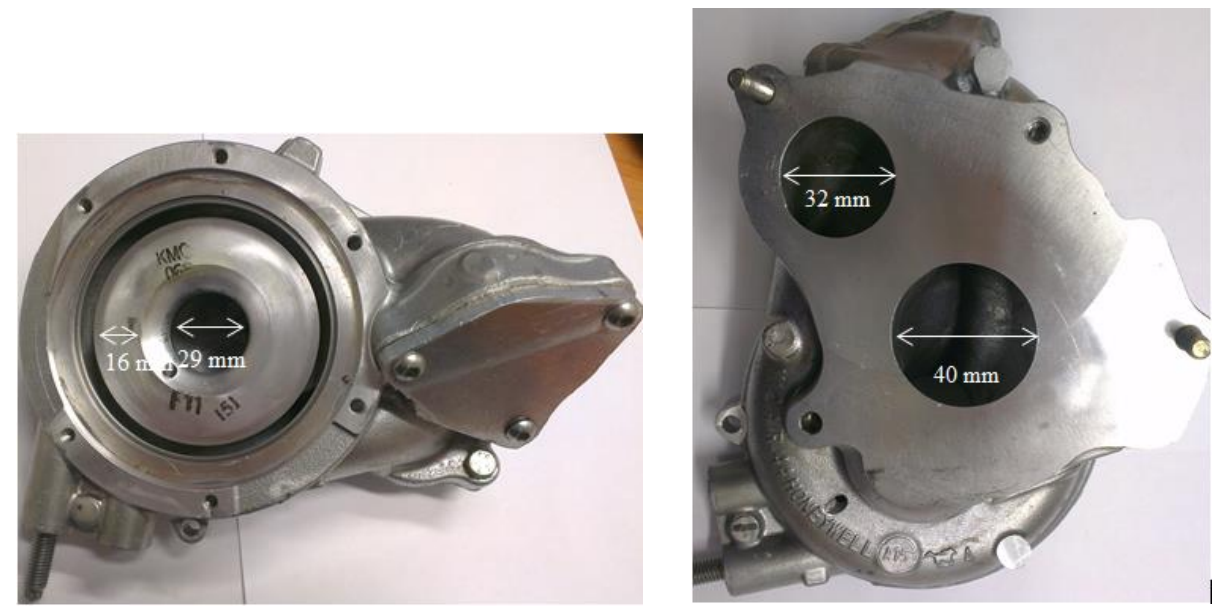

**Figure 3-15: Volute du compresseur du turbocompresseur M9Tgen4 HP**

**Tableau 3-5: Caractéristiques physiques de la turbine du turbocompresseur M9Tgen4 HP**

| <b>Turbine</b>                |                   |  |
|-------------------------------|-------------------|--|
| <b>Masse</b>                  | 1,5kg             |  |
| Matériau                      | Fonte             |  |
| Diamètre roue                 | 35.4 mm           |  |
| Diamètre conduite d'entrée    | 19.6 mm           |  |
| Diamètre conduite de sortie   | $34 \text{ mm}$   |  |
| Angle aubes sortie roue       | $24^{\circ}$      |  |
| Angle des aubes entrée roue   | $90^\circ$        |  |
| Hauteur des aubes entrée roue | 4.4 mm            |  |
| Nombre d'aubes                | 12                |  |
| Epaisseur de l'aube           | $(15 \text{ mm})$ |  |

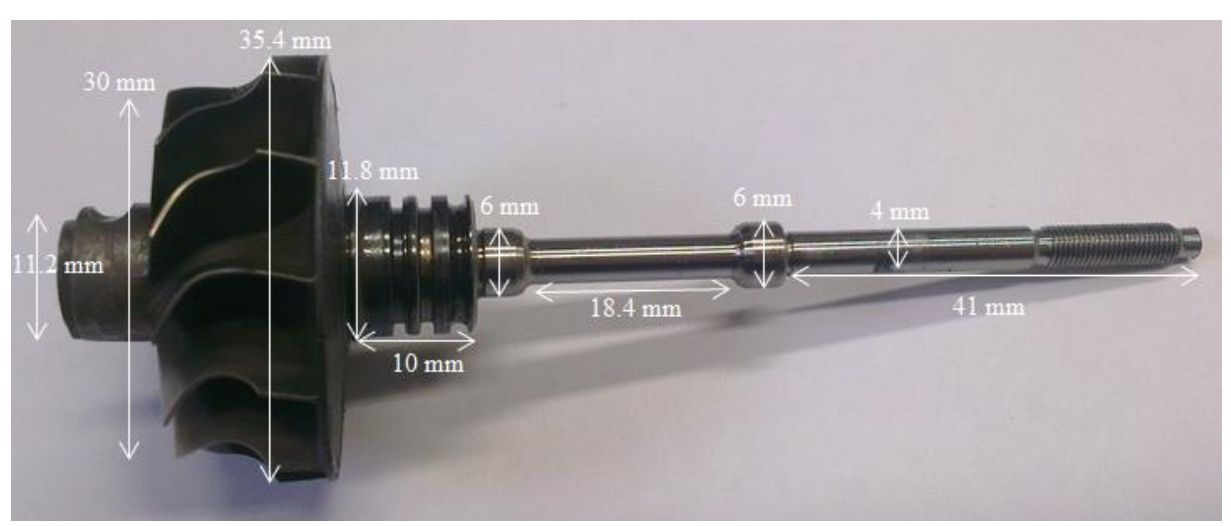

**Figure 3-16: La roue et l'arbre de la turbine du turbocompresseur M9Tgen4 HP**

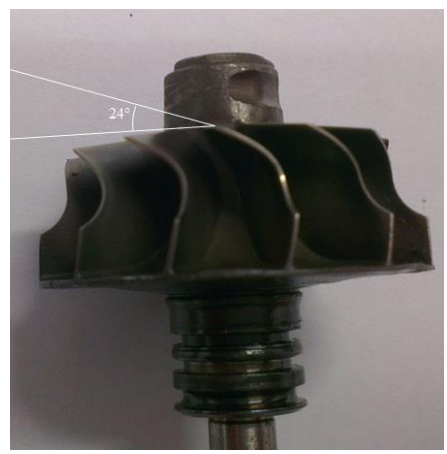

**Figure 3-17: La roue de la turbine du turbocompresseur M9Tgen4 HP**

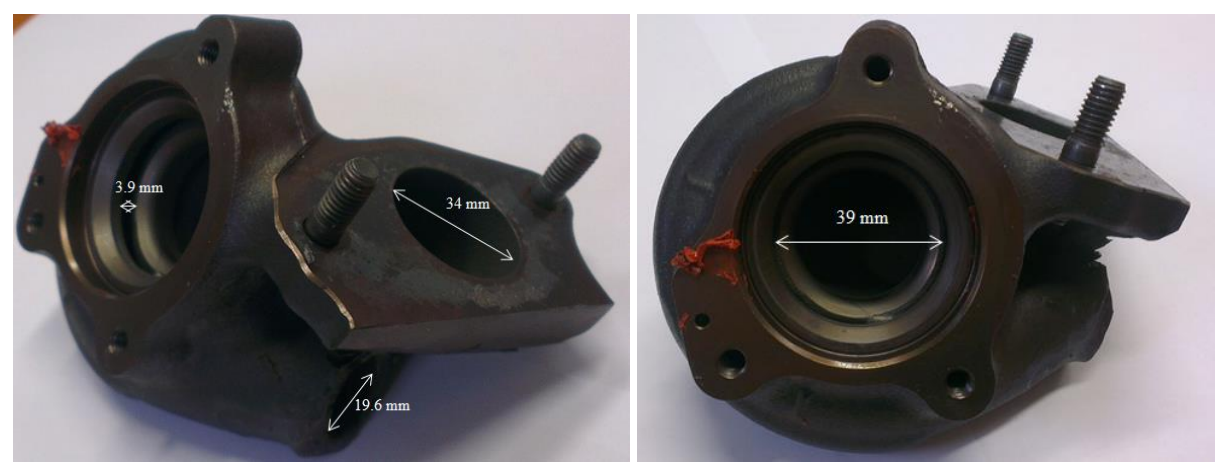

**Figure 3-18: Volute de la turbine du turbocompresseur M9Tgen4 HP**

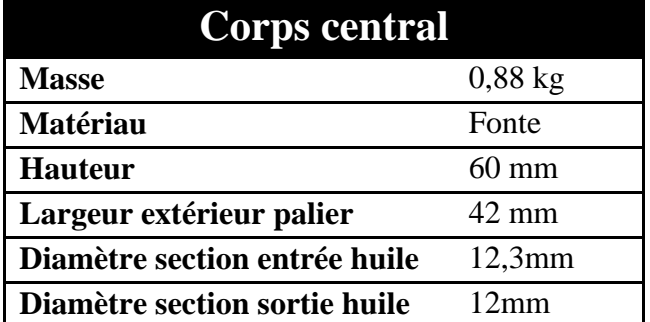

**Tableau 3-6: Caractéristiques physiques du corps central du turbocompresseur M9Tgen4 HP**

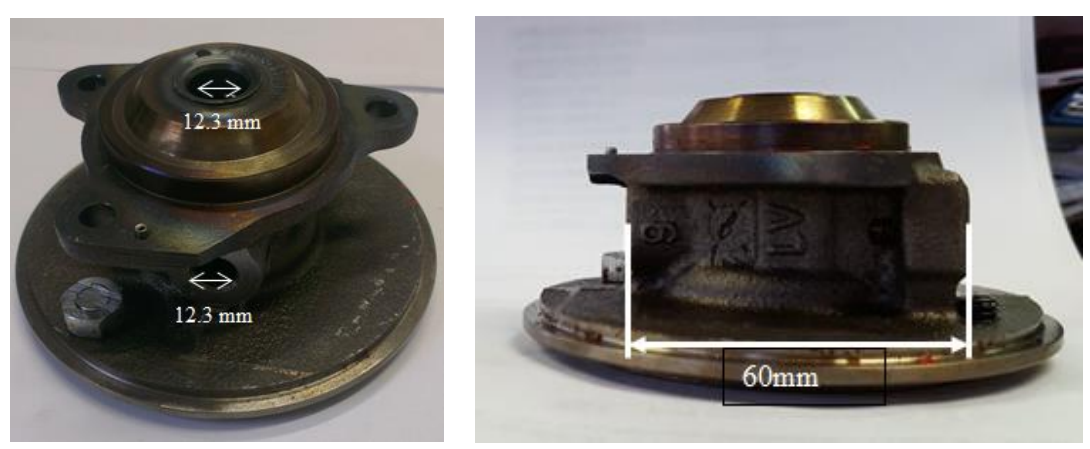

**Figure 3-19: Corps central du turbocompresseur M9Tgen4 HP**

#### **Champ constructeur :**

La [Figure 3-20](#page-126-0) et la [Figure 3-21](#page-127-0) montrent les tracés des champs turbine constructeur fournis par le constructeur pour le turbocompresseur M9T gen4 HP. Ils sont adimensionnés avec les mêmes règles qu'au paragraphe [3.1.1](#page-116-2) . Encore une fois, il apparait que les domaines de fonctionnement sont très restreints.

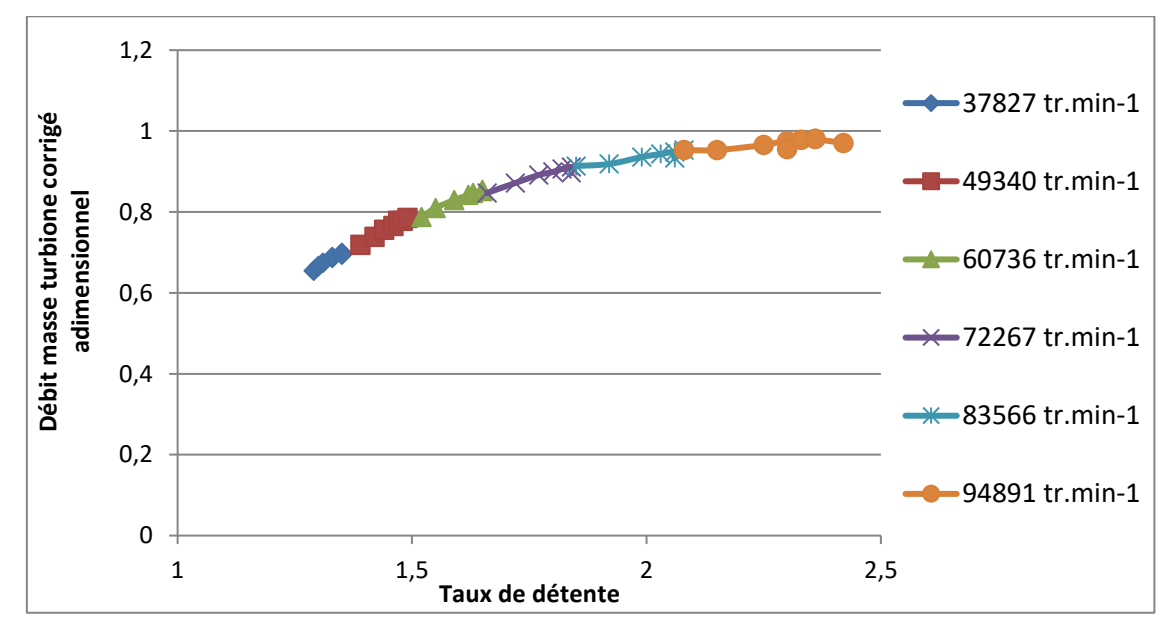

<span id="page-126-0"></span>**Figure 3-20: Champ constructeur du turbocompresseur M9Tgen4 HP: débit masse turbine corrigé adimensionnel en fonction du taux de détente**

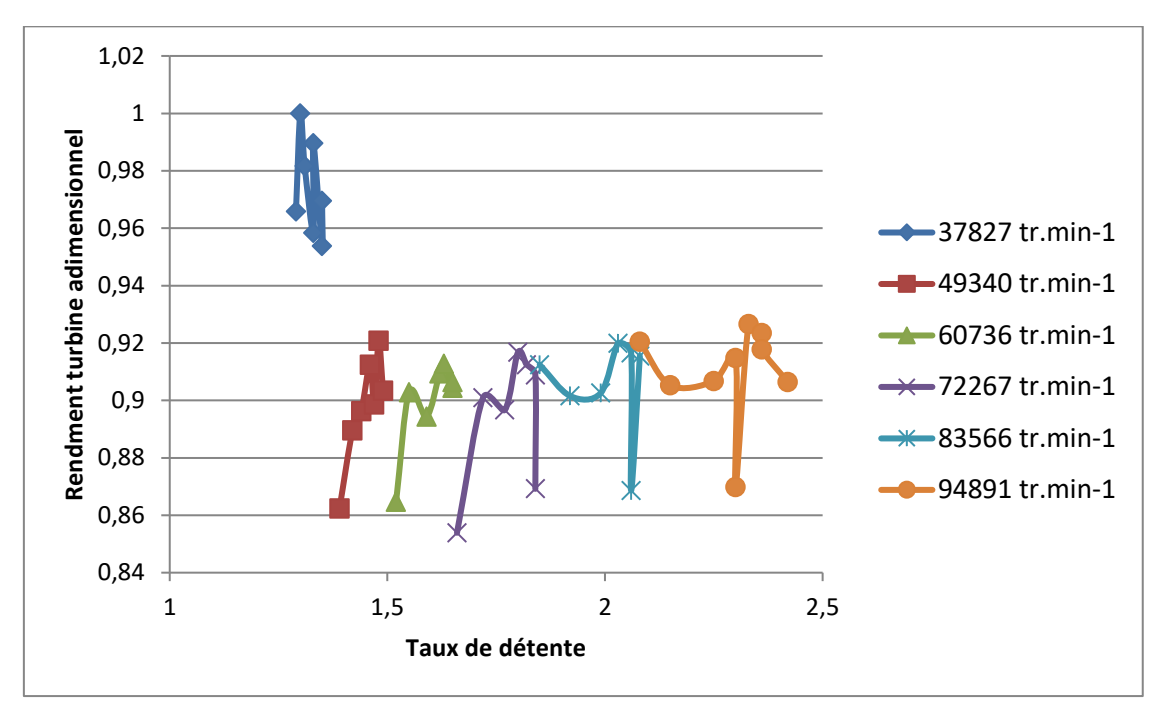

<span id="page-127-0"></span>**Figure 3-21: Champ constructeur du turbocompresseur M9Tgen4 HP: rendement turbine adimensionnel en fonction du taux de détente**

# **Turbocompresseur M9Tgen4 BP**

## **Caractéristiques physiques :**

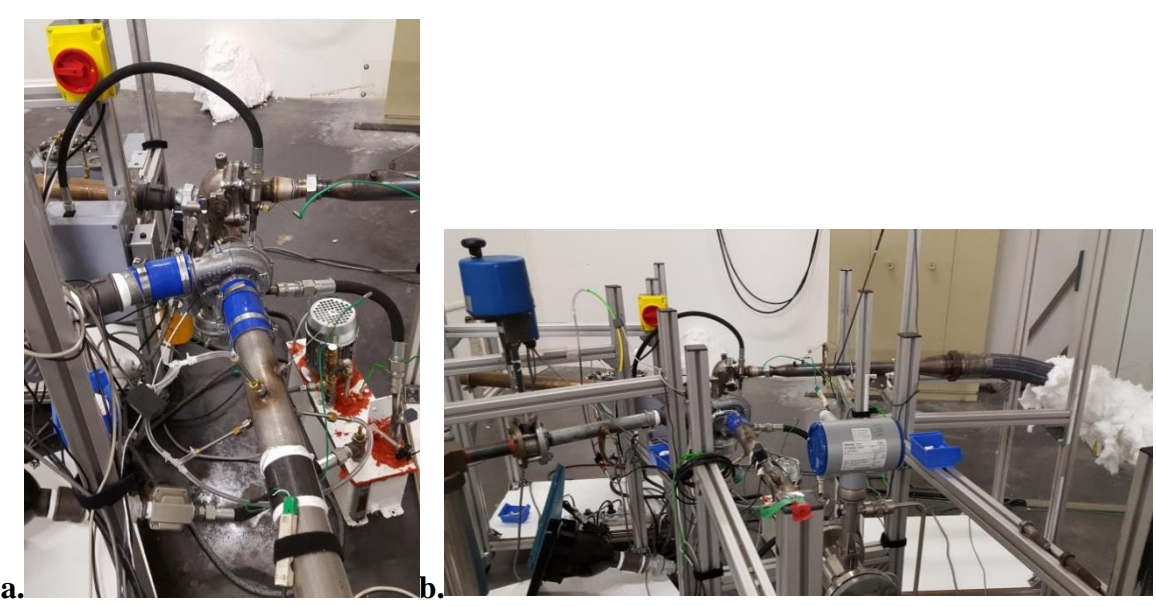

**Figure 3-22: Turbocompresseur M9Tgen4 BP sur le banc d'essais a.(photo 1), b.(photo2)**

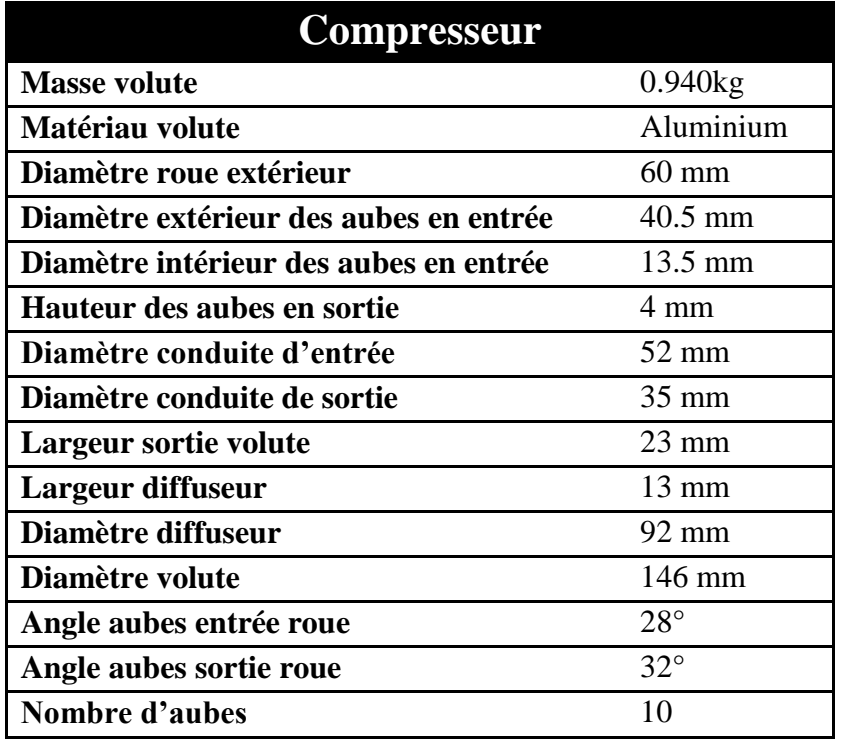

**Tableau 3-7: Caractéristiques physiques du compresseur du turbocompresseur M9Tgen4 BP**

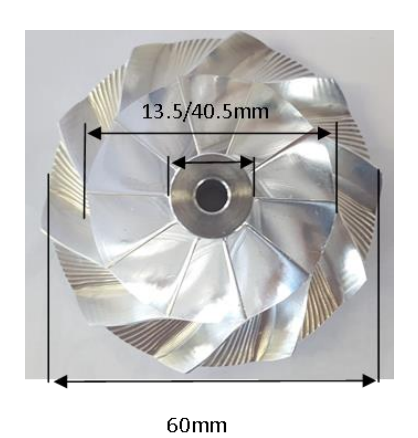

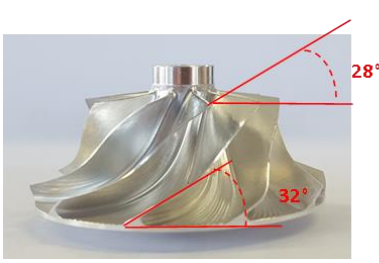

**Figure 3-23: Roue du compresseur du turbocompresseur M9Tgen4 BP**

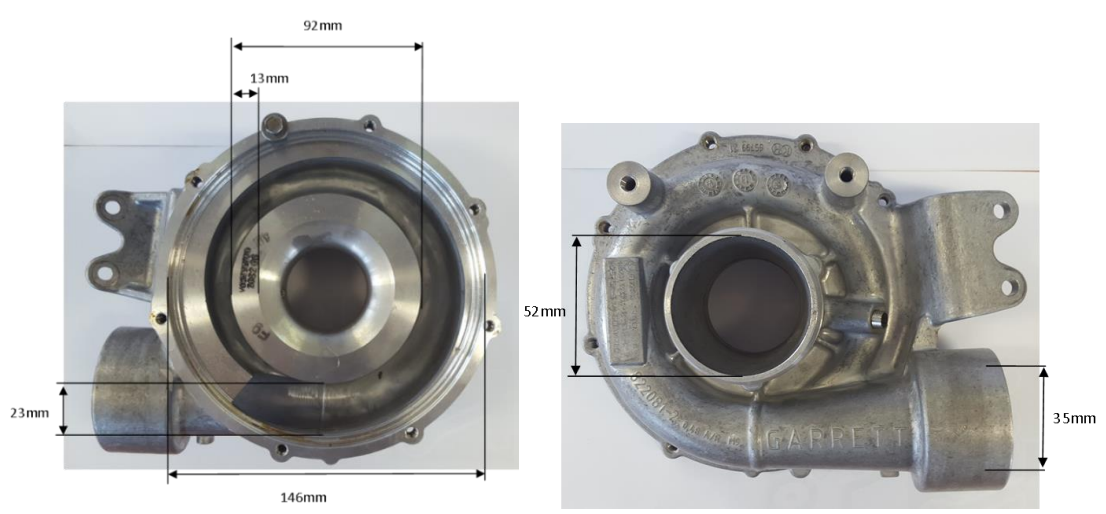

**Figure 3-24: Volute du compresseur du turbocompresseur M9Tgen4 BP**

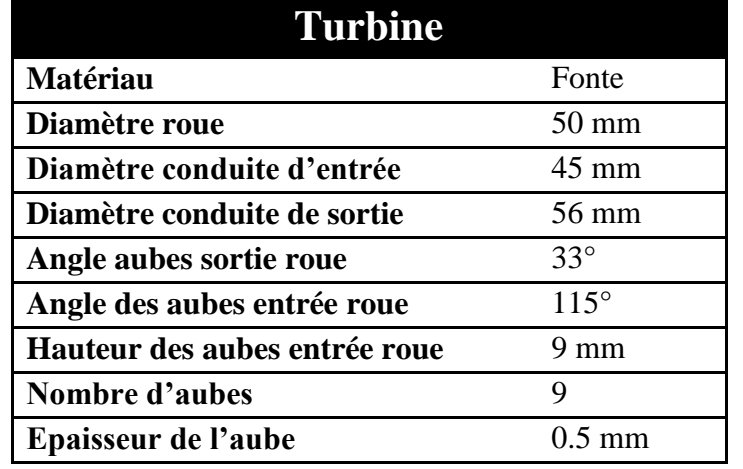

**Tableau 3-8: Caractéristiques physiques de la turbine du turbocompresseur M9Tgen4 BP**

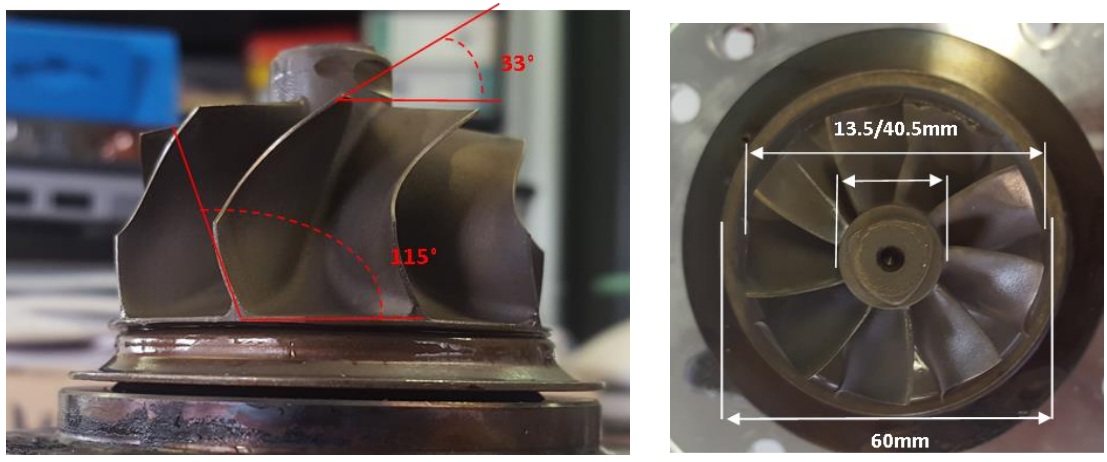

**Figure 3-25: Roue de la turbine du turbocompresseur M9Tgen4 BP**

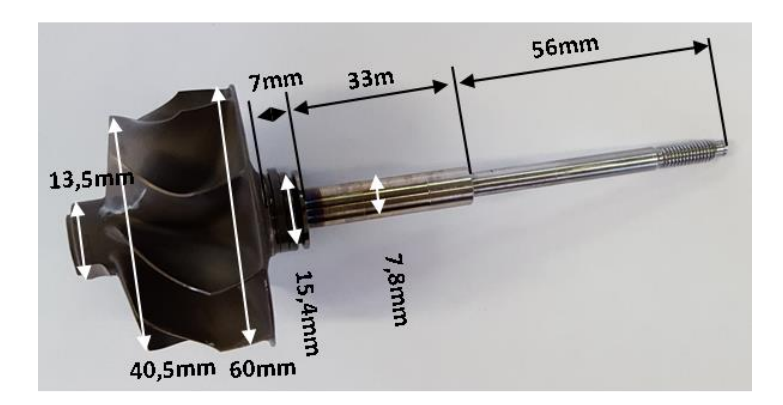

**Figure 3-26: Roue et arbre de la turbine du turbocompresseur M9Tgen4 BP**

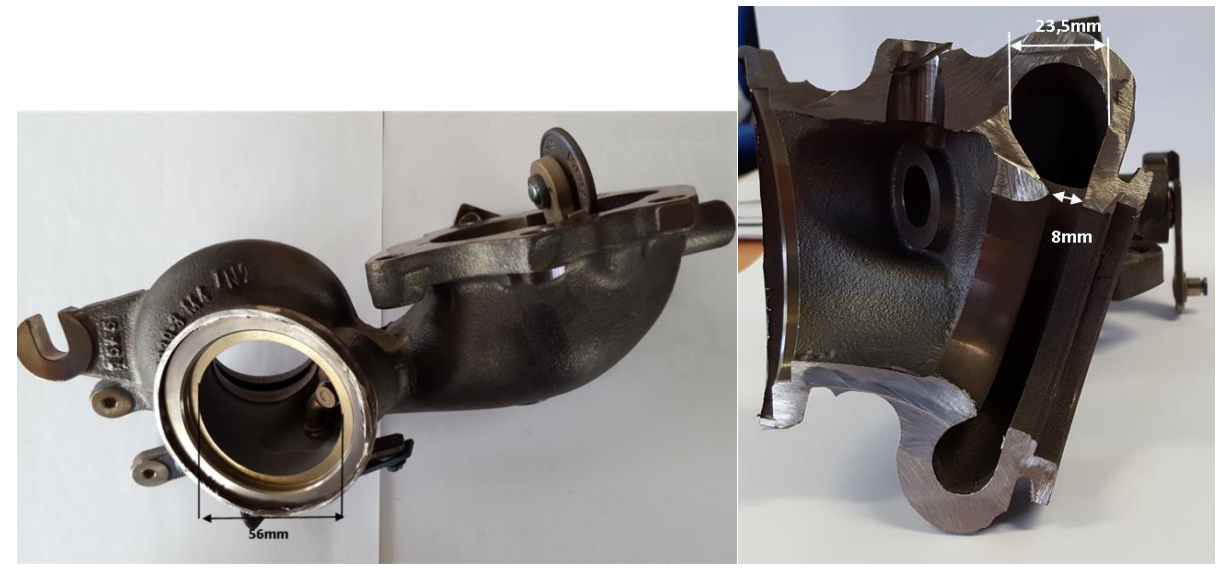

**Figure 3-27: Volute de la turbine du turbocompresseur M9Tgen4 BP**

**Tableau 3-9: Caractéristiques géométriques du corps central du turbocompresseur M9Tgen4 BP**

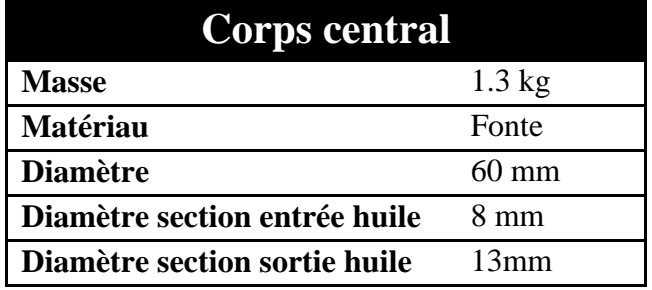

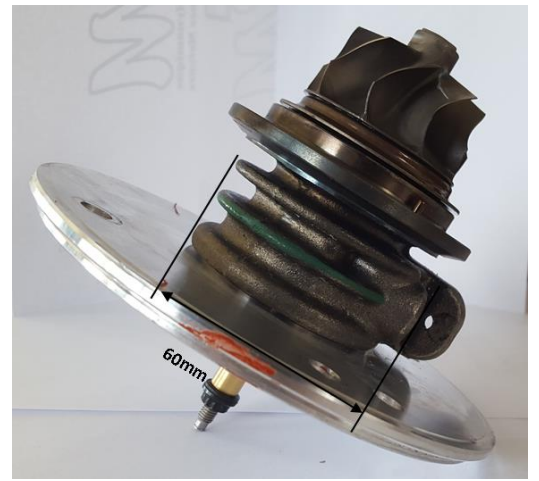

**Figure 3-28: Corps central du turbocompresseur M9Tgen4 BP**

#### **Champ constructeur** :

La [Figure 3-29](#page-131-0) et la [Figure 3-30](#page-131-1) montrent les tracés des champs turbine constructeur fournis par le constructeur pour le turbocompresseur M9T gen4 BP. Ils sont adimensionnés avec les mêmes règles qu'au paragraphe [3.1.1](#page-116-2) . Encore une fois, il apparait que les domaines de fonctionnement sont très restreints.

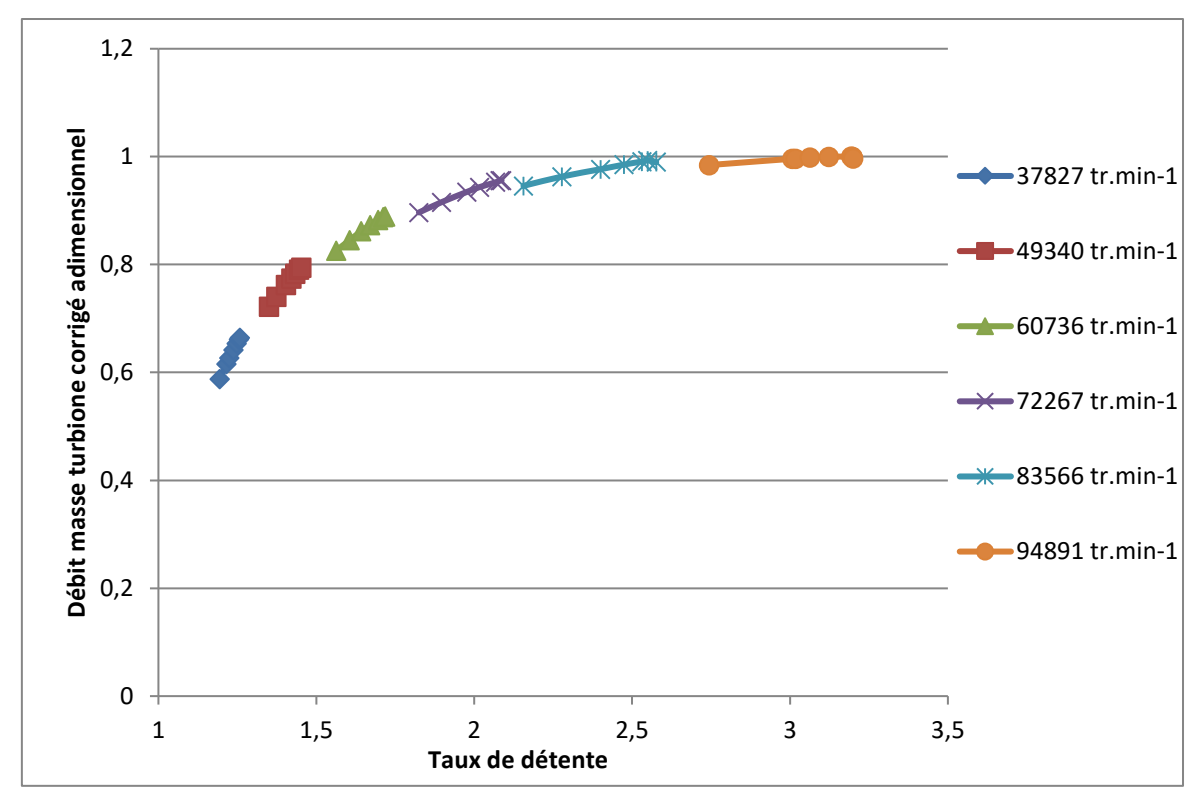

<span id="page-131-0"></span>**Figure 3-29: Champ constructeur du turbocompresseur M9Tgen4 BP: débit masse turbine corrigé adimensionnel en fonction du taux de détente**

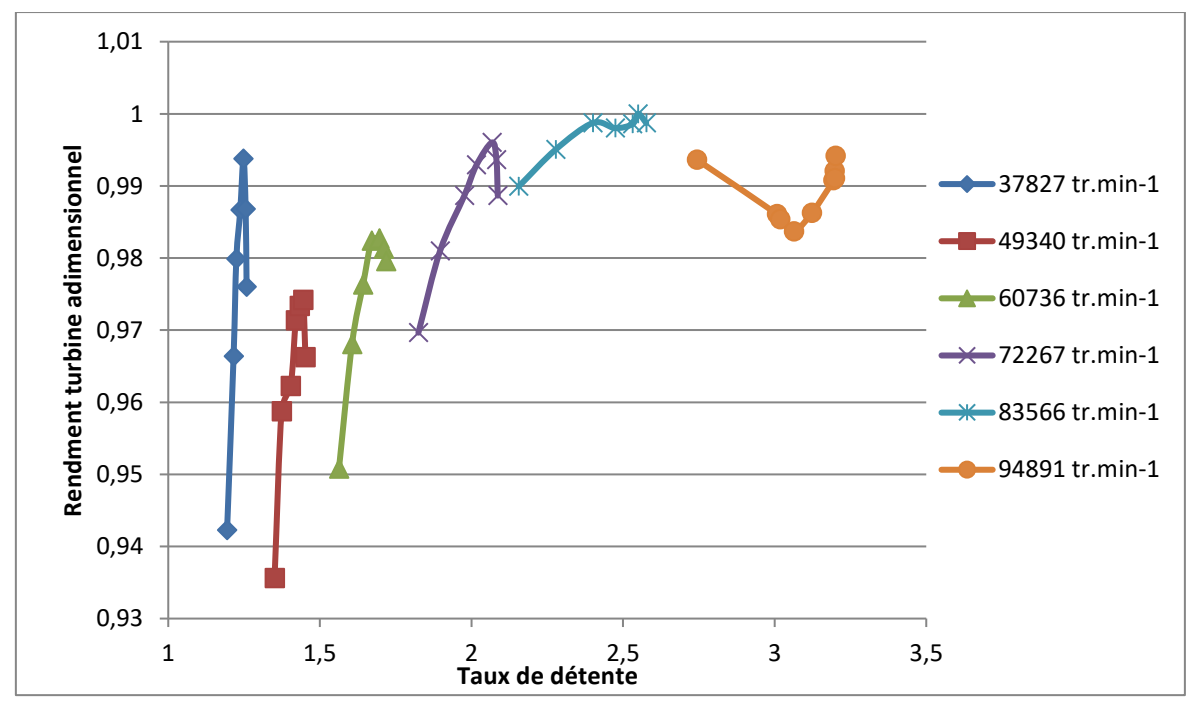

<span id="page-131-1"></span>**Figure 3-30: Champ constructeur du turbocompresseur M9Tgen4 BP: rendement turbine adimensionnel en fonction du taux de détente**

## **3.1.3 Turbocompresseur à géométrie variable : KP39 VTG 426.18**

Le turbocompresseur présenté dans la [Figure 3-31](#page-132-0) est le turbocompresseur à géométrie variable utilisé sur une variante du moteur K9K Euro 3. La roue du compresseur a un diamètre de 46 mm et 12 aubes. Le diamètre de la bride d'entrée et de la bride de sortie d'air dans le compresseur est 37mm. Pour la turbine, la roue est composée de 9 aubes et a un diamètre extérieur de 38mm. Pour ce turbocompresseur, le distributeur de la turbine a 8 aubes ; ces aubes sont contrôlées à l'aide d'un système de cames. Ces cames sont dirigées par une couronne. La rotation de la couronne est contrôlée par l'action d'un poumon pneumatique. C'est le principe de fonctionnement de la géométrie variable de la turbine. Le champ constructeur turbine est présenté dans la [Figure 3-32](#page-133-0) et la [Figure 3-33](#page-133-1) : le premier tracé montre le champ débit turbine réduit en fonction du taux de détente. Les iso-vitesses sont tracées pour des iso-régimes réduits et chaque couleur correspond à une géométrie de la géométrie variable. Pour chaque couleur, chaque morceau de courbe représente une iso-vitesse. Pour le rendement, le rendement turbine est tracé en fonction du taux de détente : comme dans le cas du débit, chaque couleur correspond à une géométrie de la géométrie variable et chaque morceau de courbe représente une iso-vitesse. La [Figure 3-34](#page-134-0) représente le champ fourni par le constructeur pour le compresseur : c'est le tracé du rapport de pression en fonction du débit volumique corrigé. Les courbes noires sont des iso régimes de vitesse réduite Ured et les courbes bleues sont des iso-rendements compresseur.

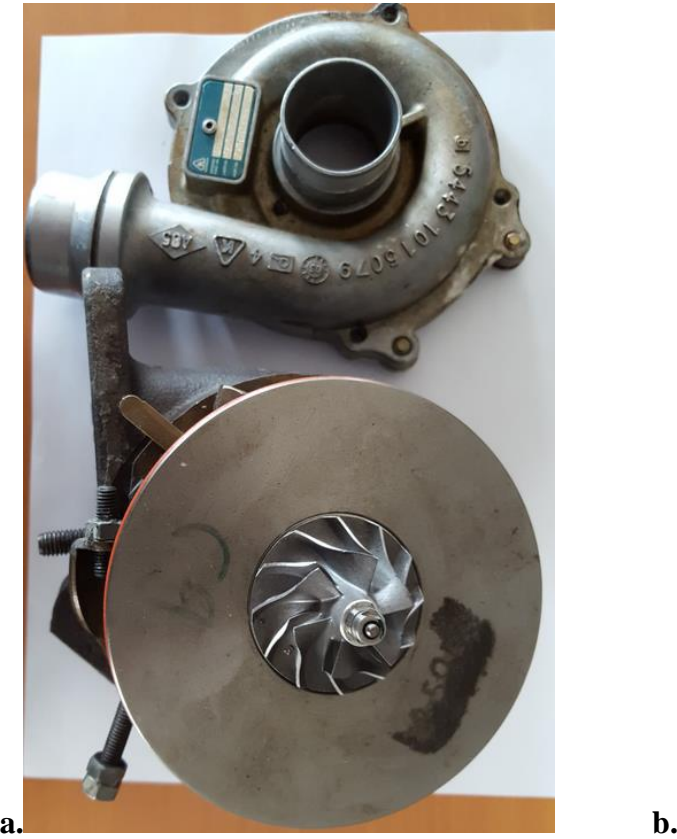

<span id="page-132-0"></span>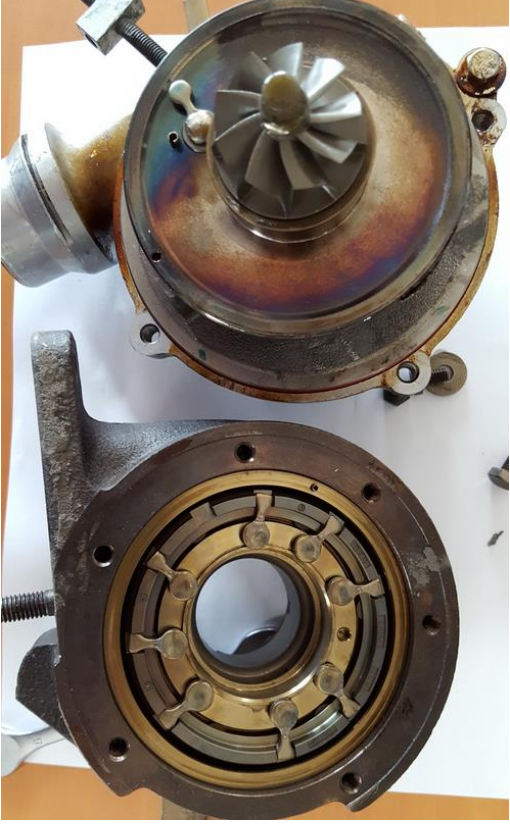

**Figure 3-31: photo du turbocompresseur à géométrie variable KP39 VTG 426.18:a. volute et roue du compresseur. b. volute et roue de la turbine**

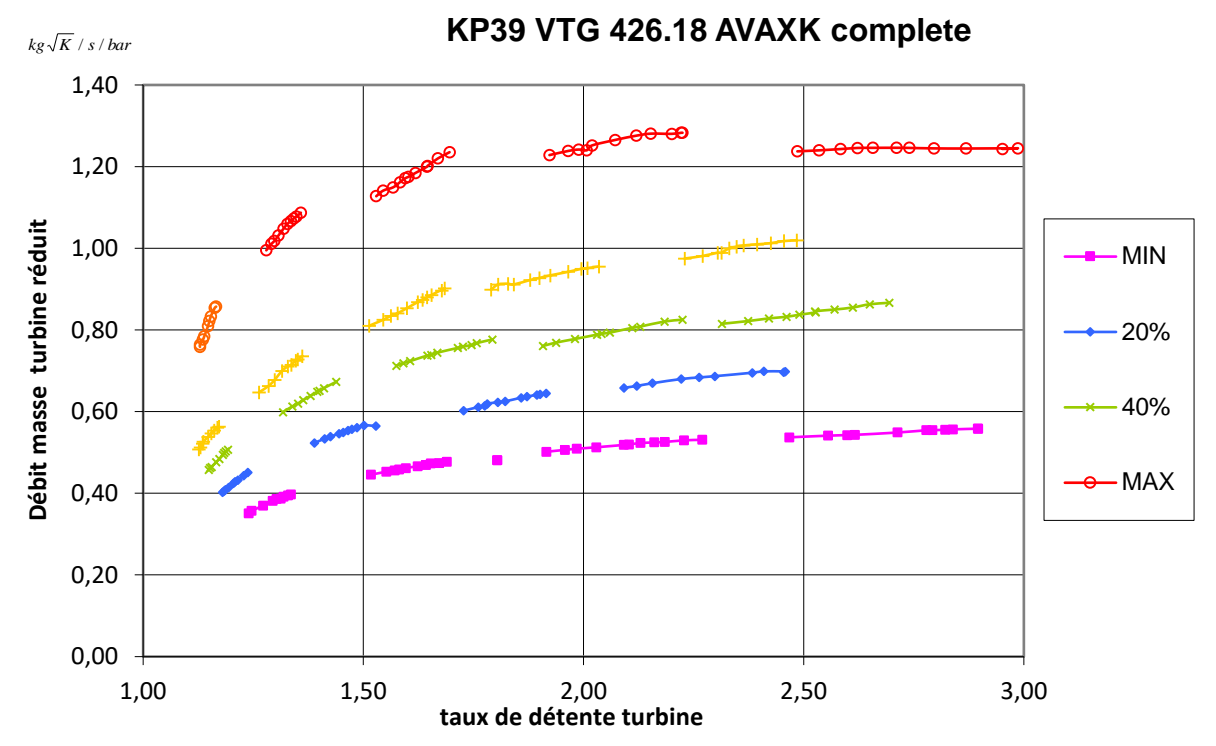

<span id="page-133-0"></span>**Figure 3-32: Champ constructeur du turbocompresseur à géométrie variable KP39 VTG: débit masse turbine réduit en fonction du taux de détente. Les différentes géométries variables sont présentées par les différentes couleurs (le jaune représente l'ouverture 60% de la géométrie variable)**

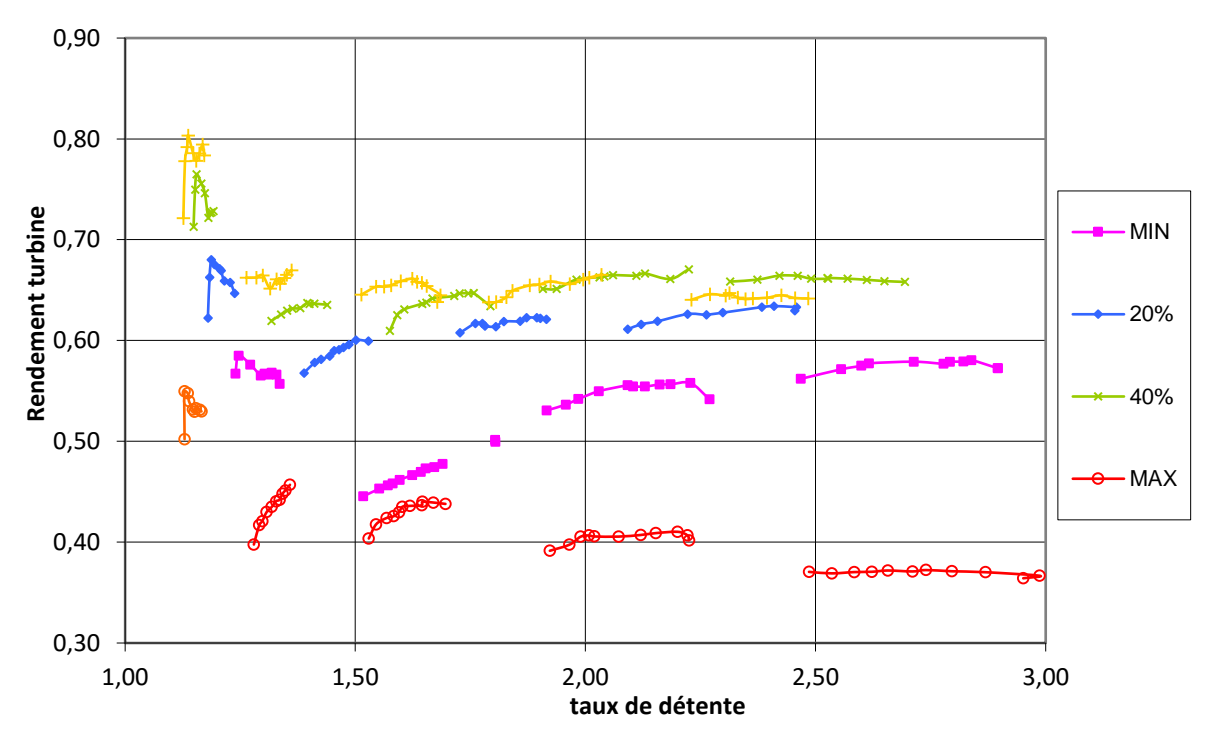

#### **KP39 VTG 426.18 AVAXK complete**

<span id="page-133-1"></span>**Figure 3-33: Champ constructeur du turbocompresseur à géométrie variable KP39 VTG: rendement turbine en fonction du taux de détente. Les différentes géométries variables sont présentées par les différentes couleurs (le jaune représente l'ouverture 60% de la géométrie variable)**

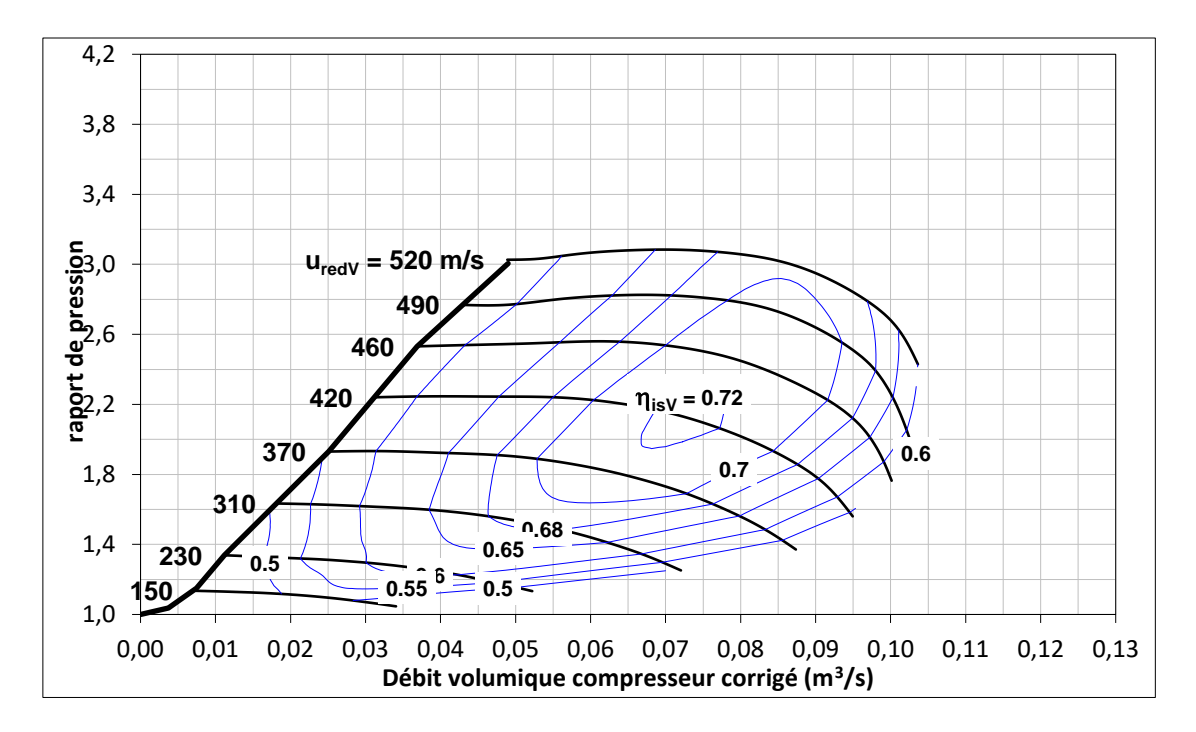

<span id="page-134-0"></span>**Figure 3-34: Champ constructeur du turbocompresseur à géométrie variable KP39 VTG: Rapport de pression compresseur en fonction du débit volumique compresseur corrigé (en noir : iso régimes, en bleu : iso-rendements compresseur)**

Ce turbocompresseur a été utilisé pour les premiers essais expérimentaux et pour les premiers modèles bibliographiques programmés. Pour la suite des essais, un autre turbocompresseur plus petit et à géométrie fixe a été choisi (le turbocompresseur sur moteur K9K gen5) car il présente plus de facilité dans le montage et les mesures et il présente un degré de liberté en moins qui est la géométrie variable.

## *3.2 Mesure expérimentale du débit masse turbine*

Comme décrit dans la partie [2.1,](#page-92-0) trois principaux montages sont utilisés pour la mesure du champ turbine. Dans cette partie, les résultats des différents essais sont présentés pour chaque turbocompresseur étudié. Pour faciliter le tracé des champs débit masse turbine, un code couleur sera utilisé dans la suite. Ce code est présenté dans le [Tableau 3-10.](#page-135-0)

<span id="page-135-0"></span>**Tableau 3-10: Code couleur pour les tracés des régimes turbocompresseur en fonction des conditions expérimentales de mesure**

|                                              | $T_{e, turb} = 550^{\circ}C$        |               | <b>Bleu</b>       |
|----------------------------------------------|-------------------------------------|---------------|-------------------|
| <b>Banc</b><br>turbocompresseur<br>classique | $T_{e.turb} = 300^{\circ}C$         |               | <b>Vert</b>       |
|                                              | Conditions adiabatiques             |               | <b>Magenta</b>    |
| entrée<br>Gavage<br>compres-                 | $T_{e.turb} = 300^{\circ}C$         |               | <b>Orange</b>     |
| seur                                         | Conditions adiabatiques             |               | <b>Vert clair</b> |
| Gavage sortie compresseur                    | $T_{e, \text{turb}} = 300^{\circ}C$ |               | <b>Kaki</b>       |
|                                              | $T_{e, turb} = 100^{\circ}C$        |               | <b>Marron</b>     |
| Compresseur remplacé                         | Mesures avec le débitmètre          |               | <b>Cyan</b>       |
|                                              | Mesures avec le film chaud          | Débit Positif | <b>Violet</b>     |
|                                              |                                     | Débit négatif | <b>Rouge</b>      |

## **3.2.1 Mesures sur le banc turbocompresseur classique**

Ce banc turbocompresseur classique décrit dans la parti[e 2.1.1](#page-92-1) est très proche d'un banc d'essais turbocompresseur utilisé par les constructeurs. On fixe la pression et la température en entrée de la turbine, puis on balaye la puissance compresseur en passant d'une position de vanne sortie compresseur grande ouverte, jusqu'à la position de vanne la plus fermée possible (près du pompage). Puis on refait cette démarche pour une pression turbine supérieure. Cette approche est répétée jusqu'à couvrir tous les taux de détente du champ turbine. Les résultats obtenus sont ensuite traités avec Excel pour calculer les grandeurs totales et corrigées. Ensuite, le logiciel Tecplot permet de calculer puis tracer les isovitesses.

## **Débit masse turbine ; banc turbocompresseur classique à**   $T_{\text{e.turb}} = 550^{\circ}C$

La première tentative de mesure visait à tracer un champ turbine dans les conditions les plus proches du constructeur. Le banc turbocompresseur classique décrit dans la partie [2.1.1](#page-92-1) est utilisé. La température d'entrée turbine est fixée à 550°C et la température d'entrée d'huile est fixée à 90°C. La pression d'huile est de 3 bar et la pression d'entrée turbine est variable pour pouvoir couvrir le plus possible du champ débit masse turbine. Les conditions d'entrée compresseur (température et pression) sont les conditions ambiantes. La [Figure 3-35](#page-136-0) montre le résultat des mesures effectuées sur le turbocompresseur K9Kgen5 sur le banc turbocompresseur classique avec une température en entrée turbine de 550°C.

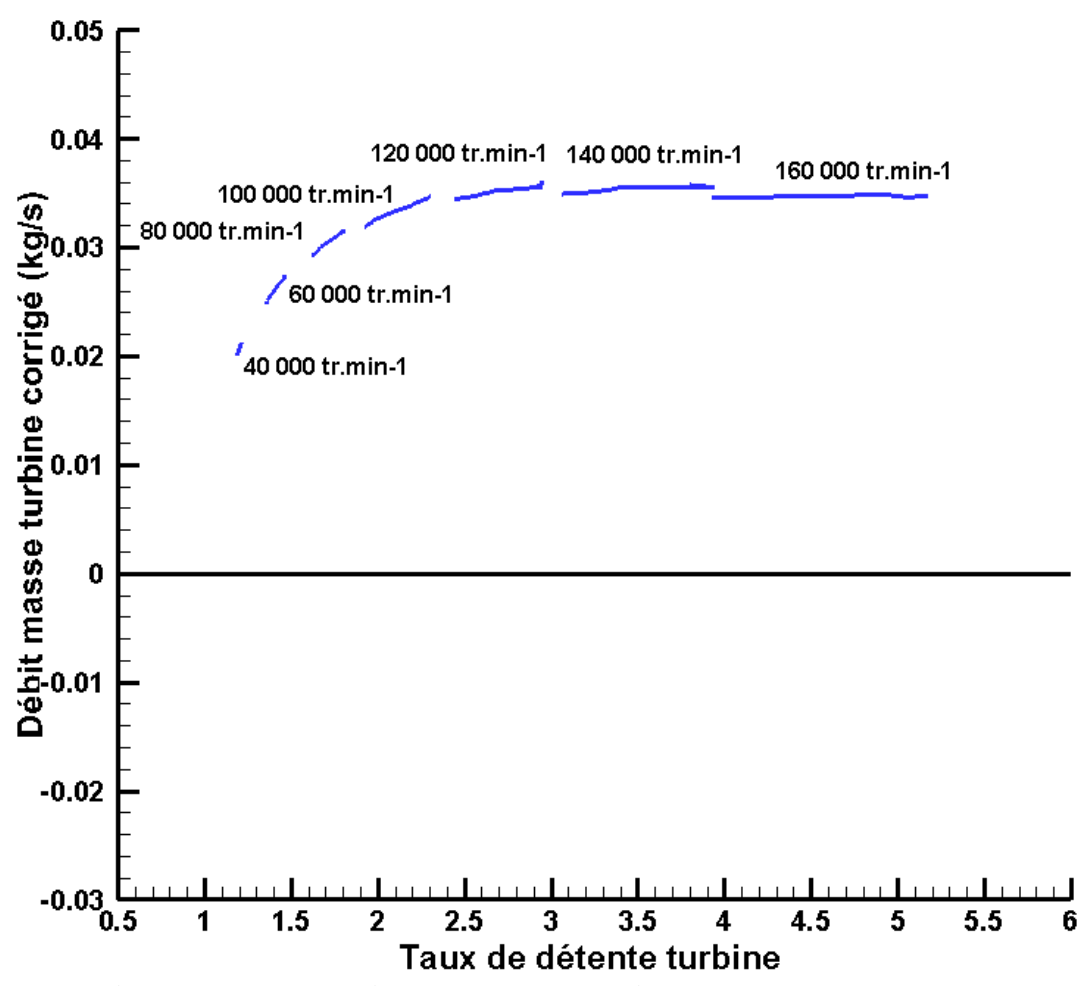

<span id="page-136-0"></span>**Figure 3-35: Débit masse turbine corrigé en fonction du taux de détente pour le turbocompresseur K9Kgen5: banc turbocompresseur classique, Te,turb=550°C**

## <span id="page-136-1"></span>**Débit masse turbine ; banc turbocompresseur classique, conditions adiabatiques**

En changeant la température d'entrée turbine, la densité d'air change et ainsi la puissance transmise au compresseur est modifiée. Après avoir effectué les mesures à une température d'entrée turbine de 550°C, le banc turbocompresseur classique est utilisé dans des conditions adiabatiques : le principe est de minimiser les transferts thermiques entre les différents composants du turbocompresseur et entre le turbocompresseur et son entourage. Pour effectuer ceci, le turbocompresseur est isolé de l'extérieur avec de la laine de verre et les températures de l'air et de l'huile sont maintenues les plus faibles possibles pour minimiser les transferts thermiques. Les températures contrôlables sont la température d'entrée turbine et la température d'entrée d'huile dans le corps central. En ajustant ces deux températures, il est possible de minimiser au mieux les écarts de températures entre les différentes parties du turbocompresseur.

Deux hypothèses de températures sont testées :

La première hypothèse est d'égaliser la température moyenne dans la turbine, la température moyenne dans le compresseur et la température d'entrée de l'huile dans le corps central.

$$
T_{\text{mov},t} = T_{\text{mov},c} = T_{e,h} \tag{III-1}
$$

Les températures moyennes dans la turbine et le compresseur sont les moyennes arithmétiques des températures d'entrée et de sortie turbine et compresseur :

$$
T_{\text{mov,t}} = \frac{T_{\text{e,t}} + T_{\text{s,t}}}{2} \tag{III-2}
$$

$$
T_{\text{mov},c} = \frac{T_{\text{e},c} + T_{\text{s},c}}{2}
$$
 (III-3)

Pour le corps central et l'huile de graissage, la température utilisée est la température d'entrée de l'huile dans le corps central et non pas la moyenne car il est difficile de mesurer la température de l'huile à la sortie du fait que la pression est basse et que l'huile ressort du corps central sous forme de brouillard.

La deuxième hypothèse est d'égaliser la température d'entrée turbine, la température de sortie compresseur et la température d'entrée d'huile ; ces trois températures étant les plus élevées dans la turbine, le compresseur, et le corps central respectivement.

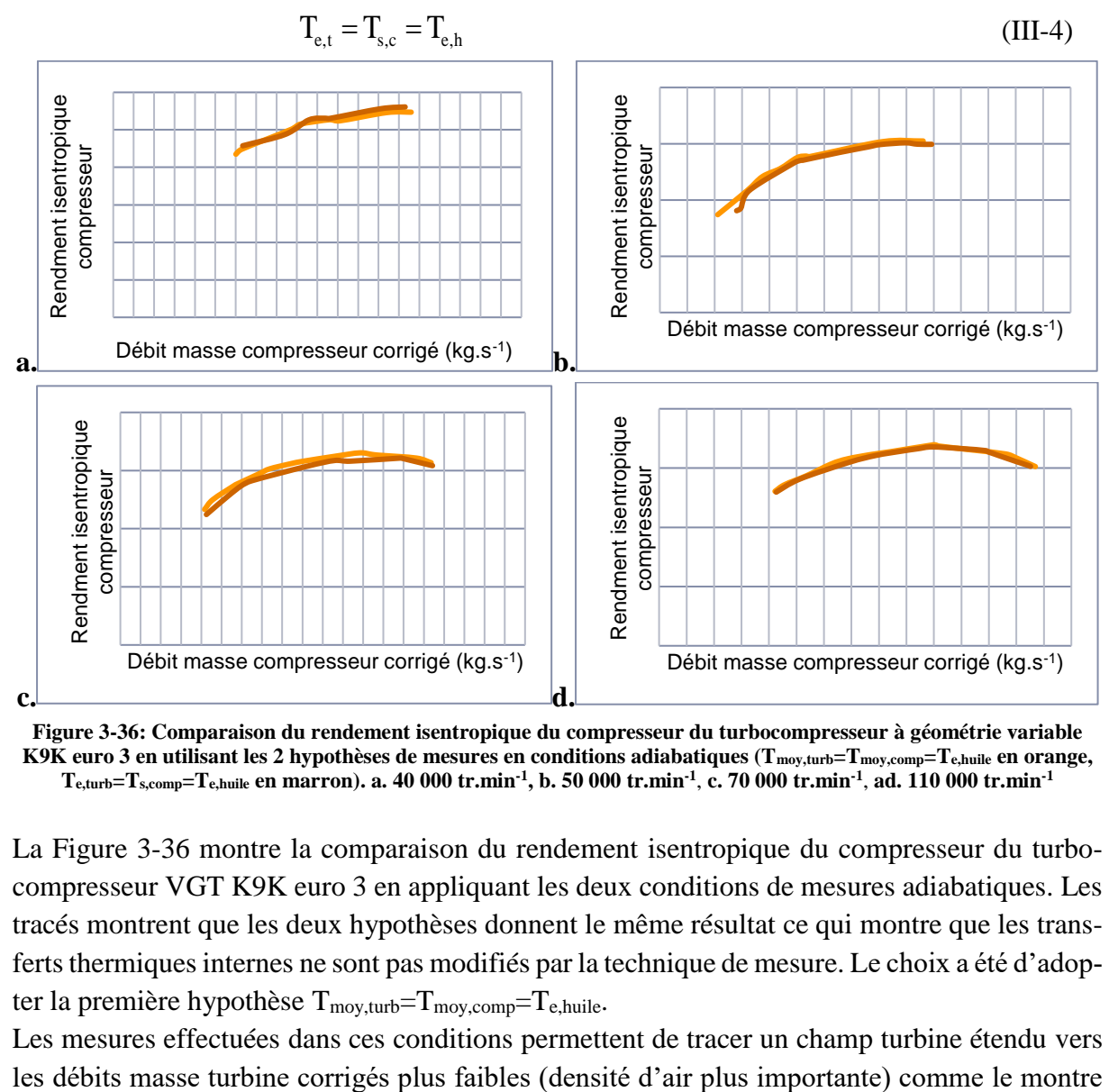

<span id="page-137-0"></span>**Figure 3-36: Comparaison du rendement isentropique du compresseur du turbocompresseur à géométrie variable K9K euro 3 en utilisant les 2 hypothèses de mesures en conditions adiabatiques (Tmoy,turb=Tmoy,comp=Te,huile en orange,**   $T_{e,\text{turb}}$ = $T_{s,\text{comp}}$ = $T_{e,\text{hulie}}$  en marron). a. 40 000 tr.min<sup>-1</sup>, b. 50 000 tr.min<sup>-1</sup>, c. 70 000 tr.min<sup>-1</sup>, ad. 110 000 tr.min<sup>-1</sup>

La [Figure 3-36](#page-137-0) montre la comparaison du rendement isentropique du compresseur du turbocompresseur VGT K9K euro 3 en appliquant les deux conditions de mesures adiabatiques. Les tracés montrent que les deux hypothèses donnent le même résultat ce qui montre que les transferts thermiques internes ne sont pas modifiés par la technique de mesure. Le choix a été d'adopter la première hypothèse  $T_{\text{mov, turb}} = T_{\text{mov,comp}} = T_{e,\text{hulle}}$ .

Les mesures effectuées dans ces conditions permettent de tracer un champ turbine étendu vers

la [Figure 3-37.](#page-138-0) La [Figure 3-37](#page-138-0) montre aussi que les mesures du débit masse turbine à température d'entrée turbine 550°C et à conditions adiabatiques sont décalées, d'où le choix d'une température d'entrée turbine intermédiaire.

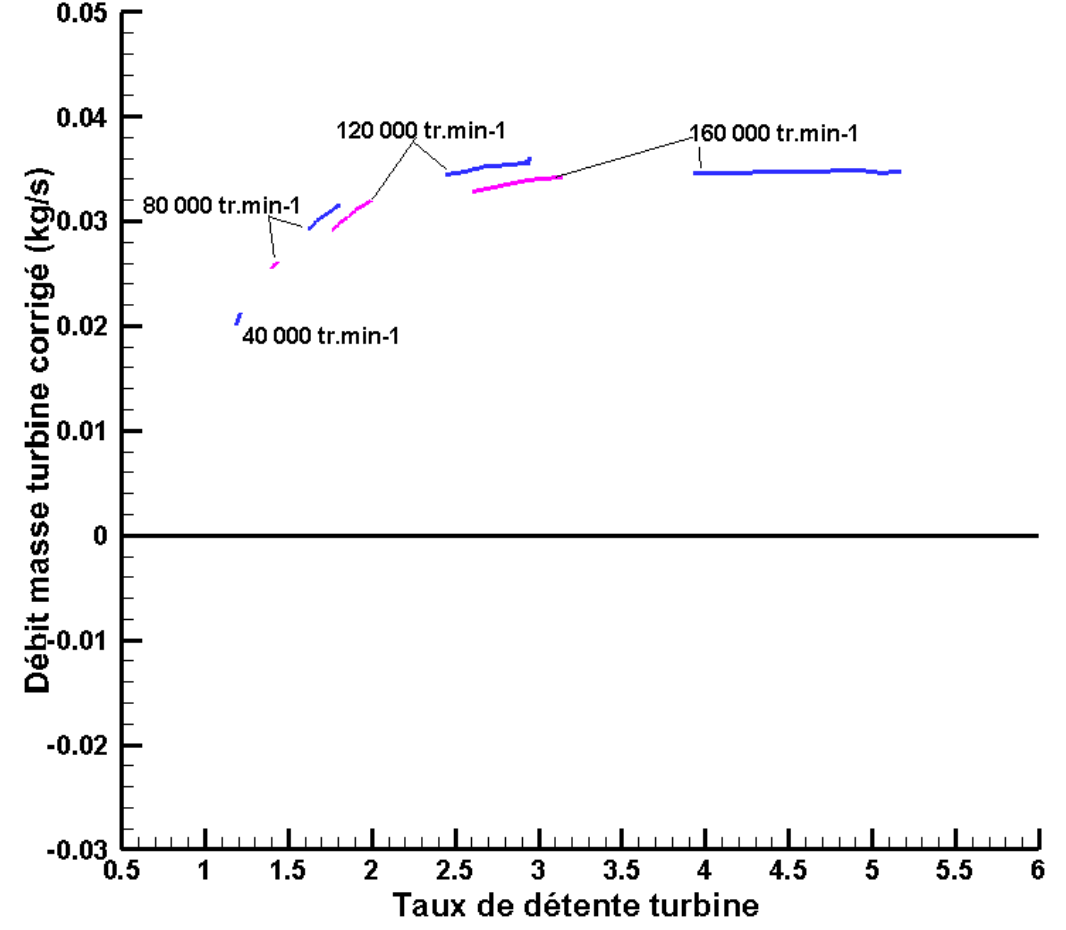

<span id="page-138-0"></span>**Figure 3-37: Débit masse turbine corrigé en fonction du taux de détente pour le turbocompresseur K9Kgen5: banc turbocompresseur classique, Te,turb=550°C en bleu, mesures adiabatiques en magenta**

## **Débit masse turbine ; banc turbocompresseur classique à**   $T_{\text{e.turb}} = 300^{\circ}C$

La température entrée turbine intermédiaire entre une valeur à 550°C et les conditions adiabatiques est 300°C. Pour chaque température d'entrée turbine, la zone de mesure du débit masse est différente à cause de la différence de la densité d'air et son taux de détente pour le même régime corrigé. Ces trois bouts de courbes à températures d'entrée turbine différentes sont reliées sur le tracé du champ turbine comme le montre la [Figure 3-38.](#page-139-0) La température d'entrée turbine la plus faible correspond à la plus grande densité d'air : pour le même débit masse, le débit volumique est plus faible, ce qui explique que la zone de mesure du débit masse corrigé se décale vers les bas débits avec la température d'entrée turbine décroissante. Le changement de la température d'entrée turbine est donc la première méthode expérimentale pour étendre les champs débit turbine.

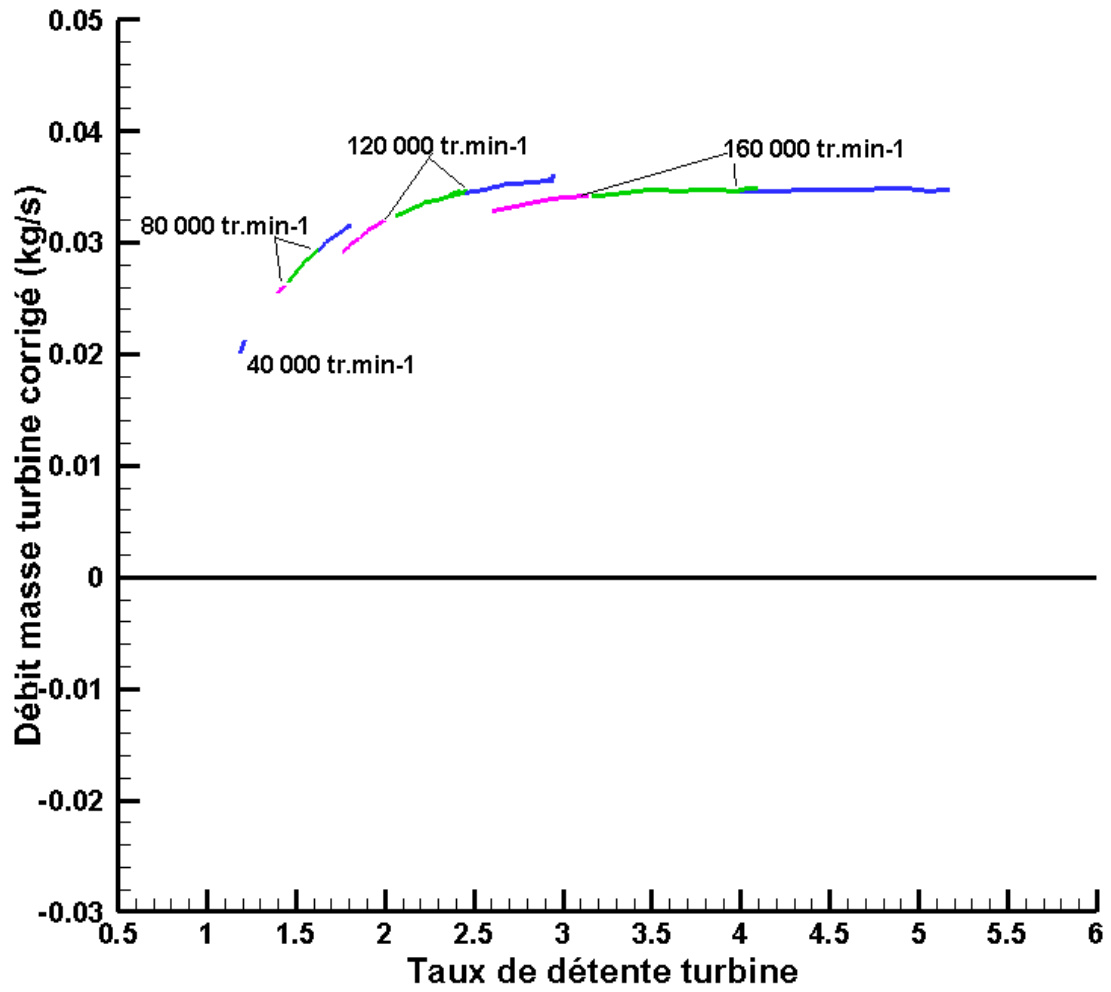

<span id="page-139-0"></span>**Figure 3-38: Débit masse turbine corrigé en fonction du taux de détente pour le turbocompresseur K9Kgen5: banc turbocompresseur classique, Te,turb=550°C en bleu, mesures adiabatiques en magenta, Te,turb=300°C en vert**

### **3.2.2 Mesures sur le banc turbocompresseur : gavage compresseur**

Pour augmenter la puissance consommée par le compresseur et étendre ainsi la zone de mesure sur le champ turbine, de l'air comprimé est soufflé en entrée et en sortie compresseur.

### **Mesures sur le banc turbocompresseur : gavage entrée compresseur**

Les champs turbocompresseur sont limités par la puissance consommée par le compresseur ; cette puissance est fournie par la turbine et doit s'équilibrer avec la puissance du compresseur et des frottements. Cette puissance compresseur est limitée par la densité de l'air entrée compresseur. Pour augmenter la densité d'air entrée compresseur, de l'air comprimé est soufflé en entrée compresseur comme décrit dans la partie [2.1.2.1](#page-94-0) et comme le montrent la [Figure 2-3](#page-94-1) et la [Figure 2-4.](#page-95-0) Il est donc possible d'augmenter le débit d'air qui traverse le compresseur et augmenter ainsi la puissance consommée par ce dernier. Les mesures sont effectuées pour une température d'entrée turbine de 300°C et ensuite dans des conditions adiabatiques comme celles décrites dans la partie [3.2.1.2.](#page-136-1)

#### **Gavage entrée compresseur à Te,turb=300°C:**

La [Figure 3-39](#page-140-0) montre le tracé du débit masse turbine corrigé en fonction du taux de détente mesuré sur le banc turbocompresseur classique avec Te,turb=300°C , et celui mesuré avec le gavage en entrée compresseur à Te,turb=300°C. Avec le gavage en entrée compresseur et pour les mêmes conditions de mesure coté turbine, les courbes de débit sont étendues vers la droite, ce qui est prévu : débits masse plus importants pour des taux de détente plus importants ; la puissance consommée par le compresseur est plus importante et la limite liée à l'étouffement est repoussée.

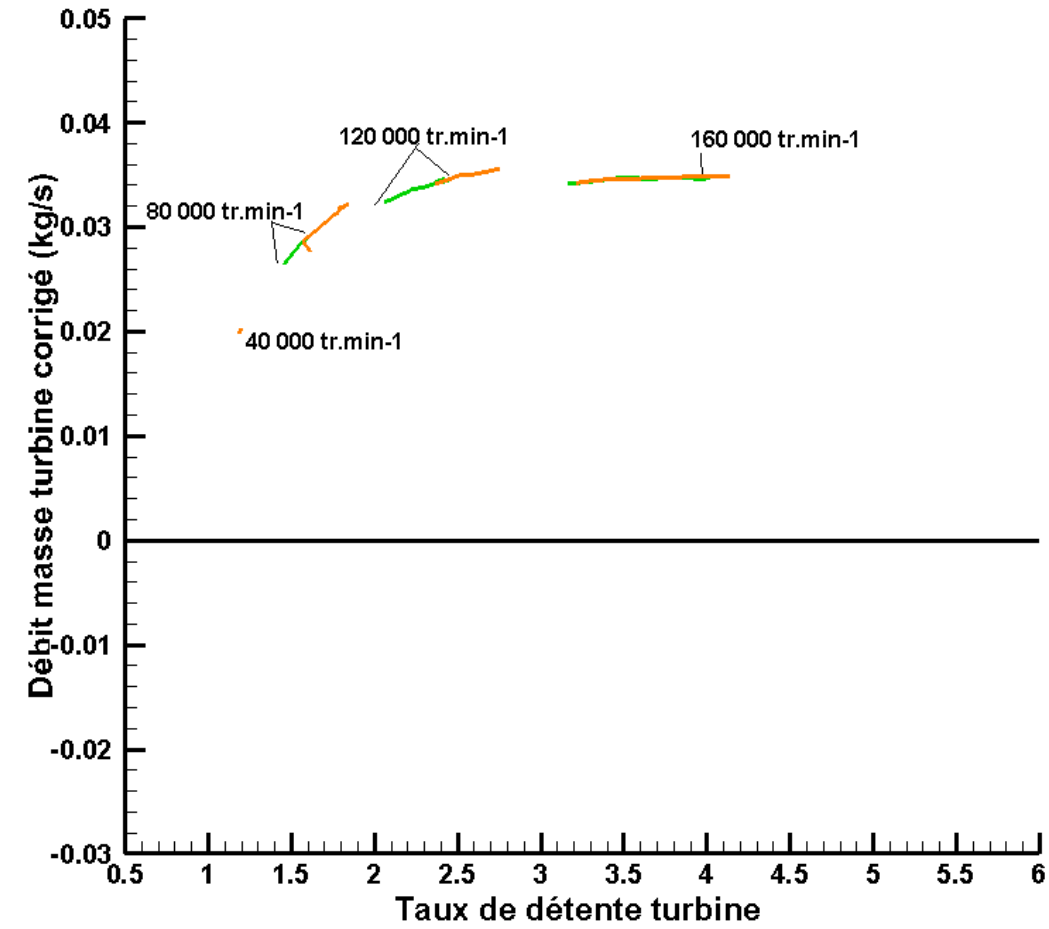

<span id="page-140-0"></span>**Figure 3-39: Débit masse turbine corrigé en fonction du taux de détente pour le turbocompresseur K9Kgen5: banc turbocompresseur classique Te,turb=300°C en vert, gavage entrée compresseur Te,turb=300°C en orange**

#### **Gavage entrée compresseur à conditions adiabatiques** :

La même méthode de mesure avec le gavage en entrée compresseur est utilisée ici mais en conditions adiabatiques. Les températures moyennes dans la turbine et le compresseur sont égalisées à la température d'entrée d'huile [\(3.2.1.2\)](#page-136-1). La [Figure 3-40](#page-141-0) montre les résultats des mesures effectuées en conditions adiabatiques sur le banc turbocompresseur classique ainsi qu'avec le gavage en entrée compresseur. Avec le gavage en entrée compresseur, et dans les mêmes conditions de mesure adiabatiques, les courbes de débit sont étendues vers la droite: débits masse plus importants pour des taux de détente plus importants ; la puissance consommée par le compresseur est plus importante et la limite d'étouffement est repoussée.

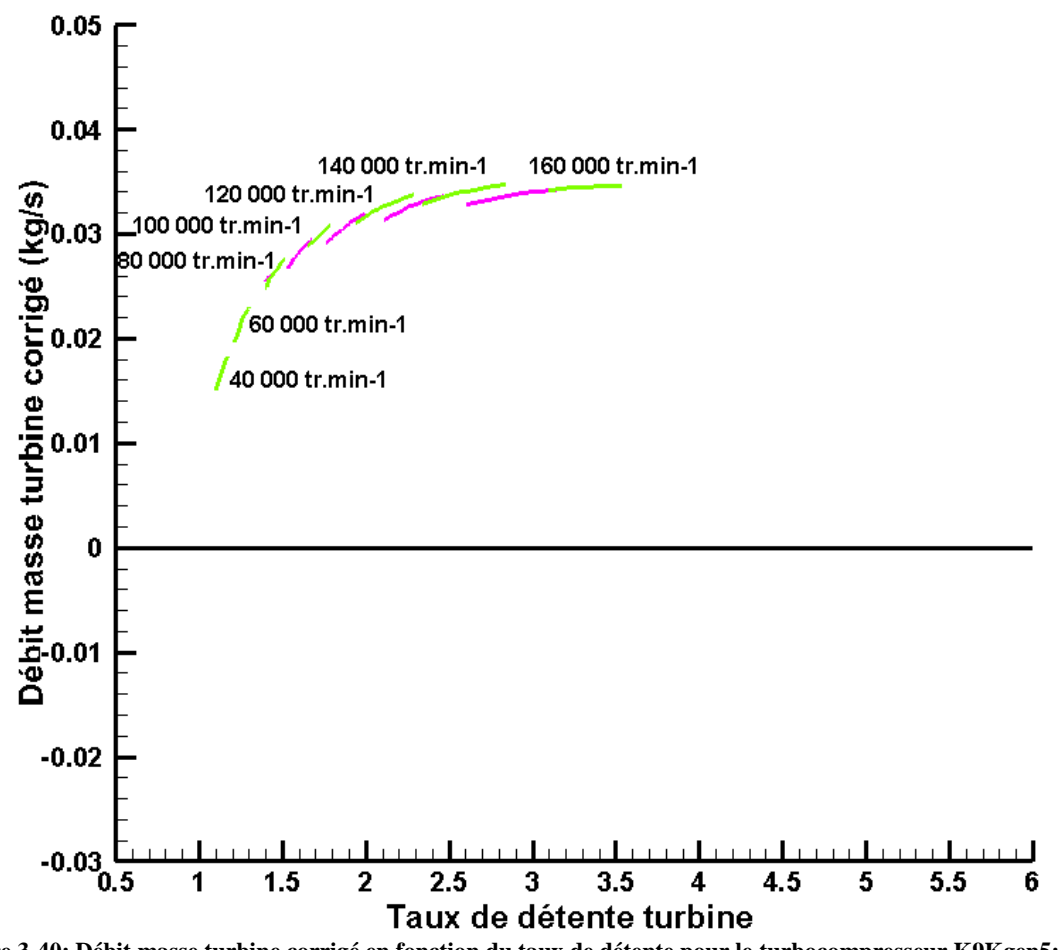

<span id="page-141-0"></span>**Figure 3-40: Débit masse turbine corrigé en fonction du taux de détente pour le turbocompresseur K9Kgen5: banc turbocompresseur classique conditions adiabatiques en magenta, gavage entrée compresseur conditions adiabatiques en vert clair**

Le résultat est une extension des cartographies débit masse turbine et compresseur du côté droit : débits masse plus important pour des taux de détente et des rapports de pression plus élevés à des régimes turbocompresseur plus grands.

### **Mesures sur le banc turbocompresseur : gavage sortie compresseur**

Le pompage est une instabilité aérodynamique du compresseur à petit débit. Quand le réseau de refoulement s'est suffisamment vidé dans l'aspiration, le compresseur trouve de nouvelles conditions de fonctionnement lui permettant de rétablir le débit dans la bonne direction, jusqu'à ce qu'un nouveau cycle d'instabilité recommence. L'inversion soudaine du débit peut avoir des conséquences mécaniques néfastes comme des vibrations radiales très importantes qui peuvent détruire des parties du compresseur comme les dispositifs d'étanchéité [87].

Pour étendre les cartographies turbine du côté limité par le pompage, l'air comprimé est soufflé à la sortie du compresseur pour éliminer les tourbillons (turbulences) qui se forment sur l'aval des aubages de la roue compresseur et qui sont à l'origine du pompage. Le montage utilisé est déjà présenté dans la partie [2.1.2.2.](#page-95-1) Avec ce montage, il n'est pas possible de contrôler les températures dans le compresseur en soufflant de l'air en sortie de ce dernier ; il n'y a donc pas d'essais en conditions adiabatiques pour le gavage en sortie compresseur et les essais sont réalisés avec des températures d'entrée turbine de 300°C et 100°C.

#### **Gavage sortie compresseur à Te,turb=300°C :**

En effectuant les mesures avec le montage de gavage en sortie compresseur [\(Figure 2-5\)](#page-95-2), et avec une température d'entrée turbine de 300°C, les résultats sont comparés aux mesures effectuées sur le banc turbocompresseur classique et avec le gavage en entrée compresseur à une température d'entrée turbine de 300°C [\(Figure 3-41\)](#page-143-0). Avec cette technique, la cartographie turbine est étendue vers la gauche (faible débit pour faible taux de détente) pour les iso régimes turbocompresseur les plus élevés (160 000 tr.min<sup>-1</sup> et 180 000 tr.min<sup>-1</sup> par exemple) et des deux côtés (gauche et droit) pour les iso-régimes turbocompresseur les plus faibles (80 000 tr.min-1 et 120 000 tr.min<sup>-1</sup> par exemple) comme le montre la [Figure 3-41.](#page-143-0) Ceci peut être expliqué par le tracé de la [Figure 3-42.](#page-143-1) Cette figure représente la caractéristique complète de compression d'une cartographie compresseur. D'habitude, les mesures des champs turbocompresseur sont effectuées dans la partie qui se situe à droite de la limite de pompage d'une cartographie compresseur : dans cette zone le fonctionnement du compresseur est stable et le débit masse compresseur est positif. En soufflant l'air en sortie compresseur (gavage sortie compresseur), le point de fonctionnement passe dans la zone débit inverse. Dans cette zone, le fonctionnement est stable mais le débit mesuré est négatif vu qu'il traverse le compresseur dans le sens inverse. Dans cette zone et pour un iso-régime turbocompresseur, si le débit compresseur augmente (en valeur absolue puisque le débit est négatif) le rapport de pression augmente ; donc pour un débit compresseur plus important (valeur absolue) correspond une puissance consommée par le compresseur plus importante. Dans ce cas-là, la cartographie turbine est étendue vers la droite ce qui correspond à une puissance plus importante que les mesures effectuées sur le banc turbocompresseur classique ou en gavage entrée compresseur avec les mêmes conditions sur le côté turbine (voir [Figure 3-41](#page-143-0) iso régime 80 000 ou 120 000 tr.min<sup>-1</sup>). Pour les débits masse compresseur les plus faibles (en valeurs absolue) la puissance dissipée est plus faible et la cartographie turbine est étendue vers la gauche (puissance plus faible générée par la turbine). A signaler qu'il n'a pas été possible de mesurer le champ compresseur dans la zone instable montrée en traits-tirés vert dans la [Figure 3-42.](#page-143-1)

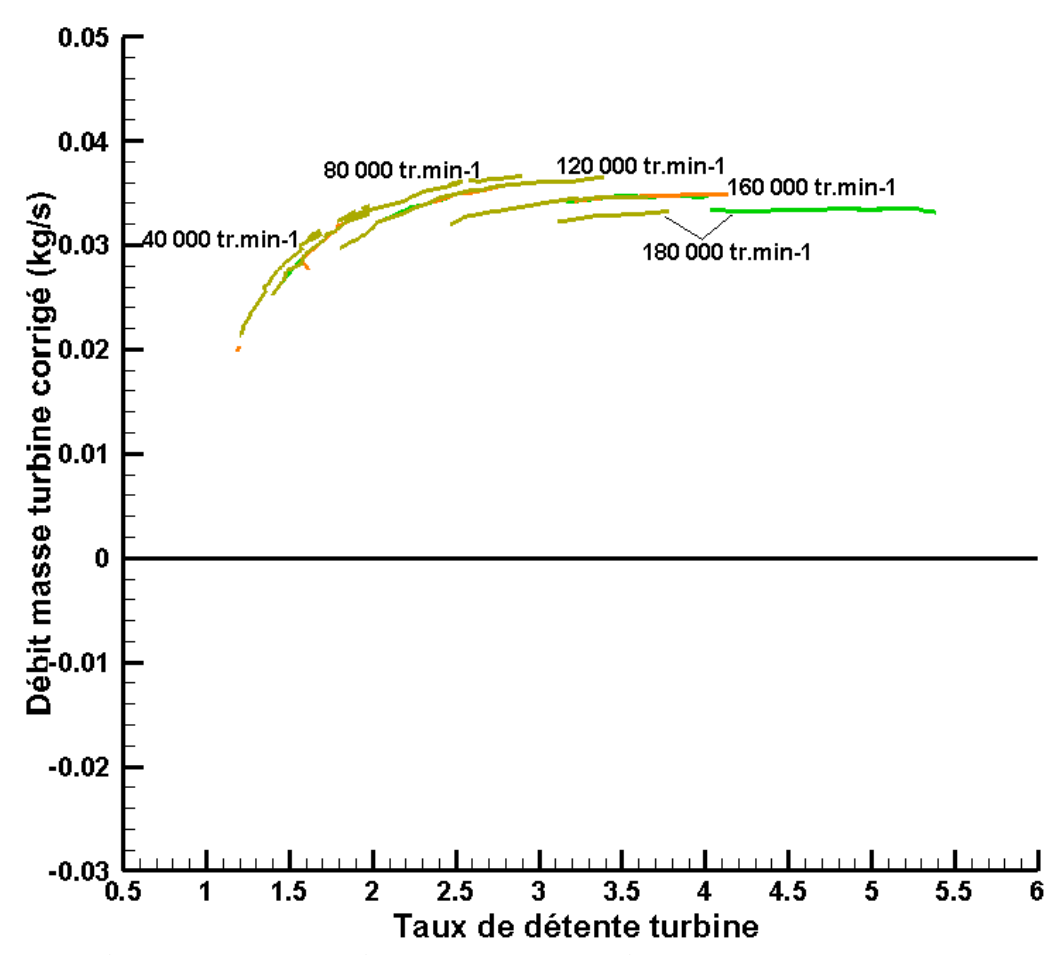

<span id="page-143-0"></span>**Figure 3-41: Débit masse turbine corrigé en fonction du taux de détente pour le turbocompresseur K9Kgen5: banc turbocompresseur classique Te,turb=300°C en vert, gavage entrée compresseur Te,turb=300°C en orange, gavage sortie compresseur Te,turb=300°C en kaki**

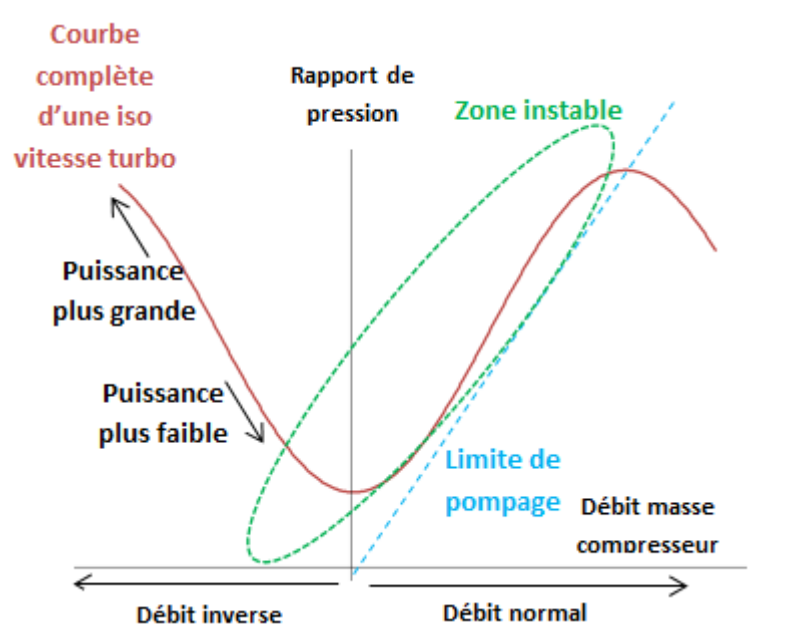

<span id="page-143-1"></span>**Figure 3-42: Caractéristique complète de compression: rapport de pression en fonction du débit masse compresseur. Cette courbe est étendue jusqu'au débit inverse (négatif)**
#### **Gavage sortie compresseur à Te,turb=100°C** :

Puisque ce n'est pas possible de contrôler les températures dans le compresseur en effectuant les essais de gavage en sortie compresseur (déjà mentionné [3.2.2.2\)](#page-141-0), il n'est pas possible de faire des essais dans des conditions adiabatiques [\(3.2.1.2\)](#page-136-0). L'alternative est de faire des essais à une température d'entrée turbine la plus faible possible. La température d'entrée turbine est fixée à 100°C pour éviter les risques de gel en sortie turbine après la détente. La [Figure 3-43](#page-144-0) montre le résultat des essais effectués avec le montage de gavage en sortie compresseur à Te,turb=100°C ainsi que les résultats obtenus sur le banc turbocompresseur classique en conditions d'essais adiabatiques [\(3.2.1.2\)](#page-136-0) et les résultats des essais de gavage entrée compresseur en conditions adiabatiques. Le résultat est le même que dans le cas précédent : les iso-régimes les plus faibles du champ turbine sont étendus des deux côtés alors que les iso-régimes les plus élevés sont étendus du côté gauche (côté de la limite de pompage du champ compresseur). L'explication détaillée se trouve dans le paragraphe précédent et l'analyse est la même.

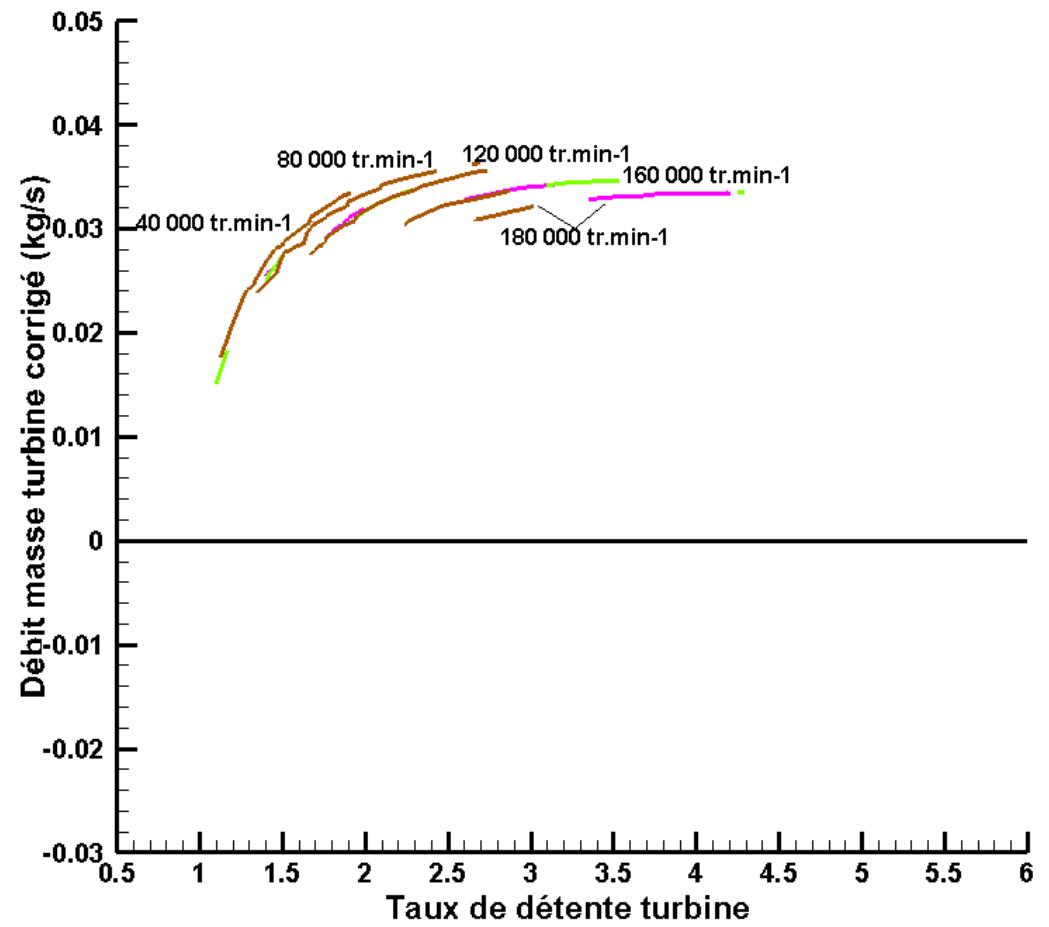

<span id="page-144-0"></span>**Figure 3-43: Débit masse turbine corrigé en fonction du taux de détente pour le turbocompresseur K9Kgen5: banc turbocompresseur classique conditions adiabatiques en magenta, gavage entrée compresseur conditions adiabatiques en vert clair, gavage sortie compresseur Te,turb=100°C en marron**

#### **3.2.3 Mesures sur le banc turbocompresseur : compresseur remplacé**

Les essais expérimentaux présentés dans ce qui précède permettent une extension considérable de la cartographie du débit masse turbine mais les mesures sont limitées surtout pour les faibles débits : cette zone de fonctionnement correspond à la zone instable du champ compresseur (voir [Figure 3-42\)](#page-143-0) qui est la cause de la limitation de mesure du champ turbine. Dans tout ce qui précède, le turbocompresseur étudié n'est pas radicalement modifié : la turbine et le compresseur sont intacts et seules les conditions d'entrée et de sortie des fluides sont changées. Dans cette partie, le compresseur du turbocompresseur est remplacé par un autre compresseur à sens de rotation inverse. Ce montage est présenté en détails dans la partie [2.1.3](#page-96-0) et les deux compresseurs sont représentés dans la [Figure 2-7.](#page-97-0) L'air est soufflé dans la sortie du nouveau compresseur qui aide donc la turbine à tourner. Ce nouveau compresseur joue le rôle d'une turbine.

## **Compresseur remplacé : mesures avec le débitmètre côté turbine**

Ce montage est représenté dans la [Figure 2-6.](#page-96-1) La turbine étudiée peut tourner à des régimes plus élevés avec le même débit d'air qui la traverse, ce qui permet d'étendre la cartographie turbine. La [Figure 3-44](#page-145-0) montre les résultats obtenus en effectuant les mesures avec le nouveau compresseur et en utilisant le débitmètre coté turbine (voir [Figure 2-7\)](#page-97-0) pour mesurer le débit masse d'air coté turbine. Les instrumentations utilisées sont présentées dans le chapitre 2. La [Figure 3-44](#page-145-0) montre que cette technique (tracé en cyan) permet d'étendre le champ turbine pour les débits faibles et les taux de détente turbine faibles mais elle est limitée par la limite inférieure de mesure du débitmètre utilisé pour mesurer le débit masse d'air coté turbine. Ce débitmètre est limité à 50 kg/h comme valeur minimale de mesure. Il est donc nécessaire d'utiliser un autre outil de mesure pour pouvoir atteindre des débits masse turbine plus faibles.

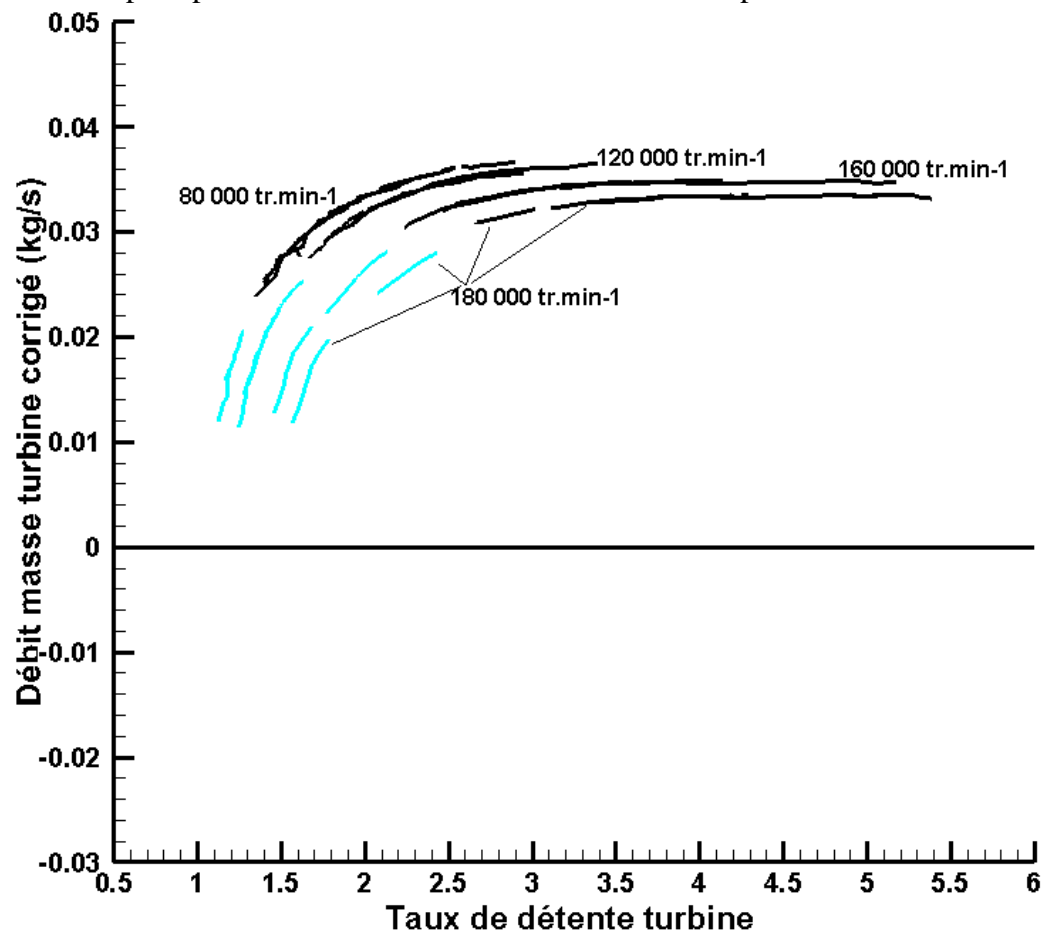

<span id="page-145-0"></span>**Figure 3-44: Débit masse turbine corrigé en fonction du taux de détente pour le turbocompresseur K9Kgen5: banc turbocompresseur classique et gavage entrée et sortie compresseur en noir, compresseur remplacé (mesures débitmètre turbine) en cyan**

## **Compresseur remplacé : mesures avec le film chaud côté turbine**

Pour résoudre le problème de la limitation du débitmètre, celui-ci est remplacé par un dispositif de film chaud déjà disponible au laboratoire qui permet de mesurer les débits les plus faibles même autour de zéro. Le montage du banc turbocompresseur avec le film chaud comme instrument de mesure du débit masse coté turbine à la place du débitmètre est représenté dans la [Figure 2-8.](#page-97-1) Le film chaud est présenté avec les différentes instrumentations dans le chapitre 2 et la sonde de mesure est montrée dans la [Figure 2-18.](#page-104-0) Avec le film chaud comme instrument de mesure du débit, la [Figure 3-45](#page-146-0) montre que cette technique permet d'étendre le champ turbine jusqu'aux valeurs les plus basses possibles. Les mesures effectuées avec le film chaud sont tracées en violet.

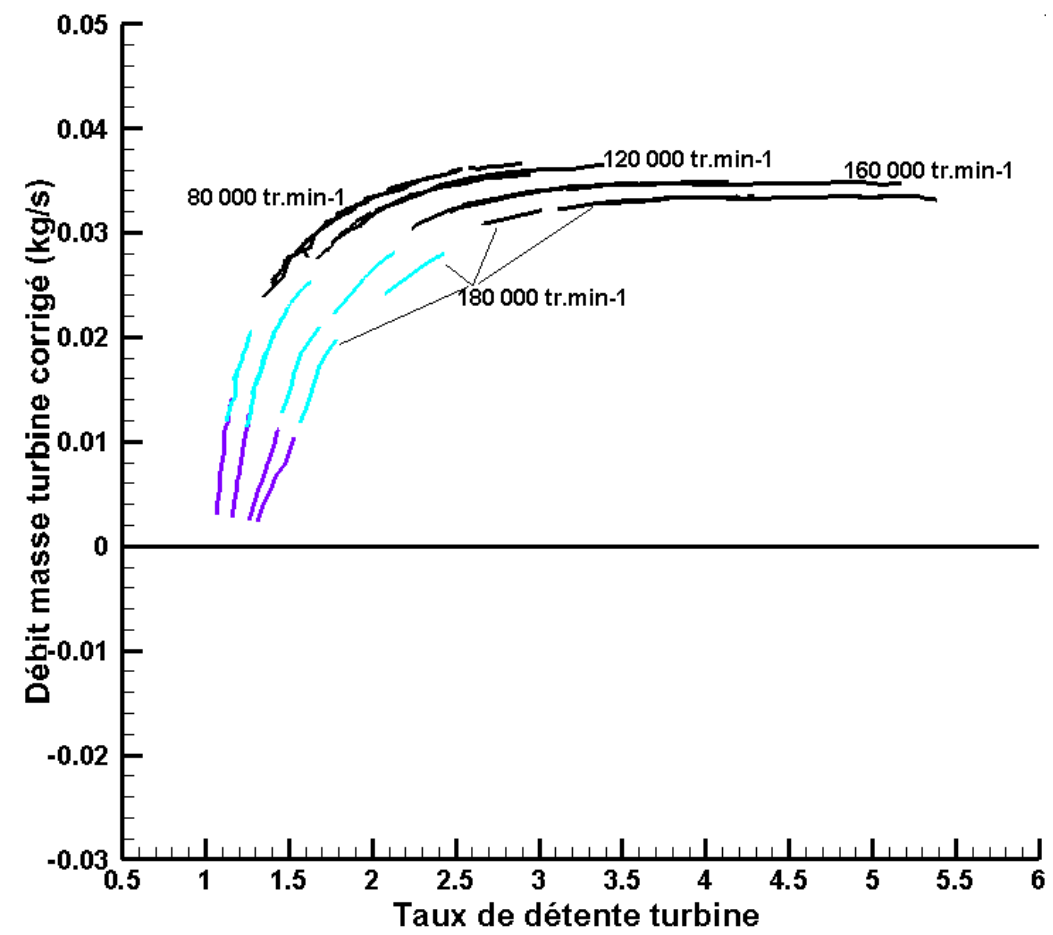

<span id="page-146-0"></span>**Figure 3-45:Débit masse turbine corrigé en fonction du taux de détente pour le turbocompresseur K9Kgen5: banc turbocompresseur classique et gavage entrée et sortie compresseur en noir, compresseur remplacé (mesures débitmètre turbine) en cyan, compresseur remplacé (mesures film chaud) en violet**

## **Compresseur remplacé : turbine entrainée par le compresseur**

Pour étendre encore plus le champ débit masse turbine, il est possible de mesurer le champ turbine autour du taux de détente de 1. Avec une roue tournante dans la turbine et une perte de charge dans la turbine, le débit masse à travers la turbine pour un taux de détente doit être négatif. Le montage du turbocompresseur avec le nouveau compresseur est utilisé, mais cette fois la turbine est entrainée par le compresseur ; le compresseur fonctionne en turbine. Le schéma du montage est présenté dans la [Figure 2-8](#page-97-1) et la [Figure 2-9.](#page-98-0) La turbine est laissée à l'air libre avec le système de film chaud pour mesurer le débit masse qui la traverse. L'utilisation du film chaud nécessite l'utilisation d'un redresseur de flux pour garantir que la vitesse est purement axiale dans la tubulure de mesure. Il y a aussi les capteurs de température et de pression en entrée et en sortie turbine. Le film chaud est installé en sortie turbine car dans ce cas c'est l'entrée d'air et le film chaud doit être utilisé pour mesurer le débit d'air avant qu'il n'entre dans la turbine où il risque de se mélanger à l'huile de graissage s'il y a une fuite. L'air entre par la sortie turbine et sort par l'entrée. Sur l'entrée turbine, une électrovanne est installée pour créer une contrepression et mesurer des points du champ turbine à débits négatifs et avec des taux de détente supérieurs à 1. Les résultats obtenus sont représentés en rouge dans la [Figure](#page-147-0)  [3-46.](#page-147-0)

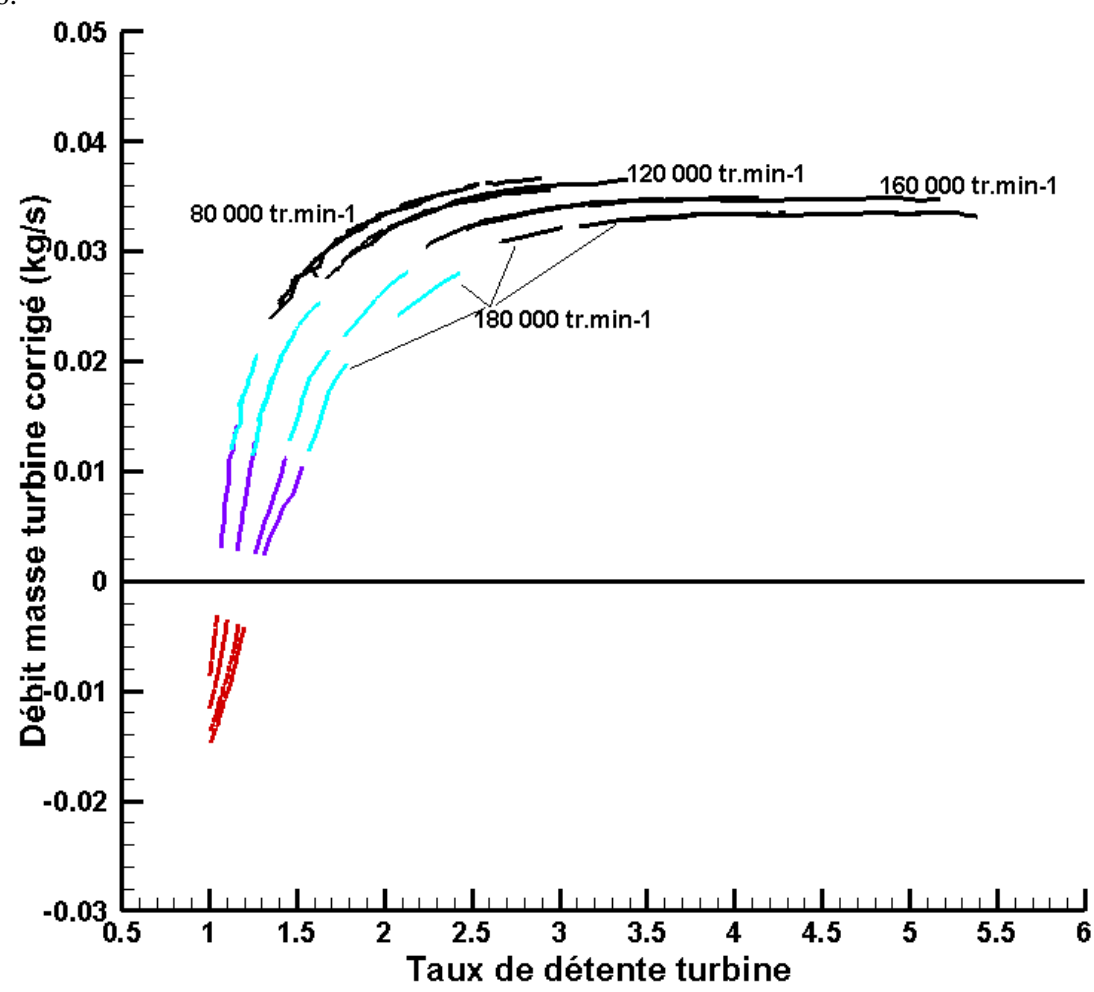

<span id="page-147-0"></span>**Figure 3-46: Débit masse turbine corrigé en fonction du taux de détente pour le turbocompresseur K9Kgen5: banc turbocompresseur classique et gavage entrée et sortie compresseur en noir, compresseur remplacé (mesures débitmètre turbine) en cyan, compresseur remplacé (mesure film chaud) en violet, turbine entrainée par le compresseur en rouge**

Le débit mesuré dans ce cas-là est négatif puisqu'il passe dans la turbine dans le sens inverse, et la température et la pression utilisée pour la correction du débit masse et du régime turbocompresseur sont la température et la pression de sortie turbine (entrée air). Dans les équations [\(II-1\)](#page-104-1) et [\(II-2\),](#page-104-2) la température et la pression d'entrée turbine sont utilisées pour le calcul du débit masse turbine corrigé et du régime turbocompresseur corrigé, mais dans ce cas la température et la pression utilisée sont la température et la pression de sortie turbine puisqu'elles sont les conditions d'entrée de l'air dans la turbine. La température et la pression d'entrée du fluide sont les grandeurs à utiliser dans le calcul des grandeurs corrigées. Il y a donc une nouvelle expression pour le débit masse turbine corrigé qui apparait dans l'équation [\(III-5\),](#page-148-0) et une nouvelle expression pour le régime turbocompresseur corrigé qui apparait dans l'équation [\(III-6\).](#page-148-1)

$$
\dot{m}_t^* = \dot{m}_t \sqrt{\frac{T_{i,s,t}}{T_{ref}}} \frac{P_{ref}}{P_{i,s,t}}
$$
(III-5)

<span id="page-148-1"></span><span id="page-148-0"></span>
$$
N_t^* = N \sqrt{\frac{T_{ref}}{T_{i,s,t}}}
$$
 (III-6)

## **3.2.4 Mesures sans la volute compresseur**

Une autre méthode pour mesurer des points du champ turbine est d'enlever la volute du compresseur. A signaler que cette procédure est réalisée sur le compresseur d'origine. En enlevant la volute compresseur, la roue compresseur peut tourner avec un minimum de puissance qui correspond à un point de fonctionnement de la turbine à faible puissance. Le montage est représenté dans la [Figure 3-47.](#page-148-2) De plus, des piquages sont effectués sur différentes parties de la turbine pour mesurer la pression et la température en entrée et sortie roue turbine en plus de la température et la pression en entrée et sortie turbine. Ces températures et pressions intermédiaires mesurées sont présentées dans la [Figure 3-49.](#page-149-0) Ces mesures permettent de préciser la détente qui s'effectue dans le stator et dans le rotor de la turbine ainsi que sur les chutes de température à travers les différents composants.

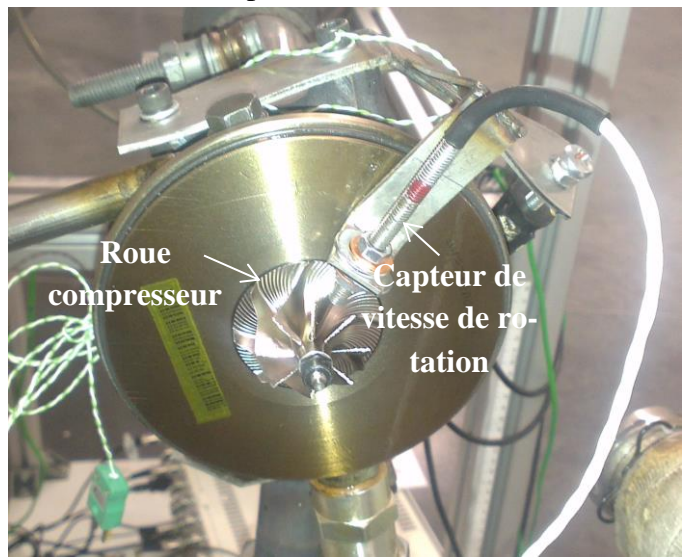

**Figure 3-47: Photo du turbocompresseur K9K gen5 sans la volute compresseur**

<span id="page-148-2"></span>Le résultat de cette expérience est représenté dans la [Figure 3-48](#page-149-1) : la courbe tracée représente un ensemble de points qui correspondent chacun à un régime turbocompresseur différent. Le tracé de la [Figure 3-48](#page-149-1) montre que le débit croît avec le taux de détente pour les faibles régimes mais il commence à décroître à partir d'une certaine valeur. Une des explications possibles est le blocage sonique : à partir d'un certain taux de détente, toutes les iso-vitesses sont en blocage sonique et le débit de blocage diminue lorsque le régime augmente ce qui pourrait expliquer la partie décroissante de la courbe. Chacun des points mesurés est ensuite ajouté à l'ensemble des points de l'iso-vitesse qui lui correspond sur le champ turbine complet. La [Figure 3-49](#page-149-0) montre

les résultats des mesures intermédiaires effectuées en entrée et en sortie de la roue turbine ainsi que les mesures effectuées en entrée et en sortie turbine. les courbes de pression montrent qu'il y a une chute de pression dans le stator ainsi que dans le rotor et aussi en sortie de la turbine. Les courbes de température montrent qu'il y a une chute de température dans le rotor et dans le stator ce qui est naturel dans le cas de détente mais la température en sortie de la turbine est plus élevée que celle en sortie de la roue ce qui peut être expliqué par le ralentissement du fluide et l'élargissement de la section de passage.

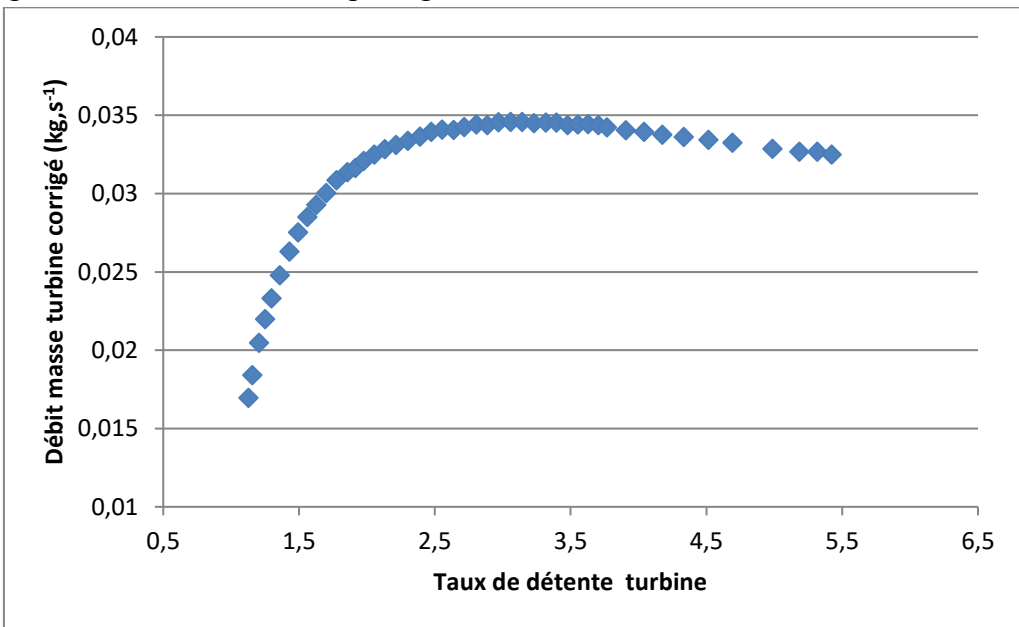

<span id="page-149-1"></span>**Figure 3-48: Débit masse turbine corrigé en fonction du taux de détente pour le turbocompresseur K9Kgen5: essais sans volute compresseur**

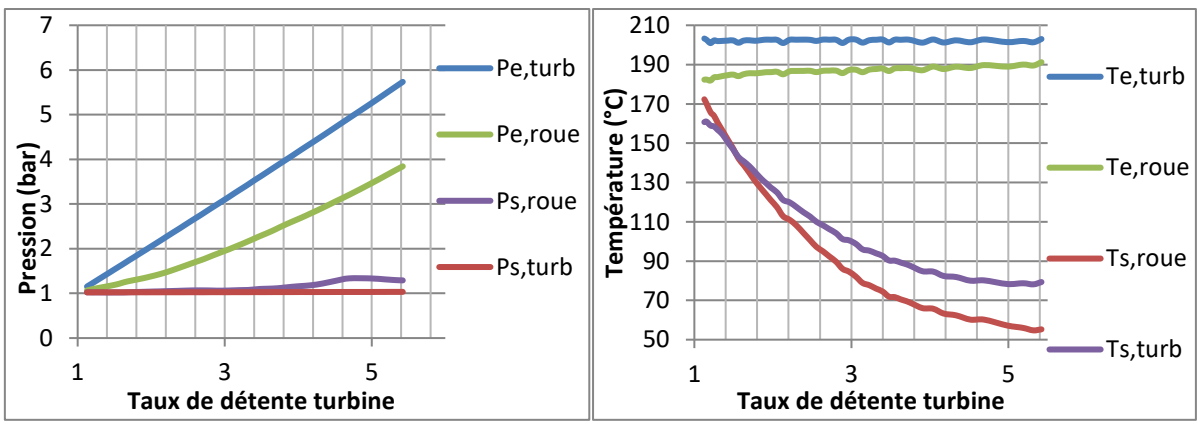

<span id="page-149-0"></span>**Figure 3-49: Mesures avec les capteurs intermédiaires sur la turbine du turbocompresseur K9K gen5: a. Pression en fonction du taux de détente turbine, b. Température en fonction du taux de détente turbine**

## **3.2.5 Mesures de la courbe enveloppe**

Un essai est réalisé avec la roue turbine bloquée pour tracer la courbe enveloppe. La courbe enveloppe est un courbe qui correspond à l'iso-vitesse 0 tr.min<sup>-1</sup>. Cette courbe est la courbe qui enveloppe le champ turbine et théoriquement elle passe par le point à débit nul et taux de détente 1. L'essai est réalisé sur le banc turbocompresseur avec le turbocompresseur à géométrie fixe K9K gen5 juste après les essais sans la volute compresseur. Une fois les essais sans la volute compresseur effectués, la roue du compresseur est bloquée ; ainsi la roue de la turbine ne peut

plus tourner et la mesure du champ turbine est effectuée. Il y a eu des difficultés durant les mesures de la courbe enveloppe : la façon de bloquer l'axe peut jouer sur la position de la roue turbine et donc le jeu entre les aubes et la volute devient plus important et le débit mesuré est plus grand. Ceci remet en cause les résultats obtenus en termes de courbe de débit. Le résultat est montré dans la [Figure 3-50](#page-150-0) qui montre le champ constructeur adimensionnel du turbocompresseur ainsi que la courbe à roue bloquée mesurée : c'est la courbe enveloppe.

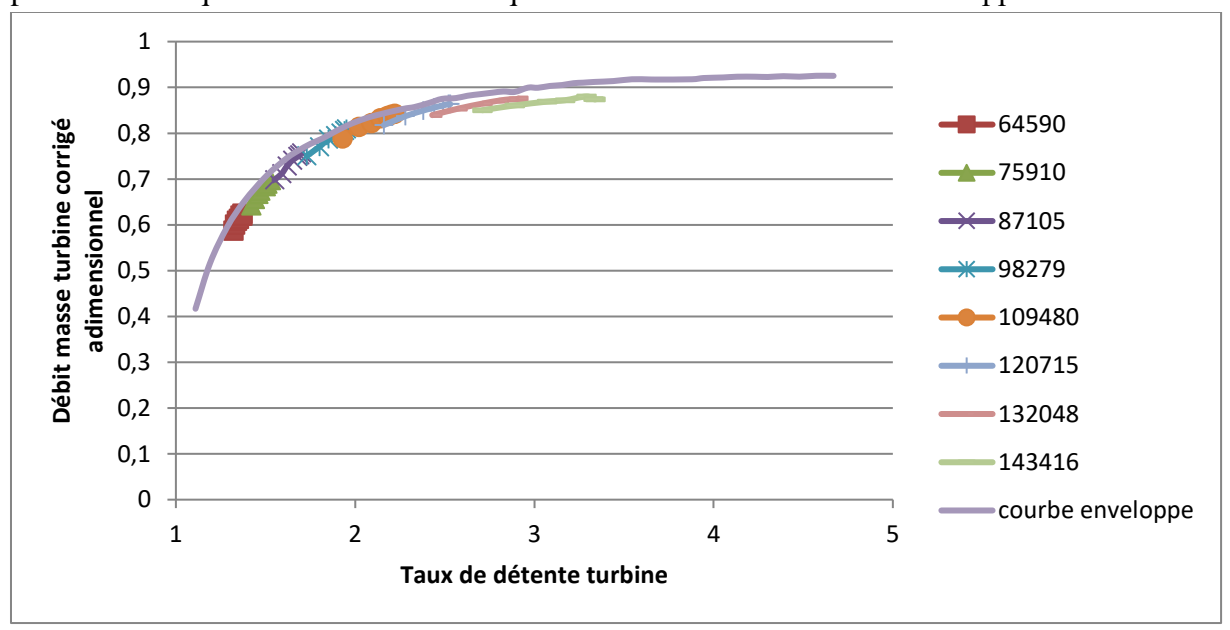

<span id="page-150-0"></span>**Figure 3-50: Débit masse turbine corrigé adimensionnel en fonction du taux de détente pour le turbocompresseur K9Kgen5: champ constructeur et essais avec la roue bloquée (courbe enveloppe)**

## **3.2.6 Mesures sur le banc turbine électromécanique**

Le banc turbine électromécanique qui a été présenté dans la partie sur les installations expérimentales est utilisé pour effectuer des mesures du champ turbine. Les essais sont réalisés à bas régimes pour des vitesses de rotation difficiles à atteindre sur le banc turbocompresseur classique : 10 000 tr.min<sup>-1</sup> à 70 000 tr.min<sup>-1</sup>. Les grandeurs sont mesurées sur une marge plus grande que celle du constructeur mais elles sont tout de même limitées par le couple transmis et par la vitesse de rotation. Les mesures effectuées ne correspondent pas aux données fournies par le constructeur et ceci pourrait correspondre à la fuite ou au débit en plus qui passe par la section entre la roue et la volute lorsque l'arbre subit une poussée axiale. Avec le montage effectué, des problèmes d'instabilité chronique apparaissent et les roulements vibrent. Ceci crée des vibrations au niveau de l'axe qui tourne à haute vitesse et à un certain pic de résonance le système s'effondre. Un exemple d'un cardan cassé est montré dans la [Figure 3-52.](#page-151-0) Même avec le montage du cardan à coussin d'air, le système ne résiste pas et le système casse lorsque les vibrations atteignent une certaine résonance. Ce banc turbine est donc en cours de développement mais il n'y aura pas de résultats mesurés sur ce banc dans cette thèse. Une fois les problèmes de vibrations résolus, des résultats pourront apparaitre car le concept est très intéressant et avantageux en termes d'innovation de mesure de champ turbine. Un turbocompresseur à roulements à billes pourra diminuer les problèmes de vibration et de résonance car dans ce cas l'arbre du turbocompresseur ne flotte pas dans le fluide et le turbocompresseur pourra peut-être tourner à des régimes élevés et supporter des couples plus importants.

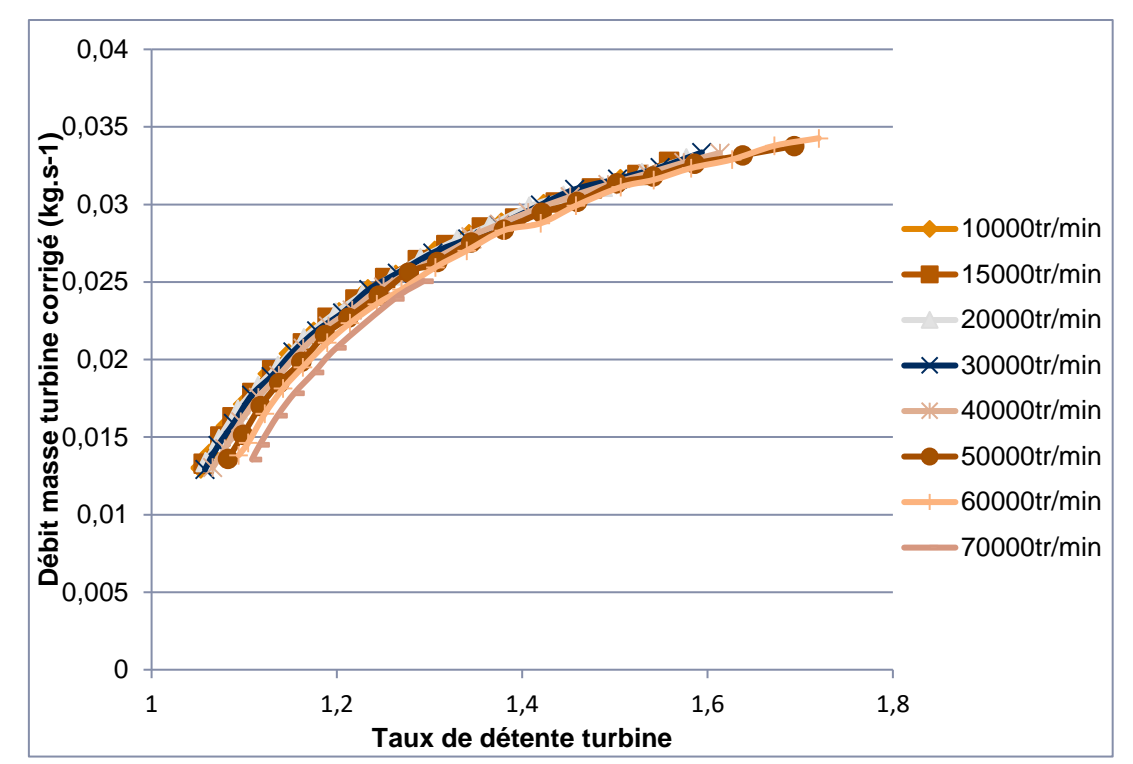

**Figure 3-51: mesures du champ turbine sur le banc turbine ECN: Débit masse turbine corrigé en fonction du taux de détente turbine**

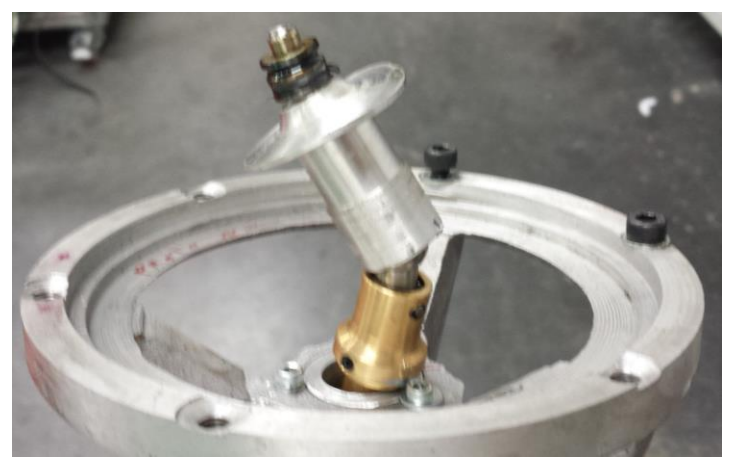

**Figure 3-52: Photo du cardan abimé du banc turbine ECN**

<span id="page-151-0"></span>La [Figure 3-52](#page-151-0) montre le cardan haute vitesse cassé après les essais réalisés sur le banc turbine.

## **3.2.7 Conclusion**

Les résultats obtenus dans cette partie montrent qu'il est possible d'obtenir un champ débit turbine étendu et même complet pour des taux de détente allant de 1 à 6. La première technique expérimentale utilisée pour étendre le champ débit turbine est la variation de la température d'entrée turbine qui permet de changer la masse volumique de l'air et obtenir des résultats dans des zones de mesures différentes. Le gavage du compresseur est aussi une technique efficace puisqu'elle permet de dépasser la limite d'étouffement du compresseur en soufflant l'air en entrée compresseur. Le gavage compresseur permet aussi d'effectuer des mesures dans des zones à débit inverse où le pompage ne pose pas de risques comme dans la zone de fonctionnement normal. Il est possible aussi d'utiliser ces deux techniques en même temps : souffler de l'air en entrée ou en sortie compresseur en faisant varier la température d'entrée turbine et le résultat est un balayage complet du champ débit turbine. Il y a aussi des modifications qui sont faites sur le turbocompresseur ou sur le banc turbocompresseur, comme le changement de la roue du compresseur qui permet de mesurer les débits turbine les plus faibles. Pour mesurer les débits les plus faibles, il a été nécessaire de changer le système de mesure qui n'était plus adapté à la place du débitmètre pour dépasser sa limite inférieure de mesure. Toutes les mesures effectuées avec ces techniques sont rassemblées sur la [Figure 3-53.](#page-152-0) Le champ turbine obtenu est beaucoup plus étendu que celui fourni par le constructeur [\(Figure 3-9\)](#page-120-0) et celui mesuré dans des conditions proches de celles du constructeur [\(Figure 3-35\)](#page-136-1).

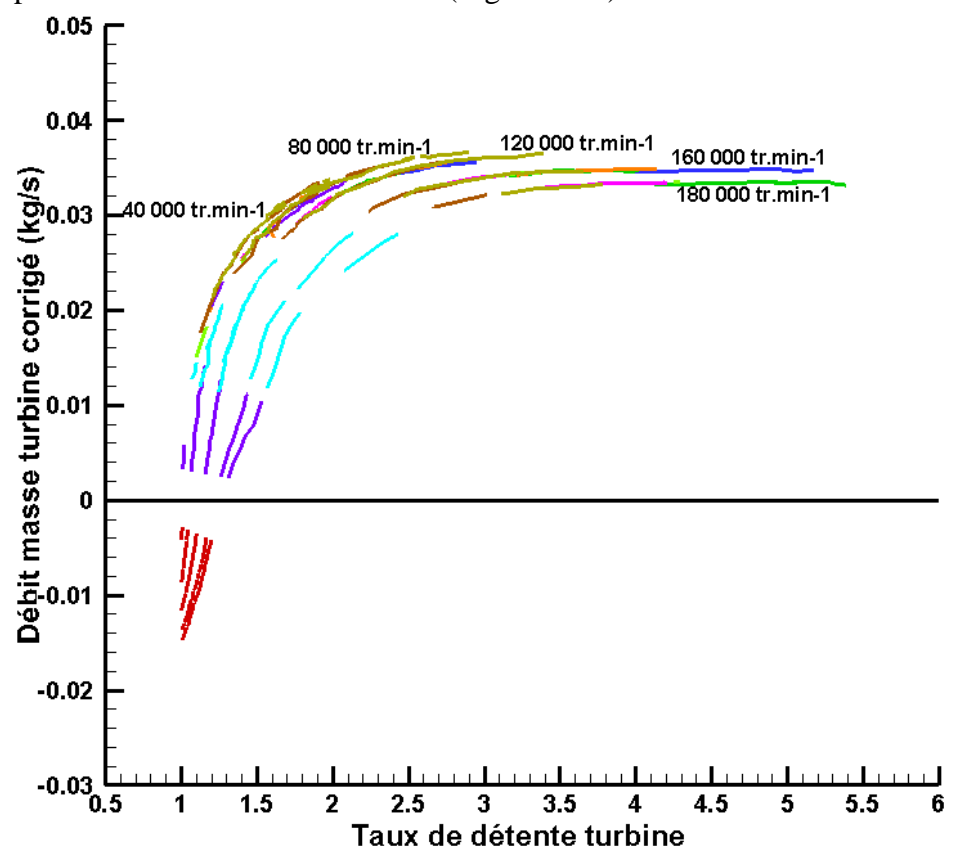

<span id="page-152-0"></span>**Figure 3-53: Débit masse turbine corrigé en fonction du taux de détente pour le turbocompresseur K9Kgen5: champ turbine complet (voir [Tableau 3-10](#page-135-0) pour les indications des couleurs)**

En appliquant les mêmes méthodes expérimentales déjà décrites mais sur d'autres turbocompresseurs, les champs débit turbines étendus sont obtenus aussi. L[a Figure 3-54](#page-153-0) montre le champ débit turbine étendu du turbocompresseur M9Tgen4 présenté dans la partie [3.1.2.1.](#page-122-0) Le champ constructeur montré dans la [Figure 3-20](#page-126-0) est étroit comme tous les champs turbine fournis par le constructeur. L'ordre de grandeur des débits est proche de celui de la turbine du K9Kgen5 car les dimensions des turbines sont proches. Cette figure montre que cette technique est fiable et peut être appliquée sur d'autres turbocompresseurs tant que la marge de mesure des instruments utilisés permet de mesurer les grandeurs nécessaires.

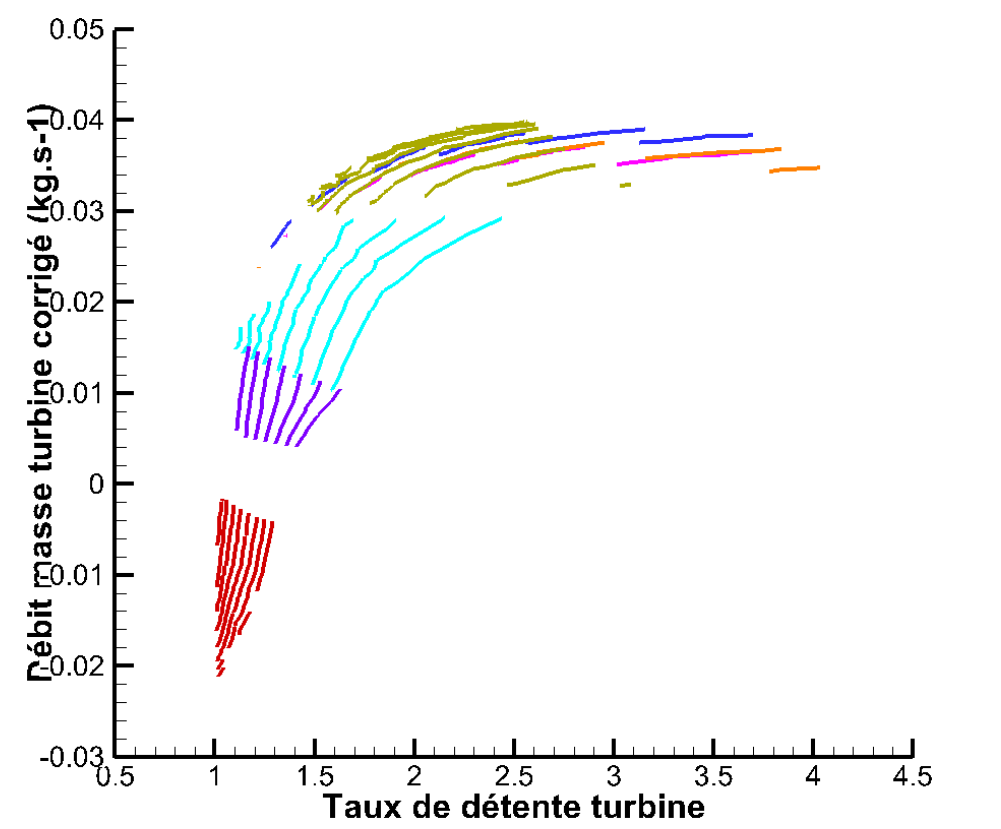

<span id="page-153-0"></span>**Figure 3-54: Débit masse turbine corrigé en fonction du taux de détente pour le turbocompresseur M9Tgen4 HP: champ turbine complet (voir [Tableau 3-10](#page-135-0) pour les indications des couleurs)**

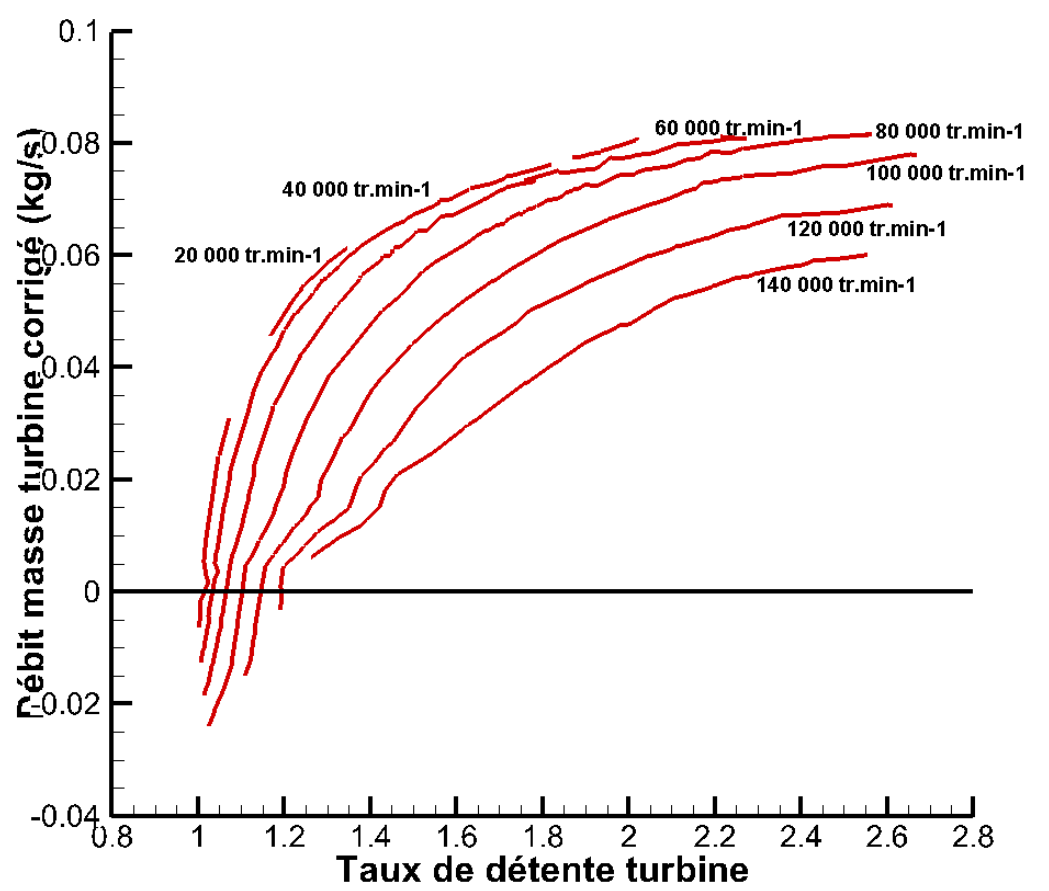

<span id="page-153-1"></span>**Figure 3-55: Débit masse turbine corrigé en fonction du taux de détente pour le turbocompresseur M9Tgen4 BP: champ turbine étendu avec les différentes techniques**

La [Figure 3-55](#page-153-1) montre le champ débit turbine étendu du turbocompresseur M9Tgen4 BP. Ces points sont calculés en utilisant les techniques déjà présentées dans cette partie et représentent une extension importante par rapport au champ fourni par le constructeur qui apparait dans la [Figure 3-29.](#page-131-0) Ce champ diffère des champs turbine précédents car les dimensions de la turbine sont différentes : le débit est plus important et l'allure des courbes change un peu.

## *3.3 Mesure expérimentale du rendement turbine*

Le rendement turbine fourni par le constructeur est en général le produit du rendement isentropique de la turbine par le rendement mécanique du turbocompresseur comme le montre l'équation [\(III-7\).](#page-154-0) C'est le cas du champ rendement turbine constructeur du turbocompresseur K9Kgn5 dans la [Figure 3-10,](#page-121-0) pour le turbocompresseur M9Tgen4 HP dans la [Figure 3-21](#page-127-0) et pour le turbocompresseur M9Tgen4 BP dans la [Figure 3-30.](#page-131-1)

<span id="page-154-0"></span>
$$
\eta_{\text{turb}} = \eta_{t-s} \times \eta_{\text{m\'eca}} \tag{III-7}
$$

#### <span id="page-154-2"></span>**3.3.1 Rendement isentropique turbine total-à-statique**

Le rendement isentropique de la turbine est le rapport du travail réel fourni par la turbine au travail idéal fourni par la turbine si l'écoulement est isentropique :

$$
\eta_{t-s} = \frac{\dot{W}_t}{\dot{W}_{t,\text{max}}} = \frac{\dot{m}_t \times w_t}{\dot{m}_t \times w_{t,\text{max}}} = \frac{w_t}{w_{t,\text{max}}} \tag{III-8}
$$

En appliquant le premier principe de la thermodynamique dans des conditions adiabatiques, le travail spécifique devient égal à la différence d'enthalpie. Le travail spécifique réel fourni par la turbine est la différence d'enthalpie totale entre l'entrée et la sortie de la turbine. Le travail spécifique idéal ou théorique de la turbine est la différence d'enthalpie totale entre les pressions totales d'entrée et de sortie turbine si l'écoulement est isentropique. Il y a plusieurs façons d'exprimer le rendement et ceci dépend du fait que l'énergie cinétique en sortie soit récupérée ou perdue. L'énergie cinétique n'est pas gaspillée dans le cas du dernier étage d'une turbine à gaz d'un avion où elle contribue à la poussée propulsive. C'est aussi le cas d'un étage d'une turbine à multi-étages où l'énergie cinétique de sortie est utilisée dans l'étage suivant. Dans ces deux cas, le rendement turbine ou le rendement de l'étage est le rendement total-à-total. Dans le cas du turbocompresseur étudié, l'énergie cinétique de sortie n'est pas utilisée et le rendement calculé est le rendement total-à-statique  $\eta_{t-s}$ . [17]

$$
\eta_{t-s} = \frac{w_t}{w_{t, \max}} = \frac{h_{i, e, t} - h_{i, s, t}}{h_{i, e, t} - h_{s, \text{isentr}}}
$$
(III-9)

En prenant l'hypothèse d'un gaz parfait, l'enthalpie peut être exprimée en fonction de la chaleur spécifique et de la température :

$$
\eta_{t-s} = \frac{c_{\mathrm{p}} \left( T_{\mathrm{i,e,t}} - T_{\mathrm{i,s,t}} \right)}{c_{\mathrm{p}} \left( T_{\mathrm{i,e,t}} - T_{\mathrm{s,isentr}} \right)} \tag{III-10}
$$

<span id="page-154-1"></span>
$$
\eta_{t-s} = \frac{T_{i,e,t} - T_{i,s,t}}{T_{i,e,t} - T_{s,isentr}} \tag{III-11}
$$

L'hypothèse de gaz parfait étant respectée. Il est possible d'utiliser les résultats expérimentaux obtenus pour le tracé du champ débit (partie [0\)](#page-133-0) dans le calcul du rendement isentropique de la turbine à condition que ces mesures soient effectuées dans des conditions adiabatiques. En utilisant donc les résultats précédents du turbocompresseur K9Kgen5 mesurés dans des conditions adiabatiques que ce soit sur le banc turbocompresseur classique [\(3.2.1.2\)](#page-136-0) ou en gavage entrée compresseur, l'équation [\(III-11\)](#page-154-1) permet de calculer le rendement isentropique total-à-statique de la turbine.

La [Figure 3-56](#page-155-0) montre le tracé du rendement isentropique de la turbine du turbocompresseur K9Kgen5 pour différents iso régimes corrigés. Les iso-vitesses montrent des irrégularités dues à priori aux erreurs de mesure surtout pour les bas régimes où les écarts de température sont très faibles vu que ce sont des mesures adiabatiques effectuées au plus froid possible. Mais l'allure de chaque iso-vitesse ressemble à une cloche : pour une vitesse de rotation constante, le rendement isentropique de la turbine croît avec le taux de détente jusqu'à un maximum et décroît ensuite. A chaque régime correspond un point de fonctionnement optimal où le rendement est maximal, et ce rendement se dégrade dès qu'on s'éloigne de ce point de fonctionnement optimal de n'importe quel côté. De plus, l'allure du tracé en entier montre aussi les rendements qui augmentent globalement avec le taux de détente et diminuent ensuite. Ceci montre qu'il y a aussi une zone ou un point de fonctionnement optimal de la turbine où le rendement isentropique est maximal et les pertes aérodynamiques et le gain d'entropie sont minimaux. Les régimes les plus faibles et les régimes les plus importants correspondent à la partie inférieure de la « cloche » de rendement.

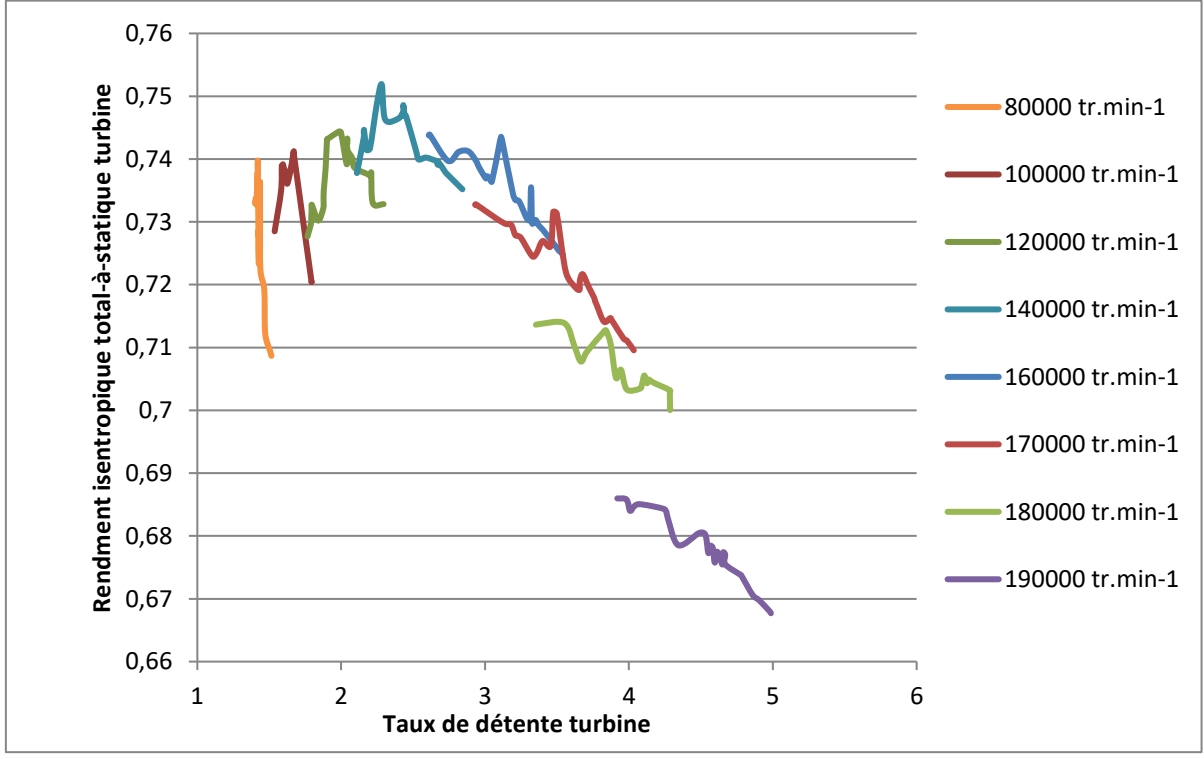

<span id="page-155-1"></span><span id="page-155-0"></span>**Figure 3-56: Rendement isentropique total-à-statique de la turbine du turbocompresseur K9Kgen5 en fonction du taux de détente turbine**

#### **3.3.2 Rendement mécanique du turbocompresseur :**

Le rendement mécanique du turbocompresseur est le rapport de la puissance consommée par le compresseur sur la puissance fournie par la turbine. La puissance fournie par la turbine est partagée entre le compresseur qu'elle alimente et les pertes mécaniques par frottement au niveau de l'arbre et des paliers.

$$
\eta_{\text{meca}} = \frac{\dot{W}_c}{\dot{W}_t} = \frac{\dot{W}_c}{\dot{W}_c + \dot{W}_{\text{front}}} \tag{III-12}
$$

Le turbocompresseur K9Kgen5 étudié est équipé d'un système de paliers fluide. Pour ce type de turbocompresseur, le rendement mécanique est supposé constant et de valeur élevée pour les plus grands régimes. Pour les régimes les plus faibles, la puissance fournie à l'air comprimé est réduite et le rendement mécanique n'est plus élevé ni constant [88].

<span id="page-156-0"></span>
$$
\eta_{\text{méca}} = \frac{\dot{W}_c}{\dot{W}_t} = \frac{\dot{m}_c \times w_c}{\dot{m}_t \times w_t}
$$
 (III-13)

En appliquant le premier principe de la thermodynamique dans des conditions adiabatiques, le travail spécifique peut être calculé à partir de la différence d'enthalpie. Le travail spécifique réel fourni par la turbine est la différence d'enthalpie totale entre l'entrée et la sortie de la turbine ; ces enthalpies correspondent aux températures d'entrée et de sortie totales respectivement. Le travail spécifique consommé par le compresseur est la différence d'enthalpie totale entre la sortie et l'entrée du compresseur.

$$
\dot{\mathbf{W}}_{\rm c} = \dot{\mathbf{m}}_{\rm c} \times \mathbf{w}_{\rm c} = \dot{\mathbf{m}}_{\rm c} \times \left(\mathbf{h}_{\rm i,s,c} - \mathbf{h}_{\rm i,e,c}\right) \tag{III-14}
$$

$$
\dot{\mathbf{W}}_{t} = \dot{\mathbf{m}}_{t} \times \mathbf{W}_{t} = \dot{\mathbf{m}}_{t} \times (\mathbf{h}_{i, \text{e}, t} - \mathbf{h}_{i, \text{s}, t})
$$
\n(III-15)

En considérant le gaz parfait, l'enthalpie peut être exprimée en fonction des températures et de la chaleur spécifique :

$$
\dot{\mathbf{W}}_{c} = \dot{\mathbf{m}}_{c} \times (\mathbf{h}_{i,s,c} - \mathbf{h}_{i,e,c}) = \dot{\mathbf{m}}_{c} \times \mathbf{c}_{p} \times (\mathbf{T}_{i,s,c} - \mathbf{T}_{i,e,c})
$$
\n(III-16)

$$
\dot{W}_{t} = \dot{m}_{t} \times (h_{i, e, t} - h_{i, s, t}) = \dot{m}_{t} \times c_{p} \times (T_{i, e, t} - T_{i, s, t})
$$
\n(III-17)

Le rendement mécanique du turbocompresseur présenté dans l'équation [\(III-13\)](#page-156-0) devient donc :

<span id="page-156-1"></span>
$$
\eta_{\text{méca}} = \frac{\dot{m}_c \times c_p \times (T_{i,s,c} - T_{i,e,c})}{\dot{m}_t \times c_p \times (T_{i,e,t} - T_{i,s,t})}
$$
(III-18)

En utilisant les résultats des mesures adiabatiques effectuées pour tracer le champ débit turbine du turbocompresseur K9K gen5 que ce soit sur le banc turbocompresseur classique (voir [3.2.1.2\)](#page-136-0) ou avec le gavage entrée compresseur (voir [0\)](#page-140-0), il est possible de calculer le rendement mécanique du turbocompresseur. La [Figure 3-57](#page-157-0) montre le tracé du rendement mécanique en fonction du taux de détente de la turbine pour chaque isovitesse du turbocompresseur K9Kgen5. Comme prévu dans l'explication précédente le rendement mécanique du turbocompresseur augmente avec le régime turbocompresseur jusqu'à atteindre la valeur maximale où il devient presque constant. Pour les régimes turbocompresseur les plus faibles, le rendement mécanique présente un maximum qui correspond à un point de fonctionnement optimal pour un régime donné. Pour les régimes les plus élevés, le rendement est presque constant lorsque le taux de détente augmente car dans ce cas-là les pertes sont relativement plus faibles par rapport à l'ordre de grandeur de la puissance transférée.

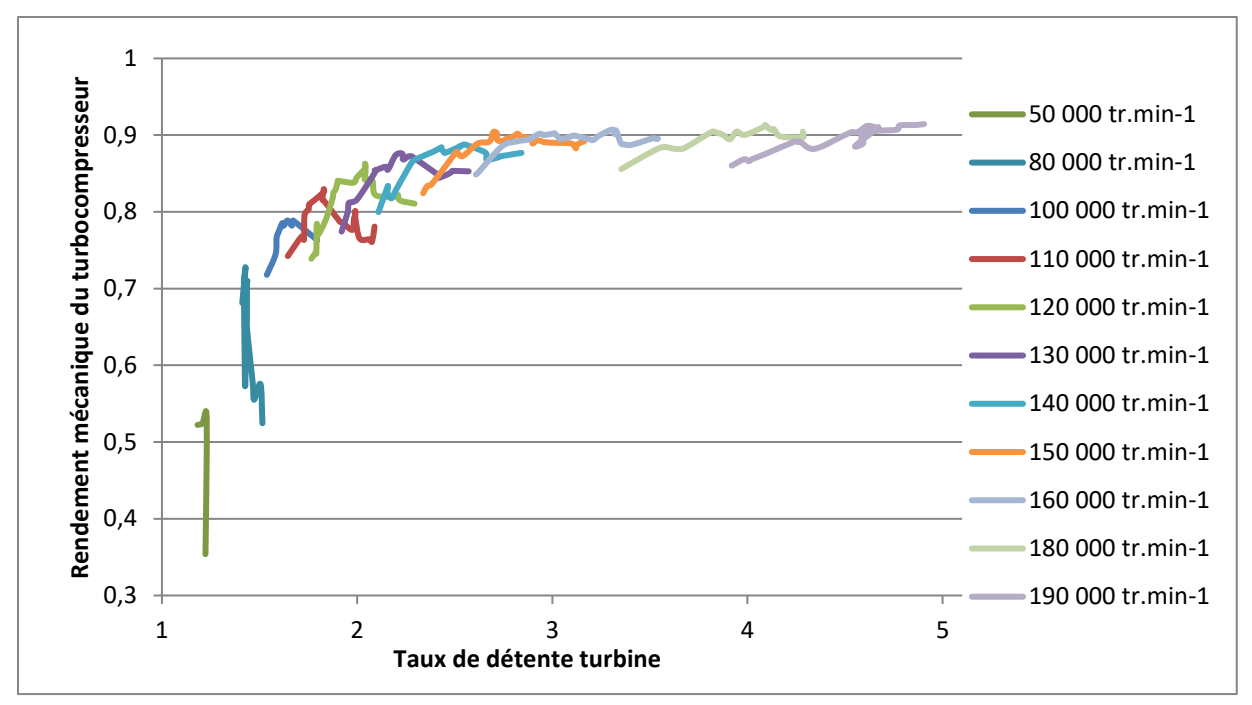

<span id="page-157-0"></span>**Figure 3-57: Rendement mécanique du turbocompresseur K9Kgen5 en fonction du taux de détente turbine**

#### **3.3.3 Rendement turbine :**

Comme déjà présenté, le rendement turbine qui apparait dans les cartographies turbine fournies par le constructeur est le produit du rendement isentropique de la turbine par le rendement mécanique du turbocompresseur. Ces deux rendements sont calculés dans les parties précédentes [\(3.3.1](#page-154-2) et [0\)](#page-155-1) donc il est possible de calculer le rendement turbine à partir du produit des résultats obtenus. En terme d'équations, il est possible d'obtenir une équation du rendement turbine en utilisant les équations développées du rendement isentropique [\(III-11\)](#page-154-1) et mécanique [\(III-18\).](#page-156-1)

$$
\eta_{\text{turb}} = \eta_{t-s} \times \eta_{\text{meca}} = \frac{\dot{m}_t \times c_p \times (T_{i,e,t} - T_{i,s,t})}{\dot{m}_t \times c_p \times (T_{i,e,t} - T_{s,\text{isentr}})} \times \frac{\dot{m}_c \times c_p \times (T_{i,s,c} - T_{i,e,c})}{\dot{m}_t \times c_p \times (T_{i,e,t} - T_{i,s,t})}
$$
(III-19)

En simplifiant les expressions similaires dans l'équation ci-dessus, l'expression du rendement mécanique devient :

<span id="page-157-1"></span>
$$
\eta_{\rm turb} = \frac{\dot{m}_c \times c_p \times (T_{i,s,c} - T_{i,e,c})}{\dot{m}_t \times c_p \times (T_{i,e,t} - T_{s,i\rm sent})}
$$
(III-20)

Cette expression du rendement impose les hypothèses prises en comptes dans le calcul des expressions des rendements mécanique et isentropique. L'écoulement doit donc être adiabatique, et l'air est considéré comme gaz parfait. La forme des courbes montrées dans la [Figure 3-58](#page-158-0) est calculée à partir des rendements déjà calculés (rendement isentropique et rendement mécanique). Les courbes de rendement ont la forme d'une cloche qui correspond à un maximum de rendement pour un point de fonctionnement optimal par iso-vitesse et les courbes elles-mêmes présentent une zone de fonctionnement optimal qui correspond à une zone de rendement plus élevé pour différentes iso-vitesses. Les irrégularités des courbes tracées sont sans doute dues aux erreurs de mesures qui sont importantes dans ce cas.

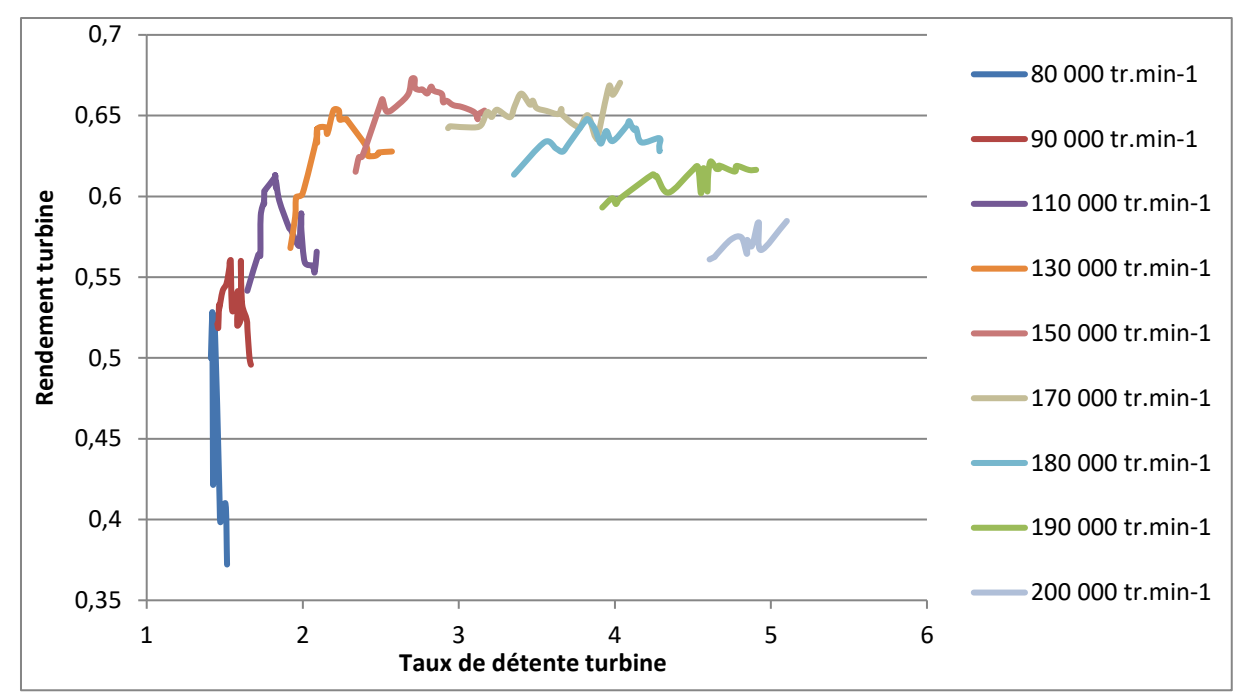

**Figure 3-58: Rendement turbine du turbocompresseur K9Kgen5 en fonction du taux de détente turbine**

<span id="page-158-0"></span>En comparant les résultats obtenus par le calcul du rendement turbine à partir des essais expérimentaux réalisés avec les données fournies par le constructeur, une différence importante apparait comme le montre la [Figure 3-59.](#page-159-0) Les grandeurs utilisées sont des grandeurs adimensionnelles pour des raisons de confidentialité. Le rendement turbine adimensionnel est le rapport du rendement turbine par la valeur maximale de ce rendement. La valeur 1 correspond donc au maximum de rendement. Pour les régimes les plus faibles, le rendement fourni par le constructeur est plus important que celui calculé à partir des expériences réalisées. Ceci peut s'expliquer par la différence des conditions de mesures entre les deux manips. Le champ constructeur présenté dans la partie [0](#page-120-1) est mesuré à une température d'entrée turbine élevée (600°C par exemple). Donc le champ turbine qui montre le rendement turbine fourni par le constructeur dans la [Figure 3-10](#page-121-0) est loin d'être mesuré dans des conditions adiabatiques à de telles températures d'entrée turbine élevées. Or l'expression [\(III-20\)](#page-157-1) du rendement turbine nécessite que l'écoulement soit adiabatique dans la turbine et le compresseur. Dans le cas du constructeur, et avec les températures d'entrée turbine élevées, des transferts thermiques ont lieu entre la turbine et le compresseur et si en appliquant le premier principe de la thermodynamique sur le compresseur, la puissance consommée par ce dernier est définie par :

$$
\dot{W}_c = \dot{m}_c \times c_p \times (T_{i,s,c} - T_{i,e,c}) - Q \tag{III-21}
$$

Où Q est la quantité de chaleur absorbée par l'air dans le compresseur. la grandeur Q peut être négligée si l'écoulement était adiabatique, mais dans le cas du constructeur, ce n'est pas le cas. En comparant donc les résultats, la [Figure 3-59](#page-159-0) montre le rendement turbine fourni par le constructeur plus élevé que celui calculé à partir des mesures adiabatiques à cause de la chaleur absorbée par l'air dans le compresseur durant la phase de compression.

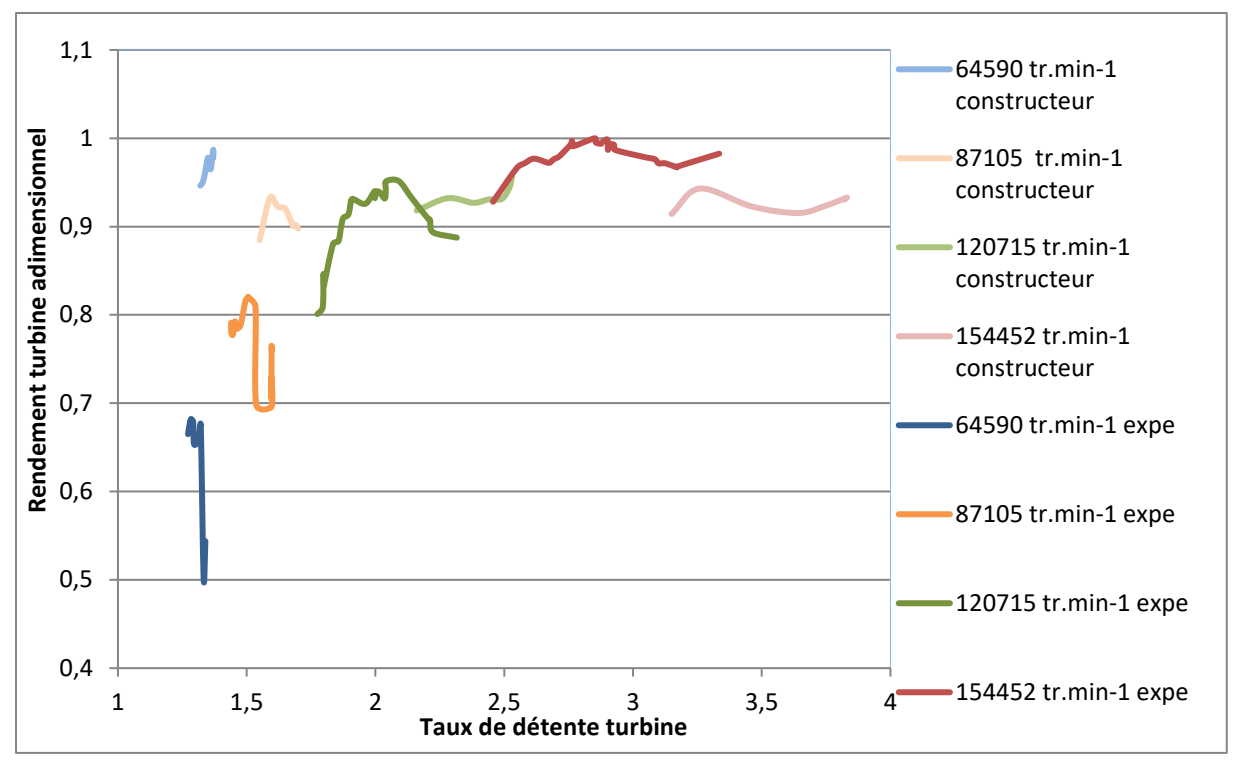

<span id="page-159-0"></span>**Figure 3-59: Comparaison du rendement turbine fourni par le constructeur avec le rendement turbine calculé à partir des expériences du turbocompresseur K9Kgen5 en fonction du taux de détente turbine**

## *3.4 Effet de la température d'huile*

Des mesures sont effectuées pour étudier l'effet de la température d'huile sur le fonctionnement du turbocompresseur. Pour ces mesures, le turbocompresseur est monté sur le banc turbocompresseur classique et les mesures sont effectuées sur la turbine et le compresseur le plus proche possible de l'adiabatique, mais les conditions de mesures ne sont pas tout à fait adiabatiques car la température est importante et constante pour chaque série d'essais et ne change pas pour chaque point comme c'est décrit dans la partie [3.2.1.2.](#page-136-0) Deux séries d'essais sont réalisées dans des conditions identiques avec une seule différence : la température d'entrée de l'huile. La première série d'essais est réalisée à une température d'entrée d'huile de 30°C et la deuxième est réalisée à une température d'entrée d'huile de 100°C. Pour les deux séries de mesure, un champ turbine et un champ compresseur est mesuré, et le résultat du rendement isentropique du compresseur est étudié pour étudier l'effet de la température de l'huile sur le transfert thermique du corps central vers le compresseur. Les études ont déjà montré que les transferts thermiques du corps central vers le compresseur font chauffer l'air dans le compresseur [83] [84], et le rendement du compresseur diminue ainsi car l'énergie introduite au fluide devient la somme de l'énergie de compression fournie par la roue et l'énergie de transfert thermique du corps central vers le compresseur. La quantité de chaleur introduite par le transfert thermique du corps central vers le compresseur apparait dans l'augmentation de la température de sortie de l'air. Donc pour une température de sortie d'air plus élevée, le rendement isentropique du compresseur est plus faible.

<span id="page-159-1"></span>
$$
\eta_{\text{isentr},c} = \frac{\dot{W}_{c,\text{isentr}}}{\dot{W}_{c} + Q} = \frac{\Delta T_{i,\text{isentr}}}{\Delta T_{i,\text{comp}}} = \frac{T_{s,c,\text{isentr}} - T_{i,e,c}}{T_{i,s,c} - T_{i,e,c}}
$$
(III-22)

En principe, pour une température d'huile plus élevée, le turbocompresseur doit tourner plus facilement car la viscosité diminue. Mais ce qui est important dans cette partie ce sont les transferts thermiques qui ont lieu. En particulier, la température de l'huile introduite dans le corps central a un effet direct sur le rendement isentropique du compresseur. Pour une température d'entrée d'huile plus élevée, le corps central est plus chaud et le transfert de chaleur du

corps central vers le compresseur est plus important. Pour des faibles régimes (60 000 et 70 000 tr.min-1 ), le transfert thermique du corps central vers le compresseur est relativement important et ceci apparait dans le résultat des courbes de la

[Figure 3-60](#page-160-0) et la [Figure 3-61.](#page-160-1) Pour une température d'huile plus élevée, le rendement du compresseur est plus faible à cause du transfert de chaleur.

<span id="page-160-0"></span>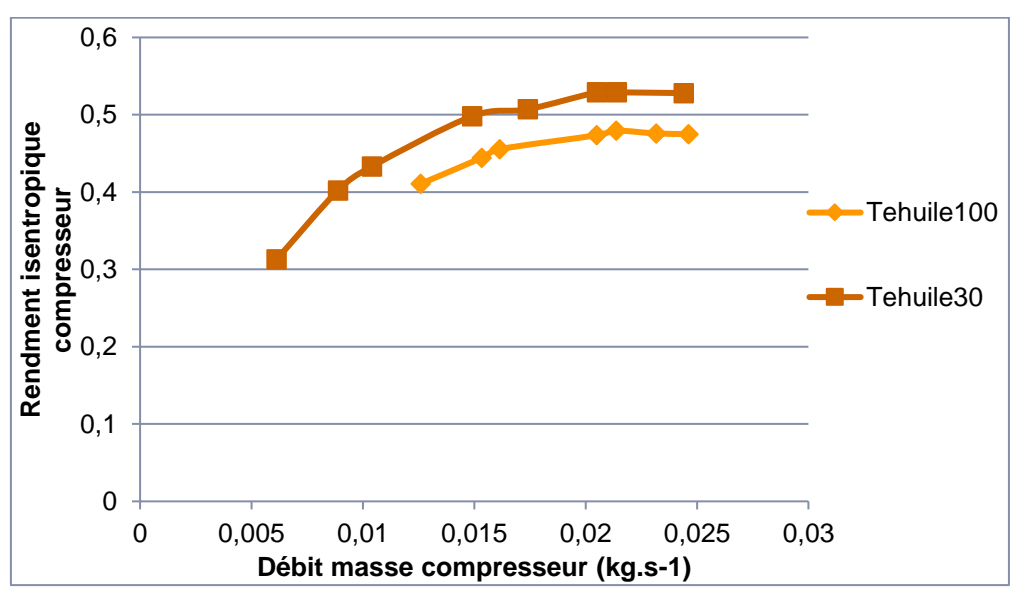

**Figure 3-60: tracé du rendement isentropique du compresseur en fonction débit masse compresseur pour deux températures d'entrée d'huile différentes à 60 000 tr.min-1**

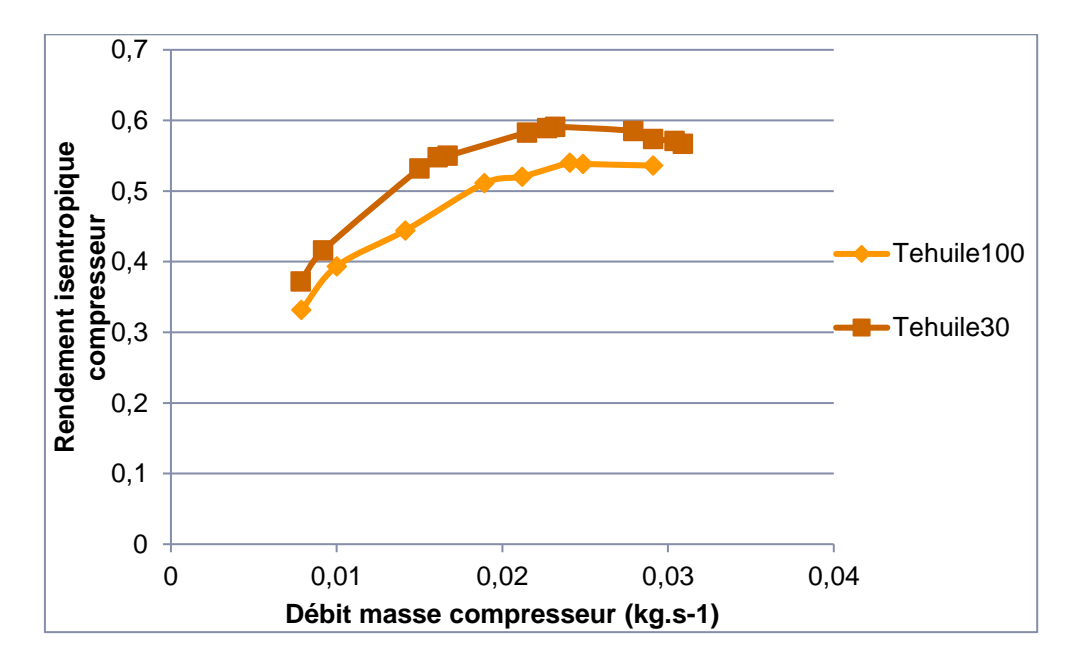

<span id="page-160-1"></span>**Figure 3-61: tracé du rendement isentropique du compresseur en fonction débit masse compresseur pour deux températures d'entrée d'huile différentes à 70 000 tr.min-1**

Alors que pour des régimes plus élevés, le transfert de chaleur existe toujours mais il devient moins important comparé à la puissance transmise ; le terme Q de l'équation [\(III-22\)](#page-159-1) devient moins important devant la puissance fournie au fluide par la compression comme c'est le cas à 90 000 tr.min<sup>-1</sup> dans la [Figure 3-62,](#page-161-0) alors qu'il devient même négligeable pour des régimes plus élevés comme dans le cas de 100 000 tr.min-1 de la [Figure 3-63.](#page-161-1)

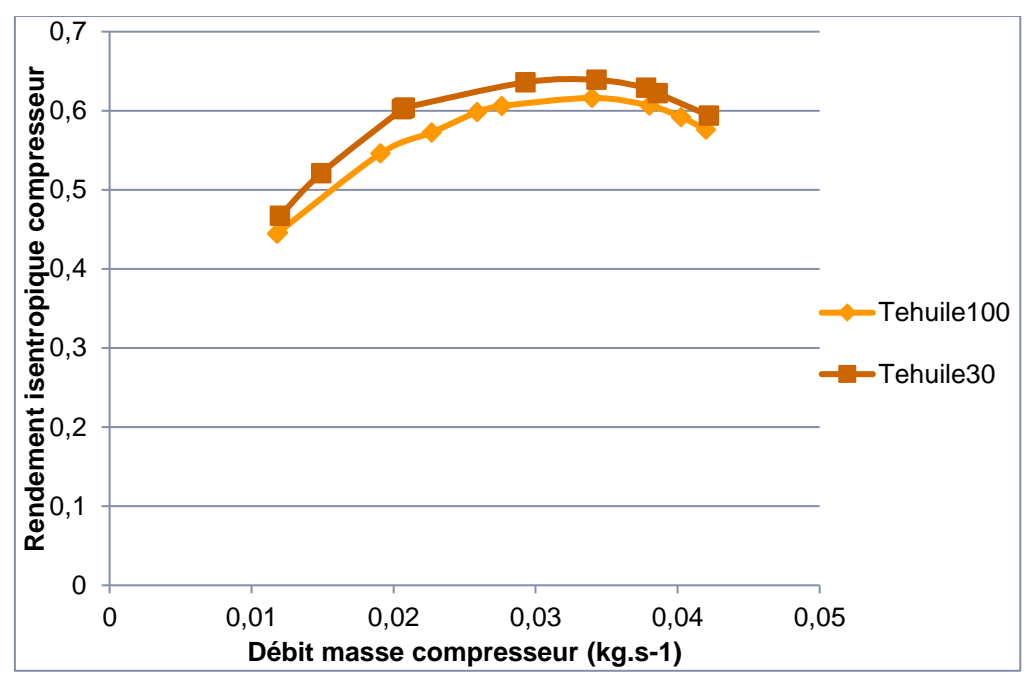

<span id="page-161-0"></span>**Figure 3-62: tracé du rendement isentropique du compresseur en fonction débit masse compresseur pour deux températures d'entrée d'huile différentes à 90 000 tr.min-1**

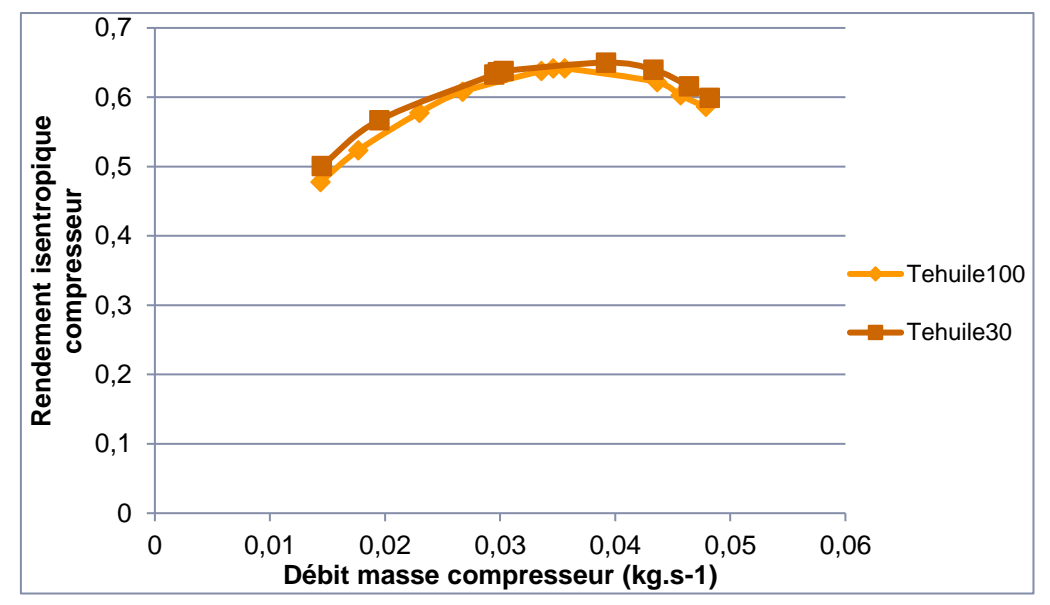

<span id="page-161-1"></span>**Figure 3-63: tracé du rendement isentropique du compresseur en fonction débit masse compresseur pour deux températures d'entrée d'huile différentes à 100 000 tr.min-1**

Il ressort de cette étude que la température de l'huile joue un rôle important dans les transferts thermiques internes d'un turbocompresseur. La procédure expérimentale utilisée pour mesurer des champs « adiabatiques » s'appuie sur le critère suivant :

$$
T_{\text{mov,t}} = T_{\text{mov,c}} = T_{\text{e,h}} \tag{III-23}
$$

Il serait intéressant de trouver un moyen de mesurer la température de l'huile en sortie du corps central, de façon à respecter le critère suivant :

$$
T_{\text{mov},t} = T_{\text{mov},c} = T_{\text{mov},h} \tag{III-24}
$$

## *3.5 Calcul des incertitudes :*

En utilisant les équations présentées dans la partie [2.3.1,](#page-104-3) il est possible de calculer les incertitudes qui s'appliquent sur les grandeurs calculées à partir des grandeurs mesurées. Les incertitudes sont calculées pour les essais adiabatiques car ce sont les essais faits aux plus basses températures et dans ce cas les erreurs relatives sont les plus importantes du fait de petits gradients de température et de pression. En appliquant l'équation [\(II-41\),](#page-110-0) l'erreur calculée pour le débit masse corrigé de la turbine est montrée dans la [Figure 3-64.](#page-163-0) Les points tracés sont des points mesurés durant les essais adiabatiques et dans ce tracé, les barres d'erreur apparaissent pour chaque point. L'erreur relative est à son maximum pour les bas taux de détente et atteint  $\pm$ 7.5% alors que la valeur la plus basse est autour de  $\pm$ 3.5% et correspond à des taux de détente et des régimes plus élevés. Pour les rendements, les équations présentées dans le chapitre des installations expérimentales et des incertitudes sont utilisées et les résultats apparaissent dans les figures : [Figure 3-65](#page-163-1) , [Figure 3-66](#page-164-0) et [Figure 3-67.](#page-164-1) L'erreur relative du rendement isentropique de la turbine est de l'ordre de 25% pour les bas régimes et descend à 5% pour les hauts régimes. Le rendement mécanique du turbocompresseur présente une erreur relative de l'ordre de 20% pour les bas régimes et qui diminue jusqu'à sa valeur minimale de 8%. Le rendement de la turbine qui est le produit des deux présente donc une erreur de l'ordre de 9% pour les hauts régimes et qui monte jusqu'à 30% pour certains points surtout à bas régime.

Les incertitudes apparaissent assez importantes pour les rendements isentropique et mécanique ; ce point confirme la difficulté de mesure de ces grandeurs. Néanmoins, les résultats obtenus restent exploitables et peuvent servir de base au développement de modèle d'extrapolation.

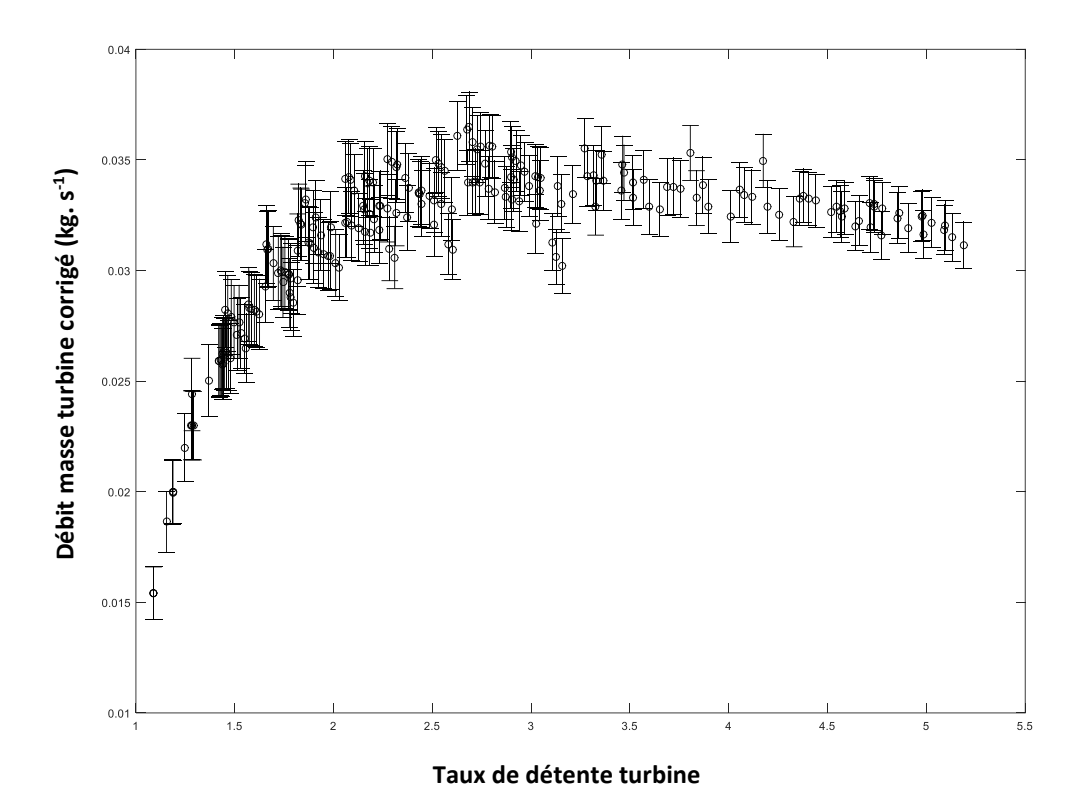

<span id="page-163-0"></span>**Figure 3-64: Débit masse turbine corrigé en fonction du taux de détente turbine pour le turbocompresseur K9Kgen5 avec des barres d'erreur: mesures adiabatiques**

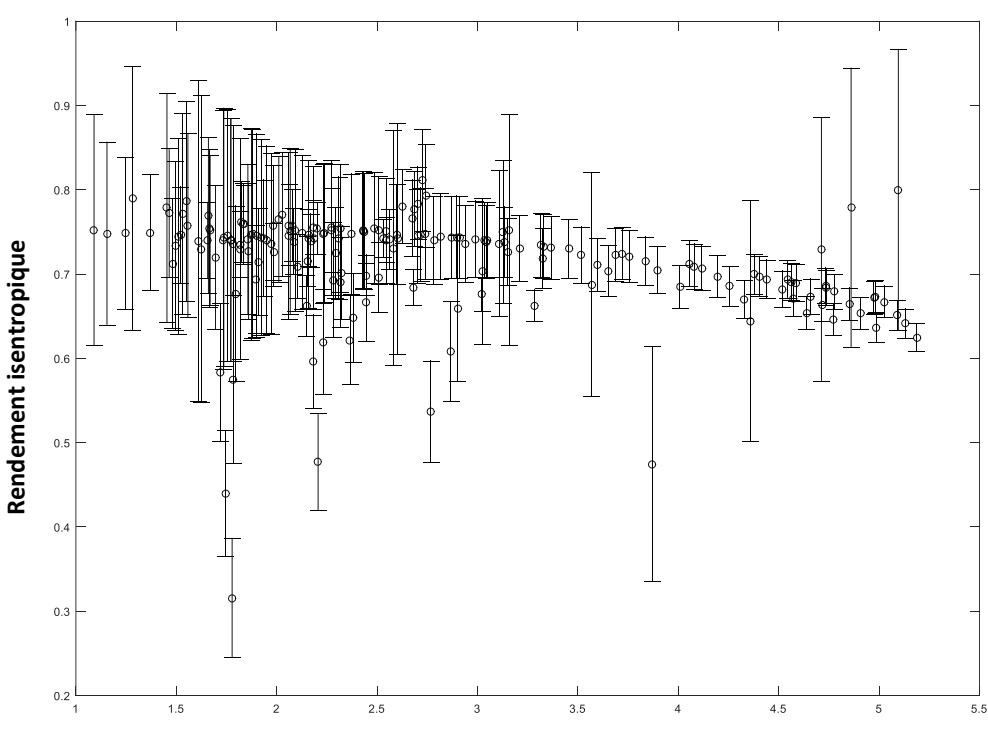

**Taux de détente turbine**

<span id="page-163-1"></span>**Figure 3-65: Rendement isentropique de la turbine en fonction du taux de détente turbine pour le turbocompresseur K9Kgen5 avec des barres d'erreur: mesures adiabatiques**

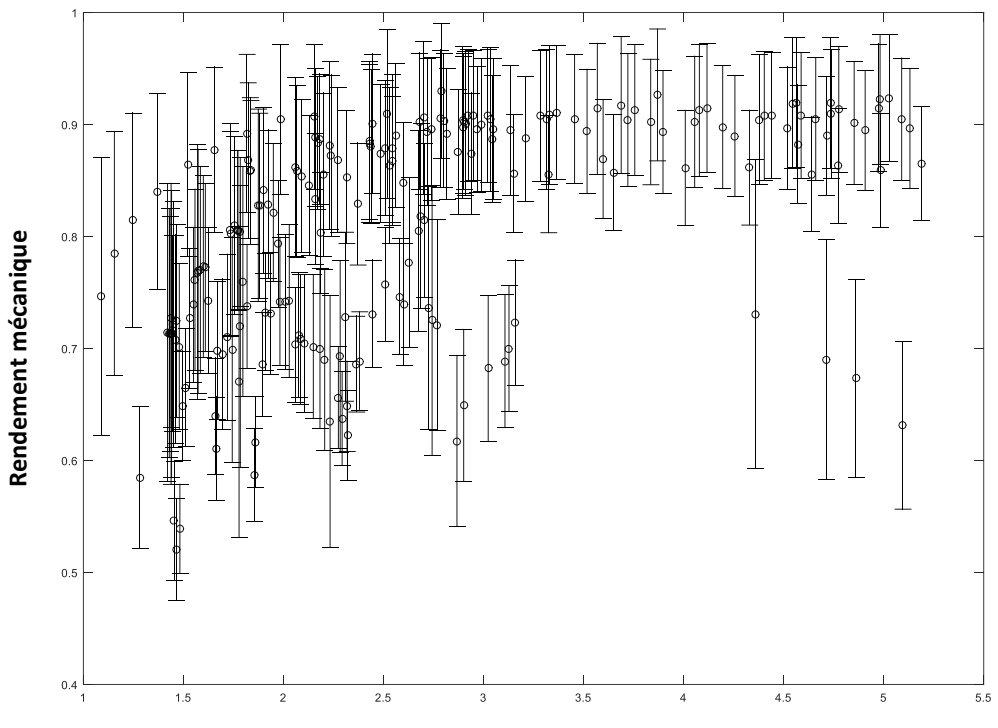

**Taux de détente turbine**

<span id="page-164-0"></span>**Figure 3-66: Rendement mécanique du turbocompresseur en fonction du taux de détente turbine pour le turbocompresseur K9Kgen5 avec des barres d'erreur: mesures adiabatiques**

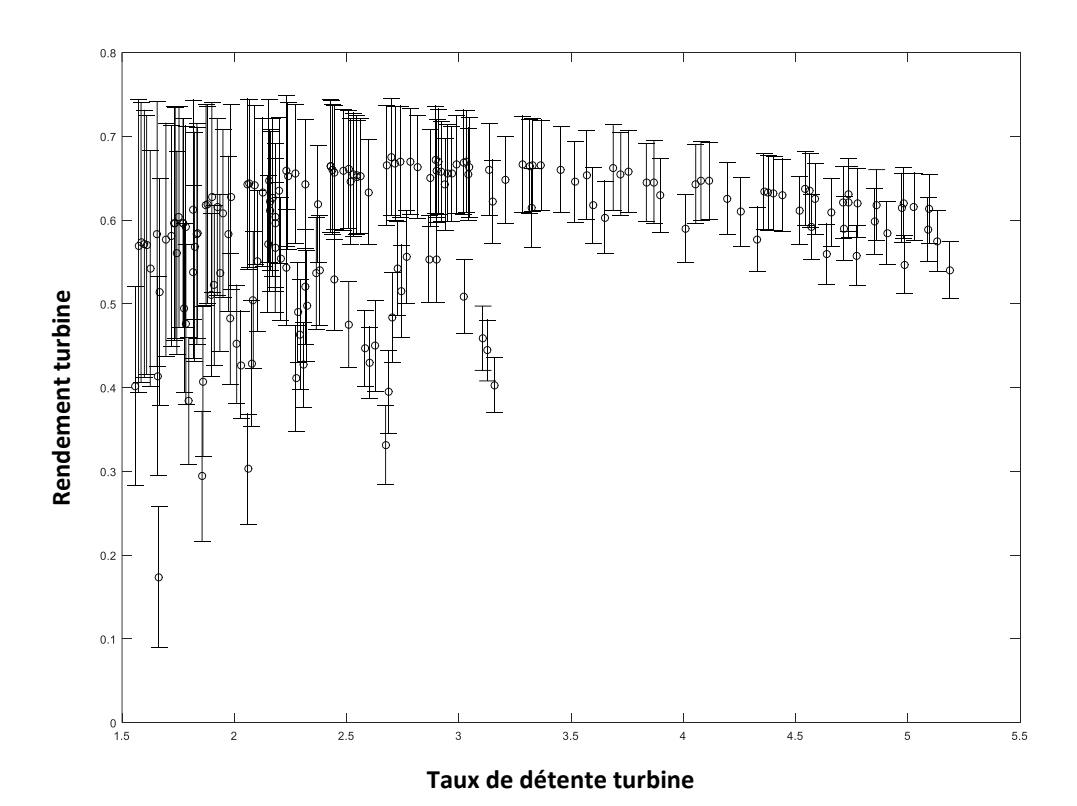

<span id="page-164-1"></span>**Figure 3-67: Rendement turbine (méca\*isentr) en fonction du taux de détente turbine pour le turbocompresseur K9Kgen5 avec des barres d'erreur: mesures adiabatiques**

*Plusieurs techniques pour extrapoler les courbes caractéristiques de fonctionnement d'une turbine radiale de suralimentation ont été testées:*

- *En utilisant un banc turbocompresseur classique, la modification de la température d'entrée turbine a permis une première extension du champ turbine.*
- *En soufflant de l'air dans le compresseur, il a été aussi possible d'étendre la zone de mesure : l'air peut être soufflé en entrée ou en sortie du compresseur ; c'est le gavage du compresseur.*
- *Pour les débits les plus faibles, le compresseur est remplacé par un autre compresseur qui peut aider la turbine à tourner et peut même l'entrainer. Cette méthode permet de mesurer les débits les plus faibles et même les débits négatifs avec des taux de détente proches de 1.*
- *Le banc d'essai turbine électromécanique n'a pas donné de résultats utilisables et ce à cause des difficultés techniques. Cela reste tout de même une perspective à développer.*

*Les différents rendements de la turbine (isentropique, mécanique et rendement turbine) sont calculés et tracés à partir des points adiabatiques mesurés : ces points présentent des incertitudes importantes à cause de l'instrumentation utilisée et de la gamme de mesure mais ils restent exploitables. Enfin, des essais à différentes températures d'huile ont montré que la procédure expérimentale de mesure de champ adiabatique pourrait être améliorée.*

# **4 Modélisation**

*Ce chapitre présente les différents modèles développés afin d'extrapoler les champs turbine. Pour le débit, deux modèles de l'étude bibliographique sont programmés : le modèle de Payri et al.* [57] *et le modèle de Serrano et al.* [53]*. Puis un nouveau modèle de débit est développé : il est basé sur deux tuyères en série avec un volume intermédiaire. La détente est modélisée à travers les deux tuyères avec des pertes à différents endroits. Le modèle est développé en plusieurs versions, avec des hypothèses différentes. Les pertes mécaniques dans le turbocompresseur sont ensuite modélisées au niveau des paliers fluides et des butées. Une modélisation numérique avec le logiciel Star CCM+ est ensuite réalisée et les résultats expérimentaux sont comparés aux modèles.*

## *4.1 Modélisation du débit masse turbine* **4.1.1 Modèle débit turbine : Payri**

Le premier modèle programmé pour le débit masse turbine est le modèle de Payri *et al*. [57] présenté dans la partie [1.3.4.6.](#page-62-0) Le principe de calcul est d'utiliser les données expérimentales du constructeur pour pouvoir calculer les coefficients nécessaires aux équations physiques qui modélisent le débit. Ce modèle permet donc d'extrapoler les courbes de rendement et de débit masse turbine mesurées expérimentalement mais ne permet pas de modéliser l'écoulement à partir des données géométriques de la turbine.

Les équations du modèle et la procédure de calcul détaillée sont présentées dans la partie [1.3.4.6](#page-62-0) de l'étude bibliographique. Cette méthode a été appliquée sur la turbine à géométrie variable du turbocompresseur KP39 VTG 426.18. Les résultats sont montrés sur la [Figure 4-1,](#page-168-0) la [Figure](#page-169-0)  [4-2](#page-169-0) et la [Figure 4-3.](#page-169-1) Les coefficients sont calculés pour chaque vitesse de rotation de chaque géométrie variable. La section effective est calculée pour chaque point expérimental. Une analyse de régression est appliquée : la section effective est calculée à partir des équations du modèle en utilisant les valeurs expérimentales fournies par le constructeur. L'ensemble des équations présentées en détails dans la partie bibliographique de l'étude [\(1.3.4.6\)](#page-62-0) est utilisée et un système de 4 équations à 4 inconnues est obtenu : les 4 inconnues sont  $k_1$ ,  $k_2$ ,  $\mu_r$  et  $\mu_s$ . Ces coefficients sont ensuite calculés pour faire correspondre l'équation du débit (avec la section effective) aux points expérimentaux : un outil de « curve fitting » est utilisé (« cf toolbox » de Matlab). Une fois les 4 coefficients calculés, il est possible de calculer le débit en fonction du taux de détente pour une marge plus étendue. L'écoulement est modélisé comme un écoulement subsonique, et à partir de la valeur de taux de détente critique, le débit est fixé à une valeur constante.

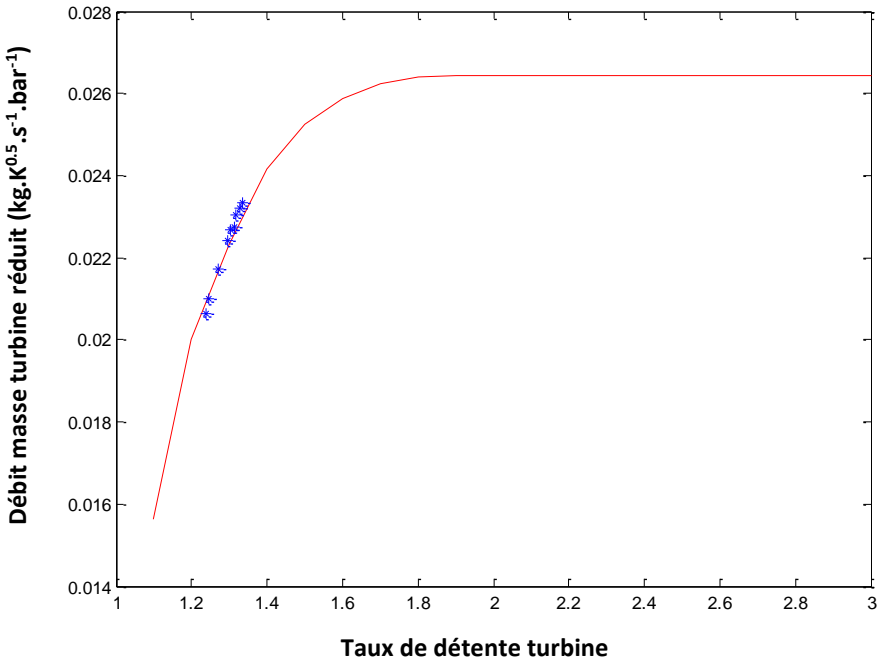

<span id="page-168-0"></span>**Figure 4-1: débit masse turbine réduit en fonction du taux de détente: turbocompresseur à géométrie variable KP39 VTG 426.18. Ouverture minimale de la VGT et vitesse réduite 69 400 tr.min-1 . Points expérimentaux fournis par le constructeur en bleu, modèle de Payri** *et al***. [57] programmé en rouge**

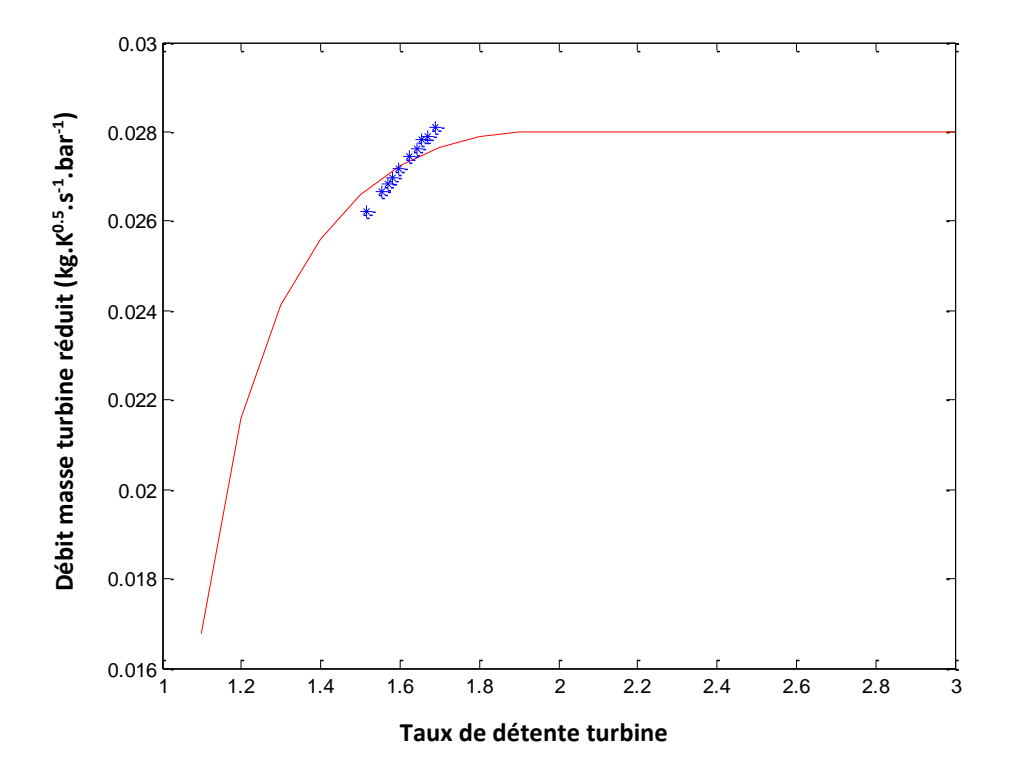

<span id="page-169-0"></span>**Figure 4-2: débit masse turbine réduit en fonction du taux de détente: turbocompresseur à géométrie variable KP39 VTG 426.18. Ouverture minimale de la VGT et vitesse réduite 104 000 tr.min-1. Points expérimentaux fournis par le constructeur en bleu, modèle de Payri** *et al***. [57] programmé en rouge**

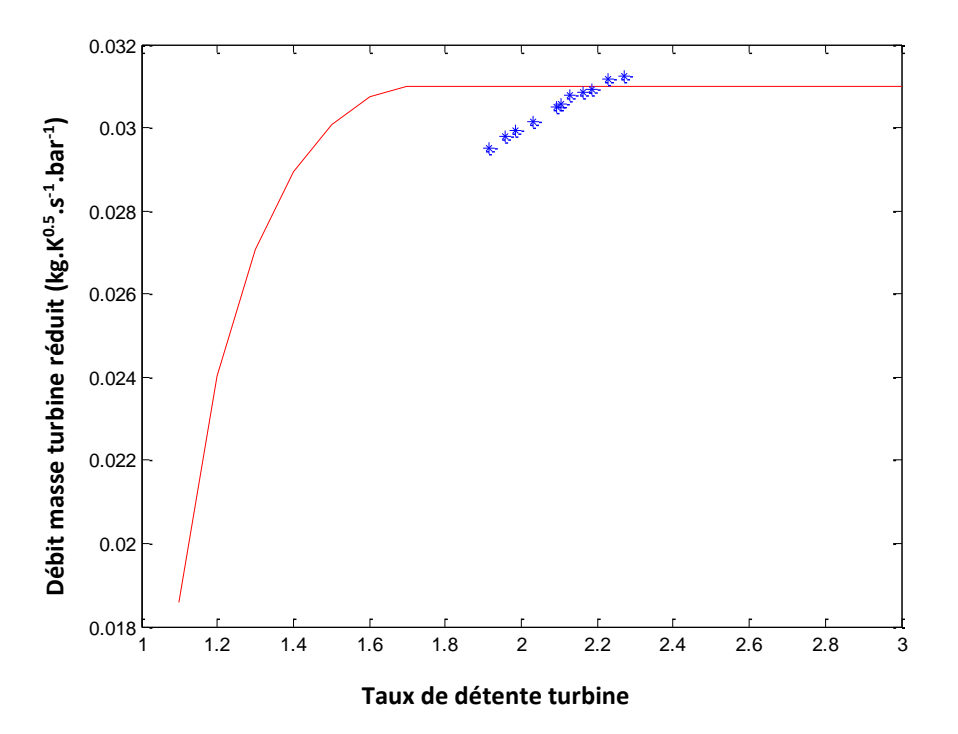

<span id="page-169-1"></span>**Figure 4-3: débit masse turbine réduit en fonction du taux de détente: turbocompresseur à géométrie variable KP39 VTG 426.18. Ouverture minimale de la VGT et vitesse réduite 139 000 tr.min-1. Points expérimentaux fournis par le constructeur en bleu, modèle de Payri** *et al***. [57] programmé en rouge**

Le modèle programmé de Payri *et al*. [57] n'a pas montré d'intérêts pour l'appliquer aux autres turbocompresseurs. La théorie semble correcte mais le problème de ce modèle est que les coefficients changent pour chaque vitesse et ce sont des coefficients empiriques calculés mathématiquement. Ceci pause problème car les séries de points expérimentaux fournies par le constructeur sont très étroites et le résultat peut être une courbe de Barré de Saint Venant qui passe entre les points mais qui ne peut pas être vérifiée comme la courbe correcte du débit. L'effet des coefficients utilisés dans ce modèle n'apparait pas physiquement dans le calcul. Ce sont des coefficients de correction numériques pour faire passer la courbe par les points expérimentaux. L'approche est correcte mais les valeurs obtenues des coefficients n'ont pas de significations physiques claires et leur variation ne peut donc pas être contrôlée de façon logique. Un décalage apparait dans le tracé de la [Figure 4-2](#page-169-0) et la [Figure 4-3.](#page-169-1) Ce modèle n'est donc pas appliqué sur le reste des turbocompresseurs. Pour la suite de l'étude, les modèles utilisés seront des modèles où l'effet de la physique et des équations de la thermodynamique peut être plus contrôlé.

## **4.1.2 Modèle débit turbine : Serrano**

Dans cette partie, le modèle utilisé est celui de Serrano *et al*. [53] présenté en détails dans le chapitre 1. La détente à travers la turbine est modélisée comme un écoulement à travers deux tuyères en série avec un volume intermédiaire. La base est la même que celle du modèle de Payri *et al*. [51] présenté aussi en détails dans la partie [1.3.4.1.](#page-49-0) L'avantage de ce modèle est l'utilisation du degré de réaction  $\Re$  pour le calcul de la pression à la sortie du stator. Le calcul de cette pression permet ensuite de quantifier la chute de pression dans le stator et le rotor en considérant le rendement. Ce modèle diffère du modèle précédent programmé car il y a deux sections effectives calculées : une pour le rotor et une pour le stator. La section effective du stator et celle du rotor sont calculées à partir des données expérimentales. Les sections effectives sont ensuite tracées en fonction du débit masse réduit et du régime turbocompresseur réduit.

La [Figure 4-4](#page-171-0) montre le tracé obtenu de la section effective du rotor en fonction du débit et du régime réduits. Les points noirs sont les points calculés. Le turbocompresseur étudié est le turbocompresseur à géométrie variable KP39 VTG 426.18. La surface en couleur est la surface 3D extrapolée sur Matlab pour passer par les points introduits (« cftoolbox »). A l'aide de cet outil, une surface est tracée et les coefficients de l'équation de cette surface sont calculés de façon à la faire passer par les points expérimentaux. L'équation de la surface est une équation polynomiale et le degré du polynôme peut être déterminé en fonction de la précision souhaitée. Plus le degré du polynôme est important, plus la courbe peut être adaptée pour passer par les points introduits. Le même tracé est réalisé pour le stator. Ces courbes tracées pourraient servir à l'extrapolation du champ turbine en utilisant l'étendue du tracé de la section effective. Le problème avec ces surfaces est que les points fournis sont insuffisants : avec un petit nombre de points comme c'est le cas, plusieurs surfaces peuvent passer par ces points avec des degrés de polynômes différents et une précision qui ne change pas trop. Le choix du degré du polynôme est donc le point le plus difficile et c'est un inconvénient du modèle : puisque le degré du polynôme n'est pas fixé, on peut obtenir plusieurs surfaces de sections effectives qui passent bien par les points expérimentaux introduits dans le modèle mais qui donnent des résultats de calcul du débit extrapolé différents. Ceci remet en cause la pertinence de ce modèle.

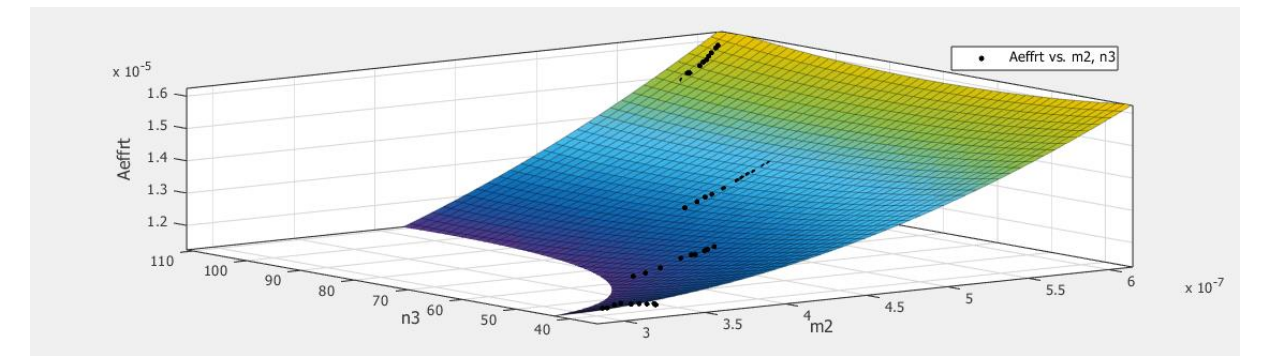

<span id="page-171-0"></span>**Figure 4-4: Corrélation de la section effective de la tuyère équivalente du rotor de la VGT du turbocompresseur KP39 VTG 426.18. : Section effective du rotor en fonction du régime turbocompresseur réduit et du débit masse turbine réduit**

## **4.1.3 Nouveau modèle débit turbine 1:**

Ce modèle programmé sur Matlab considère l'écoulement à travers la turbine comme un écoulement à travers une série de tuyères. La détente à travers la turbine se fait en deux étapes : la détente à travers le stator est modélisée par la première tuyère et la détente à travers le rotor est modélisée par la deuxième tuyère. L'écoulement à travers ces deux tuyères est isentropique mais l'écoulement réel avec les effets de l'irréversibilité sont considérés par les pertes de charges ajoutées en entrée et en sortie turbine et les pertes par inadaptation en sortie du distributeur. Le volume intermédiaire qui se trouve entre les deux tuyères présente aussi une perte qui se traduit par une chute de vitesse isenthalpique où l'énergie cinétique du fluide se transforme en chaleur ce qui explique l'élévation de la température en sortie du volume. La [Figure](#page-171-1)  [4-5](#page-171-1) montre les différents composants du modèle appliquée dans le cas de la turbine étudiée. La volute est représentée par le composant qui se trouve entre les indices 0 et 1 alors que le distributeur est l'élément entre 1 et 2. Puisque le distributeur de cette turbine est sans aubages, il peut être considéré comme un prolongement de la volute, et donc la volute et le distributeur sont modélisés tous les deux par une seule tuyère isentropique dont l'entrée est à l'indice 0 et la sortie est à l'indice 2. L'espace entre la volute et la roue est représenté par le passage entre la sortie distributeur (indice 2) et l'entrée roue (indice 3). La roue est représentée par une tuyère isentropique sur laquelle est appliquée une détente isentropique de 3 à 4. Après la sortie de la roue, une perte de charge est calculée avant d'arriver à la sortie turbine s.

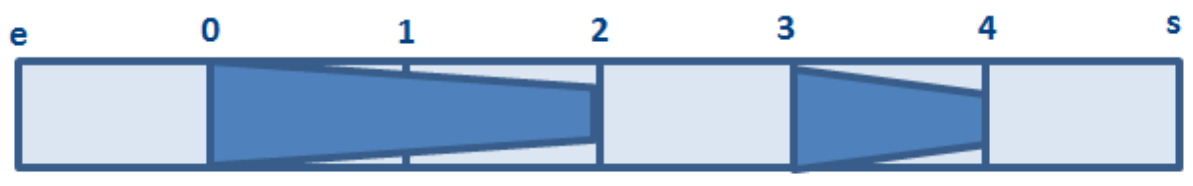

<span id="page-171-1"></span>**Figure 4-5: Schéma du modèle de débit masse turbine: 2 tuyères isentropiques avec un volume intermédiaire et une perte de charge en entrée et en sortie de la turbine**

La [Figure 4-6](#page-172-0) montre le schéma de l'écoulement à travers une turbine radiale avec les différents composants de la turbine. Pour pouvoir modéliser l'écoulement à travers la turbine comme un écoulement à travers des tuyères, il faut connaitre la géométrie et les dimensions de la turbine, et surtout les sections de passage à travers les différents composants.

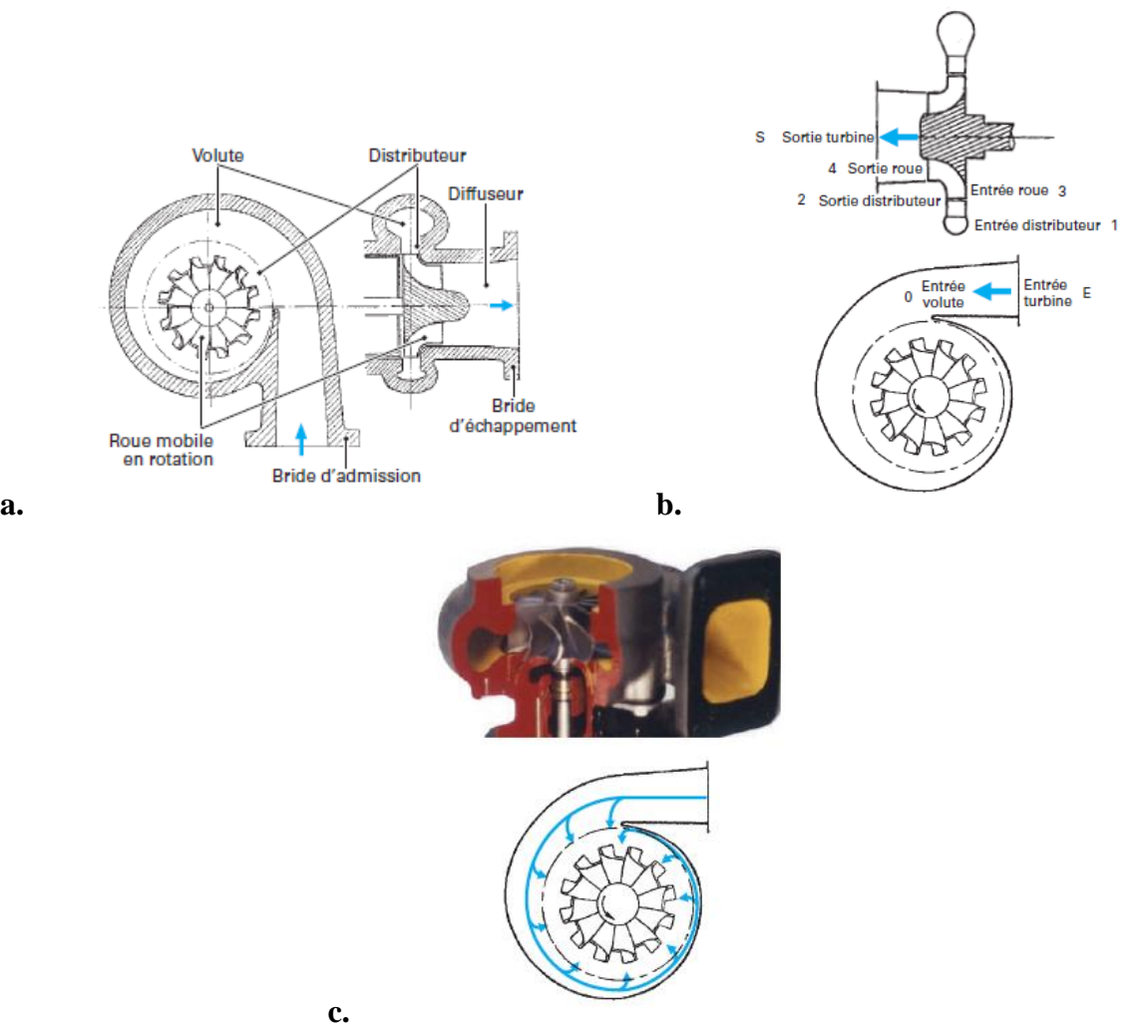

<span id="page-172-0"></span>**Figure 4-6: Schéma d'une turbine radiale de suralimentation : a. différents composants de la turbine, b. différents indices de l'écoulement à travers la turbine, c. schéma du distributeur à volute [6]**

Dans le cas de la turbine étudiée, le distributeur est sans aubages et fait donc partie de la volute. Une fois passé dans la volute spirale, l'écoulement sort du distributeur pour entrer dans la roue avec un certain angle d'attaque. Cet angle peut être calculé de différentes manières. Une première approche est celle de Watson et Janota [12]. Dans leurs travaux, ceux-ci présentent une méthode de calcul de l'angle de l'écoulement en sortie de la volute (ou en entrée de la roue) qui consiste à appliquer la conservation du moment angulaire ou moment cinétique à l'écoulement dans la volute et le distributeur, et en particulier sur la section d'entrée volute et la section de sortie de la volute ou du distributeur qui est presque la section d'entrée roue. Parmi les hypothèses appliquées pour ce calcul, on constate l'hypothèse d'écoulement unidimensionnel et permanent mais l'hypothèse la plus forte est de considérer l'écoulement à travers la volute comme incompressible. Cette hypothèse est nécessaire pour pouvoir résoudre le système après avoir appliqué le principe de continuité et la conservation du moment cinétique en entrée et en sortie de la volute.

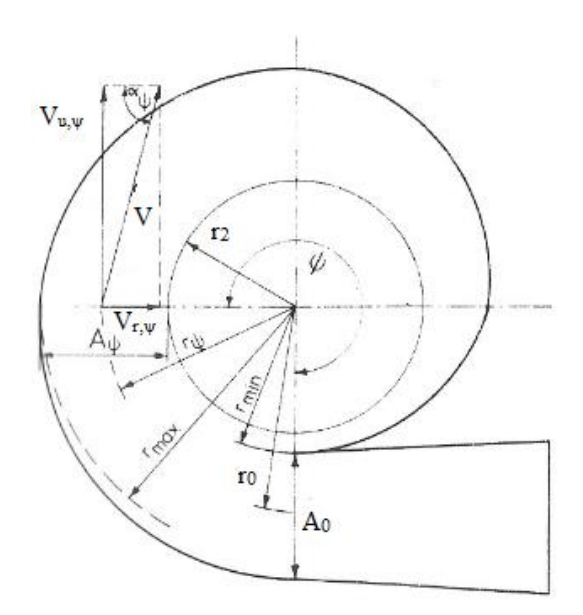

**Figure 4-7: Schéma de la volute en forme spirale de la turbine radiale: Watson et Janota [12]**

En prenant l'hypothèse d'un mouvement circulaire en spirale pour le fluide dans la volute et le distributeur, le moment cinétique d'une particule en rotation est égal au produit moment d'inertie par la vitesse angulaire. Le moment d'inertie étant le produit de la masse par le carré du rayon, il est possible d'obtenir l'expression du moment cinétique. En considérant aussi que la volute et le distributeur font leur rôle parfaitement en accélérant le fluide, le moment cinétique est conservé.

En utilisant les équations de la conservation du moment cinétique [\(IV-1\)](#page-173-0) et de la continuité [\(IV-](#page-173-1)[2\),](#page-173-1) et en s'appuyant sur les triangles de vitesses, l'angle d'attaque du fluide en sortie de la volute α<sup>2</sup> peut être calculé.

<span id="page-173-1"></span><span id="page-173-0"></span>
$$
r.V_{u} = cte
$$
 (IV-1)

$$
r.Vu = cte
$$
\n
$$
\dot{m} = \rho_0 A_0 V_{u,0} = \rho_2 A_2 V_{r,2} = \rho_2 2\pi r_2 e_2 V_{r,2}
$$
\n(IV-2)

Dans le cas de la turbine étudiée (K9Kgen5) le calcul de l'angle  $\alpha_2$  donne un résultat de 70°. La roue de la turbine est présentée dans la [Figure 4-8](#page-173-2) et la [Figure 4-9.](#page-174-0) C'est une roue turbine à entrée radiale et sortie axiale. L'entrée est considérée complètement radiale alors que la sortie est axiale mais les aubages présentent un certain angle de sortie de la roue. La roue tourne à une vitesse de rotation N qui sera introduite dans le calcul des caractéristiques du fluide dans la roue où le repère tournant sera étudié.

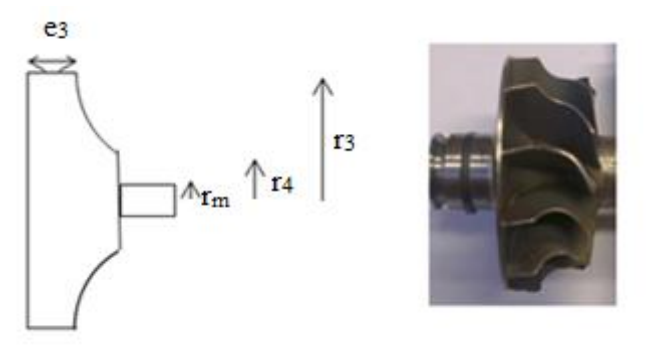

<span id="page-173-2"></span>**Figure 4-8: Schéma de la roue de la turbine avec les grandeurs géométriques mesurées**

.

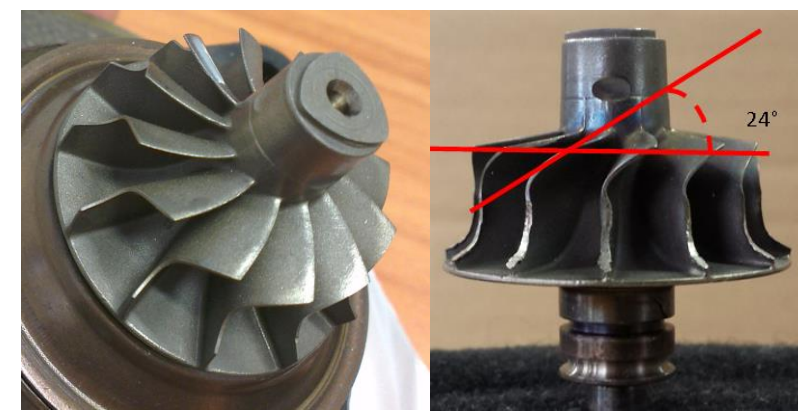

**Figure 4-9: Photos de la roue turbine avec l'angle de sortie des aubages β<sup>2</sup> au rayon moyen**

<span id="page-174-0"></span>Pour la suite du calcul, il est nécessaire de tracer les triangles des vitesses dans les différentes positions correspondantes. La [Figure 4-10](#page-174-1) représente le schéma de la vitesse  $V_2$  en sortie du distributeur avec ses deux composantes : tangentielle  $V_{2, \text{tangentielle}}$  et radiale  $V_{2, \text{radiale}}$ .

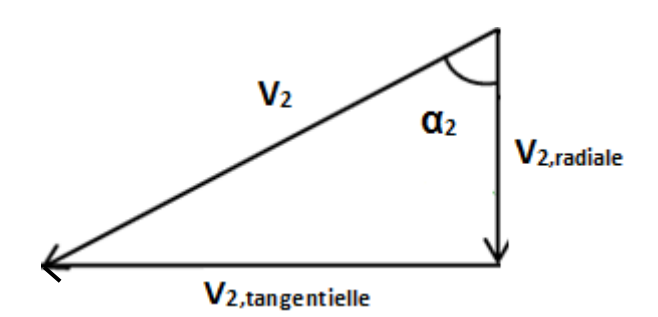

**Figure 4-10: vitesse absolue en sortie distributeur et ses composantes radiale et tangentielle**

<span id="page-174-1"></span>Après la sortie du distributeur, le fluide passe dans l'espace intermédiaire avant d'entrer dans la roue ; en considérant l'entrée de l'écoulement dans la roue comme radiale, la vitesse relative d'entrée roue  $W_3$  devient la même que la composante radiale de la vitesse absolue  $V_{3r}$ . la Figure [4-11](#page-174-2) montre le triangle des vitesses en entrée de la roue. En fait l'espace entre la sortie du distributeur et l'entrée de la roue est négligé en tant que distance parcourue par le fluide mais apparait comme perte par inadaptation de l'écoulement en passant de 2 à 3.

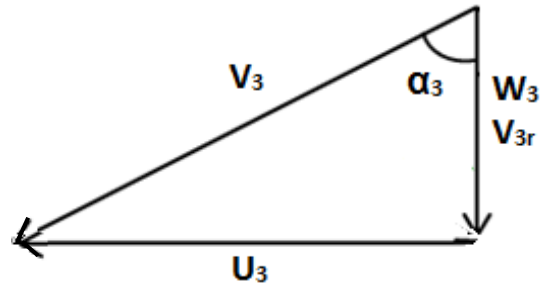

**Figure 4-11: triangle des vitesses en entrée roue**

<span id="page-174-2"></span>Une fois le fluide passé dans la roue, la sortie est axiale avec un certain angle. En considérant le nombre d'aubages assez élevé, il est possible de considérer que l'angle de sortie du fluide est le même que l'angle de sortie des aubages ; cet angle est l'angle β<sup>4</sup> qui apparait dans la [Figure](#page-175-0)  [4-12](#page-175-0) qui montre le triangle des vitesses en sortie roue.

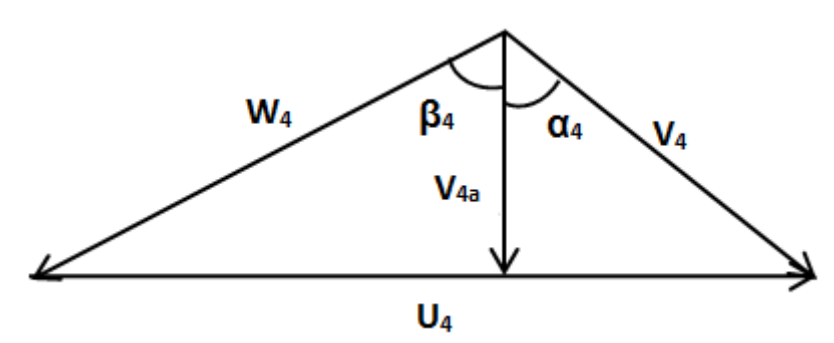

**Figure 4-12: triangle des vitesses sortie roue**

<span id="page-175-0"></span>Le calcul du débit masse turbine est ensuite réalisé en deux étapes. En fixant la température et la pression d'arrêt en entrée turbine, et en variant la pression de sortie pour balayer la plage de taux de détente la plus étendue possible, le calcul du débit est effectué de la manière suivante.

#### **Première partie : calcul des valeurs initiales**

Une première étape de calcul est effectuée en considérant la détente dans les deux tuyères comme isentropique sans appliquer de pertes de charge en entrée, ni en sortie. Ce calcul est effectué pour obtenir des valeurs initiales à introduire dans les équations du modèle réel. Pour ce calcul, une série d'équations est utilisée pour calculer les caractéristiques du fluide aux différents endroits de la turbine. Les sections de passage du fluide sont calculées à partir des grandeurs géométriques :

$$
S_2 = 2 \pi \mathbf{e}_2 \mathbf{r}_2 \tag{IV-3}
$$
   
Sortie distributeur

$$
S_3 = 2 \pi e_3 \cdot r_3 - Ze_3 \cdot ep_3
$$
   
Entrée roue (IV-4)

$$
S_4 = \pi \times (r_4^2 - r_{\text{move}}^2) - Z \times (r_4 - r_{\text{move}}) \times ep_3
$$
 Sortie roue (IV-5)

La sortie de la roue se fait à travers une section annulaire, donc un rayon moyen est calculé :

$$
r_{4,\text{mov}} = \sqrt{\frac{r_4^2 + r_{\text{moveu}}^2}{2}}
$$
 (IV-6)

En appliquant l'hypothèse d'écoulement sans pertes de charge en entrée de la turbine, et du fait qu'il n'y a pas de travail de parties mobiles et que l'écoulement est adiabatique dans cette partie, les pressions et les températures d'arrêt sont les mêmes tout au long du conduit entre l'entrée de la turbine et la sortie du distributeur.

Une valeur initiale de pression de sortie distributeur est proposée pour lancer le calcul du fait que le système d'équations n'est pas implicite et nécessite une boucle d'itérations. Cette valeur initiale peut être considérée de telle sorte à obtenir une détente avec presque le même taux dans le stator et dans le rotor. Une fois le calcul réalisé, une autre valeur de la pression en sortie du distributeur est calculée et cette valeur est introduite de nouveau dans le système d'équations jusqu'à ce que le système converge.

Le nombre de Mach est ensuite calculé en utilisant les pressions statique et totale en sortie du distributeur :

$$
M_2 = \sqrt{\left[ \left( \frac{P_{i,2}}{P_2} \right)^{\frac{\gamma - 1}{\gamma}} - 1 \right] \times \frac{2}{(\gamma - 1)}}
$$
(IV-7)

Une fois le nombre de Mach calculé, un test est effectué pour vérifier s'il y a un blocage sonique ou non. S'il y a blocage sonique, la valeur du nombre de Mach devient égal à 1 et le calcul continue ensuite. Les caractéristiques du fluide (température, vitesse, masse volumique) sont calculées en utilisant les grandeurs données (température et pression d'arrêt) et le nombre de Mach calculé.

$$
T_2 = \frac{T_{i,2}}{\left(1 + \frac{\gamma - 1}{2} \times M_2^2\right)}
$$
 (IV-8)

$$
V_2 = M_2 \times \sqrt{\gamma r T_2}
$$
 (IV-9)

$$
\rho_2 = \frac{P_2}{r \times T_2}
$$
 (IV-10)

Dans le cas de blocage sonique, des grandeurs supplémentaires sont calculées pour considérer le décalage de pression afin de boucler le calcul.

Une fois la vitesse et la masse volumique en sortie du distributeur calculées, le débit à travers la première tuyère peut être calculé :

$$
\dot{m}_2 = \rho_2 \times V_2 \times S_2 \times \cos(\alpha_2)
$$
 (IV-11)

Pour passer au calcul de la deuxième tuyère, il faut appliquer une hypothèse sur la perte qui existe dans le volume entre les deux tuyères. Une première hypothèse possible pour initialiser le calcul est de considérer que la vitesse du fluide en sortie du distributeur est convertie en chaleur :

$$
\mathbf{P}_{i,3} = \mathbf{P}_2 \tag{IV-12}
$$

En appliquant le premier principe de la thermodynamique entre la sortie du distributeur et l'entrée de la roue, le fluide est considéré comme un gaz parfait, l'écoulement est adiabatique et il n'y a pas de travail de parties mobiles, la température d'arrêt est conservée :

$$
T_{i,3} = T_{i,2} \tag{IV-13}
$$

Une autre hypothèse est aussi appliquée : l'angle de sortie du distributeur  $\alpha_2$  est considéré le même en entrée roue et la vitesse radiale qui est la vitesse débitante est aussi la même :

$$
V_{3, \text{radiale}} = V_{2, \text{radiale}} \tag{IV-14}
$$

D'après le triangle de vitesses de la [Figure 4-11](#page-174-2) :

$$
W_3 = V_{3, \text{radiale}} \tag{IV-15}
$$

$$
V_3 = \sqrt{U_3^2 + W_3^2}
$$
 (IV-16)

La température statique est ensuite calculée ainsi que le nombre de Mach:

$$
T_3 = T_{i,3} - \frac{V_3^2}{2c_p} \tag{IV-17}
$$

$$
M_3 = \frac{V_3}{\sqrt{\gamma r T_3}}
$$
 (IV-18)

Un autre nombre de Mach est aussi calculé : c'est le nombre de Mach relatif ou nombre de Mach dans le repère tournant. Il est calculé à partir de la vitesse relative ; il prend en considération la rotation de la roue.

$$
M_{3,R} = \frac{W_3}{\sqrt{\gamma r T_3}}
$$
 (IV-19)

Un autre test est appliqué sur le nombre de Mach absolu et le nombre de Mach relatif pour vérifier s'il y a blocage sonique ou non. Les autres caractéristiques du fluide en entrée roue sont ensuite calculés :

$$
P_3 = \frac{P_{i,3}}{\left(1 + \left(\frac{\gamma - 1}{2}\right) \times M_3^2\right)^{\frac{\gamma}{\gamma - 1}}}
$$
(IV-20)

$$
P_{i,R,3} = P_3 \times \left(1 + \left(\frac{\gamma - 1}{2}\right) \times M_{3,R}^2\right)^{\frac{\gamma}{\gamma - 1}}
$$
 (IV-21)

$$
T_{i,R,3} = T_3 + \frac{W_3^2}{2c_p}
$$
 (IV-22)

Pi,R,3 est la pression totale en entrée roue dans le repère tournant ; elle est calculée à partir de la vitesse relative ou le nombre de Mach relatif. Ti,R,3 est température totale en entrée roue dans le repère tournant ; elle est calculée à partir de la vitesse relative ou le nombre de Mach relatif. La masse volumique est ensuite calculée ainsi que le débit masse en entrée roue :

$$
\rho_3 = \frac{P_3}{r \times T_3} \tag{IV-23}
$$

$$
m_3 = \rho_3 \times V_{3, \text{radiale}} \times A_3 \tag{IV-24}
$$

La pression totale relative est conservée à travers la roue, ainsi que la température totale relative du fait que l'écoulement soit isenthalpique dans le repère tournant et qu'il n'y a pas de pertes de charge :

$$
P_{i,R,4} = P_{i,R,3} \tag{IV-25}
$$

$$
T_{i,R,4} = T_{i,R,3} \tag{IV-26}
$$

La conservation de la température totale relative (enthalpie totale relative) vient du fait que la variation du rayon entre l'entrée et la sortie de la roue est considéré négligeable et donc la conservation de la rothalpie correspond à la conservation de l'enthalpie totale relative (en négligeant la variation de U). De plus, le calcul n'est pas basé sur un modèle d'écoulement dans la roue, mais en remplaçant la roue par une tuyère. Pour prendre en considération la rotation, les vitesses utilisées dans le calcul sont les vitesses relatives mais la tuyère est identique à la précédente. Le repère est donc lié à la roue et l'écoulement est étudié en tant qu'unidimensionnel linéaire.

La vitesse d'entrainement en sortie roue est calculée à partir du rayon moyen de sortie déjà calculé :

$$
U_4 = r_{4,\text{moyen}} \times \frac{\pi N}{30} \tag{IV-27}
$$

La pression de sortie étant introduite initialement, il est possible de calculer le nombre de Mach relatif en sortie de la roue M4,R :

$$
M_{4,R} = \sqrt{\left[\frac{P_{i,R,4}}{P_4}\right]^{\frac{\gamma-1}{\gamma}} - 1\right] \times \frac{2}{(\gamma - 1)}}
$$
(IV-28)

Un test de blocage sonique est effectué sur le nombre de Mach calculé pour pouvoir calculer le reste des caractéristiques du fluide à la sortie de la roue :

$$
T_4 = \frac{T_{i,4}}{\left(1 + \frac{\gamma - 1}{2} \times M_{4,R}^2\right)}
$$
 (IV-29)

$$
W_4 = M_{4,R} \times \sqrt{\gamma r T_4}
$$
 (IV-30)

$$
V_{4,\text{axiale}} = W_4 \times \cos\left(\beta_4\right) \tag{IV-31}
$$

$$
\rho_4 = \frac{P_4}{r \times T_4} \tag{IV-32}
$$

Il est ainsi possible de calculer le débit masse à la sortie de la roue turbine :

$$
\dot{m}_4 = \rho_4 \times V_{4,\text{axiale}} \times S_4 \tag{IV-33}
$$

Les deux débits calculés en sortie distributeur et en sortie roue sont différents alors qu'ils doivent être égaux. Pour les égaliser, la pression intermédiaire (sortie distributeur) est changée de façon à minimiser l'écart entre les deux débits. Pour la nouvelle valeur de pression intermédiaire P2 obtenue, le calcul est répété. Cette boucle de calcul est répétée jusqu'à ce que l'écart entre les deux débits devienne inférieur à la valeur de précision fixée.

## **Deuxième partie : Calcul principal**

 $(\gamma - 1)$ <br>ur le non<br>ortie de l<br> $\overline{)}$ <br> $)$ <br>aasse à la<br> $\overline{)}$ <br> $)$ <br>aasse à la<br>uteur et ébits. Po<br>ucle de q<br>nucle de q<br>princip<br>obtenus<br>nédiaire.<br>omme va<br>pertes de<br>iturbine, la pressic<br>rtes mod<br> $V_e^2$ <br> $V_4^2$ <br>es et les nod<br> $V$ Une fois ce calcul terminé, les résultats obtenus sont les résultats d'une détente isentropique dans deux tuyères avec un volume intermédiaire. Pour ajouter les pertes de charge, les valeurs obtenues précédemment sont utilisées comme valeurs initiales de calcul pour commencer par un point qui permet de converger. Les pertes de charge en entrée turbine sont appliquées de façon à avoir une chute de pression d'arrêt entre l'entrée de la turbine et l'entrée du distributeur. Pour les pertes de charge en sortie de la turbine, un écart de pression d'arrêt est appliqué entre la pression d'arrêt en sortie de la roue et la pression d'arrêt en sortie de la turbine. Les pertes de charge dépendent de 2 coefficients de pertes modulable qui sont des paramètres de contrôle du modèle :  $k_1$  et  $k_2$ .

$$
P_{i,e} - P_{i,1} = k_1 \times \frac{1}{2} \times \rho_e \times V_e^2
$$
 (IV-34)

$$
P_{i,4} - P_{i,s} = \frac{1}{2} \times k_2 \times \rho_4 \times V_4^2
$$
 (IV-35)

Les pressions totales ainsi que les vitesses et les masses volumiques sont calculées à partir des valeurs obtenues dans le calcul précédent.

Les mêmes équations utilisées dans la première partie sont utilisées de nouveau pour le calcul des caractéristiques du fluide aux différents endroits de la turbine. Une valeur initiale de pression intermédiaire ( $P_2$ ) est utilisée pour lancer le calcul et un coefficient d'inadaptation  $\varphi_2$  est appliqué sur le fluide en sortie du distributeur :

$$
\mathbf{M}_2 = \phi_2 \times \sqrt{\left[\left(\frac{\mathbf{P}_{i,2}}{\mathbf{P}_2}\right)^{\frac{\gamma-1}{\gamma}}-1\right] \times \frac{2}{\left(\gamma-1\right)}}
$$

Un test de blocage sonique est effectué sur le nombre de Mach calculé, et ensuite les caractéristiques du fluide en sortie du distributeur sont calculées pour pouvoir calculer le débit à travers cette section.

$$
T_2 = \frac{T_{i,2}}{\left(1 + \frac{\gamma - 1}{2} \times M_2^2\right)}
$$
 (IV-37)

(IV-36)

$$
V_2 = M_2 \times \sqrt{\gamma r T_2}
$$
 (IV-38)

$$
\rho_2 = \frac{P_2}{r \times T_2} \tag{IV-39}
$$

$$
m_2 = \rho_2 \times V_2 \times S_2 \times \cos(\alpha_2)
$$
 (IV-40)

Pour l'espace qui sépare le distributeur de la roue, l'hypothèse est la même que dans la première partie : la vitesse est convertie en chaleur et l'écoulement est isenthalpique.

$$
\mathbf{P}_{i,3} = \mathbf{P}_2 \tag{IV-41}
$$

En appliquant le premier principe de la thermodynamique sur cette partie où l'écoulement est adiabatique et il n'y a pas de parties mobiles, la température totale se conserve :

$$
T_{i,3} = T_{i,2} \tag{IV-42}
$$

L'entrée du fluide dans la roue est considérée radiale et la composante radiale de la vitesse est la même à la sortie du distributeur et à l'entrée de la roue.

$$
V_{3, \text{radiale}} = V_{2, \text{radiale}} \tag{IV-43}
$$

 $(\gamma - 1)$ <br>ur le no<br>: sont ca<br> $\epsilon$ <br>ont ca<br>de l'éco<br>hermody<br>dels, la térée rac<br>entrée de<br>alculé à<br>ractéris<br>relatif. la tem<br>le calcul<br>de valcule de<br> $\frac{1}{\gamma}$ <br>is that la tem<br>le calcul<br>de calcul<br>de calcul<br>de calcul<br>de calcul<br>d Le reste des vitesses en entrée roue est calculé à partir du triangle des vitesses comme dans la partie précédente, et ensuite le reste des caractéristiques du fluide en entrée de la roue est calculé y compris les nombres de Mach absolu et relatif. Un test de blocage sonique est effectué sur ces nombres de Mach calculés. La pression et la température totales relatives en entrée roues sont ensuite calculées pour pouvoir continuer le calcul dans le reste du modèle.

$$
M_3 = \frac{V_3}{\sqrt{\gamma r T_3}}
$$
 (IV-44)

$$
\mathbf{M}_{3,\mathrm{R}} = \frac{\mathbf{W}_{3}}{\sqrt{\gamma r \mathbf{T}_{3}}} \tag{IV-45}
$$

$$
P_{i,R,3} = P_3 \times \left(1 + \left(\frac{\gamma - 1}{2}\right) \times M_{3,R}^2\right)^{\frac{\gamma}{\gamma - 1}}
$$
 (IV-46)

$$
T_{i,R,3} = T_3 + \frac{W_3^2}{2c_p}
$$
 (IV-47)

Le débit est aussi calculé en entrée de la roue :

$$
\rho_3 = \frac{P_3}{r \times T_3} \tag{IV-48}
$$
$$
m_{3,imp} = \rho_3 \times V_{3,radiale} \times A_3 \tag{IV-49}
$$

Pour le calcul effectué en sortie roue, la même démarche est appliquée comme dans le cas précédent :

$$
U_4 = r_{4,\text{moyen}} \times \frac{\pi N}{30} \tag{IV-50}
$$

$$
M_{4,R} = \sqrt{\left[\frac{P_{i,R,4}}{P_4}\right]^{\frac{\gamma-1}{\gamma}} - 1\right] \times \frac{2}{(\gamma - 1)}}
$$
(IV-51)

$$
T_4 = \frac{T_{i,4}}{\left(1 + \frac{\gamma - 1}{2} \times M_{4,R}^2\right)}
$$
 (IV-52)

$$
W_4 = M_{4,R} \times \sqrt{\gamma r T_4}
$$
 (IV-53)

$$
V_{4,\text{axiale}} = W_4 \times \cos(\beta_4) \tag{IV-54}
$$

$$
\rho_4 = \frac{P_4}{r \times T_4} \tag{IV-55}
$$

Et le débit est ainsi calculé :

$$
\dot{m}_4 = \rho_4 \times V_{4,\text{axiale}} \times S_4 \tag{IV-56}
$$

Les deux débits  $m_2$  et  $m_4$  sont comparés et la pression intermédiaire  $P_2$  est calculée à partir de ces deux débits de façon à minimiser l'écart entre les deux, et le calcul est repris autant de fois que nécessaire pour minimiser l'écart entre les deux débits jusqu'à la précision souhaitée. A chaque fois que la pression intermédiaire est changée, le calcul recommence avec le nombre de Mach M<sub>2</sub>.

 $m_{3,imp} = \rho_3 \times V_{3,radiale} \times A_3$ <br>
sectué en sortie roue, la même<br>  $U_4 = r_{4,moyen} \times \frac{\pi N}{30}$ <br>  $\kappa = \sqrt{\left[\left(\frac{P_{i,R,4}}{P_4}\right)^{\frac{\gamma-1}{\gamma}} - 1\right] \times \frac{2}{(\gamma-1)}}$ <br>  $T_4 = \frac{T_{i,4}}{\left(1 + \frac{\gamma-1}{2} \times M_{4,R}^2\right)}$ <br>  $W_4 = M_{4,R} \times \sqrt{\gamma r T_4}$ <br>  $V_{4,axiale} =$ Les résultats de calcul de ce modèle sont représentés dans la [Figure 4-13.](#page-181-0) Les courbes sont tracées avec des coefficients de pertes de charge et de pertes par inadaptation ajustées pour faire passer chaque courbe par les points expérimentaux. Cette technique est ensuite abandonnée car les coefficients changent beaucoup d'une iso-vitesse à l'autre sans une signification physique importante et l'hypothèse d'écoulement incompressible dans la volute n'est pas considérée très réaliste. D'autres modèles sont ensuite développés en prenant en compte les problèmes rencontrés sur ce modèle.

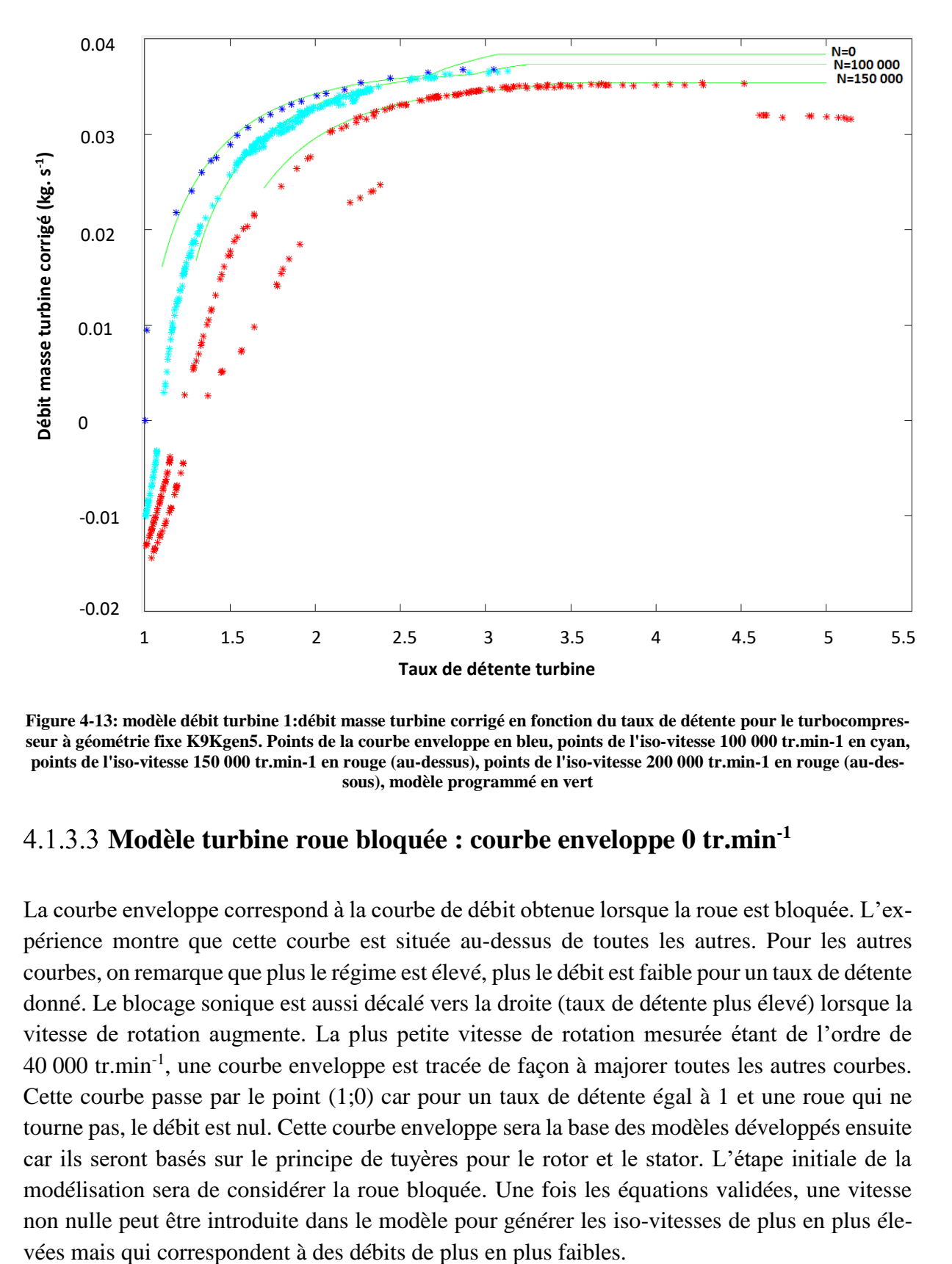

<span id="page-181-0"></span>**Figure 4-13: modèle débit turbine 1:débit masse turbine corrigé en fonction du taux de détente pour le turbocompresseur à géométrie fixe K9Kgen5. Points de la courbe enveloppe en bleu, points de l'iso-vitesse 100 000 tr.min-1 en cyan, points de l'iso-vitesse 150 000 tr.min-1 en rouge (au-dessus), points de l'iso-vitesse 200 000 tr.min-1 en rouge (au-dessous), modèle programmé en vert**

#### **Modèle turbine roue bloquée : courbe enveloppe 0 tr.min-1**

La courbe enveloppe correspond à la courbe de débit obtenue lorsque la roue est bloquée. L'expérience montre que cette courbe est située au-dessus de toutes les autres. Pour les autres courbes, on remarque que plus le régime est élevé, plus le débit est faible pour un taux de détente donné. Le blocage sonique est aussi décalé vers la droite (taux de détente plus élevé) lorsque la vitesse de rotation augmente. La plus petite vitesse de rotation mesurée étant de l'ordre de 40 000 tr.min-1 , une courbe enveloppe est tracée de façon à majorer toutes les autres courbes. Cette courbe passe par le point (1;0) car pour un taux de détente égal à 1 et une roue qui ne tourne pas, le débit est nul. Cette courbe enveloppe sera la base des modèles développés ensuite car ils seront basés sur le principe de tuyères pour le rotor et le stator. L'étape initiale de la modélisation sera de considérer la roue bloquée. Une fois les équations validées, une vitesse non nulle peut être introduite dans le modèle pour générer les iso-vitesses de plus en plus éle-

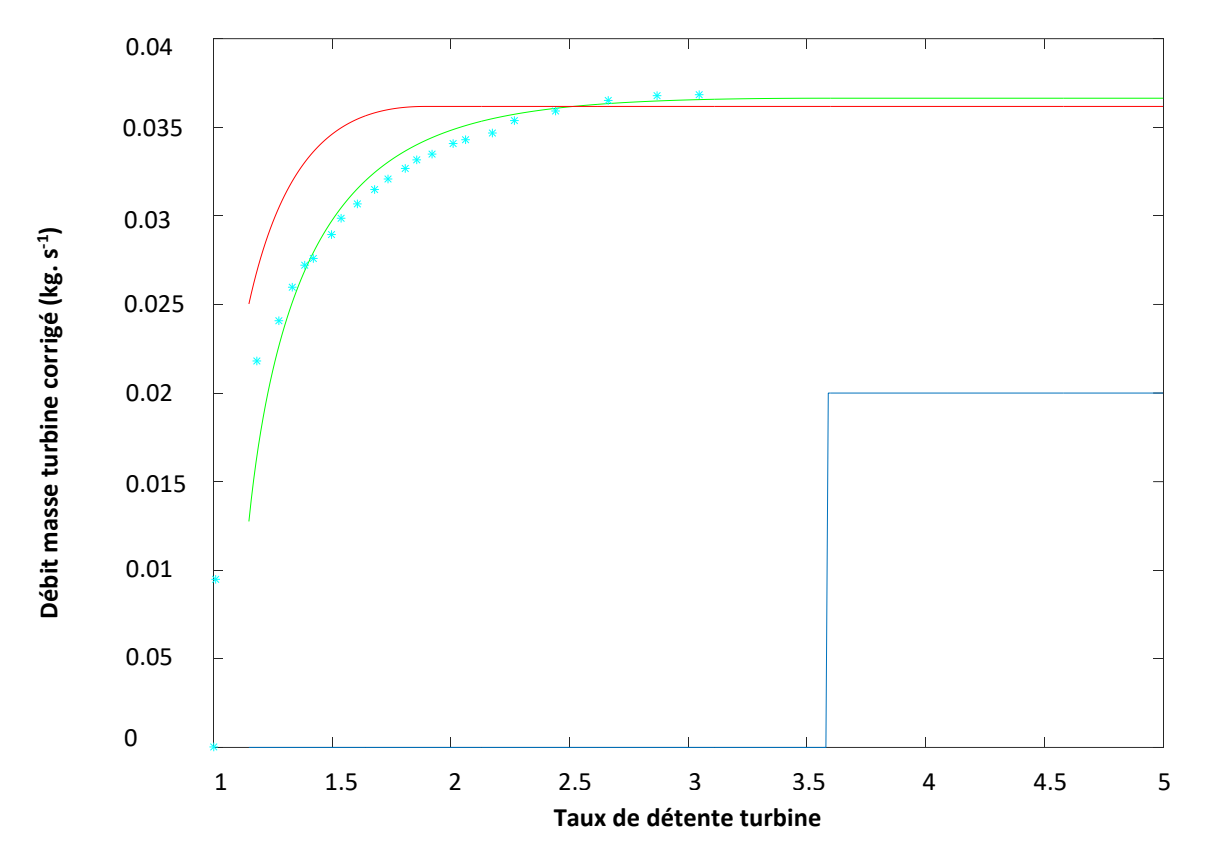

<span id="page-182-0"></span>**Figure 4-14: modèle débit turbine 1 roue bloquée: débit masse turbine corrigé en fonction du taux de détente pour le turbocompresseur à géométrie fixe K9Kgen5. Points de la courbe enveloppe en étoiles bleu clair, modèle turbine roue bloquée programmé de la courbe enveloppe 0 tr.min-1 en vert, modèle programmé d'une seule tuyère isentropique en rouge, indice de blocage en bleu foncé (0 pas de blocage sonique, 0.1 blocage sonique dans la première tuyère, 0.2 blocage sonique dans la deuxième tuyère)**

La [Figure 4-14](#page-182-0) montre le tracé de la courbe enveloppe en étoile cyan et le modèle turbine 1 présenté dans la partie [4.1.3](#page-171-0) donne la courbe tracée en vert qui correspond au calcul effectué pour N=0 tr.min<sup>-1</sup>. Les coefficients de pertes présentés en détails dans le modèle sont calibrés de façon à ce que la courbe corresponde aux points. Le tracé en rouge est le modèle de l'équation de Barré de Saint Venant pour la détente isentropique à travers une tuyère : cette courbe est tracée pour montrer la différence entre le modèle d'une tuyère et celui de deux tuyères en série avec des pertes de charge. La ligne bleu est un indice de calcul qui permet de savoir s'il y a un blocage sonique ou non : la valeur 0 indique qu'il n'y a pas de blocage sonique, la valeur 0.1 indique qu'il y a un blocage sonique dans la première tuyère, la valeur 0.2 indique qu'il y a un blocage sonique dans la deuxième tuyère et la valeur 0.3 indique qu'il y a un blocage sonique dans les deux tuyères. Le blocage sonique dans la première ou dans la deuxième tuyère dépend principalement des coefficients attribués durant le calcul. Dans le cas de la [Figure 4-14,](#page-182-0) le blocage sonique a lieu dans la deuxième tuyère pour un taux de détente de la turbine de 3.6.

#### **4.1.4 Nouveau modèle débit turbine 2 :**

Ce modèle ressemble au modèle précédent dans la structure générale : l'écoulement à travers la turbine est modélisé comme un écoulement à travers deux tuyères en série avec un espace ou un volume intermédiaire. Le schéma est le même que celui présenté dans la [Figure 4-5](#page-171-1) et les indices des positions sont les mêmes mais les hypothèses de calcul sont différentes.

Premièrement, la deuxième tuyère dans ce modèle n'est pas isentropique et l'écoulement à travers cette tuyère présente un gain d'entropie contrôlé par un rendement par rapport à l'isentropique. Ce rendement ηisentr2 servira comme paramètre de réglage pour le modèle.

La pression totale d'entrée est fixée à 6 bar et la pression de sortie est variable pour balayer la plus grande marge possible de zone de détente. La pression et la température d'arrêt sont considérées constantes entre l'entrée de la turbine (e) et l'entrée de la volute (0) et c'est à partir de cette position que le calcul commence.

Une valeur initiale de la pression intermédiaire P<sub>2</sub> est posée. Cette valeur change avec chaque itération. Le calcul s'effectue en deux parties : dans la première partie, les caractéristiques de l'écoulement sont calculées dans la première tuyère et dans la deuxième partie, ce sont les caractéristiques de l'écoulement dans la deuxième tuyère qui sont calculées. Une fois le calcul effectué dans chaque tuyère, le débit est calculé dans les deux tuyères et la valeur de la pression intermédiaire est changée pour minimiser l'écart entre les deux débits.

#### **Calcul de la première tuyère**

A partir de la température et de la pression d'arrêt en entrée de la volute, le reste des caractéristiques du fluide en entrée de la volute et en sortie du distributeur sont calculées. Une valeur initiale de la vitesse absolue en entrée de la volute  $V_0$  est posée et le calcul est effectué par itération car le système d'équations n'est pas explicite.

$$
T_0 = T_{i,0} - \frac{V_0^2}{2cp}
$$
 (IV-57)

$$
M_0 = \frac{V_0}{\sqrt{\gamma r T_0}}
$$
 (IV-58)

$$
P_0 = \frac{P_{i,0}}{\left(1 + \frac{\gamma - 1}{2} M_0^2\right)^{\frac{\gamma}{\gamma - 1}}}
$$
(IV-59)

$$
\rho_0 = \frac{P_0}{rT_0}
$$
 (IV-60)

Dans ce modèle, un nouveau terme est utilisé : la température de sortie isentropique. Cette température est la température de sortie du gaz de la tuyère lorsque la détente à travers cette tuyère est isentropique. La température de sortie isentropique de la première tuyère est T<sub>isentr,2</sub> :

$$
T_{\text{isentr},2} = T_0 \times \left(\frac{P_2}{P_0}\right)^{\frac{\gamma - 1}{\gamma}}
$$
 (IV-61)

La température réelle de sortie du distributeur est considérée égale à la température de sortie isentropique:

$$
T_2 = T_{\text{isentr},2} \tag{IV-62}
$$

En appliquant le premier principe de la thermodynamique sur cette tuyère où il n'y a pas de parties mobiles, la température totale se conserve :

$$
\mathbf{T}_{i,2} = \mathbf{T}_{i,0} \tag{IV-63}
$$

Les autres caractéristiques du fluide sont calculées ensuite :

$$
V_2 = \sqrt{2cp(T_{i,2} - T_2)}
$$
\n(IV-64)

$$
M_2 = \frac{V_2}{\sqrt{\gamma r T_2}}
$$
 (IV-65)

Un test est ensuite appliqué pour vérifier s'il y a un blocage sonique ou non, et selon la valeur obtenue de M<sup>2</sup> le calcul continue dans une de deux possibilités. Dans les deux cas, la masse volumique du fluide ainsi que les différentes composantes de la vitesse (radiale et tangentielle) et la pression totale sont calculées :

$$
T_2 = T_{\text{beam}} \qquad (1V-62)
$$
\npremier principle de la thermodynamice sur cette tuyère où il n'y a pas de  
\nla ampefiture todale se conserve :  
\n
$$
T_{1,2} = T_{1,0} \qquad (IV-63)
$$
\n
$$
\text{erisiques du fluide sont calculées ensuite :}
$$
\n
$$
V_2 = \sqrt{2cp(T_{1,2} - T_2)} \qquad (IV-64)
$$
\n
$$
M_2 = \frac{V_2}{\sqrt{rT_2}} \qquad (IV-65)
$$
\n
$$
M_2 = \frac{V_2}{\sqrt{rT_2}} \qquad (IV-66)
$$
\n
$$
M_2 = \frac{V_2}{\sqrt{rT_2}} \qquad (IV-66)
$$
\n
$$
T_3 = P_2 \times \left(1 + \frac{\gamma - 1}{2} M_2^2\right)^{\frac{\gamma}{\gamma - 1}} \qquad (IV-66)
$$
\n
$$
P_{1,2} = P_2 \times \left(1 + \frac{\gamma - 1}{2} M_2^2\right)^{\frac{\gamma}{\gamma - 1}} \qquad (IV-67)
$$
\nconservation du moment cinétique entre l'entrée de la volute et la sortie du  
\nconproposante radiale est ensuite calculée à partir du triangle des vitesse montré  
\ntoossible de calculer la composante tangentielle de la vitesse montré  
\noprosante radiale est ensuite calculée à partir du triangle des vitesse sontré du  
\ncomposante radie est ensuite calculée à partir du triangle des vitesse sontré  
\n
$$
V_{2,u} = \frac{F_0 V_0}{r_2}
$$
\n
$$
V_{2,u} = \frac{F_0 V_0}{r_2}
$$
\n
$$
V_{2,u} = \frac{V_2}{r_2}
$$
\n
$$
V_{2,u} = \frac{V_2}{r_2}
$$
\n
$$
V_3 = \frac{P_2 \times S_2}{P_0 \times S_0} \times V_{2,v} \qquad (IV-70)
$$
\n
$$
V_0 = \frac{\rho_2 \times S_2 \times V_{2,v}}{\rho_0 \times S_0}
$$
\n
$$
V_0 = \frac{\rho_2 \times S_2 \times V_{2,v}}{\rho_0 \times S_0}
$$
\n
$$
V_0 = \frac{1}{
$$

En appliquant la conservation du moment cinétique entre l'entrée de la volute et la sortie du distributeur, il est possible de calculer la composante tangentielle de la vitesse en sortie du distributeur. La composante radiale est ensuite calculée à partir du triangle des vitesses montré dans la [Figure 4-10](#page-174-0) :

$$
V_{2,u} = \frac{r_0 V_0}{r_2}
$$
 (IV-68)

$$
V_{2,r} = \sqrt{V_2^2 - V_{2,u}^2}
$$
 (IV-69)

Le débit masse à travers la 1<sup>ère</sup> tuyère est ensuite calculé et en appliquant le principe de continuité entre l'entrée de la volute et la sortie du distributeur, une nouvelle valeur de la vitesse absolue  $V_0$ :

$$
\dot{m}_2 = \rho_2 \times S_2 \times V_{2,r} \tag{IV-70}
$$

$$
V_0 = \frac{\rho_2 \times S_2 \times V_{2,r}}{\rho_0 \times S_0}
$$
 (IV-71)

Cette valeur de V<sub>0</sub> est ensuite introduite au début du calcul et les itérations sont répétées jusqu'à convergence.

#### **Calcul de la deuxième tuyère**

La vitesse débitante (radiale) est conservée entre la sortie du distributeur et l'entrée de la roue :

$$
V_{3,r} = V_{2,r} \tag{IV-72}
$$

$$
W_3 = V_{3,r} \tag{IV-73}
$$

La pression statique et la température statique sont maintenues constantes dans l'espace qui sépare la sortie du distributeur de l'entrée de la roue, et la température d'arrêt relative est calculée :

$$
\mathbf{P}_3 = \mathbf{P}_2 \tag{IV-74}
$$

$$
T_3 = T_2 \tag{IV-75}
$$

$$
T_{i,3,R} = T_3 + \frac{W_3^2}{2cp}
$$
 (IV-76)

La pression statique est aussi maintenue constante entre la sortie de la roue et la sortie de la turbine :

$$
\mathbf{P}_4 = \mathbf{P}_\mathrm{s} \tag{IV-77}
$$

La vitesse d'entrainement en entrée de la roue est aussi calculée :

$$
U_3 = \frac{\pi r_3 N}{30} \tag{IV-78}
$$

Comme dans le cas de la première tuyère, une valeur initiale de la vitesse radiale d'entrée dans la roue V<sub>3,r</sub> est posée et le calcul est effectué en boucles d'itération jusqu'à ce que la valeur introduite et la valeur calculée de cette vitesse soient égales. Le calcul commence avec le triangle des vitesses en entrée de la roue de la [Figure 4-11](#page-174-1) :

$$
V_3 = \sqrt{V_{3,r}^2 + U_3^2}
$$
 (IV-79)

$$
W_3 = V_{3,r} \tag{IV-80}
$$

Les autres caractéristiques du fluide sont ensuite calculées :

$$
T_3 = T_{i,3,R} - \frac{W_3^2}{2cp}
$$
 (IV-81)

$$
M_3 = \frac{V_3}{\sqrt{\gamma r T_3}}
$$
 (IV-82)

$$
T_{i,3} = T_3 + \frac{V_3^2}{2cp}
$$
 (IV-83)

$$
P_{i,3} = P_3 \times \left(1 + \frac{\gamma - 1}{2} M_3^2\right)^{\frac{\gamma}{\gamma - 1}}
$$
 (IV-84)

Le nombre de Mach relatif est ensuite évalué pour pouvoir calculer la pression d'arrêt relative :

$$
M_{3,R} = \frac{W_3}{\sqrt{\gamma r T_3}}
$$
 (IV-85)

$$
P_{i,3,R} = P_3 \times \left(1 + \frac{\gamma - 1}{2} M_{3,R}^2\right)^{\frac{\gamma}{\gamma - 1}}
$$
 (IV-86)

En appliquant la 1ère loi de la thermodynamique dans le repère tournant entre l'entrée et la sortie de la roue, l'écoulement étant adiabatique, et en considérant la variation de rayon négligeable, la température totale relative se conserve :

$$
T_{i,4,R} = T_{i,3,R} \tag{IV-87}
$$

La détente dans la seconde tuyère n'est pas isentropique, donc avec un rendement par rapport à l'isentropique, il est possible de calculer une température de sortie isentropique qui est la température de sortie de la tuyère si l'écoulement était isentropique. Cette température Tisentr,4 peut être calculée à partir de la température d'entrée et des pressions d'entrée et de sortie :

$$
T_{\text{isentr},4} = T_3 \times \left(\frac{P_4}{P_3}\right)^{\frac{\gamma - 1}{\gamma}}
$$
 (IV-88)

La température réelle de sortie de la tuyère est ensuite calculée à partir de la température de sortie isentropique et du rendement par rapport à l'isentropique :

$$
T_4 = T_3 - (T_3 - T_{\text{isentr},4}) \times \eta_{\text{isentr},4}
$$
 (IV-89)

Les autres vitesses et le nombre de Mach relatif peuvent donc être calculés en sortie de la roue :

$$
W_4 = \sqrt{2cp(T_{i,4,R} - T_4)}
$$
 (IV-90)

$$
\mathbf{M}_{4,\mathrm{R}} = \frac{\mathbf{W}_4}{\sqrt{\gamma \mathbf{r} \mathbf{T}_4}} \tag{IV-91}
$$

Comme dans les cas précédents, un test est effectué pour vérifier s'il y a un blocage sonique ou non. Dans le cas du blocage sonique, un calcul des caractéristiques du fluide est effectué en considérant une onde de choc ou une variation brusque de pression. Dans les deux cas (blocage ou non) le reste des caractéristiques du fluide en sortie de la roue est calculé pour pouvoir calculer le débit masse traversant la roue et ensuite calculer la composante radiale de la vitesse d'entrée dans la roue  $V_{3,r}$  à partir du principe de continuité pour la comparer à la valeur introduite initialement. Si les deux valeurs sont différentes, le calcul est refait avec la nouvelle valeur de la vitesse autant de fois que nécessaire jusqu'à ce que les deux valeurs de  $V_{3,r}$  introduite et calculée soient égales. Une fois cette égalité assurée, le débit masse à travers la roue peut être calculé.

$$
P_{i,4,R} = P_4 \times \left(1 + \frac{\gamma - 1}{2} M_{4,R}^2\right)^{\frac{\gamma}{\gamma - 1}}
$$
 (IV-92)

$$
\rho_4 = \frac{P_4}{rT_4} \tag{IV-93}
$$

$$
\dot{m}_4 = \rho_4 \times S_4 \times V_{4,a} \tag{IV-94}
$$

$$
V_{3,r} = \frac{\rho_4 \times S_4 \times V_{4,a}}{\rho_3 \times S_3}
$$
 (IV-95)

Une fois le calcul terminé, le système converge et donne une valeur du débit masse m<sub>4</sub> calculé.

## **Mise en commun des deux tuyères**

Une fois le calcul terminé dans chaque tuyère, les résultats montrent deux débits calculés : ṁ<sup>2</sup> et ṁ4. Ces deux débits sont comparés et tant qu'ils ne sont pas égaux les itérations sont faites en changeant la valeur de la pression intermédiaire P<sub>2</sub> de façon à minimiser l'écart entre les deux débits. Chaque fois qu'une valeur de la pression intermédiaire est calculée, les boucles de calcul de chaque tuyère sont effectuées séparément et les résultats sont ensuite groupés dans la comparaison des débits. Pour le moment, le système ne converge pas. Ce type de code permettra de calculer les caractéristiques du fluide à travers les différents composants du modèle et le débit à travers le modèle.

## *4.2 Modélisation des pertes mécaniques dans le turbocompresseur*

Le rendement turbine fourni par les constructeurs de turbocompresseurs sont toujours sous la forme du produit du rendement mécanique par le rendement isentropique. Pour évaluer puis extrapoler ce rendement isentropique, il est donc nécessaire de connaitre la valeur du rendement mécanique. L'étude [89] concerne la modélisation du frottement visqueux au niveau du palier de l'arbre d'un turbocompresseur. Un modèle de frottement ainsi qu'un modèle de viscosité de l'huile sont choisis s'adaptant au mieux au type de palier utilisé. Des calculs sont effectués pour évaluer le couple de frottement visqueux obtenu avec ce modèle sur le turbocompresseur K9Kgen5 présenté dans la partie [3.1.1.](#page-116-0)

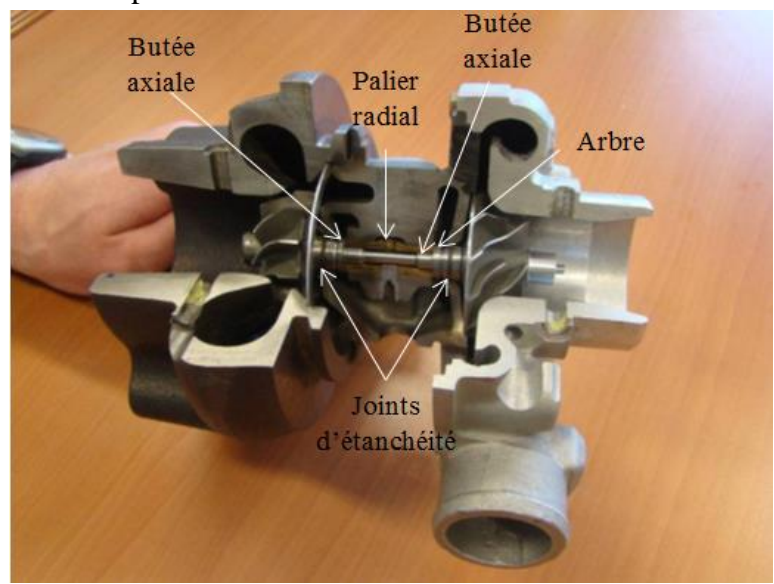

**Figure 4-15: Système de paliers de rotor d'un turbocompresseur [80]**

<span id="page-188-0"></span>La [Figure 4-15](#page-188-0) montre une vue de l'arbre du turbocompresseur étudié avec les paliers et le circuit de lubrification. Le corps central est représenté dans la [Figure 4-16](#page-188-1) : il est composé d'un arbre (bleu) et d'un palier (rouge) contenant des alvéoles qui favorisent l'écoulement de l'huile vers l'extérieur, créant ainsi une fine couche de fluide au niveau de l'épaulement gauche.

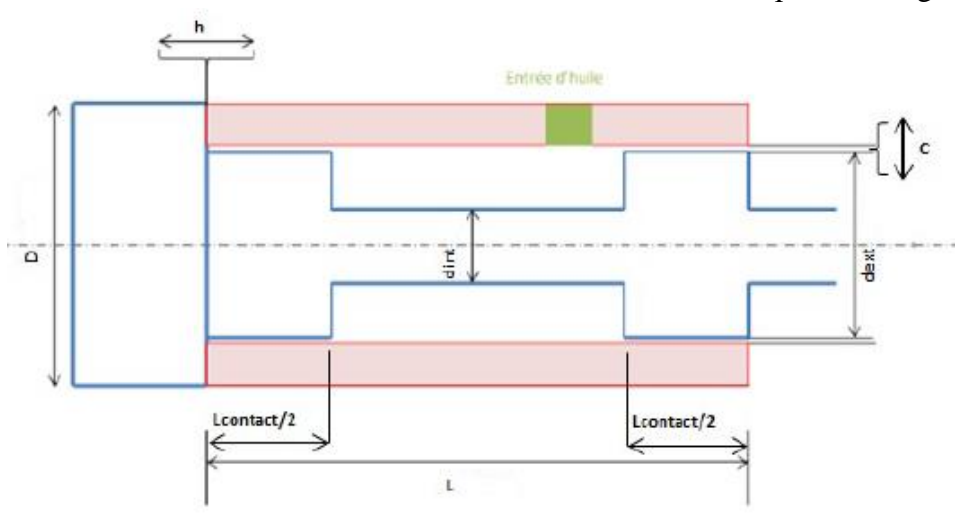

<span id="page-188-1"></span>**Figure 4-16: Schématisation du palier du turbocompresseur étudié**

Le palier tout seul est présenté dans la [Figure 4-17.](#page-189-0) Ces figures montrent les rainures et les trous dans lesquels passe l'huile pour lubrifier l'ensemble de l'arbre en position radiale et axiale.

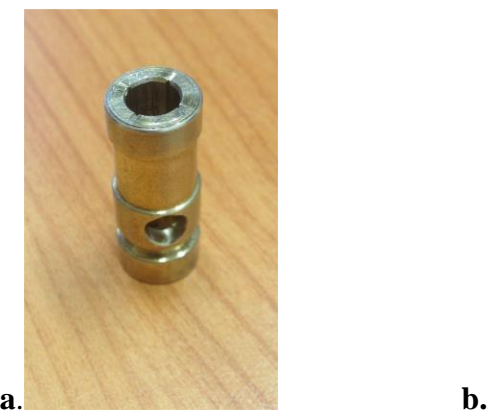

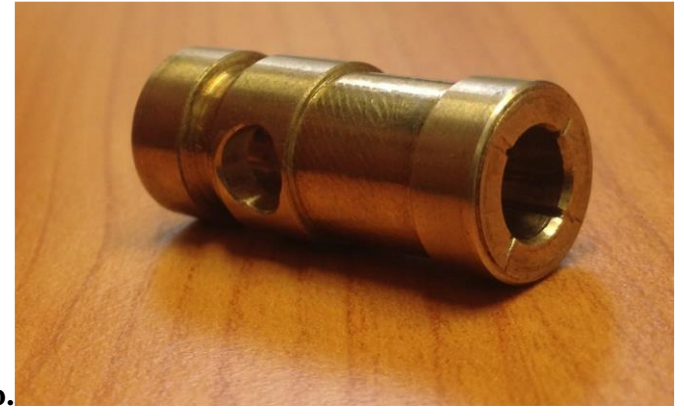

**Figure 4-17: palier fluide du turbocompresseur étudié. a. vue numéro 1, b. vue numéro 2**

## <span id="page-189-1"></span><span id="page-189-0"></span>**4.2.1 Frottement fluide palier**

Le palier est lisse et constitué d'un arbre et d'un coussinet. L'arbre étudié possède deux niveaux (voir [Figure 4-16\)](#page-188-1) qui seront modélisés séparément. Le calcul effectué est celui du couple de frottement exercé par l'huile sur l'arbre. Le processus de calcul des performances du palier est constitué de trois parties :

- *Ecriture de l'équation de Reynolds* [81]*.*
- *Définition des conditions aux limites sur la pression (alimentation en lubrifiant).*
- *Résolution et calcul des performances.*

L'équation de Reynolds dérive des équations de Navier-Stokes en utilisant les hypothèses suivantes :

- Fluide Newtonien non pesant
- Régime laminaire et permanent
- Milieu continu (pas de rupture du film et pas de changement de phase)
- Surfaces de contact planes et contact du fluide sur les parois sans glissement
- Epaisseur du film petite devant les autres dimensions de l'écoulement et température constante suivant l'épaisseur

Pour la mise en place du calcul du frottement palier, les hypothèses suivantes sont adoptées :

- Régime hydrodynamique : le film d'huile est maintenu à une épaisseur constante dûe à la vitesse de rotation de l'arbre
- Ecoulement isotherme à régime de rotation donné
- Le jeu radial  $c_r$  est très petit devant le rayon  $r: c_r/r \ll 1$
- Conditions aux limites de Gümbel [81] pour la résolution de l'équation de Reynolds : le film lubrifiant est considéré continu (i.e. pas de rupture du film) et les pressions négatives (dues à de fortes charges et des pressions d'alimentation faibles) sont négligées. La [Figure 4-18](#page-190-0) explicite la répartition de la pression d'huile au sein du palier dans les conditions de Gümbel.

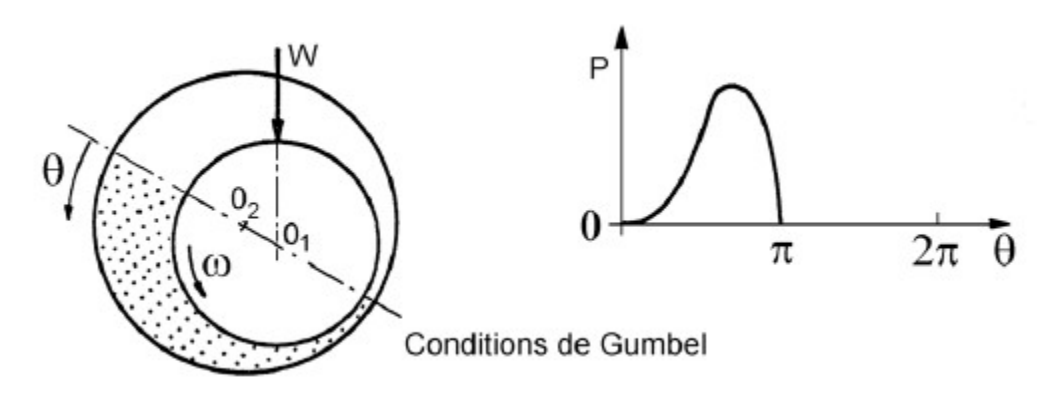

<span id="page-190-0"></span>**Figure 4-18: Répartition de la pression d'huile autour de l'arbre du turbocompresseur pour des conditions de Gümbel [81]**

L'expression du couple de frottement du palier du côté extérieur est calculé de deux manières différentes selon les dimensions de ce palier ; si le diamètre de ce palier est assez inférieur à sa longueur ou non. Les expressions de calcul deviennent donc :

$$
C_{\text{front,ext}} = \frac{\pi \mu \omega r_{\text{ext}}^2 L}{c_r \sqrt{1 - \epsilon^2}} \cdot \left( \frac{2 + \epsilon}{1 + \epsilon} + \frac{3\epsilon^2}{2 + \epsilon^2} \right) \qquad \qquad \text{Si } \frac{L_{\text{contact}}}{d} > 4 \qquad (IV-1)
$$
\n
$$
C_{\text{front,ext}} = \frac{\pi \mu \omega r_{\text{ext}}^2 L}{c_r} \cdot \frac{\pi (2 + \epsilon)}{(1 + \epsilon) \cdot \sqrt{1 - \epsilon^2}} \qquad \qquad \text{Si } \frac{L_{\text{contact}}}{d} < 4 \qquad (IV-2)
$$

Où μ représente la viscosité dynamique de l'huile, c<sub>r</sub> le jeu radial, ε l'excentricité relative, L la longueur du palier, d le diamètre, r le rayon et ω la vitesse de rotation.

La puissance de frottement peut être alors calculée à partir de l'équation :

$$
\dot{W}_{\text{palier,ext}} = C_{\text{frott,ext}}. \omega \tag{IV-3}
$$

#### **4.2.2 Frottement fluide palier (cavité centrale / partie intérieure)**

Dû à des considérations dynamiques du rotor ainsi qu'à des spécifications de conception, l'arbre possède une partie centrale de diamètre inférieur au diamètre extérieur.

Dans cette zone, l'excentricité est fortement réduite par rapport à celle de la partie extérieure. Le nombre de Reynolds, quant à lui, croît dans la cavité centrale : le comportement de l'écoulement de l'huile devient alors turbulent, et il n'est plus possible d'appliquer les expressions présentées dans la partie [4.2.1.](#page-189-1)

Dans ce cas, le modèle d'écoulement de Couette est utilisé pour calculer la puissance de frottement dans la cavité [80]. Le couple de frottement est exprimé en fonction du coefficient de traînée, qui dépend du nombre de Reynolds comme le montre le [Tableau 4-1.](#page-191-0) Dans cette équation,  $C_D$  représente le coefficient de trainée et  $\rho$  la masse volumique de l'huile.

$$
C_{\text{front,int}} = \frac{C_{\text{D}}.\pi \cdot \rho \cdot \omega^2 \cdot (L - L_{\text{contact}}) \cdot r_{\text{int}}^4}{2}
$$
 (IV-4)

Dans cette équation,  $C_D$  représente le coefficient de traînée et  $\rho$  la masse volumique de l'huile.

<span id="page-191-0"></span>

| <b>Nombre de Reynolds</b>                                                                               | Coefficient de traînée C <sub>p</sub> associé             |
|----------------------------------------------------------------------------------------------------|-----------------------------------------------------------|
| 10 < Re < 63                                                                                            | $10\times(c_r/r_{\text{int}})^{0.3}\times \text{Re}^{-1}$ |
| 64 <re<500< th=""><th><math>2 \times (c_r / r_{int})^{0.3} \times Re^{-0.6}</math></th></re<500<>       | $2 \times (c_r / r_{int})^{0.3} \times Re^{-0.6}$         |
| 501 <re<10000< th=""><th><math>1.03 \times (c_r/r_{int})^{0.3} \times Re^{-0.5}</math></th></re<10000<> | $1.03 \times (c_r/r_{int})^{0.3} \times Re^{-0.5}$        |
| <b>Re&gt;10000</b>                                                                                      | $0.065 \times (c_r / r_{int})^{0.3} \times Re^{-0.2}$     |

**Tableau 4-1: Dépendance du coefficient de traînée au nombre de Reynolds [80]**

$$
\dot{W}_{\text{palier,int}} = C_{\text{front,int}}.\omega
$$
\n(IV-5)

#### **4.2.3 Frottement fluide butée**

Pour le calcul de la puissance de frottement dissipée dans la butée, les hypothèses suivantes sont appliquées :

- Epaisseur des alvéoles négligeables devant l'épaisseur du fluide
- Butée hydrostatique
- Frottement sur les parois obtenu en intégrant la contrainte de cisaillement sur la surface de contact [81].

$$
F_{\text{front}} = \frac{\mu \cdot U}{h_b} S_{\text{butée}}
$$
 (IV-6)

$$
\dot{W}_{\text{butée}} = F_{\text{front}}.U
$$
 (IV-7)

Où F est l'effort de frottement causé par la butée axiale et U la vitesse linéaire (U=r.ω).

#### <span id="page-191-1"></span>**4.2.4 Frottement total**

La puissance de frottement totale devient donc la somme des différentes puissances de frottement déjà calculées :

$$
\dot{W}_{\text{front}} = \dot{W}_{\text{butée}} + \dot{W}_{\text{palier,int}} + \dot{W}_{\text{palier,ext}} \tag{IV-8}
$$

En comparant les différentes puissances de frottement,  $\dot{W}_{\text{palier,int}}$  est négligeable (environ 100 fois moins) devant les autres puissances mises en jeux. Elle sera négligée par la suite. Dans le cas étudié qui est le cas d'un palier court, l'expression de la puissance totale de frottement devient :

$$
\dot{W}_{\text{front}} = \frac{\mu \cdot U^2}{h_b} \cdot \pi \cdot \left( r_{\text{butée,ext}}^2 - r_{\text{butée,int}}^2 \right) + \frac{\mu \cdot \omega^2 \cdot r_{\text{ext}}^3 \cdot L_{\text{contact}}}{c_r} \cdot \frac{\pi (2 + \epsilon)}{(1 + \epsilon) \sqrt{1 - \epsilon^2}} \tag{IV-9}
$$

#### <span id="page-192-1"></span>**Expression de la viscosité μ**

Les propriétés de l'huile influent beaucoup sur le frottement au niveau des paliers et de la butée : notamment la viscosité, qui dépend fortement de la température.

 *Modèle de viscosité dynamique par interpolation exponentielle :* L'huile utilisée est de type 10W40. Sa viscosité dynamique est connue à 40°C et 100°C [90]. La plage de température d'huile étudiée variant entre 25°C et 100°C, une interpolation exponentielle de la forme  $\mu=a$ .<sup>eb.T</sup> peut être utilisée et en utilisant les valeurs expérimentales, l'équation devient :

$$
\mu = 0.3432. e^{-0.032. T}
$$
 (IV-10)

 *Modèle de viscosité dynamique Wilcox & Booser* [80] : Comme précisé au point précédent, seuls deux points de viscosité sont connus. Ce modèle vérifie ces deux valeurs ainsi qu'une tendance exponentielle de la viscosité :

$$
\mu = \mu_{40^{\circ}C} . e^{-\alpha (T - 40)} \qquad \qquad \text{Où } \alpha = -\frac{1}{60} \ln \left( \frac{\mu_{100^{\circ}C}}{\mu_{40^{\circ}C}} \right) \qquad \qquad (IV-11)
$$

*Modèle de viscosité dynamique Voguel* [76] *:*

$$
\mu = a.e^{\frac{b}{T-c}}
$$
\n0ù a=6.36.10<sup>-5</sup> Pa.s

\n
$$
b=1104.5 \text{ K}
$$
\n
$$
c=162.55 \text{ K}
$$
\n(IV-12)

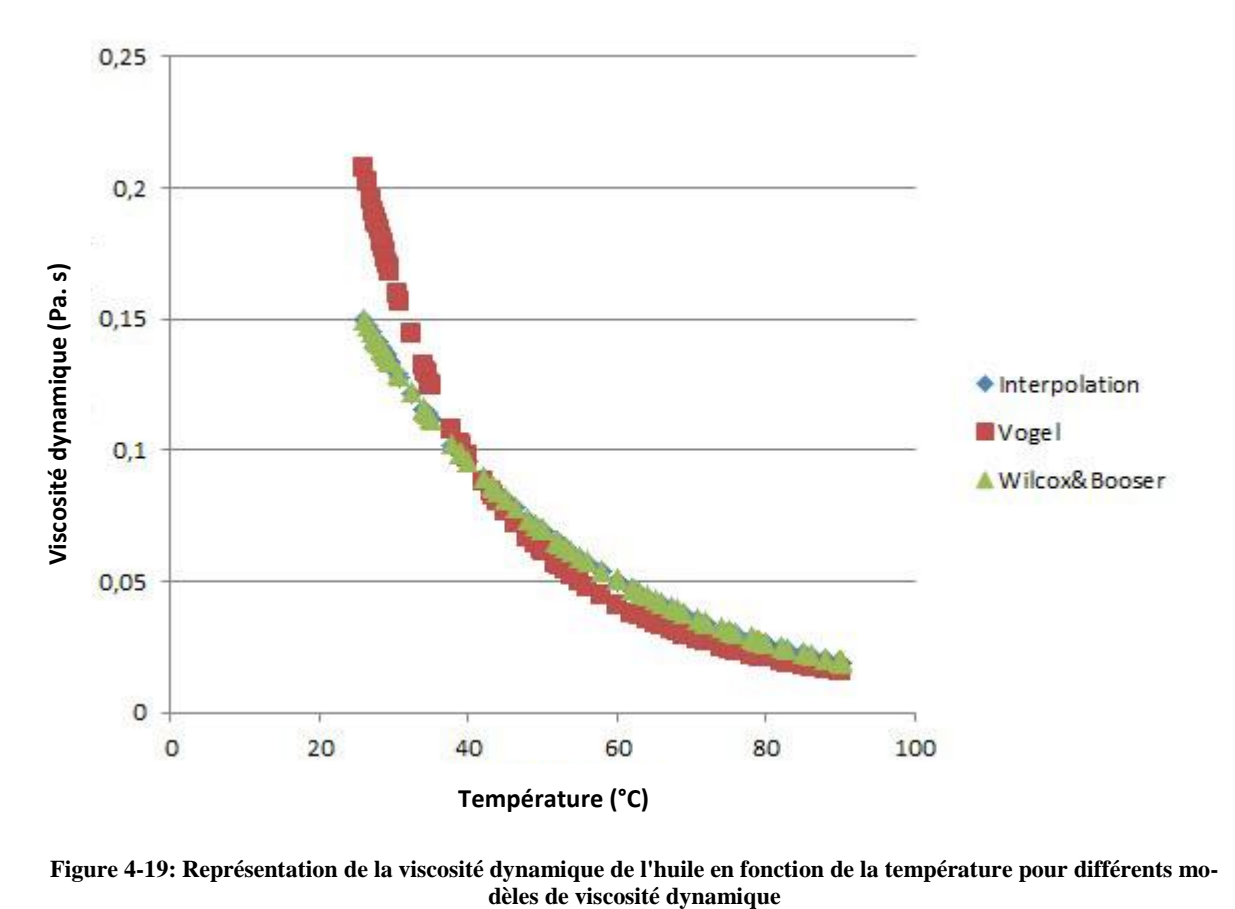

<span id="page-192-0"></span>**Figure 4-19: Représentation de la viscosité dynamique de l'huile en fonction de la température pour différents mo-**

La [Figure 4-19](#page-192-0) montre que le modèle de Wilcox & Booser est très proche du modèle d'interpolation. Dans la suite, les modèles de viscosité dynamique utilisés seront le modèle de Vogel et le modèle de Wilcox & Booser.

#### **Expression de l'excentricité relative ε**

Pour exprimer l'excentricité relative ε, il faut étudier la variation du débit d'huile en fonction de la vitesse de rotation. Pour le turbocompresseur étudié, la relation entre la vitesse de rotation et le débit volumique d'huile est linéaire. L'expression de l'excentricité relative devient donc :

$$
\epsilon = \frac{k}{L_{\text{contact}} \cdot c_r \cdot r_{\text{ext}}}
$$
 Où  $k = \frac{Q_{\text{v,huile}}}{\omega}$  (IV-13)

 $\sqrt{1 + \frac{1}{2}}$ 

L<sub>contact</sub> est la longueur de contact entre l'arbre et le palier, c<sub>r</sub> le jeu radial, r<sub>ext</sub> le rayon extérieur de l'arbre.

#### **Expression du frottement total**

L'expression du frottement devient donc :

$$
\begin{aligned}\n\text{Expression du frottement devient donc :} \\
\dot{W}_{\text{front}} &= \frac{\mu(T) \cdot (\omega r_{\text{ext}})^2}{h_b} . \pi \cdot \left( r_{\text{butée,ext}}^2 - r_{\text{butée,int}}^2 \right) + \\
&+ \frac{\mu(T) . \omega^2 \cdot r_{\text{ext}}^3 \cdot L_{\text{contact}}}{c_r} . \frac{\pi \left( 2 + \frac{k}{L_{\text{contact}} C_r \cdot r_{\text{ext}}} \right)}{\left( 1 + \frac{k}{L_{\text{contact}} \cdot c_r \cdot r_{\text{ext}}} \right) \sqrt{1 - \left( \frac{k}{L_{\text{contact}} \cdot c_r \cdot r_{\text{ext}}} \right)^2}}\n\end{aligned}\n\tag{IV-14}
$$

Cette expression peut être réarrangée et le résultat devient :

$$
\dot{\mathbf{W}}_{\text{front}} = (A_{\text{butée}} + A_{\text{palier}}) \cdot \omega^2 \cdot f(T) \tag{IV-15}
$$

Où :

$$
A_{\text{butée}} = \frac{r_{\text{ext}}^2}{h_b} . \pi . (r_{\text{butée,ext}}^2 - r_{\text{butée,int}}^2)
$$
 (IV-16)

$$
A_{\text{palier}} = \frac{r_{\text{ext}}^3 \cdot L_{\text{contact}}}{c_r} \cdot \frac{\pi \left(2 + \frac{k}{L_{\text{contact}} \cdot c_r \cdot r_{\text{ext}}}\right)}{\left(1 + \frac{k}{L_{\text{contact}} \cdot c_r \cdot r_{\text{ext}}}\right) \sqrt{1 - \left(\frac{k}{L_{\text{contact}} \cdot c_r \cdot r_{\text{ext}}}\right)^2}}
$$
(IV-17)

Avec A<sub>butée</sub> est l'expression des coefficients de pertes sur la butée, et A<sub>palier</sub> est l'expression des coefficients de perte sur le palier.

En appliquant les grandeurs géométriques et les valeurs mesurées sur le turbocompresseur étudié K9Kgen5, les valeurs de Abutée et Apalier deviennent :

Abutée=3,902.10<sup>-6</sup> m<sup>3</sup> et A<sub>palier</sub>=11,37.10<sup>-6</sup> m<sup>3</sup>.

Le palier contribue ainsi aux trois quarts du frottement mécanique.

#### **4.2.5 Mesures expérimentales des pertes mécaniques**

En utilisant les valeurs mesurées dans les conditions adiabatiques présentées dans les parties [3.2.1.2](#page-136-0) et le chapitre 2, il est possible de calculer les pertes mécaniques en calculant la puissance fournie par la turbine ainsi que celle consommée par le compresseur. Le rendement mécanique peut donc être calculé comme dans le chapitre 2. En plus de ça, les valeurs de températures, pressions et débit d'air et de l'huile sont utilisés pour le calcul des coefficients du modèle présenté dans la partie [4.2.4.](#page-191-1)

Le rendement mécanique expérimental est donc calculé de la manière suivante :  
\n
$$
\dot{W}_c = \dot{m}_c \times (h_{i,s,c} - h_{i,e,c}) = \dot{m}_c \times c_p \times (T_{i,s,c} - T_{i,e,c})
$$
\n(IV-18)

$$
\dot{W}_t = \dot{m}_t \times (h_{i,e,t} - h_{i,s,t}) = \dot{m}_t \times c_p \times (T_{i,e,t} - T_{i,s,t})
$$
\n(IV-19)

$$
\eta_{\text{méca}} = \frac{\dot{W}_c}{\dot{W}_t} = \frac{\dot{m}_c \times c_p \times (T_{i,s,c} - T_{i,e,c})}{\dot{m}_t \times c_p \times (T_{i,e,t} - T_{i,s,t})}
$$
(IV-20)

#### **4.2.6 Comparaison des modèles et des résultats expérimentaux**

En appliquant le modèle présenté avec les différentes expressions de la viscosité dynamique, et en considérant le jeu radial  $c_r=0.6$ mm et le jeu axial  $h_b=0.1$ mm pour le turbocompresseur étudié (K9Kgen5), le résultat est tracé dans la [Figure 4-20.](#page-194-0)

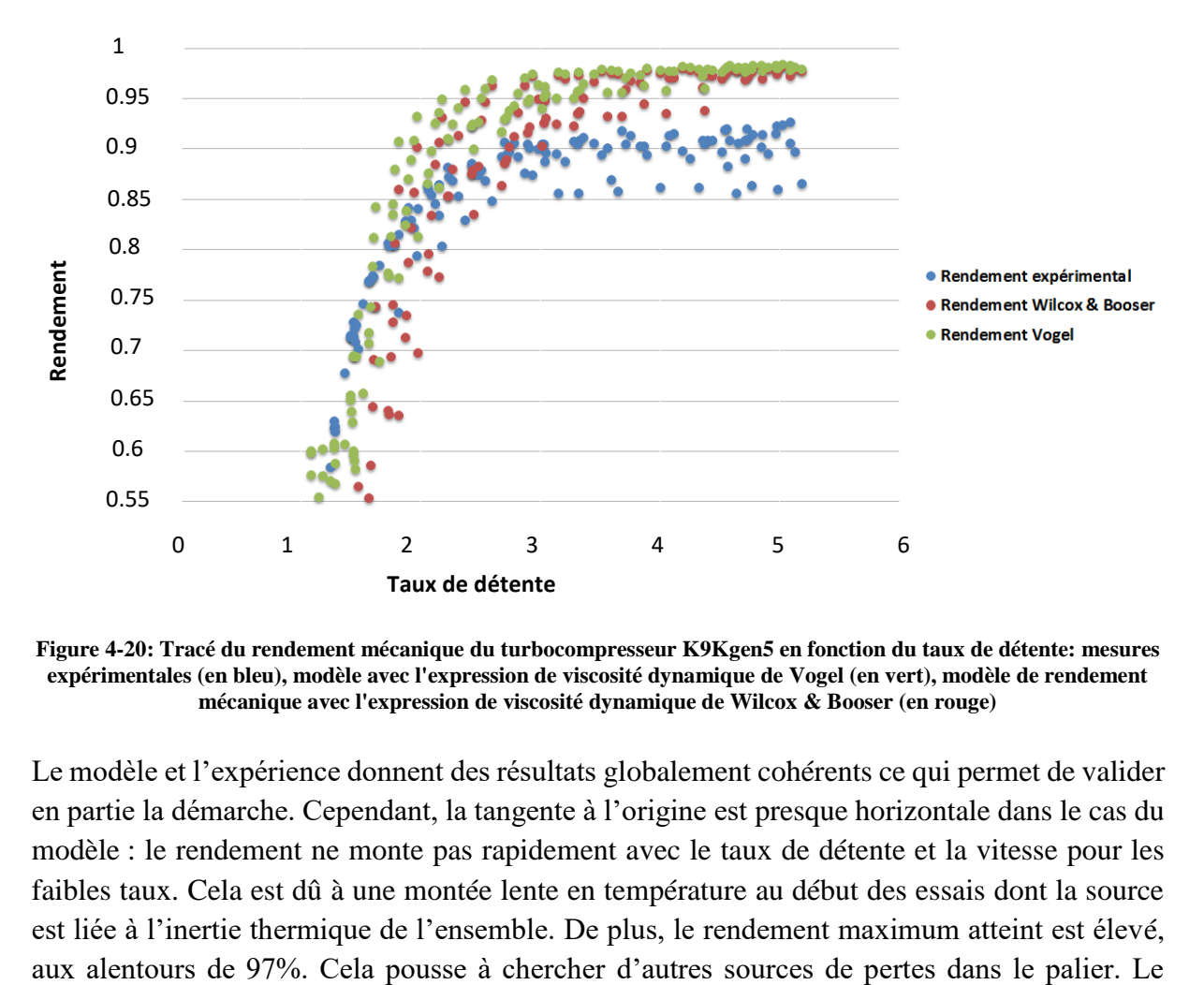

<span id="page-194-0"></span>**Figure 4-20: Tracé du rendement mécanique du turbocompresseur K9Kgen5 en fonction du taux de détente: mesures expérimentales (en bleu), modèle avec l'expression de viscosité dynamique de Vogel (en vert), modèle de rendement mécanique avec l'expression de viscosité dynamique de Wilcox & Booser (en rouge)**

Le modèle et l'expérience donnent des résultats globalement cohérents ce qui permet de valider en partie la démarche. Cependant, la tangente à l'origine est presque horizontale dans le cas du modèle : le rendement ne monte pas rapidement avec le taux de détente et la vitesse pour les faibles taux. Cela est dû à une montée lente en température au début des essais dont la source est liée à l'inertie thermique de l'ensemble. De plus, le rendement maximum atteint est élevé, modèle construit dépend des paramètres  $c_f$  et  $h_b$  dont la détermination est très approximative et il n'est pas possible pour l'instant de les évaluer expérimentalement avec précision.

En appliquant le modèle développé sur un autre turbocompresseur qui est le turbocompresseur HP M9Tgen4 du turbocompresseur bi étage présenté dans la partie [3.1.2.1,](#page-122-0) les résultats obtenus sont présentés dans la [Figure 4-21.](#page-195-0) La procédure de calcul est la même que le cas précédent :

- Les coefficients a et b de l'expression f(T) sont calculés par interpolation exponentielle des données de l'huile utilisée.
- Les grandeurs géométriques nécessaires aux calculs sont mesurées.
- Les valeurs de  $c_f$  et  $h_b$  sont estimées comme avant.
- Le coefficient k est déterminé en reliant les valeurs de débit d'huile à celles du régime en imposant la pression d'entrée d'huile.
- La température d'entrée d'huile est tracée en fonction du régime pour obtenir une loi de viscosité.

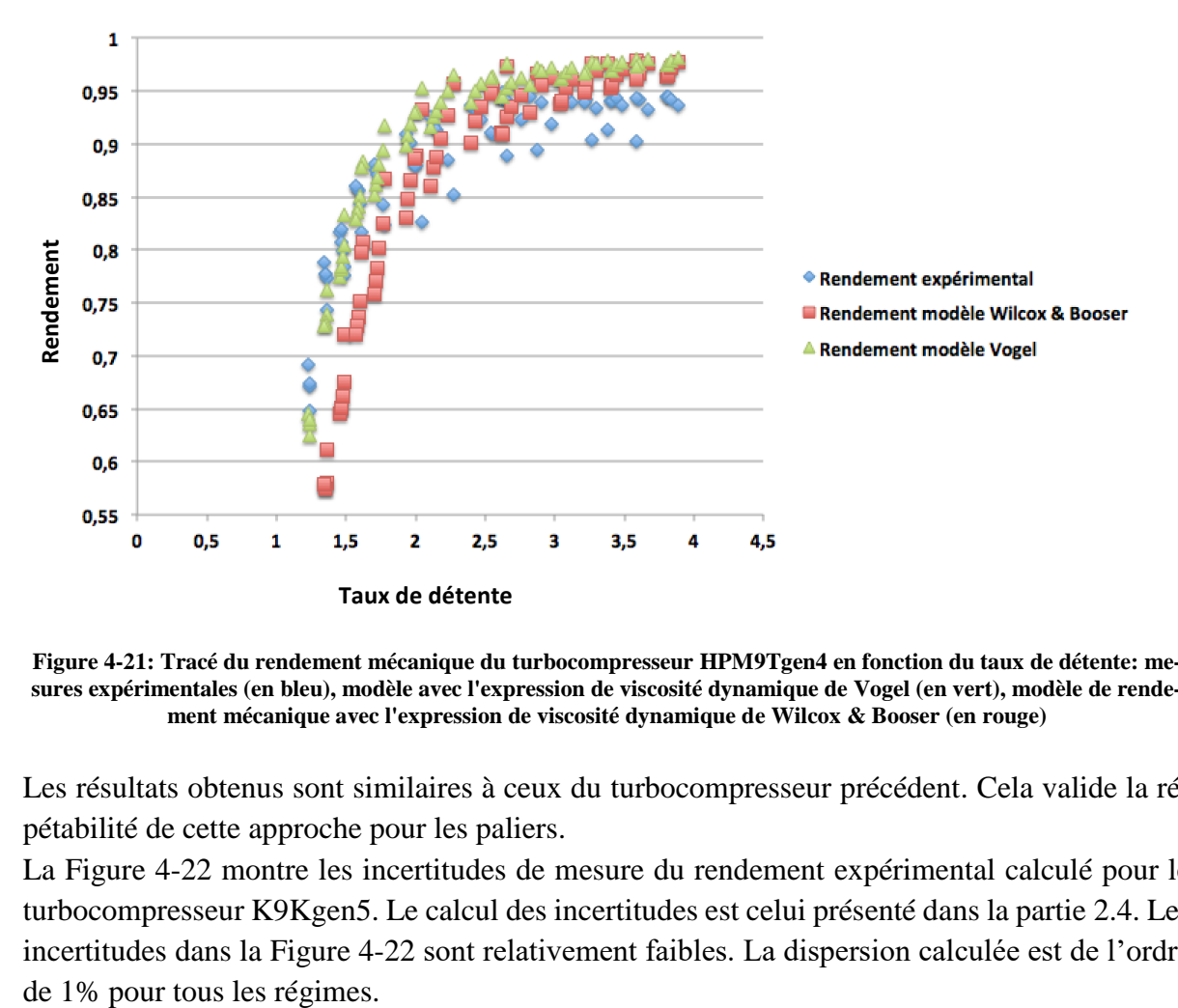

<span id="page-195-0"></span>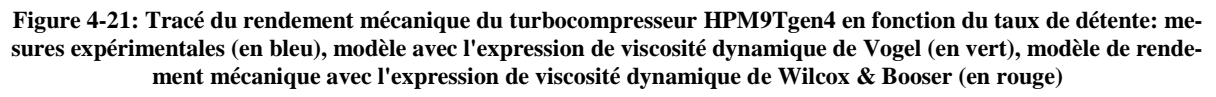

Les résultats obtenus sont similaires à ceux du turbocompresseur précédent. Cela valide la répétabilité de cette approche pour les paliers.

La [Figure 4-22](#page-196-0) montre les incertitudes de mesure du rendement expérimental calculé pour le turbocompresseur K9Kgen5. Le calcul des incertitudes est celui présenté dans la partie [2.4.](#page-106-0) Les incertitudes dans la [Figure 4-22](#page-196-0) sont relativement faibles. La dispersion calculée est de l'ordre

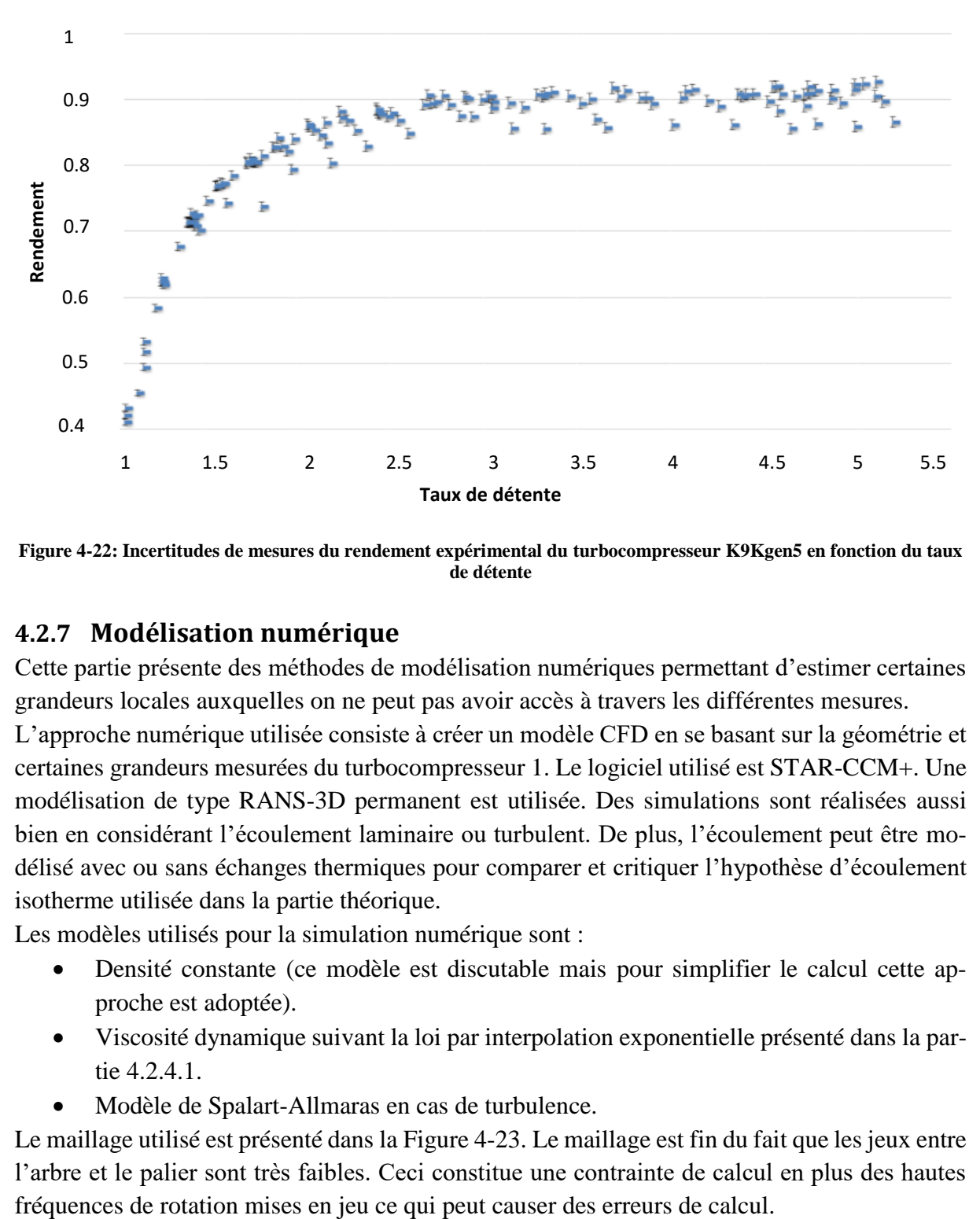

<span id="page-196-0"></span>**Figure 4-22: Incertitudes de mesures du rendement expérimental du turbocompresseur K9Kgen5 en fonction du taux de détente**

#### **4.2.7 Modélisation numérique**

Cette partie présente des méthodes de modélisation numériques permettant d'estimer certaines grandeurs locales auxquelles on ne peut pas avoir accès à travers les différentes mesures.

L'approche numérique utilisée consiste à créer un modèle CFD en se basant sur la géométrie et certaines grandeurs mesurées du turbocompresseur 1. Le logiciel utilisé est STAR-CCM+. Une modélisation de type RANS-3D permanent est utilisée. Des simulations sont réalisées aussi bien en considérant l'écoulement laminaire ou turbulent. De plus, l'écoulement peut être modélisé avec ou sans échanges thermiques pour comparer et critiquer l'hypothèse d'écoulement isotherme utilisée dans la partie théorique.

Les modèles utilisés pour la simulation numérique sont :

- Densité constante (ce modèle est discutable mais pour simplifier le calcul cette approche est adoptée).
- Viscosité dynamique suivant la loi par interpolation exponentielle présenté dans la partie [4.2.4.1.](#page-192-1)
- Modèle de Spalart-Allmaras en cas de turbulence.

Le maillage utilisé est présenté dans la [Figure 4-23.](#page-197-0) Le maillage est fin du fait que les jeux entre l'arbre et le palier sont très faibles. Ceci constitue une contrainte de calcul en plus des hautes

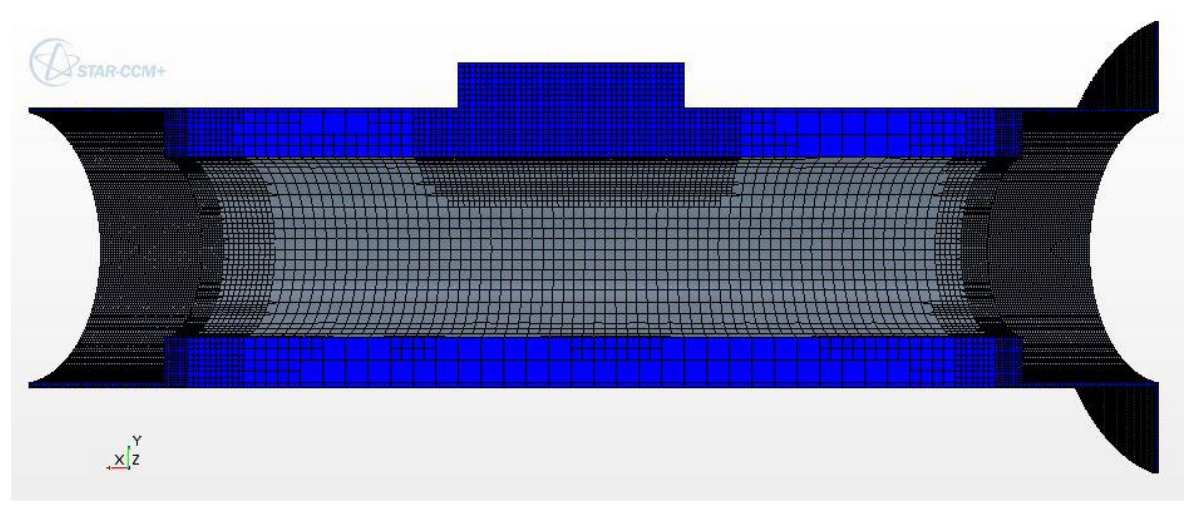

<span id="page-197-0"></span>**Figure 4-23: Maillage utilisé pour les simulations numériques du modèle de pertes mécaniques sur les paliers du turbocompresseur K9K gen5 (STAR-CCM+)**

Un modèle simplifié du couple de frottement est calculé en fonction de la vitesse de rotation N. La puissance de frottement est donc calculée :

$$
\dot{W}_{\text{front}} = 16,8 \times \left(\frac{N - 10000}{20000}\right)^{2} + 21,3 \times \left(\frac{N - 10000}{20000}\right)
$$
\n
$$
\dot{W}_{\text{front}} = 11 \times \left(\frac{N - 50000}{20000}\right)^{2} + 85,6 \times \left(\frac{N - 50000}{20000}\right)
$$
\n
$$
\dot{W}_{\text{front}} = 11 \times \left(\frac{N - 50000}{20000}\right)^{2} + 85,6 \times \left(\frac{N - 50000}{20000}\right)
$$
\n
$$
\dot{W}_{\text{front}} = 11 \times \left(\frac{N - 50000}{20000}\right)^{2} + 85,6 \times \left(\frac{N - 50000}{20000}\right)
$$
\n
$$
\dot{W}_{\text{front}} = 11 \times \left(\frac{N - 50000}{20000}\right)^{2} + 85,6 \times \left(\frac{N - 50000}{20000}\right)
$$
\n
$$
\dot{W}_{\text{front}} = 11 \times \left(\frac{N - 50000}{20000}\right)^{2} + 85,6 \times \left(\frac{N - 50000}{20000}\right)
$$
\n
$$
\dot{W}_{\text{front}} = 11 \times \left(\frac{N - 50000}{20000}\right)^{2} + 85,6 \times \left(\frac{N - 50000}{20000}\right)
$$
\n
$$
\dot{W}_{\text{front}} = 11 \times \left(\frac{N - 50000}{20000}\right)^{2} + 85,6 \times \left(\frac{N - 50000}{20000}\right)
$$
\n
$$
\dot{W}_{\text{first}} = 11 \times \left(\frac{N - 50000}{20000}\right)^{2} + 85,6 \times \left(\frac{N - 50000}{20000}\right)
$$
\n
$$
\dot{W}_{\text{first}} = 11 \times \left(\frac{N - 50000}{20000}\right)^{2} + 85,6
$$

La [Figure 4-24](#page-198-0) compare le modèle numérique du rendement avec les résultats expérimentaux et les résultats des autres modèles. À des taux de compression moyens, le modèle numérique a tendance à surestimer la puissance de frottement. Cela peut être dû à la transition entre le régime laminaire et le régime turbulent autour de 70000 tr.min<sup>-1</sup>. Par ailleurs, à de hauts taux de compression , le modèle numérique surestime légèrement la puissance de frottement : cela peut s'expliquer par le fait que le modèle prend en compte directement l'effet de la température (dépendance uniquement de N) et qu'en outre, le changement de phase est négligé ce qui cause des instabilités numériques à certains endroits.

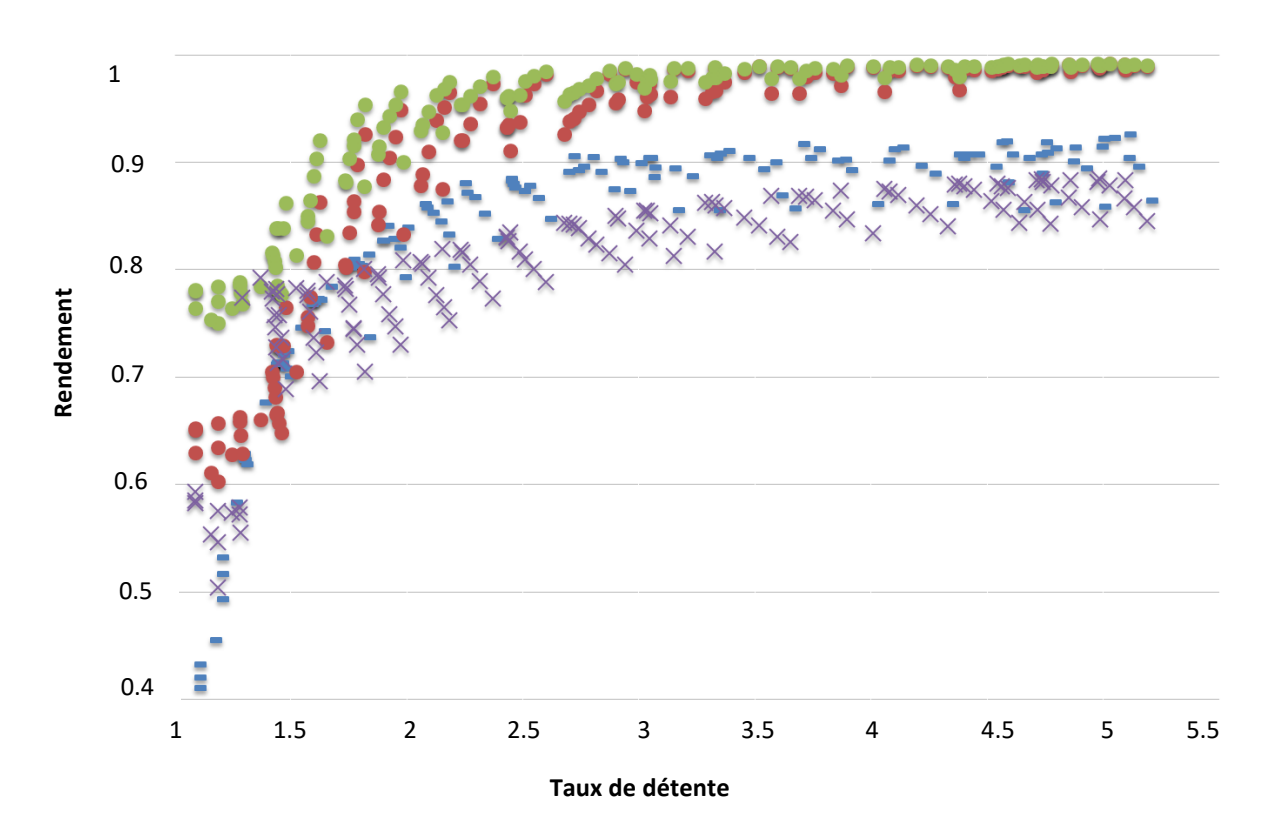

<span id="page-198-0"></span>**Figure 4-24:Tracé du rendement mécanique du turbocompresseur en fonction du taux de détente: mesures expérimentales (en bleu), modèle avec l'expression de viscosité dynamique de Vogel (en vert), modèle de rendement mécanique avec l'expression de viscosité dynamique de l'interpolation exponentielle (en rouge), modèle numérique du rendement sur STAR-CCM+ (en violet)**

Ce modèle numérique permet d'évaluer la puissance de frottement avec un coût de calcul minime et avec le moins de données, ce qui peut être intéressant dans certains cas de figures. L'ordre de grandeur de la puissance de frottement dissipée dans la partie interne de l'arbre était environ dix fois plus que celle de la partie extérieure à de faibles vitesses ce qui est en accord avec les hypothèses du début.

De plus, il est possible de calculer l'augmentation locale de la température en fonction du régime pour évaluer l'hypothèse d'écoulement isotherme. Sur la [Figure 4-25,](#page-198-1) une augmentation de la température a lieu effectivement dans la partie extérieure de l'arbre.

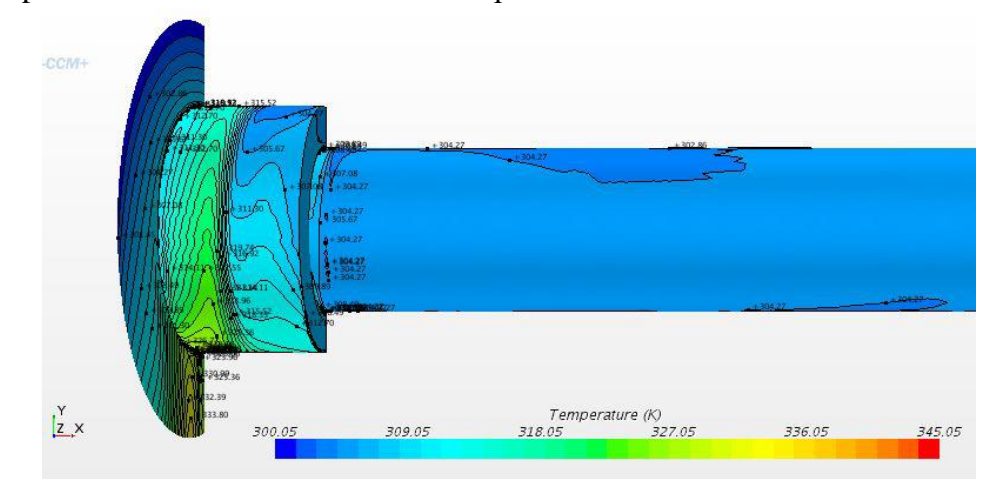

<span id="page-198-1"></span>**Figure 4-25: Tracé de l'arbre du turbocompresseur modélisé avec l'augmentation de la température à N=50000tr.min-1 (STAR-CCM+)**

L'étude s'intéresse à l'augmentation moyenne de la température ΔT entre la température en entrée et la partie extérieure de l'arbre. Cette augmentation de la température est plus ou moins importante en fonction du régime et décrit un comportement quasi-linéaire comme le montre la [Figure 4-26.](#page-199-0)

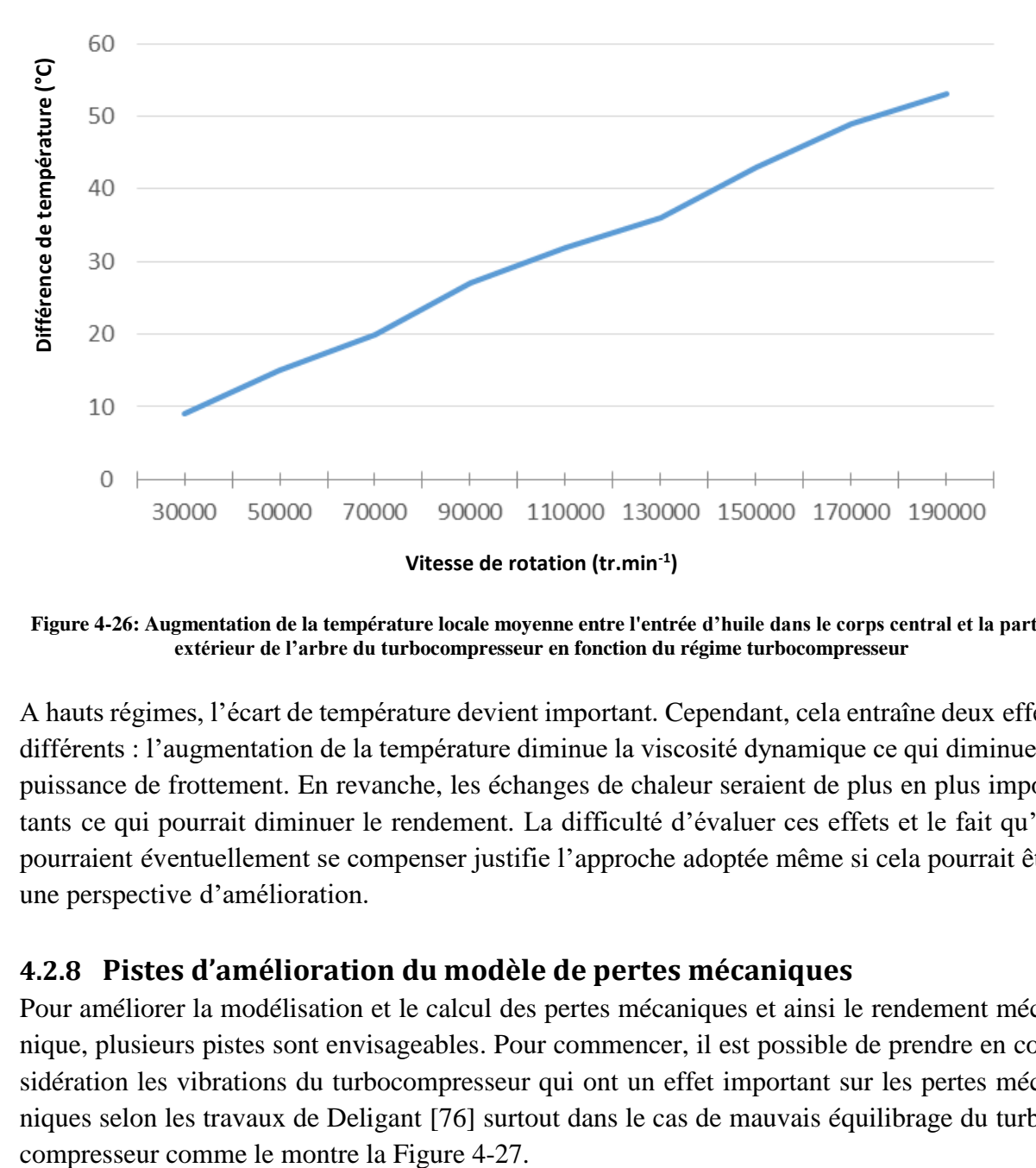

<span id="page-199-0"></span>**Figure 4-26: Augmentation de la température locale moyenne entre l'entrée d'huile dans le corps central et la partie extérieur de l'arbre du turbocompresseur en fonction du régime turbocompresseur**

A hauts régimes, l'écart de température devient important. Cependant, cela entraîne deux effets différents : l'augmentation de la température diminue la viscosité dynamique ce qui diminue la puissance de frottement. En revanche, les échanges de chaleur seraient de plus en plus importants ce qui pourrait diminuer le rendement. La difficulté d'évaluer ces effets et le fait qu'ils pourraient éventuellement se compenser justifie l'approche adoptée même si cela pourrait être une perspective d'amélioration.

#### **4.2.8 Pistes d'amélioration du modèle de pertes mécaniques**

Pour améliorer la modélisation et le calcul des pertes mécaniques et ainsi le rendement mécanique, plusieurs pistes sont envisageables. Pour commencer, il est possible de prendre en considération les vibrations du turbocompresseur qui ont un effet important sur les pertes mécaniques selon les travaux de Deligant [76] surtout dans le cas de mauvais équilibrage du turbo-

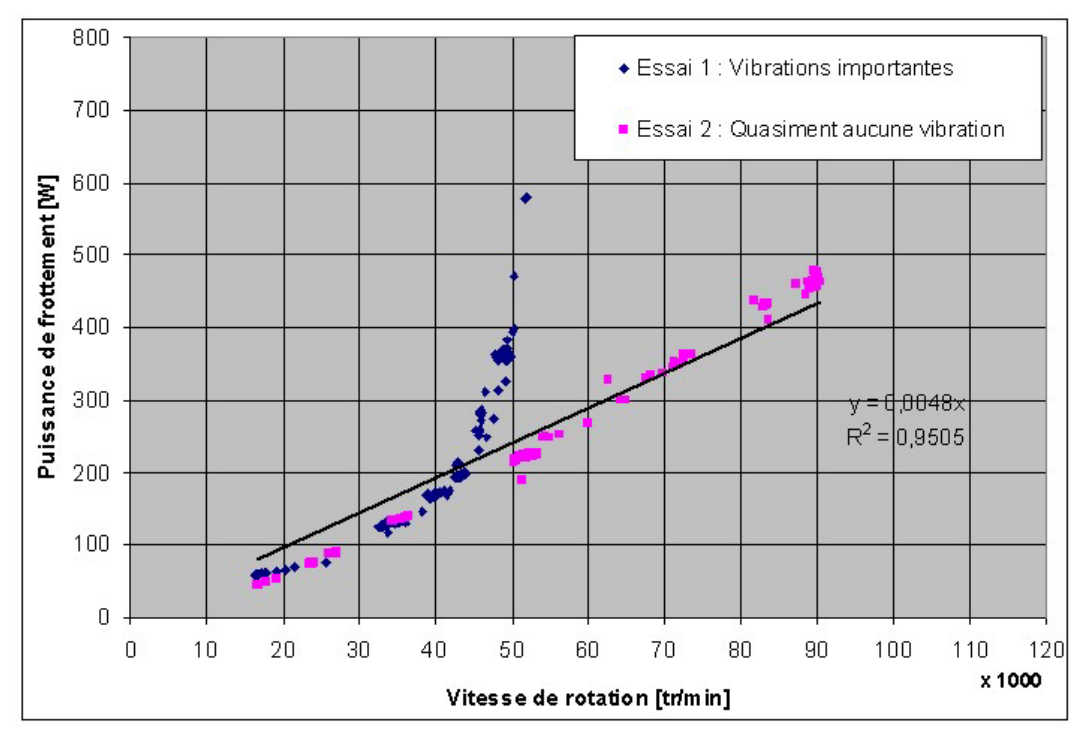

<span id="page-200-0"></span>**Figure 4-27: Influence des vibrations sur la puissance de frottement d'un turbocompresseur [76] : rendement mécanique en fonction du régime turbocompresseur pour un turbocompresseur sans vibrations (en rose) et avec vibrations (en bleu)**

Une autre piste d'amélioration du modèle de pertes mécaniques est la prise en compte de la forme diphasique de l'huile dans le turbocompresseur. La modélisation diphasique entre en particulier en jeu pour la modélisation numérique. Une meilleure connaissance de ce mode diphasique permettrait entre autres d'affiner la modélisation à haute vitesse. Le [Tableau 4-2](#page-200-1) présente les grandeurs nécessaires afin de compléter et lancer le calcul du modèle diphasique. Cependant, faute de valeurs précises des valeurs approximatives qui sont introduites dans le modèle ce qui cause une non-convergence du programme. Ainsi, pour améliorer cette modélisation, une détermination de ces données permettrait une modélisation diphasique dont les effets sont prépondérants à haut régime.

<span id="page-200-1"></span>

| Liquide (huile)               | Gaz (vapeur d'huile)      |
|-------------------------------|---------------------------|
| <b>Chaleur de formation</b>   | Capacité calorifique      |
| <b>Masse Molaire</b>          | <b>Masse Molaire</b>      |
| <b>Enthalpie de formation</b> | Conductivité thermique    |
| Température de saturation     | Viscosité dynamique       |
| Capacité calorifique          | Température de saturation |
| Vitesse du son                |                           |
| Conductivité thermique        |                           |

**Tableau 4-2: Grandeurs nécessaires pour la modélisation diphasique de l'huile**

Il est aussi possible d'améliorer l'expérience de mesure sur le turbocompresseur, comme l'expérimentation par couple mètre magnétique par exemple. Cette solution a notamment été choisie dans les travaux de Deligant [76]. En effet, l'installation d'un couple mètre magnétique n'est pas invasive et est assez précise.

Par ailleurs, LAMQUIN a réalisé un banc d'expérimentation de turbocompresseur en utilisant la méthode adiabatique déjà présentée [91]. Il est possible d'améliorer les moyens expérimentaux, en particulier au sujet des problèmes d'inertie thermique et des limites de l'hypothèse adiabatique. Sachant que les mesures de température ont été réalisées par des thermocouples, il est possible d'utiliser la méthode sélectionnée par Belhassein *et al*. [92] et Tagawa *et al*. [93].

*Plusieurs modèles d'extrapolation de champs turbine sont présentées dans cette partie. Les modèles de Payri et al.* [57] *et de Serrano et al.* [53] *sont programmés pour voir leur résultats. Les résultats sont plus ou moins promettant. Un autre modèle est ensuite programmé pour faire apparaitre plus fort l'effet de la physique et des équations de la thermodynamique. Ce modèle est le nouveau modèle débit turbine 1. Ce modèle est ensuite modifié pour changer quelques hypothèses comme l'écoulement incompressible dans la volute, et pour améliorer l'effet des coefficients de pertes sur le calcul. Le nouveau modèle débit turbine 2 est rédigé mais ne donne pas de résultats pour l'instant mais ça reste une piste pour avancer et obtenir un modèle d'extrapolation de débit complet. Pour le rendement turbine, les pertes mécaniques sont modélisées pour pouvoir calculer le rendement mécanique. Le rendement isentropique dépend des résultats du modèle d'extrapolation de débit.* 

## **Conclusions et perspectives**

L'objectif de cette thèse est de proposer une nouvelle base expérimentale qui permet de tracer un champ turbine étendu et développer un modèle d'extrapolation de champ turbine. L'étude bibliographique du premier chapitre s'est appuyée sur les travaux expérimentaux des bancs turbocompresseur, ainsi que sur les modèles d'extrapolation de champs turbine. Il y a plusieurs techniques expérimentales présentées dans l'étude bibliographique qui permettent d'étendre le champ de mesure des cartographies turbine. Les modèles sont également présentés en différentes catégories et chaque catégorie présente des avantages et des inconvénients en termes de temps de calcul, difficulté de mise en équation, précision, hypothèses à prendre, … Les frottements sont aussi étudiés dans la bibliographie en termes de modèles et de mesures expérimentales et les transferts thermiques sont aussi présentés car ils influencent le fonctionnement du turbocompresseur et ainsi sur les cartographies.

Sur la base de l'étude bibliographique, plusieurs bancs d'essais ont été développés dans le cadre de cette thèse. Ils sont décrits en détails dans le deuxième chapitre. Les incertitudes de mesures et de calculs sont aussi calculées pour quantifier la précision des grandeurs étudiées. Le banc turbocompresseur classique a été la base sur laquelle les modifications ont été faites. Le banc turbocompresseur classique est monté pour pouvoir mesurer un champ turbine qui ressemble beaucoup au champ turbine fourni par le constructeur. Un banc turbine est aussi présenté et c'est un banc d'essais où le compresseur est remplacé par un moteur électrique et un système de transmission.

L'étude expérimentale présentée dans le chapitre 3 a été réalisée sur trois turbocompresseurs et les résultats sont satisfaisants sur les trois. Les résultats ont montré qu'il est possible d'obtenir un champ débit turbine complet et un champ rendement turbine avec ses différents composants : rendement isentropique et rendement mécanique. Le changement de la température d'air en entrée de la turbine, le gavage en entrée et en sortie du compresseur et le changement du compresseur ont permis de mesurer un champ turbine étendu avec une cartographie de débit masse turbine pour des taux de détente allant de 1 à 6 dans certains cas. Ce qui est remarquable, c'est la mesure de débit turbine à faibles taux de détente et même à un taux de détente proche de 1 ce qui a donné un débit négatif. La volute du compresseur est ensuite enlevée pour minimiser sa puissance et mesurer des points du champ turbine. Une courbe enveloppe est aussi tracée et c'est la courbe qui correspond au régime de rotation nul et qui doit théoriquement envelopper le reste du champ turbine. Le banc turbine est aussi étudié : ce banc donne des résultats peu satisfaisants car il présente des problèmes de tenue mécanique ; il n'a pas été possible d'effectuer des mesures de champ turbine complet à cause des problèmes techniques rencontrés. Les différents rendements turbocompresseur sont ensuite calculés : le rendement isentropique de la turbine, le rendement mécanique du turbocompresseur, et le rendement turbine qui est le produit des deux. L'étude de chaque rendement tout seul permet de mieux connaitre le fonctionnement du turbocompresseur et en particulier la turbine. L'effet de la température d'huile sur le fonctionnement du turbocompresseur est ensuite abordé : la température d'huile influence la viscosité et donc le rendement mécanique du turbocompresseur, comme elle influence aussi les transferts thermiques qui ont lieu entre les différents composants.

Le chapitre 4 est celui des modèles développés. Deux modèles bibliographiques sont choisis comme modèle d'extrapolation de champ turbine : ce sont les modèles de Payri *et al*. [57] (2012) et de Serrano *et al*. [53]. Le modèle de Payri *et al*. est programmé pour extrapoler le champ débit turbine mais il présente des difficultés surtout avec les coefficients utilisés et ceux-ci sont difficiles à régler car leur signification physique n'est pas très claire et leur effet sur les résultats n'est pas direct. Le modèle de Serrano *et al*. permet de calculer la pression intermédiaire entre le stator et le rotor et en utilisant le degré de réaction il est possible de calculer les sections effectives de passage du rotor et du stator. Ces surfaces peuvent être utilisées pour l'extrapolation du champ turbine mais le calcul est complexe et les résultats ne sont pas calculables de façon directe. Vu la complexité de la tâche, le modèle est abandonné et un autre modèle est développé. Le modèle suivant est le modèle turbine 1 et c'est un modèle basé sur l'hypothèse de détente isentropique à travers deux tuyères ; ses points forts sont la simplicité de calcul et les coefficients facile à contrôler et ses points faibles sont les hypothèses utilisées : considérer l'écoulement dans la volute comme incompressible. Un autre modèle est donc développé et c'est le modèle turbine 2 qui diffère du premier par l'hypothèse de l'écoulement à travers la volute : dans ce cas l'écoulement est compressible. La mise en équation change un peu et les triangles des vitesses sont tracés aux différents endroits. Ce modèle est toujours en développement.

Le premier objectif de la thèse est donc accompli car la base expérimentale a permis de tracer un champ turbine complet. Ceci a été possible à l'aide d'une procédure expérimentale avec différents montages. Cette procédure a donné des résultats satisfaisants sur plusieurs turbocompresseurs à dimensions différentes. Le rendement est calculé à l'aide des valeurs mesurées : on distingue le rendement isentropique de la turbine et le rendement mécanique du turbocompresseur. Le choix est donc de ne pas appliquer une équation d'extrapolation sur le rendement turbine mais de calculer les deux rendements (isentropique et mécanique) séparément et ensuite calculer le rendement turbine. Ces rendements sont calculables pour les mesures réalisées en conditions adiabatiques pour pouvoir appliquer le premier principe de la thermodynamique. Cette démarche expérimentale est importante car elle peut être appliquée sur d'autres turbocompresseurs à configurations différentes. Mais le banc turbine reste une piste importante à développer : il permettra de mesurer un champ turbine complet sur une seule manip et avec un seul montage une fois les problèmes techniques résolus. Pour résoudre ces problèmes, il y a plusieurs pistes pour avancer : il est possible de changer le matériau des roulements et des cardans, comme il est possible d'utiliser des turbocompresseurs de configuration différente comme les turbocompresseurs à roulements à billes ; dans ce cas, le diamètre de l'arbre est plus grand et il peut ainsi supporter une charge plus importante et il y a plus le problème de paliers fluides.

Pour le modèle, il reste du travail à faire pour finaliser le modèle présenté pour le débit. Le but est de rédiger un modèle simple, précis et fiable : il faut se baser sur les équations physiques et appliquer des hypothèses claires et logiques avec le minimum de paramètres de réglage. Il est possible de changer les hypothèses appliquées ou d'y ajouter d'autres : introduire un coefficient de détente polytropique dans chaque tuyère, changer l'hypothèse d'écoulement isenthalpique dans l'espace intermédiaire, appliquer une perte par inadaptation en entrée de la roue, appliquer un coefficient de glissement sur la vitesse en sortie de la roue,… il est aussi possible de changer la méthode de résolution numérique et l'algorithme du système : fixer la pression en entrée de la turbine et faire le calcul pour obtenir la pression en sortie de la turbine.

Une fois le modèle de débit finalisé, il sera possible de calculer le rendement turbine à partir des caractéristiques calculées du fluide. Le rendement isentropique est donc calculé ainsi que le rendement mécanique. Le rendement turbine étant le produit des deux. La modélisation des pertes mécaniques n'est pas le sujet principal de cette thèse, mais l'étude et les calculs faits sur le sujet ont pour but de montrer l'importance de ces pertes sur le fonctionnement du turbocompresseur et de calculer le rendement mécanique qui est une élément nécessaire pour le calcul du rendement turbine.

## **Bibliographie**

- [1] Heywood, J, Internal combustion engine fundamentals, Vol. 930. New York: McGraw-Hil, 1988.
- [2] Baines, Nicholas C., Fundamentals of turbocharging, Gas 2014: 03-04, 2005.
- [3] Couderc, C., Caractérisation expérimentale et modélisation de l'incidence des écoulements pulsés sur le comportement d'une turbine de suralimentation automobile, Thèse de doctorat, Ecole Centrale de Nantes, 2012.
- [4] Garrett, Journal bearings vs. ball bearings, Turbo tech, 2012.
- [5] Parois, A., Suralimentation des moteurs de véhicules par turbocompreseur, Techniques de l'ingénieur, 2001.
- [6] Frelin, M., Toussaint, M., Turbines centripètes, principes de base, Techniques de l'ingénieur, Génie mécanique, 2006.
- [7] Logan Jr., E., Handbook of turbomachinery, CRC Press, 2003.
- [8] Vincent de Paul, M., Turbines à fuilde compressible: conception et fonctionnement, Techniques de l'ingénieur. Génie mécanique , 1998.
- [9] Cohen, H., Rogers, G.F.C., Saravanamutto, H.I.H., Gas turbine theory, London, UK, 1996.
- [10] Boyce, M.P., Gas turbine engineering handbook, 2002.
- [11] Walsh, P.P., Fletcher, P., Gas turbine performance, John Wiley & sons, 2004.
- [12] Watson, N., Janota, M.S., Turbocharging the internal combustion engine, MacMillan , 1982.
- [13] Lee, C. S., Lee, K. H., Whang, D. H., Choi, S. W., Cho, H. M., Supercharging performance of a gasoline engine with a supercharger, KSME International Journal. 11(5):p.556-564, 1997.
- [14] Site internet, Design and function of a turbocharger: Design of a turbine, http://www.turbos.bwauto.com/products/turbochargerTurbine.aspx Borg Warner.
- [15] S. C. M. Marelli, Steady and pulsating flow efficiency of a waste-gated turbocharger radial flow turbine for automotive application, Energy 36.1: 459-465, 2011.
- [16] Yammine, A., Etude aérodynamique et thermique d'un turbocompresseur de suralimentation automobile. Mesures locales et globales, Thèse de doctorat, Ecole Centrale de Nantes , 2010.
- [17] Dixon, S. L., Fluid mechanics and thermodynamics of turbomachinery, Elsevier, 5ème édition, 1998.
- [18] Hammoud, J.A., Frelin, M.,Garrigou Torchy, A., Podevin, P., Modélisation de compresseurs centrifuges de suralimentation, Ingénieurs de l'automobile (707), 57-64, 1996.
- [19] Japiske, D., Centrifugal compressor design and performance (Book), Wilder, VT: Concepts ETI, Inc, 1996..
- [20] Hagelstein, D., Hillewaert, K., Van den Braembussche, R.A., Engeda, A., Keiper, R., Rautenberg, M., Experimental and numerical investigation of the flow in a centrifugal compressor volute, Journal of turbomachinery, 122(1), 22-31., 2000.
- [21] Steglich, T., Kitzinger, J., Seume, J.R., Van den Braembussche, R.A., Prinsier, J., Improved Diffuser/Volute combinations for centrifugal compressors, Journal of Turbomachinery, 130(1), 011014., 2008.
- [22] Kindl, H., Schorn, N., Schulte, H., Serrano, J.R., Margot, X., Donare, J. C., Influence of various compressor inlet designs on compressor performance, Ford research and advanced engineering technical reports SRR-2004-0151, 2004.
- [23] Chesse, P., Détermination des limites d'exploitation des Diesel de fortes puissances, incidence des circuites de liaison moteur-turbocompresseur, instabilité et pompages des comrpesseurs, Thèse de doctorat, 1995.
- [24] Stein, A., Computational analysis of stall and separation control in centrifugal compressors, Journal of Propulsion and Power 16.1 (2000): 65-71, 2000.
- [25] Mohtar, H., Increasing surge margin of turbocharger centrifugal compressor automotive application, Thèse de doctorat, Ecole Centrale de Nantes, 2010.
- [26] Boudfar, M., Ammar, M., Guilain, S., Lahjaily, H., Toussaint, M., Descombes, G., Experimental study of the compressor surge of a Diesel high performance engine, International Congress THIESEL 2008, Conference on Thermo-and Fluid Dynamic Processes in Diesel Engines (pp. 10-12)., 2008.
- [27] Nikpour, B., Turbocharger compressor flow range improvement for future heavy duty Diesel Engines, THIESEL 2004 Conference on Thermo-and Fluid Dynamic Processes in Diesel Engines, Valencia, Spain, September (pp. 7-10)., 2004.
- [28] Garrett, TurboTech Expert Compressor Map, site internet: http://www.turbobygarrett.com/turbobygarrett/compressor\_maps., 2012.
- [29] SAE J1826, Turbocharger stand test code, SAE J1826, issued 1989-04. Reaffirmed 1995- 03, 1995.
- [30] Venson, G.G., Barros, J.E.M.,, Turbocharger performance maps building using a hot gas test stand, ASME Turbo Expo 2008: Power for Land, Sea, and Air (pp. 777-785). American Society of Mechanical Engineers, 2008.
- [31] Otobe, T., Method of performance measurement for low turbocharger speeds, 15 th supercharging conference pp. 409-419, 2010.
- [32] Scharf, J., Schorn, N., Smiljanovski, V., Uhlmann, T., Aymanns, R. , Methods for extended turbocharger mapping and turbocharger assessment, 15th Aufladetechnische Konferenz, Dresden, September (pp. 23-24), 2010.
- [33] Frelin, M., Prévision des caractéristiques d'une turbine radiale à partir des données géométriques, Thèse de doctorat, 1991.
- [34] Tartousi, H., Simulation numérique du comportement des compresseurs et des turbines automobiles, Lyon: Thèse de doctorat, Ecole Centrale de Lyon, thèse 2011.
- [35] Smith, B. R., Prediction of hypersonic shock wave turbulent boundary layer interactions with the k-l two equation turbulence model, 33rd Aerospace Sciences Meeting and Exhibit (pp. 95-0232), January 1995.
- [36] Jensen, J. P., Kristensen, A. F., Sorenson, S. C., Houbak, N., Hendricks, E., Mean value modeling of small turbocharged diesel engine, (No. 910070). SAE Technical Paper, 1991.
- [37] Moraal, P., Kolmanovsky, I., Turbocharger modeling for automotive control application, (No. 1999-01-0908). SAE Technical Paper, 1999.
- [38] Sieros, G., Stamatis, A., Mathioudakis, K., Jet engine component maps for performance modeling and diagnosis, journal of Propulsion and Power, 13(5), 665-674, 1997.
- [39] Orkisz, M., Stawarz, S., Modelingofturbineengineaxial-flow compressorand turbine characteristics, Journal of Propulsion and Power, 16(2), 336-339, 2000.
- [40] Canova, M. , Development and validation of a control-oriented library for the simulation of automotive engines, International Journal of Engine Research, 5(3), 219-228, 2004.
- [41] Canova, M., Midlam-Mohler, S., Guezennec, Y., Rizzoni, G., Meanvalue modelling and analysis of HCCI diesel engines with external mixture formation, Journal of Dynamic Systems, Measurement, and Control, 131(1), 011002, 2009.
- [42] Raymond, H. M., Classical and Modern Regression With Applications, secon edition, High Education Press, Beijing, 2005.
- [43] Fang, X., Dai, Q., Modeling of turbine mass flow rate performances using the Taylor expansion, Applied Thermal Engineering, 30(13), 1824-1831, 2010.
- [44] Fang, X., Yang, T., Regression methodology for sensitivity analysis of solar heating walls, Applied Thermal Engineering, 28(17), 2289-2294, 2008.
- [45] Sonntag, R. E., Borgnakke, C., Van Wylen, G. J., Van Wyk, S., Fundamentals of thermodynamics, (Vol. 6). New York: Wiley, 1998.
- [46] Jin, Y., Zhu, Z., Yang, Q., Wang, Z., Simplification and determination of polytropic exponent of thermodynamic process in the filling and exhausting in a pneumatic system, Jixie Gongcheng Xuebao(Chinese Journal of Mechanical Engineering)(China), 41(6), 76- 80, 2005.
- [47] Zhang, Y., Chen, H., Yang, J., Li, X., Polytropic exponent calculation in natural gas compressor, Machinery, 35, 27-28.
- [48] Fang, X., Dai, Q., Yin, Y., Xu, Y., A compact and accurate empirical model for turbine mass flow characteristics, Energy, 35(12), 4819-4823, 2010 .
- [49] Qi, M. , Refrigeration components, Press of Aeronautical Industries, Beijing, 1992.
- [50] Chen, D. X., Li, M., Refrigeration componentsof aircraft cabines, Press of Defense Industries, Beijing, 1981.
- [51] Payri, F., Benajes, J., Reyes, M., Modelling of supercharger turbines in internalcombustion engines, International journal of mechanical sciences, 38(8), 853-869, 1996.
- [52] Mseddi, M., Baccar, M., Kchaou, H., Abid, M. S., Modelisation des turbines radiales de suralimentation, Mécanique & industries, 3(1), 35-44, 2002.
- [53] Serrano, J.R., Arnau, F.J., Dolz, V., Tiseira, A., Cervello, C., A model of turbocharger radial turbines appropriate to be used in zero- and one-dimensional gas dynamics codes for internal combustion engines modelling, Energy Conversion and Management, 49(12), 3729-3745, 2008.
- [54] Chiong, M. S., Rajoo, S., Martinez-Botas, R. F., Costall, A. W., Engine turbocharger performance prediction: One-dimensional modeling of a twin entry turbine, Energy Conversion and Management, 57, 68-78, 2012.
- [55] Costall, A., A one-dimensional study of unsteady wave propagation in turbocharger turbines, Ph.D. thesis; Imperial College, University of London, 2007.
- [56] Martin, G., Modélisation 0D-1D de la chaine d'air des MCI dédiée au contrôle, Thèse de doctorat, Université d'Orléans, 2010.
- [57] Payri, F., Serrano, J. R., Fajardo, P., Reyes-Belmonte, M. A., Gozalbo-Belles, R., A physically based methodology to extrapolate performance maps of radial turbines, Energy Conversion and Management, 55, 149-163, 2012.
- [58] Sanchez, T., Muñoz, A., Jiménez-Espadafor, F., Turbomáquinas Térmicas, Editorial Síntesis; 2004 [Chapter 11. Section 7.4. ISBN: 84-9756-185-6]., 2004.
- [59] Andersson, P., Air charge estimation in turbocharged spark ignition engines, Department of Electrical Engineering, Linköping University, 2005.
- [60] Watson, N., Transient performance simulation and analysis of turbocharged diesel engines, (No. 810338). SAE Technical Paper, 1981.
- [61] Eriksson, L., Modeling and control of turbocharged SI and DI engines, Oil & Gas Science and Technology-Revue de l'IFP, 62(4), 523-538, 2007.
- [62] Eriksson, L., Nielsen, L., Brugård, J., Bergström, J., Pettersson, F., Andersson, P., Modeling of a turbocharged SI engine, Annual Reviews in Control, 26(1), 129-137, 2002.
- [63] Fang, X., Xu, Y., Development of an empirical model of turbine efficiency using the Taylor expansion and regression analysis, Energy, 36(5), 2937-2942, 2011.
- [64] Podevin, P., Étude et essai d'une turbine radiale de turbocompresseur d'automobile, Mémoire d'Ingénieur, CNAM, Paris, 1983.
- [65] Martin, G., Talon, V., Higelin, P., Charlet, A., Caillol, C. , Implementing turbomachinery physics into data map-based turbocharger models, SAE International Journal of Engines, 2(2009-01-0310), 211-229, 2009.
- [66] Al Kobtawy, C., Rizk, R., Analyse des transferts thermiques dans un turbocompresseur, Rapport de Master, Ecole Centrale de Nantes, 2015.
- [67] Rautenberg, M., Malobabic, M., Mobarak, A., Influence of heat transfer between turbine and compressor on the performance of small turbochargers, 1983 Tokyo International Gas Turbine Congress, Tokyo, Japan, October 23-29, 1983, Proceedings. Volume 2 (A85- 41776 20-07). Tokyo, Gas Turbine Society of Japan, 1984, p. 567-574. (Vol. 2, pp. 567- 574), 1983.
- [68] Malobabic, M., Das Betriebsverhalten leitschaufel-und bypassgeregelter PKW-Abgasturbolader, 1989.
- [69] Bulaty, T., Spezielle Probleme der schrittweisen Ladungswechselrechnung bei Verbrennungsmotoren mit Abgasturboladern, MTZ, 35(6), 177-185, 1974.
- [70] Bohn, D., Heuer, T., Kusterer, K., Conjugate flow and heat transfer investigation of a turbo charger, Journal of engineering for gas turbines and power, 127(3), 663-669, 2005.
- [71] Yamagat, A., Nagai, S., Nakano, K., Kawakubo, T., Prediction and measurement of turbocharger compressor wheel temperature, turbochargers turbocharging, 2006.
- [72] Cormerais, M., Hetet, J. F., Chesse, P., & Maiboom, A., Heat transfers characterisations in a variable geometry turbocharger: Experimental and correlations, Spring Technical Conference of the ASME Internal Combustion Engine Division, 2006.
- [73] Shaaban, S., Seume, J. R., Analysis of turbocharger non-adiabatic performance, Eighth International Conference on Turbochargers and Turbocharging, 2006.
- [74] Hagelstein, D., Beyer, B., Seume, J., Rautenberg, M., Hasemann, H., Heuristical view on the non-adiabatic coupling system of combustion engine and turbocharger, Proceedings of the IMechE International Conference on Turbocharging and Turbochargers, 2002, May.
- [75] Podevin, P., Toussaint, M., Richard, G., Farinole, G., Performances of turbocharger at low speed, Proceeding of the SYMKOM02 congress, Lodz, Pologne, 2002.
- [76] Deligant, M., Caractérisation Numérique et Expérimentale des Performances d'un Turbocompresseur Automobile aux Bas Régimes de Rotation, Thèse de doctorat, Paris6, 2011.
- [77] Rémy, B., Lamquin, T., Bou-Saïd, B., The modified Phan-Thien and Tanner model applied to turbochargers thrust bearing, 11th Int. Conf. on Turbochargers and Turbocharging (pp. 449-458), 2014.
- [78] Thien, N. P., Tanner, R. I., A new constitutive equation derived from network theory, Journal of Non-Newtonian Fluid Mechanics, 2(4), 353-365, 1977.
- [79] Deligant, M., Podevin, P., Descombes, G., Experimental identification of turbocharger mechanical friction losses, Energy, 39(1), 388-394, 2012.
- [80] Lamquin, T., Gjika, K., Power losses identification on turbocharger hydrodynamic bearing systems: test and prediction, ASME Turbo Expo 2009: Power for Land, Sea, and Air (pp. 153-162). American Society of Mechanical Engineers, 2009.
- [81] Frêne, J., Lubrification hydrodynamique, 1990.
- [82] Schmitt, S., Schmid, W., Hertweck, G., Schlegl, M., Staudacher, S., Hochpräzise messungen der reibleistungen von abgasturboladern, 12th Supercharginhg Conference, Dresden, Germany (p. 1e22), 2007.
- [83] Seume, J., Ziesenis, B., Wolkerstorfer, J., Untersuchung und empirische modellbildung des reibmomentes, Heft R, 537, 2007.
- [84] Moffat, R. J., Describing the uncertainties in experimental results, Experimental thermal and fluid science, 1(1), 3-17, 1988.
- [85] Kirkup, L., Calculating and expressing uncertainty in measurement, 2007.
- [86] Brun, K., Nored, M., Kurz, R., Platt, J., Elston, B., Couch, W., Raymer, R., Mariotti, G., White, R. C., Application guideline for centrifugal compressor surge control systems, Gas Machinery Research Counsel Southwest Research Institute. Release Version, 4, 2008.
- [87] Pugnet, J. M., Pompage des compresseurs, Ed. Techniques Ingénieur, 1999.
- [88] Deligant, M., Podevin, P., Descombes, G., Lamquin, T., Vidal, F., Marchal, A., Experimental study of turbocharger's performances at low speeds, ASME 2010 Internal Combustion Engine Division Fall Technical Conference (pp. 911-918). American Society of Mechanical Engineers, 2010.
- [89] Belkhou, H., Carbajal Carrasco, L.A., Rengade, P., «Caractérisation et modélisation des frottements mécaniques dans un turbocompresseur,» rapport d'étude, Ecole Centrale de Nantes, 2016.
- [90] Krafft, Huile 10W40 htdi, site internet: http:/krafft.fr/IMG/pdf/10\_W\_40\_HTDI.pdf.
- [91] Lamquin, T., Caractérisation des frottements dans les paliers de turbocompresseurs automobiles, site internet: http://sine.ni.com/cs/app/doc/p/id/cs-15001.
- [92] Belhassein, B., Chalet, D., Chesse, P., Alix, G., Lebas, R., Calibration methodology in system simulation to predict heat transfer along the exhaust line of a diesel engine, (No. 2014-01-1184). SAE Technical Paper, 2014.
- [93] Tagawa, M., Ohta, Y., Two thermocouple probe for fluctuating Temperature measurement in combustion-rational estimation of mean and fluctuating time constants, Combustion and flame, 109(4), 549-560, 1997.

## **Annexes**

# Annexe A : 1<sup>er</sup> principe, gaz parfait

En général :

$$
U = U(T, P), U(V, P), ou, U(V, T)
$$
\n(A-1)

$$
dU = \frac{\partial U}{\partial T} \rangle_{v} dT + \frac{\partial U}{\partial V} \rangle_{T} dV
$$
 (A-2)

Pour une transformation isochore dans un système fermé :

$$
d(U + \cancel{E}_c + \cancel{E}_p) = -Pd\cancel{V} + \delta Q_v \tag{A-3}
$$

$$
dU = \delta Q_v = mc_v dT \tag{A-4}
$$

$$
dU = \frac{\partial U}{\partial T} \rangle_{v} dT + \frac{\partial U}{\partial V} \rangle_{T} dV = m.c_{v} dT + \frac{\partial U}{\partial V} \rangle_{T} dV
$$
 (A-5)

Or pour un Gaz Parfait :  
\n
$$
U = U(T) = mc_v .dT
$$
 (A-6)  
\n $dU = mc_v .dT$  (A-7)

Application du Premier Principe pour une transformation adiabatique réversible (donc isentropique) :

$$
d(U + \cancel{E}_c + \cancel{E}_p) = \delta W + \delta \cancel{Q} \tag{A-8}
$$

$$
dU = \delta W
$$
\n
$$
mc_v dT = -PdV
$$
\n(A-9)\n(A-10)

$$
mc_v dT = -PdV
$$
(A-10)  

$$
m \frac{r}{\gamma - 1} dT = -nRT \frac{dV}{V}
$$
 
$$
avec: r = \frac{R}{M_M}
$$
(A-11)

$$
\frac{dT}{T} = -(\gamma - 1).\frac{dV}{V}
$$
 (A-12)

$$
\frac{T_2}{T_1} = \left(\frac{V_1}{V_2}\right)^{\gamma - 1}
$$
\n(A-13)

$$
Pv = RT
$$
 (A-14)

$$
\frac{dP}{P} + \frac{dv}{v} = \frac{dT}{T}
$$
 (A-15)

$$
\frac{dP}{P} + \gamma \frac{dv}{v} = 0
$$
 (A-16)

$$
Pv^{\gamma} = \text{Cste} = \frac{1}{\rho^{\gamma}}
$$
(A-17)

$$
\rho_2 = \rho_1 \left(\frac{P_2}{P_1}\right)^{1/\gamma} \tag{A-18}
$$

$$
\frac{\text{dv}}{\text{v}} = \frac{\text{d}\text{T}}{\text{T}} - \frac{\text{d}\text{P}}{\text{P}} \tag{A-19}
$$

$$
V = I - P
$$

$$
\gamma \frac{dT}{T} + (1 - \gamma) \frac{dP}{P} = 0 \tag{A-20}
$$

$$
\frac{T_2}{T_1} = \left(\frac{P_2}{P_1}\right)^{\frac{\gamma - 1}{\gamma}}
$$
\n(A-21)

## Annexe B : Barré de Saint Venant

Le Premier Principe pour un système fermé s'écrit :

$$
d(U + E_c + E_p) = \delta W + \delta Q \tag{B-1}
$$

$$
\delta W = -PdV \tag{B-2}
$$

$$
H = U + PV
$$
 (B-3)  

$$
dH = dU + PdV + VdP
$$
 (B-4)

$$
dH = dU + PdV + VdP
$$
\n
$$
(B-4)
$$

$$
d(H + Ec + Ep) = d(U + Ec + Ep) + PdV + VdP
$$
  
= -PdV + \delta Q + PdV + VdP (B-5)

$$
d(H + E_c + E_p) = VdP + \delta Q \tag{B-6}
$$

Pour un système ouvert en régime permanent :

$$
\dot{m}_e = \dot{m}_s = \dot{m} \tag{B-7}
$$

$$
m[\Delta(h + e_c + e_p)] = v dP + q
$$
 (B-8)

Hypothèses :

- Tuyère adiabatique :  $\dot{q} = 0$
- Pas de travail de parties mobiles :  $vdP = 0$
- Fluide non-pesant :  $\Delta e_p = 0$

$$
\Delta(h + e_c) = 0 \tag{B-9}
$$

$$
\Delta h_i = 0 \tag{B-10}
$$

h étant l'enthalpie massique.

Pour une transformation quelconque, l'enthalpie H s'écrit :

 $H = H(T, P), H(V, P), ou, H(V, T)$ (B-11)

$$
dH = \frac{\partial H}{\partial T}\bigg|_{p} dT + \frac{\partial H}{\partial P}\bigg|_{T} dP
$$
 (B-12)

Pour un Gaz Parfait, l'énergie interne ne dépend que de la température :

 $U=U(T)$ 

 $H = U + PV = U(T) + nRT = H(T)$ 

Donc pour un gaz parfait :

$$
dH = \frac{\partial H}{\partial T}\bigg|_{P} dT
$$
 (B-13)

Considérons une transformation isobare pour un système fermé: ( $\Delta e_e = 0$ ,  $\Delta e_p = 0$ , toujours avec

$$
VdP=0
$$

$$
d(H + \cancel{E}_c + \cancel{E}_p) = \cancel{Y}dP + \delta Q_p \tag{B-14}
$$

$$
dH = \delta Q_p \tag{B-15}
$$
Par définition, la chaleur massique s'écrit :

$$
c = \frac{1}{m} \frac{\delta Q}{dT}
$$
 (B-16)

$$
\delta Q_p = mc_p \cdot dT \tag{B-17}
$$

$$
dH = m.c_p.dT = \frac{\partial H}{\partial T}\bigg_p dT
$$
 (B-18)

Avec c<sub>p</sub> = Quantité de chaleur nécessaire à la masse unité d'un système pour élever sa température de 1 degré, à pression constante.

En revenant à l'équation [\(B-10\):](#page-215-0)

$$
\Delta h_i = 0 \tag{B-19}
$$

$$
h_{i,1} = h_{i,2} \tag{B-20}
$$

$$
h_1 + \frac{u_1^2}{2} = h_2 + \frac{u_2^2}{2}
$$
 (B-21)

$$
c_p \cdot T_1 + \frac{u_1^2}{2} = c_p \cdot T_2 + \frac{u_2^2}{2}
$$
 (B-22)

$$
T_1 + \frac{u_1^2}{2c_p} = T_2 + \frac{u_2^2}{2c_p}
$$
 (B-23)

$$
u_2 = \sqrt{2c_p(T_{i,1} - T_2)}
$$
 Avec  $c_p = \frac{\gamma r}{\gamma - 1}$  (B-24)

Ou bien en partant de l'équation [\(B-22\)](#page-216-0) :

2  $2 \cdot 2 \cdot \text{Tr} 11^{12}$ 

 $\rm P_{\rm 1}$ 

γ

 $u_2 = \left| u_1^2 + 2c_p \cdot T_1 \right| 1$ 

$$
c_p \cdot (T_1 - T_2) = \frac{u_2^2}{2} - \frac{u_1^2}{2}
$$
 (B-25)

$$
u_2 = \sqrt{u_1^2 + 2c_p \cdot (T_1 - T_2)}
$$
 (B-26)

$$
u_2 = \sqrt{u_1^2 + 2c_p \cdot T_1 \left(1 - \frac{T_2}{T_1}\right)}
$$
 (B-27)

$$
\frac{T_2}{T_1} = \left(\frac{P_2}{P_1}\right)^{\frac{\gamma-1}{\gamma}}
$$
 Pour un écoulement isentropique\n
$$
u_2 = \sqrt{u_1^2 + 2c_p \cdot T_1 \left(1 - \left(\frac{P_2}{P_1}\right)^{\frac{\gamma-1}{\gamma}}\right)}
$$
\n
$$
A \text{vec } c_p = \frac{\gamma r}{\gamma - 1}
$$
\n(B-29)

<span id="page-216-1"></span><span id="page-216-0"></span>
$$
Avec \ c_p = \frac{\gamma r}{\gamma - 1} \tag{B-29}
$$

Une autre écriture est proposée pour faire disparaitre le terme de la vitesse en amont :

$$
c_p \cdot (T_1 - T_2) = \frac{u_2^2}{2} - \frac{u_1^2}{2} = \frac{u_2^2}{2} \left( 1 - \frac{1}{2} \frac{u_1^2}{u_2^2} \right)
$$
 (B-30)

Equation de continuité  
\n
$$
\rho_1 \mathbf{u}_1 \mathbf{S}_1 = \rho_2 \mathbf{u}_2 \mathbf{S}_2
$$
  
\nde la masse en régime (B-31)

<span id="page-217-1"></span><span id="page-217-0"></span>stationnaire

$$
u_1 = \frac{\rho_2 S_2}{\rho_1 S_1} u_2 = P_r^{1/\gamma} . \beta^2 . u_2
$$
 \n
$$
avec: \beta = \frac{D_2}{D_1}
$$
 (B-32)

L'équation [\(B-30\)](#page-217-0) devient :

$$
c_p \cdot (T_1 - T_2) = \frac{u_2^2}{2} (1 - P_r^{2/\gamma} \cdot \beta^4)
$$
  
 
$$
A \text{vec}: P_r = \frac{P_2}{P_1}
$$
 (B-33)  

$$
u_2 = \sqrt{\frac{2c_p T_1 \left(1 - P_r^{\frac{\gamma - 1}{\gamma}}\right)}{1 - P_r^{2/\gamma} \cdot \beta^4}}
$$

On remarque dans cette écriture l'introduction de la nouvelle variable  $\beta$ .

En supposant que 
$$
u_1 \ll u_2
$$
:  $T_{i,1} = T_1$   
\n
$$
u_2 = \sqrt{2c_p \cdot (T_1 - T_2)} = \sqrt{\frac{2\gamma r}{\gamma - 1} \cdot (T_1 - T_2)}
$$
\n(B-35)

$$
\frac{T_2}{T_1} = \left(\frac{P_2}{P_1}\right)^{\frac{r-1}{\gamma}}
$$
\n(B-36)

$$
u_2 = \sqrt{\frac{2\gamma r}{\gamma - 1}} T_1 \left( 1 - \left( \frac{P_2}{P_1} \right)^{\frac{\gamma - 1}{\gamma}} \right)
$$
\n(B-37)

\nAvec l'hypothèse de ré-

<span id="page-217-2"></span> $\dot{m}_2 = \rho_2.u_2.S_2$ gime stationnaire (B-38) 1  $m_2 = m = \rho_1 P_r^{1/\gamma} S_2 \sqrt{\frac{2.\gamma.r.T_1}{r}} \left(1-P_r\right)$ 1 γ- $\gamma$   $\left(2.\gamma \cdot \cdot \cdot T_1 \left(1 - \frac{\gamma - 1}{2} \right) \right)$  $= \dot{m} = \rho_1 P_r^{1/\gamma} S_2 \sqrt{\frac{2 \cdot \gamma A \cdot I_1}{\gamma - 1}} \left[ 1 - P_r^{\gamma} \right]$ (B-39)

<span id="page-217-3"></span>
$$
\rho_1 = \frac{P_1}{rT_1} \tag{B-40}
$$

Soit :

<span id="page-217-4"></span>
$$
\dot{m}_{u_1=0} = A_2 \cdot \frac{P_{i,1}}{\sqrt{rT_{i,1}}} \cdot \sqrt{\frac{2\gamma}{\gamma - 1} \left( P_r^{2/\gamma} - P_r^{\frac{\gamma + 1}{\gamma}} \right)}
$$
(B-41)

*Annexes*

En utilisant les équations [\(B-34\),](#page-217-1) [\(B-38\)](#page-217-2) et [\(B-39\),](#page-217-3) il est possible d'aboutir à une autre équation en considérant que la vitesse à l'entrée n'est pas négligeable :

$$
\dot{m} = \frac{P_1}{\sqrt{rT_1}} S_2 \cdot \sqrt{\frac{2\gamma}{\gamma - 1}} \cdot \sqrt{P_r^{2/\gamma} - P_r^{\frac{\gamma + 1}{\gamma}} \cdot \frac{1}{\sqrt{1 - P_r^{2/\gamma} \cdot \beta^4}}}
$$
(B-42)

En repartant de l'équation [\(B-41\)](#page-217-4) et en considérant que la vitesse en amont n'est pas négligeable :

$$
P_2 V_2^{\gamma} = P_1 V_1^{\gamma} \tag{B-43}
$$

$$
P_1 v_1^{\gamma} = P_{i,1} v_{i,1}^{\gamma}
$$
 (B-44)

$$
P_2 v_2^{\gamma} = P_{i,1} v_{i,1}^{\gamma}
$$
 (B-45)

$$
\rho_2 = \rho_{i,l} \left(\frac{\mathbf{P}_2}{\mathbf{P}_{i,l}}\right)^{1/\gamma} \tag{B-46}
$$

$$
\rho_{i,1} = \frac{P_{i,1}}{rT_{i,1}} \tag{B-47}
$$

$$
T_2 = T_{i,1} \left( \frac{P_2}{P_{i,1}} \right)^{\frac{\gamma - 1}{\gamma}}
$$
 (B-48)

$$
\dot{m}_{u_1=0} = S_2 \cdot \frac{P_{i,1}}{\sqrt{rT_{i,1}}} \cdot \sqrt{\frac{2\gamma}{\gamma - 1} \left( P_r^{*2/\gamma} - P_r^{* \frac{\gamma + 1}{\gamma}} \right)}
$$
\n
$$
P_r^* = \frac{P_2}{P_{i,1}}
$$
\n(B-49)

Remarque : on peut aboutir à cette même équation en repartant de la formule [\(B-24\).](#page-216-1)

$$
\dot{m} = \frac{P_1}{\sqrt{rT_1}} S_2 \cdot \sqrt{\frac{2\gamma}{\gamma - 1}} \cdot \sqrt{P_r^{2/\gamma} - P_r^{\frac{\gamma + 1}{\gamma}}} \cdot \frac{1}{\sqrt{1 - P_r^{2/\gamma} \cdot \beta^4}}
$$
(B-50)

# Annexe C : Calcul des incertitudes

### **L'incertitude des mesures uniques**

Dans ce qui suit, le terme  $\delta Y_i$  signifie l'erreur de mesure d'une grandeur  $Y_i$ , pour calculer les erreurs des grandeurs calculées, il faut connaitre l'erreur des grandeurs mesurées m,  $T_{1,s}$ ,  $T_{2,s}P_{1,s}P_{2,s}P_{atm}$ . Le [Tableau 2-1](#page-103-0) montre les caractéristiques de chaque outil fournies par le constructeur. On trouve dans ce tableau les limites supérieure et inférieure des erreurs de mesure. Du fait qu'il n'y a pas de spécifications sur la variation de l'erreur dans l'intervalle, on considère qu'elle est équiprobable. La probabilité de distribution est donc considérée rectangulaire [85]. L'écart-type de la distribution rectangulaire est donné par :

$$
s_d = \frac{e}{\sqrt{3}}\tag{C-1}
$$

Pour ce type de calcul d'erreurs, l'écart-type est utilisé comme incertitude δ :

$$
\delta = s_d = \frac{e}{\sqrt{3}}\tag{C-2}
$$

### **L'incertitude des résultats de calcul**

Si G ( $G = G(Y_1, Y_2,... Y_i)$ ) est le résultat de calcul de plusieurs paramètres mesurés, l'erreur de la valeur calculée sera :

$$
\delta G_{Yi} = \left\{ \frac{\partial G}{\partial Y_i} \delta Y_i \right\}
$$

$$
\delta G = \sqrt{\sum_{i=1}^{n} \left( \frac{\partial G}{\partial Y_i} \delta Y_i \right)^2}
$$

C'est l'équation de base de l'analyse d'incertitude. Chaque terme représente la contribution de l'erreur de chaque variable, δY<sup>i</sup> dans l'erreur globale de la valeur calculée, δG.

### **Calcul de l'erreur des différents paramètres calculés coté turbine :**

Les paramètres mesurés et utilisés pour le calcul du champ turbine sont :

- Débit masse coté turbine **ṁ<sup>t</sup>**
- Régime turbocompresseur **N**
- Températures statiques d'entrée et de sortie **Te,t** et **Ts,t**
- Pressions statiques relatives d'entrée et de sortie turbine **Pe,t,rel** et **Ps,t,rel**
- Pression atmosphérique **Patm**
- o Erreur des pressions statiques en entrée et sortie turbine :

$$
P_{e,t} = f\left(P_{atm}, P_{e,t,rel}\right) \tag{C-3}
$$

$$
\delta P_{e,t} = \sqrt{\left(\frac{\partial P_{e,t}}{\partial P_{atm}} \delta P_{atm}\right)^2 + \left(\frac{\partial P_{e,t}}{\partial P_{e,t,rel}} \delta P_{e,t,rel}\right)^2}
$$
(C-4)

$$
\delta P_{\rm e,t} = \sqrt{\left(\delta P_{\rm atm}\right)^2 + \left(\delta P_{\rm e,t,rel}\right)^2} \tag{C-5}
$$

$$
\delta P_{s,t} = \sqrt{\left(\delta P_{atm}\right)^2 + \left(\delta P_{s,t,rel}\right)^2} \tag{C-6}
$$

o Erreur des vitesses absolues en entrée et sortie turbine:

La section de passage n'est pas incluse dans le calcul des incertitudes en considérant que l'erreur de mesure du diamètre est négligeable.

$$
V_{e,t} = f(T_{e,t}, \dot{m}_t, P_{e,t})
$$
 (C-7)

$$
\delta V_{e,t} = \sqrt{\left(\frac{\partial V_{e,t}}{\partial T_{e,t}} \delta T_{e,t}\right)^2 + \left(\frac{\partial V_{e,t}}{\partial \dot{m}_t} \delta \dot{m}_t\right)^2 + \left(\frac{\partial V_{e,t}}{\partial P_{e,t}} \delta P_{e,t}\right)^2}
$$
(C-8)

$$
\delta V_{e,t} = \frac{r}{S_{e,t}} \sqrt{\left(\frac{\dot{m}_t}{P_{e,t}} \delta T_{e,t}\right)^2 + \left(\frac{T_{e,t}}{P_{e,t}} \delta \dot{m}_t\right)^2 + \left(\frac{\dot{m}_t T_{e,t}}{P_{e,t}^2} \delta P_{e,t}\right)^2}
$$
(C-9)

$$
\delta V_{s,t} = \frac{r}{S_{s,t}} \sqrt{\left(\frac{\dot{m}_t}{P_{s,t}} \delta T_{s,t}\right)^2 + \left(\frac{T_{s,t}}{P_{s,t}} \delta \dot{m}_t\right)^2 + \left(\frac{\dot{m}_t T_{s,t}}{P_{s,t}^2} \delta P_{s,t}\right)^2}
$$
(C-10)

o Erreur des températures totales :

$$
T_{i,e,t} = f\left(V_{e,t}, T_{e,t}\right) \tag{C-11}
$$

$$
\delta T_{i,e,t} = \sqrt{\left(\frac{\partial T_{i,e,t}}{\partial T_{e,t}} \delta T_{e,t}\right)^2 + \left(\frac{\partial T_{i,e,t}}{\partial V_{e,t}} \delta V_{e,t}\right)^2}
$$
(C-12)

$$
\delta T_{i,e,t} = \sqrt{\left(\delta T_{e,t}\right)^2 + \left(\frac{V_{e,t}}{c_p}\delta V_{e,t}\right)^2}
$$
 (C-13)

$$
\delta T_{i,s,t} = \sqrt{\left(\delta T_{s,t}\right)^2 + \left(\frac{V_{s,t}}{c_p}\delta V_{s,t}\right)^2}
$$
 (C-14)

o Erreur des pressions totales :

$$
P_{i,e,t} = f\left(T_{i,e,t}, T_{e,t}, P_{e,t}\right) \tag{C-15}
$$

$$
\delta P_{i,e,t} = \sqrt{\left(\frac{\partial P_{i,e,t}}{\partial T_{i,e,t}} \delta T_{i,e,t}\right)^2 + \left(\frac{\partial P_{i,e,t}}{\partial T_{e,t}} \delta T_{e,t}\right)^2 + \left(\frac{\partial P_{i,e,t}}{\partial P_{e,t}} \delta P_{e,t}\right)^2}
$$
(C-16)

$$
\delta P_{i,e,t} = \sqrt{\left(\frac{\gamma}{\gamma - 1} \frac{P_{e,t} \left(T_{i,e,t}\right)^{\frac{1}{\gamma - 1}}}{\left(T_{e,t}\right)^{\frac{\gamma}{\gamma - 1}}} \delta T_{i,e,t}\right)^2 + \left(\frac{\gamma}{\gamma - 1} \frac{P_{e,t} \left(T_{i,e,t}\right)^{\frac{\gamma}{\gamma - 1}}}{\left(T_{e,t}\right)^{\frac{2\gamma - 1}{\gamma - 1}}} \delta T_{e,t}\right)^2 + \left(\left(\frac{T_{i,e,t}}{T_{e,t}}\right)^{\frac{\gamma}{\gamma - 1}} \delta P_{e,t}\right)^2} \tag{C-17}
$$

$$
\delta P_{\rm st} = \sqrt{(\delta P_{\rm atm})^2 + (\delta P_{\rm st,ss})^2}
$$
\n
$$
\delta P_{\rm st} = \sqrt{\frac{\delta P_{\rm st}}{\sigma P_{\rm st}}} = \sqrt{\frac{\delta P_{\rm st}}{\sigma P_{\rm st}}} = \sqrt{P_{\rm st}} \frac{\delta P_{\rm st}}{\sigma P_{\rm st}}
$$
\n
$$
\delta P_{\rm tot} = \sqrt{\frac{P_{\rm st}}{\sigma P_{\rm st}}} = \sqrt{\frac{P_{\rm st}}{P_{\rm st}}} \frac{\delta P_{\rm st}}{\delta P_{\rm st}}
$$
\n
$$
\delta V_{\rm st} = \frac{r}{S_{\rm st}} \sqrt{\frac{m_{\rm st}}{m_{\rm st}}} \frac{\delta P_{\rm st}}{\delta P_{\rm st}}
$$
\n
$$
\delta V_{\rm st} = \frac{r}{S_{\rm st}} \sqrt{\frac{m_{\rm st}}{m_{\rm st}}} \frac{\delta P_{\rm st}}{\delta P_{\rm st}} \frac{\delta P_{\rm st}}{\delta P_{\rm st}}
$$
\n
$$
\delta V_{\rm st} = \frac{r}{S_{\rm st}} \sqrt{\frac{m_{\rm st}}{P_{\rm st}}} \frac{\delta P_{\rm st}}{\delta P_{\rm st}} \frac{\delta P_{\rm st}}{\delta P_{\rm st}}
$$
\n
$$
\delta V_{\rm st} = \frac{r}{S_{\rm st}} \sqrt{\frac{m_{\rm t}}{P_{\rm st}}} \frac{\delta P_{\rm st}}{\delta P_{\rm st}} \frac{\delta P_{\rm st}}{\delta P_{\rm st}}
$$
\n
$$
\delta V_{\rm st} = \frac{r}{S_{\rm st}} \sqrt{\frac{m_{\rm t}}{P_{\rm st}}} \frac{\delta P_{\rm st}}{\delta P_{\rm st}} \frac{\delta P_{\rm st}}{\delta P_{\rm st}}
$$
\n
$$
\delta V_{\rm st} = \frac{r}{S_{\rm st}} \sqrt{\frac{m_{\rm t}}{P_{\rm st}}} \frac{\delta P_{\rm st}}{\delta P_{\rm st}} \frac{\delta P_{\rm st}}{\delta P_{\rm st}}
$$
\n
$$
\delta T_{\rm tot} = \sqrt{\frac{\sigma P_{\rm t}}{\sigma P_{\rm st}}} \frac{\delta P_{\rm st}}{\delta P_{\rm st}}
$$
\n
$$
\delta T_{\rm tot} = \sqrt{\left(\frac{\sigma P_{\rm t}}{\sigma P_{\
$$

o Température de sortie isentropique turbine:

$$
T_{s, isent, t} = f\left(T_{i,e,t}, P_{i,e,t}, P_{i,s,t}\right) \tag{C-19}
$$

$$
\delta T_{s, isent, t} = \sqrt{\left(\frac{\partial T_{s, isent, t}}{\partial T_{i, e, t}} \delta T_{i, e, t}\right)^2 + \left(\frac{\partial T_{s, isent, t}}{\partial P_{i, e, t}} \delta P_{i, e, t}\right)^2 + \left(\frac{\partial T_{s, isent, t}}{\partial P_{i, s, t}} \delta P_{i, s, t}\right)^2}
$$
(C-20)

$$
T_{\text{sisemct}} = f(T_{\text{r,s,t}}, P_{\text{r,s,t}}) \qquad (C-19)
$$
\n
$$
T_{\text{sisemct}} = \sqrt{\left(\frac{\partial T_{\text{r,simer}}}{\partial T_{\text{r,s,t}}}\right)^{2} + \left(\frac{\partial T_{\text{r,simer}}}{\partial P_{\text{r,s,t}}}\right)^{2} + \left(\frac{\partial T_{\text{r,simer}}}{\partial P_{\text{r,s,t}}}\right)^{2}} \qquad (C-20)
$$
\n
$$
\delta T_{\text{r,simer}} = \begin{pmatrix}\n\left(\frac{P_{\text{r,s,t}}}{P_{\text{r,s,t}}}\right)^{7} & \delta T_{\text{r,s,t}} \\
\frac{P_{\text{r,s,t}}}{\gamma - 1}\left(P_{\text{r,s,t}}\right)^{7} & \delta P_{\text{r,s,t}}\n\end{pmatrix}^{2}
$$
\n
$$
T_{\text{r,sinter}} = \begin{pmatrix}\n\frac{T_{\text{r,s}}}{P_{\text{r,s}}}\left(P_{\text{r,s,t}}\right)^{7} & \delta P_{\text{r,s,t}} \\
\frac{T_{\text{r,s}}}{\gamma - 1}\left(P_{\text{r,s,t}}\right)^{7} & \delta P_{\text{r,s,t}}\n\end{pmatrix}^{2}
$$
\n
$$
T_{\text{r,sinter}} = f(T_{\text{r,s,t}}, T_{\text{r,sinter}}) \qquad (C-21)
$$
\n
$$
T_{\text{r-sinter}} = f(T_{\text{r,s,t}}, T_{\text{r,sinter}}) \qquad (C-22)
$$
\n
$$
T_{\text{r-sinter}} = \sqrt{\left(\frac{\partial T_{\text{r,s}}}{\partial T_{\text{r,s,t}}}\right)^{2} + \left(\frac{\partial T_{\text{r,s}}}{\partial T_{\text{r,s}}}\right)^{2} + \left(\frac{\partial T_{\text{r,sinter}}}{\partial T_{\text{r,sinter}}}\right)^{2}} \qquad (C-23)
$$
\n
$$
\delta T_{\text{r-sat}} = \begin{pmatrix}\n\left(\frac{T_{\text{r,s}} - T_{\text{r,sinter}}}{T_{\text{r,s}}}\right)^{2} & \delta T_{\text{r,sinter}} \\
\frac{T_{\text{r,sinter}}}{\gamma - 1}\left(\frac{T_{\text{r
$$

o Erreur du rendement isentropique total-à-statique coté turbine :

$$
\eta_{t-s,t} = f\left(T_{i,s,t}, T_{i,e,t}, T_{s,isentr,t}\right) \tag{C-22}
$$

$$
\delta \eta_{t-s,t} = \sqrt{\left(\frac{\partial \eta_{t-s,t}}{\partial T_{i,e,t}} \delta T_{i,e,t}\right)^2 + \left(\frac{\partial \eta_{t-s,t}}{\partial T_{i,s,t}} \delta T_{i,s,t}\right)^2 + \left(\frac{\partial \eta_{t-s,t}}{\partial T_{s,isent,r}} \delta T_{s,isent,r}\right)^2}
$$
(C-23)

$$
\delta \eta_{t-s,t} = \begin{pmatrix} \left( \frac{T_{i,s,t} - T_{i, \text{isentr},t}}{T_{i,e,t} - T_{s, \text{isentr},t}} \right)^2 \delta T_{i,e,t} \\ \left( \frac{1}{T_{i,e,t} - T_{s, \text{isentr},t}} \right)^2 \\ + \left( \frac{1}{\left( \frac{T_{i,e,t} - T_{i,s,t}}{T_{i,e,t} - T_{s, \text{isentr},t}} \right)^2} \delta T_{s, \text{isentr},t} \right)^2 \end{pmatrix}
$$
(C-24)

o Erreur du taux de détente total-à-total de la turbine :

$$
\tau_{t} = f\left(P_{i,s,t}, P_{i,e,t}\right) \tag{C-25}
$$

$$
\delta \tau_{t} = \sqrt{\left(\frac{\partial \tau_{t}}{\partial P_{i,e,t}} \delta P_{i,e,t}\right)^{2} + \left(\frac{\partial \tau_{t}}{\partial P_{i,s,t}} \delta P_{i,s,t}\right)^{2}}
$$
(C-26)

$$
\delta \tau_{t} = \sqrt{\left(\frac{P_{i,e,t}}{\left(P_{i,s,t}\right)^{2}} \delta P_{i,s,t}\right)^{2} + \left(\frac{1}{P_{i,s,t}} \delta P_{i,e,t}\right)^{2}}
$$
(C-27)

o Erreur de la vitesse de rotation corrigée (coté turbine):

$$
N_t^* = f(N, T_{i,e,t})
$$
 (C-28)

$$
\delta N_{t}^{*} = \sqrt{\left(\frac{\partial N_{t}^{*}}{\partial N} \delta N\right)^{2} + \left(\frac{\partial N_{t}^{*}}{\partial T_{i,e,t}} \delta T_{i,e,t}\right)^{2}}
$$
(C-29)

$$
\delta N_{t}^{*} = \sqrt{\left(\sqrt{\frac{T_{i,e,t}}{T_{ref}}} \delta N\right)^{2} + \left(\frac{N}{2\sqrt{T_{ref}T_{i,e,t}}} \delta T_{i,e,t}\right)^{2}}
$$
(C-30)

o Erreur du débit masse turbine corrigé :

$$
\dot{\mathbf{m}}_{t}^{*} = f\left(\dot{\mathbf{m}}_{t}, \mathbf{T}_{i, e, t}, \mathbf{P}_{i, e, t}\right) \tag{C-31}
$$

$$
\delta \dot{\mathbf{m}}_t^* = \sqrt{\left(\frac{\partial \dot{\mathbf{m}}_t^*}{\partial \dot{\mathbf{m}}_t} \delta \dot{\mathbf{m}}_t\right)^2 + \left(\frac{\partial \dot{\mathbf{m}}_t^*}{\partial T_{i,e,t}} \delta T_{i,e,t}\right)^2 + \left(\frac{\partial \dot{\mathbf{m}}_t^*}{\partial P_{i,e,t}} \delta P_{i,e,t}\right)^2}
$$
(C-32)

$$
N_{t}^{T} = f(N, T_{i,e,i})
$$
\n
$$
\delta N_{t}^{T} = \sqrt{\left(\frac{\partial N_{t}^{+}}{\partial N}\delta N\right)^{2} + \left(\frac{\partial N_{t}^{+}}{\partial T_{i,e,t}}\delta T_{i,e,t}\right)^{2}}
$$
\n(C-29)\n
$$
\delta N_{t}^{*} = \sqrt{\left(\sqrt{\frac{T_{i,e,i}}{T_{net}}\delta N}\right)^{2} + \left(\frac{N}{2\sqrt{T_{int}}T_{i,e,t}}\delta T_{i,e,t}\right)^{2}}
$$
\n( C-30)\n\nFerm du debit mass turbine corresponding é:\n
$$
\dot{m}_{t}^{*} = f(\dot{m}_{t}, T_{i,e,t}, P_{i,e,t})
$$
\n
$$
= \sqrt{\left(\frac{\partial \dot{m}_{t}^{*}}{\partial \dot{m}_{t}}\delta \dot{m}_{t}\right)^{2} + \left(\frac{\partial \dot{m}_{t}^{*}}{\partial T_{i,e,t}}\delta T_{i,e,t}\right)^{2} + \left(\frac{\partial \dot{m}_{t}^{*}}{\partial P_{i,e,t}}\delta P_{i,e,t}\right)^{2}}
$$
\n( C-32)\n
$$
\delta \dot{m}_{t}^{*} = \sqrt{\left(\frac{T_{i,e,t}}{T_{int}}\frac{P_{net}}{P_{i,e,t}}\delta T_{i,e,t}\right)^{2}}
$$
\n
$$
\delta \dot{m}_{t}^{*} = \sqrt{\left(\frac{T_{i,e,t}}{T_{int}}\frac{P_{net}}{P_{i,e,t}}\delta T_{i,e,t}\right)^{2}}
$$
\n
$$
\delta \dot{m}_{t}^{*} = \sqrt{\left(\frac{T_{i,e,t}}{T_{int}}\frac{\dot{m}_{t}P_{net}}{P_{i,e,t}}\delta P_{i,e,t}\right)^{2}}
$$
\n
$$
\epsilon \text{ Perreur } \text{dcs} \text{ of different parameters calculate } \text{ of } \text{ of } \text{ compression} \text{ at } \text{ of } \text{ the } \text{ compression} \text{ at } \text{ of } \text{ the } \text{ cm} \text{ for } \text{ the } \text{ cm} \text{ for } \text{ the } \text{ cm} \text{ for } \text{ the } \text{ cm} \text{ for } \text{ the } \text{ cm} \text{ for } \text{ the } \text{ cm} \text{ for } \text{ the } \text{ cm} \text{ for
$$

### **Calcul de l'erreur des différents paramètres calculés coté compresseur :**

Les paramètres mesurés pour le champ compresseur sont :

- Débit masse coté compresseur **ṁ<sup>c</sup>**
- Régime turbocompresseur **N**
- Températures statiques d'entrée et de sortie **Te,c** et **Ts,c**
- Pressions statiques relatives d'entrée et de sortie compresseur **Pe,c,rel** et **Ps,c,rel**
- Pression atmosphérique **Patm**
- o Erreur des pressions statiques :

$$
P_{e,c} = f\left(P_{\text{atm}}, P_{e,c,\text{rel}}\right) \tag{C-34}
$$

$$
\delta P_{e,c} = \sqrt{\left(\frac{\partial P_{e,c}}{\partial P_{atm}} \delta P_{atm}\right)^2 + \left(\frac{\partial P_{e,c}}{\partial P_{e,c,rel}} \delta P_{e,c,rel}\right)^2}
$$
(C-35)

$$
\delta P_{\rm e,c} = \sqrt{\left(\delta P_{\rm atm}\right)^2 + \left(\delta P_{\rm e,c,rel}\right)^2} \tag{C-36}
$$

$$
\delta P_{s,c} = \sqrt{\left(\delta P_{atm}\right)^2 + \left(\delta P_{s,c,rel}\right)^2} \tag{C-37}
$$

o Erreur des vitesses absolues :

La section de passage n'est pas incluse dans le calcul des incertitudes en considérant que l'erreur de mesure du diamètre est négligeable.

$$
V_{e,c} = f(T_{e,c}, \dot{m}_c, P_{e,c})
$$
 (C-38)

$$
\delta V_{e,c} = \sqrt{\left(\frac{\partial V_{e,c}}{\partial T_{e,c}} \delta T_{e,c}\right)^2 + \left(\frac{\partial V_{e,c}}{\partial \dot{m}_c} \delta \dot{m}_c\right)^2 + \left(\frac{\partial V_{e,c}}{\partial P_{e,c}} \delta P_{e,c}\right)^2}
$$
(C-39)

$$
\delta V_{e,c} = \frac{r}{S_{e,c}} \sqrt{\left(\frac{\dot{m}_c}{P_{e,c}} \delta T_{e,c}\right)^2 + \left(\frac{T_{e,c}}{P_{e,c}} \delta \dot{m}_c\right)^2 + \left(\frac{\dot{m}_c T_{e,c}}{P_{e,c}^2} \delta P_{e,c}\right)^2}
$$
(C-40)

$$
\delta V_{s,c} = \frac{r}{S_{s,c}} \sqrt{\left(\frac{\dot{m}_c}{P_{s,c}} \delta T_{s,c}\right)^2 + \left(\frac{T_{s,c}}{P_{s,c}} \delta \dot{m}_c\right)^2 + \left(\frac{\dot{m}_c T_{s,c}}{P_{s,c}^2} \delta P_{s,c}\right)^2}
$$
(C-41)

o Erreur des températures totales :

$$
T_{i,e,c} = f(S_{e,c}, T_{e,c})
$$
\n(C-42)

$$
\delta T_{i,e,c} = \sqrt{\left(\frac{\partial T_{i,e,c}}{\partial T_{e,c}} \delta T_{e,c}\right)^2 + \left(\frac{\partial T_{i,e,c}}{\partial V_{e,c}} \delta V_{e,c}\right)^2}
$$
(C-43)

$$
\delta T_{i,e,c} = \sqrt{\left(\delta T_{e,c}\right)^2 + \left(\frac{V_{e,c}}{c_p}\delta V_{e,c}\right)^2}
$$
 (C-44)

$$
\delta T_{i,s,c} = \sqrt{\left(\delta T_{s,c}\right)^2 + \left(\frac{V_{s,c}}{c_p}\delta V_{s,c}\right)^2}
$$
 (C-45)

o Erreur des pressions totales :

$$
P_{i,e,c} = f\left(T_{i,e,c}, T_{e,c}, P_{e,c}\right)
$$
 (C-46)

$$
\delta P_{i,e,c} = \sqrt{\left(\frac{\partial P_{i,e,c}}{\partial T_{i,e,c}} \delta T_{i,e,c}\right)^2 + \left(\frac{\partial P_{i,e,c}}{\partial T_{e,c}} \delta T_{e,c}\right)^2 + \left(\frac{\partial P_{i,e,c}}{\partial P_{e,c}} \delta P_{e,c}\right)^2}
$$
(C-47)

$$
\delta P_{i,e,c} = \sqrt{\frac{\gamma}{\gamma - 1} \frac{P_{e,c} (T_{i,e,c})^{\frac{1}{\gamma - 1}}}{(T_{e,c})^{\frac{\gamma}{\gamma - 1}}} \delta T_{i,e,c}} + \sqrt{\frac{\gamma}{\gamma - 1} \frac{P_{e,c} (T_{i,e,c})^{\frac{\gamma}{\gamma - 1}}}{(T_{e,c})^{\frac{2\gamma - 1}{\gamma - 1}}} \delta T_{e,c}} + \sqrt{\frac{\gamma}{\gamma - 1} \frac{P_{e,c} (T_{i,e,c})^{\frac{\gamma}{\gamma - 1}}}{(T_{e,c})^{\frac{\gamma}{\gamma - 1}}} \delta P_{e,c}} \tag{C-48}
$$

$$
\delta P_{i,s,c} = \sqrt{\frac{\gamma}{\gamma - 1} \frac{P_{s,c} (T_{i,s,c})^{\frac{1}{\gamma - 1}}}{(T_{s,c})^{\frac{\gamma}{\gamma - 1}}} \delta T_{i,s,c}} - \sqrt{\frac{\gamma}{\gamma - 1} \frac{P_{s,c} (T_{i,s,c})^{\frac{\gamma}{\gamma - 1}}}{(T_{s,c})^{\frac{2\gamma - 1}{\gamma - 1}}} \delta T_{s,c}} - \sqrt{\frac{C - 49}{(C - 49)}}
$$

o Température de sortie isentropique :

$$
T_{s, isentr,c} = f(T_{i,e,c}, P_{i,e,c}, P_{i,e,c})
$$
\n
$$
\delta T_{s, isentr} = \sqrt{\frac{\frac{\partial T_{s, isentr,c}}{\partial T_{i,e,c}} \delta T_{i,e,c}}{\left( \frac{\partial T_{s, isentr,c}}{\partial P_{i,e,c}} \delta P_{i,e,c} \right)^{2}}}
$$
\n
$$
\delta T_{s, isentr} = \sqrt{\frac{\left( \frac{\partial T_{s, isentr,c}}{\partial P_{i,e,c}} \delta P_{i,e,c} \right)^{2}}{\left( \left( \frac{P_{i,s,c}}{P_{i,e,c}} \right)^{\frac{\gamma-1}{\gamma}} \delta T_{i,e,c} \right)^{2}}}
$$
\n
$$
\delta T_{s, isentr,c} = \sqrt{\frac{T_{i,e,c} \left( P_{i,e,c} \right)^{\frac{\gamma-1}{\gamma}}}{\frac{\gamma}{\gamma-1} \left( P_{i,e,c} \right)^{\frac{\gamma-1}{\gamma}}} \delta P_{i,e,c}}
$$
\n
$$
+ \left( \frac{T_{i,e,c} \left( P_{i,e,c} \right)^{\frac{\gamma-1}{\gamma}}}{\frac{\gamma}{\gamma-1} \left( P_{i,e,c} \right)^{\frac{\gamma-1}{\gamma}}} \delta P_{i,e,c} \right)^{2}}
$$
\n
$$
+ \left( \frac{T_{i,e,c} \left( P_{i,e,c} \right)^{\frac{-1}{\gamma}}}{\frac{\gamma}{\gamma-1} \left( P_{i,e,c} \right)^{\frac{\gamma-1}{\gamma}}} \delta P_{i,e,c} \right)^{2}}
$$
\n( C-52)

o Erreur du rendement isentropique coté compresseur :

$$
\eta_{\rm c} = f\left(T_{\rm i,s,c}, T_{\rm i,e,c}, T_{\rm s,isentr,c}\right) \tag{C-53}
$$

$$
\delta\eta_{c} = \begin{pmatrix}\n\frac{\partial \eta_{c}}{\partial T_{i,e,c}} \delta T_{i,e,c} \\
+\left(\frac{\partial \eta_{c}}{\partial T_{i,s,c}} \delta T_{i,s,c}\right)^{2} \\
+\left(\frac{\partial \eta_{c}}{\partial T_{s,isentr,c}} \delta T_{s,isentr,c}\right)^{2} \\
+\left(\frac{\partial \eta_{c}}{\partial T_{s,isentr,c}} - T_{i,s,c}\right)^{2} \\
\frac{\left(\left(T_{s,isentr,c} - T_{i,s,c}\right)}{\left(T_{i,s,c} - T_{i,e,c}\right)^{2}} \delta T_{i,s,c}\right)^{2} \\
+\left(\frac{T_{i,e,c} - T_{s,isentr,c}}{\left(T_{i,s,c} - T_{i,e,c}\right)^{2}} \delta T_{i,s,c}\right)^{2} \\
+\left(\frac{1}{\left(T_{i,s,c} - T_{i,e,c}\right)} \delta T_{s,isentr,c}\right)^{2}\n\end{pmatrix} (C-55)
$$

o Erreur du rapport de pression compresseur :

$$
\tau_{\rm c} = f\left(P_{\rm i,s,c}, P_{\rm i,e,c}\right) \tag{C-56}
$$

$$
\delta \tau_c = \sqrt{\left(\frac{\partial \tau_c}{\partial P_{i,e,c}} \delta P_{i,e,c}\right)^2 + \left(\frac{\partial \tau_c}{\partial P_{i,s,c}} \delta P_{i,s,c}\right)^2}
$$
(C-57)

$$
\delta \tau_c = \sqrt{\left(\frac{P_{i,s,c}}{\left(P_{i,e,c}\right)^2} \delta P_{i,e,c}\right)^2 + \left(\frac{1}{P_{i,e,c}} \delta P_{i,s,c}\right)^2}
$$
(C-58)

o Erreur de la vitesse de rotation corrigée :

$$
N_c^* = f(N, T_{i,e,c})
$$
 (C-59)

$$
\delta N_c^* = \sqrt{\left(\frac{\partial N_c^*}{\partial N} \delta N\right)^2 + \left(\frac{\partial N_c^*}{\partial T_{i,e,c}} \delta T_{i,e,c}\right)^2}
$$
 (C-60)

$$
\delta N_c^* = \sqrt{\left(\sqrt{\frac{T_{i,e,c}}{T_{ref}}} \delta N\right)^2 + \left(\frac{N}{2\sqrt{T_{ref} T_{i,e,c}}} \delta T_{i,e,c}\right)^2}
$$
(C-61)

o Erreur du débit masse corrigé :

$$
\dot{\mathbf{m}}_{\rm c}^* = \mathbf{f}\left(\dot{\mathbf{m}}_{\rm c}, \mathbf{T}_{\rm i, e, c}, \mathbf{P}_{\rm i, e, c}\right) \tag{C-62}
$$

$$
\delta \dot{\mathbf{m}}_{c}^{*} = \sqrt{\left(\frac{\partial \dot{\mathbf{m}}_{c}^{*}}{\partial \dot{\mathbf{m}}_{c}} \delta \dot{\mathbf{m}}_{c}\right)^{2} + \left(\frac{\partial \dot{\mathbf{m}}_{c}^{*}}{\partial T_{i,e,c}} \delta T_{i,e,c}\right)^{2} + \left(\frac{\partial \dot{\mathbf{m}}_{c}^{*}}{\partial P_{i,e,c}} \delta P_{i,e,c}\right)^{2}}
$$
(C-63)

$$
\delta \dot{m}_e^* = \sqrt{\sqrt{\frac{T_{i,e,c}}{T_{ref}}\frac{P_{ref}}{P_{i,e,c}}\delta \dot{m}_c} \left(\frac{\dot{m}_c P_{ref}}{2P_{i,e,c}\sqrt{T_{ref}} + T_{i,e,c}}\delta T_{i,e,c}\right)^2 + \sqrt{\frac{T_{i,e,c}}{T_{ref}}\frac{\dot{m}_c P_{ref}}{P_{ref}}\delta P_{i,e,c}}\right)^2}
$$
(C-64)

o Erreur du rendement mécanique :

$$
\eta_{\text{meca}} = f(T_{i,s,t}, T_{i,c,t}, T_{i,s,c}, T_{i,e,c}, \dot{m}_c, \dot{m}_t)
$$
\n
$$
\delta \eta_{\text{meca}} = \begin{pmatrix}\n\frac{\partial \eta_{\text{meca}}}{\partial \dot{m}_c} \delta \dot{m}_c\n\end{pmatrix}^2 + \left(\frac{\partial \eta_{\text{meca}}}{\partial \dot{m}_t} \delta T_{i,c}\right)^2 + \left(\frac{\partial \eta_{\text{meca}}}{\partial T_{i,c}} \delta T_{i,s,c}\right)^2 \\
+ \left(\frac{\partial \eta_{\text{meca}}}{\partial T_{i,c,t}} \delta T_{i,c,t}\right)^2 + \left(\frac{\partial \eta_{\text{meca}}}{\partial T_{i,s,t}} \delta T_{i,s,t}\right)^2 \\
+ \left(\frac{\eta_{\text{meca}}}{\partial T_{i,c,t}} \delta T_{i,c,t}\right)^2 + \left(\frac{\partial \eta_{\text{meca}}}{\partial T_{i,s,t}} \delta T_{i,s,t}\right)^2 \\
+ \left(\frac{\eta_{\text{in}}}{\dot{m}_t} \left(T_{i,c,t} - T_{i,s,t}\right) \delta \dot{m}_c\n\right)^2 \\
+ \left(\frac{\dot{m}_c}{\dot{m}_t} \left(T_{i,c,t} - T_{i,s,t}\right) \delta T_{i,s,c}\right)^2 \\
\delta \eta_{\text{meca}} = \begin{pmatrix}\n\frac{\dot{m}_c}{\left(\frac{\dot{m}_c}{\dot{m}_t} \left(T_{i,c,t} - T_{i,s,t}\right)} \delta T_{i,s,c}\n\end{pmatrix}^2 \\
+ \left(\frac{\dot{m}_c}{\dot{m}_t} \left(T_{i,c,t} - T_{i,s,t}\right)} \delta T_{i,c,c}\n\right) \\
+ \left(\frac{-\dot{m}_c}{\dot{m}_t} \left(T_{i,c,t} - T_{i,s,t}\right)^2 \delta T_{i,c,t}\n\right) \\
+ \left(\frac{\dot{m}_c \left(T_{i,s,c} - T_{i,c,c}\right)}{\dot{m}_t} \delta T_{i,s,t}\right)^2 \\
+ \left(\frac{\dot{m}_c \left(T_{i,s,c} - T_{i,c,c}\right)}{\dot{m}_t} \delta T_{i,s,t}\right)^2\n\end{pmatrix}
$$
\n(C-65)

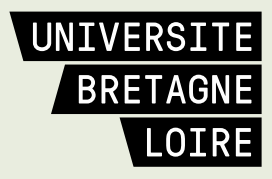

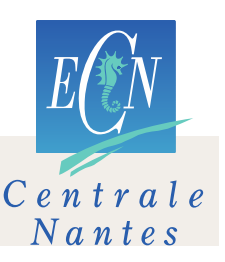

# **Thèse de Doctorat**

## **Georges SALAMEH**

**Titre de la thèse : caractérisation expérimentale d'une turbine de suralimentation automobile et modélisation de ses courbes caractéristiques de fonctionnement**

**Title of thesis: experimental characterization of an automotive turbocharger turbine and modeling of its performance maps** 

### **Résumé**

La diminution de la cylindrée ou le downsizing du moteur est potentiellement l'une des stratégies les plus efficaces pour améliorer la consommation de carburant et diminuer les émissions polluantes. Dans le domaine de la suralimentation, la simulation est limitée par les caractéristiques de fonctionnement des turbines fournies par les constructeurs. Une extrapolation précise et fiable des cartographies turbine est donc l'objectif de cette thèse. Une étude expérimentale sur une turbine radiale d'un turbocompresseur est effectuée avec différentes techniques pour mesurer la cartographie turbine la plus large possible. Les mesures sont effectuées sur un banc turbocompresseur classique avec différentes températures d'entrée turbine. Puis une technique de gavage en entrée et en sortie compresseur est testée. Le compresseur est ensuite remplacé par un autre compresseur à roue inversée qui peut aider la turbine à tourner et même l'entrainer. Les débits les plus faibles et même les débits négatifs sont mesurés. Un banc turbine électromécanique a également été développé, mais n'a pas pu donner de résultats satisfaisants à cause de problèmes techniques mais des évolutions à venir restent prometteuses. Les diverses techniques expérimentales testées ont aussi permis de mesurer le rendement isentropique de la turbine et le rendement mécanique du turbocompresseur. Finalement, plusieurs modèles d'extrapolation des courbes caractéristiques turbine ont été testés et confrontés aux résultats expérimentaux.

#### **Mots-clés**

**Turbine radiale, compresseur, turbocompresseur, suralimentation, moteur à combustion interne, champ turbine, expérience, modèle, débit, rendement.**

### **Abstract**

Engine downsizing is potentially one of the most effective strategies being explored to improve fuel economy and reduce emissions. In the field of turbocharging, simulation is limited by the operating characteristics of turbines supplied by the manufacturers. An accurate and precise extrapolation of the turbine performance maps is the main aim of this study. An experimental study was done on a radial turbine of a turbocharger with different techniques to measure the wider turbine performance map possible. Measurements were done on a classic turbocharger test bench with different turbine inlet temperatures. Then air was blown to the compressor inlet and exit: it is the compressor "gavage". The compressor is then replaced with another one with a reversed rotor: this compressor can help the turbine turn and even drive it itself. The lowest mass flow rates are measured even the negative ones. An electromechanical turbine test bench was developed but did not work correctly because of technical problems but future developments are promising. The various experimental techniques used allowed also the measurement of the turbine isentropic efficiency and the turbocharger mechanical efficiency. Finally, many extrapolation models of the turbine performance maps were tested and compared to the experimental results.

#### **Key Words**

**Radial turbine, compressor, turbocharger, turbocharging, internal combustion engine, performance map, experiment, model, mass flow rate, efficiency.**